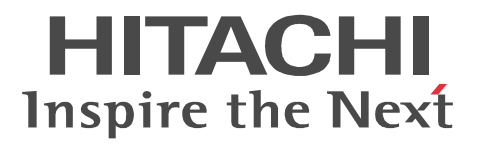

OpenTP1 Version 7

# OpenTP1

3000-3-D51-50

#### OpenTP1

Gauntlet Network Associates, Inc. HP-UX Hewlett-Packard Development Company, L.P. Oracle Java Oracle Corporation OSF Open Software Foundation, Inc.

UNIX The Open Group Windows Microsoft Corporation X/Open The Open Group XATMI X/Open Company Limited

P-9D64-3F31 P-9D64-8531 P-9D64-8931 R-19451-216 R-19452-216 R-19453-216 R-19454-216 R-19455-216 R-19456-216 R-19459-216 R-1945A-216 R-1945C-216 R-1945D-216 R-1945E-216 R-F19456-2156 R-F19456-21C6 Oracle Corporation

P-9D64-3F31 P-9D64-8531 P-9D64-8931 R-19451-216 R-19452-216 R-19453-216 R-19454-216 R-19455-216 R-19456-216 R-19459-216 R-1945A-216 R-1945C-216 R-1945D-216 R-1945E-216 R-F19456-2156 R-F19456-21C6 UNIX System Laboratories, Inc.

X/Open X/Open CAE Specification System Interfaces and Headers Issue4 C202 ISBN 1-872630-47-2 Copyright (C) July 1992 X/Open Company Limited

IEEE Std 1003.1-1990 (C) 1990 Institute of Electrical and Electronics Engineers, Inc. IEEE std 1003.2/D12 (C) 1992 Institute of Electrical and Electronics Engineers, Inc.

X/Open X/Open Preliminary Specification Distributed Transaction Processing : The TxRPC Specification P305 ISBN 1-85912-000-8 Copyright (C) July 1993 X/Open Company Limited

Open Software Foundation, Inc.

This document and the software described herein are furnished under a license, and may be used and copied only in accordance with the terms of such license and with the inclusion of the above copyright notice. Title to and ownership of the document and software remain with OSF or its licensors.

2012 11 3000-3-D51-50

All Rights Reserved. Copyright (C) 2006, 2012, Hitachi, Ltd.

3000-3-D51-50 uCosminexus TP1/Server Base 07-06 uCosminexus TP1/Server Base(64) 07-06

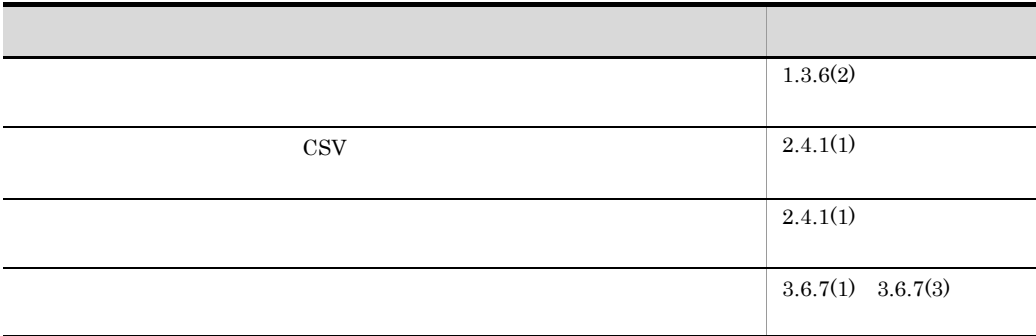

uCosminexus TP1/Server Base 07-05 uCosminexus TP1/Server Base(64) 07-05 uCosminexus TP1/Message Control 07-05 uCosminexus TP1/Message Control(64) 07-05

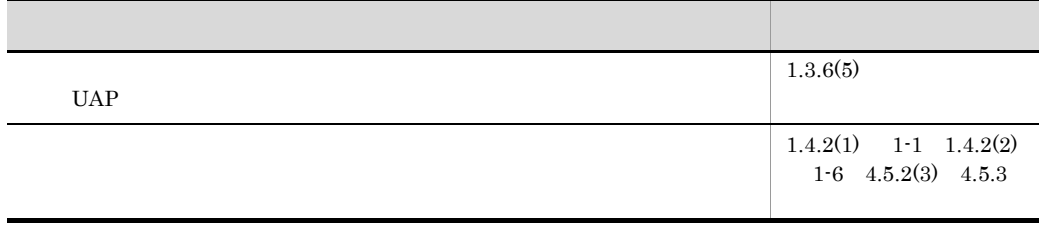

uCosminexus TP1/Message Control 07-00 uCosminexus TP1/Message Control(64) 07-00

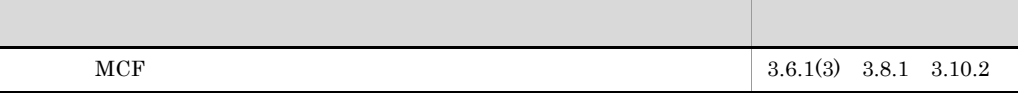

3000-3-D51-40 uCosminexus TP1/Server Base 07-04 uCosminexus TP1/Server Base(64) 07-04 uCosminexus TP1/Message Control 07-05 uCosminexus TP1/Message Control(64) 07-05 uCosminexus TP1/NET/Library 07-05 uCosminexus TP1/NET/Library(64) 07-05

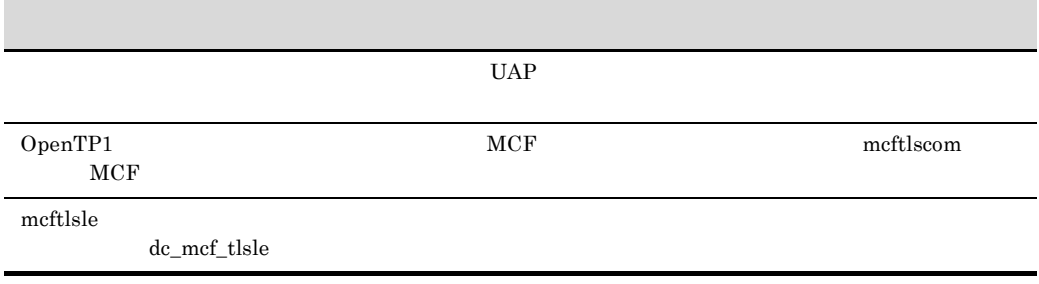

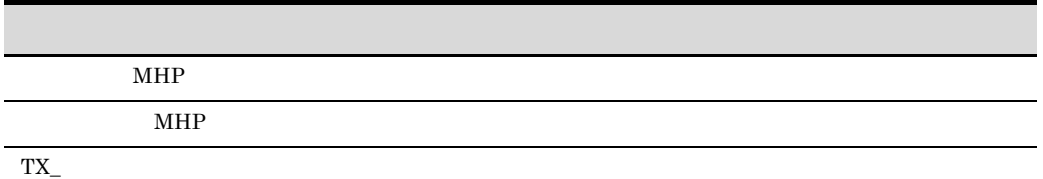

3000-3-D51-30 uCosminexus TP1/Server Base 07-03 uCosminexus TP1/Server Base(64) 07-03 uCosminexus TP1/Message Control 07-03 uCosminexus TP1/Message Control(64) 07-03 uCosminexus TP1/NET/Library 07-04 uCosminexus TP1/NET/Library(64) 07-04

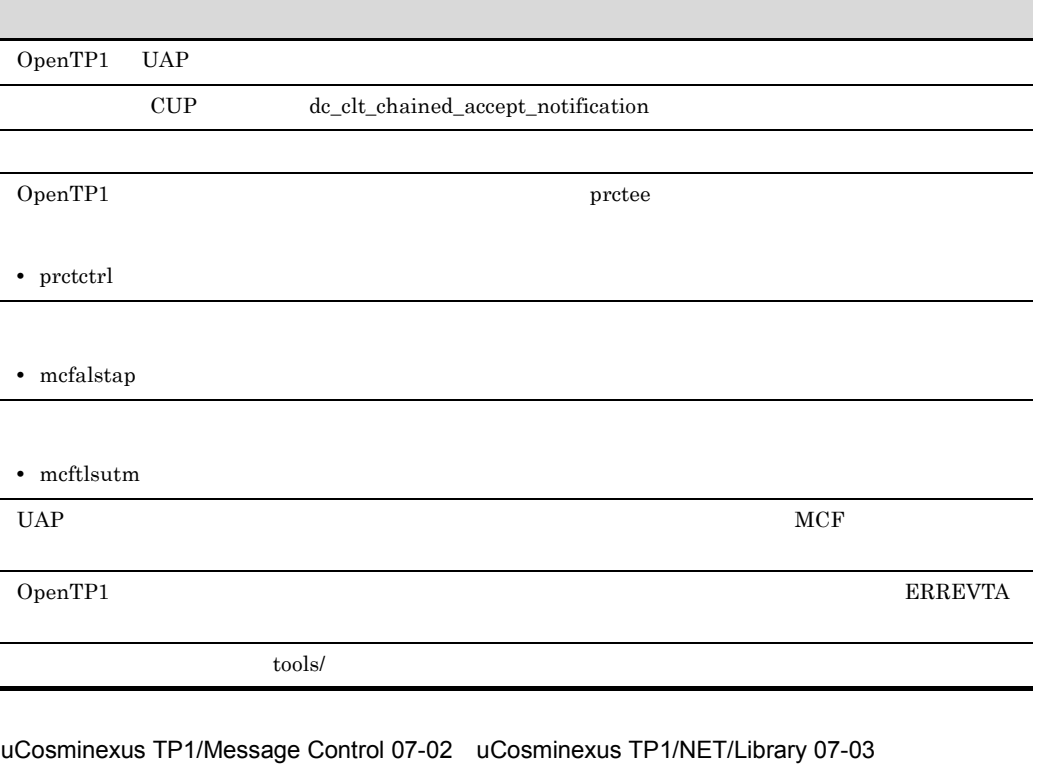

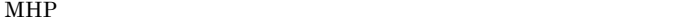

 $MCF$ 

**•** dc\_mcf\_tlscom

**•** CBLDCMCF('TLSCOM ')

- **•** dc\_mcf\_tactcn
- **•** dc\_mcf\_tdctcn
- **•** dc\_mcf\_tlscn
- **•** CBLDCMCF('TACTCN ')
- **•** CBLDCMCF('TDCTCN ')
- **•** CBLDCMCF('TLSCN ')
- **•** dc\_mcf\_tofln
- **•** dc\_mcf\_tonln
- **•** CBLDCMCF('TOFLN ')
- **•** CBLDCMCF('TONLN ')
- **•** dc\_mcf\_tlsln
- **•** CBLDCMCF('TLSLN ')
- **•** dc\_mcf\_adltap
- **•** CBLDCMCF('ADLTAP ')
- **•** dc\_mcf\_tactle
- **•** dc\_mcf\_tdctle
- **•** dc\_mcf\_tdlqle
- **•** dc\_mcf\_tlsle
- **•** CBLDCMCF('TACTLE ')
- **•** CBLDCMCF('TDCTLE ')
- **•** CBLDCMCF('TDLQLE ')
- **•** CBLDCMCF('TLSLE ')
- **•** mcftlsln

#### uCosminexus TP1/Message Control 07-01 uCosminexus TP1/NET/Library 07-01

- **•** mcftofln
- **•** mcftonln

3000-3-D51-20 uCosminexus TP1/Server Base 07-02 uCosminexus TP1/Message Control 07-01 uCosminexus TP1/NET/Library 07-01

 $UAP$ 

 $\mbox{API}$ 

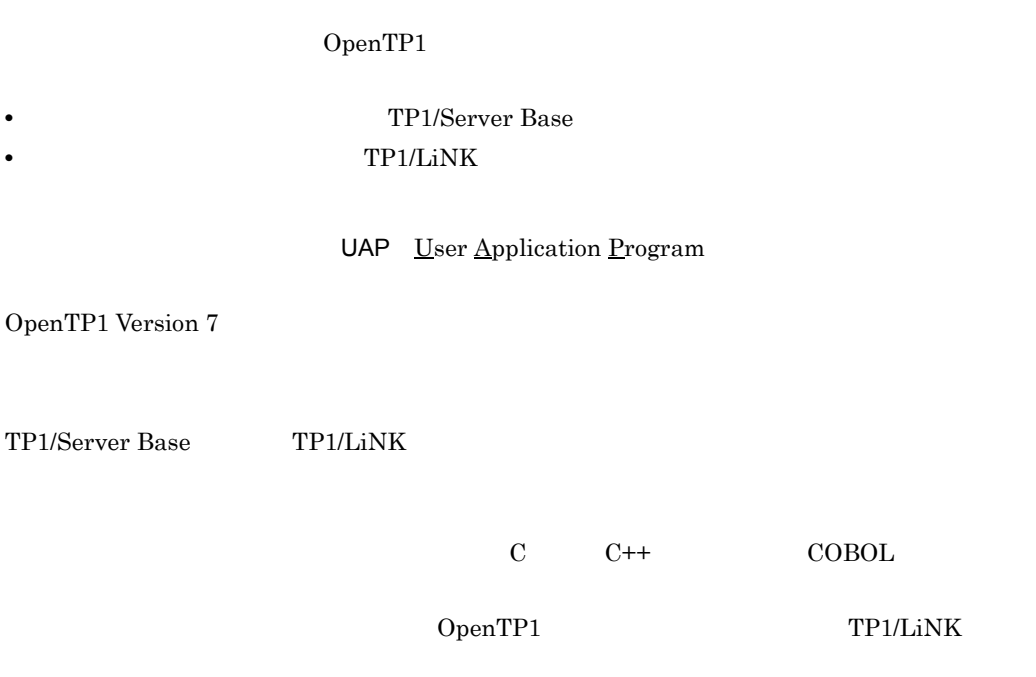

#### $(1)$

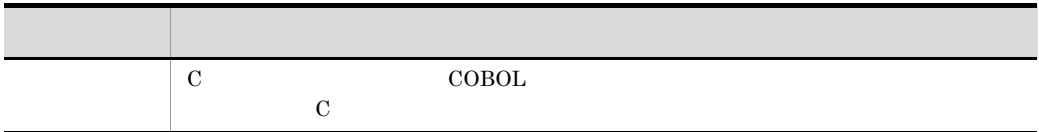

#### X/Open

X/Open X/Open CAE Specification Distributed Transaction Processing : The XATMI Specification

OpenTP1

• 5 X/Open

5.1 XATMI

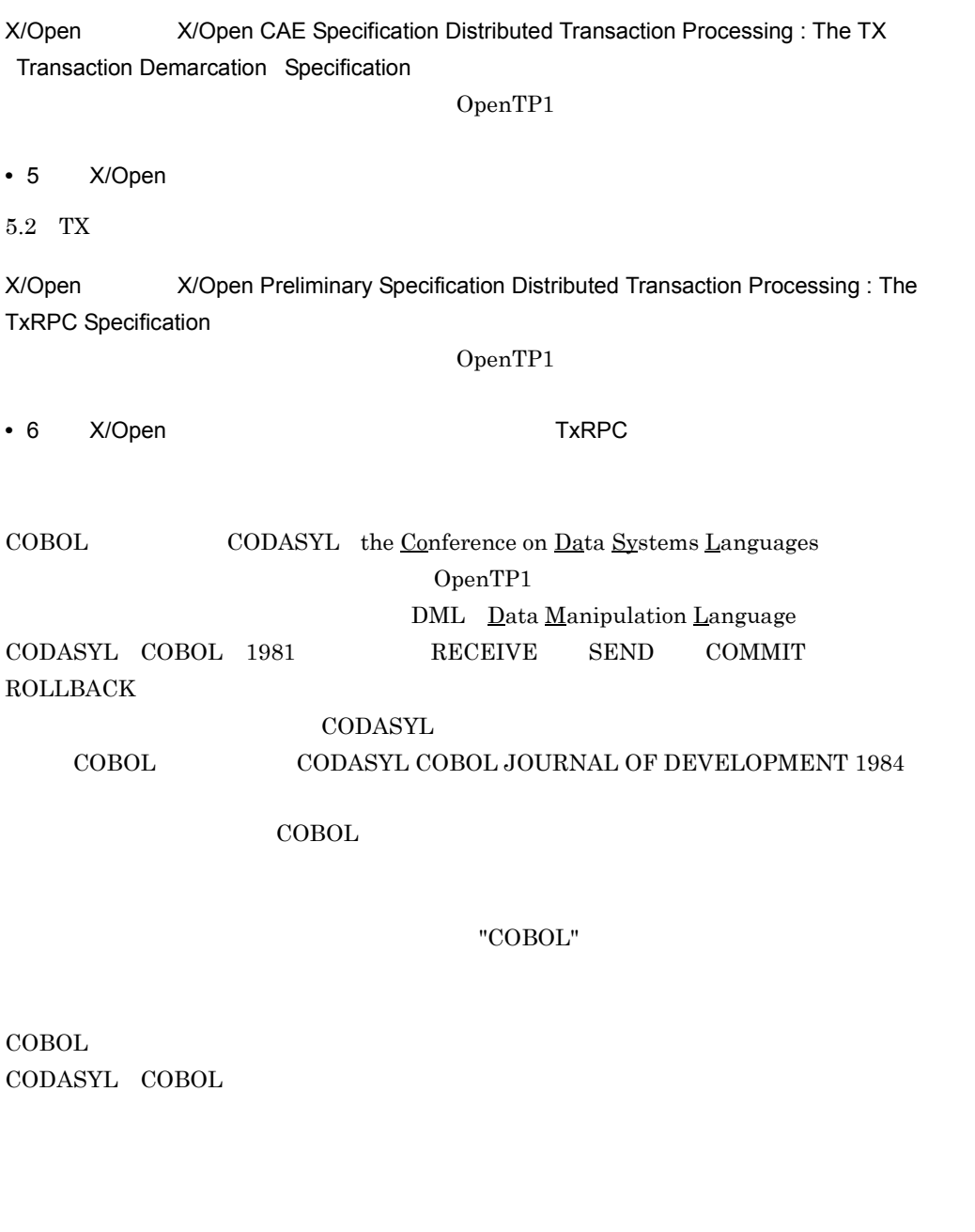

FLOW-MATIC Sperry Rand Corporation Programming for the Univac R I and II Data Automation Systems Sperry Rand Corporation 1958 1959 IBM Commercial Translator Form No.F  $28-8013$  IBM  $1959$ ; FACT DSI 27A5260-2760 Minneapolis-Honeywell 1960

 $\text{COBOL}$ 

COBOL  $\overline{C}$ 

OpenTP1

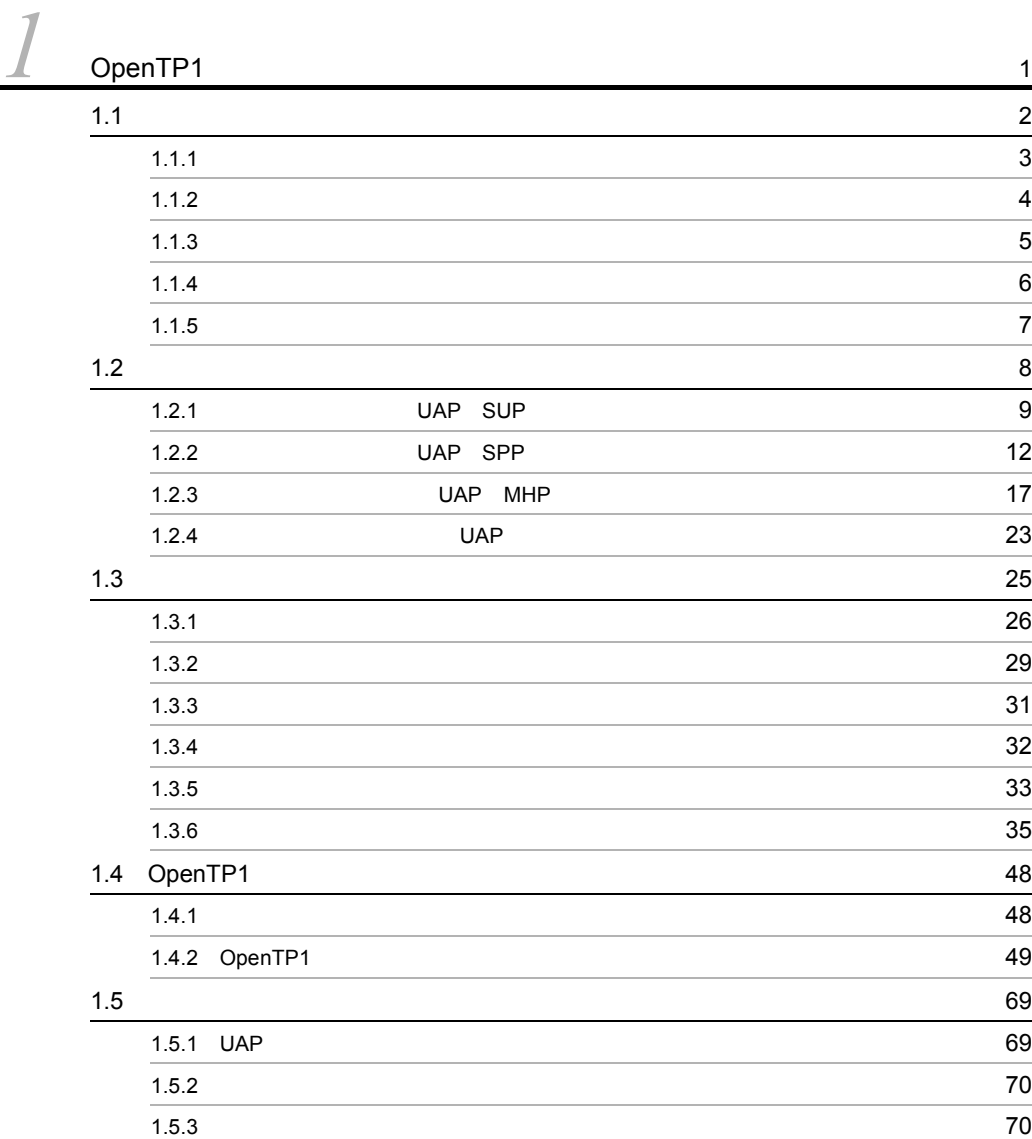

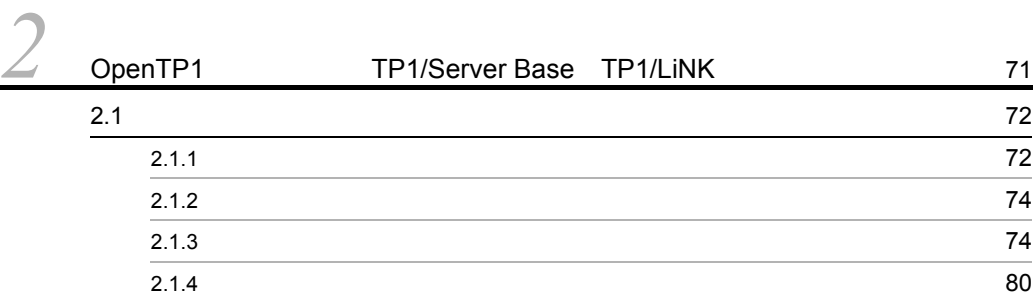

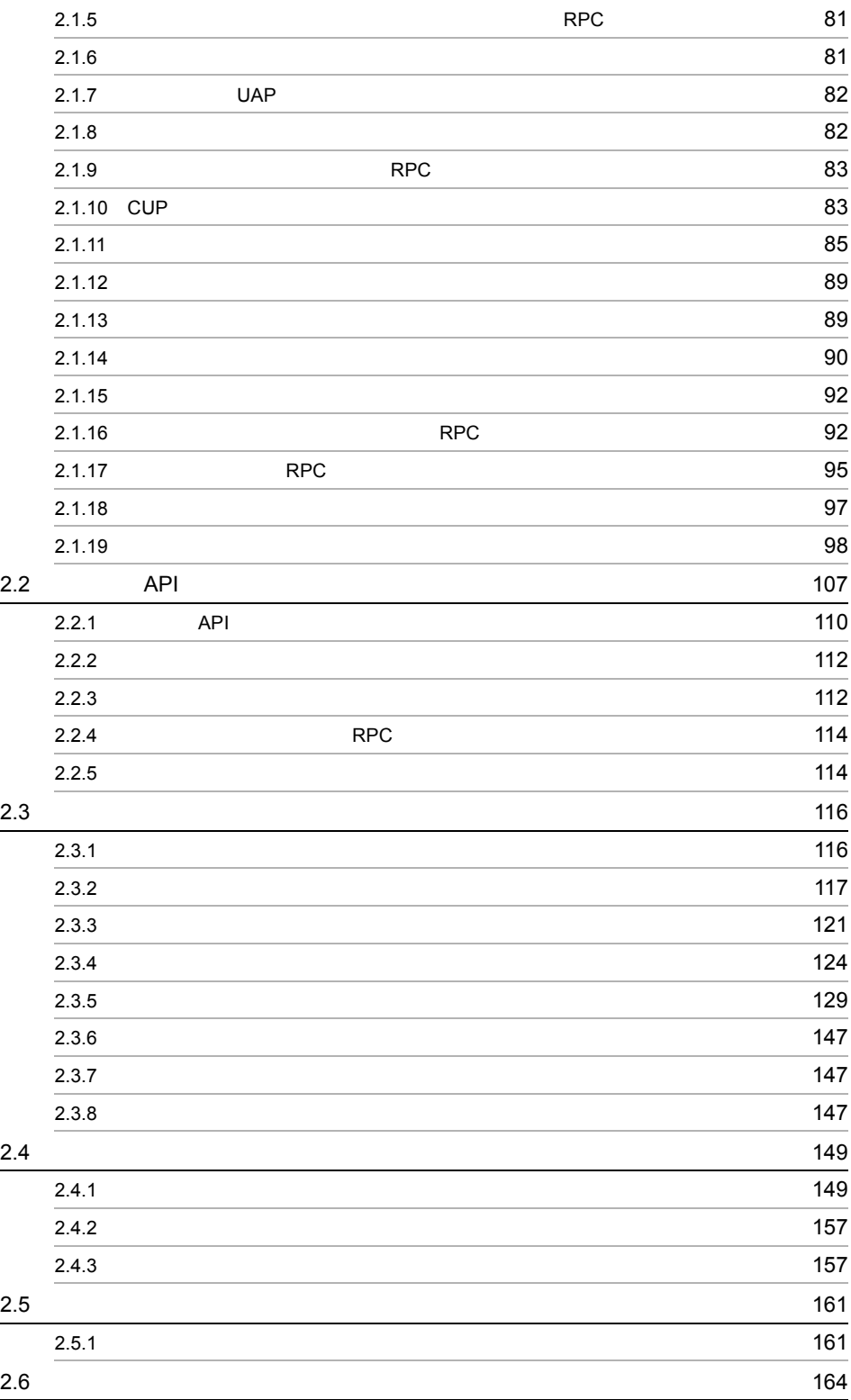

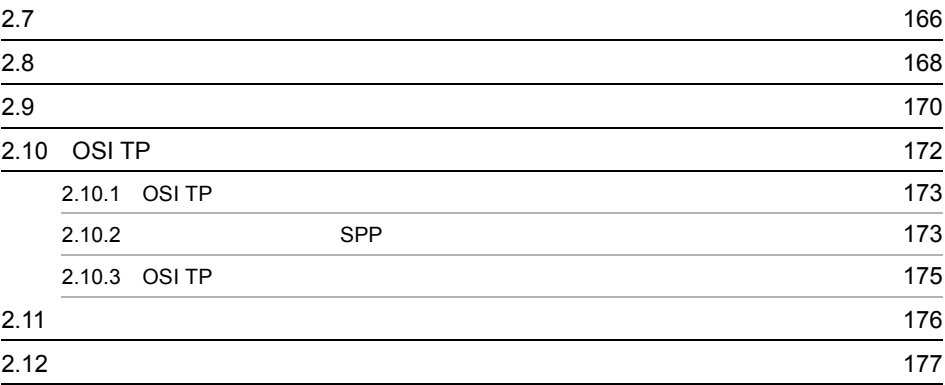

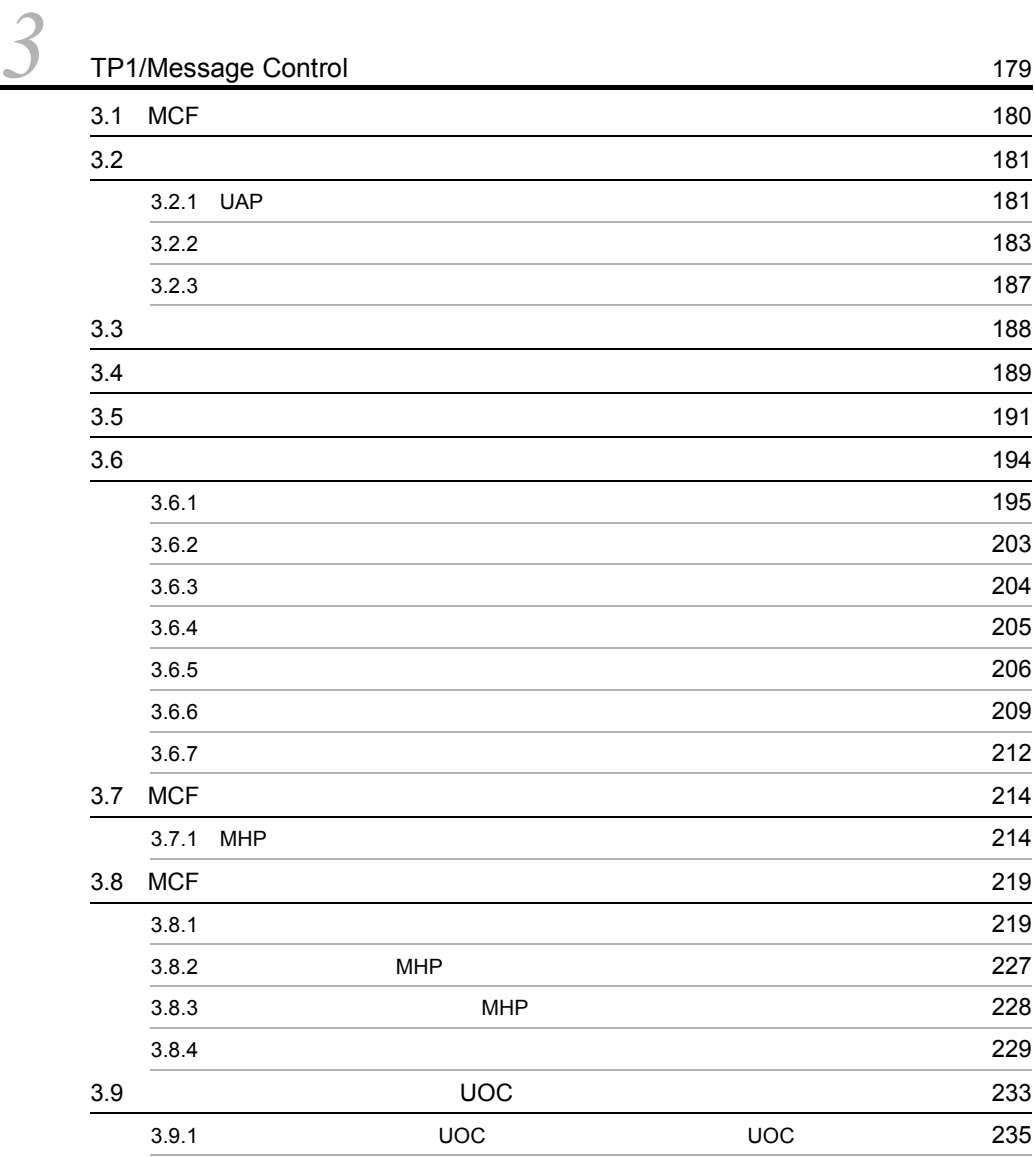

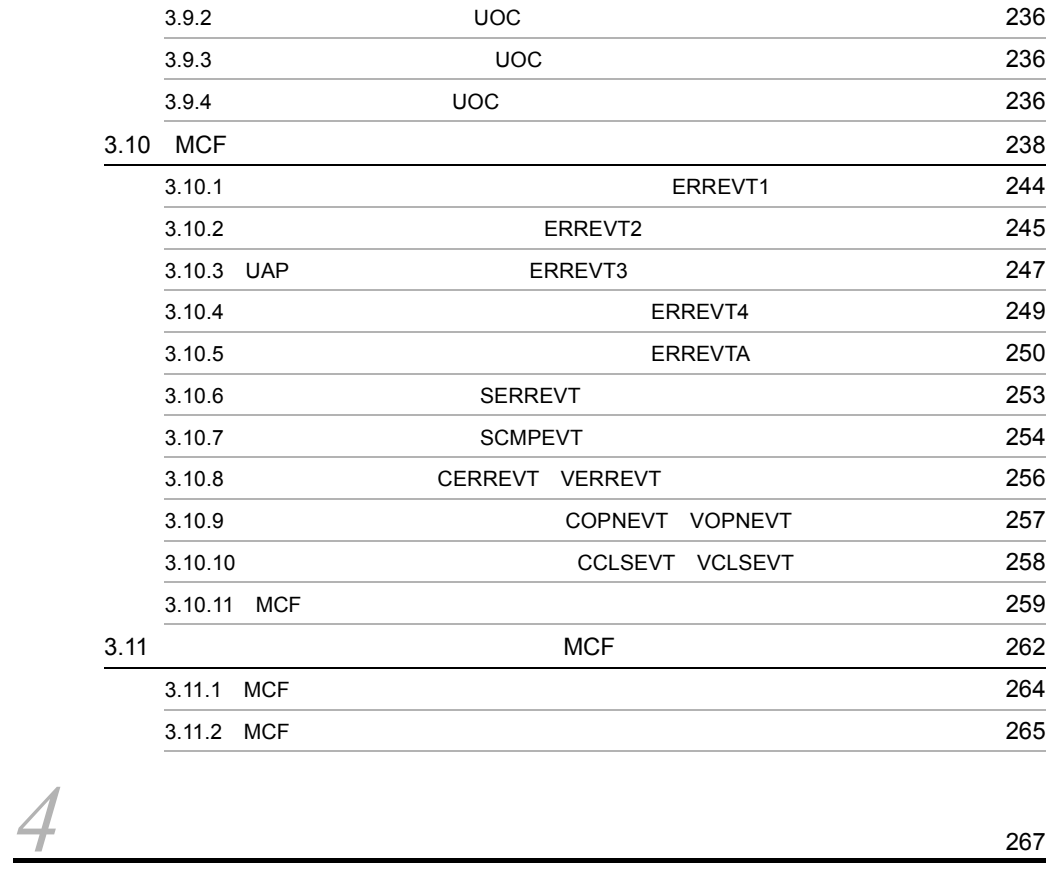

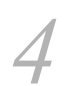

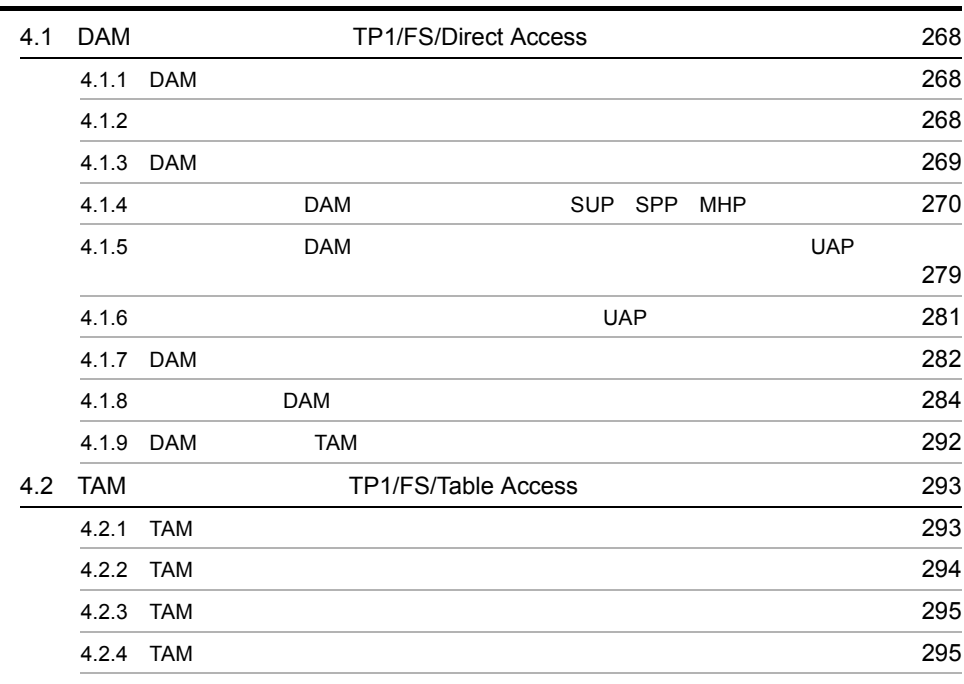

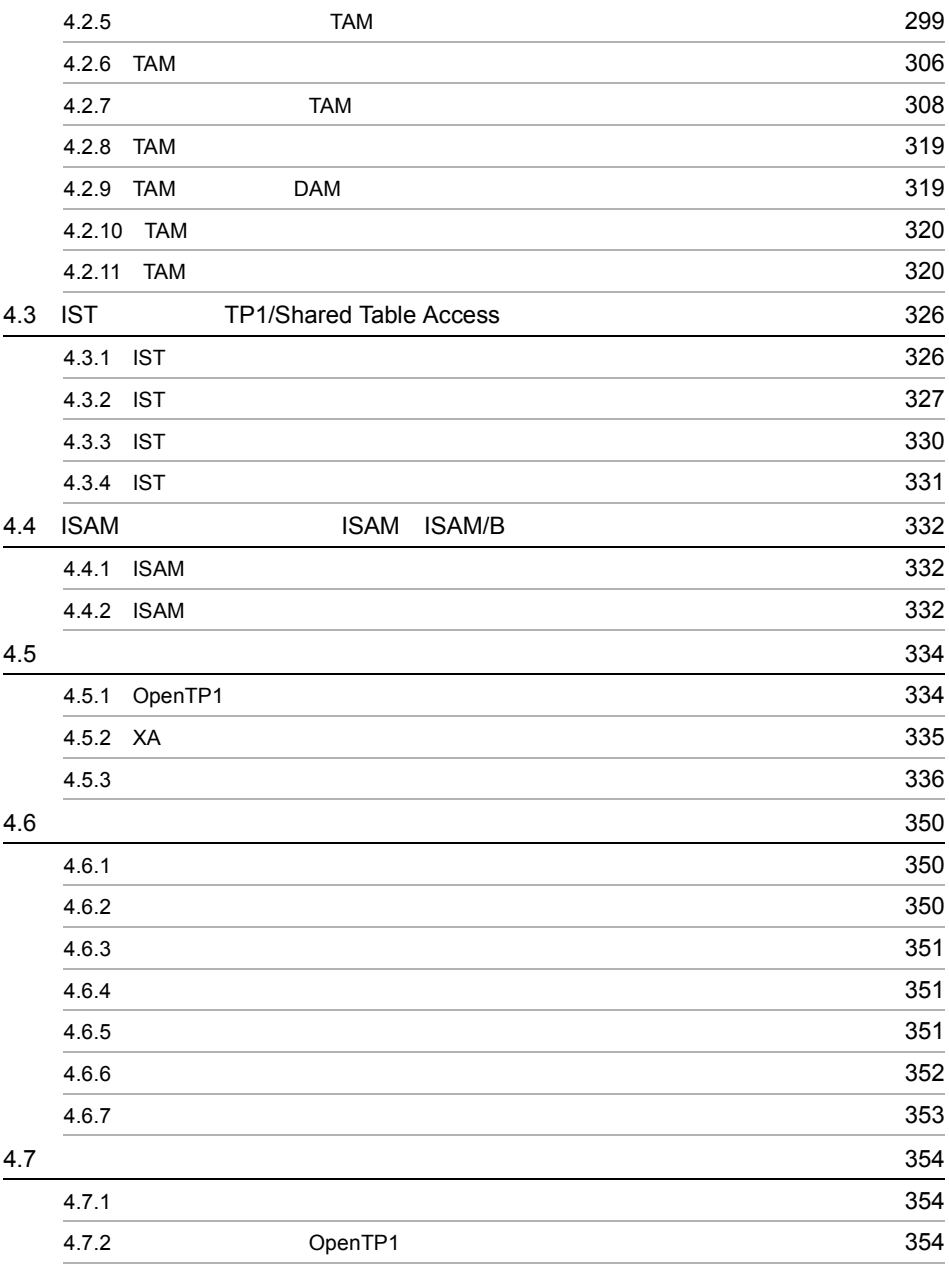

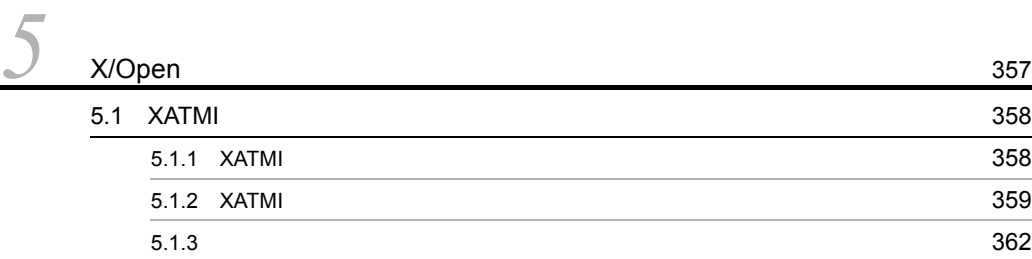

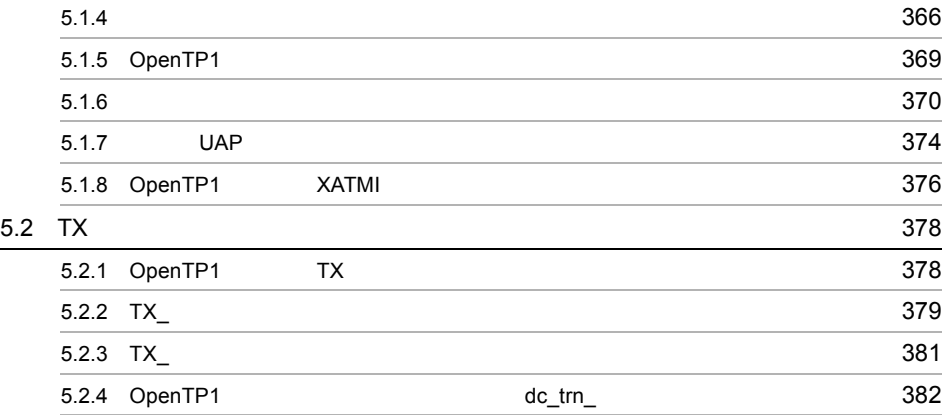

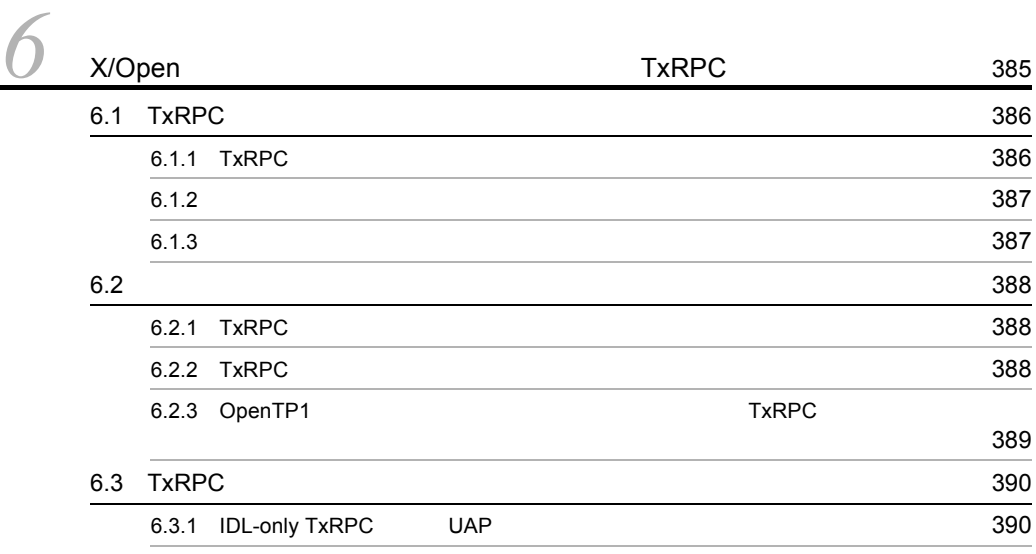

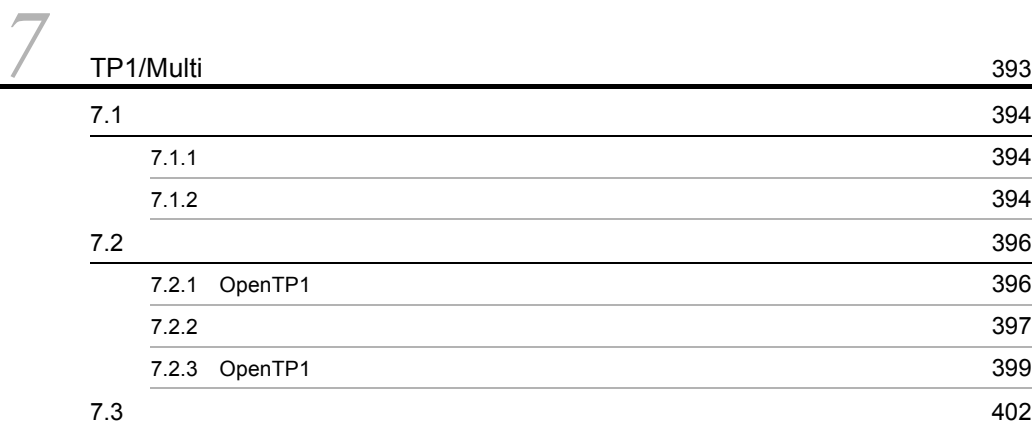

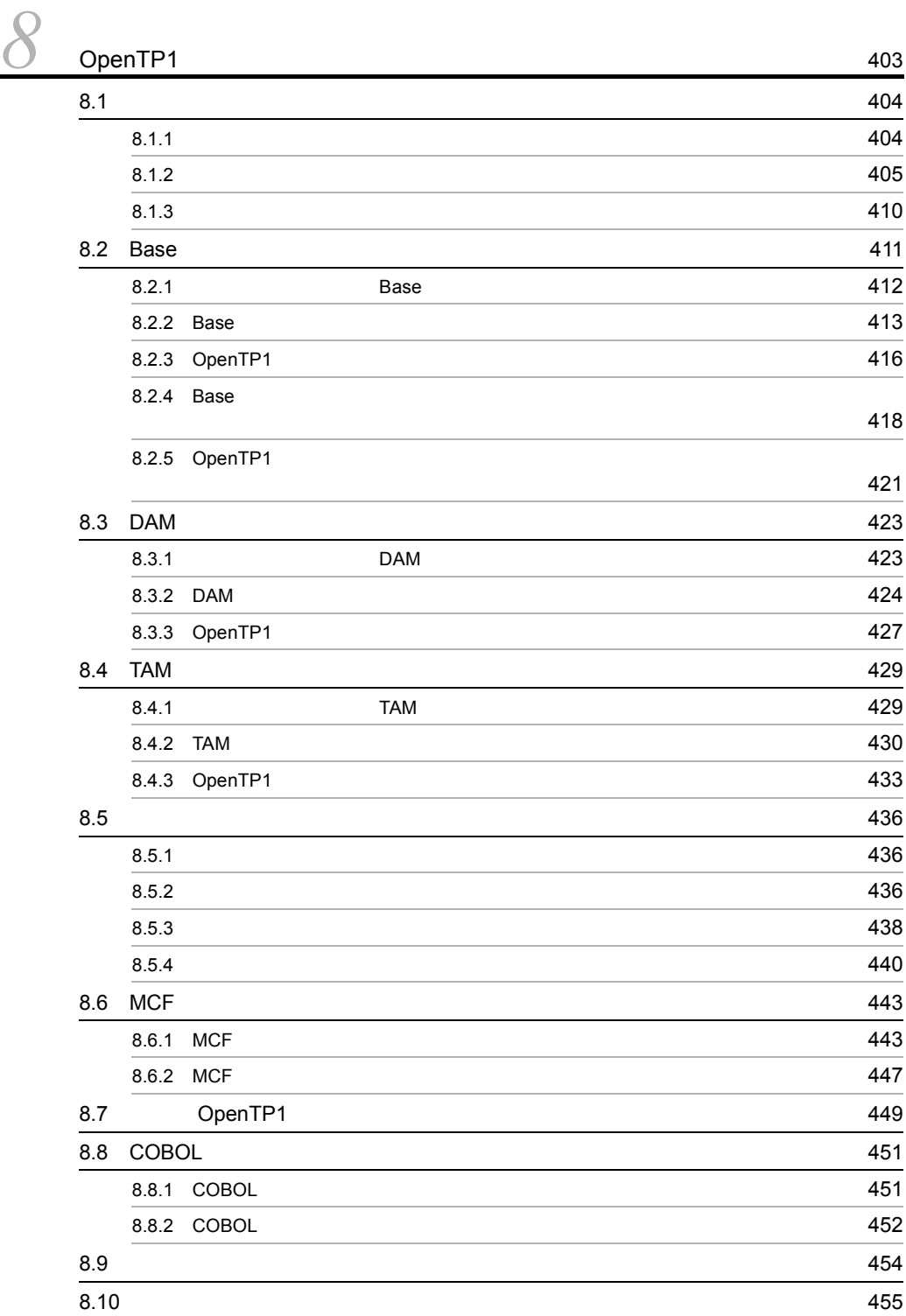

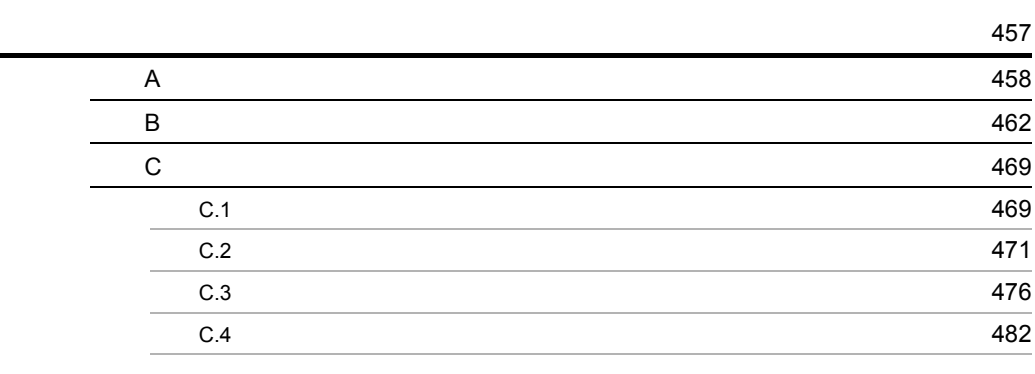

**485**<br>第2020章 **12020章 12020章 12020章 12020章 12020章 12020章 12020章 12020章 12020章 12020** 

# <span id="page-20-0"></span>1 OpenTP1

OpenTP1

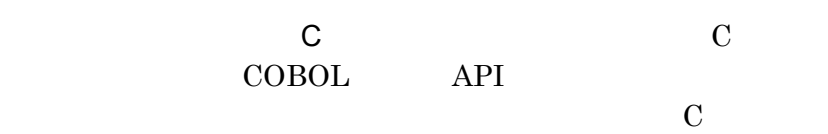

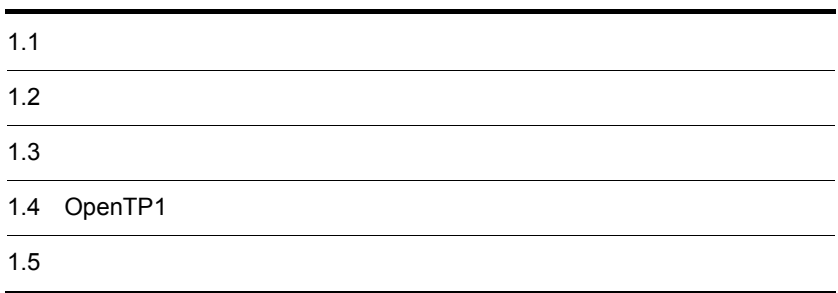

## <span id="page-21-0"></span> $1.1$

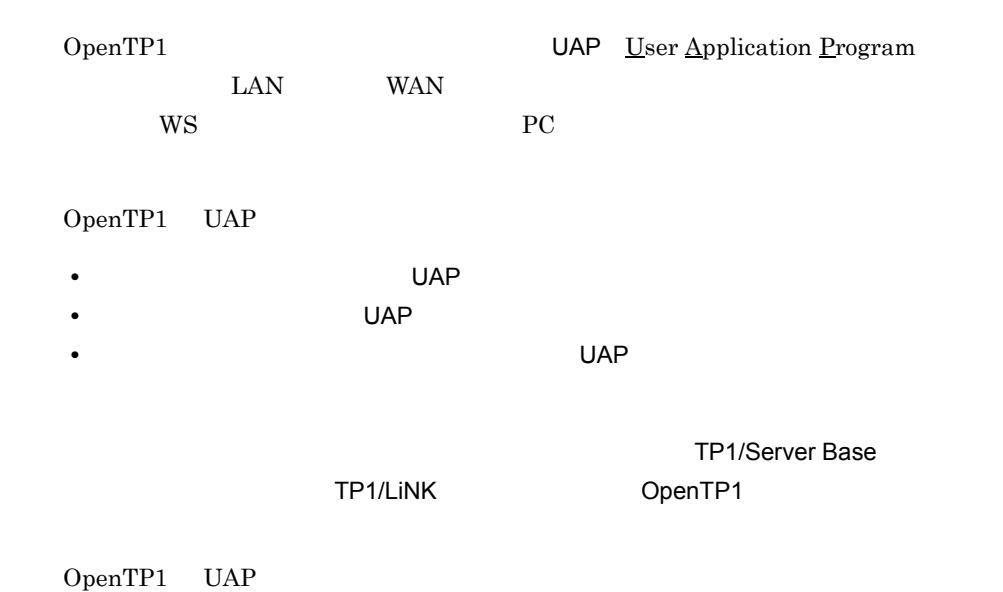

2

#### 1-1 OpenTP1 UAP

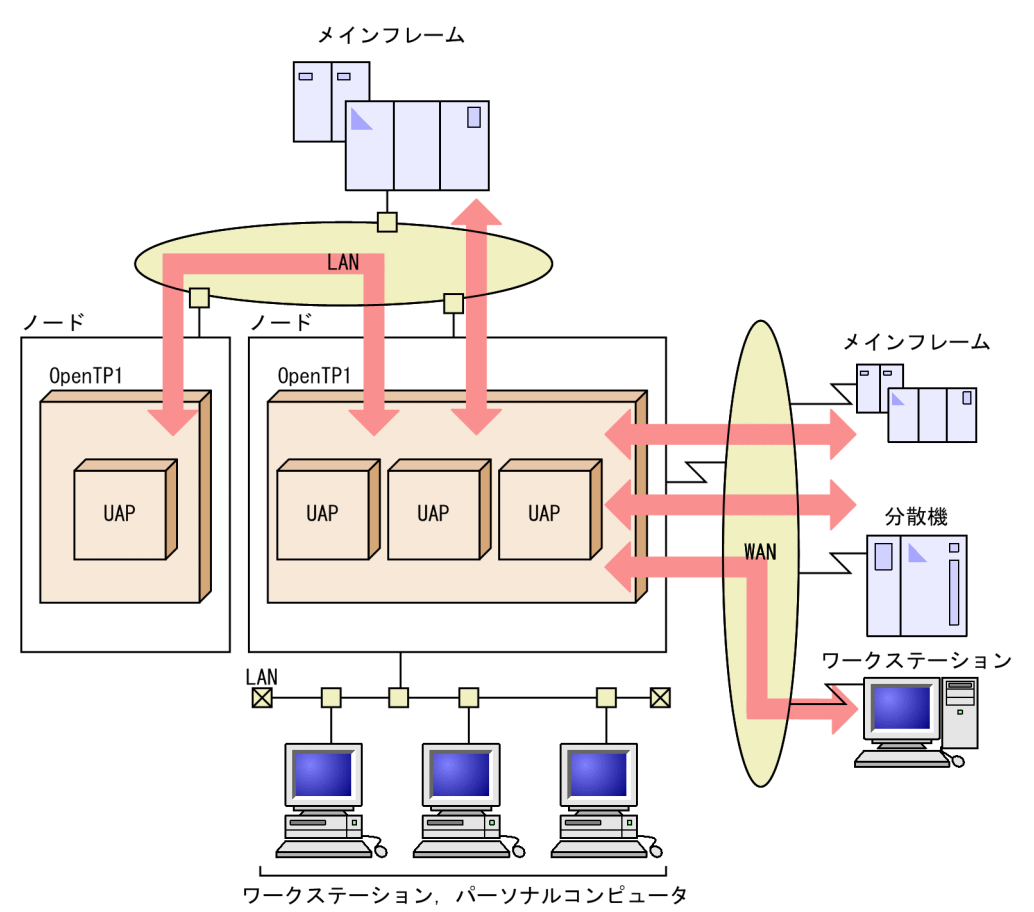

<span id="page-22-0"></span> $1.1.1$ 

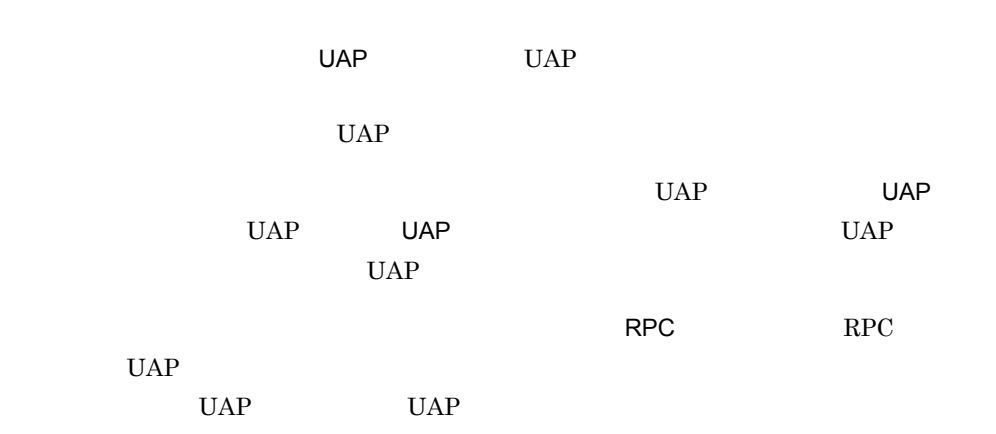

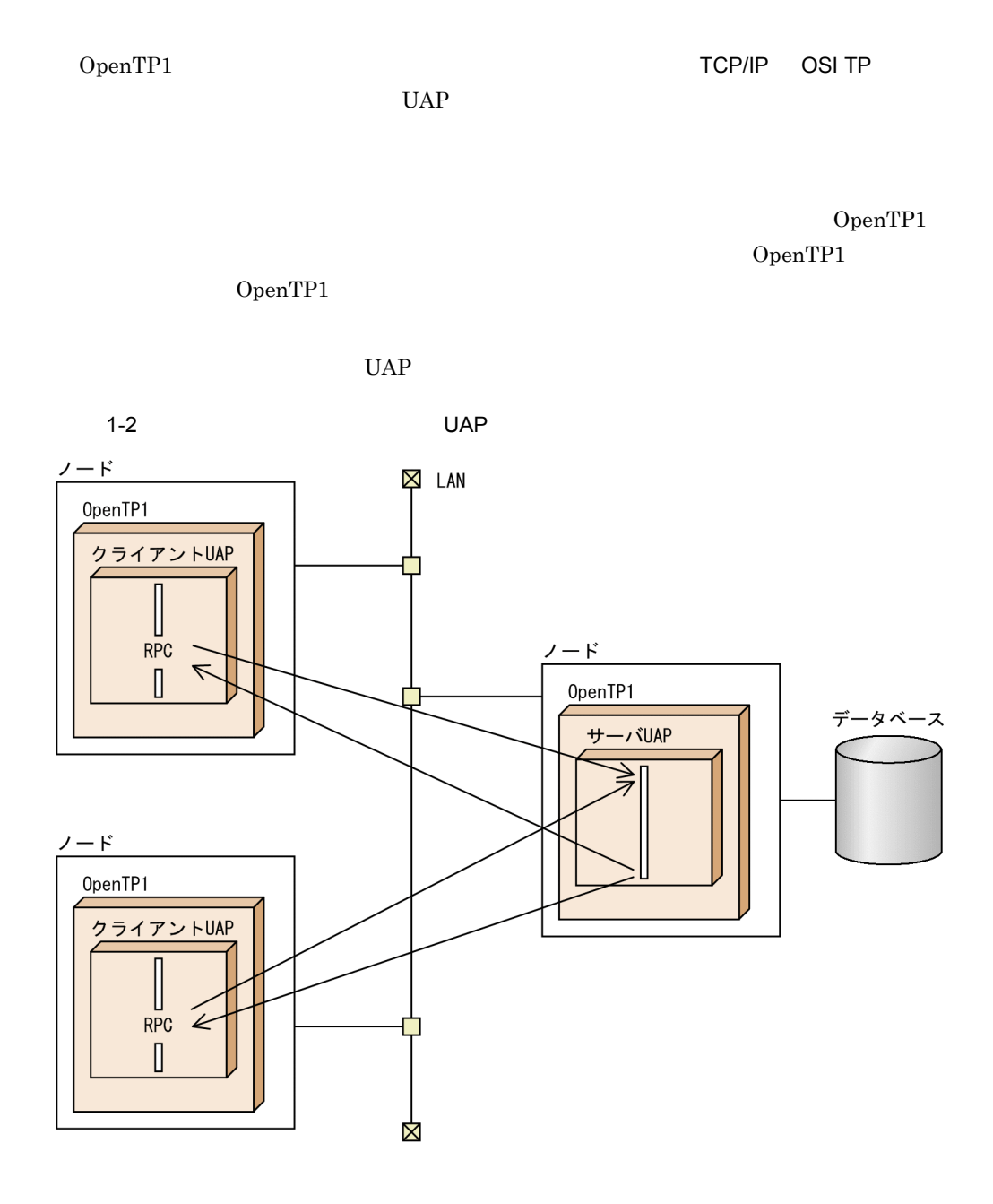

#### <span id="page-23-0"></span> $1.1.2$

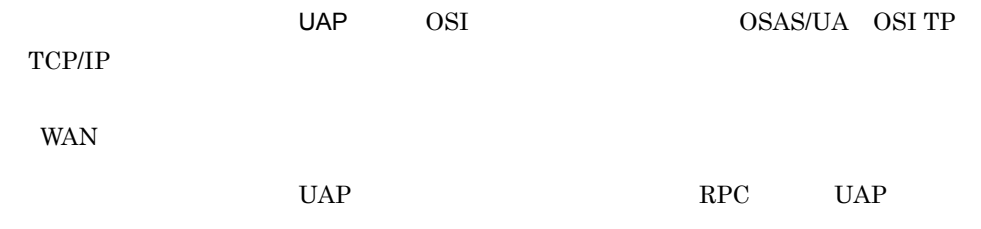

4

#### $UAP$

#### $UAP$

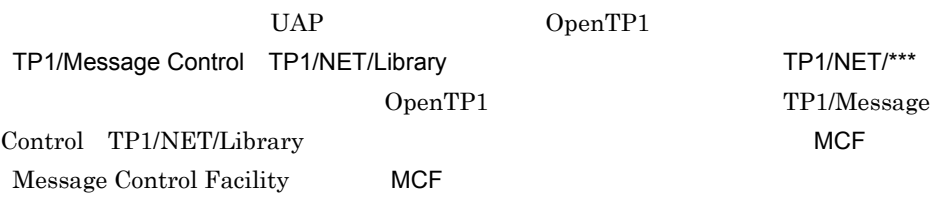

#### $UAP$

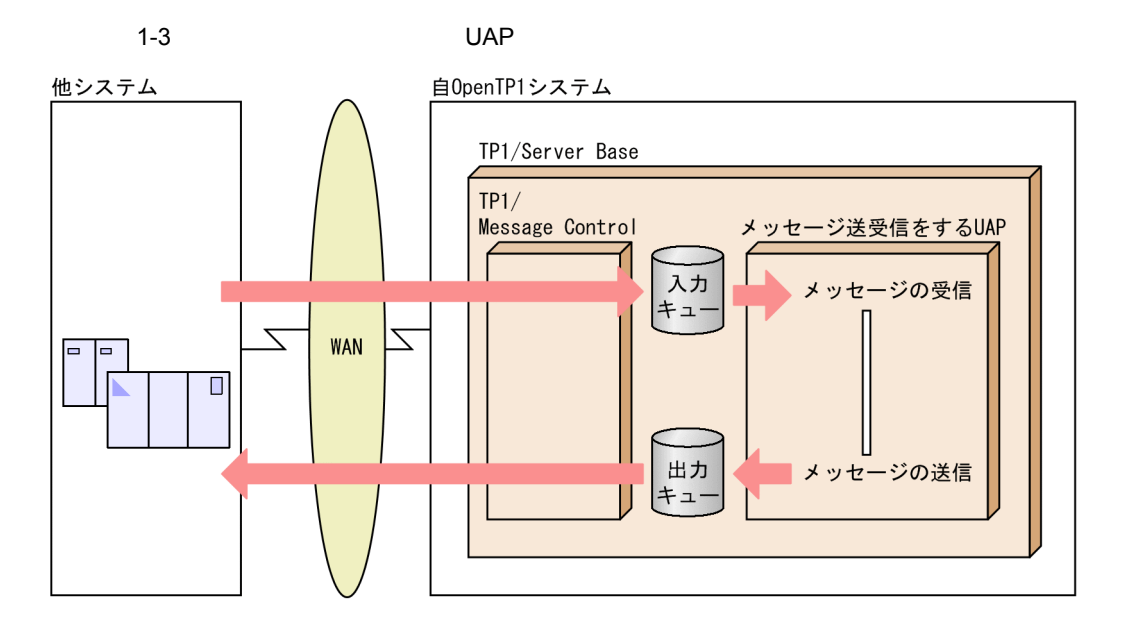

<span id="page-24-0"></span> $1.1.3$ 

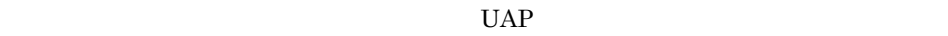

MQI API

OpenTP1 TP1/Message Queue TP1/Message

Queue

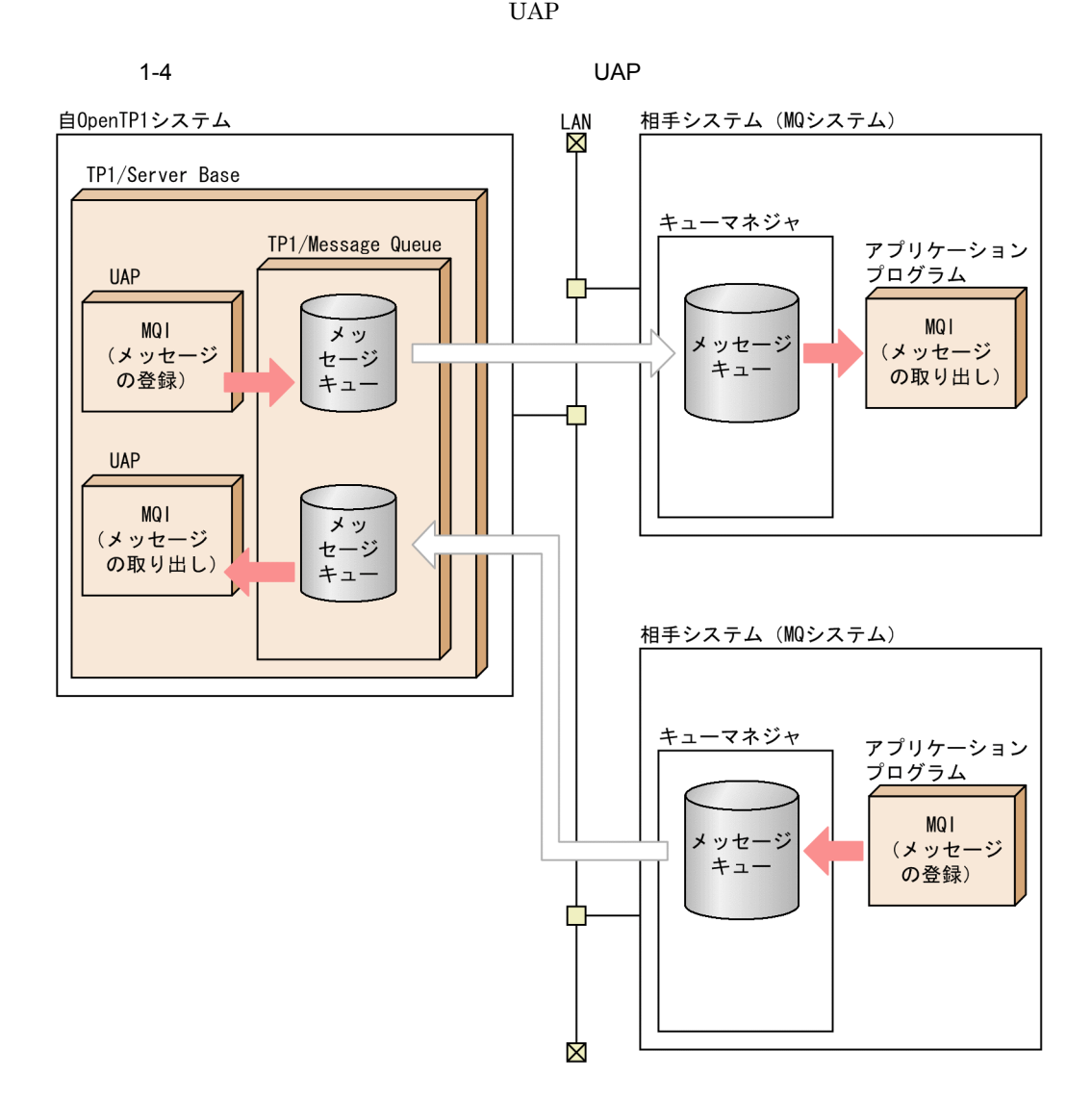

#### <span id="page-25-0"></span> $1.1.4$

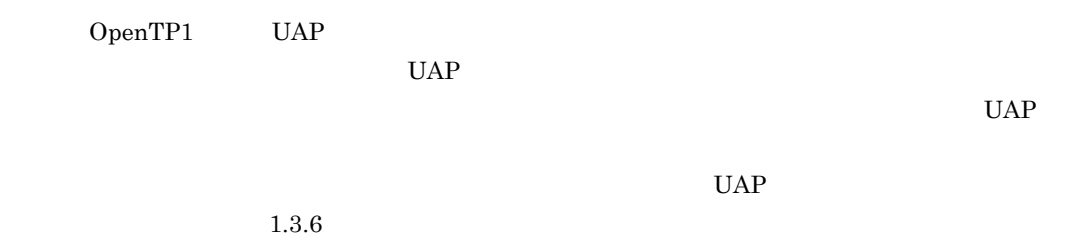

#### 1. OpenTP1

#### <span id="page-26-0"></span> $1.1.5$

 $UAP$ 

OpenTP1 UAP

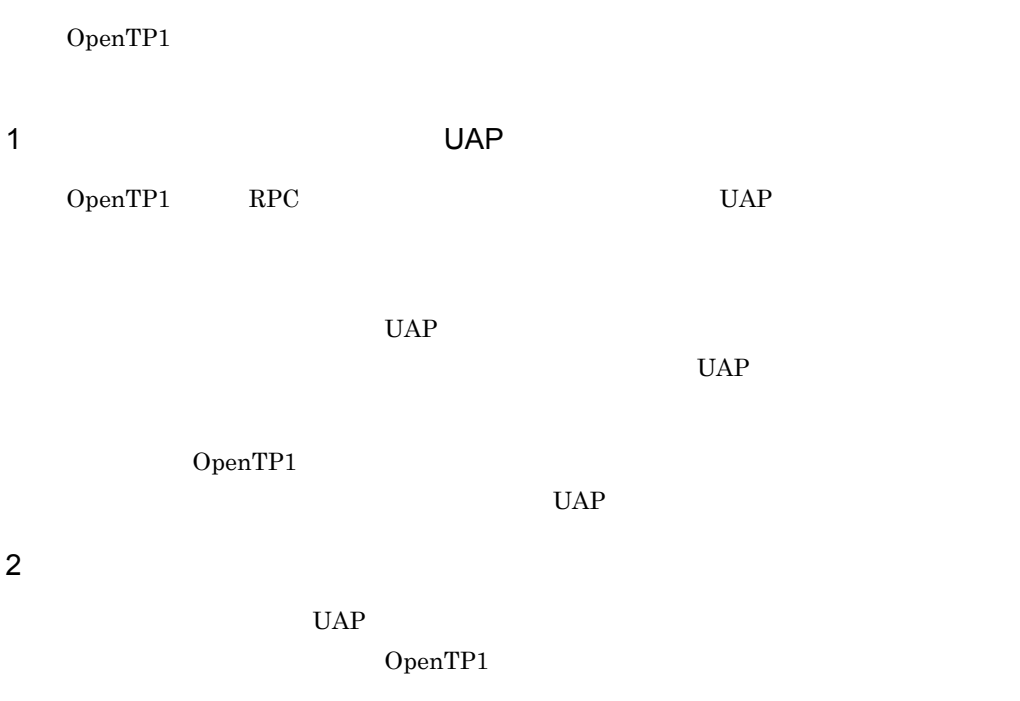

 $UAP$ 

 $UAP$ 

## <span id="page-27-0"></span> $1.2$

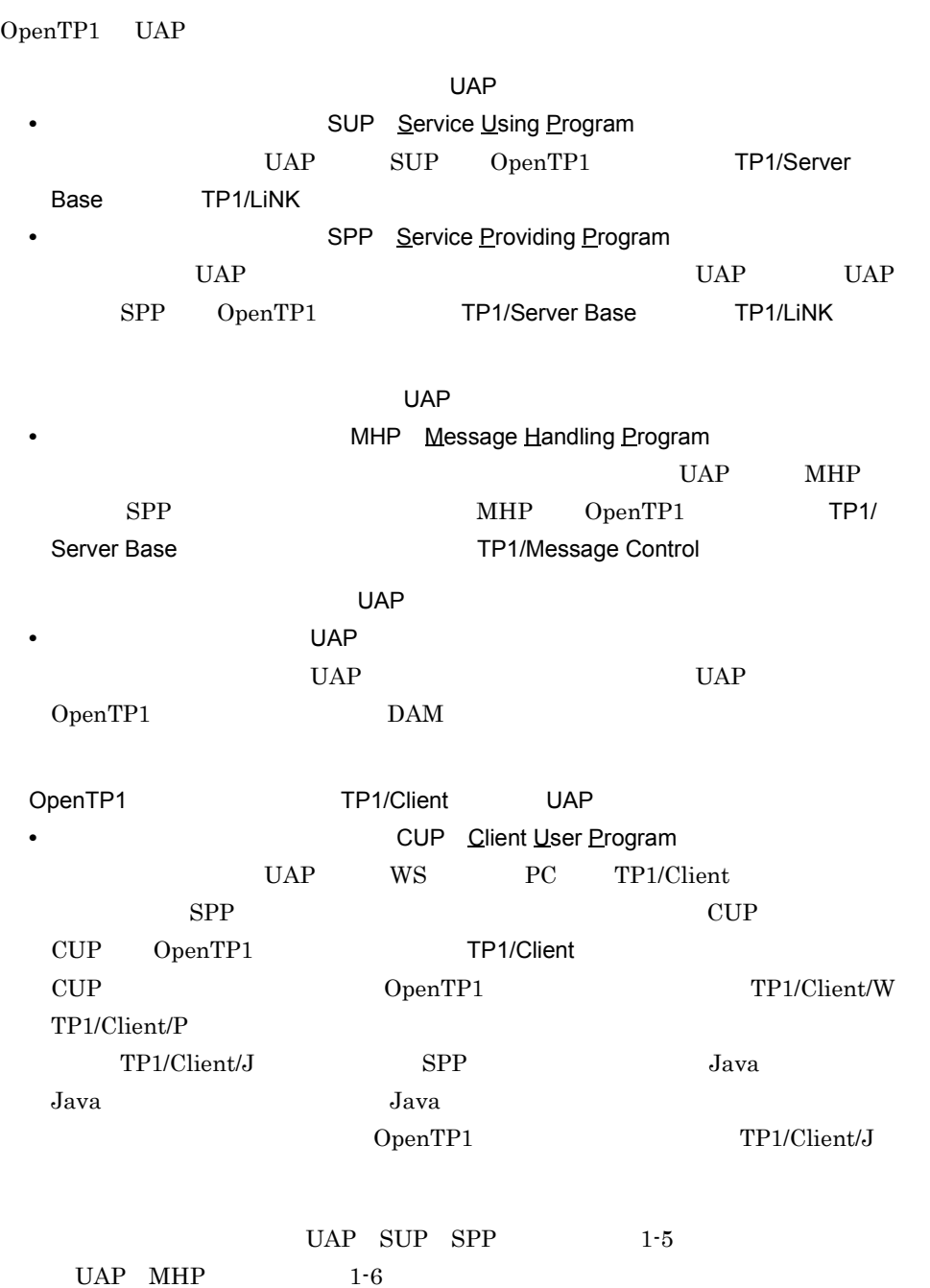

#### 1. OpenTP1

#### 1-5 UAP

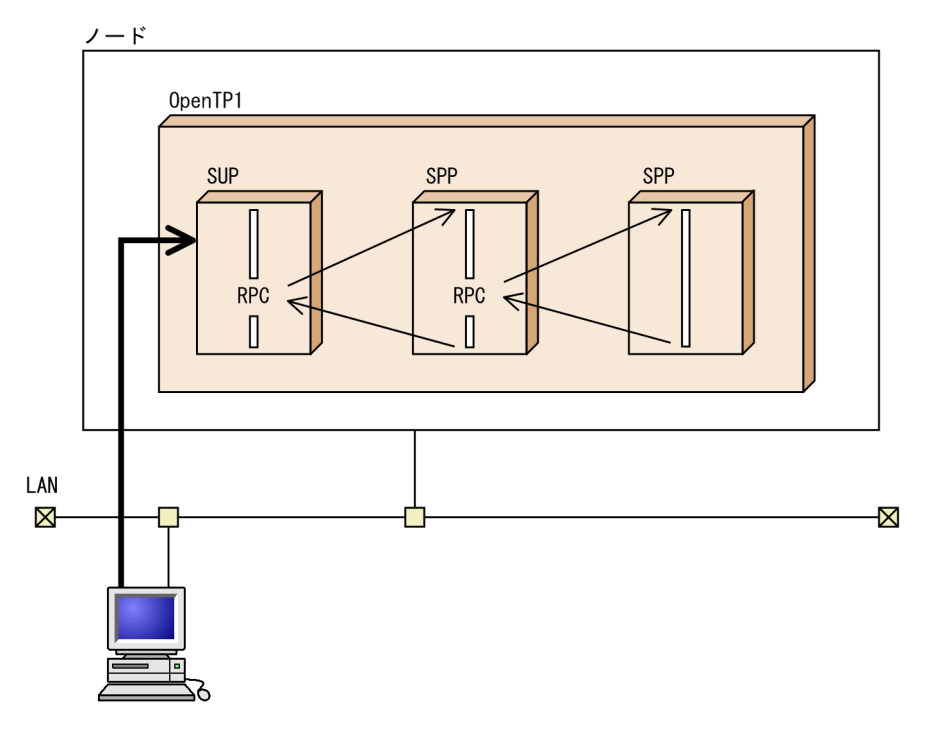

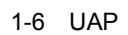

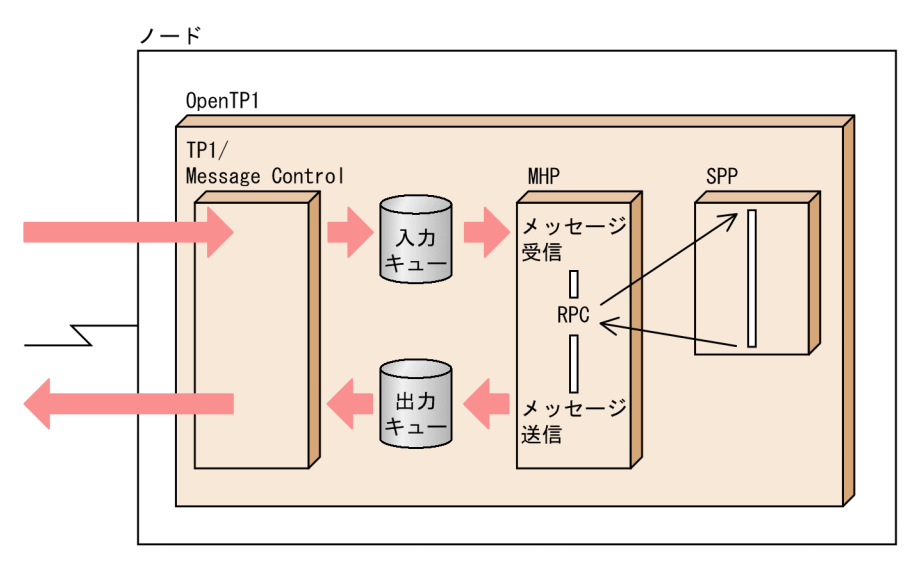

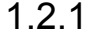

## <span id="page-28-0"></span>1.2.1 UAP SUP

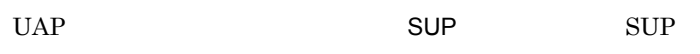

UAP SPP  $UAP$ 

 $\text{SUP}$   $\text{SPP}$   $\text{UAP}$ 

 $\operatorname{SUP}$ 

1-7 SUP

OpenTP1

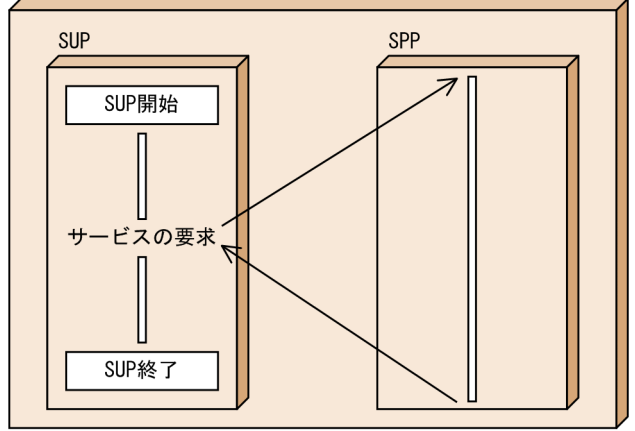

#### 1 SUP

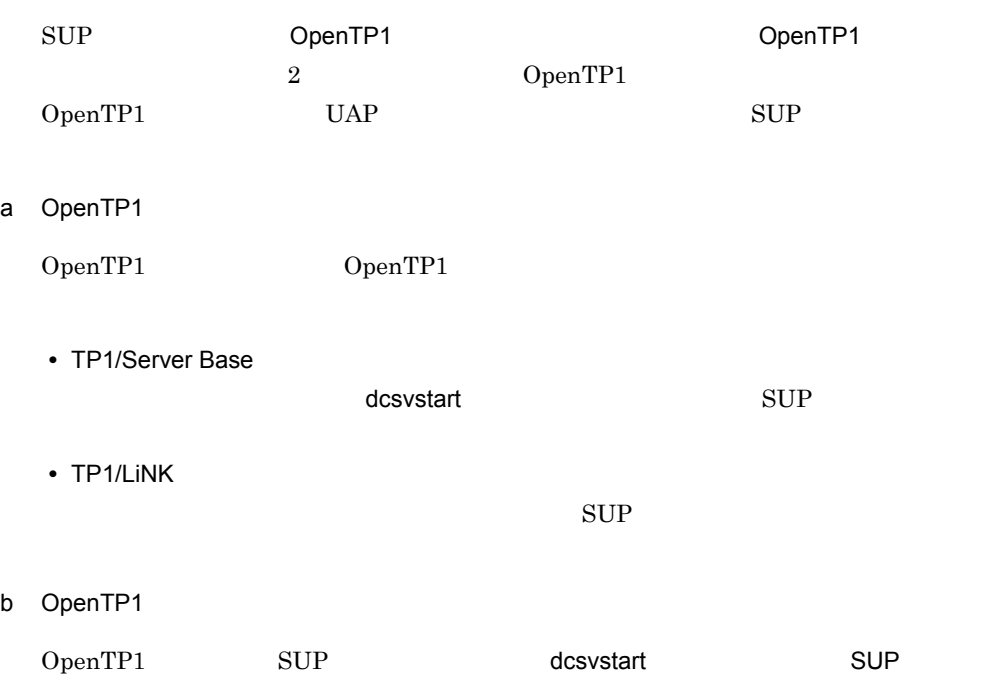

#### 1. OpenTP1

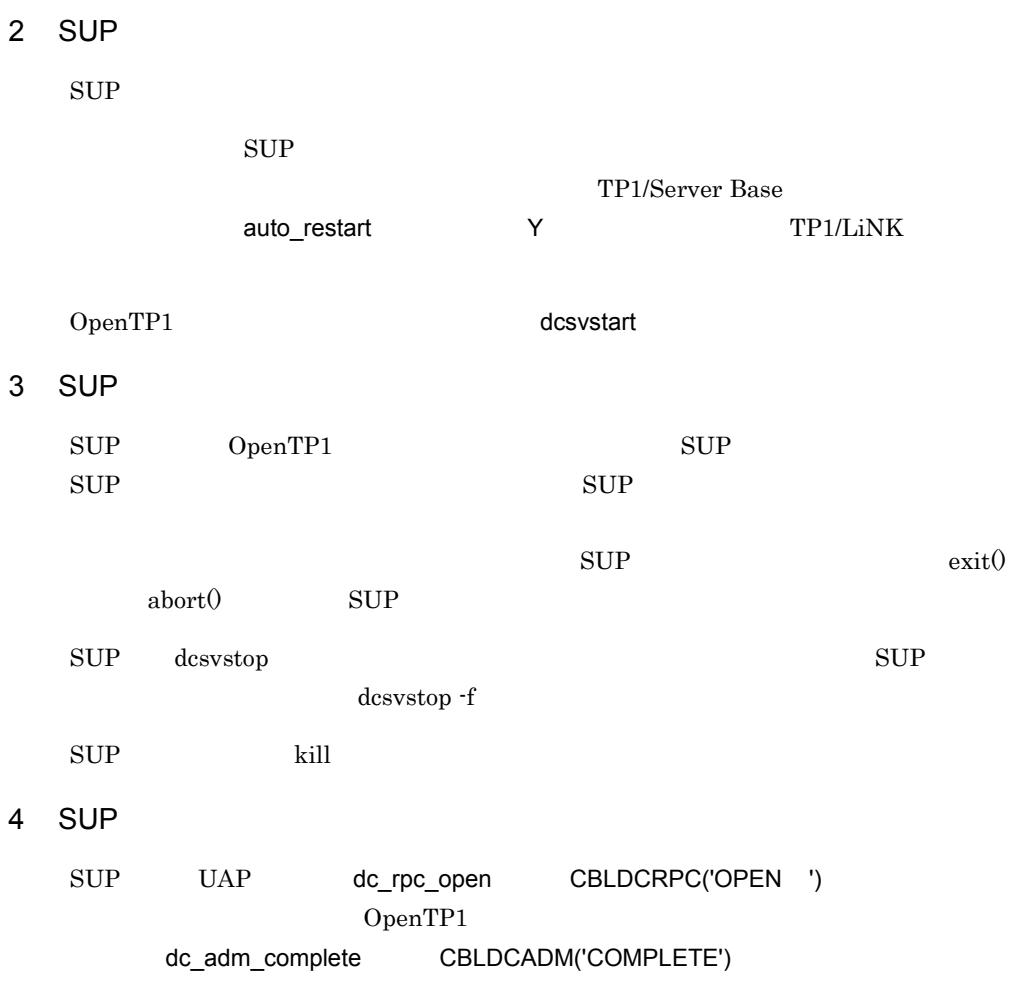

 $\sup$ 

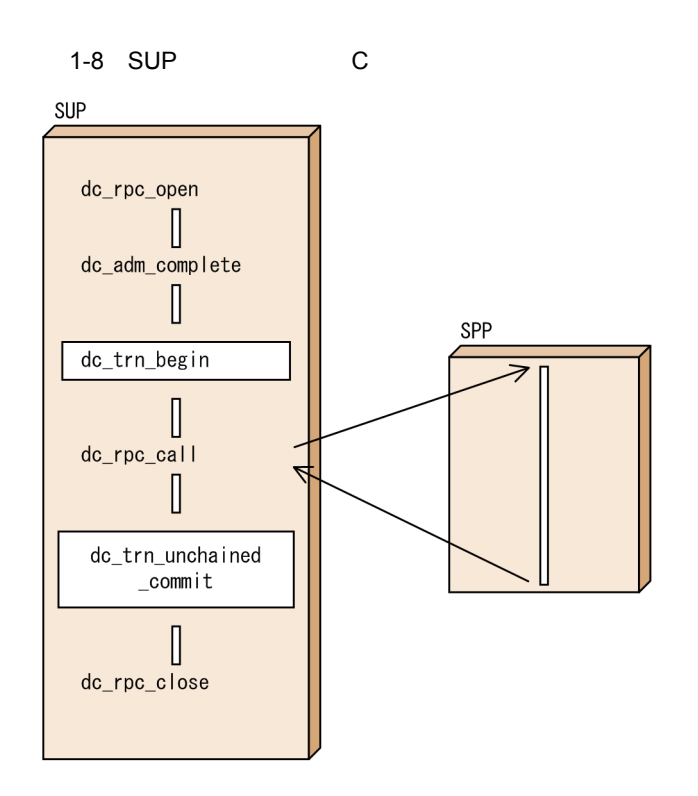

### <span id="page-31-0"></span>1.2.2 UAP SPP

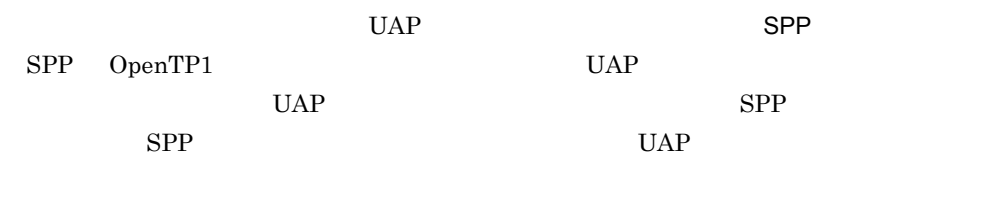

#### $SPP$

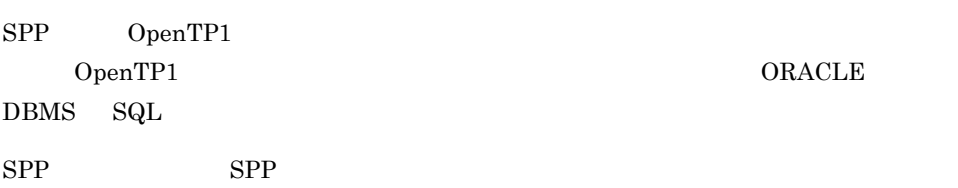

 $SPP$ 

1. OpenTP1

#### 1-9 SPP

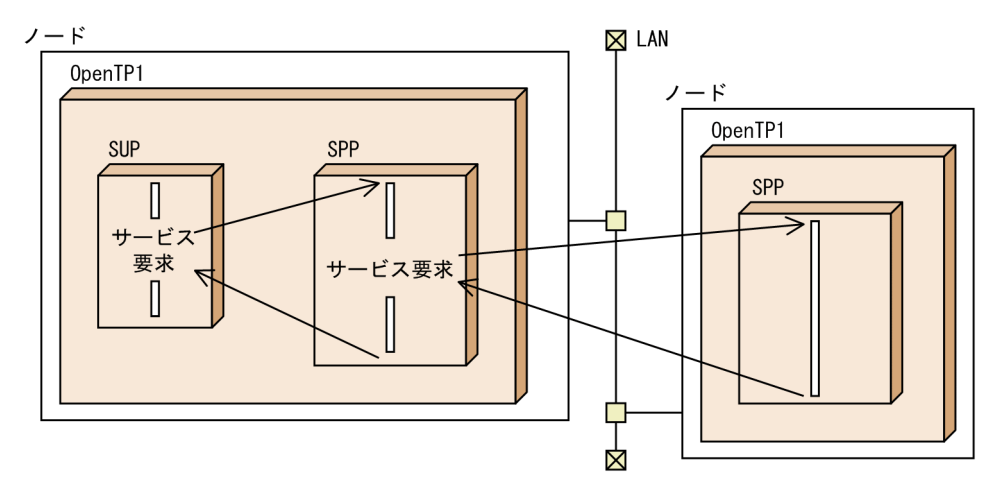

1 SPP

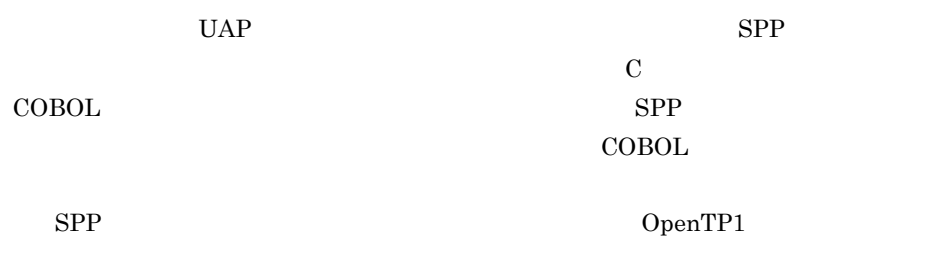

 $UAP$ 

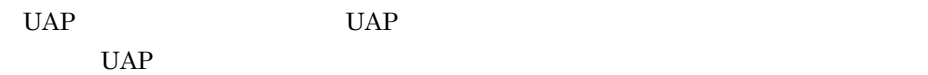

 $SPP$ 

- 1-10 SPP
- 1. クライアントUAPに提供するサービスを、サービス関数として作成します。

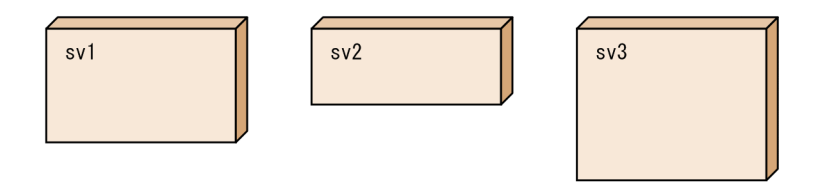

2. メイン関数を作成して、翻訳, 結合をすれば, SPPの実行形式ファイルとなります。

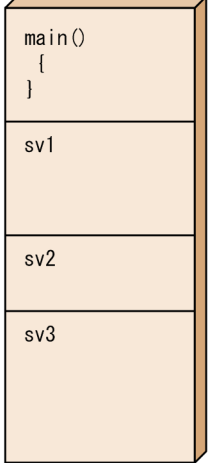

- 1-11 SPP
- 1. クライアントUAPに提供するサービスを、サービス関数として作成します。

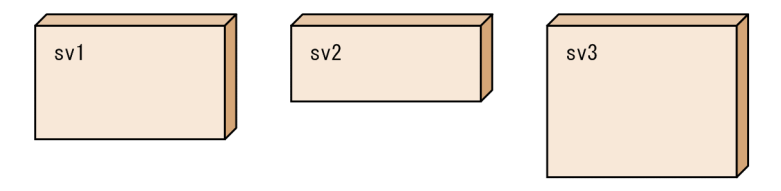

2. サービス関数をUAP共用ライブラリとしてまとめます。

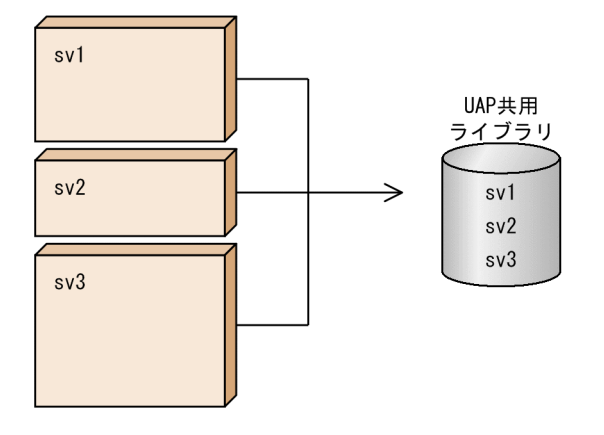

3. メイン関数を作成してから、翻訳してSPPの実行形式ファイルを作成します。 SPP実行時は、2. で作成したUAP共用ライブラリからSPP起動時にサービス関数を取得して実行します。

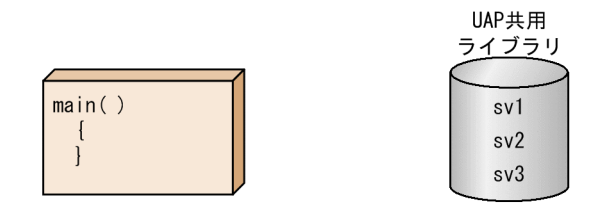

2 SPP

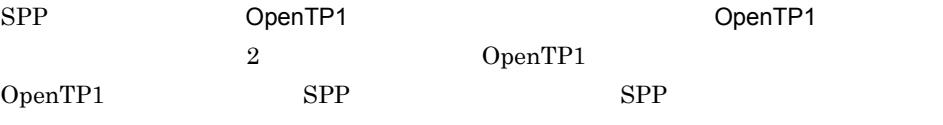

a OpenTP1

OpenTP1 OpenTP1

#### 1. OpenTP1

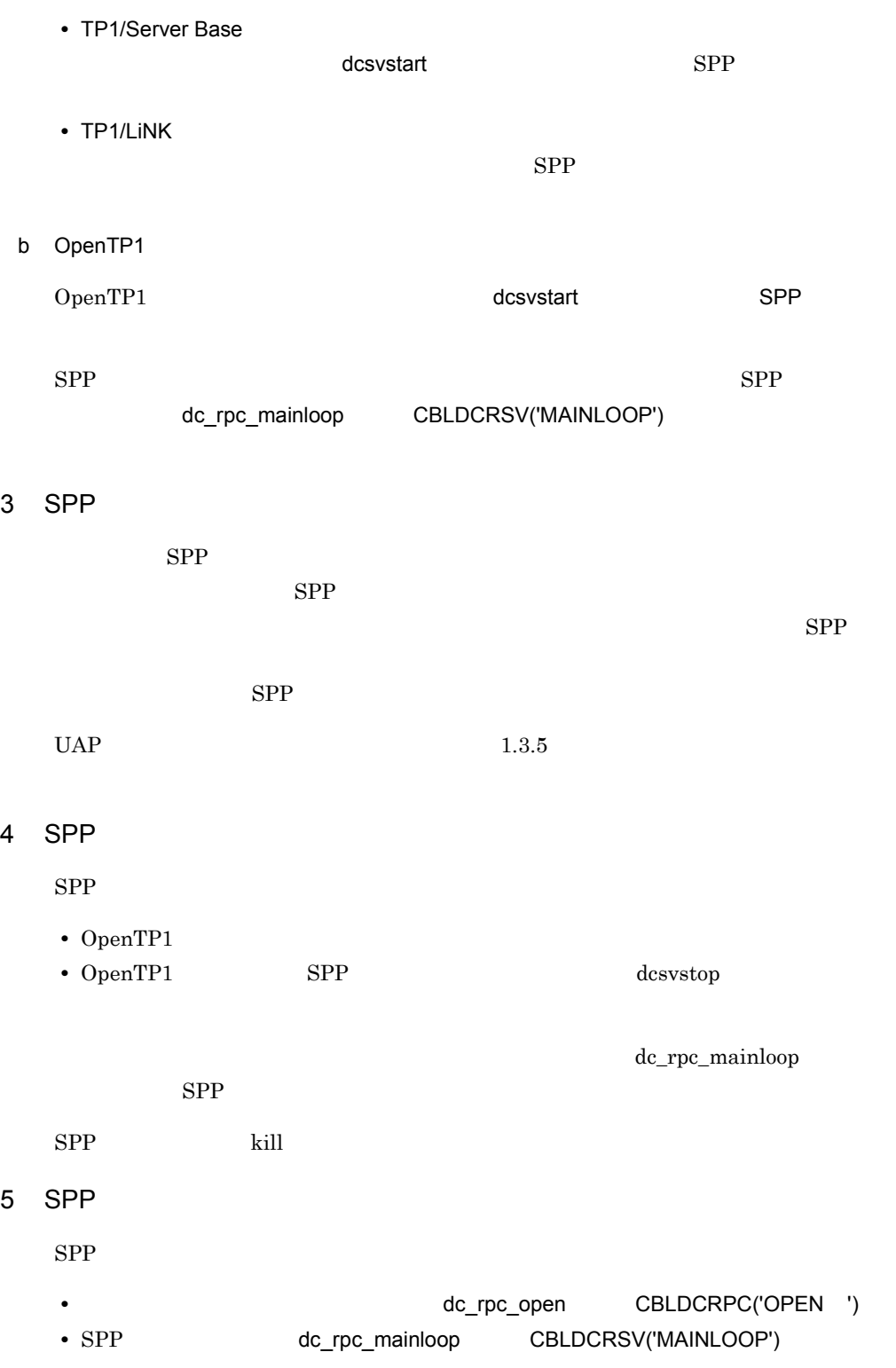

 $SPP$
$SPP$ 

 $SPP$   $MCF$   $MCF$ dc\_mcf\_open  $\text{CBLDCMCF}$ ('OPEN ')  $\text{MCF}$   $\text{dc\_mcf\_close}$ CBLDCMCF('CLOSE ')

 $SPP$ 

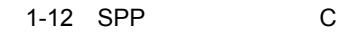

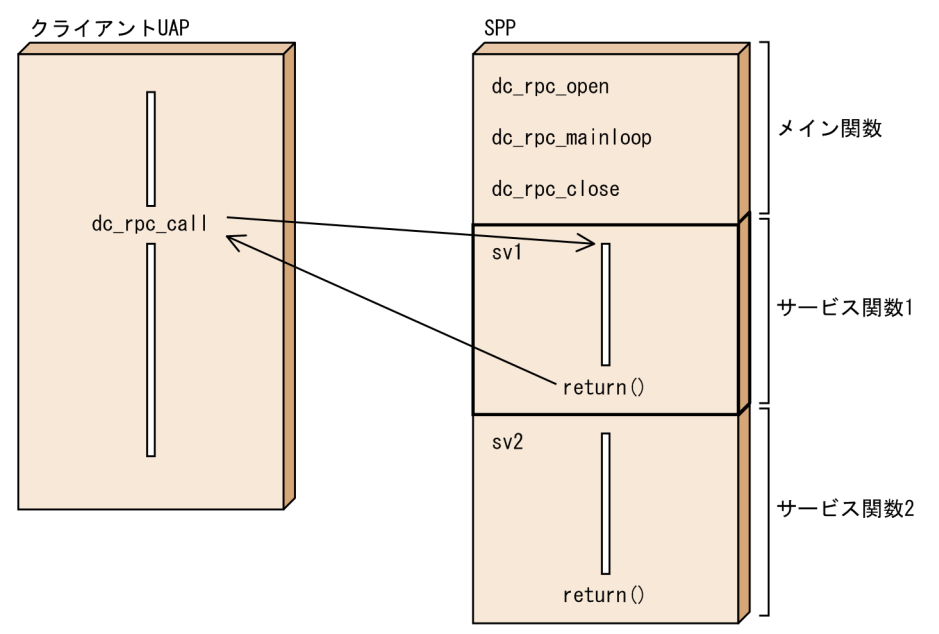

1.2.3 UAP MHP

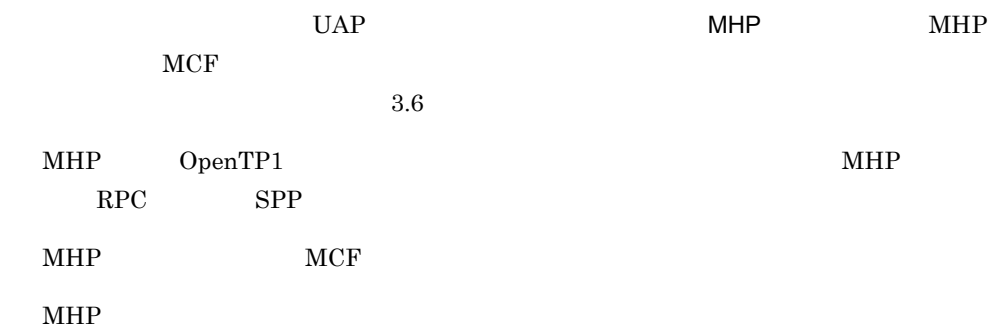

1-13 MHP

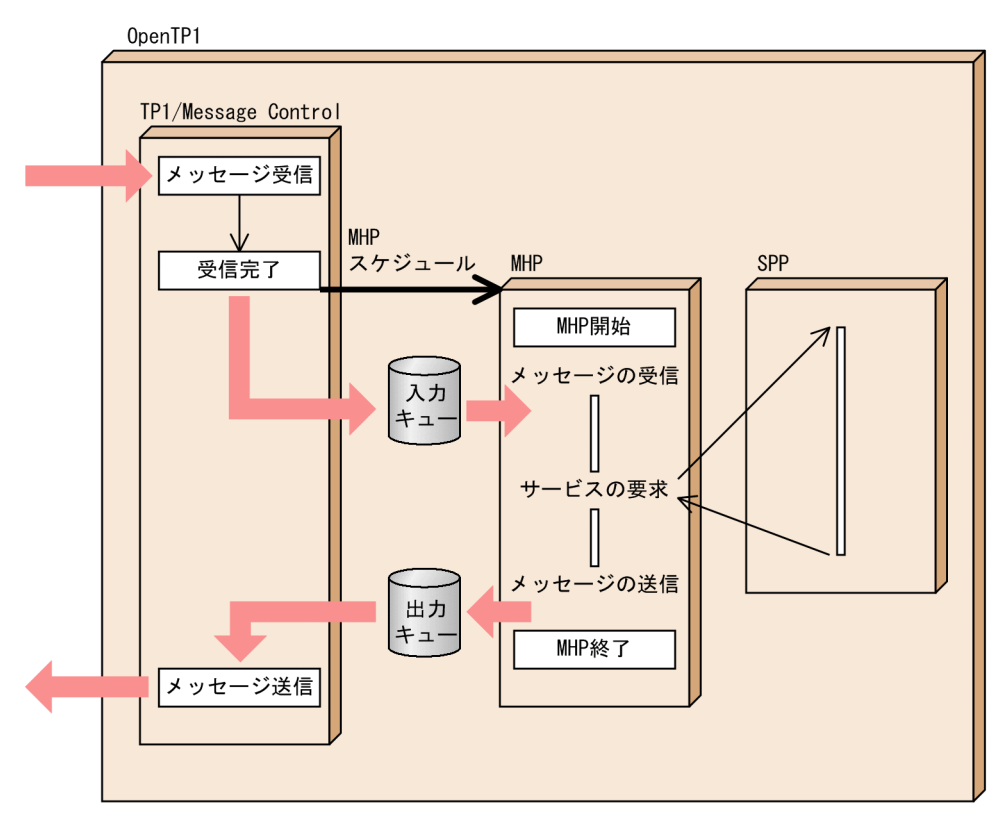

1 MHP

 $MHP$  SPP  $SPP$  $MCF$  $\text{COBOL}$  $\text{COBOL}$  $MHP$ OpenTP1  $UAP$  $UAP$   $UAP$  $UAP$ 

 $MHP$ 

#### 1-14 MHP

1. クライアントUAPに提供するサービスを、サービス関数として作成します。

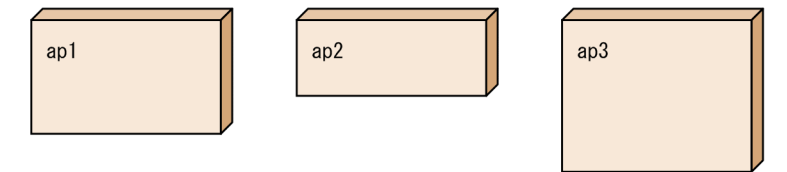

2. メイン関数を作成して、メイン関数およびサービス関数を翻訳・結合すると、 MHPの実行形式ファイルとなります。

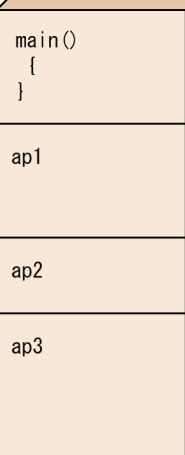

- 1-15 MHP
- 1. クライアントUAPに提供するサービスを、サービス関数として作成します。

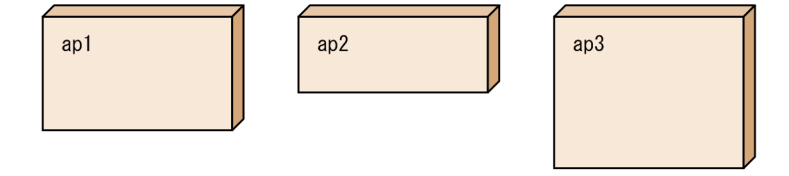

### 2. サービス関数をUAP共用ライブラリとしてまとめます。

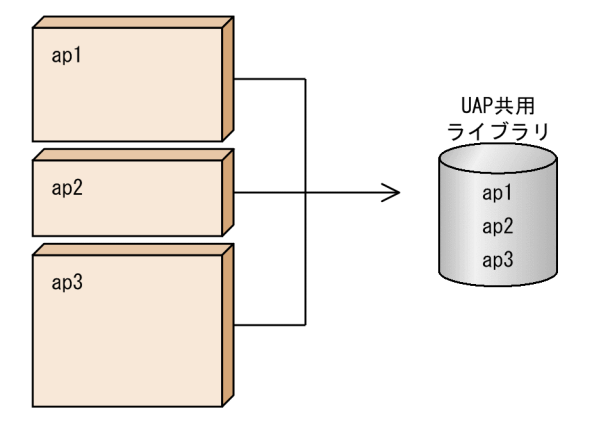

3. メイン関数を作成してから、翻訳してMHPの実行形式ファイルを作成します。 MHP実行時は、2. で作成したUAP共用ライブラリからMHP起動時にサービス関数を取得して実行します。

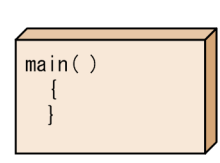

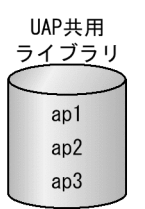

#### 2 MHP

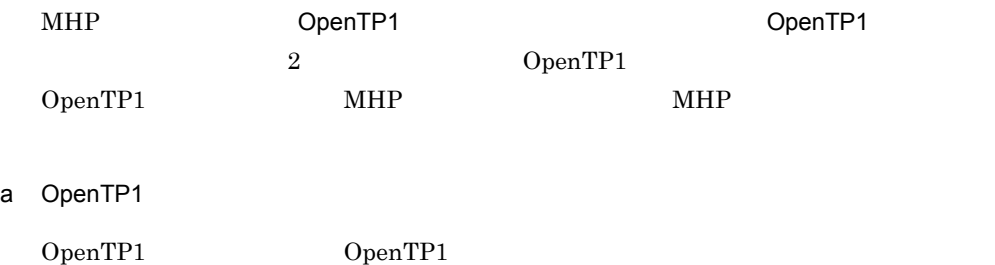

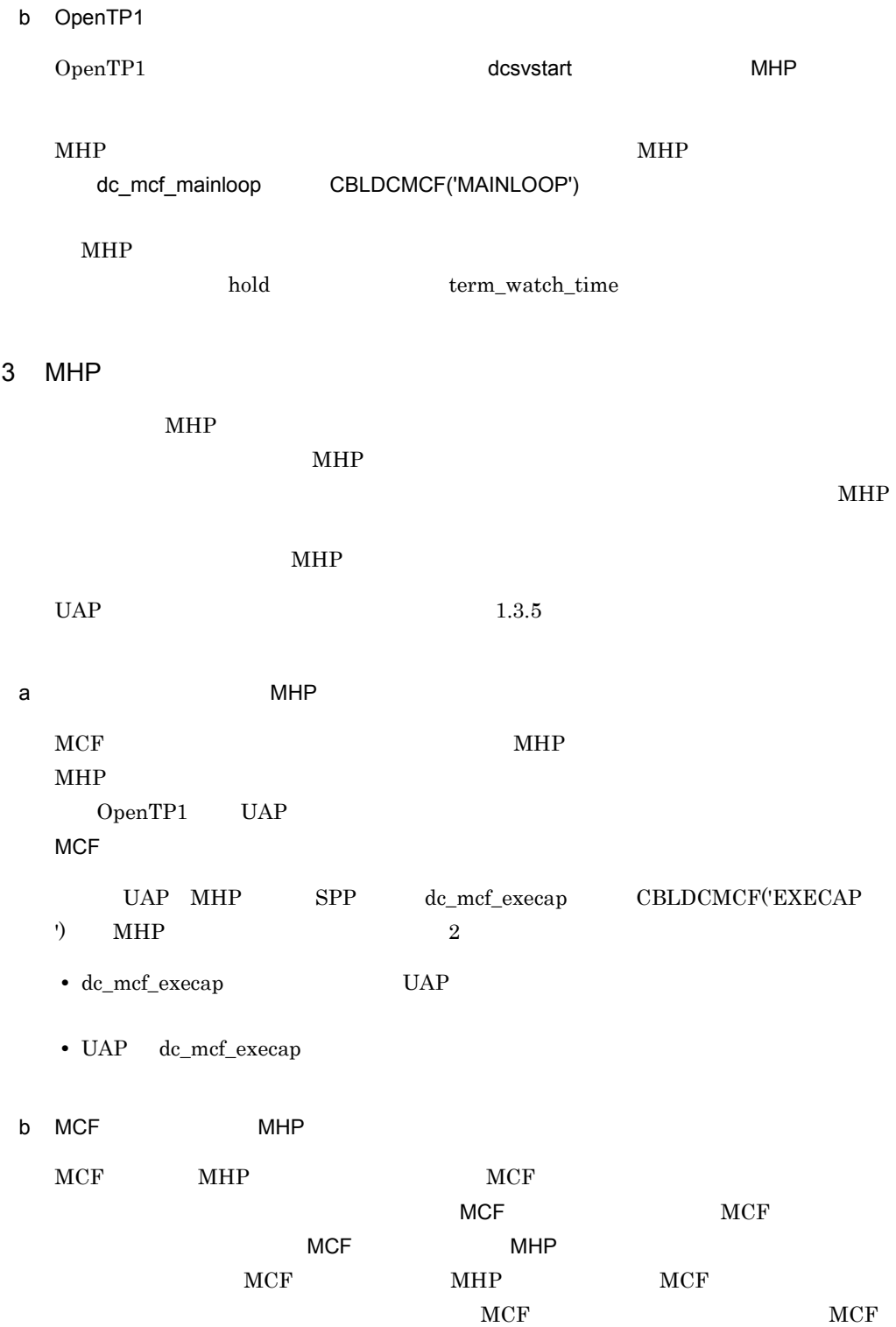

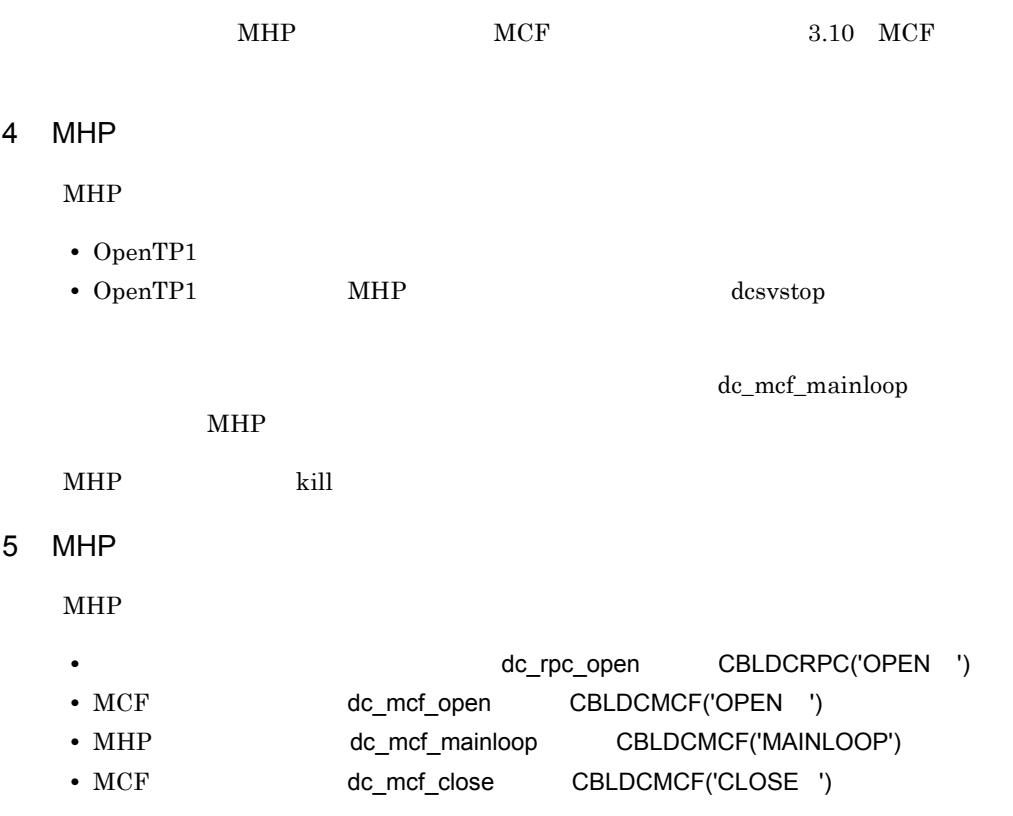

 $MHP$ 

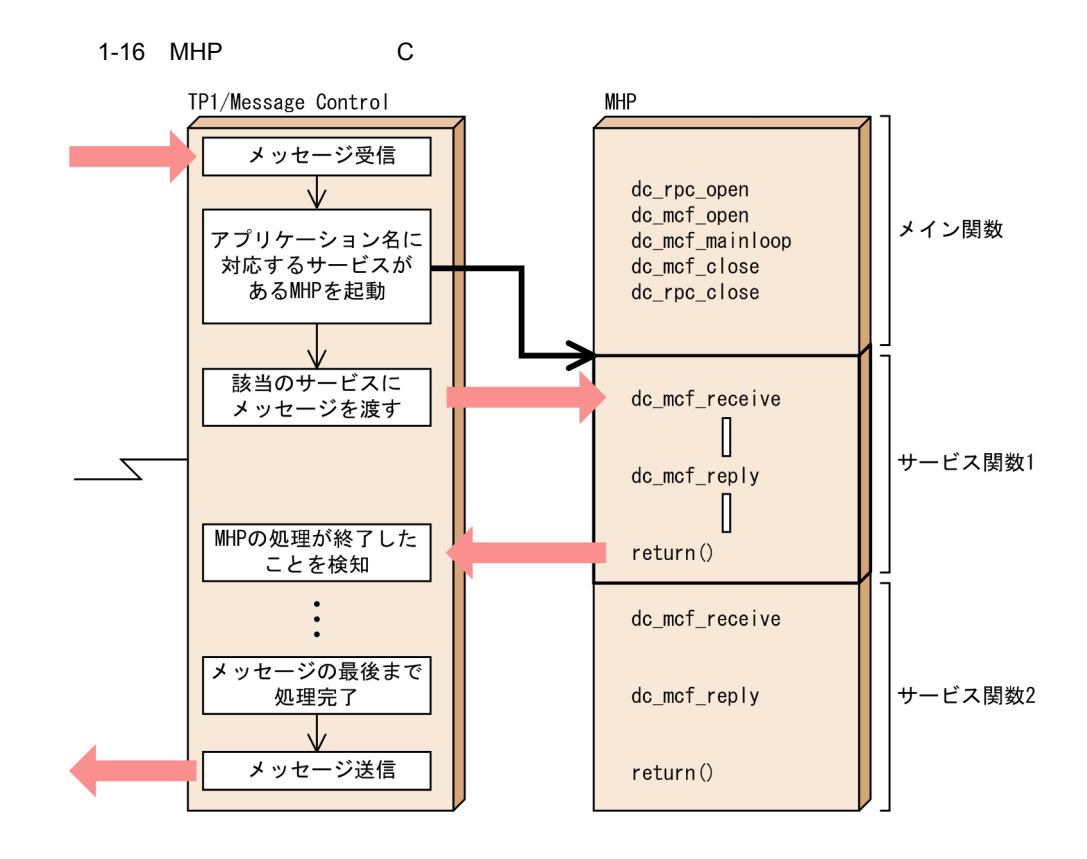

6 **in the set of the set of the set of the set of the set of the set of the set of the set of the set of the s** 

MHP RPC RPC

1.2.4 UAP

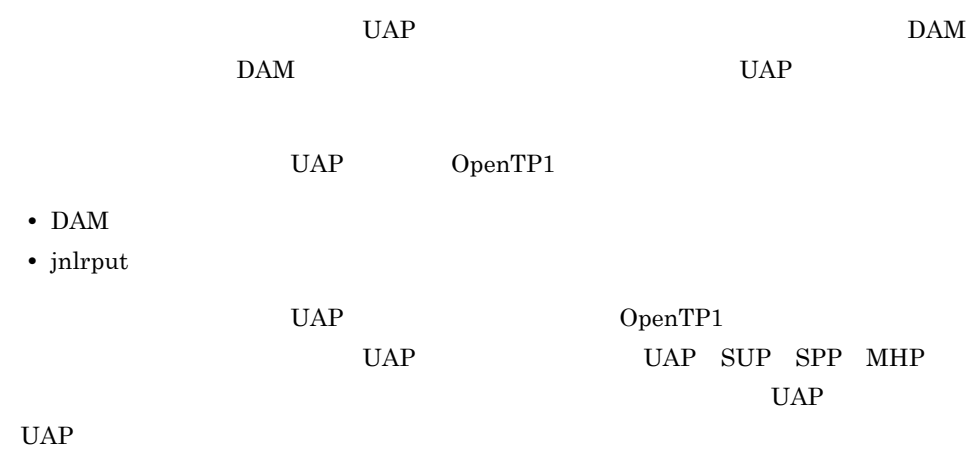

UAP

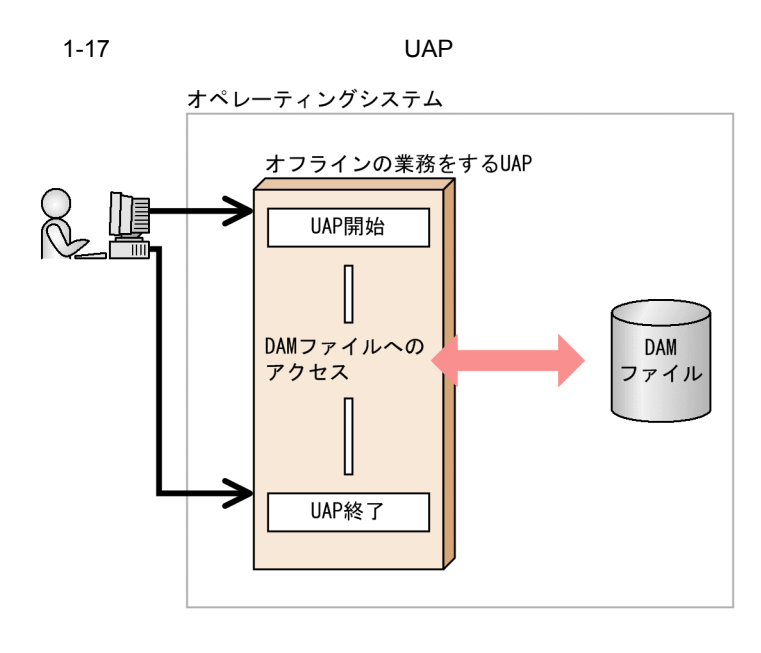

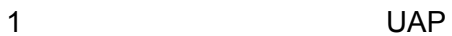

 $UAP$ 

 $UAP$ 

 $1.3$ OpenTP1 UAP UAP UAP 1-18 UAP  $\Rightarrow$   $\Rightarrow$   $\Rightarrow$   $\Rightarrow$  1.3.1 サービス関数のコーディング メイン関数のコーディング スタブの作成 – 1.3.2 インタフェース定義ファイルの作成 スタブを生成するコマンドで、スタブのソースファイルを作成 翻訳と結合 (スタブを使用する場合) – ) 1.3.3 UAPのソースファイルとスタブを翻訳 (コンパイル) オブジェクトファイルとOpenTP1のライブラリをリンケージ アプリケーションプログラムの環境設定 レ 1.3.5 アプリケーションプログラムのデバッグとテスタ L > 1.5 アプリケーションプログラムの実行

1-19 UAP

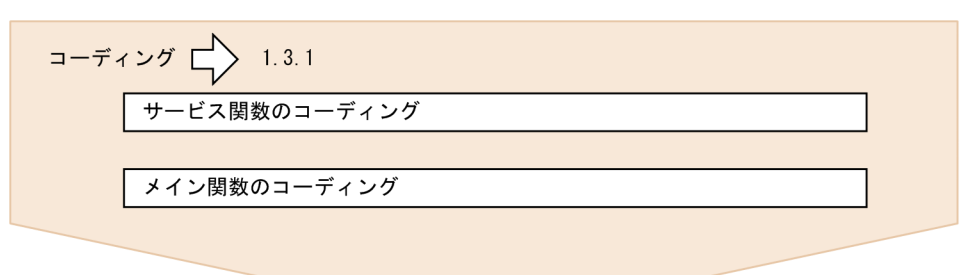

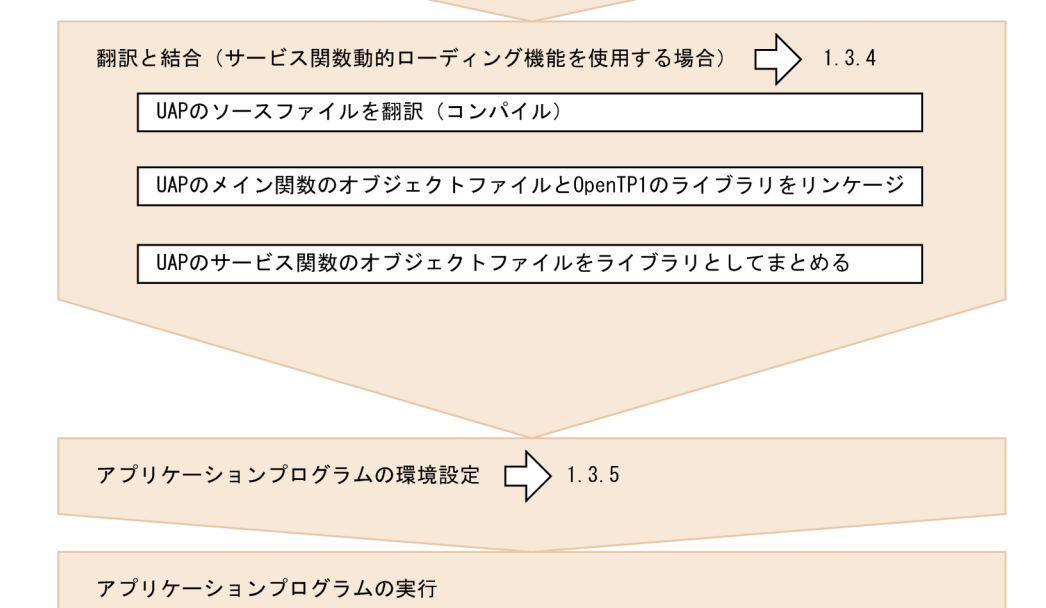

# $1.3.1$

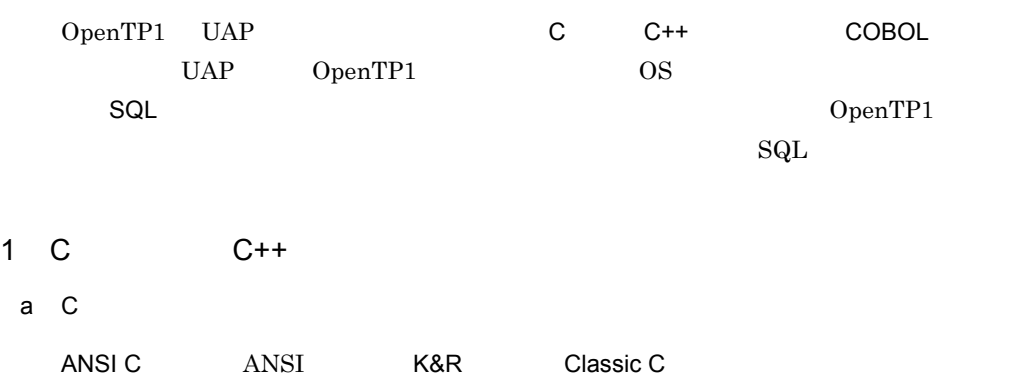

UAP OpenTP1 OpenTP1

 $b$   $C++$ ANSI C  $C^{++}$   $C^{++}$  UAP OpenTP1 OpenTP1 OpenTP1 OpenTP1  $dc \times \times \times h$  C  $C_{++}$  UAP  $C_{-}$ c OpenTP1  $\overline{\text{OS}}$  $C$  $1-20$  C #include <stdio.h> プログラムの処理で使うヘッダファイルを #include <string.h> 取り込みます。OpenTP1のヘッダファイルは  $\#$ include  $\langle$ dcrpc.h $\rangle$ "dc" で始まります。  $\#$ include  $\langle$ dctrn h $\rangle$  $main()$ メイン関数はmain(), サービス関数は関数 名で始めます。 /\* UAPの開始 \*/ リターン値を返すライブラリ関数は.  $rc = dc_rpc\_open(DCNOFLAGS)$ ; 分岐条件を付けることができます。  $if (rc != DC_0K)$  { printf("dc\_rpc\_openが失敗 !!"); goto PROG END;  $\mathcal{F}$ /\* リモートプロシジャコール \*/  $rc = dc_rpc_call("svr01", "svr01", ...);$  $if (rc != DC OK)$ printf("サービスの要求失敗 !!") goto PROG END;  $\mathcal{L}$ /\* UAPの終了 \*/ PROG\_END: dc\_rpc\_close(DCNOFLAGS); リターン値がないライブラリ関数は, printf("処理を終了しました。¥n"); そのまま呼び出します。  $exit(0)$ ;  $\mathbf{R}$ 

2 COBOL

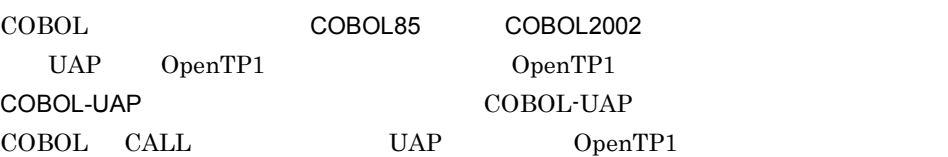

 $\verb|CALL|$ COBOL-UAP

COBOL <sub>1</sub>

1-21 COBOL

IDENTIFICATION DIVISION.  $\ast$ PROGRAM-ID. MAIN.  $\ast$ DATA DIVISION. WORKING-STORAGE SECTION. 01 ARG1. 02 REQUEST PIC X (8) VALUE SPACE. 02 STATUS-CODE PIC X(5) VALUE SPACE.  $\sim$  $\ast$ PROCEDURE DIVISION.  $\ast$ MOVE 'CALL' TO REQUEST OF ARG2. MOVE 'SPPO1' TO G-NAME OF ARG2.<br>MOVE 'SPPO1' TO G-NAME OF ARG2. CALL 'CBLDCRPC' USING ARG2 ARG3 ARG4. IF STATUS-CODE OF ARG2 NOT = '00000' THEN  $END-IF$ .  $\overline{1}$ 

OpenTP1のCOBOL-UAP作成用プログ ラムで使う領域を, DATA DIVISION で定義します。※

定義した領域に、必要な値を設定 します。

CALL文でCOBOL-UAP作成用プログラ ムを呼び出します。

TP1/Server Base **The COBOL-UAP The DATA** DATA DIVISION DATA DIVISION

8.8 COBOL

 $3 \sim 3$ 

 $UAP$ 

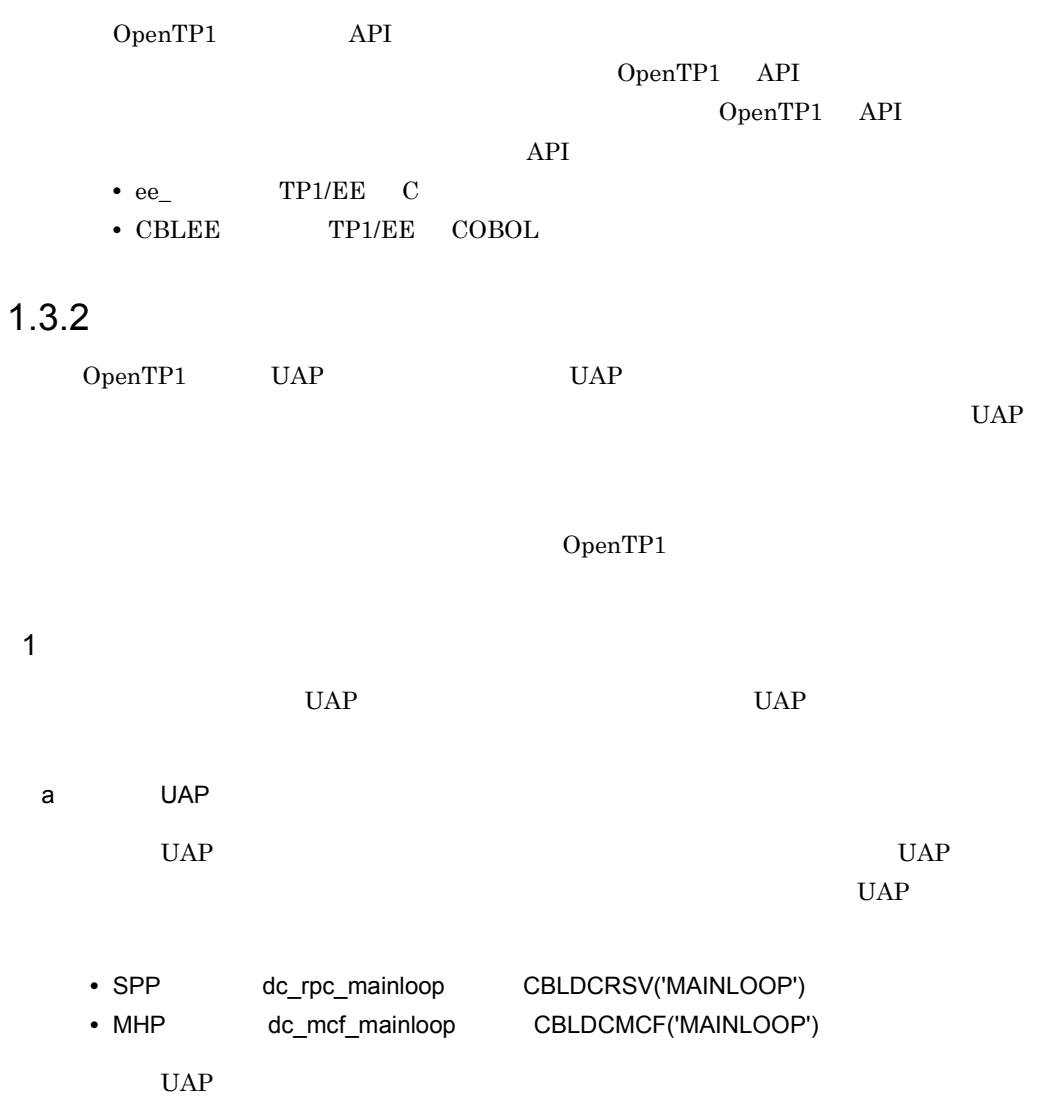

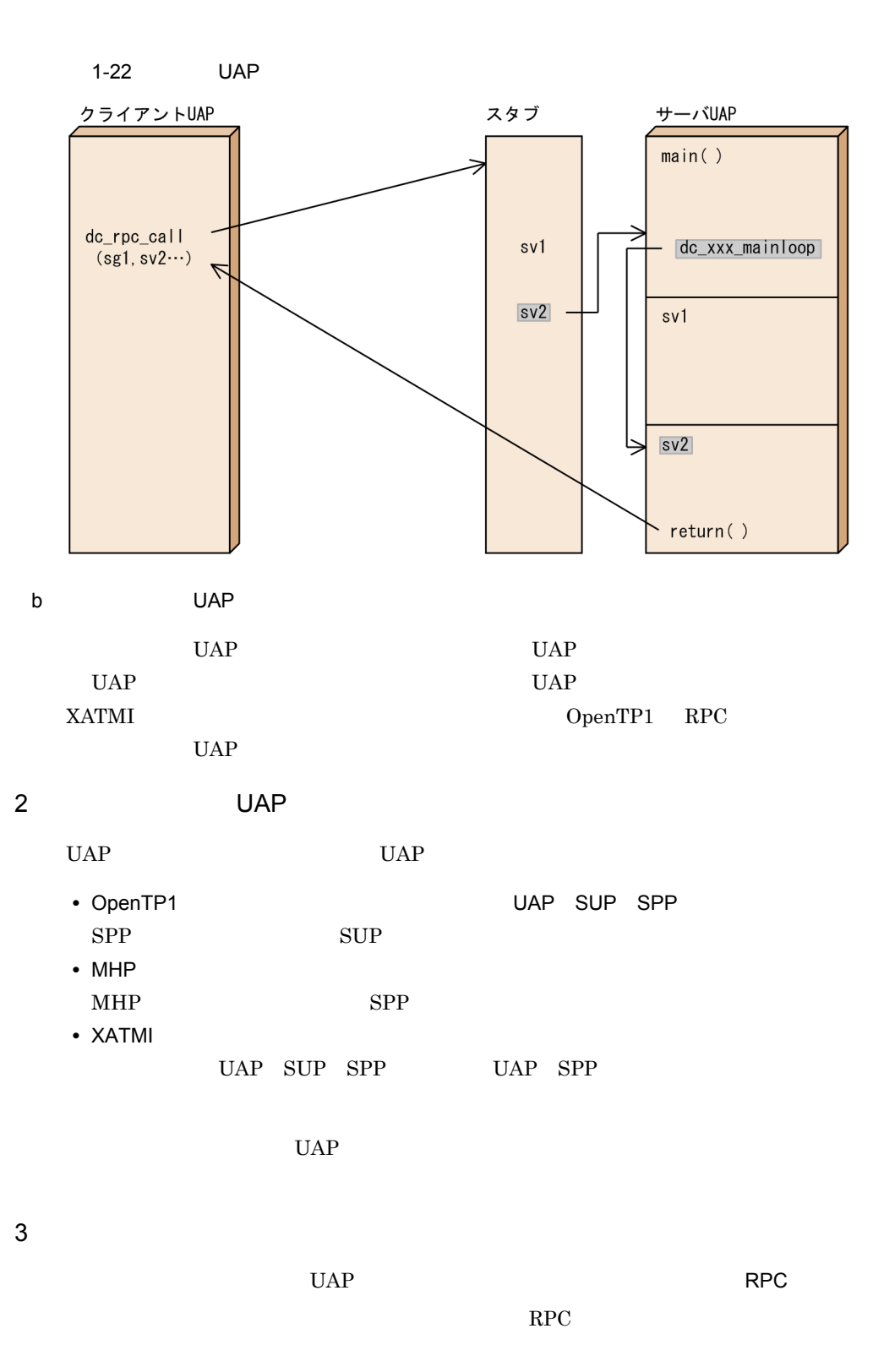

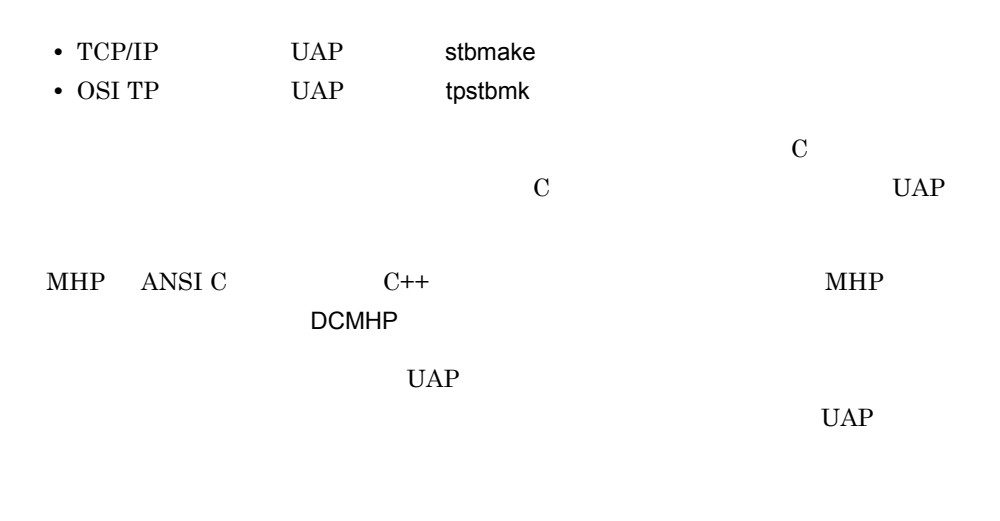

XATMI インタフェースについては、XATMI インタフェースについては、XATMI インタフェースに定義ファイルについては、XATMI インタフェースに定義ファイルについています。

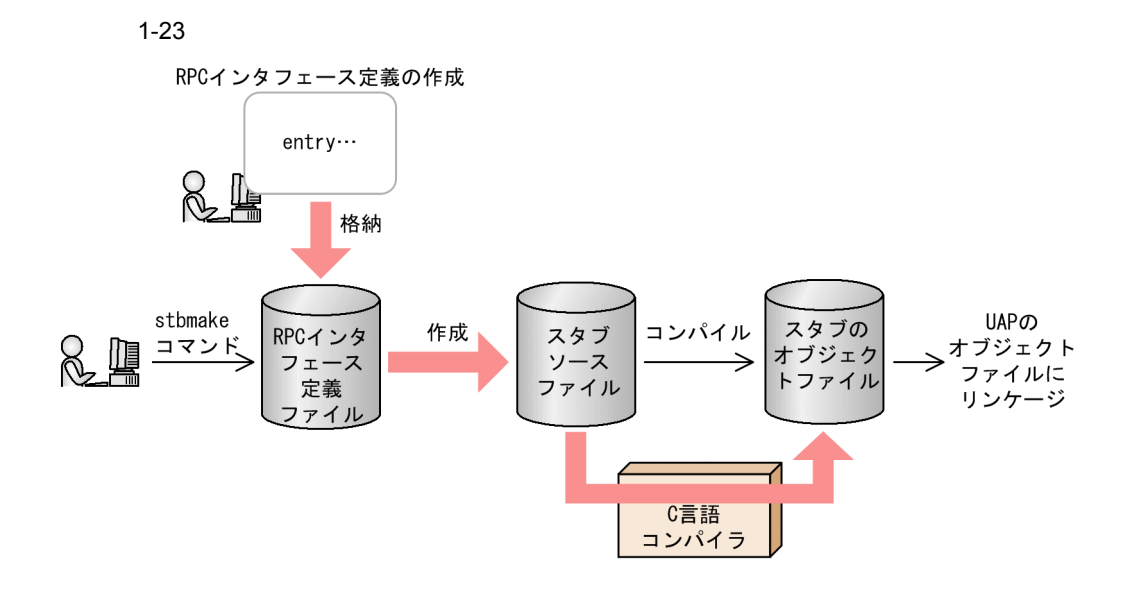

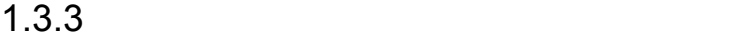

 $UAP$ 

OpenTP1

# $1$

- UAP
- UAP
- C  $C$   $C$   $C$   $C$   $C$   $C$  $\overline{\text{COBOL}}$

## 2  $\sim$

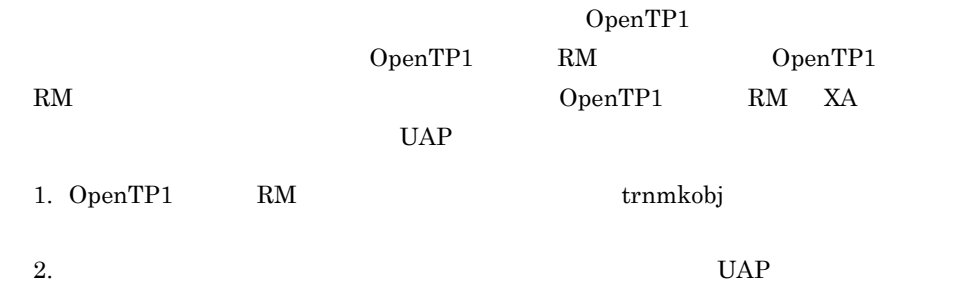

## $3$

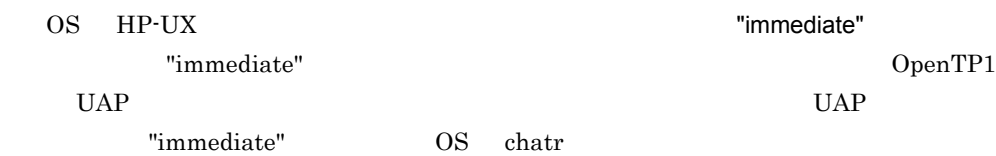

# $1.3.4$

 $UAP$ 

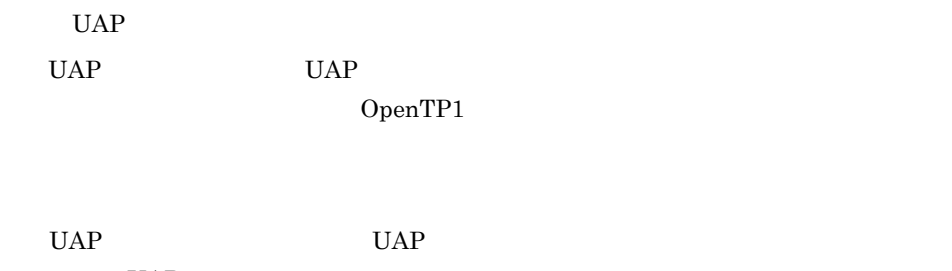

 $UAP$ 

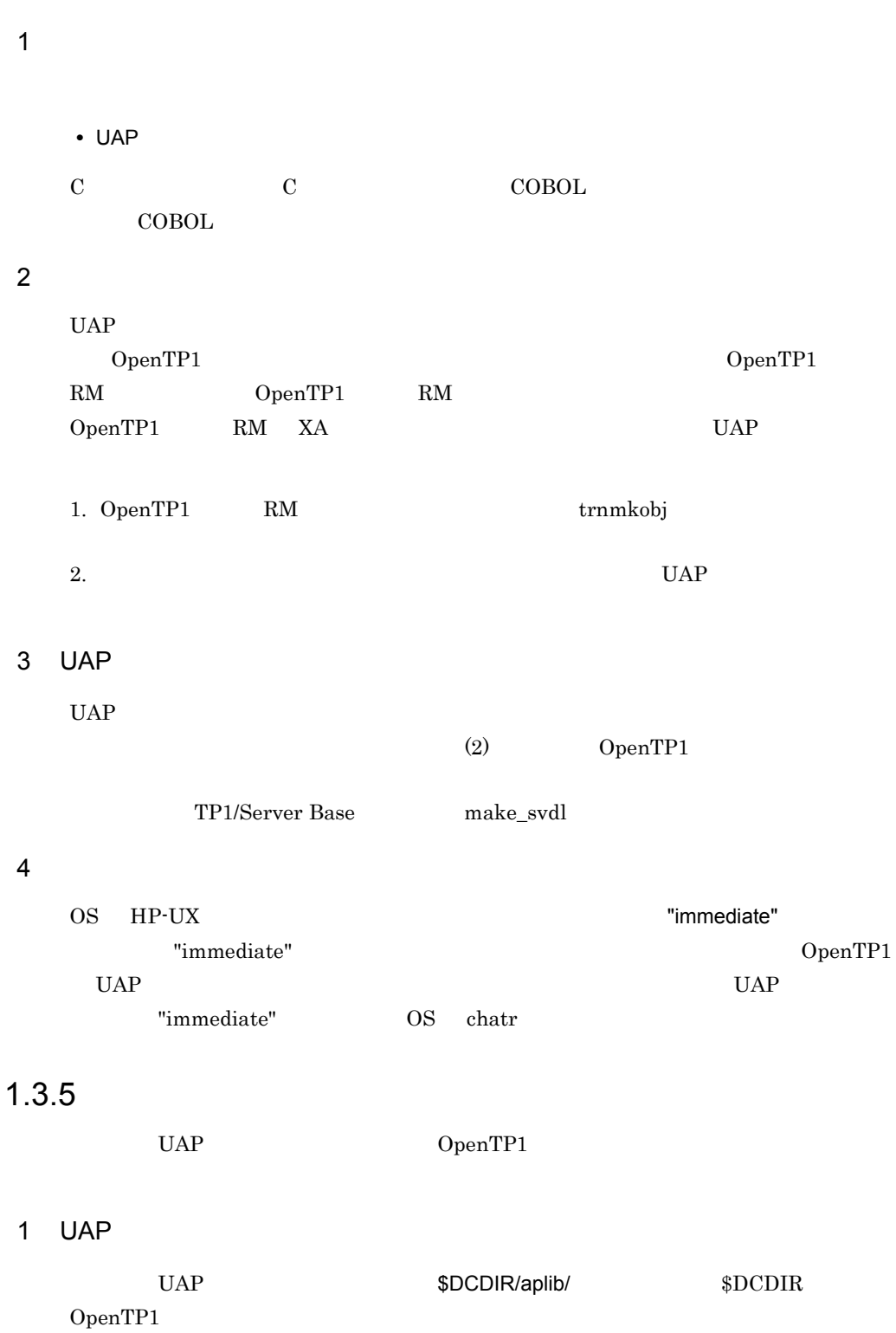

2 UAP

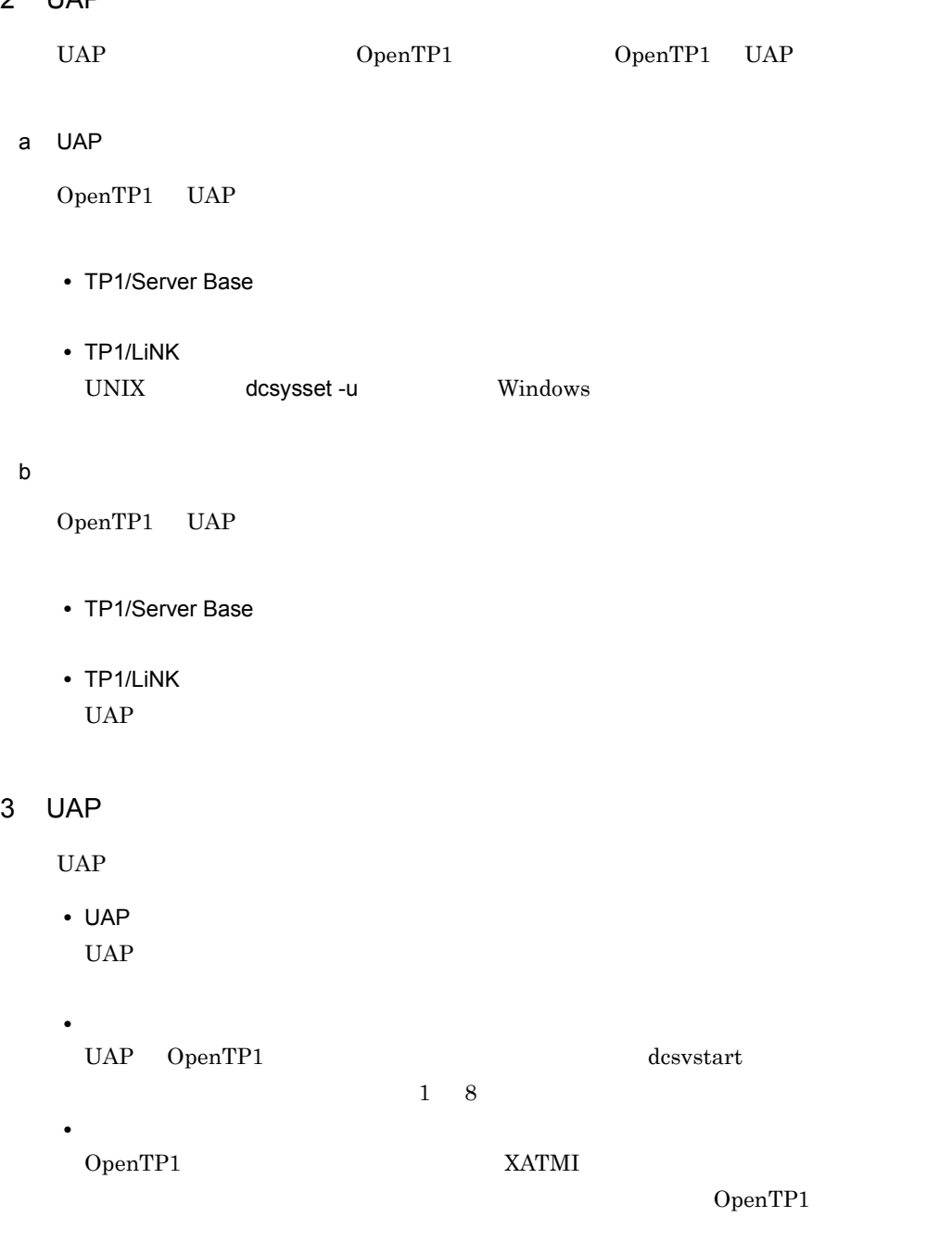

 $UAP$ 

TP1/Message Control

• *•*  $\overline{\phantom{a}}$ 

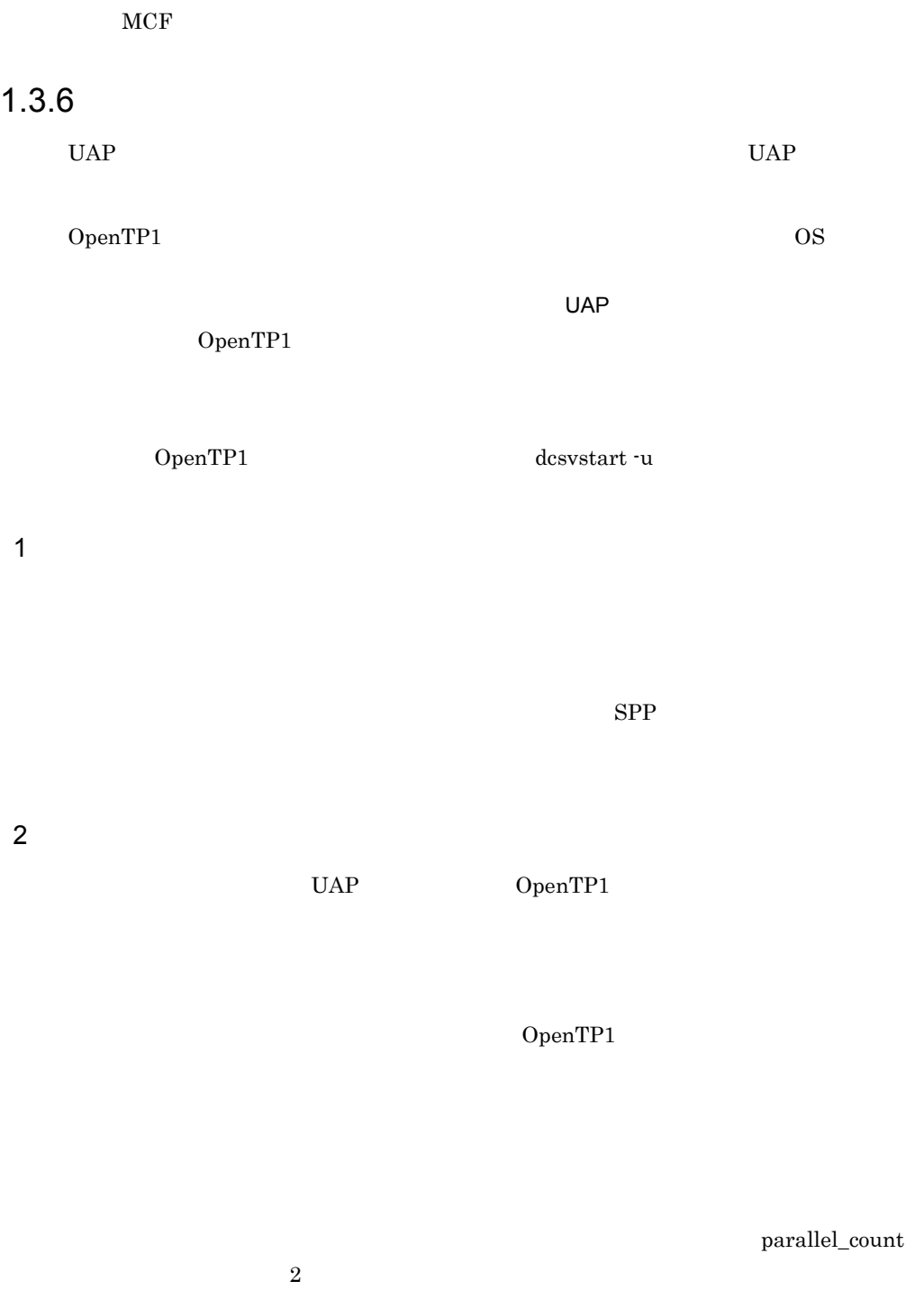

dc\_rpc\_mainloop dc\_mcf\_mainloop

dc\_rpc\_close

 $3 \overline{\phantom{a}}$ 

• TP1/Server Base

parallel\_count

• TP1/LiNK UAP  $\overline{C}$ 

 $4$ 

balance\_count に指定する値で決まります。 balance\_count オペランドに指定した値×起動中のプロセ OpenTP1  $\,$ balance\_count  $\,$ × OpenTP1

- TP1/Server Base
- balance\_count • TP1/LiNK  $\emph{UAP} \qquad \qquad \emph{balance\_count}$

5 UAP  $\blacksquare$ 

 $UAP$ 

 $UAP$ 

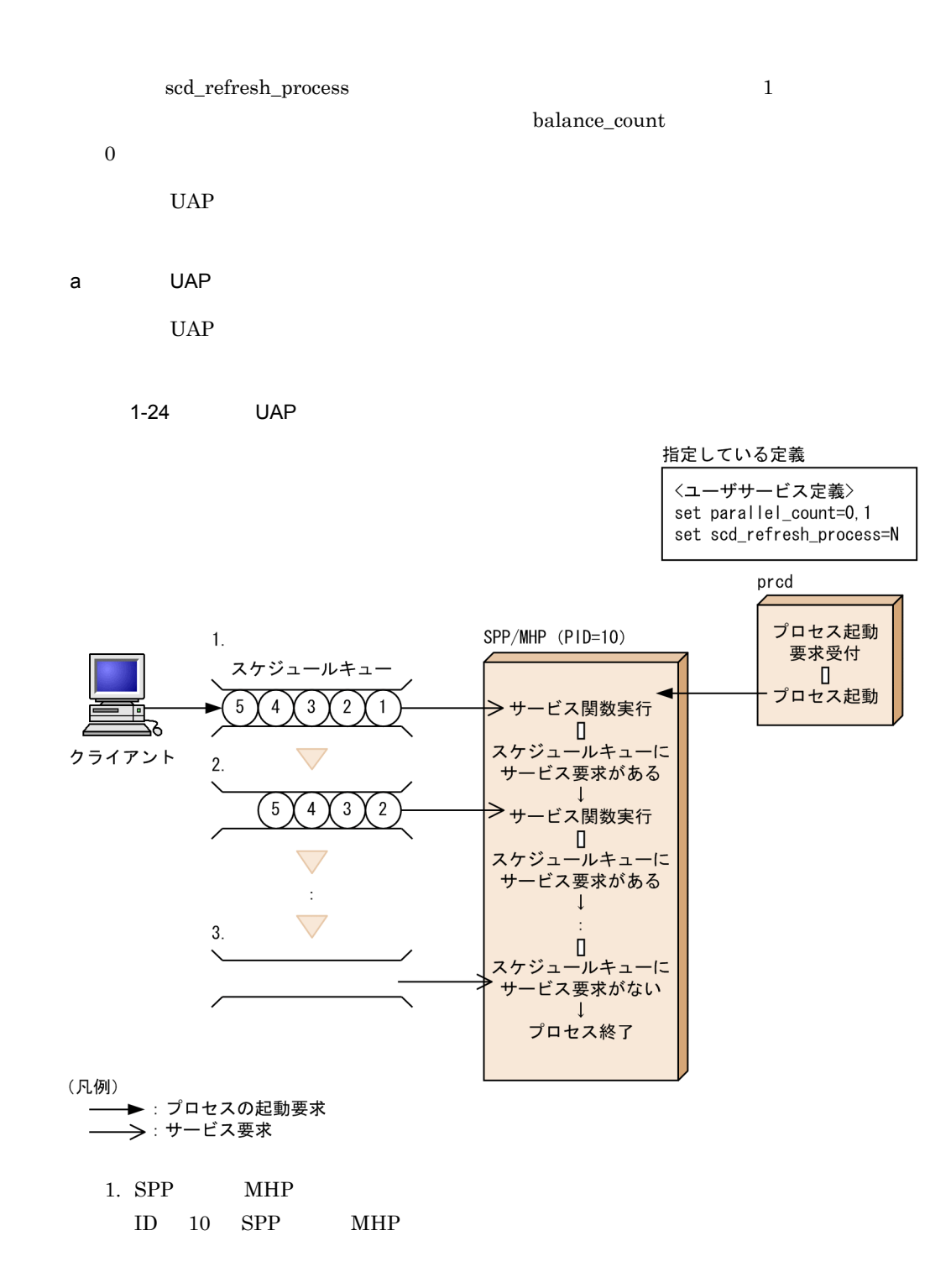

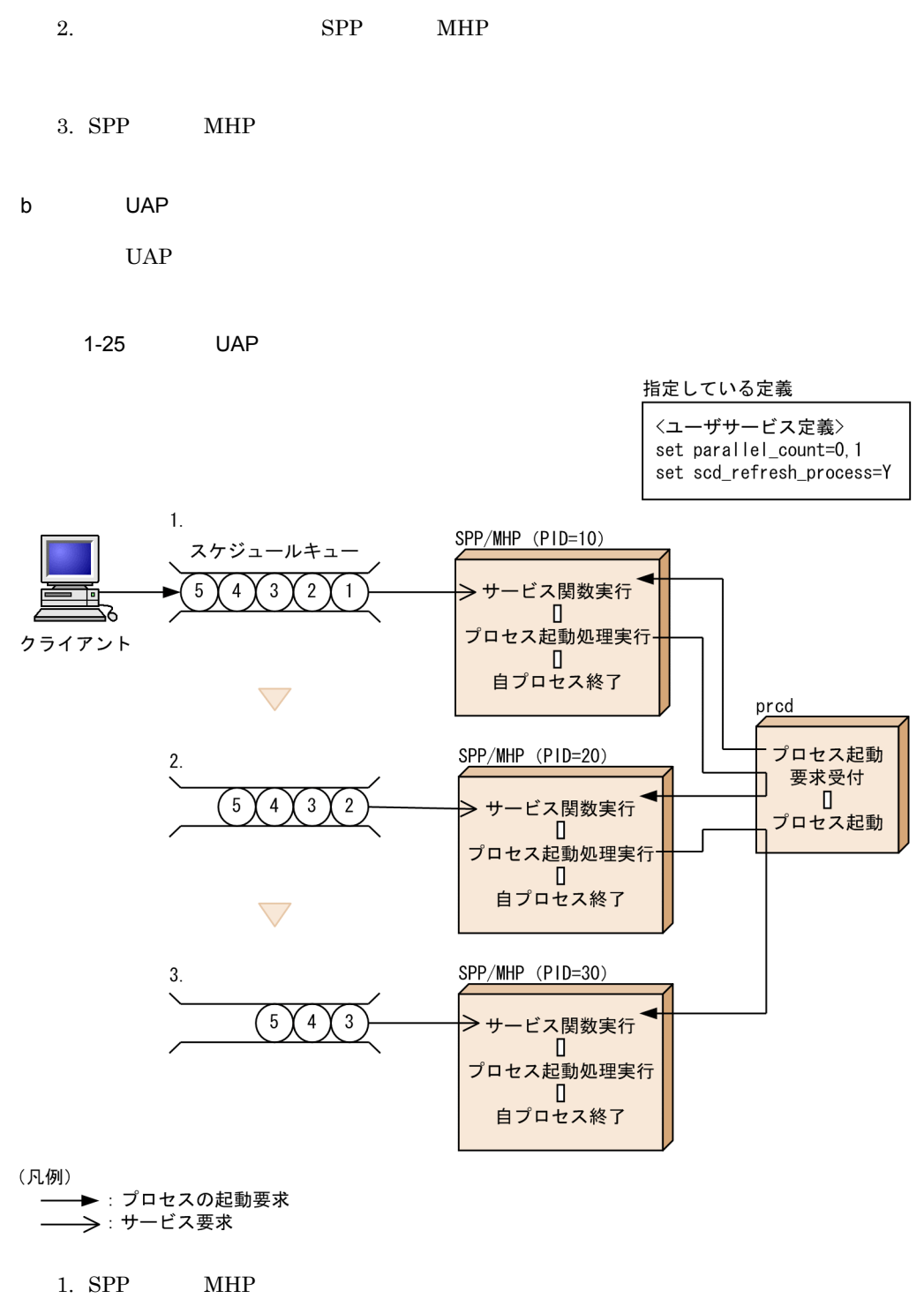

 $ID$   $10$   $SPP$   $MHP$ 

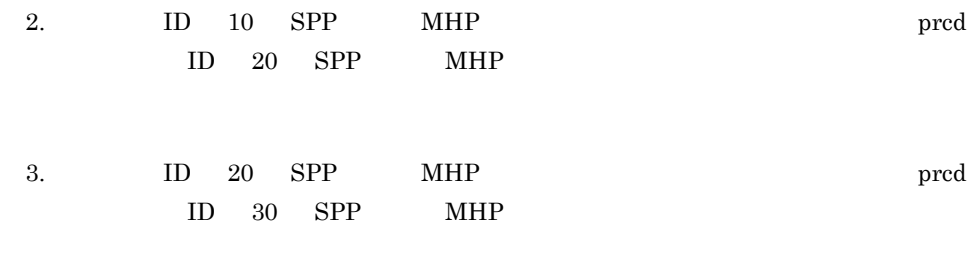

## c UAP

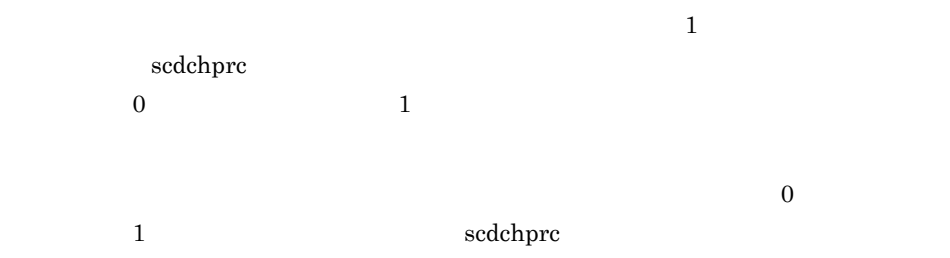

## OpenTP1

prc\_process\_count

- 1. OpenTP1 \_」付きのサーバ数を数えます。 prcls -a 2. *Parallel\_count*  $2$
- 3. 1. 2. process\_count 2.

#### $UAP$

 $CPU$ 

• CPU

 $CPU$ 

• TCP/IP

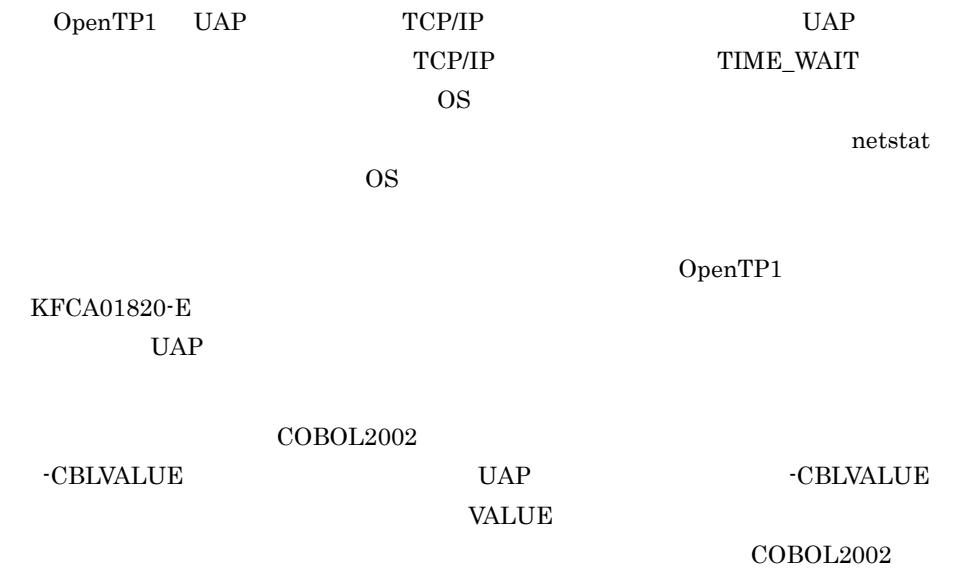

 $6\,$ 

 $1 - 26$ 

●常駐プロセス: 2, 非常駐プロセス: 2, balance\_countの値: 2の例

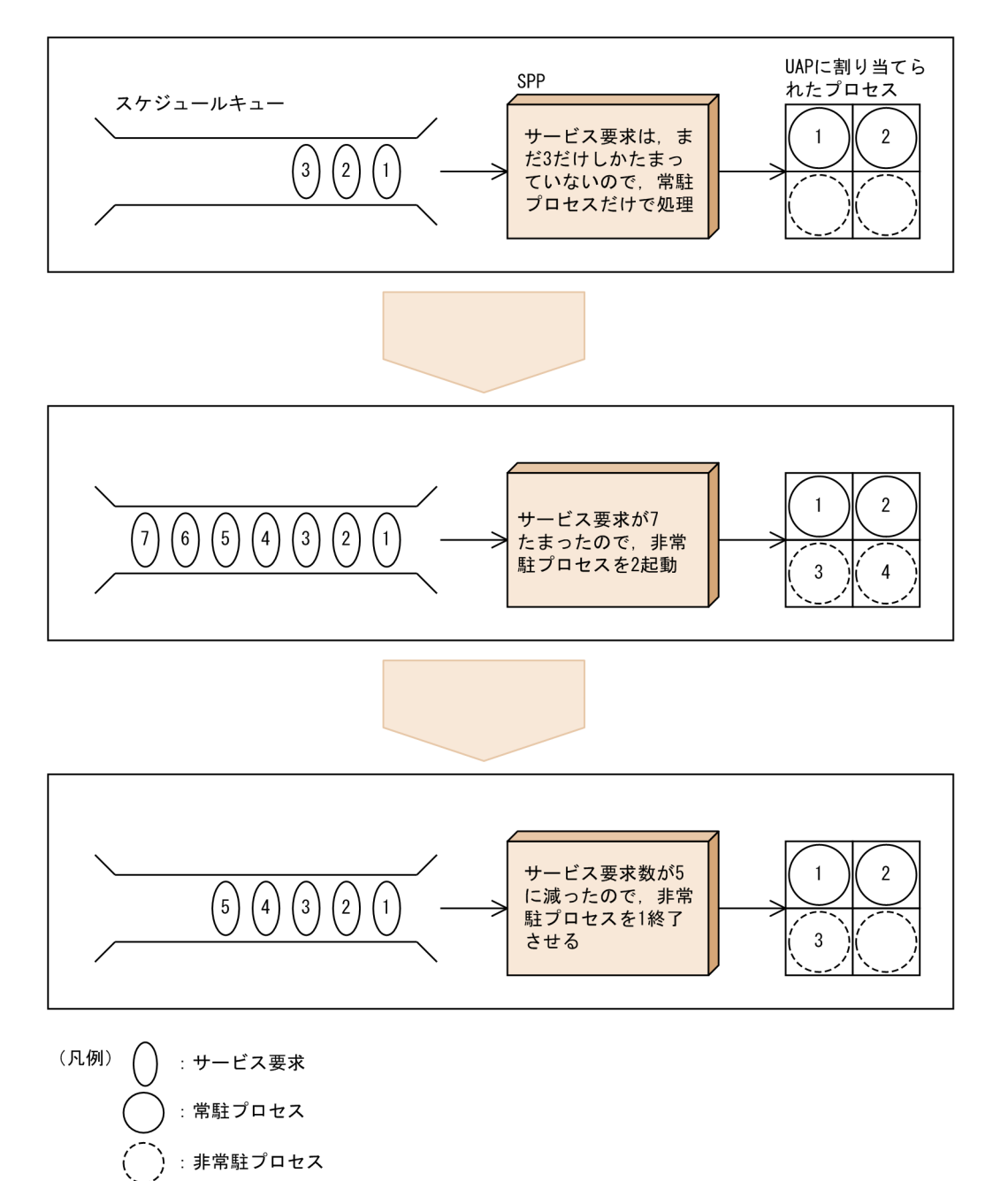

 $7$ 

OpenTP1

OpenTP1

ス定義の scdmulti 定義コマンドに -t オプションを指定してください。scdmulti 定義コ OpenTP1  $128$ 

 $UAP$ 

 ${\rm scd\_this\_node\_first}$   $\qquad \qquad$  Y

42

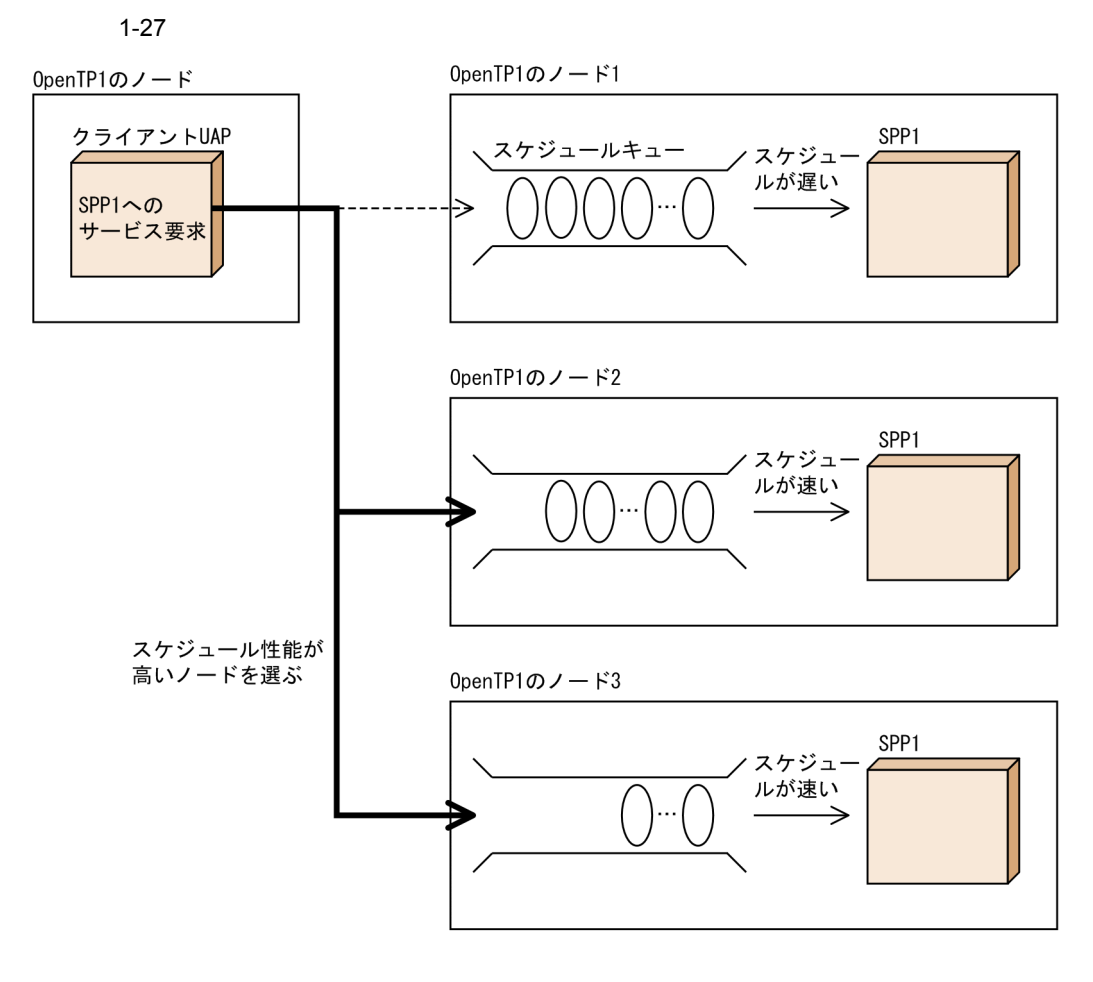

 $8$ 

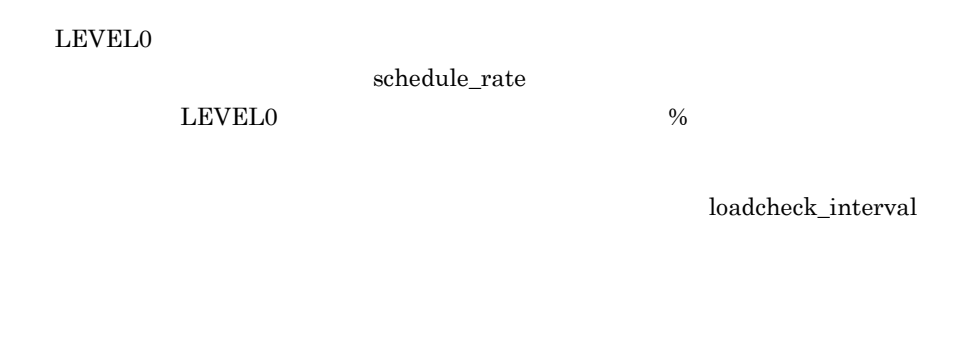

leveldown\_queue\_count

levelup\_queue\_count

scd\_retry\_of\_comm\_error

 $TP1/Ex$ tension 1  $TP1/$ Extension 1

 $9 \overline{\phantom{a}}$ 

 $UAP$ 

 $SPP$ 

OpenTP1 1

 $\overline{C}$ 

 $TP1/Extension 1$   $TP1/1/RE1$ Extension  $1$ 

 $\rm RPC$ 

scdmulti scdmulti

 $\rm RPC$ 

 $multi\_schedule$ 

scdmulti -g

OpenTP1

TP1/Client OpenTP1 TP1/Client/W TP1/Client/P  $RPC$  2.1.16  $\operatorname{RPC}$ 

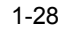

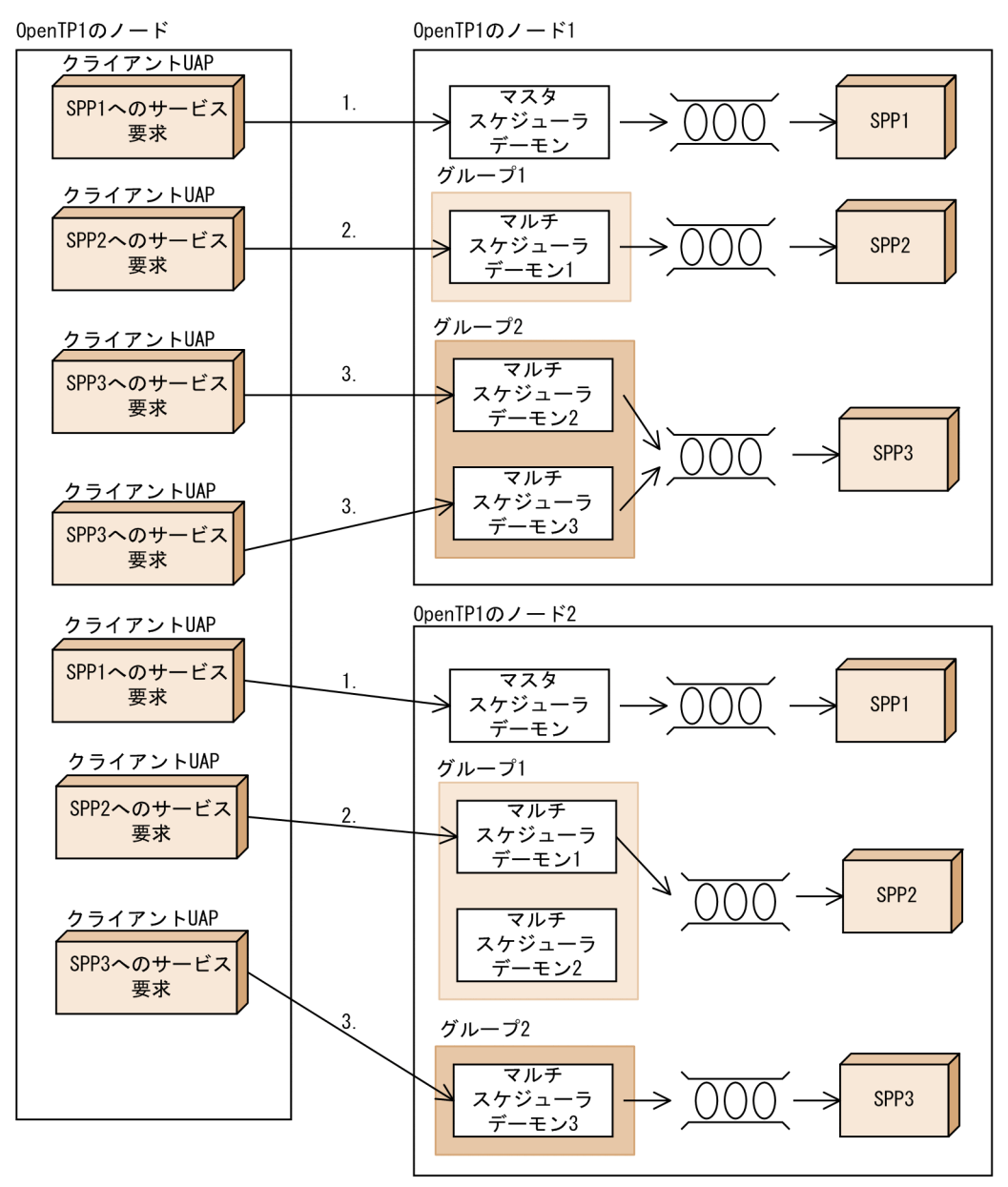

•  $SPP1$ 

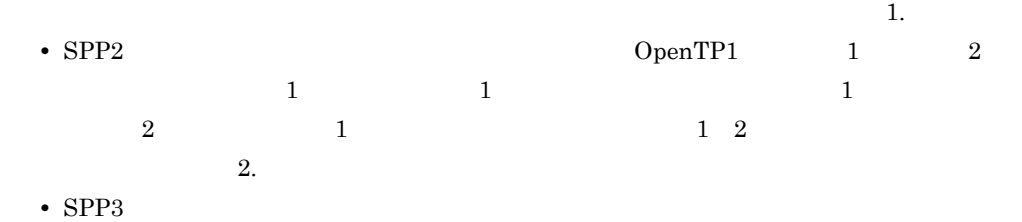

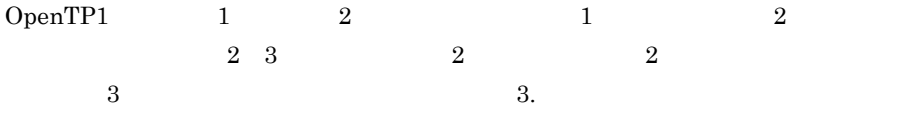

## $1.4.1$

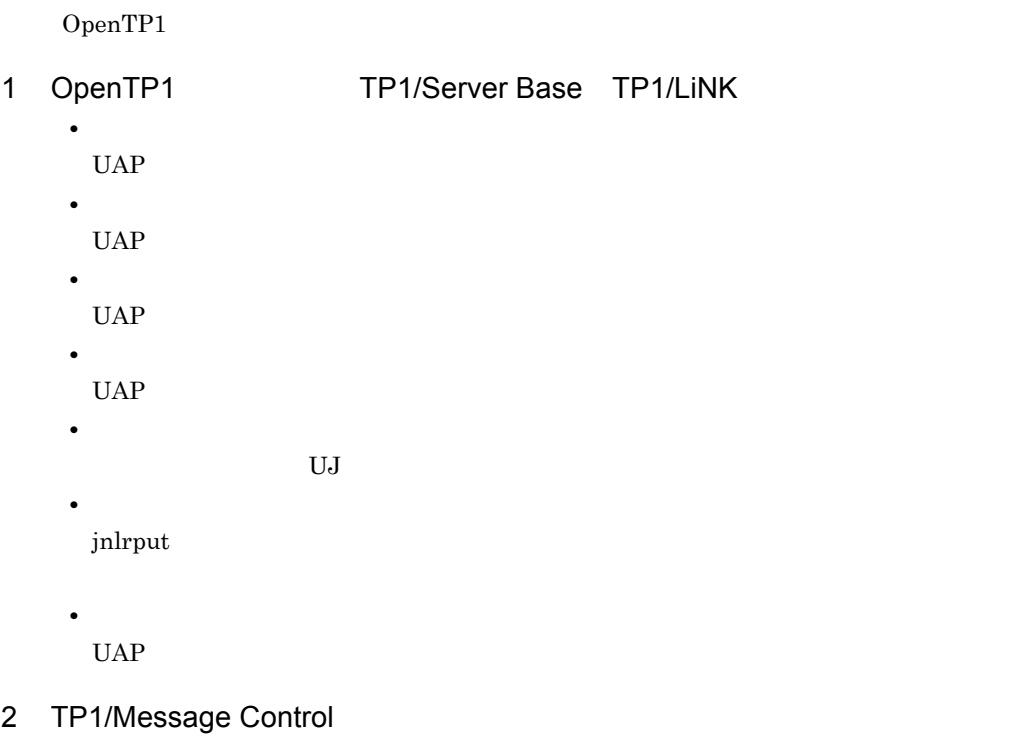

**•** メッセージ送受信 TCP/IP

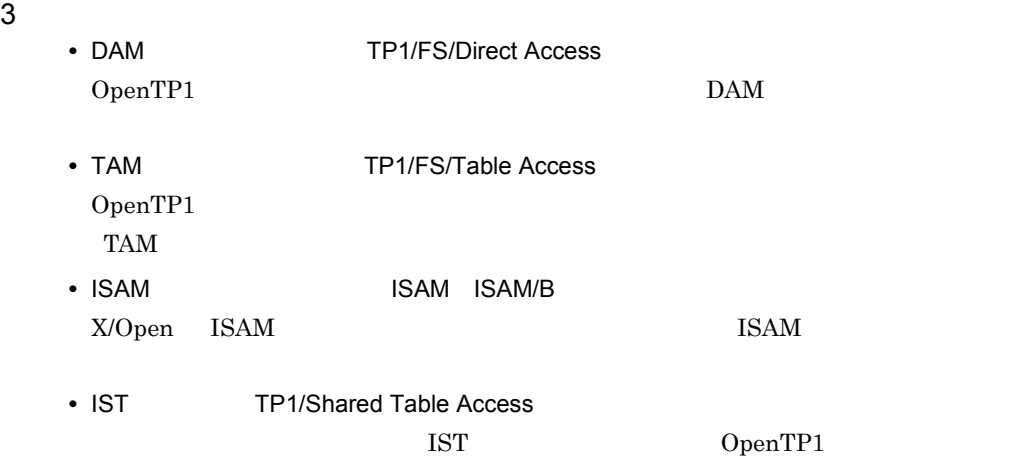

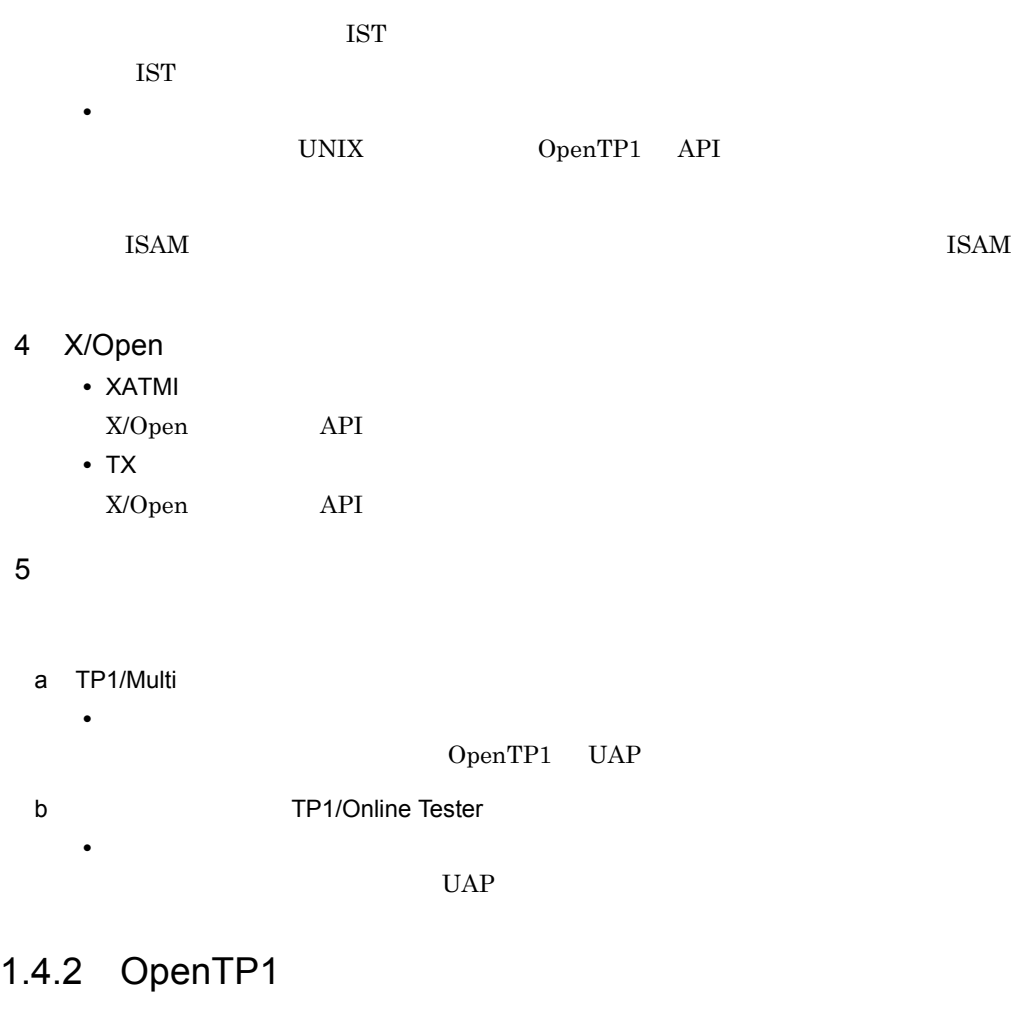

1  $-$ 

 $OpenTP1$  1-1  $1-5$ 

1-1 OpenTP1 のライブラリ関数の一覧(OpenTP1 の基本機能の関数)

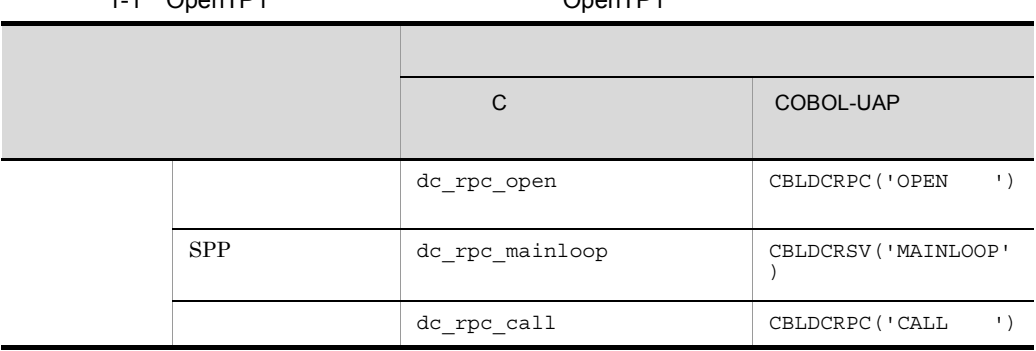

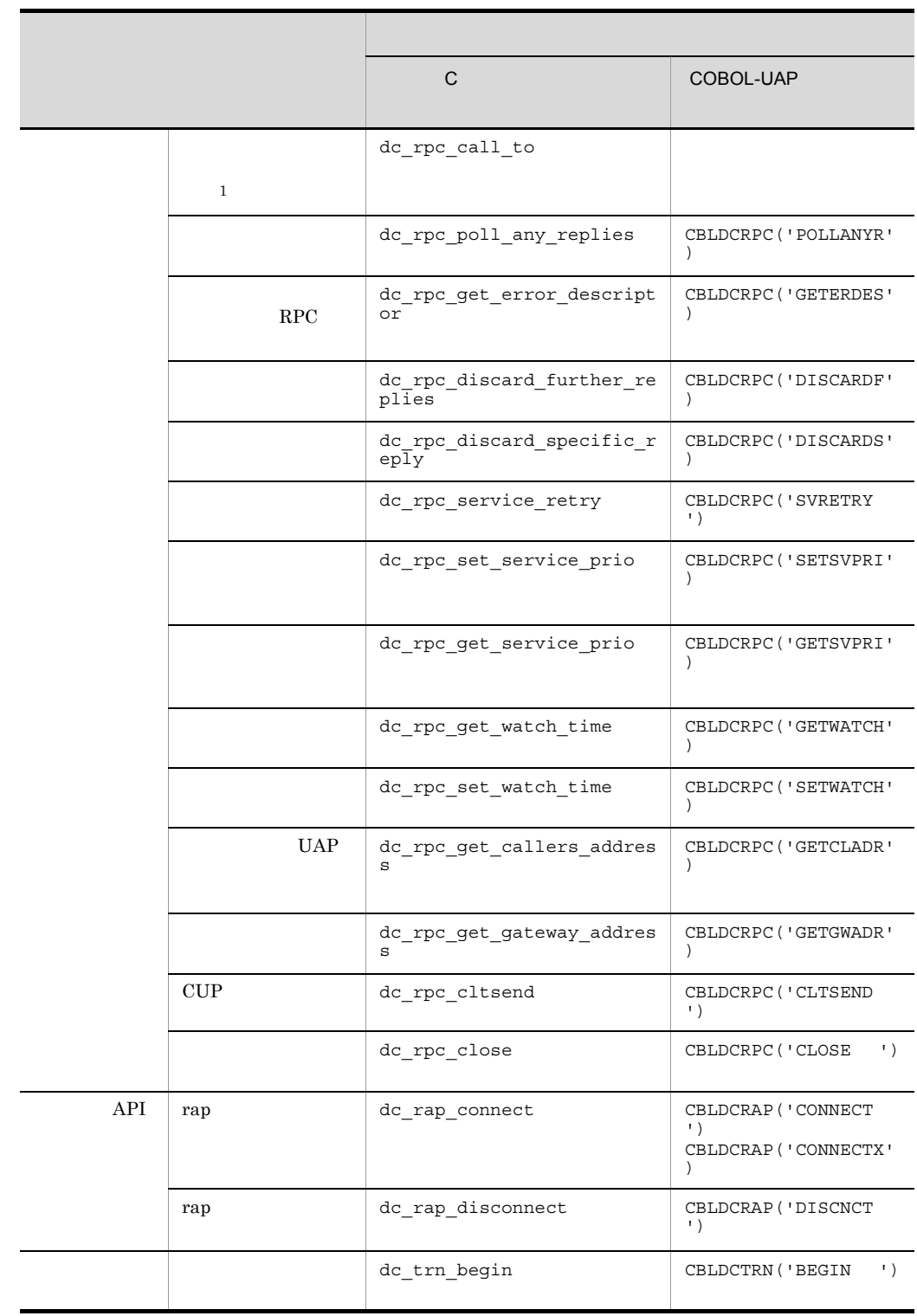

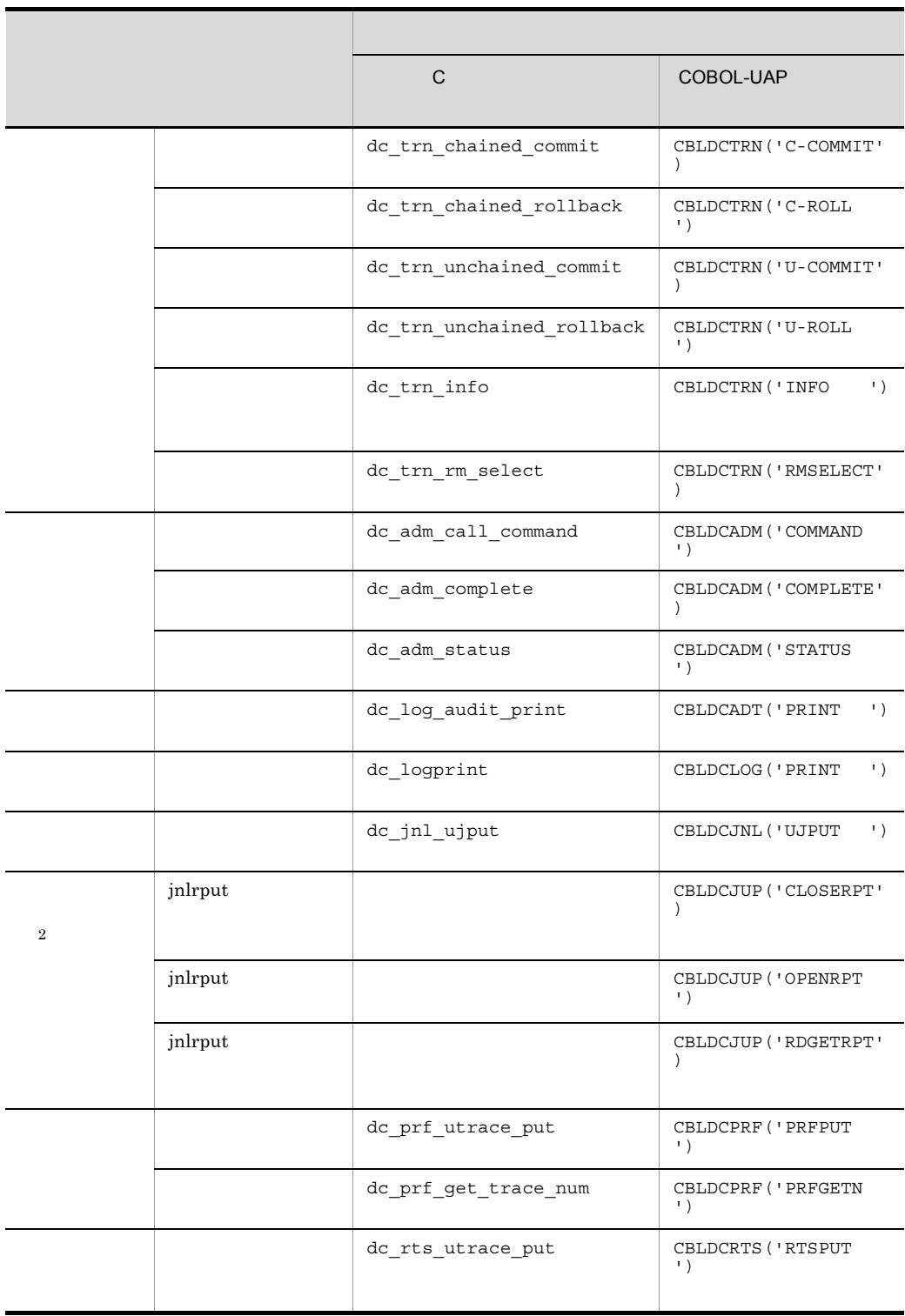

注※ 1  $COBOL-UAP$ 

 $\overline{2}$ 

 $C$  applies  $\mathbb{C}$  and  $\mathbb{R}$  applies  $\mathbb{R}$  applies  $\mathbb{R}$  applies  $\mathbb{R}$  applies  $\mathbb{R}$  applies  $\mathbb{R}$  applies  $\mathbb{R}$  applies  $\mathbb{R}$  applies  $\mathbb{R}$  applies  $\mathbb{R}$  applies  $\mathbb{R}$  applies  $\mathbb{R}$ 

1-2 OpenTP1 **TP1/Message Control** 

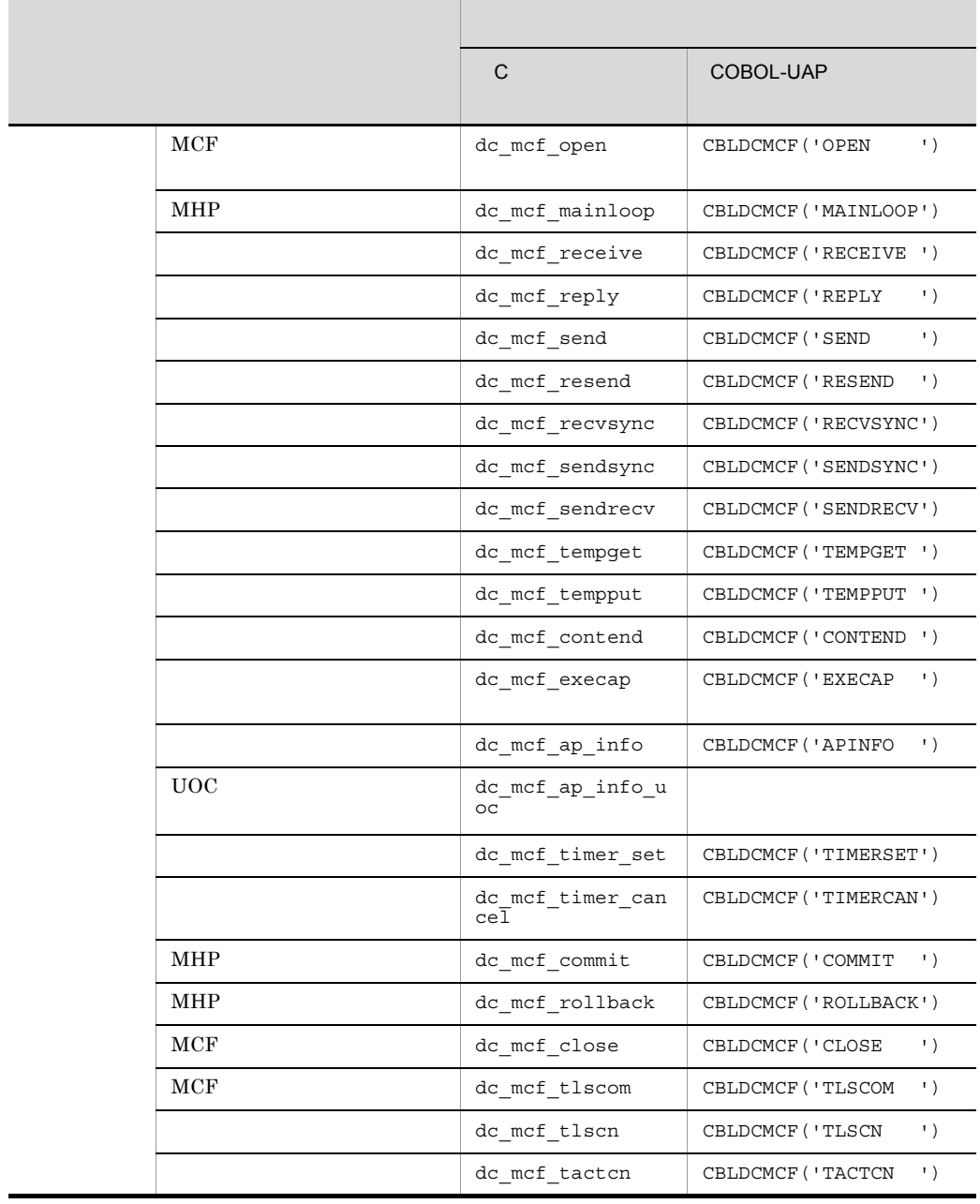
# $dc\_mcf\_tdctcn$   $\qquad$  CBLDCMCF('TDCTCN ') dc\_mcf\_tlsln CBLDCMCF('TLSLN ') dc\_mcf\_tonln CBLDCMCF('TONLN ') dc\_mcf\_tofln CBLDCMCF('TOFLN ') dc mcf adltap | CBLDCMCF('ADLTAP ') 論理端末の状態取得 dc\_mcf\_tlsle CBLDCMCF('TLSLE ') dc\_mcf\_tdctle | CBLDCMCF('TDCTLE ')  $dc\_mcf\_tactle$   $\qquad \qquad$  CBLDCMCF('TACTLE ')  $dc\_mcf\_tdlqle$   $\qquad$   $CBLDCMCF('TDLQLE ')$ ■ サイズ サイズ サイズ アイズ アイズ アイズ C COBOL-UAP

### 1. OpenTP1

# 1-3 OpenTP1

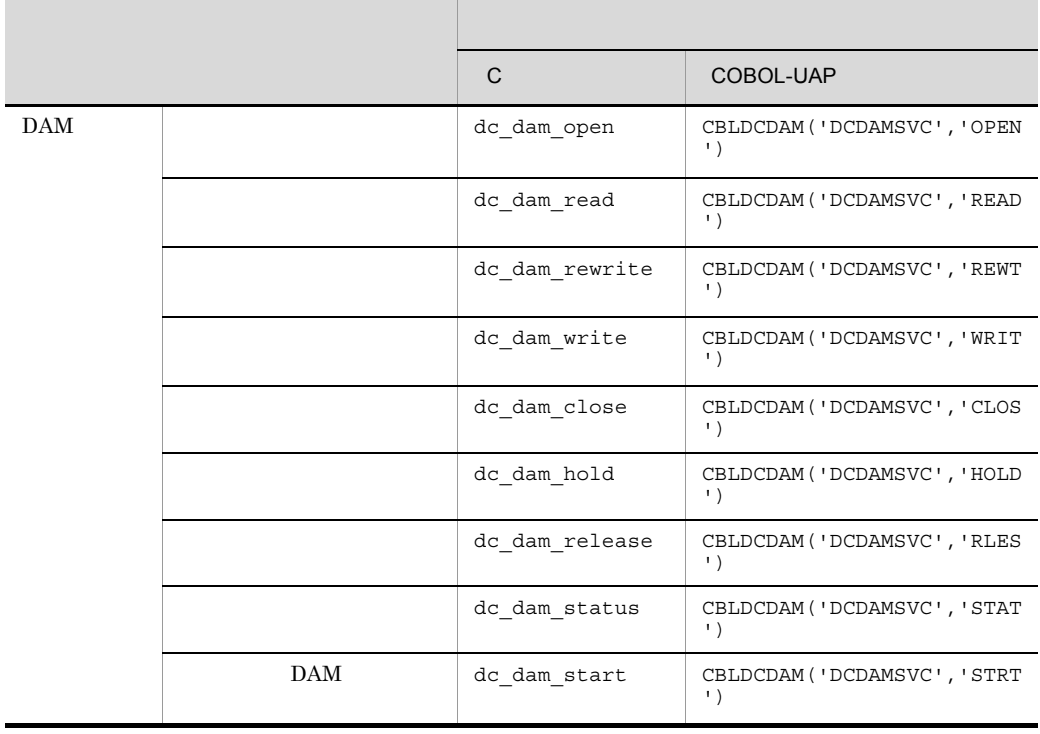

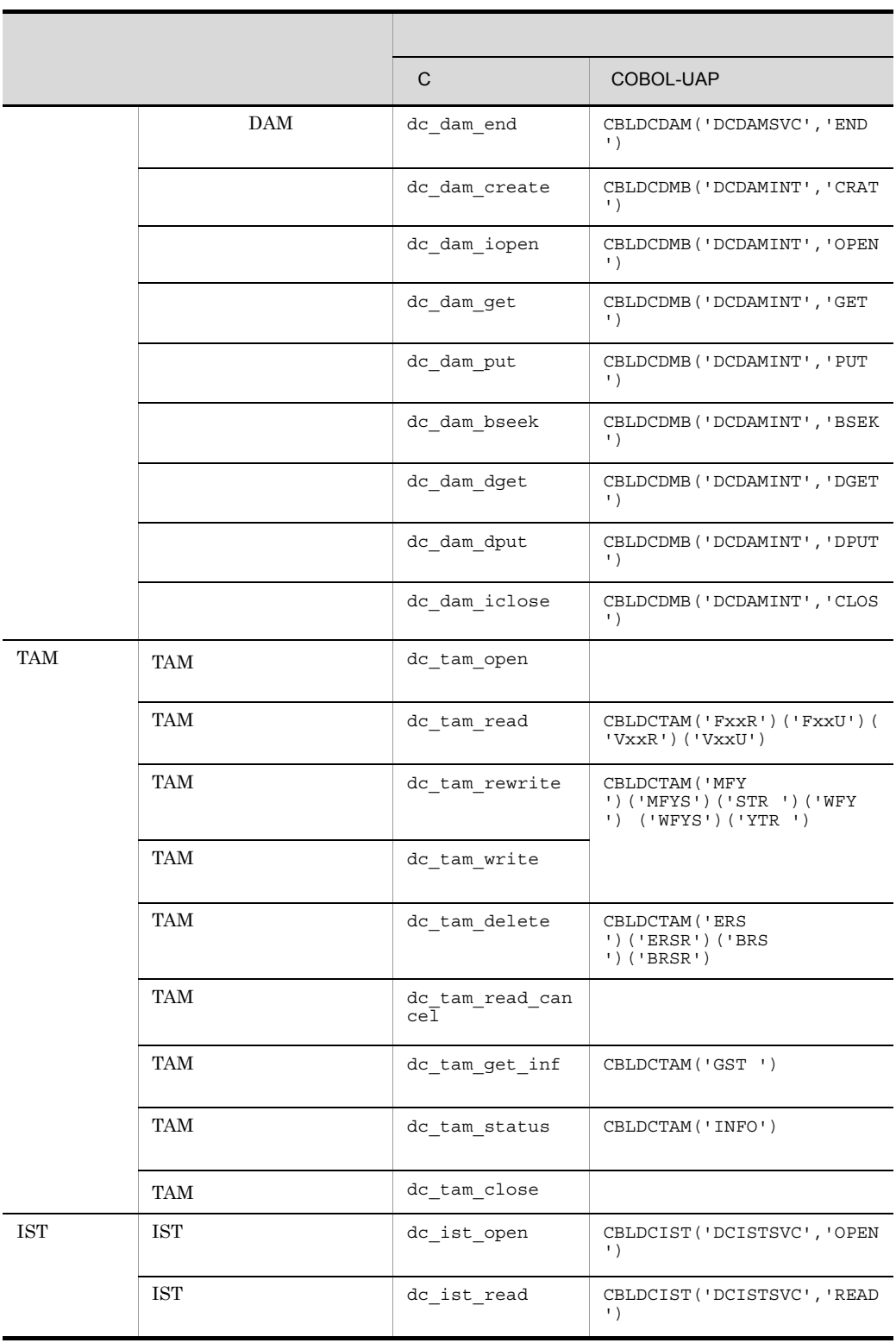

# 1. OpenTP1

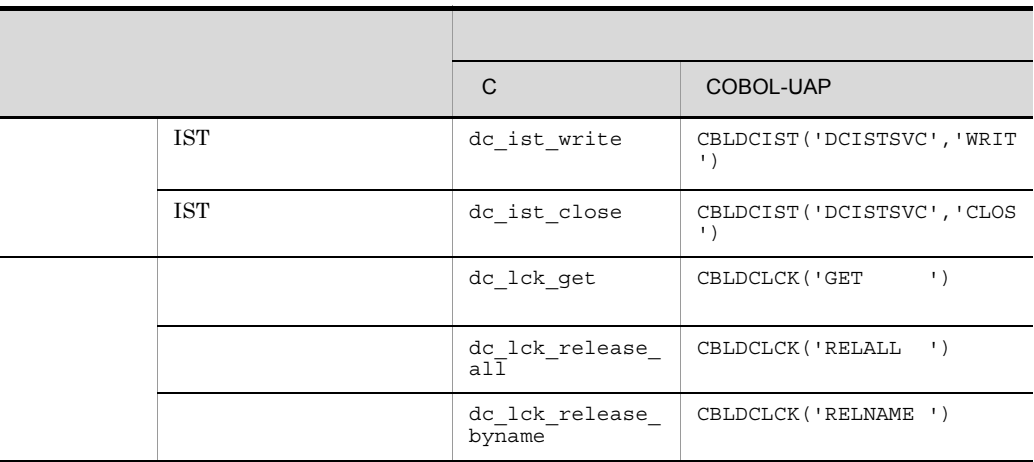

# $COBOL-UAP$

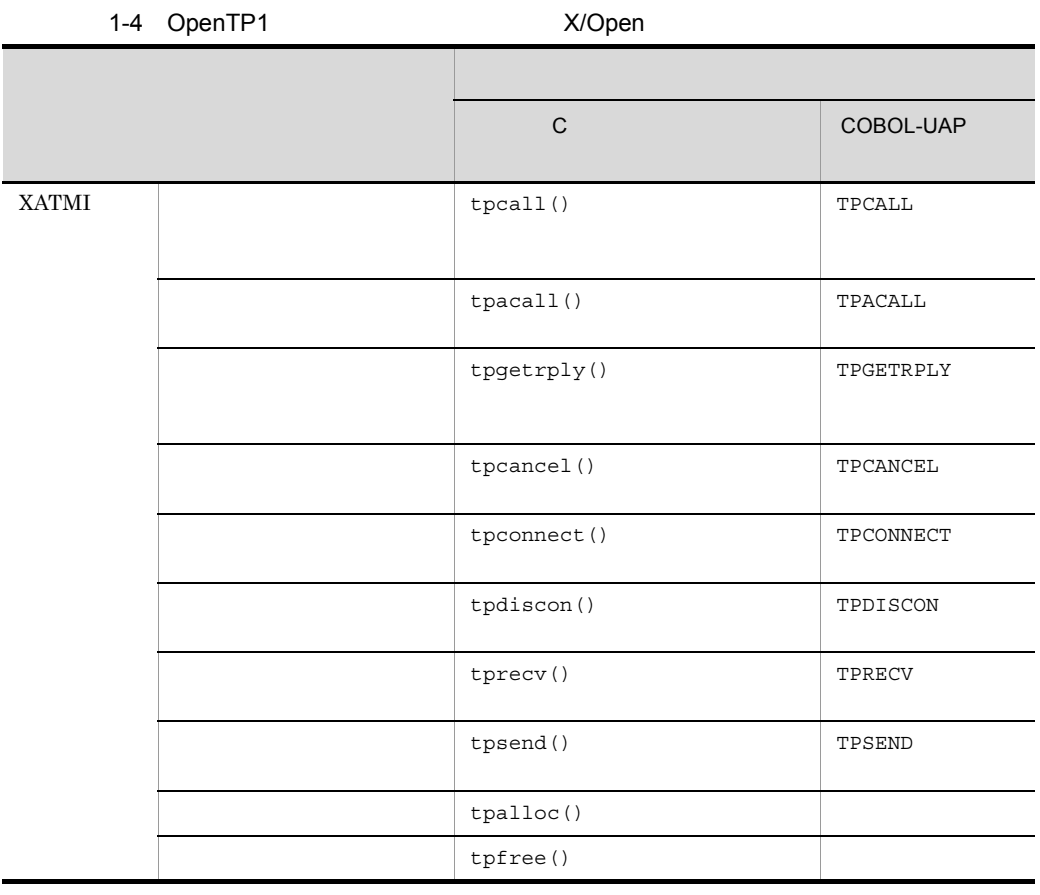

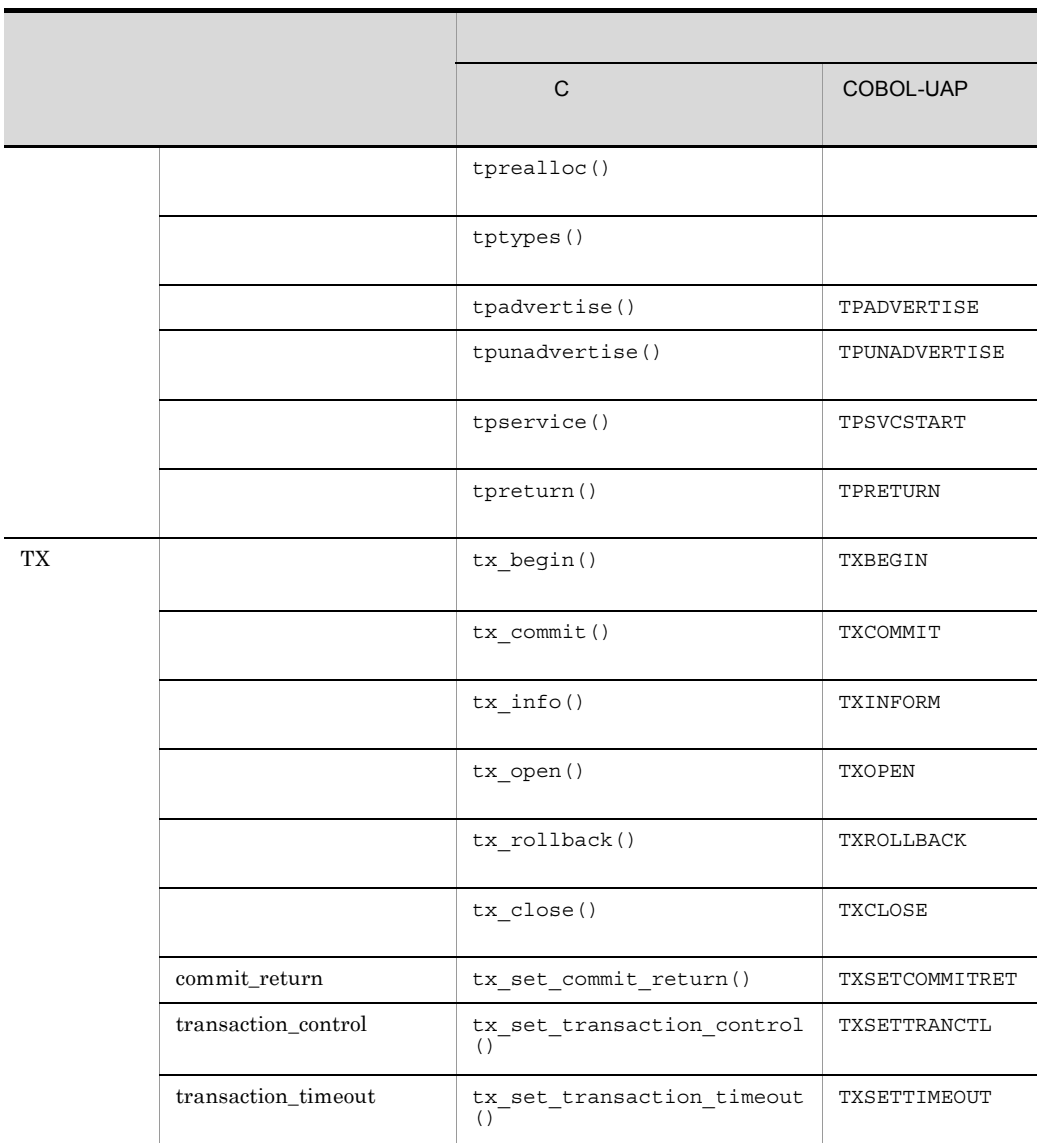

 ${\bf XATMI} \hspace{24pt} {\bf COBOL} \hspace{24pt} {\bf API}$ 

1-5 OpenTP1

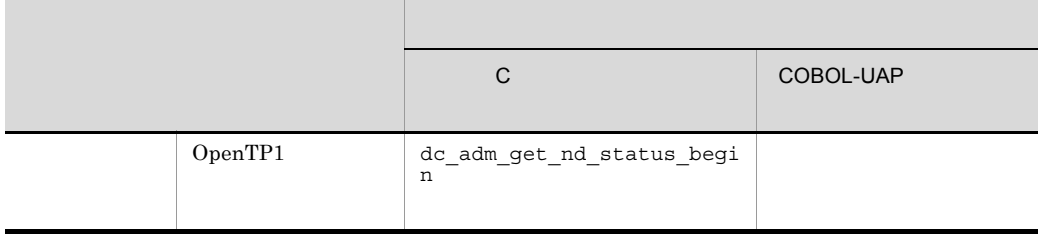

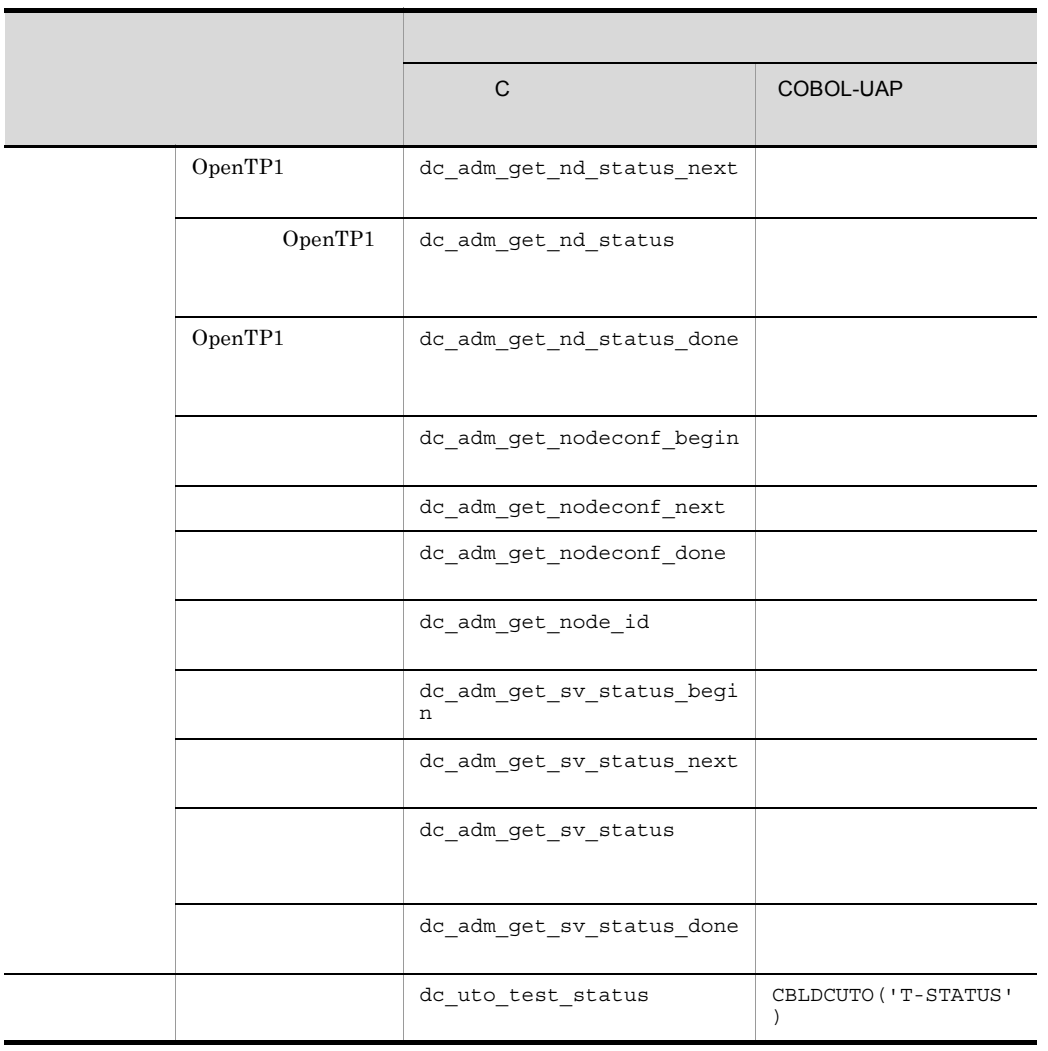

 $COBOL-UAP$ 

 $2$ 

OpenTP1 UAP  $1-6$   $1-10$ SUP SPP MHP, THE CONSTRUCTION OF THE CONSTRUCTION OF THE CONSTRUCTION OF THE CONSTRUCTION OF THE CONSTRUCTION O

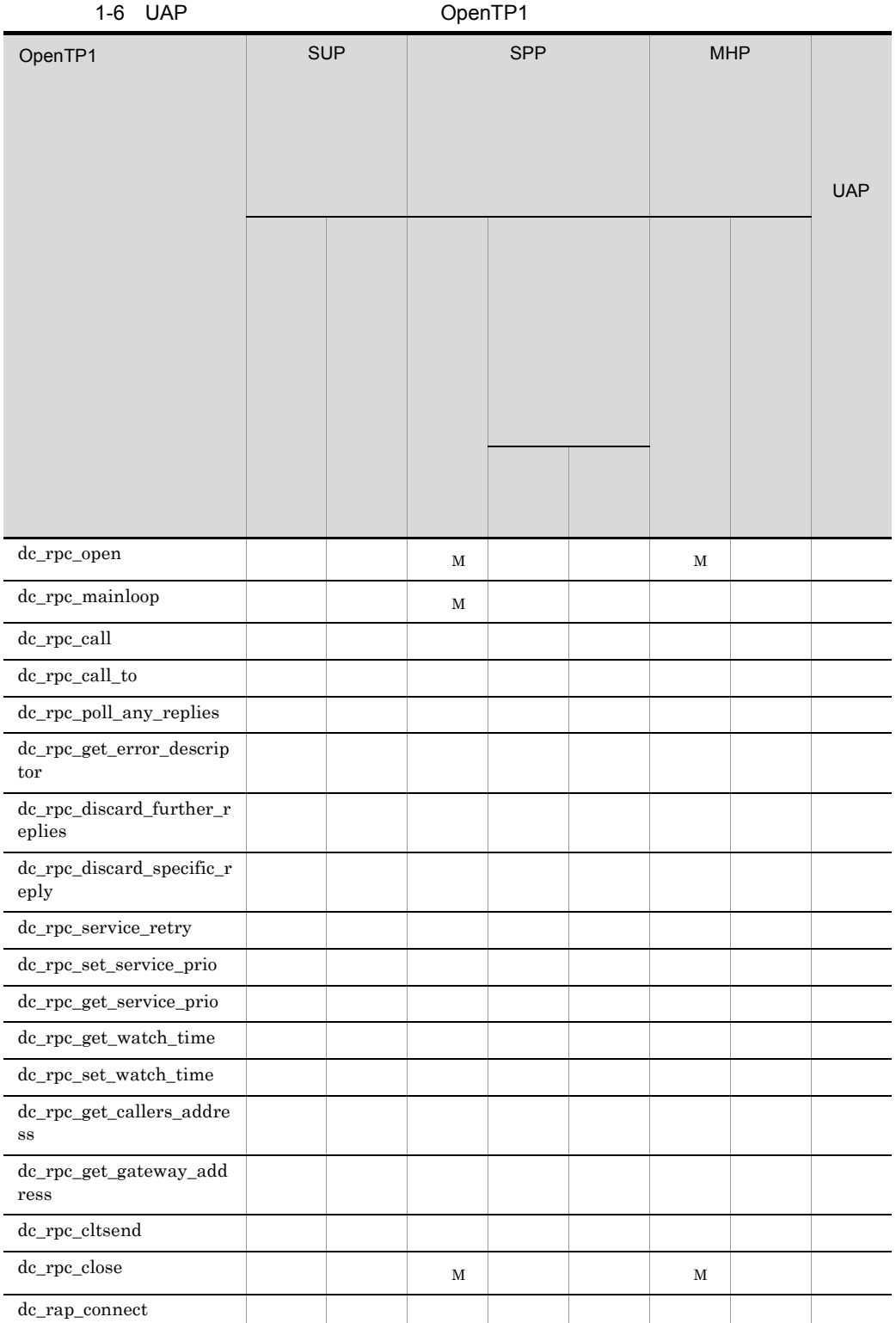

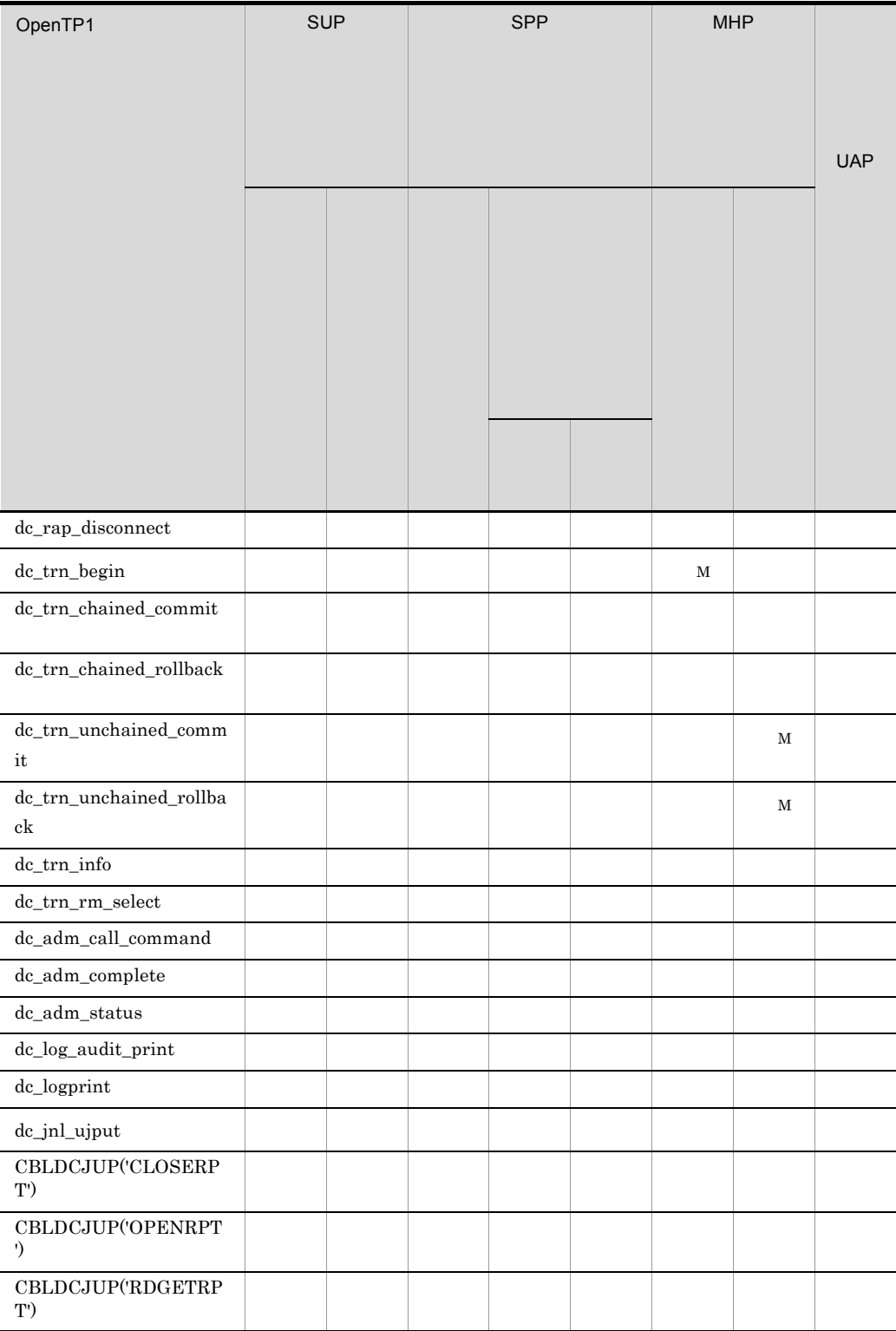

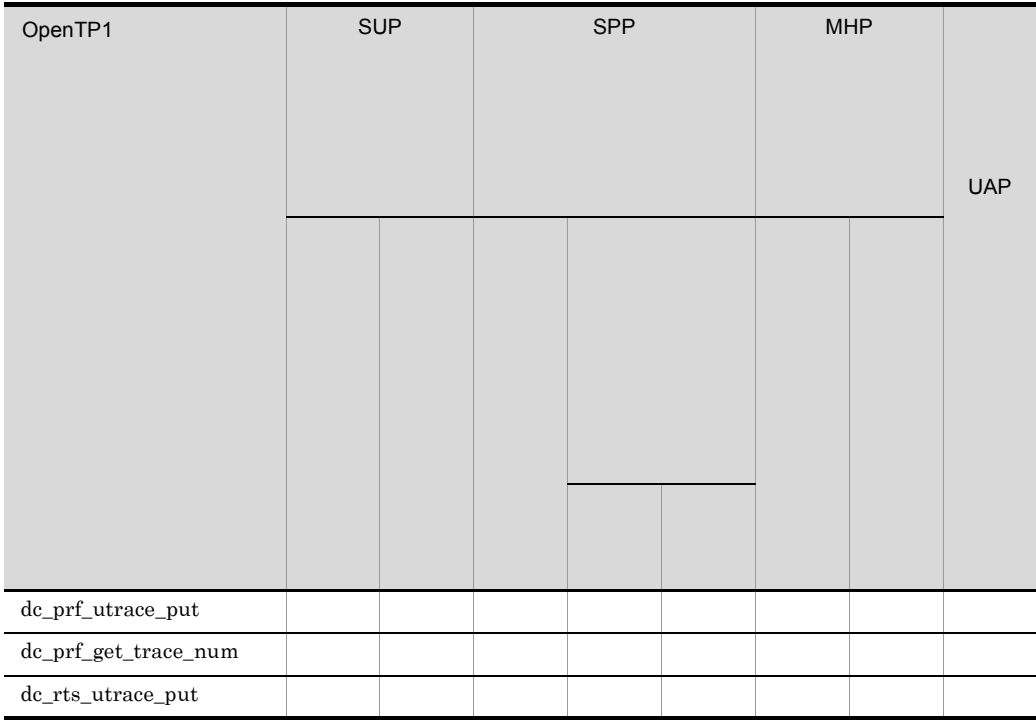

 $M<sub>3</sub>$ 

 $MHP$   $MHP$  $MHP$ 

 $UAP$ TP1/Server Base atomic\_update  $Y$ TP1/LiNK

# 1. OpenTP1

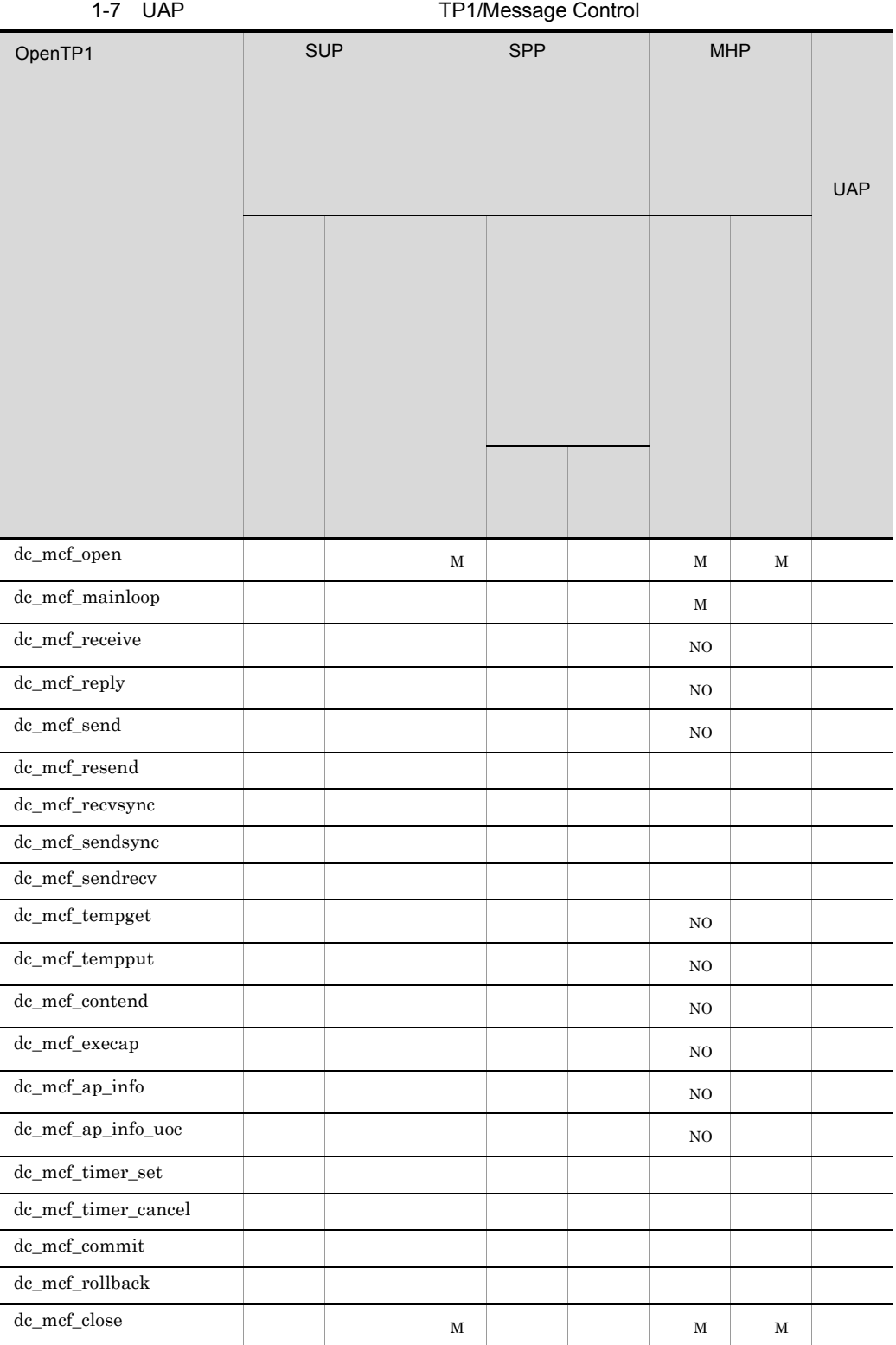

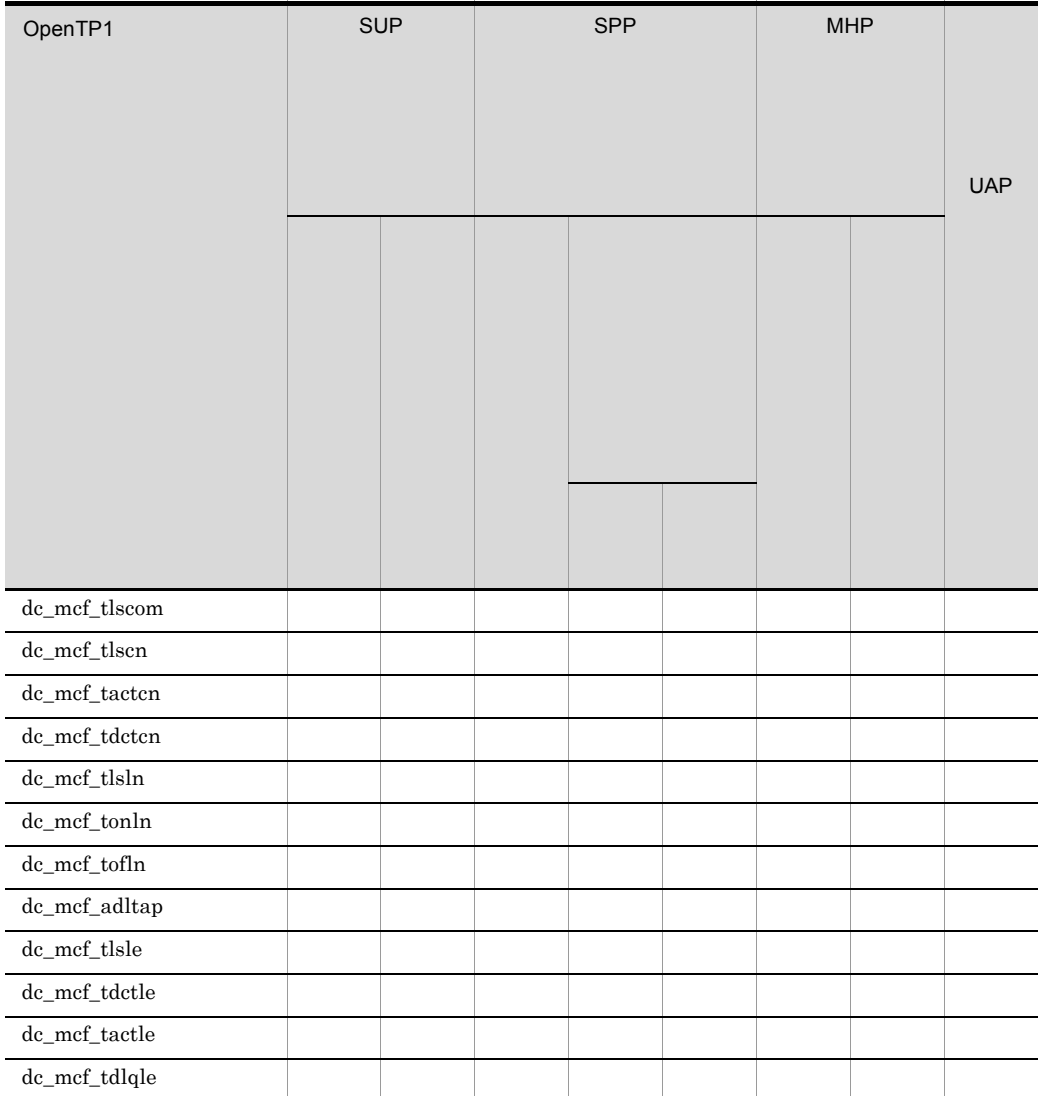

 $M<sub>3</sub>$ 

 $N$ O $\,$  MHP  $\,$ 

 $MHP$   $MHP$  $MHP$ 

### 1. OpenTP1

1-8 UAP

| OpenTP1                                          | SUP |  | SPP |  |  | <b>MHP</b> |  |            |
|--------------------------------------------------|-----|--|-----|--|--|------------|--|------------|
|                                                  |     |  |     |  |  |            |  |            |
|                                                  |     |  |     |  |  |            |  |            |
|                                                  |     |  |     |  |  |            |  |            |
|                                                  |     |  |     |  |  |            |  | <b>UAP</b> |
|                                                  |     |  |     |  |  |            |  |            |
|                                                  |     |  |     |  |  |            |  |            |
|                                                  |     |  |     |  |  |            |  |            |
|                                                  |     |  |     |  |  |            |  |            |
|                                                  |     |  |     |  |  |            |  |            |
|                                                  |     |  |     |  |  |            |  |            |
|                                                  |     |  |     |  |  |            |  |            |
|                                                  |     |  |     |  |  |            |  |            |
| $\rm dc\_dam\_open$                              |     |  |     |  |  |            |  |            |
| $\rm dc\_dam\_read$                              |     |  |     |  |  |            |  |            |
| $\rm dc\_dam\_rewrite$                           |     |  |     |  |  |            |  |            |
| $dc\_dam\_write$                                 |     |  |     |  |  |            |  |            |
| $\rm dc\_dam\_close$                             |     |  |     |  |  |            |  |            |
| $\rm dc\_dam\_hold$                              |     |  |     |  |  |            |  |            |
| $\rm dc\_dam\_release$                           |     |  |     |  |  |            |  |            |
| $\rm dc\_dam\_status$                            |     |  |     |  |  |            |  |            |
| $\rm dc\_dam\_start$                             |     |  |     |  |  |            |  |            |
| $\rm dc\_dam\_end$                               |     |  |     |  |  |            |  |            |
| $\rm dc\_dam\_create$                            |     |  |     |  |  |            |  |            |
| dc_dam_iopen                                     |     |  |     |  |  |            |  |            |
| $dc\_dam\_get$                                   |     |  |     |  |  |            |  |            |
| $dc\_dam\_put$                                   |     |  |     |  |  |            |  |            |
| $dc\_dam\_bseek$                                 |     |  |     |  |  |            |  |            |
| $dc\_dam\_dget$                                  |     |  |     |  |  |            |  |            |
| $dc\_dam\_dput$                                  |     |  |     |  |  |            |  |            |
| $\rm dc\_dam\_iclose$                            |     |  |     |  |  |            |  |            |
| dc_tam_open                                      |     |  |     |  |  |            |  |            |
| $\rm dc\_tam\_read$                              |     |  |     |  |  |            |  |            |
| $\operatorname{dc}\_\operatorname{tam\_rewrite}$ |     |  |     |  |  |            |  |            |

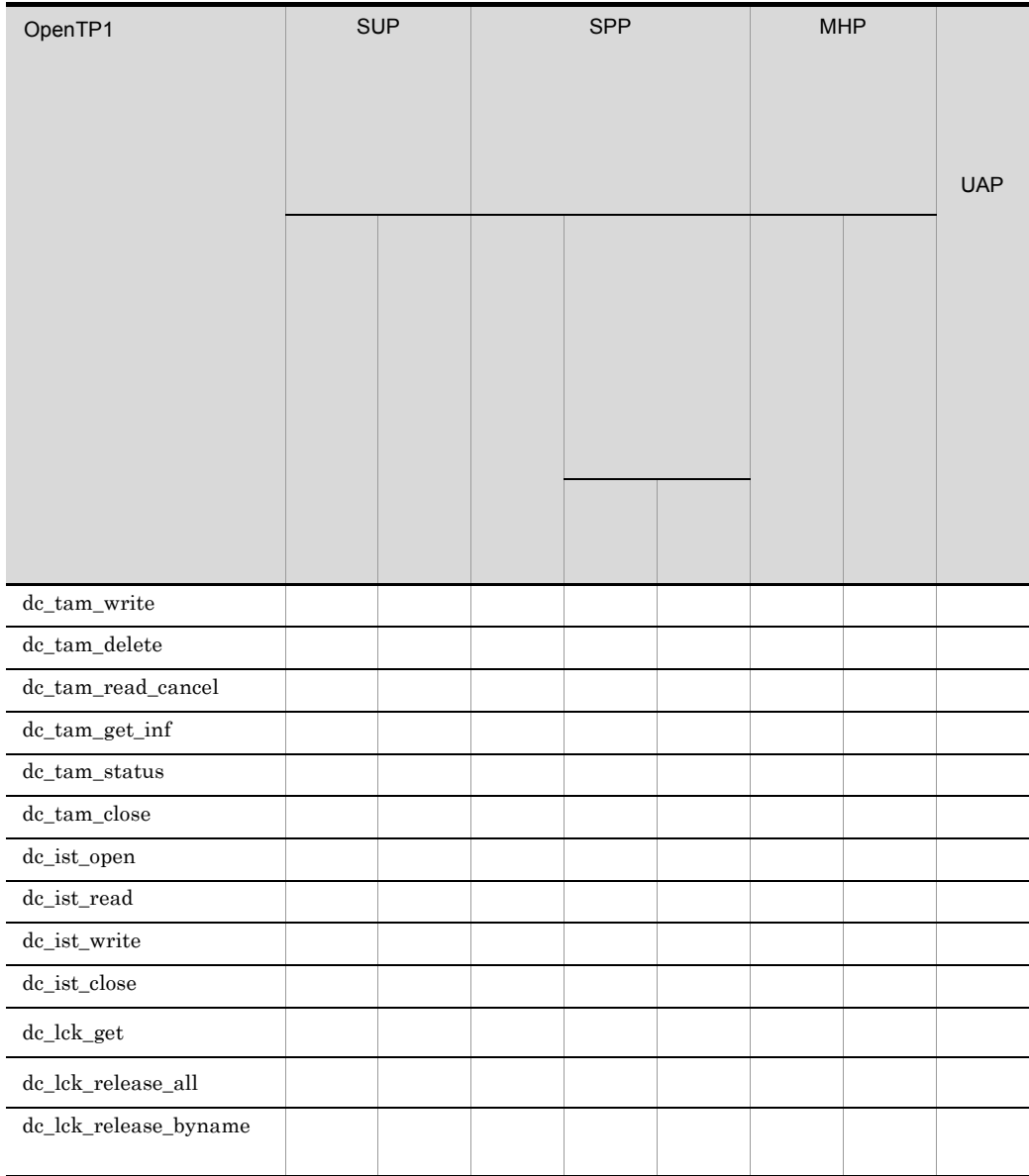

 $DAM$ 

 $MHP$   $MHP$  $MHP$ 

UAP TP1/Server Base

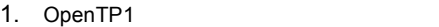

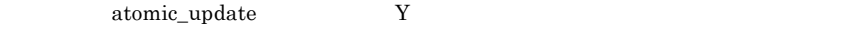

 $\rm DAM$ TP1/LiNK UAP

1-9 UAP X/Open

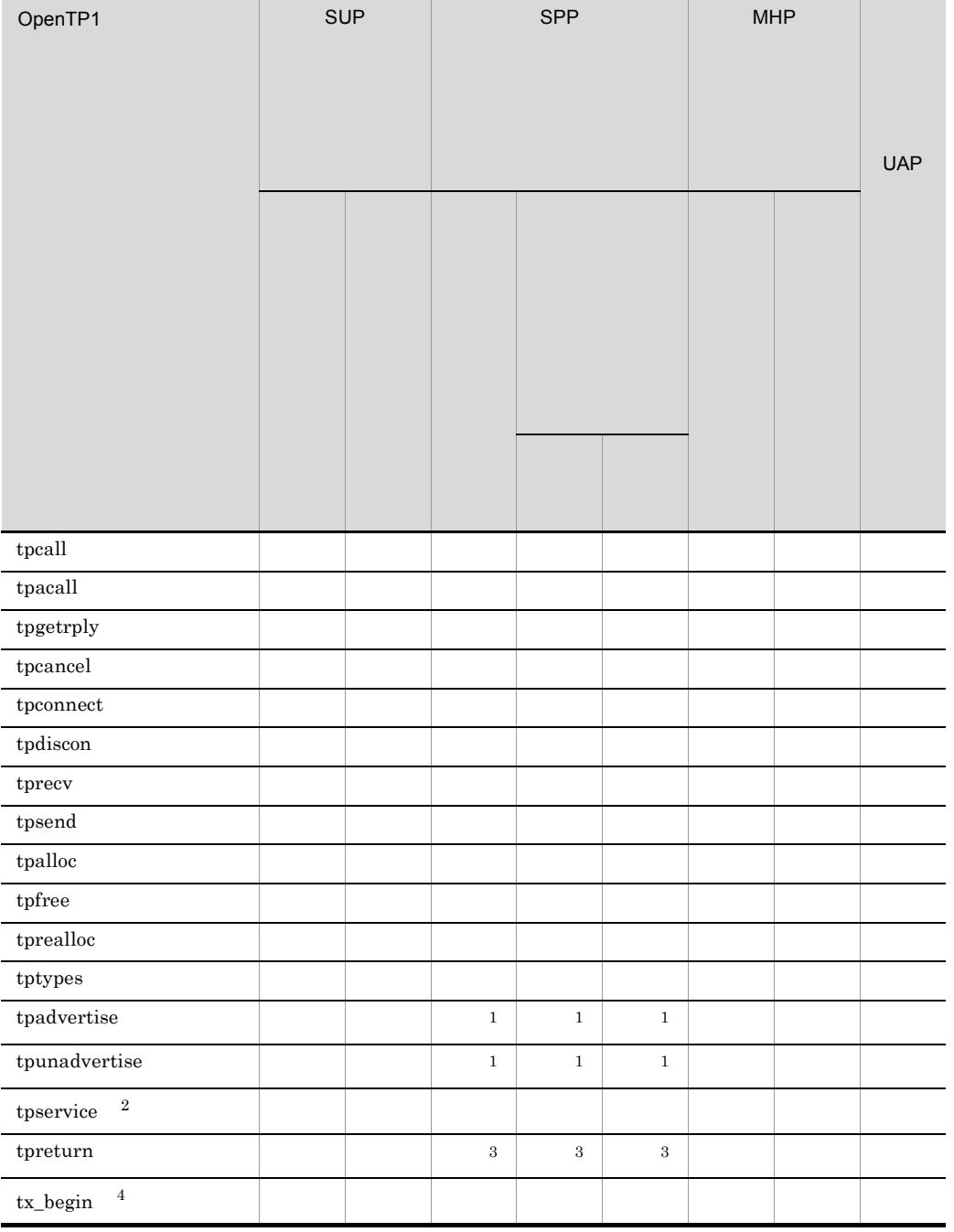

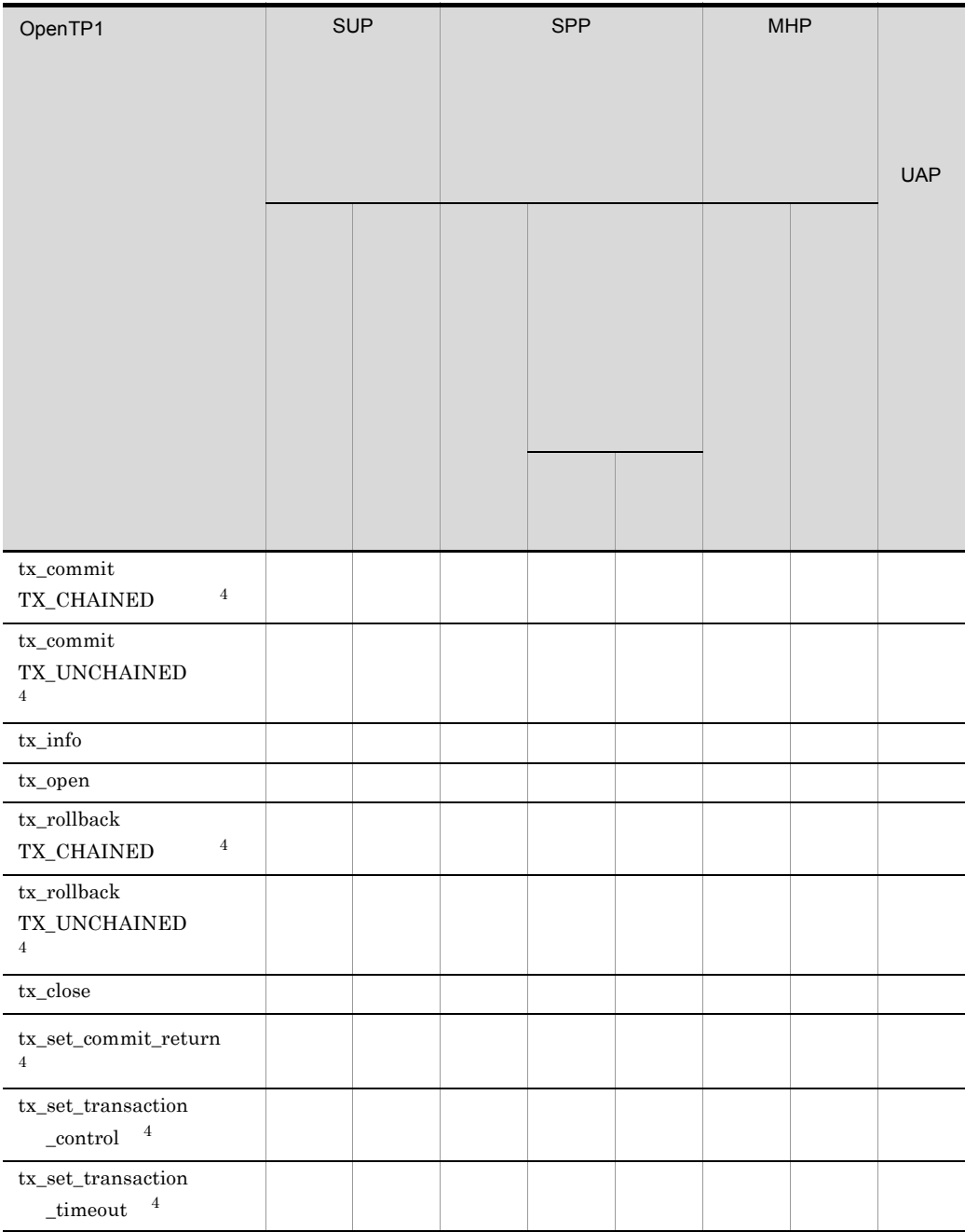

 $\,$  1

 $\,2\,$ 

# 1. OpenTP1

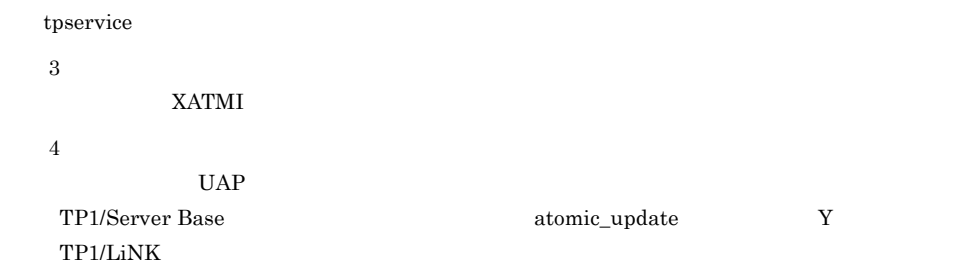

# 1-10 UAP

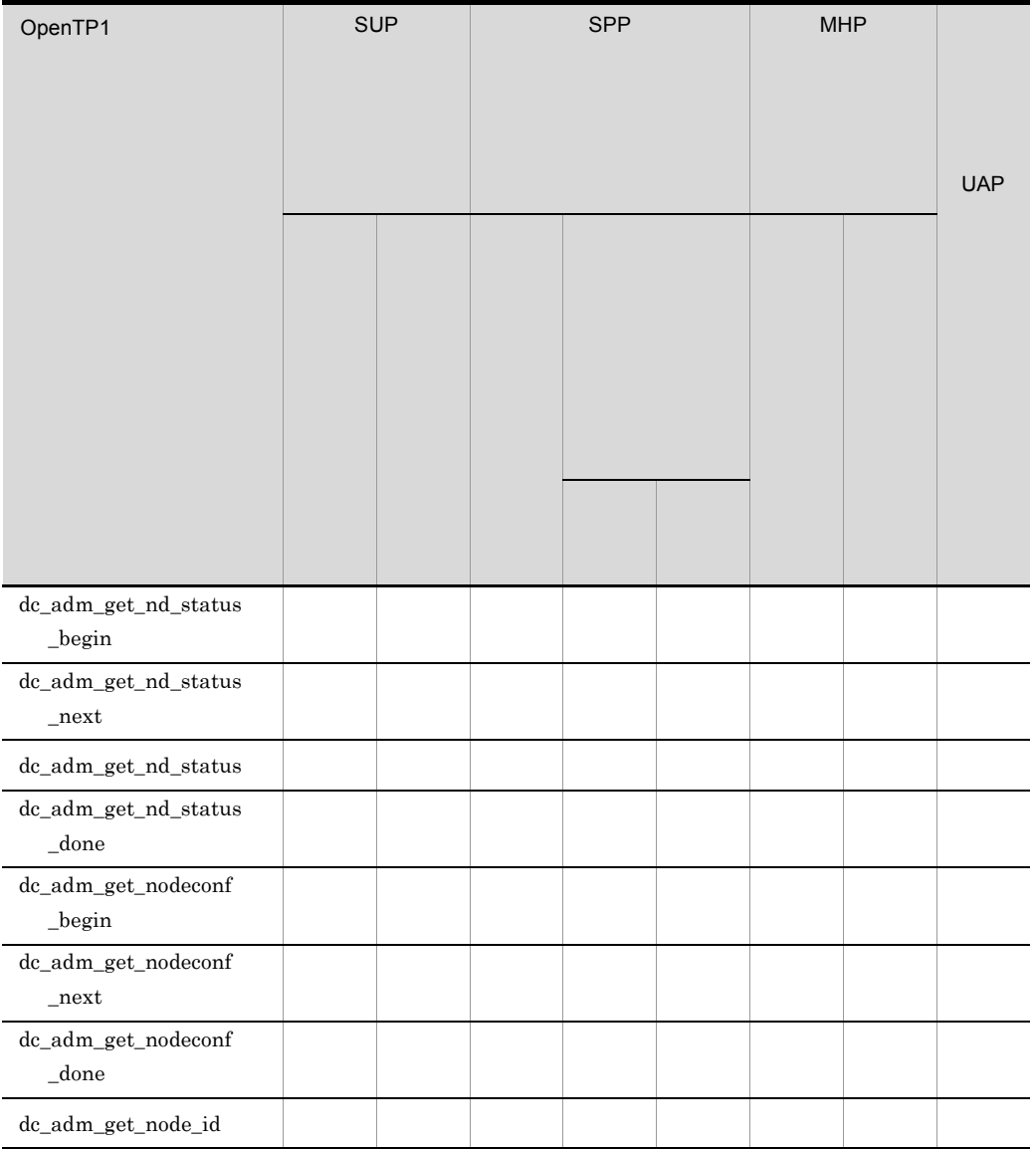

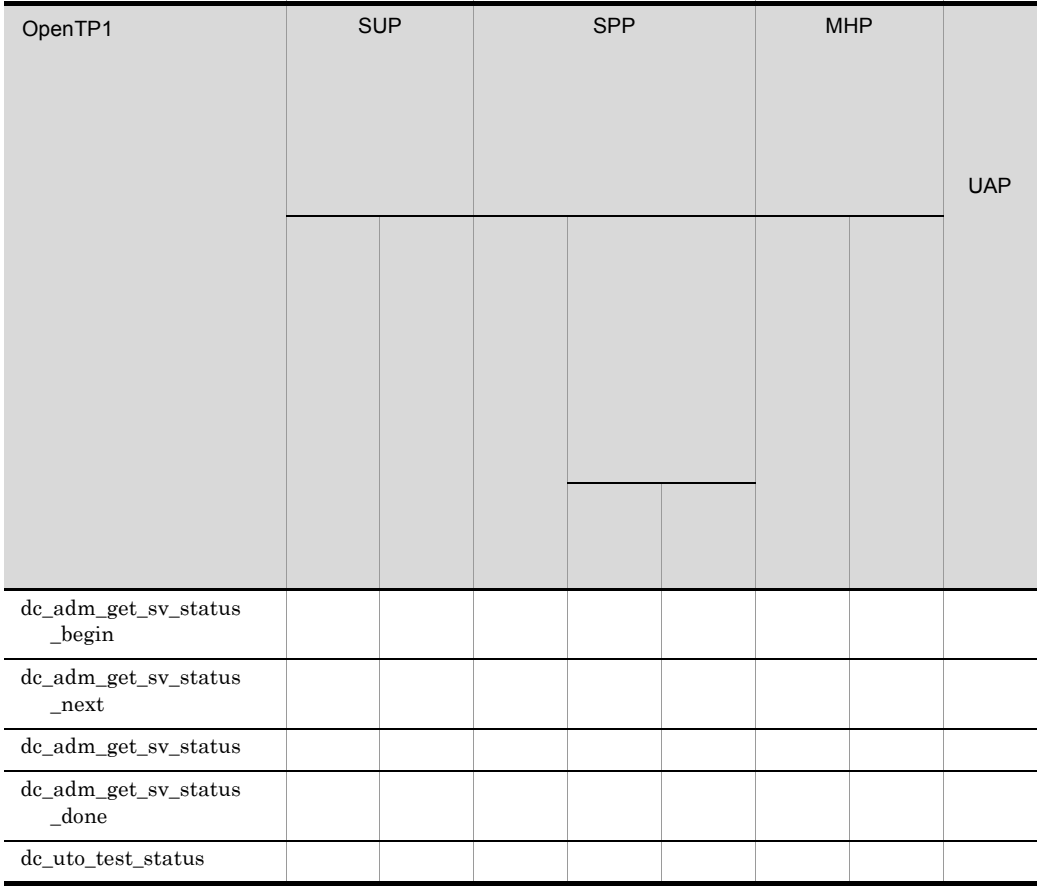

UAP TP1/Multi

# $1.5$

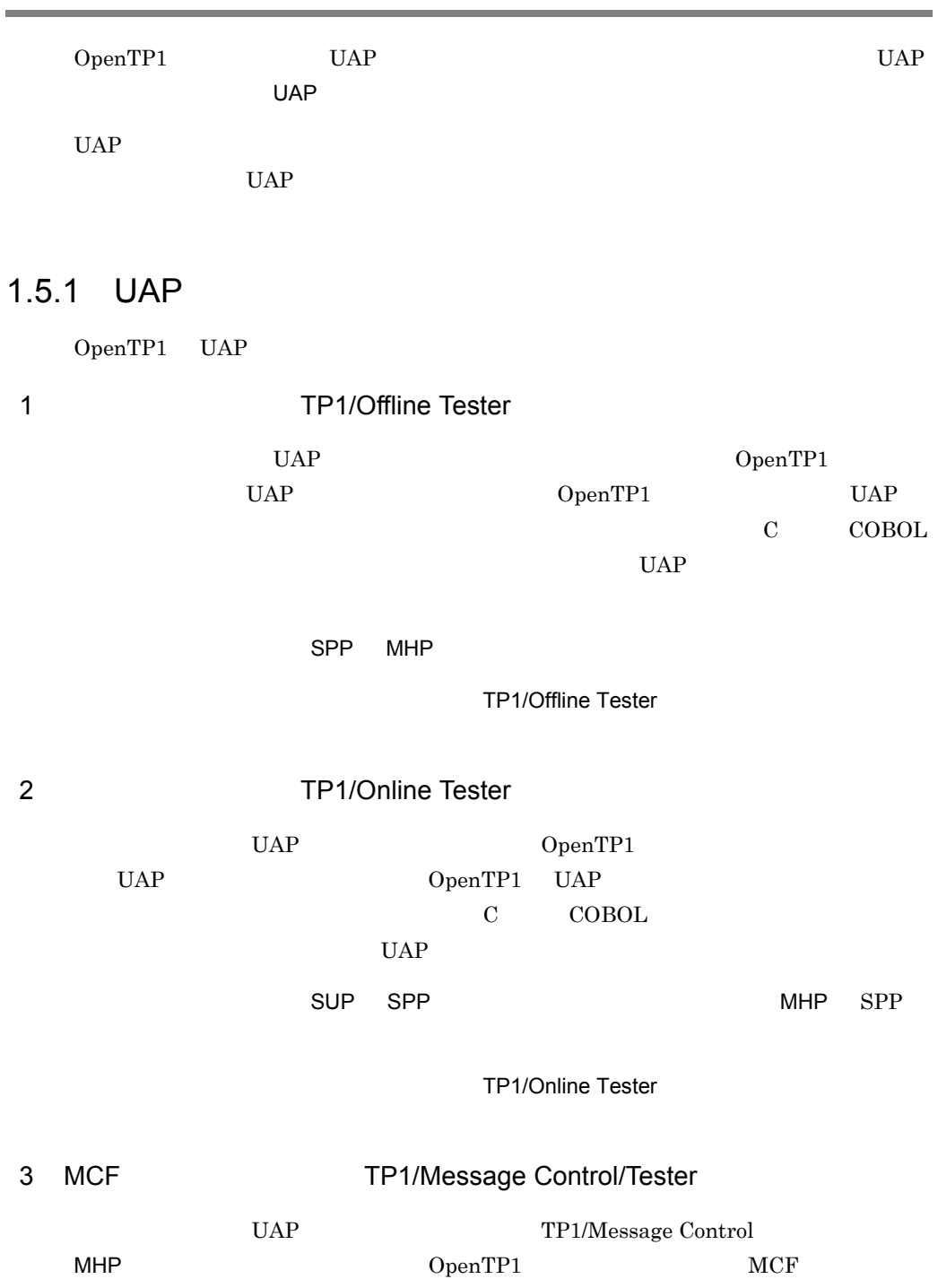

UAP MCF TP1/Message Control/Tester  $UAP$ TP1/Online Tester  $1.5.2$ UAP SUP SPP MHP UAP OpenTP1 TP1/Client UAP CUP CUP  $SPP$ UAP UAP UAP  $OpenTP1$  UAP  $1.5.3$ 

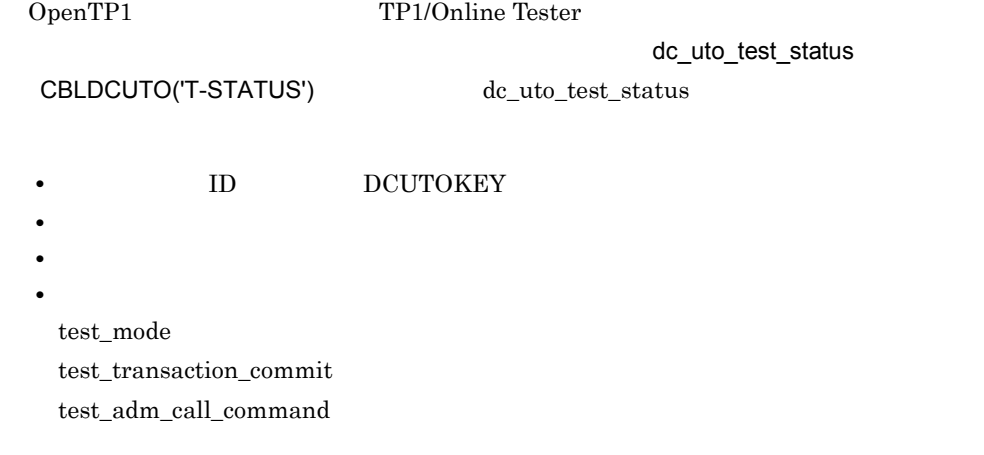

# 2 OpenTP1 TP1/ Server Base TP1/LiNK

TP1/Server Base TP1/LiNK

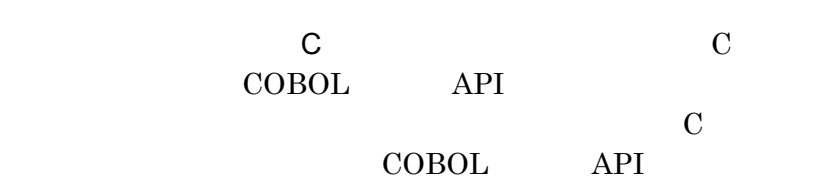

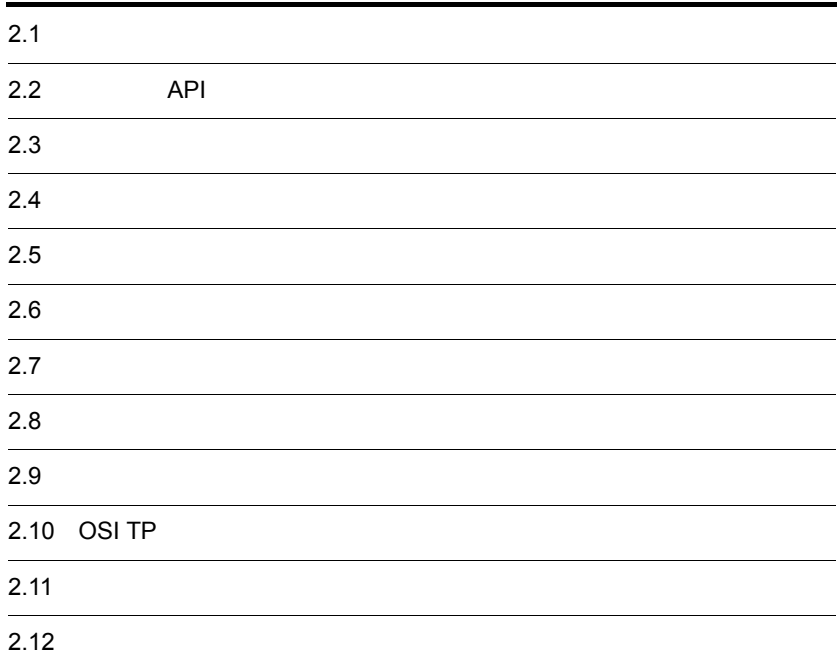

# $2.1$

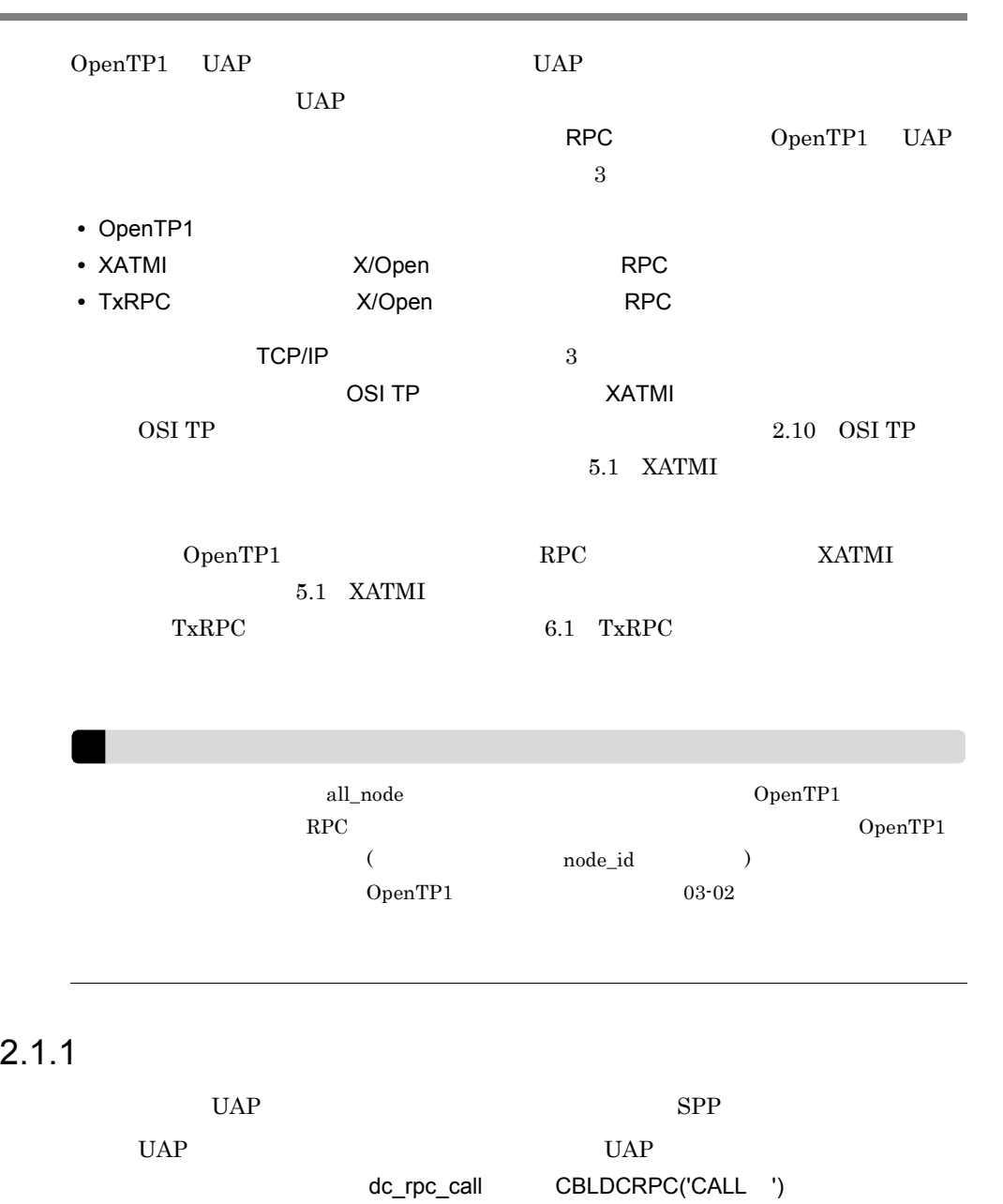

 $UAP$ 

OpenTP1

 $UAP$ 

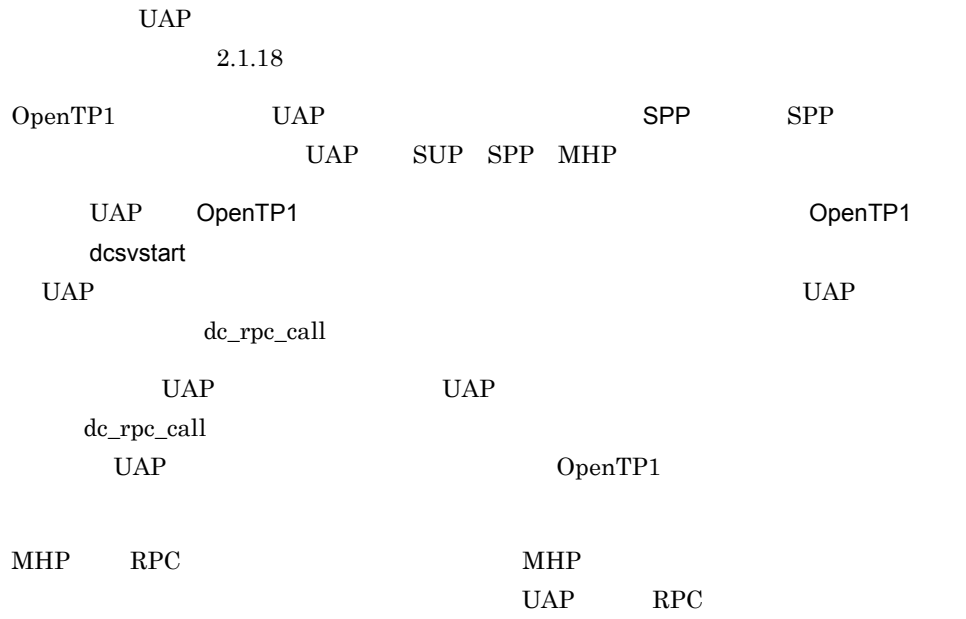

 $RPC$ 

2-1 RPC

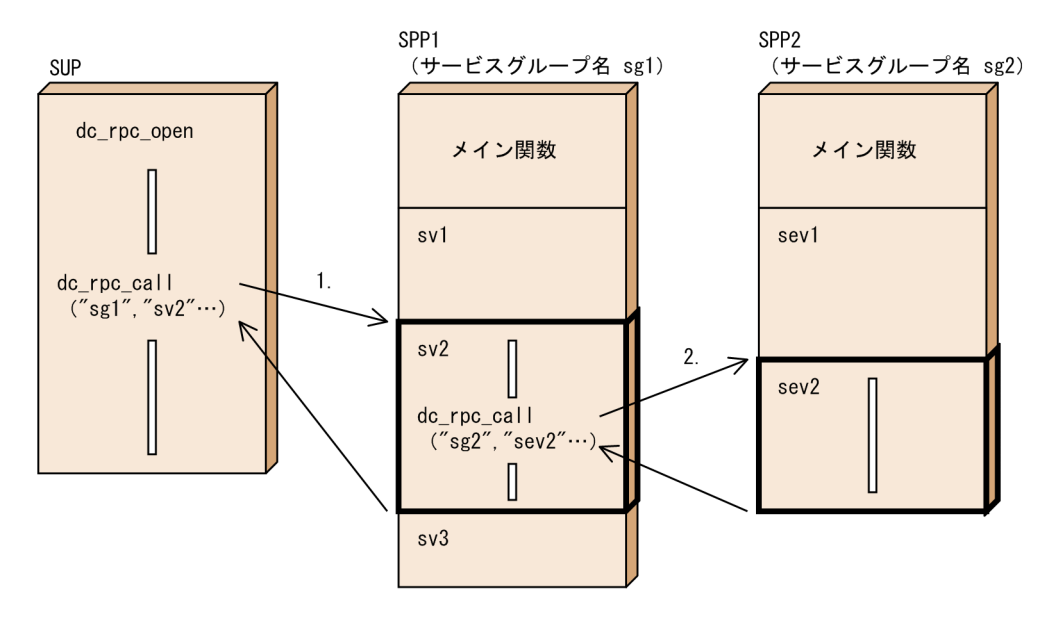

(凡例)

- 1. クライアントUAPから、サービスグループ名sg1 サービス名sv2 のサービスを要求します。
- 2. サービスを要求されたSPP1のサービスsv2から、サービスグループ名sg2 サービス名sev2のサービス を要求できます。

 $2.1.2$ 

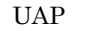

UAP dc\_rpc\_call

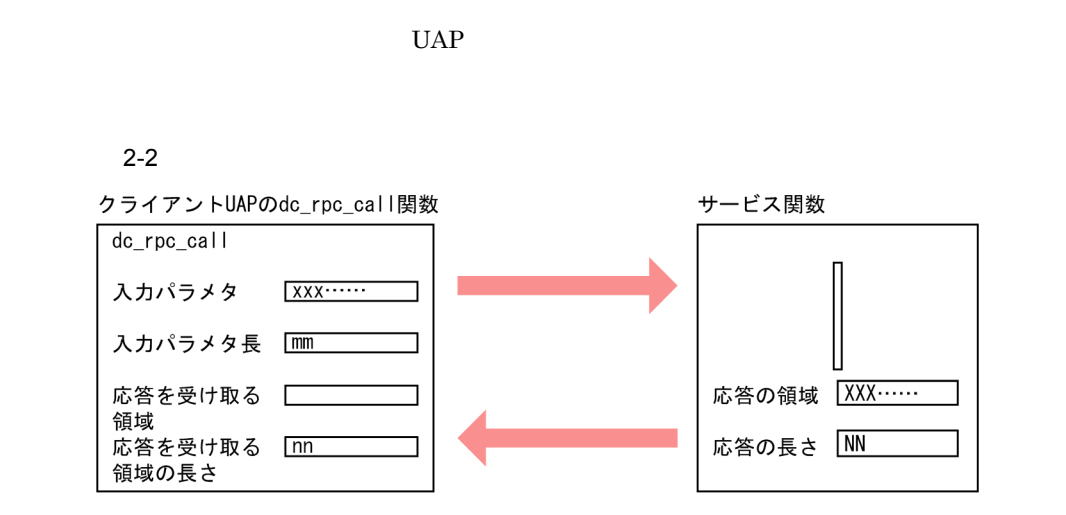

注 サービス関数から返す応答の長さ (NNの値) は、dc\_rpc\_call関数で設定した値 (nnの値)と同じか、または小さい値となるようにしてください。

 $2.1.3$ 

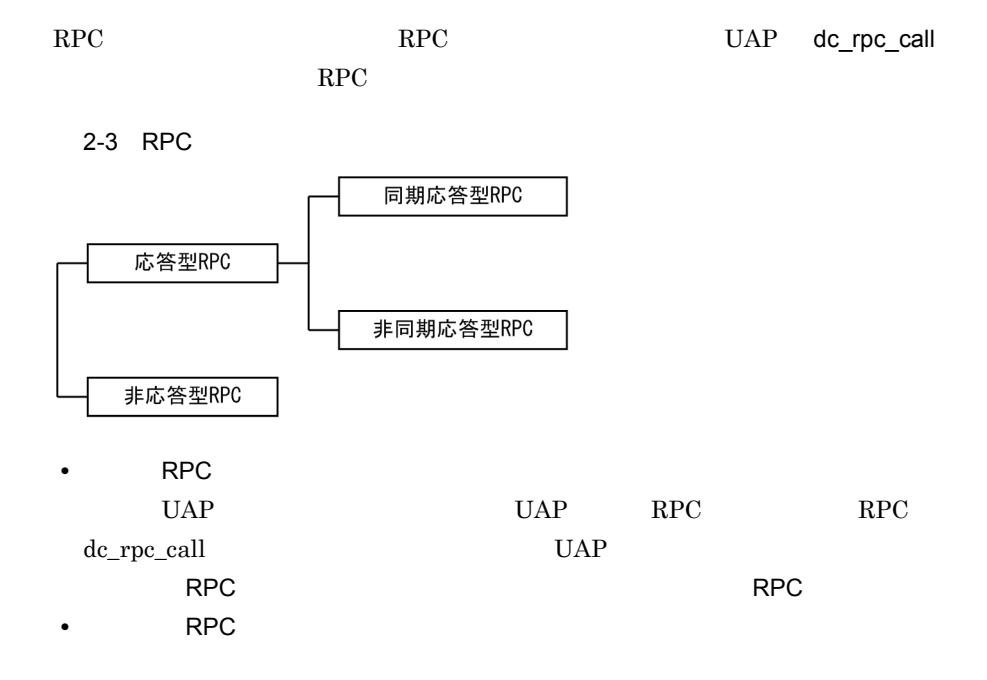

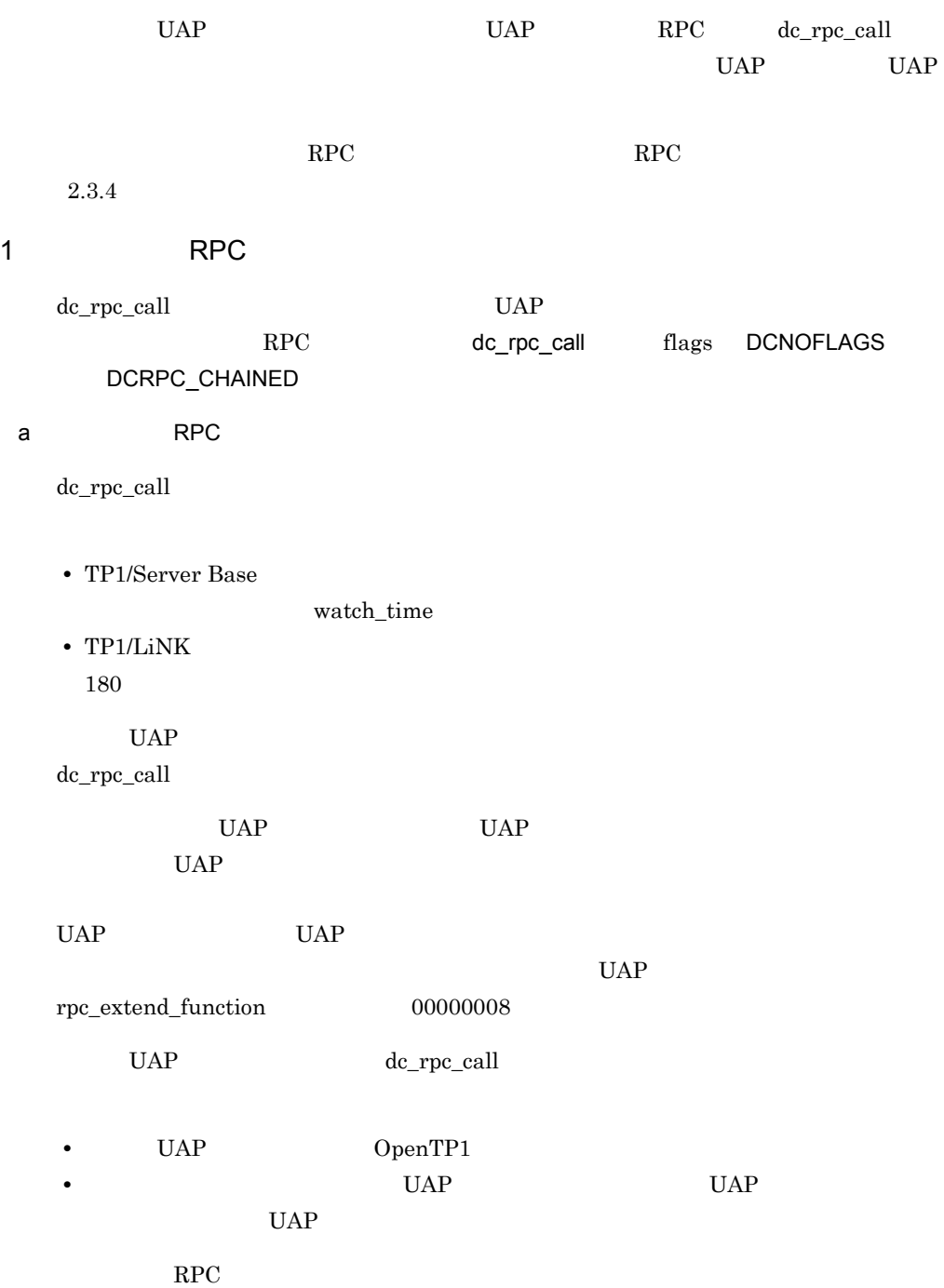

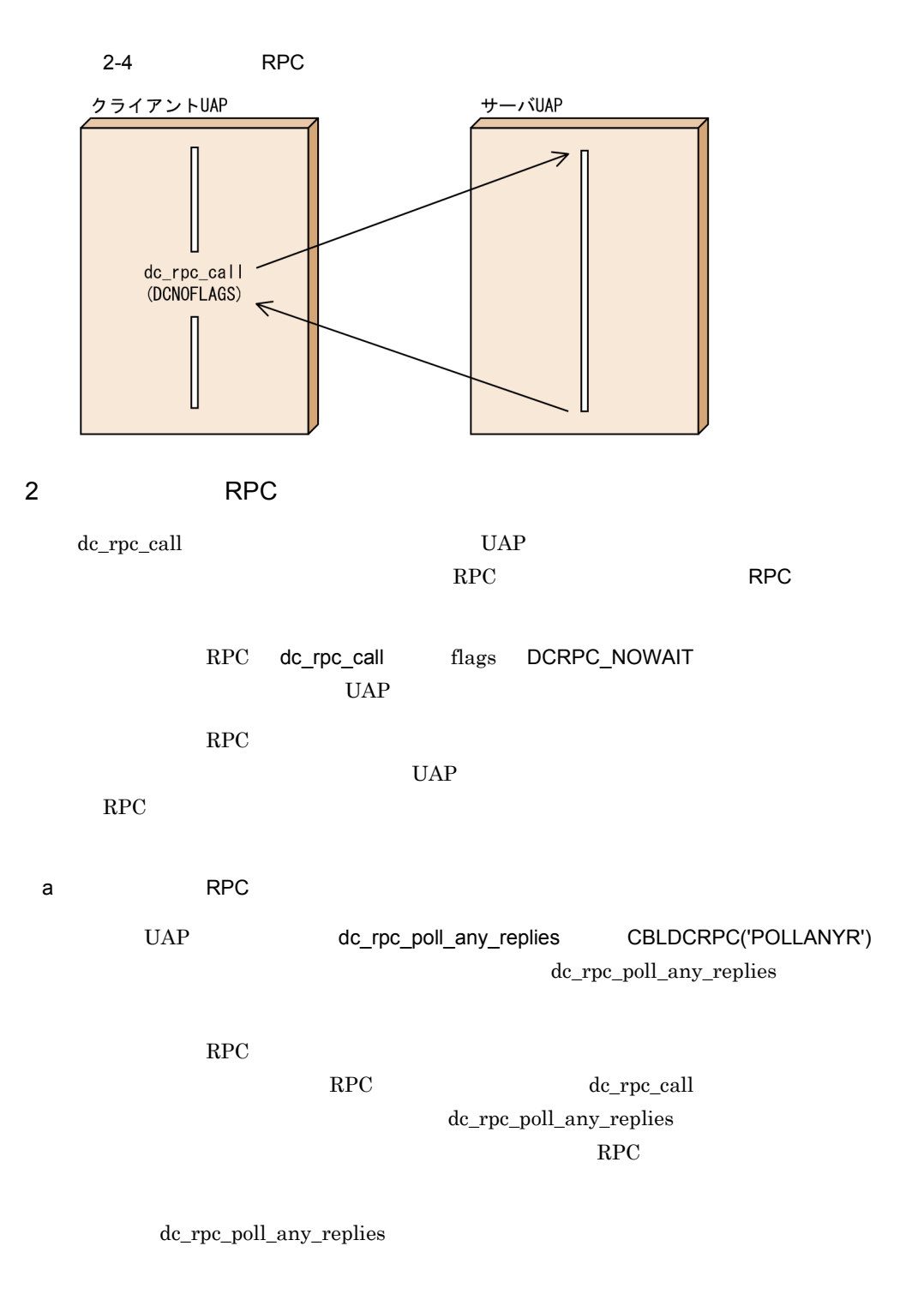

RPC dc\_rpc\_call dc\_rpc\_poll\_any\_replies

dc\_rpc\_poll\_any\_replies

flags DCRPC\_NOWAIT dc\_rpc\_call dc\_rpc\_call dc\_rpc\_call dc\_rpc\_poll\_any\_replies DCRPCER\_ALL\_RECEIVED  $RPC$ b<sub></sub> RPC  $\mbox{RPC} \qquad \qquad \mbox{watch\_time}$ dc\_rpc\_poll\_any\_replies timeout  $UAP$ dc\_rpc\_poll\_any\_replies UAP  $dc\_rpc\_poll\_any\_replies$ • UAP OpenTP1 • **• በትራል UAP UAP UAP UAP** UAP  $\blacksquare$ UAP  $\Box$ 

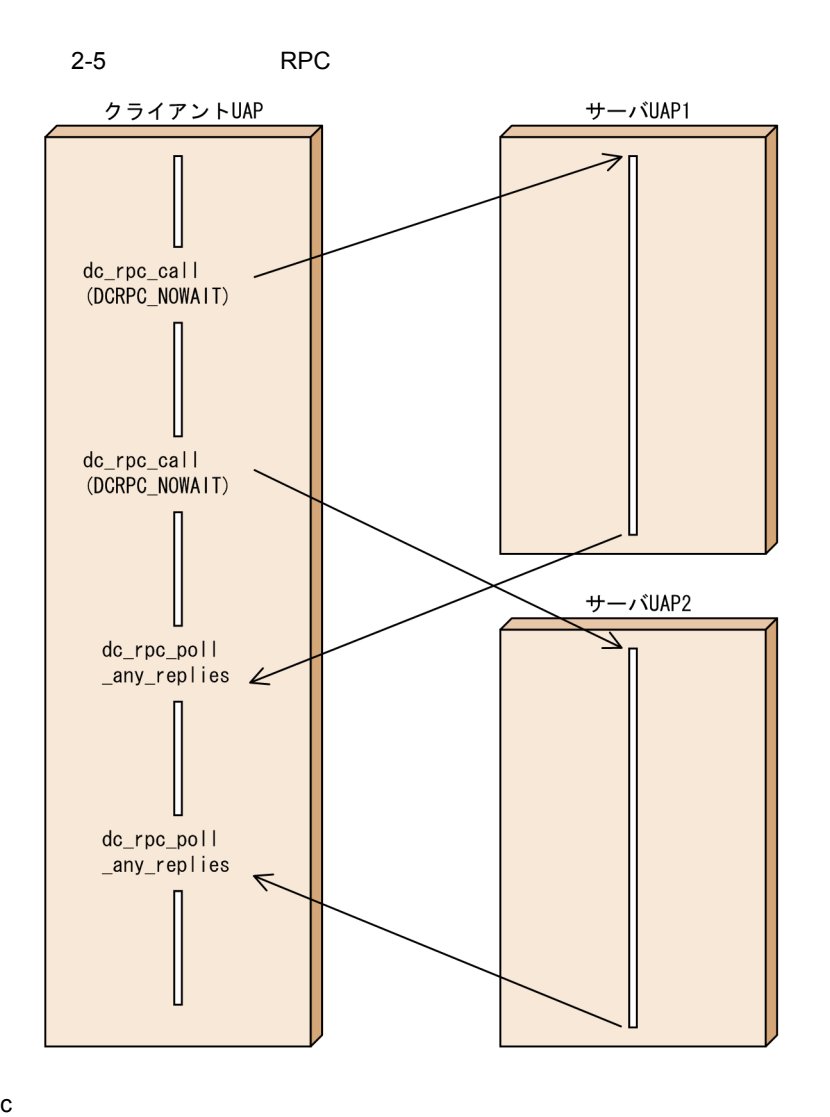

 $RPC$ 

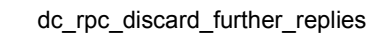

```
CBLDCRPC('DISCARDF')
```

```
RPC
```
RPC dc\_rpc\_poll\_any\_replies

dc\_rpc\_discard\_further\_replies

• <sub>\*</sub>

• **RPC RPC** 

 $RPC$ 

dc\_rpc\_discard\_specific\_reply

# CBLDCRPC('DISCARDS')

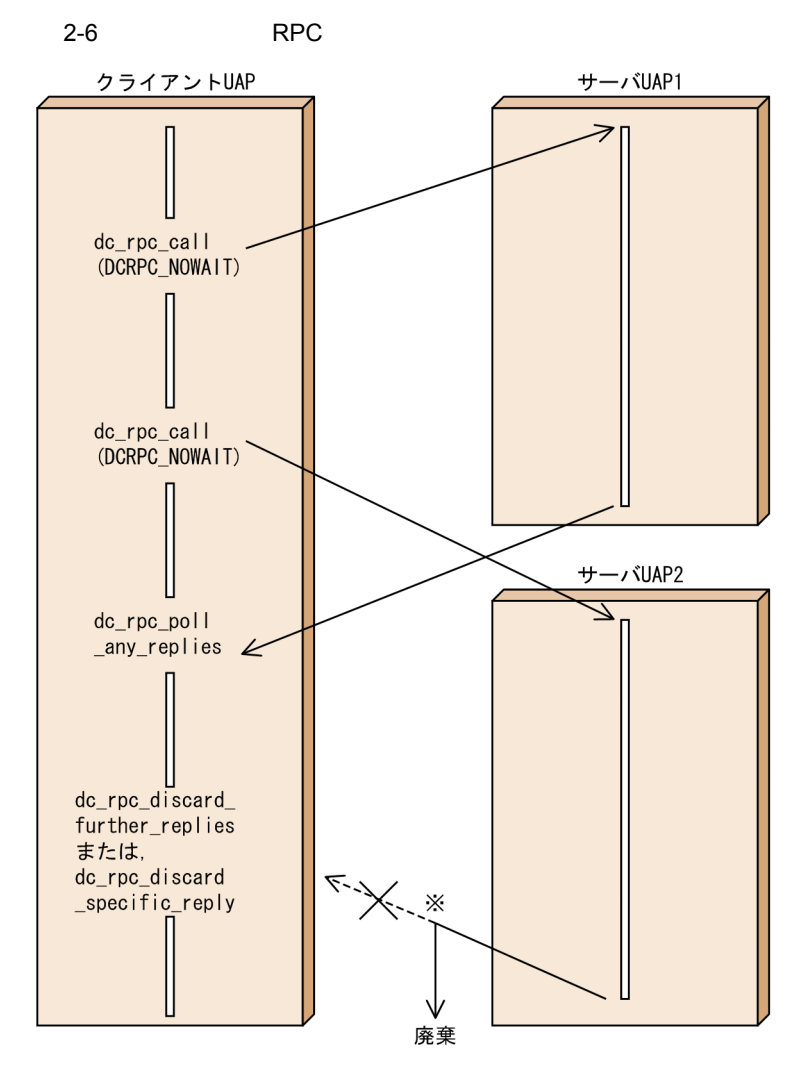

注※ dc\_rpc\_discard\_further\_replies関数を呼び出したあとに戻ってきた 処理結果は、受信されないで捨てられます。 dc\_rpc\_discard\_specific\_reply関数を呼び出した場合、指定された 記述子と同じ記述子を持つ応答が捨てられます。

d)同期点との関係

 $RPC$ 

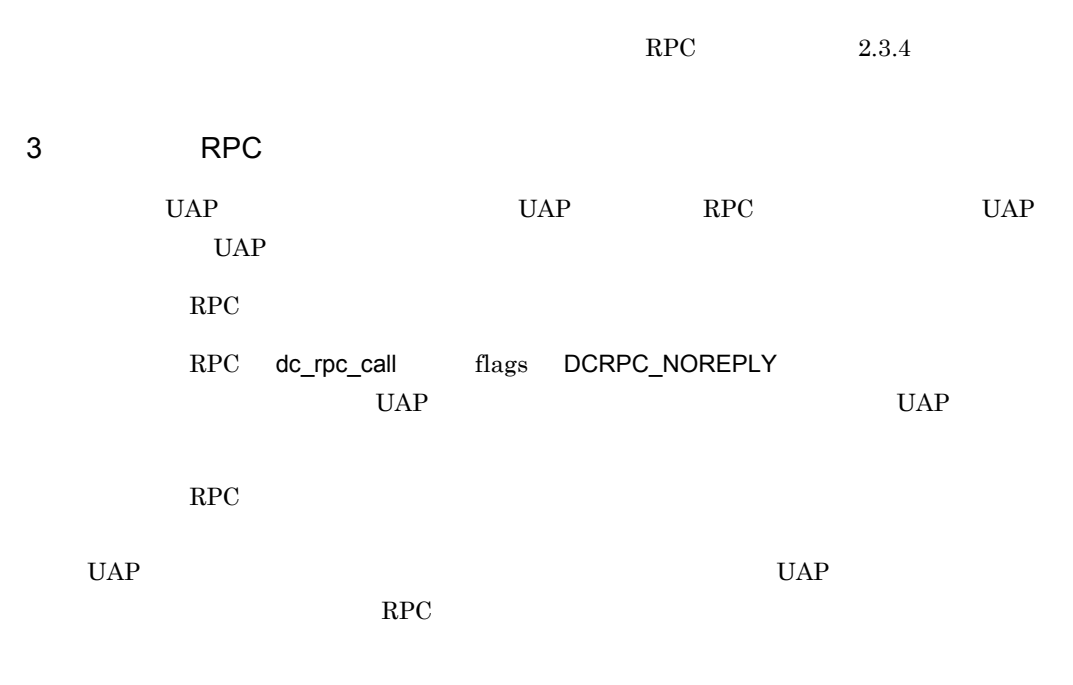

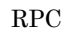

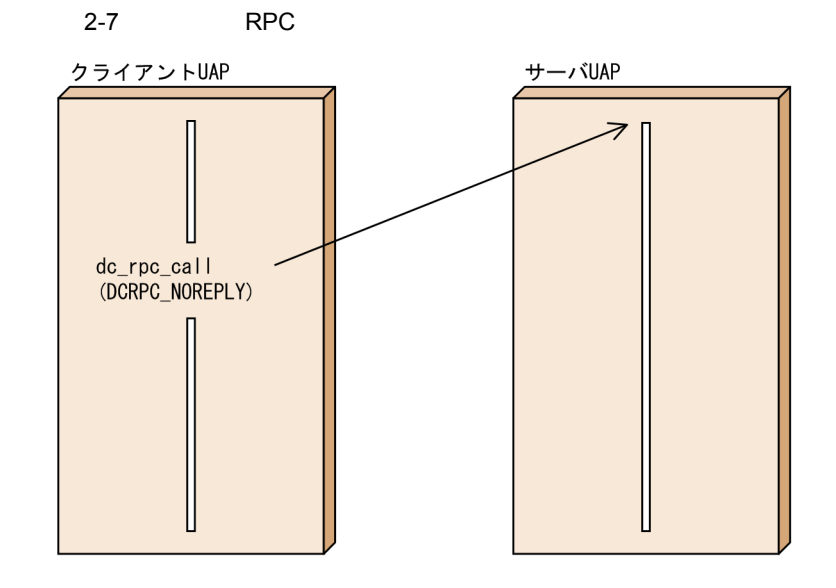

# $2.1.4$

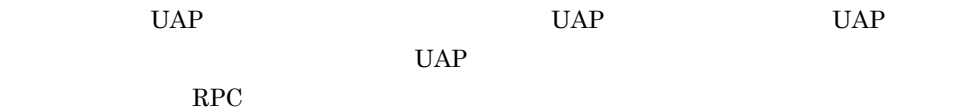

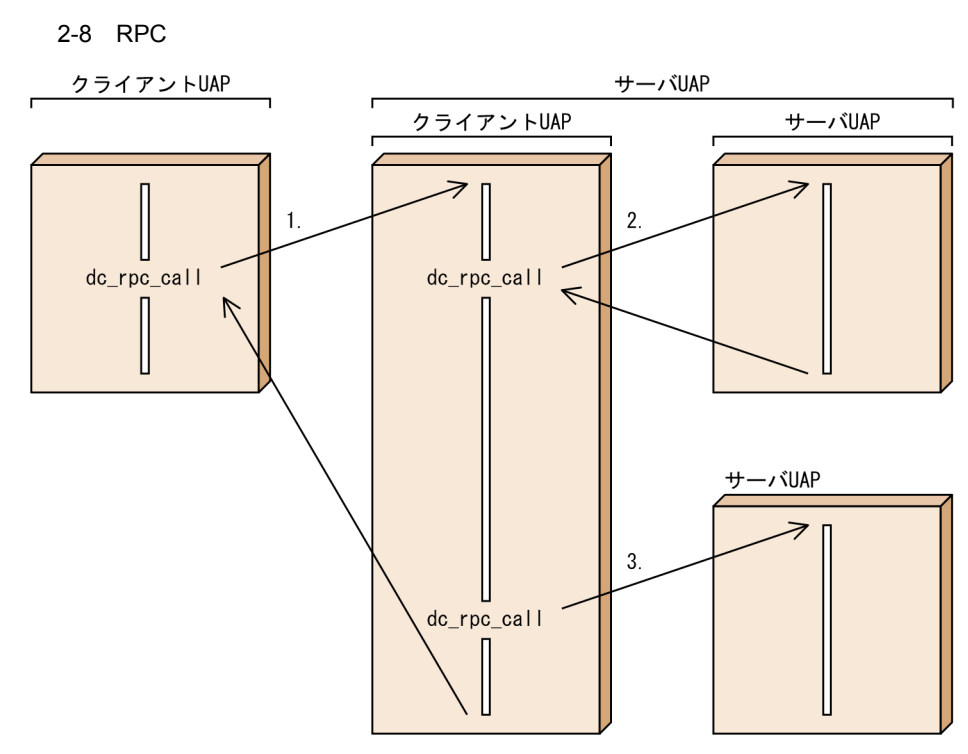

### (凡例)

1. 同期応答型RPC

2. 同期応答型RPCのネスト

3. 非応答型RPCのネスト

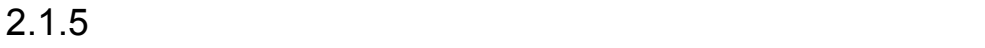

RPC

 $\overline{\text{UAP}}$ 

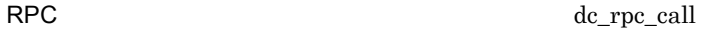

RPC 200

 $2.3.3$ 

# $2.1.6$

dc\_rpc\_call

dc\_rpc\_set\_service\_prio CBLDCRPC('SETSVPRI')

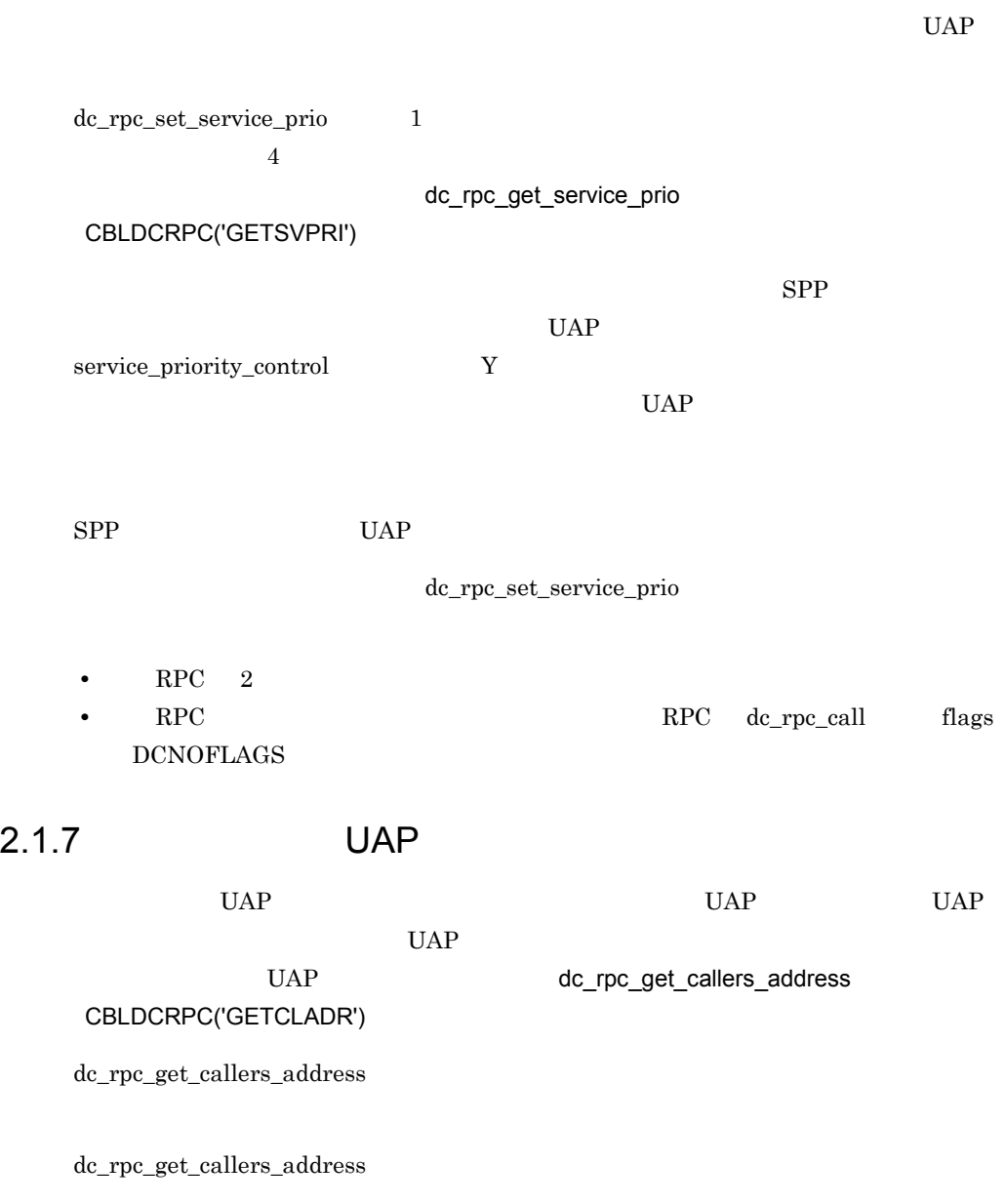

# $2.1.8$

UAP  $\Box$ 

dc\_rpc\_get\_watch\_time

CBLDCRPC('GETWATCH') dc\_rpc\_set\_watch\_time CBLDCRPC('SETWATCH') dc\_rpc\_set\_watch\_time UAP dc\_rpc\_close

dc\_rpc\_get\_watch\_time dc\_rpc\_set\_watch\_time • TP1/Server Base watch\_time • TP1/LiNK 180 OpenTP1 dc\_rpc\_call dc\_rpc\_set\_watch\_time dc\_rpc\_get\_watch\_time dc\_rpc\_set\_watch\_time UAP watch\_time dc\_rpc\_call

 $2.1.9$  RPC

dc\_rpc\_poll\_any\_replies CBLDCRPC('POLLANYR')

 $_{\rm{RPC}}$ 

 $\rm RPC$ dc\_rpc\_get\_error\_descriptor CBLDCRPC('GETERDES')

 $SPP$ 

dc\_rpc\_poll\_any\_replies CBLDCRPC('POLLANYR') dc\_rpc\_get\_error\_descriptor CBLDCRPC('GETERDES')

# 2.1.10 CUP

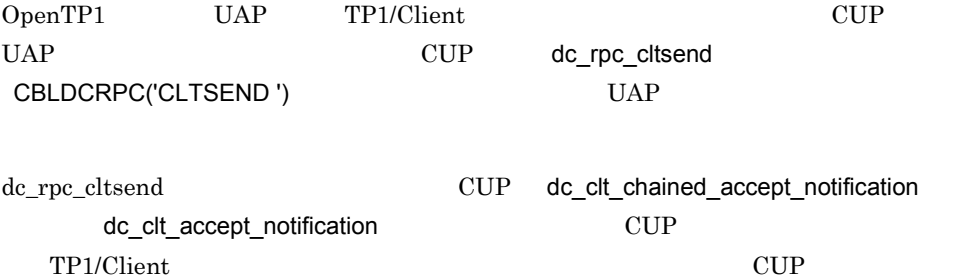

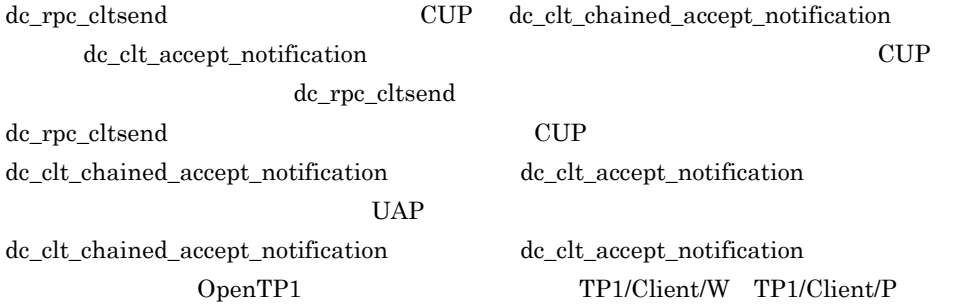

 $CUP$ 

2-9 CUP

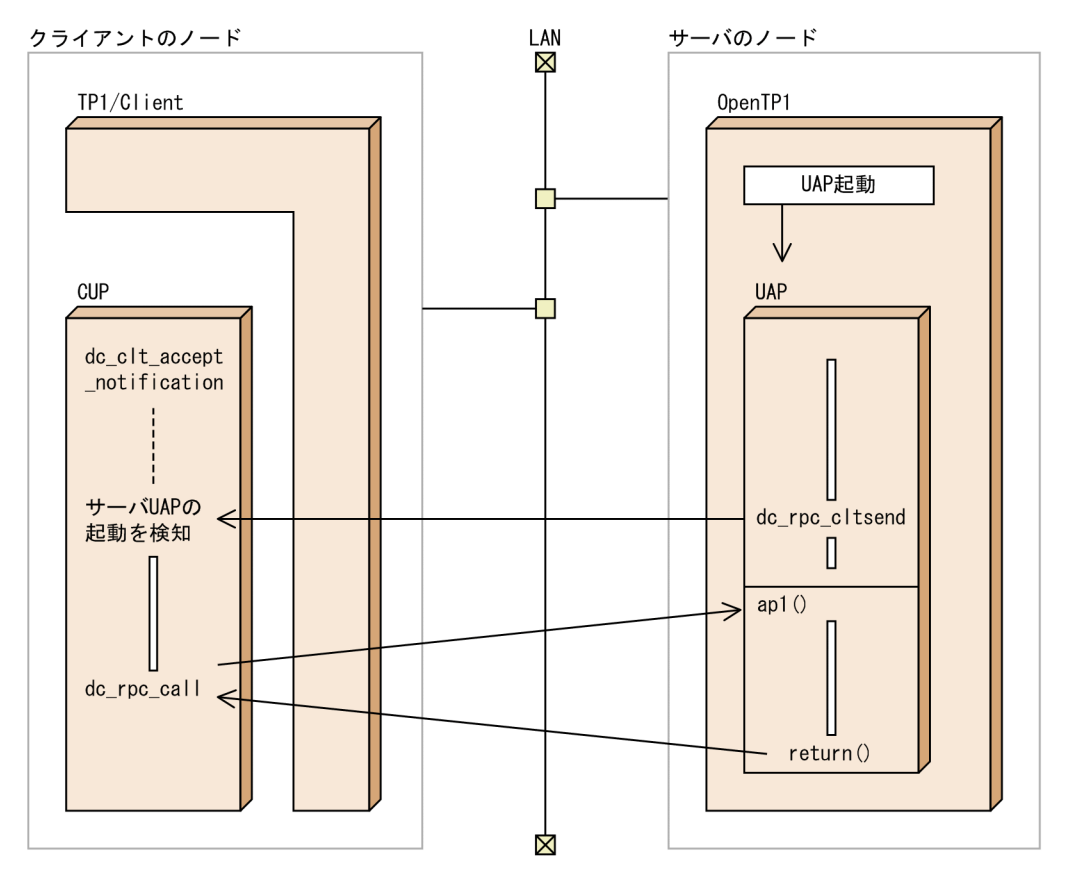

 $2.1.11$ 

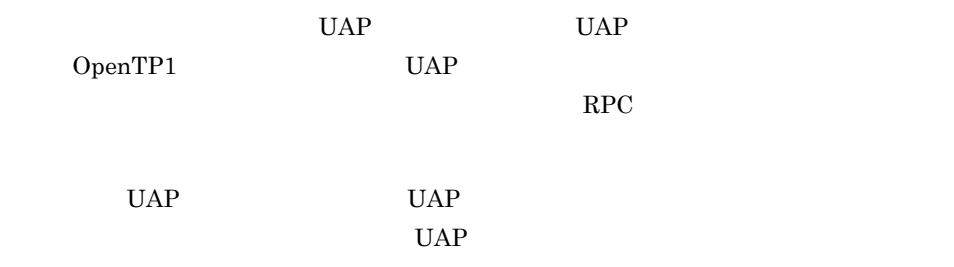

 $RPC$ 

### 2-10 RPC

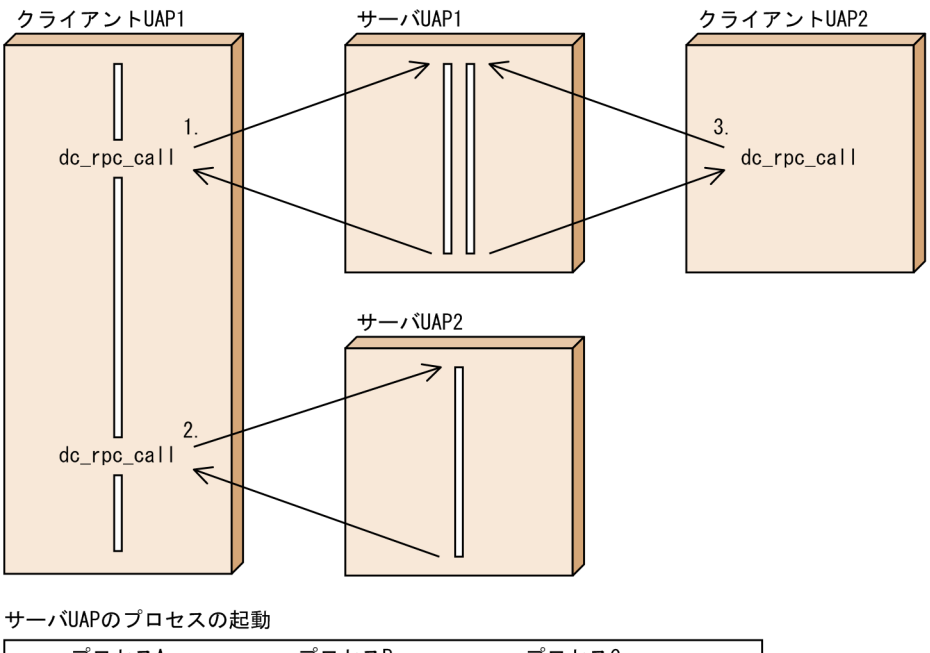

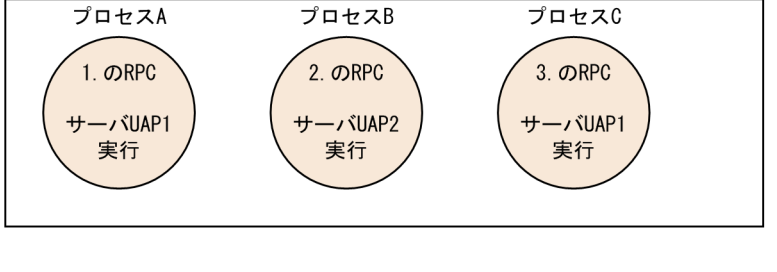

1. UAP1 UAP1 UAP1 UAP1

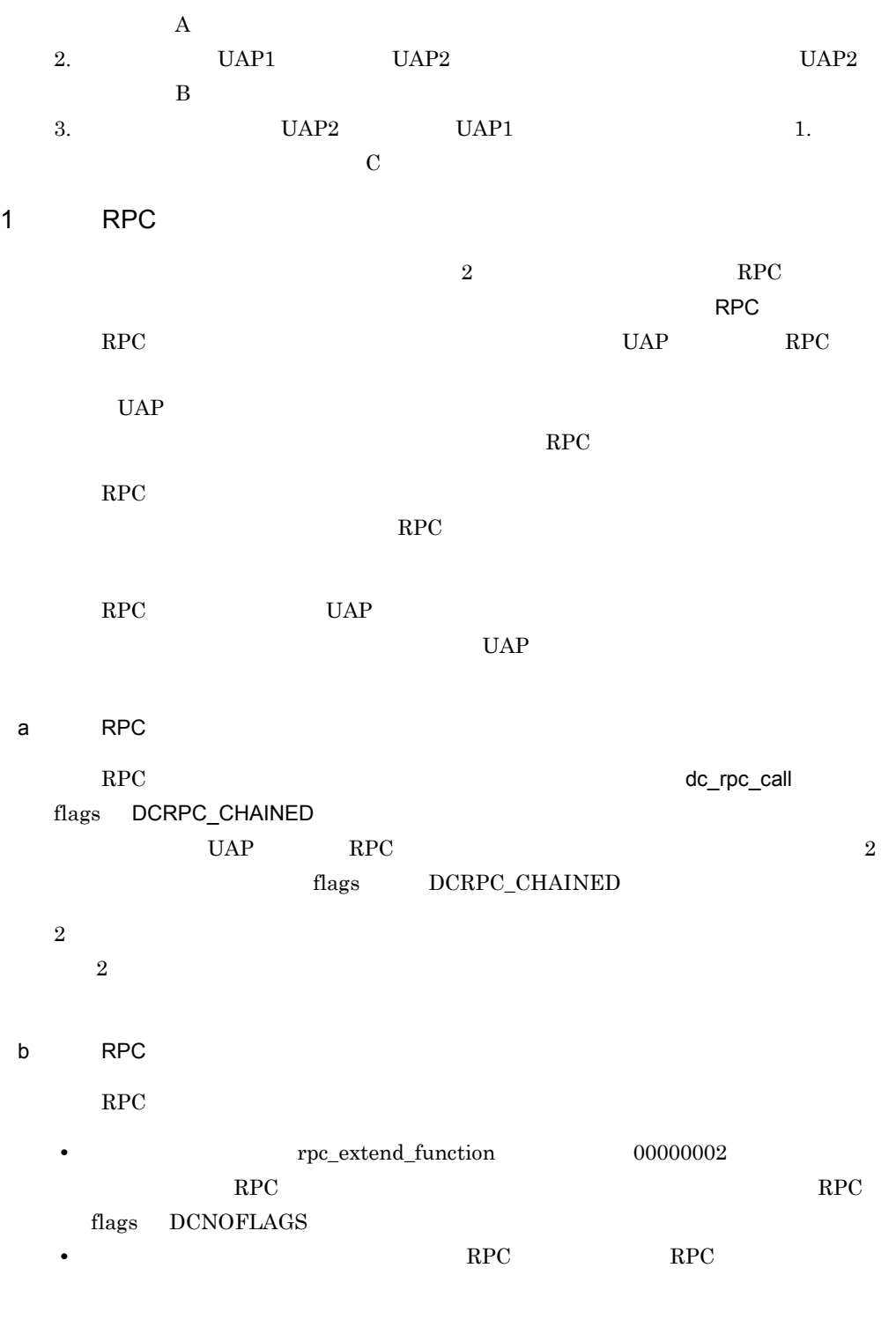

• **•**  $\textrm{rpc\_extend\_function}$  00000002

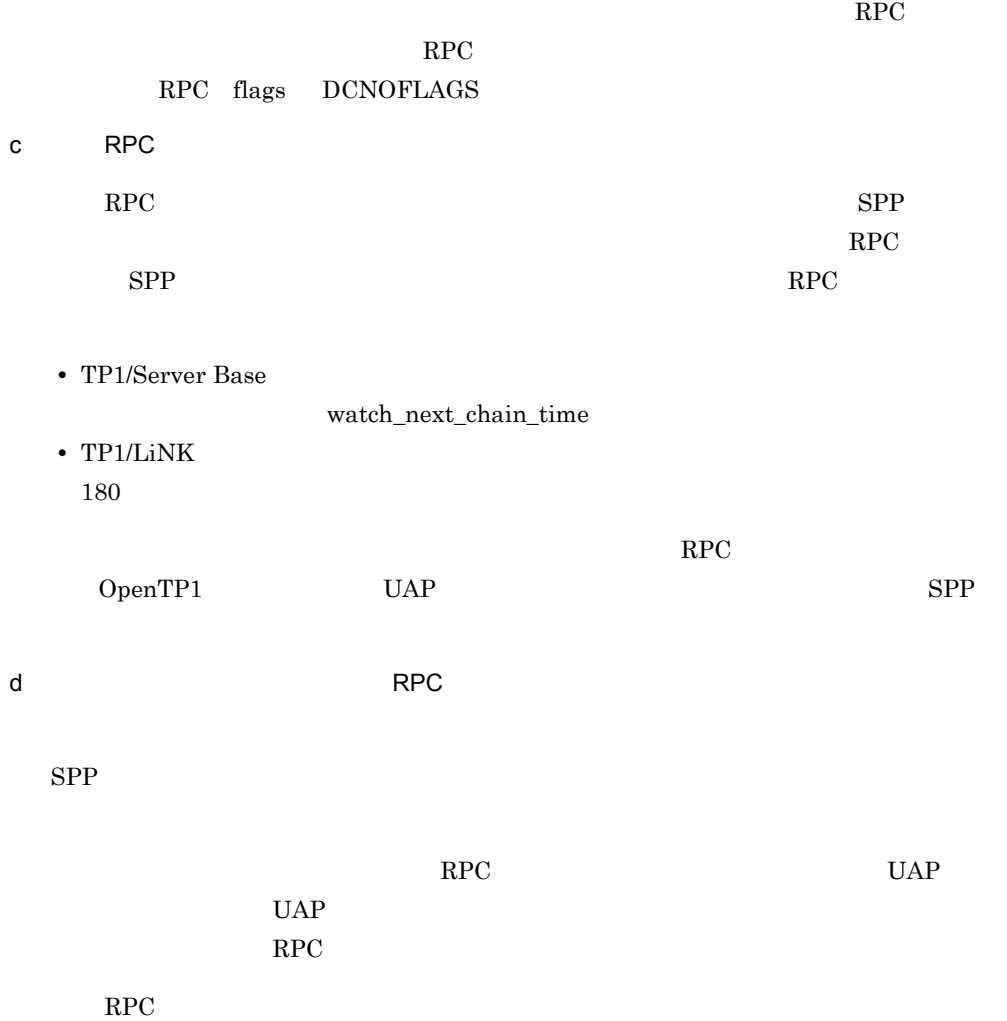

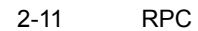

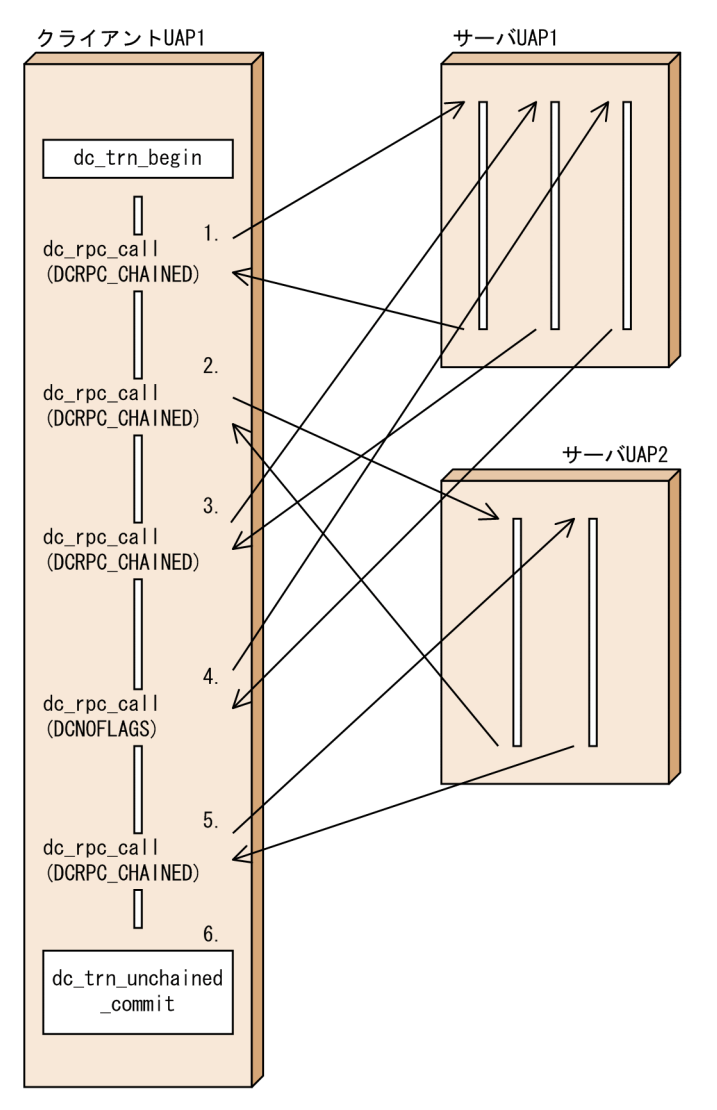

サーバUAPのプロセスの起動

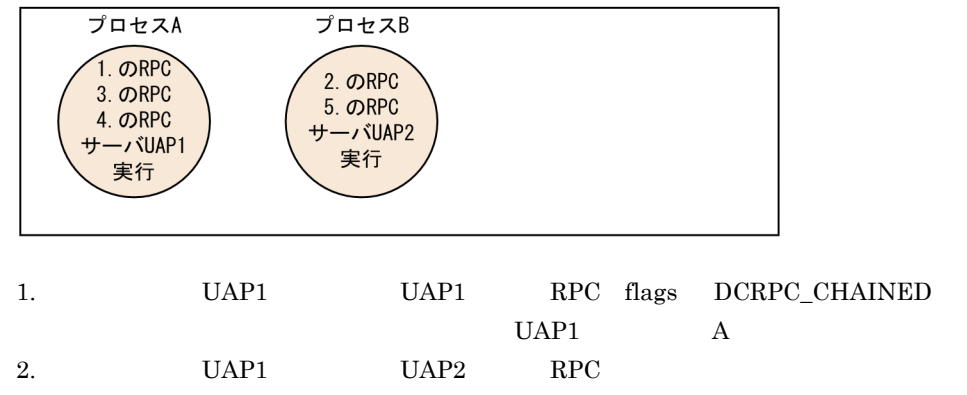
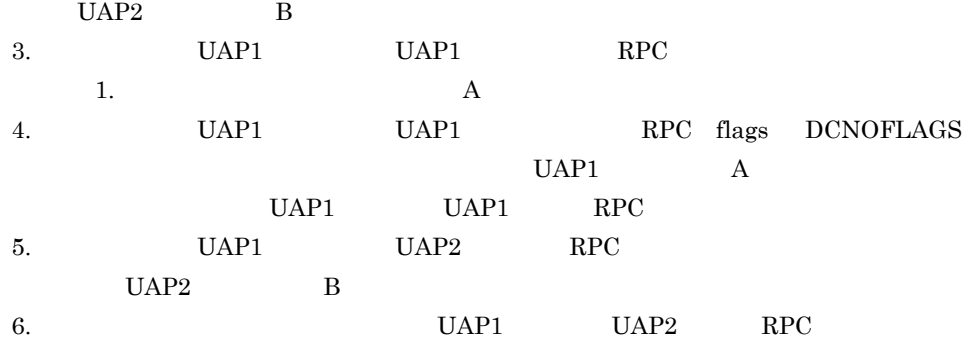

 $2.1.12$ 

 $UAP$ 

 $RPC$ 

 $UAP$ 

 $1$ balance\_count  $\begin{minipage}{0.5\textwidth} \centering \begin{tabular}{cc} \texttt{balance\_count} & \texttt{0} & \texttt{0} \\ \texttt{0} & \texttt{0} & \texttt{0} \\ \texttt{0} & \texttt{0} & \texttt{0} \\ \end{tabular} \end{minipage}$ **•** 非常駐プロセスだけで構成されるユーザサーバでリカーシブコールをする場合(例え  $\verb|parallel_count=0,2|$ • **•** The contract of the contract of the contract of the contract of the contract of the contract of the contract of the contract of the contract of the contract of the contract of the contract of the contract of the cont parallel\_count=1,2 1 parallel\_count=1

 $2.1.13$ 

 $UAP$  UAP  $UAP$  $UAP$ 

dc\_rpc\_service\_retry

CBLDCRPC('SVRETRY ')

rpc\_service\_retry\_count

dc\_rpc\_service\_retry

 $UAP$ 

 $\rm dc\_rpc\_service\_retry$ 

dc\_rpc\_service\_retry

 $2 - 12$ 

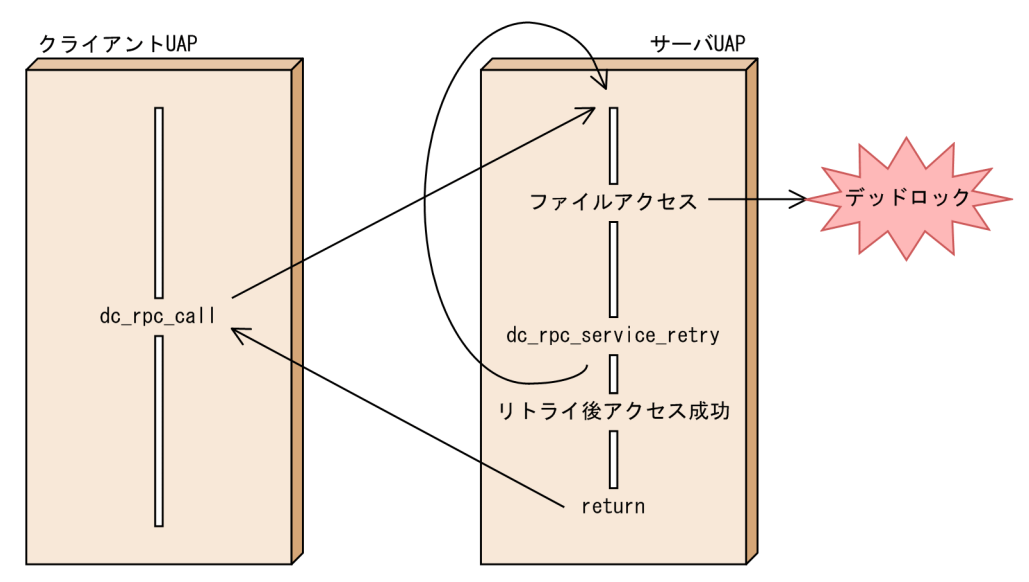

**•** 実行中のサービス関数が,グローバルトランザクションの範囲でないこと。

## $2.1.14$

 $RPC$ 

90

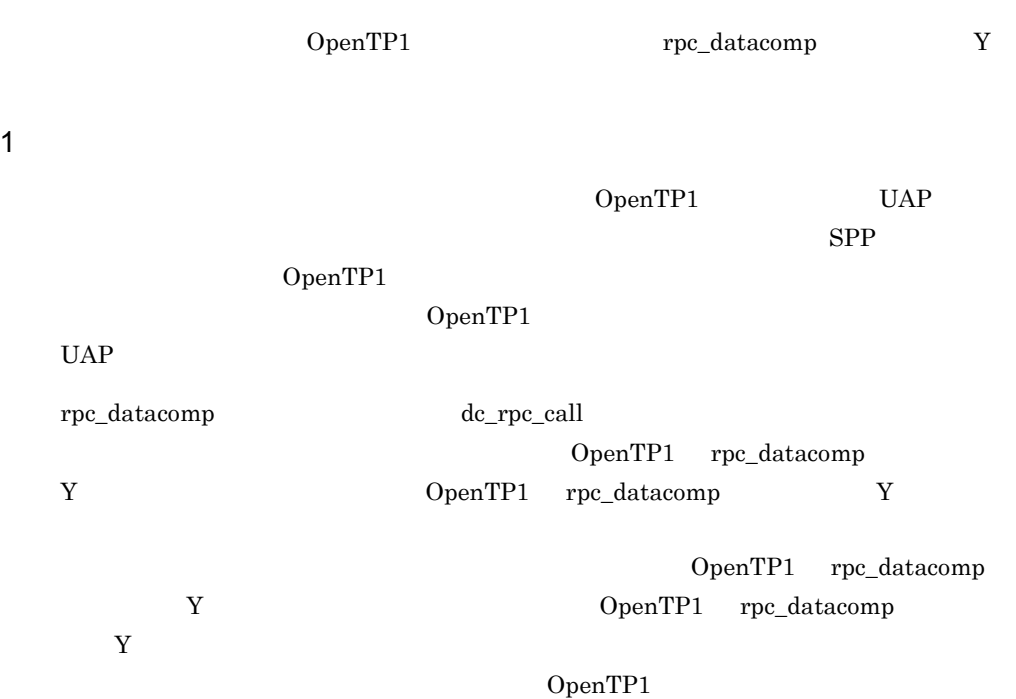

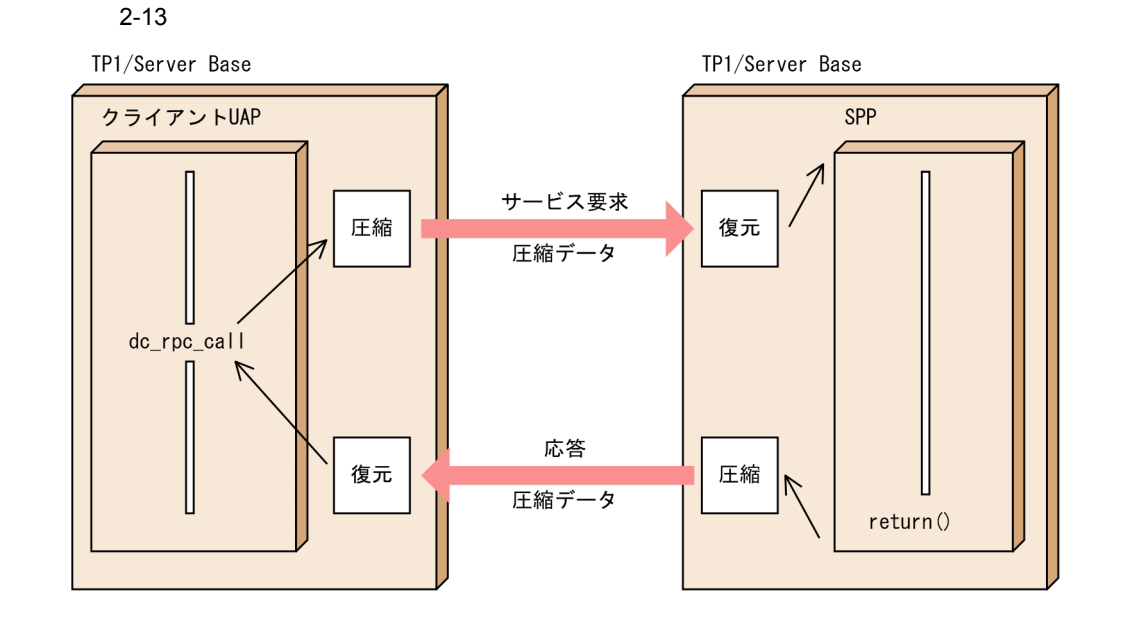

 $2$ 

OpenTP1 rpc\_datacomp  $Y$ 

TP1/Server Base 03-06

### $2.1.15$

 $SPP$ 

 $SPP$ 

service\_expiration\_time

SPP MHP OSI TP  $XATMI$  DCE TxRPC  $SPP$ 

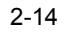

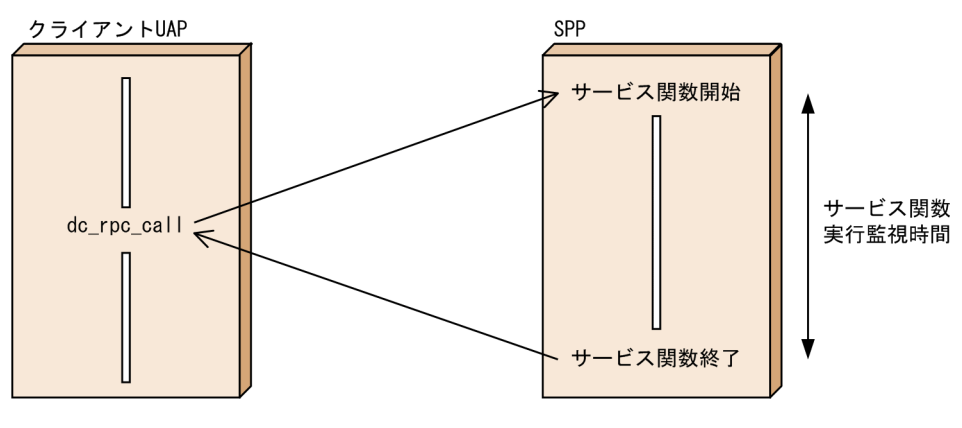

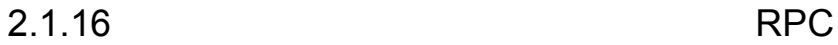

 $UAP$ 

 $SPP$  $OpenTP1$  3 RPC 1. RPC OpenTP1 OpenTP1 2.  $RPC$ OpenTP1  $3.$  RPC  $dc\_rpc\_call\_to$  $1.3.6(9)$ 

TP1/Extension 1

TP1/Extension 1

 $RPC$ 

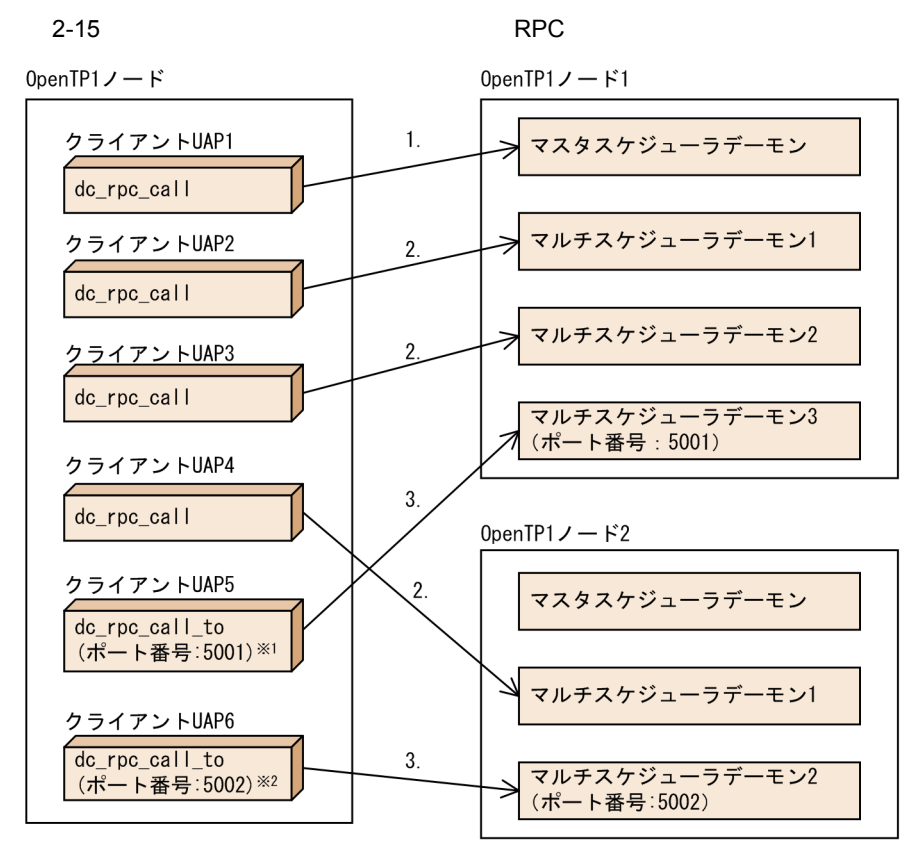

(凡例)

- 1.: 通常のRPC (マルチスケジューラ機能を使用していない)
- 2.: マルチプルポート指定RPC
- 3.: 通信先を指定したRPC
- 注※1 dc\_rpc\_call\_to関数の引数に, OpenTP1ノード1にあるマルチスケジューラデーモン3の ポート番号 (5001) を指定。
- 注※2 dc\_rpc\_call\_to関数の引数に、OpenTP1ノード2にあるマルチスケジューラデーモン2の ポート番号(5002)を指定。

 $OpenTP1$ 

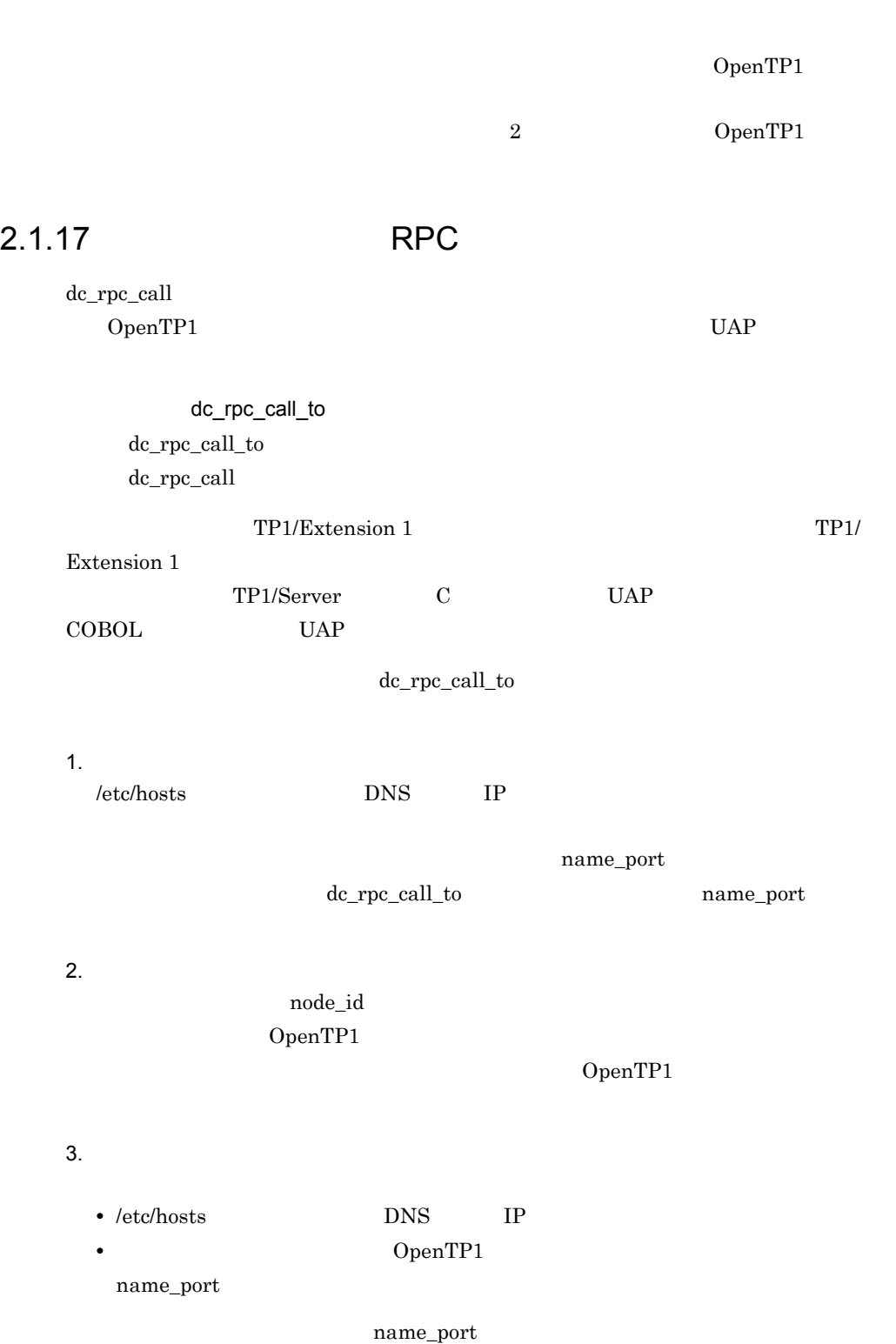

name\_port

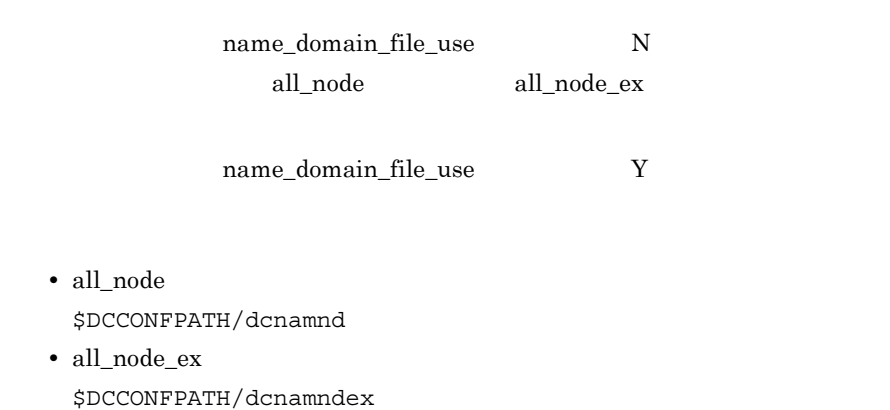

dc\_rpc\_call\_to

### 2-16 dc\_rpc\_call\_to

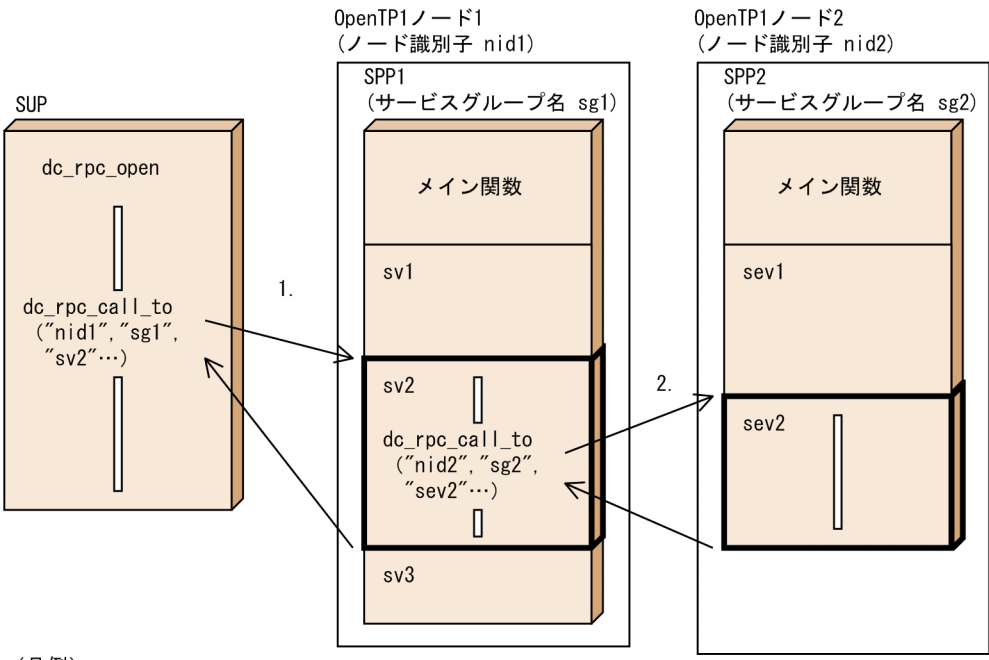

(凡例)

- 1. クライアントUAPから、ノード識別子nid1 サービスグループ名sg1 サービス名sv2 のサービスを要 求します。
- 2. サービスを要求されたSPP1のサービスsv2から、ノード識別子nid2 サービスグループ名sg2 サービ ス名sev2のサービスを要求できます。

# $2.1.18$ OpenTP1  $\mathsf{DNS}$  $R$  DNS  $\sim$ dc\_rpc\_call OpenTP1 dc\_rpc\_call 1  $\blacksquare$ 1. The contraction of the contraction of the mandomainsetup name of the state  $\alpha$  ${\rm DNS}$ 2. Separate OpenTP1 OpenTP1 0  $\rm scd\_port$ 3. Subseted the OpenTP1 of the openTP1 of the openTP1 of the  $\alpha$  $2.$

### $2$

1.  $\blacksquare$ 

 $2.$ 

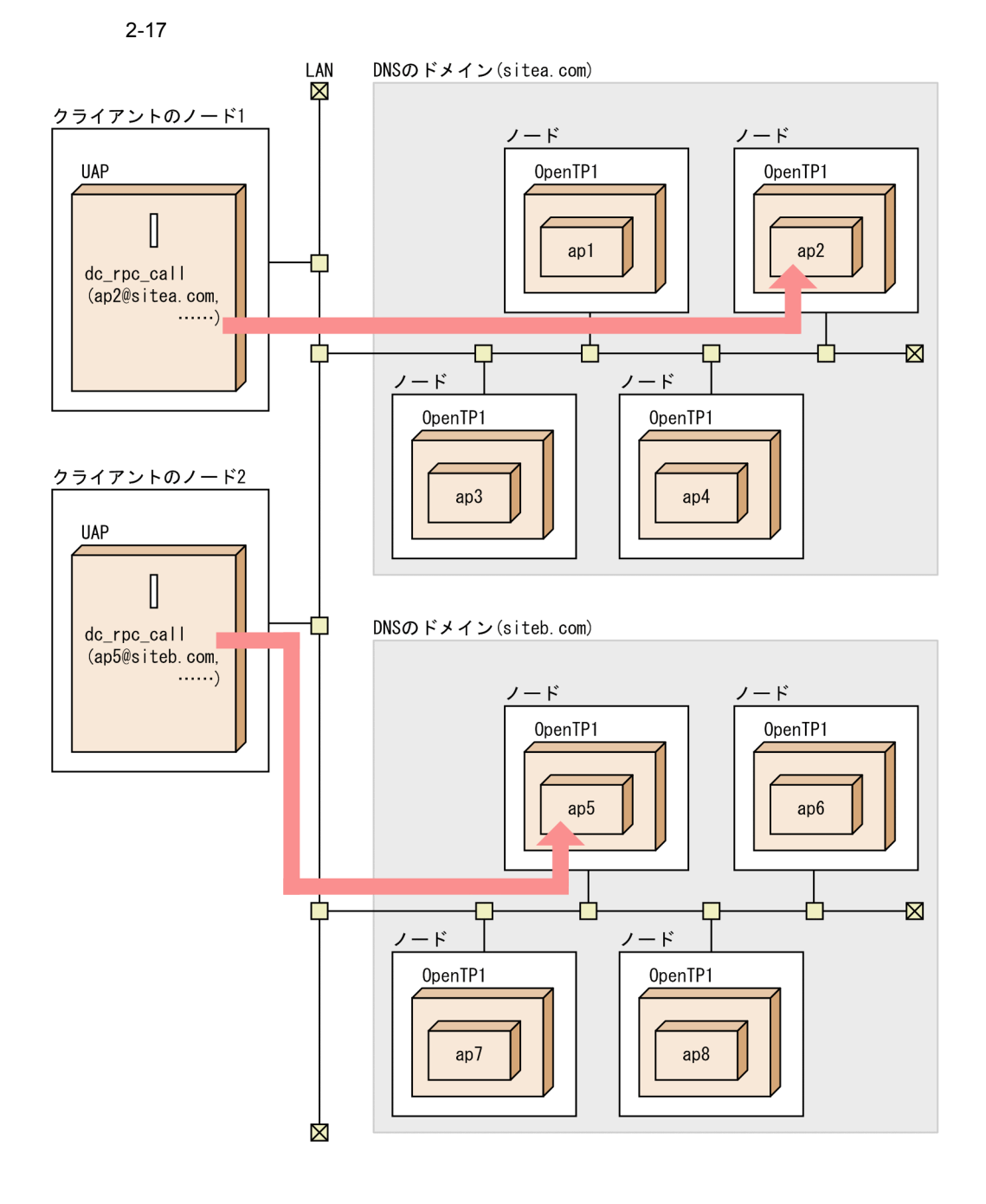

### $2.1.19$

 $SPP$  MHP

1.  $\blacksquare$ 

 $2.$ 

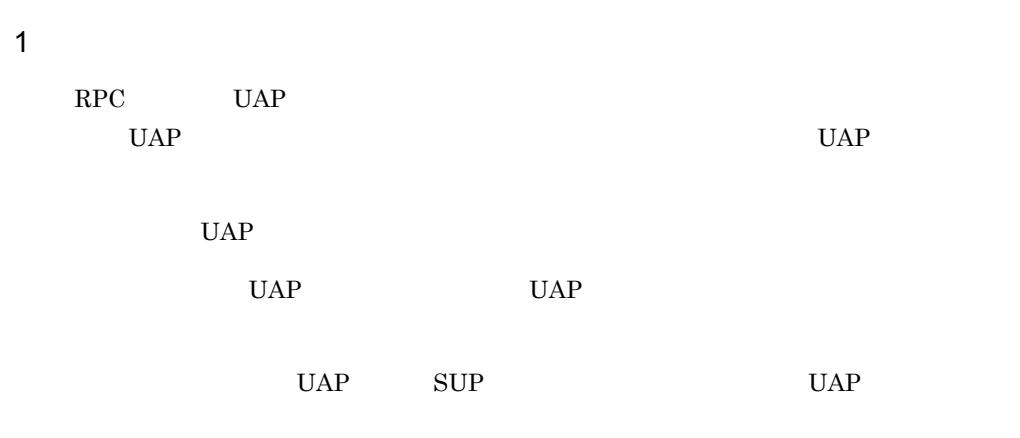

 ${\rm SPP} \qquad \qquad {\rm MHP}$ 

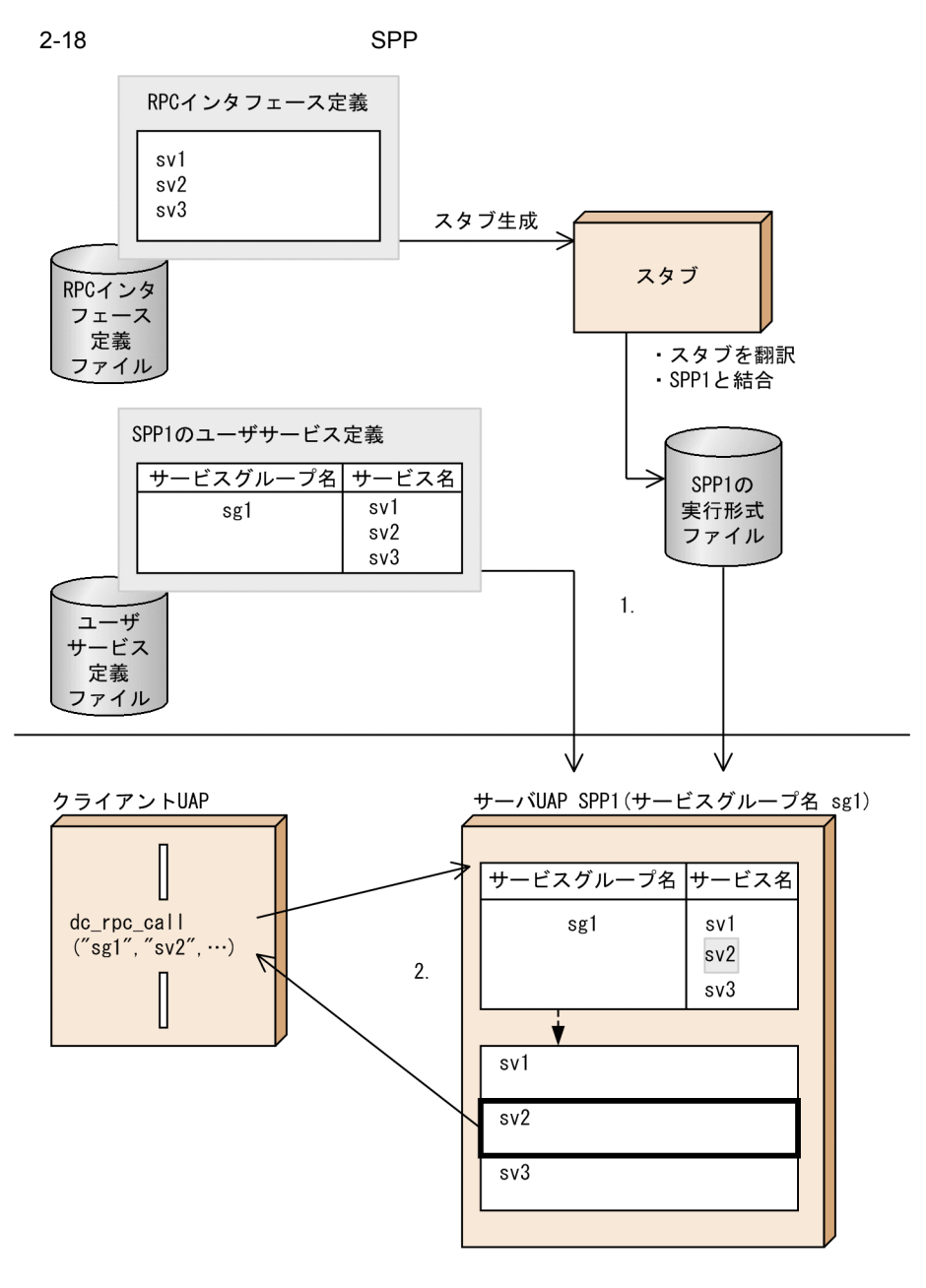

### 1. RPC  $\overline{C}$

 $2.$  UAP

 $UAP$ 

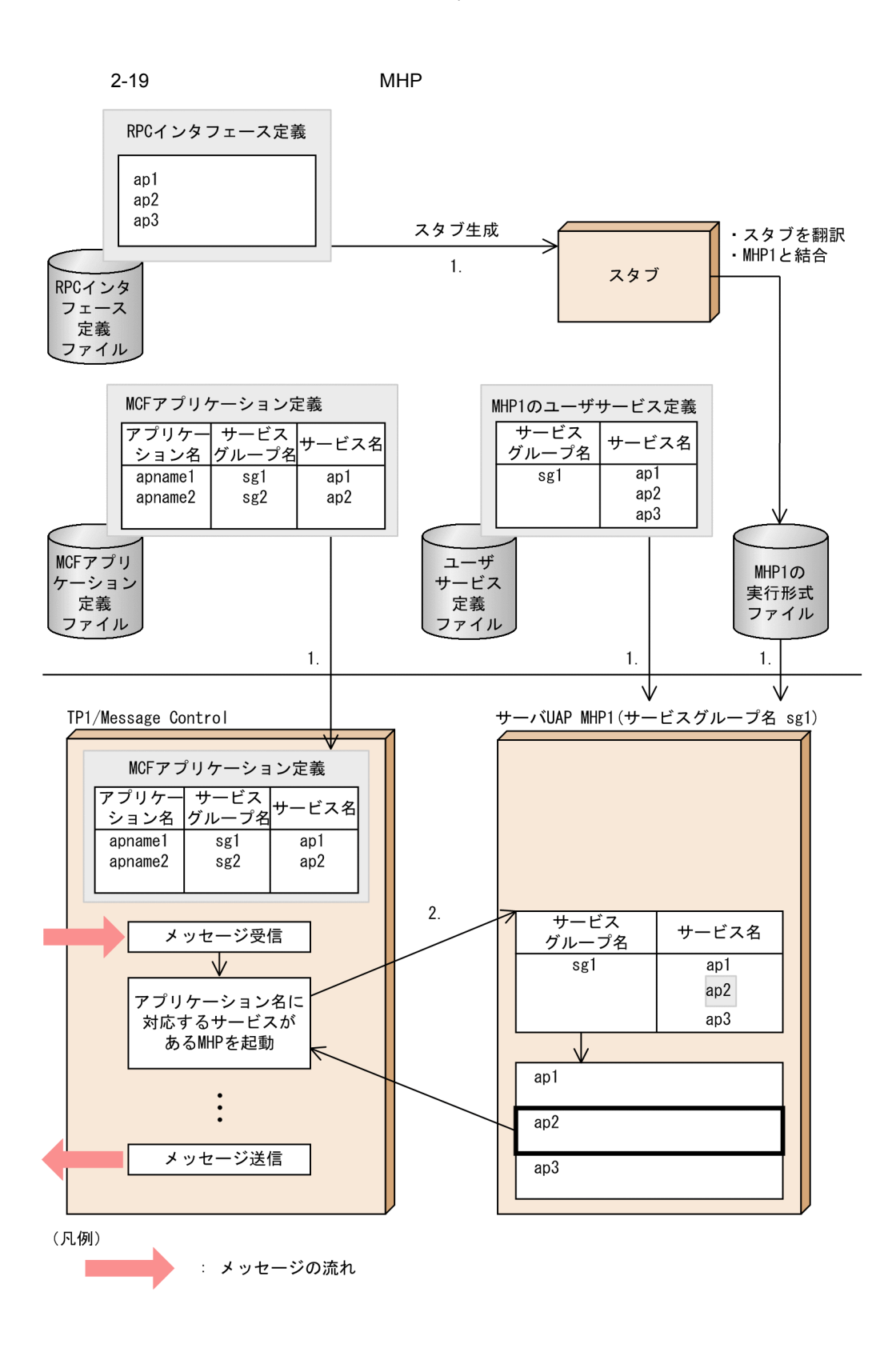

1. RPC  $\overline{C}$ 

 $MCF$ 

2. TP1/Message Control MCF  $UAP$  $UAP$  $\operatorname{TP1/Message}$  Control

 $2$ 

 $UAP$ 

 $UAP$ 

 $UAP$ 

 $UAP$ 

 $UAP$   $UAP$  $UAP$ 

SPP MHP

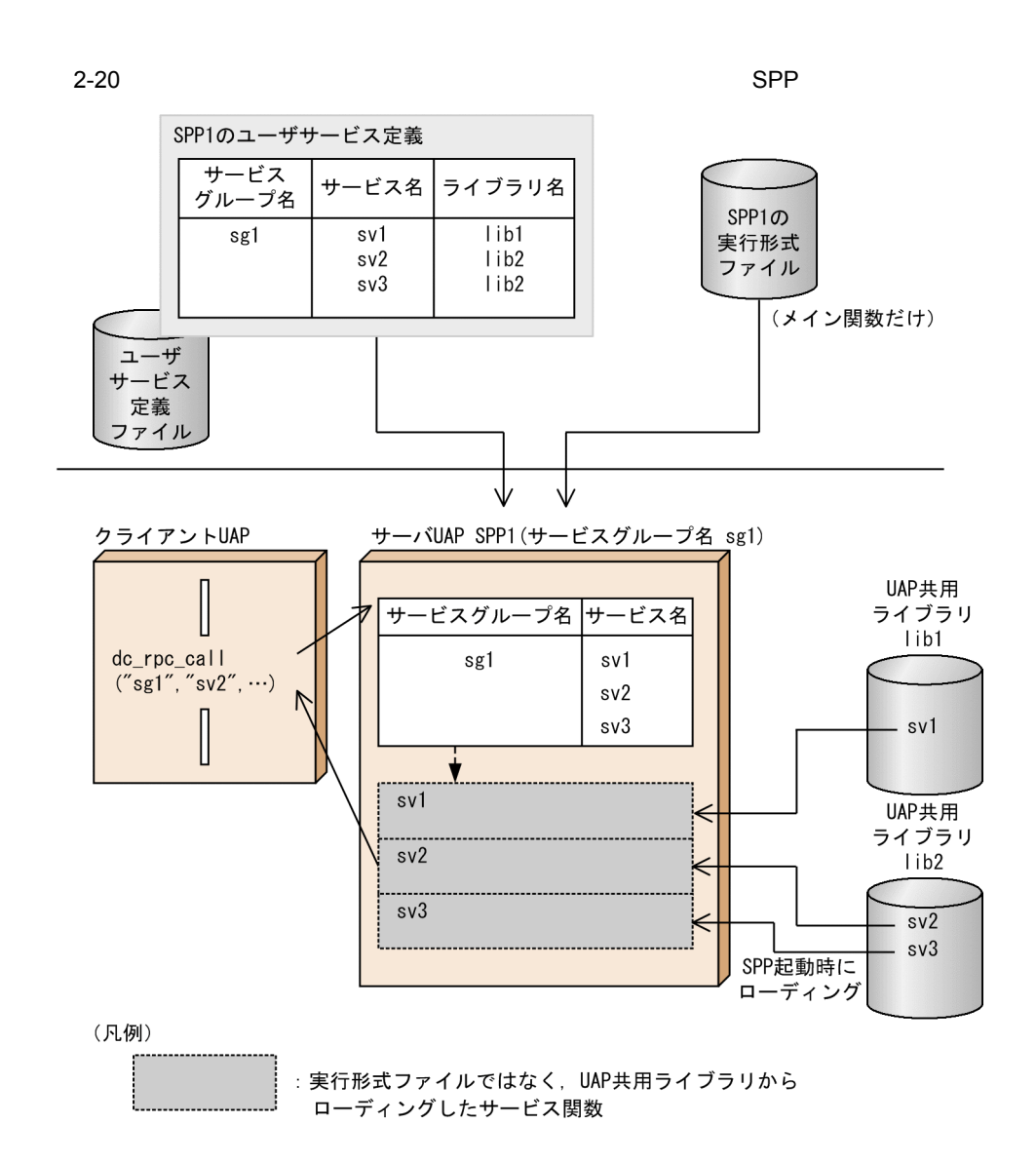

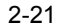

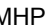

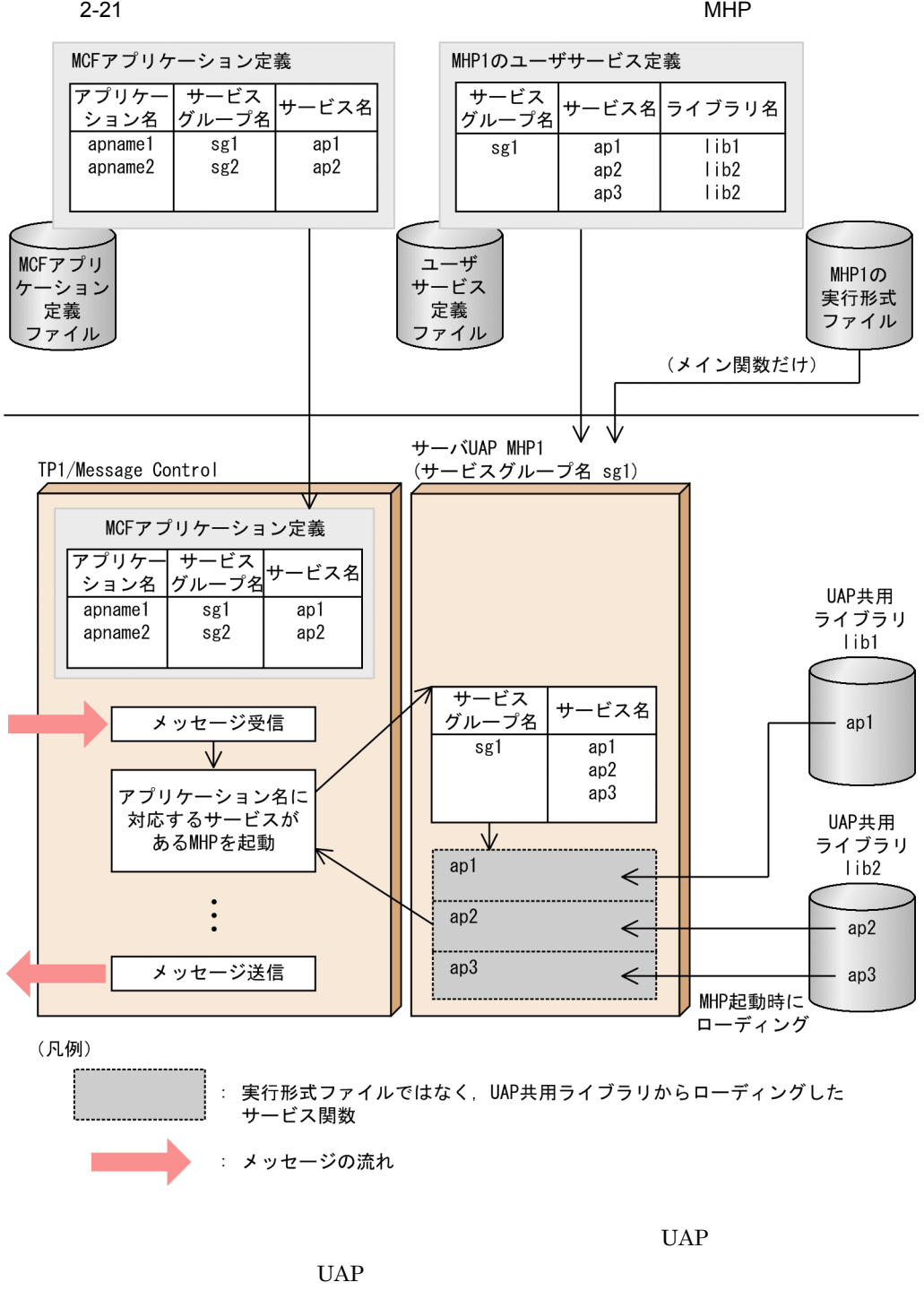

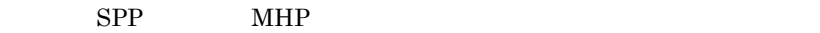

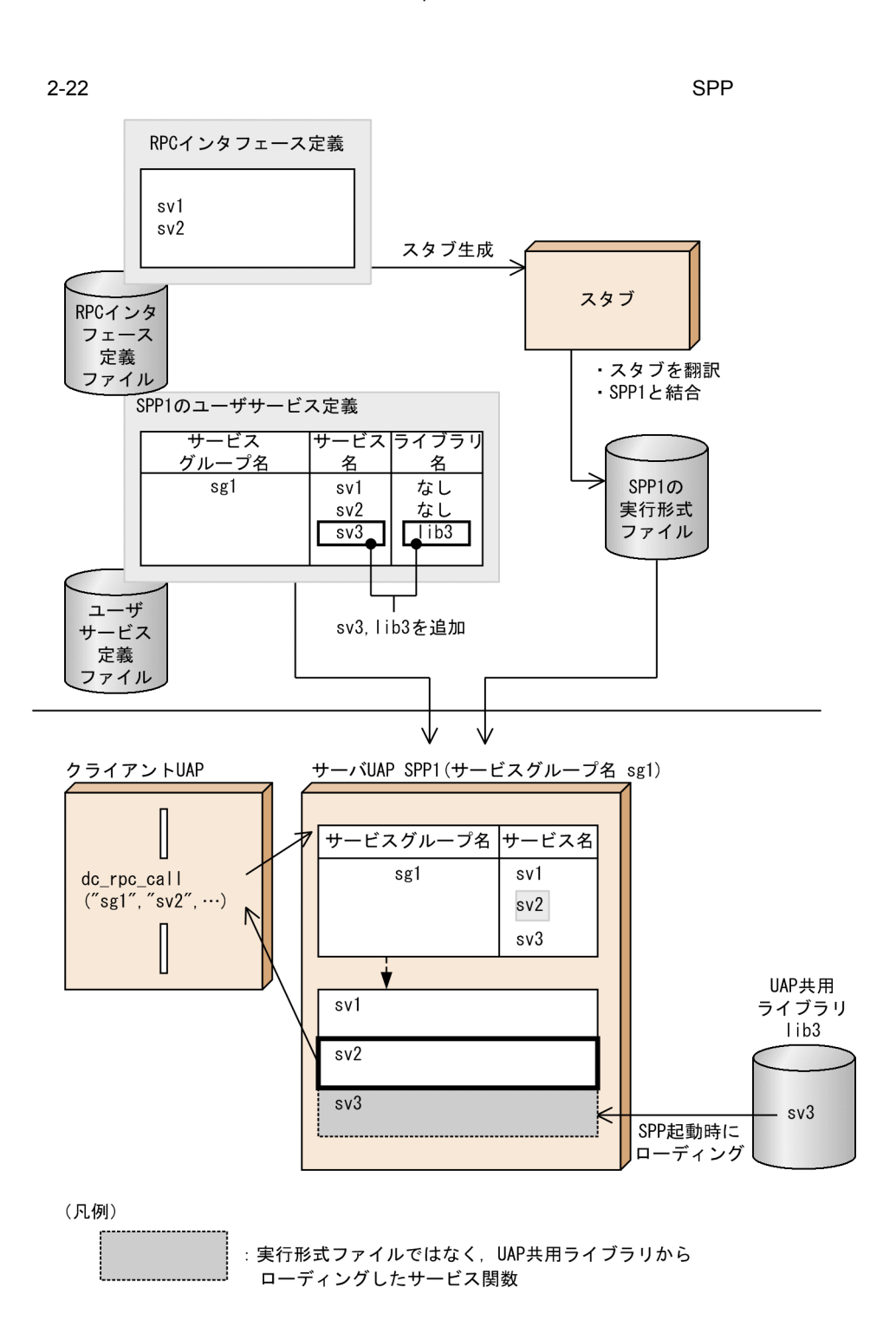

105

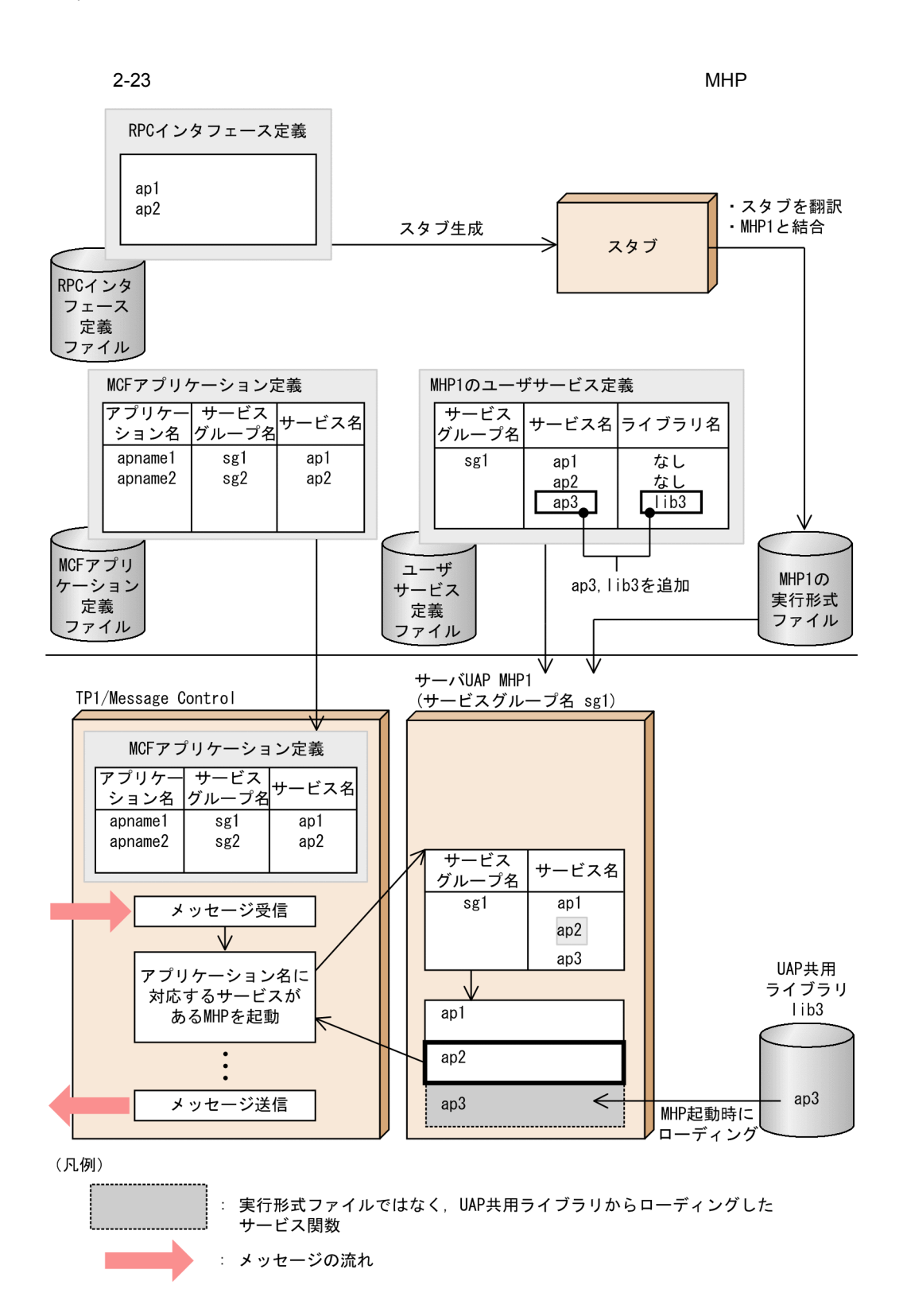

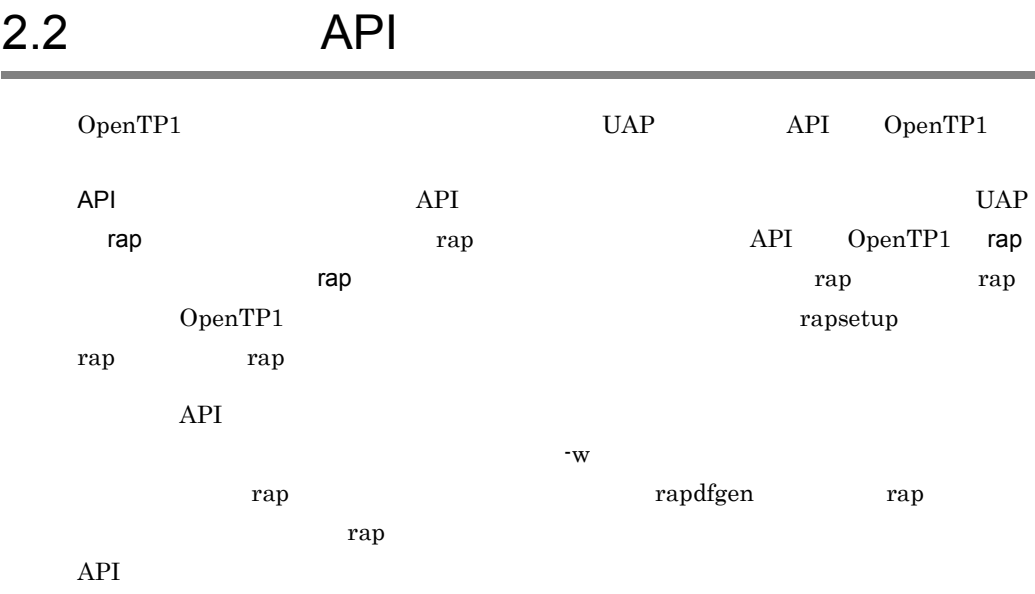

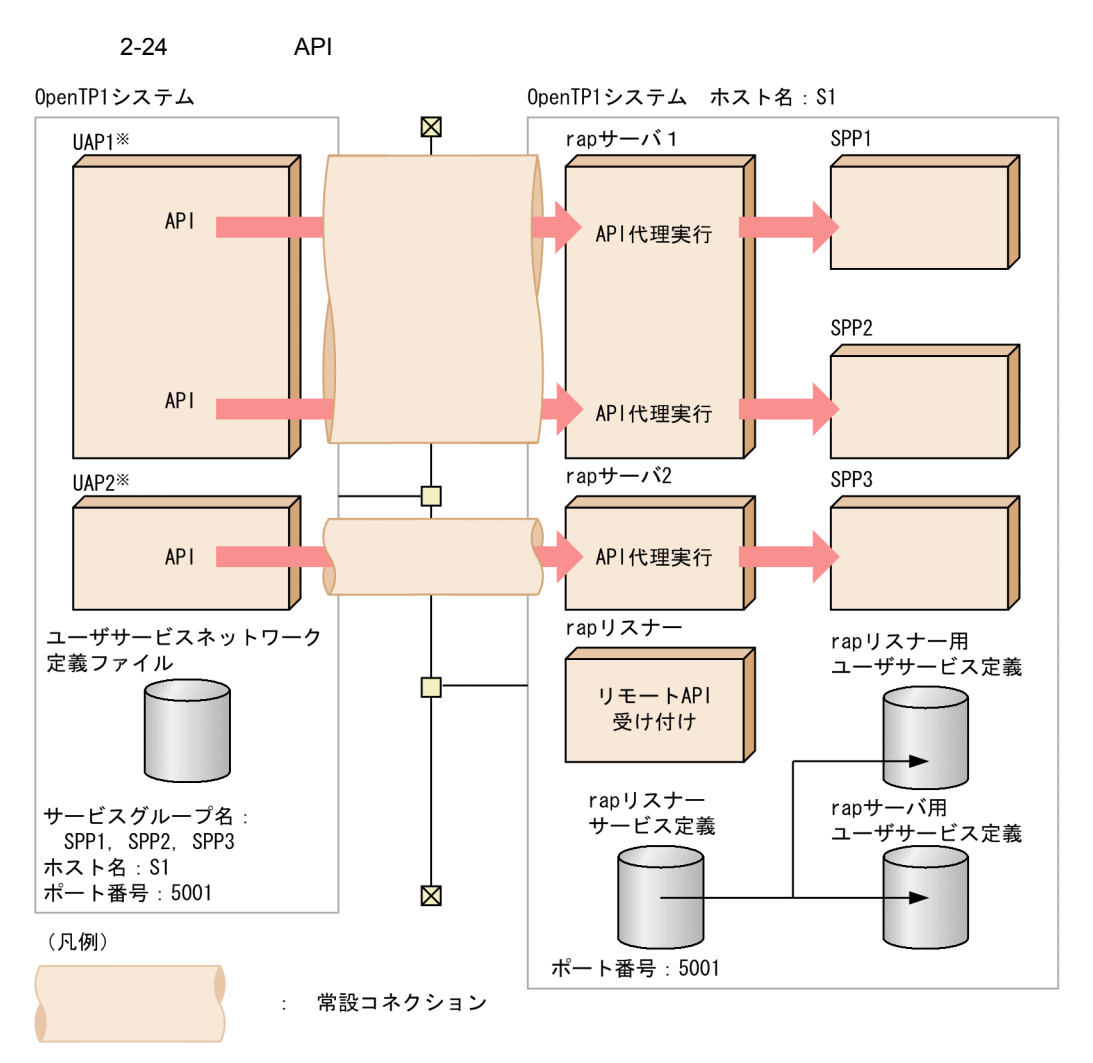

リモートAPI機能では、XATMIインタフェースを使用してはいけません。 注 XATMIインタフェースを使用した場合、OpenTP1の動作は保証されません。 注※ リモートAPI機能を使用するUAPはユーザサービス定義の rpc\_destination\_modeオペランドでdefinitionを指定します。

API API rap

TP1/Server Base TP1/LiNK rap

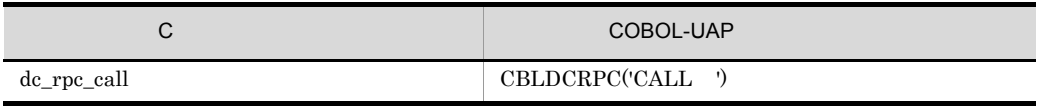

TP1/LiNK TP1/LiNK

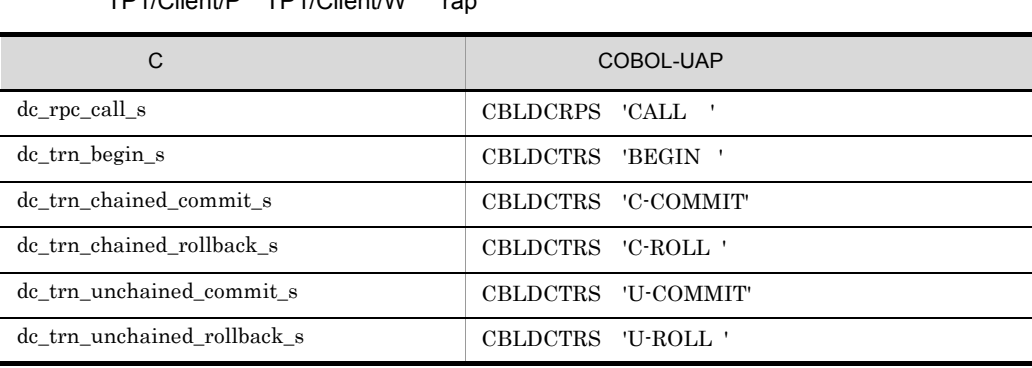

TP1/Client/P TP1/Client/W ran

TP1/Client/P TP1/Client/W OpenTP1

TP1/Client/W TP1/Client/P

TP1/Client/J rap

rpcCall

trnBegin

trnChainedCommit

trnChainedRollback

TrnUnchainedCommit

trnUnchainedRollback

TP1/Client/J 編を使用する場合は,マニュアル「OpenTP1 クライアント使用の手引 TP1/Client/J

TP1/Client for .NET Framework rap

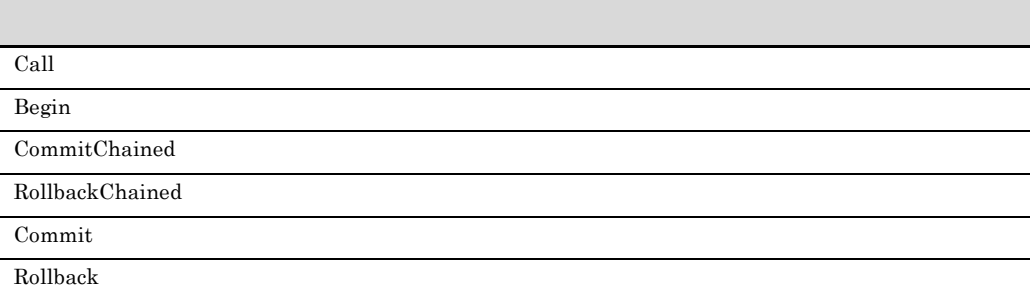

TP1/Client for .NET Framework 
TP1/Client for  $\Gamma$ .NET Framework

## 2.2.1 API

<u>API しんりょう しんりょう しんりょう しんりょう しんりょう しんりょう しんりょう しんりょう しんりょう しんりょう しんりょう しんりょう しんりょう しんりょう しんりょう しんりょう しんりょく しんりょく</u>

 $\rm RPC$ 

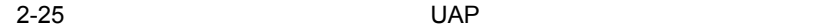

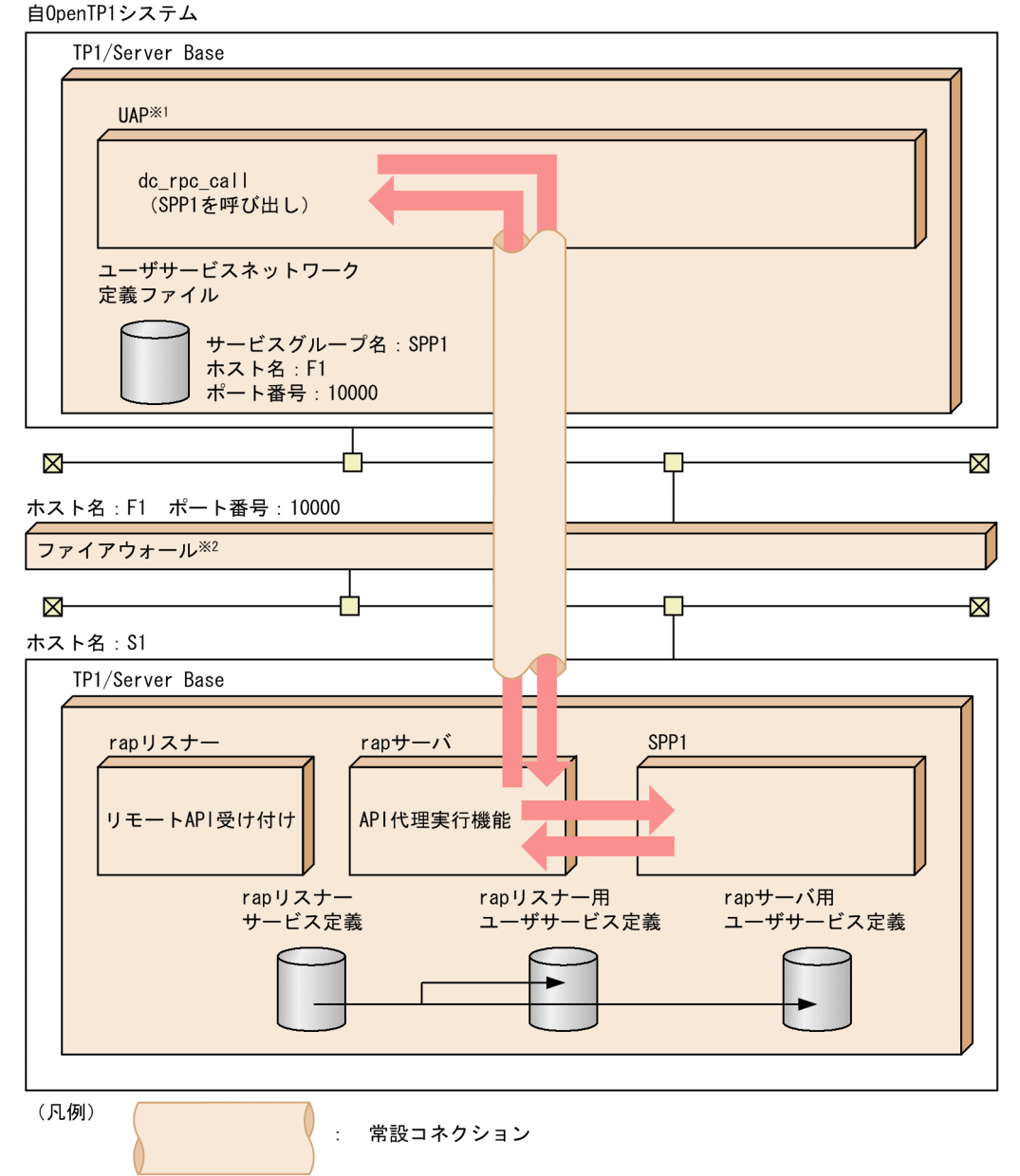

注1 ファイアウォールを通過する場合は、次の点に注意してください。

・非同期応答型RPCを使用してはいけません。

・ファイアウォールを通過した場合,通過先のUAP(この図の場合 SPP1)は,トランザクション ブランチになりません。

注2 リモートAPI機能では、XATMIインタフェースを使用してはいけません。

- XATMIインタフェースを使用した場合, OpenTP1の動作は保証されません。
- 注※1 UAPはユーザサービス定義のrpc\_destination\_modeオペランドで、definitionを指定します。

注※2 ファイアウォールにはGauntletを想定しています。

## $2.2.2$

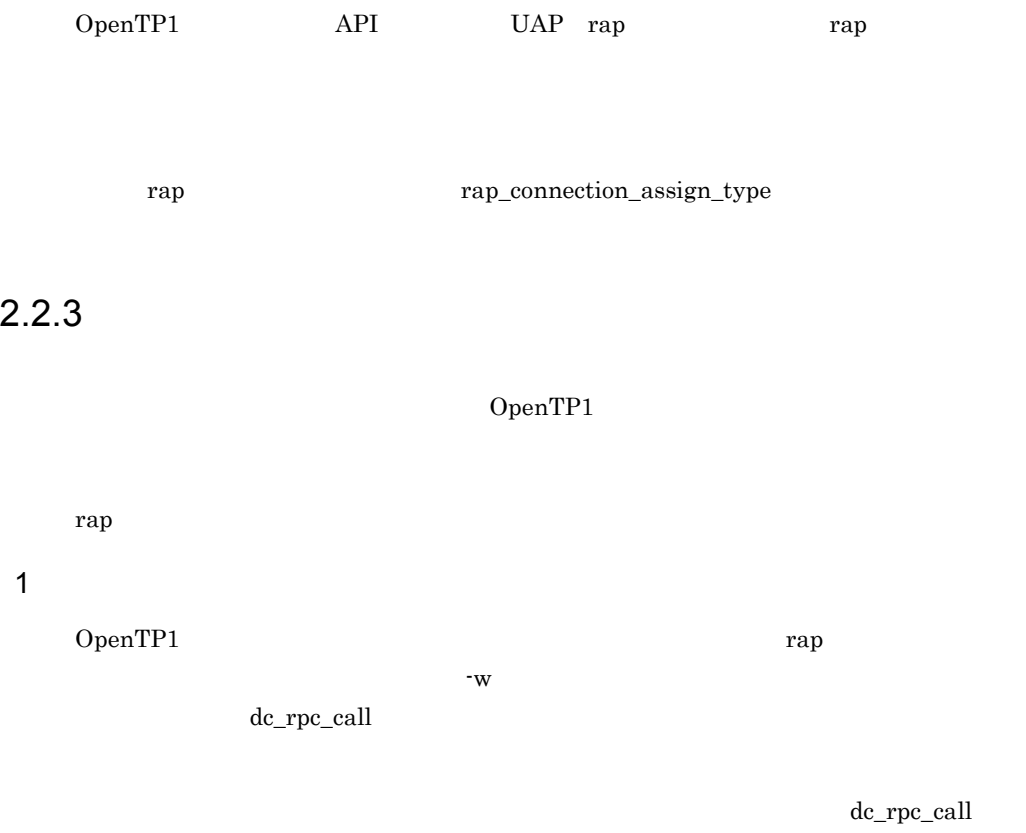

dc\_rpc\_close RPC

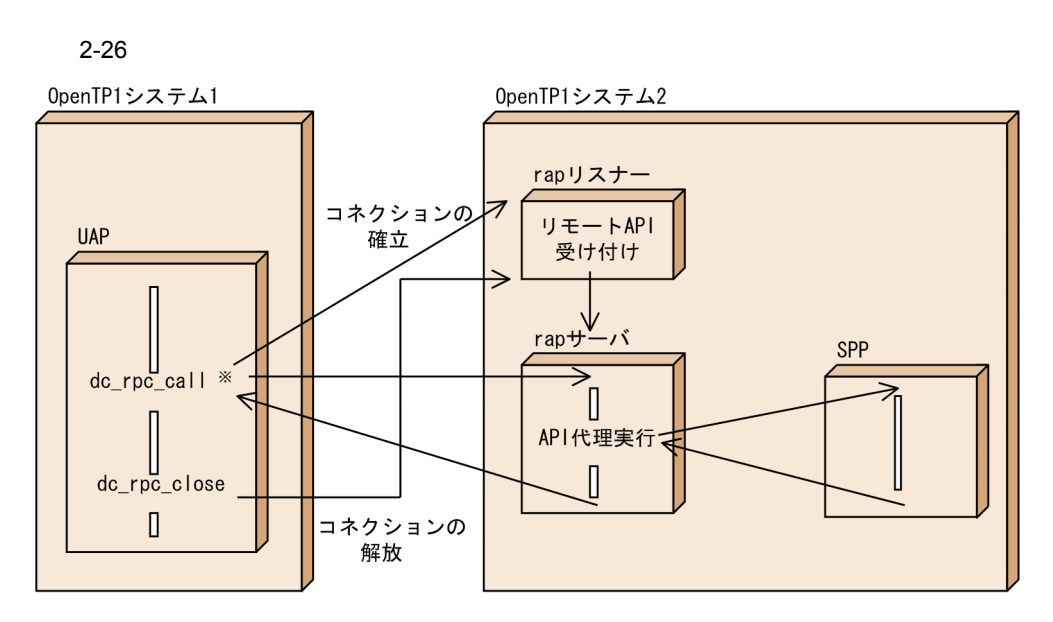

注 OpenTP1が常設コネクションの確立と解放を管理しています。<br>注※ rapクライアントのユーザサービスネットワーク定義に-wオプションが定義されています。

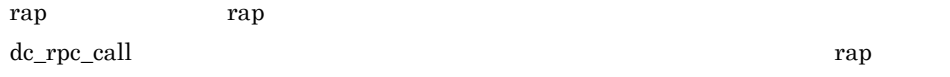

 $RPC$ 

ending a state of the UAPI Example UAPI Example UAPI Example UAP

 $2 \rightarrow$ 

 $\bf{rap}$ dc\_rap\_connect CBLDCRAP('CONNECT') dc\_rap\_disconnect CBLDCRAP('DISCNCT') rap  $\sim$ dc\_rpc\_call

dc\_rpc\_call

### DCRPCER\_PROTO

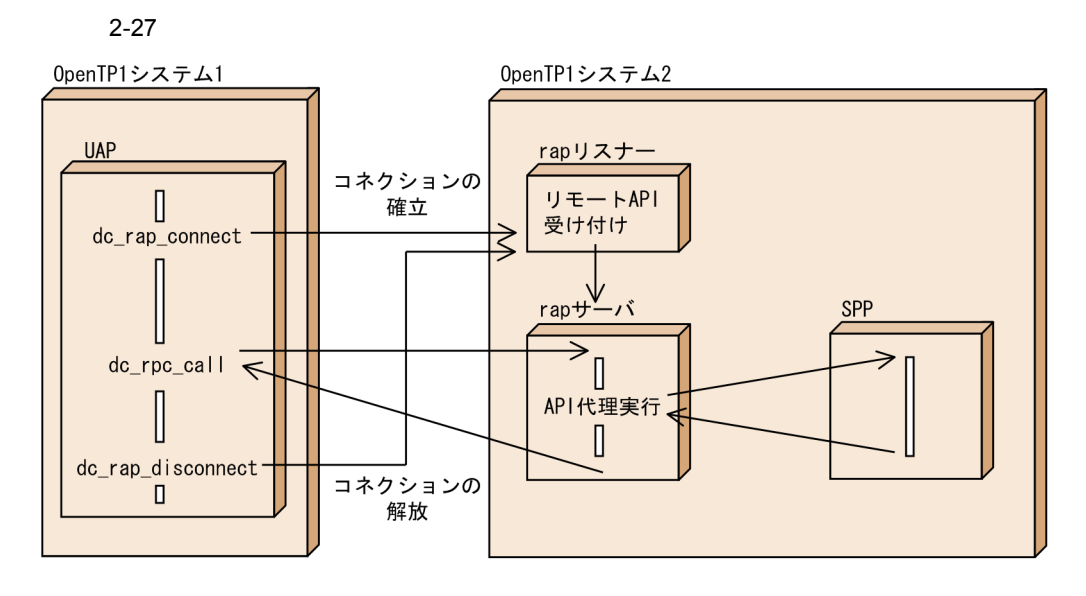

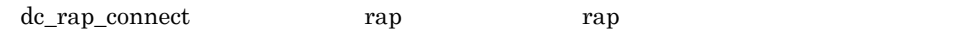

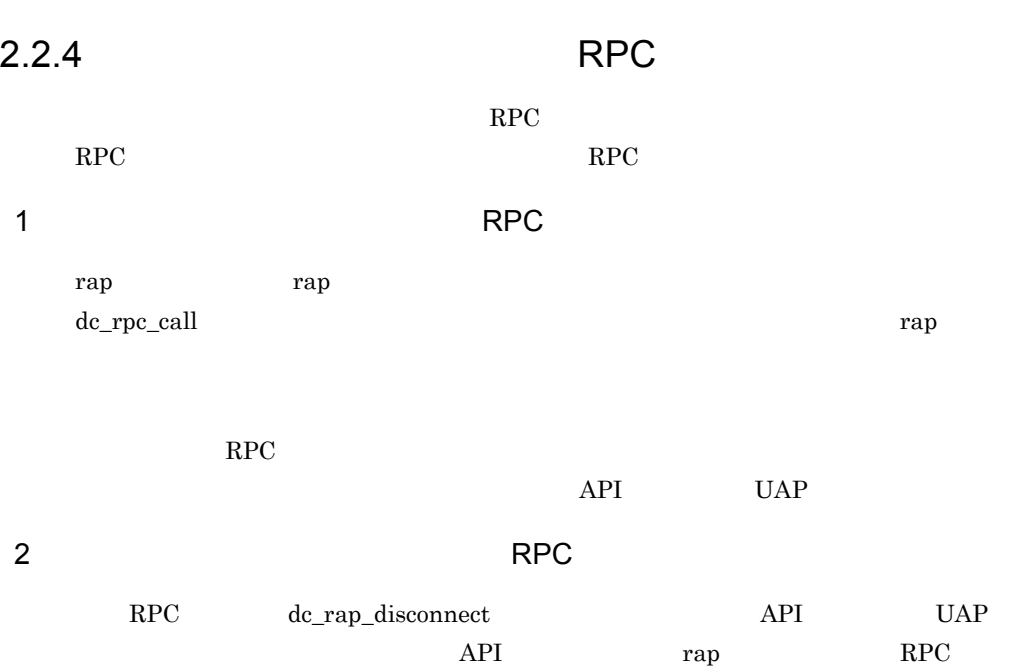

 $SPP$ 

## $2.2.5$

 $API$ 

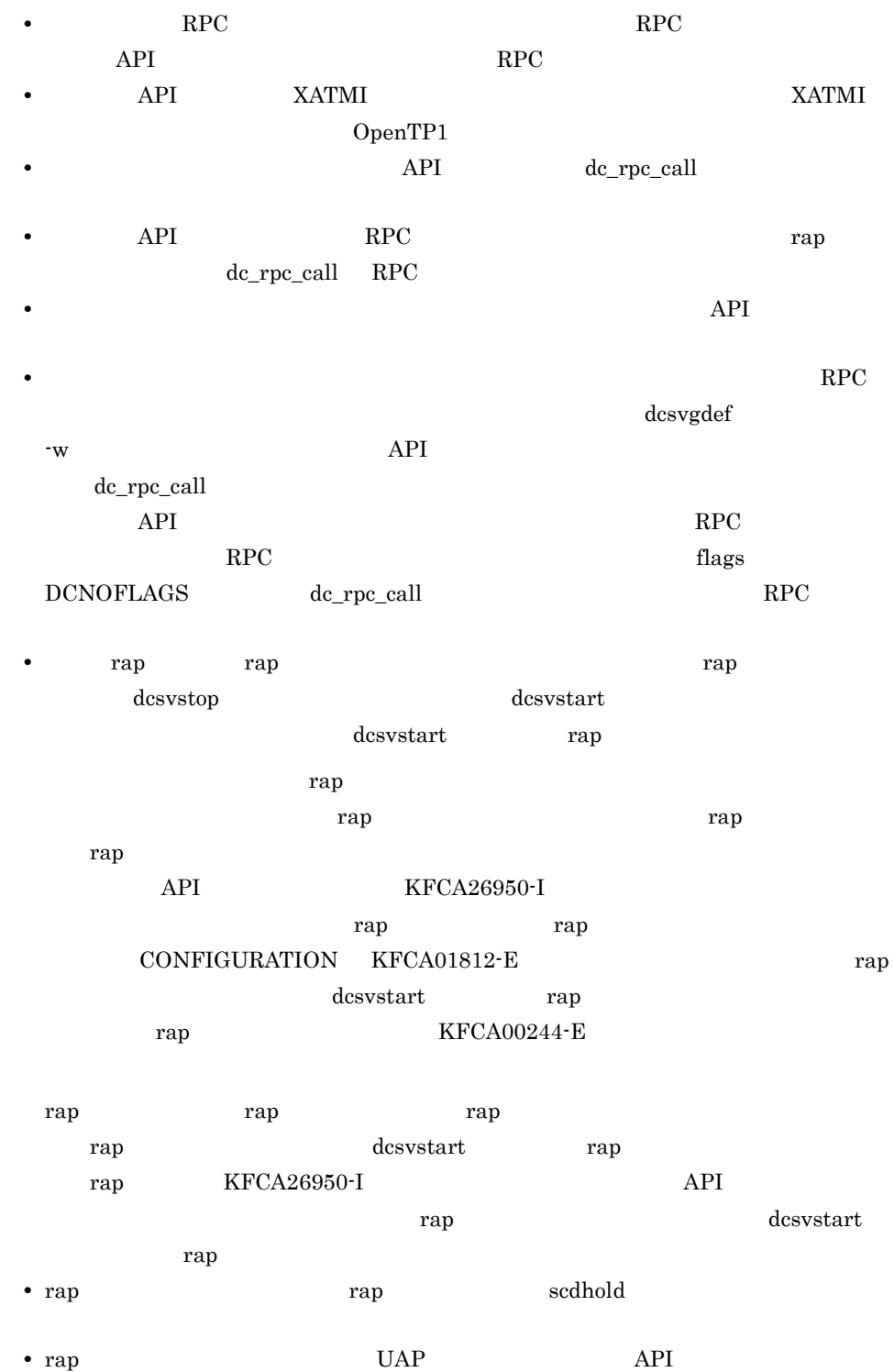

115

# $2.3$

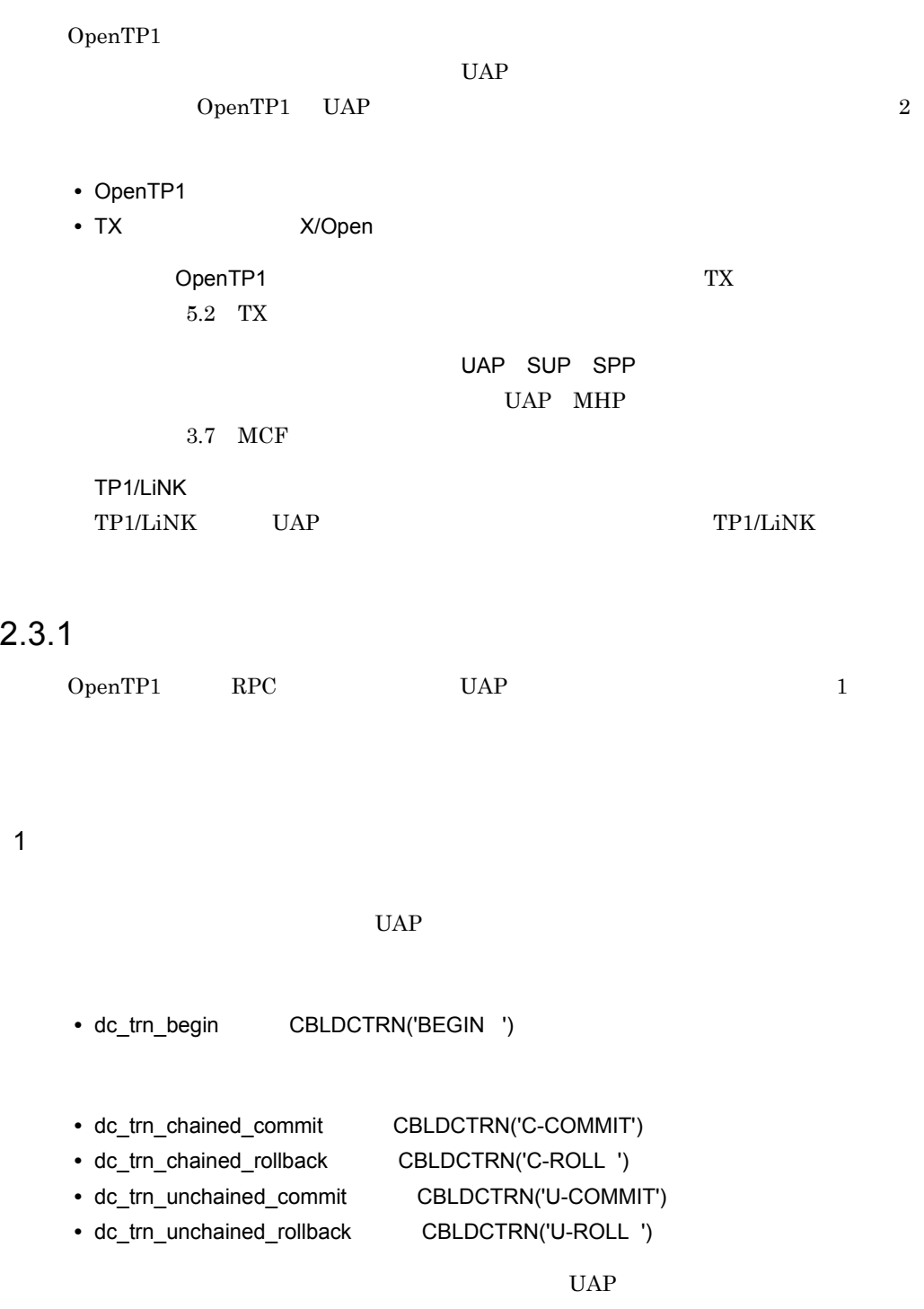

### $UAP$

dc\_trn\_begin 2 トランザクションを使える場合には、その他には、このことを見る場合になっています。<br>2 トランザクションを使える UAP SUP SPP  $\begin{array}{lll} \text{MHP} & \hspace{1.5cm} \text{OpenTP1} \end{array} \qquad \qquad \text{MHP}$ MHP dc\_rpc\_call  $SPP$  $UAP$ OpenTP1 UAP CUP TP1/Client

## $2.3.2$

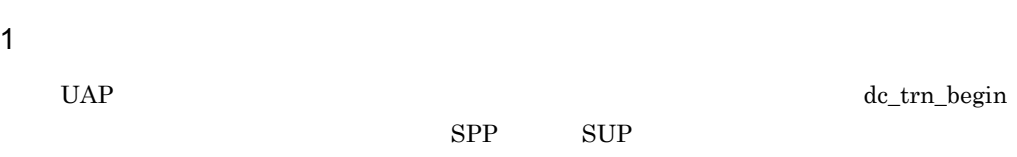

 $a$ 

dc\_trn\_chained\_commit

dc\_trn\_unchained\_commit

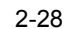

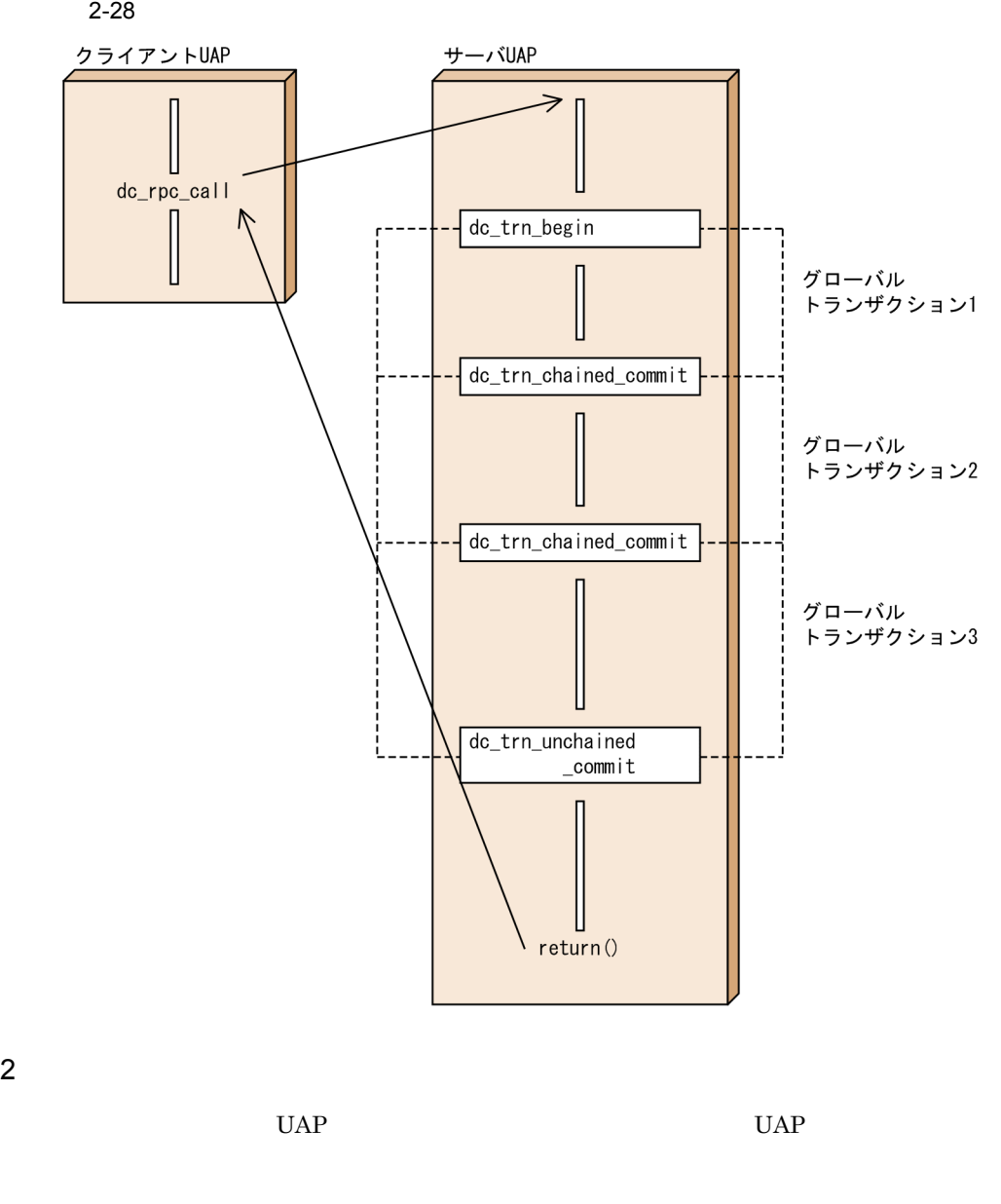

 $a$ 

dc\_trn\_chained\_rollback dc\_trn\_unchained\_rollback

rollback\_only

 $dc\_rpc\_call$ 

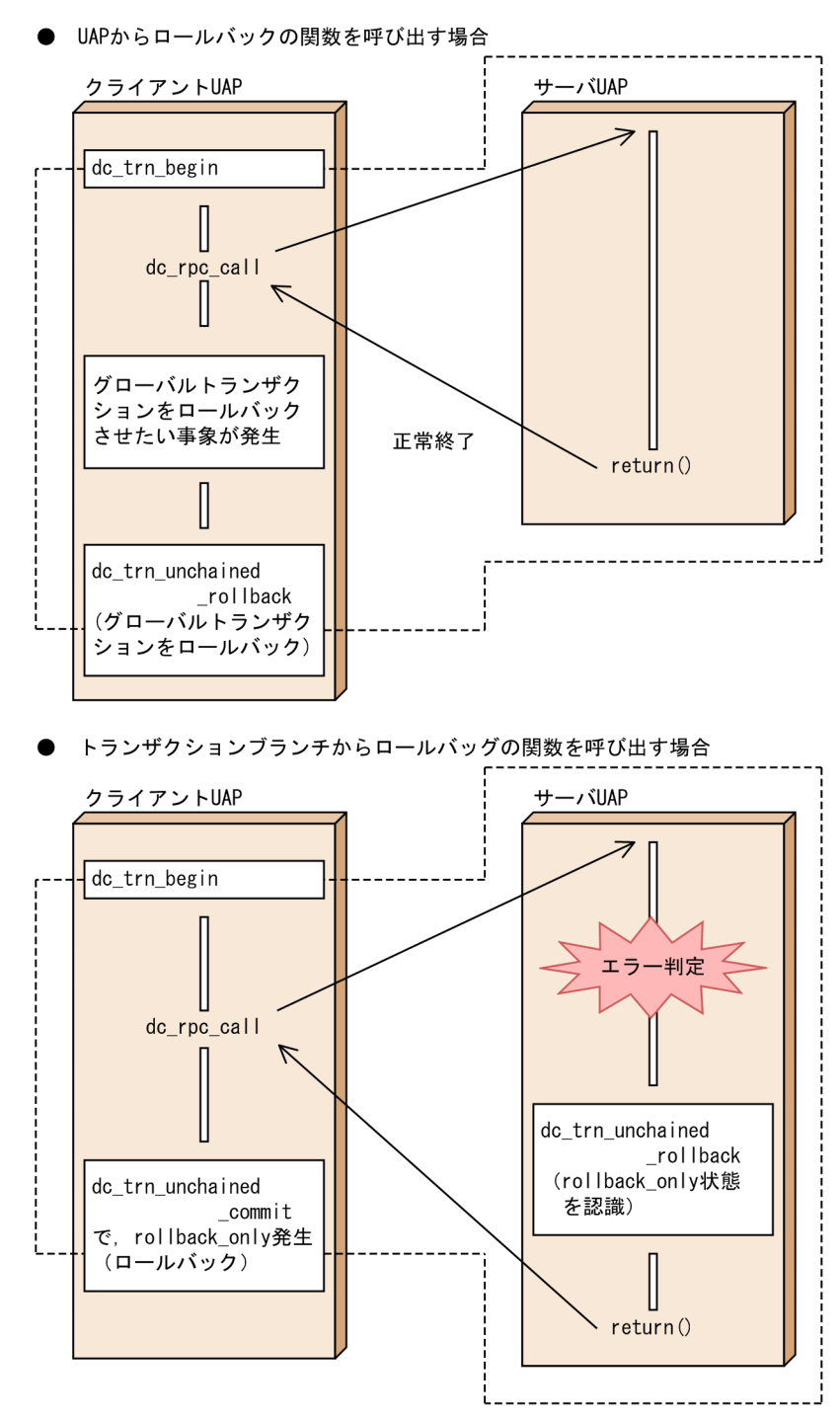

-------<br>| | | | は、ロールバックの関数でロールバックされる処理の範囲を示します。 注

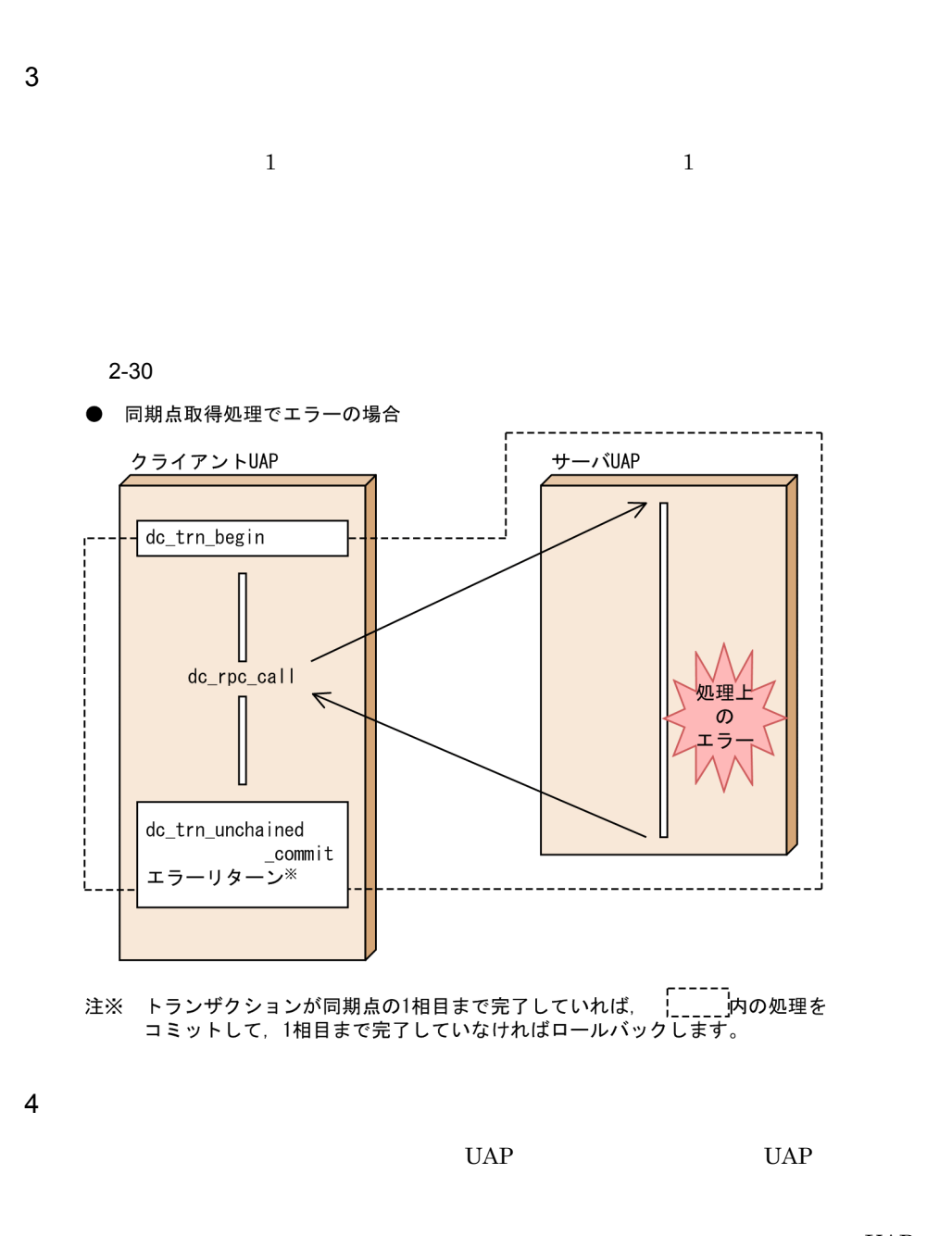

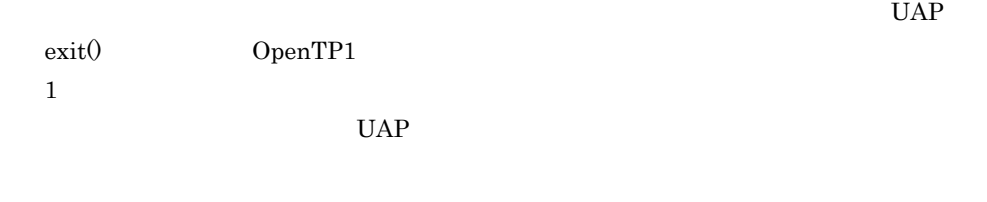

### $2.3.3$

 $UAP$   $UAP$ 

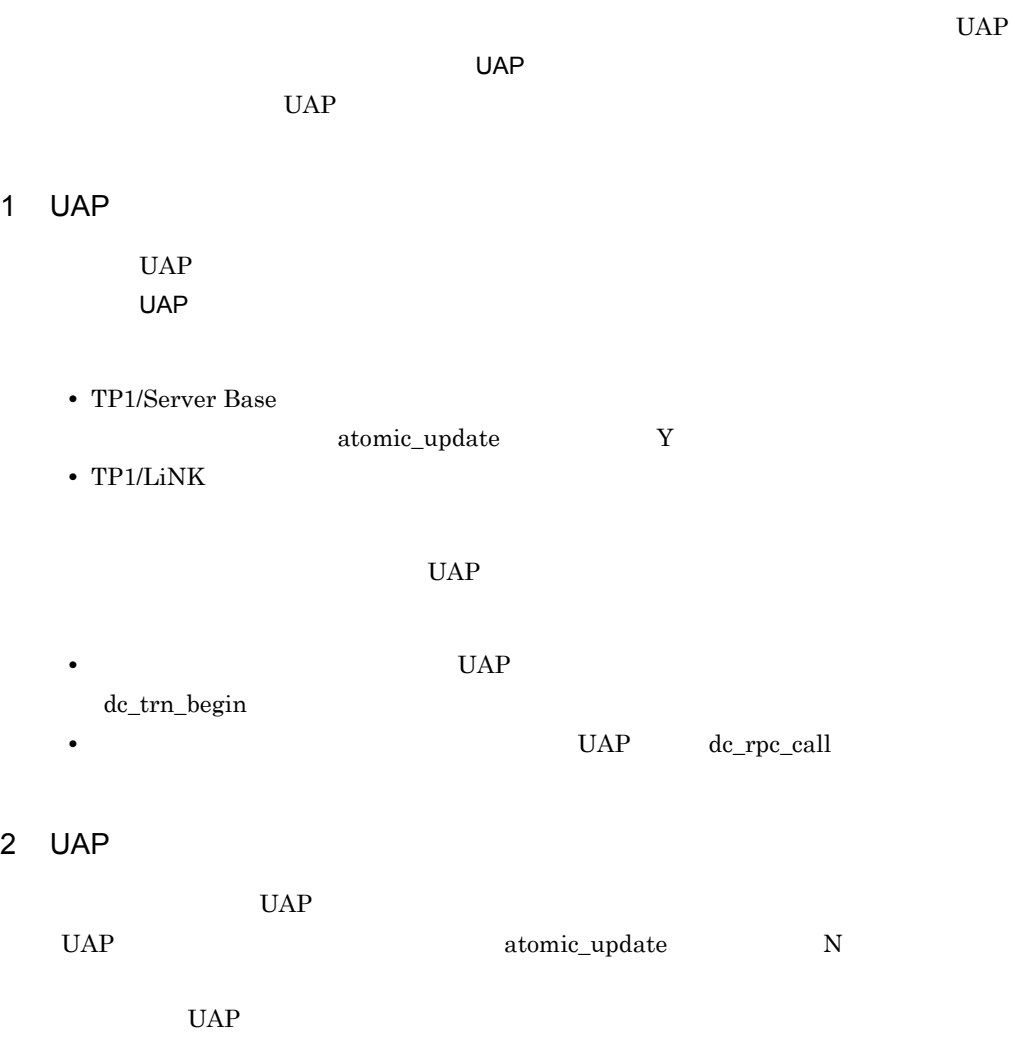

クライアント UAP にサービスを提供できます。そのため,複数のクライアント UAP

 $RPC$ 

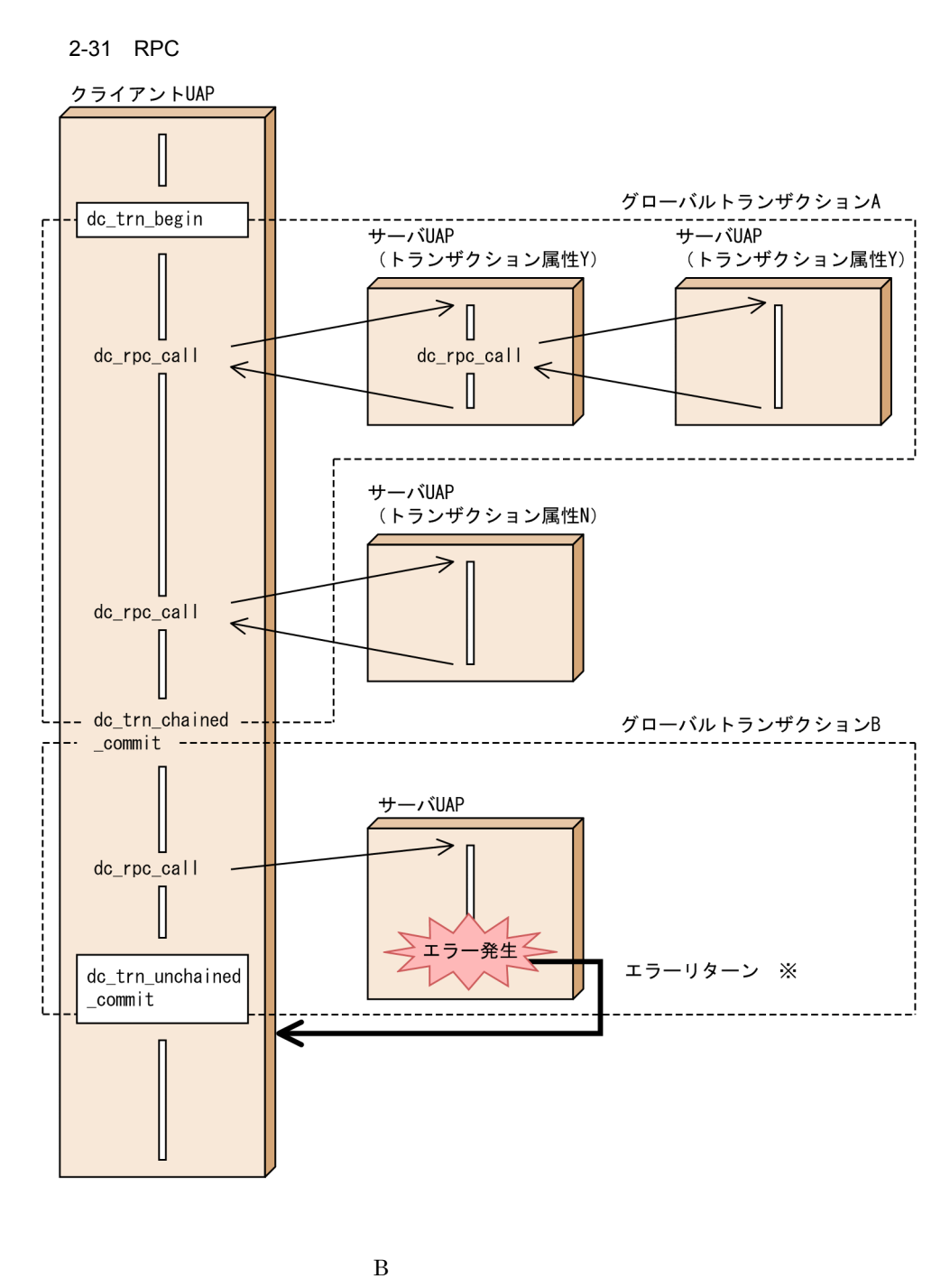

 $\,$  B  $\,$ 

dc\_trn\_unchained\_commit

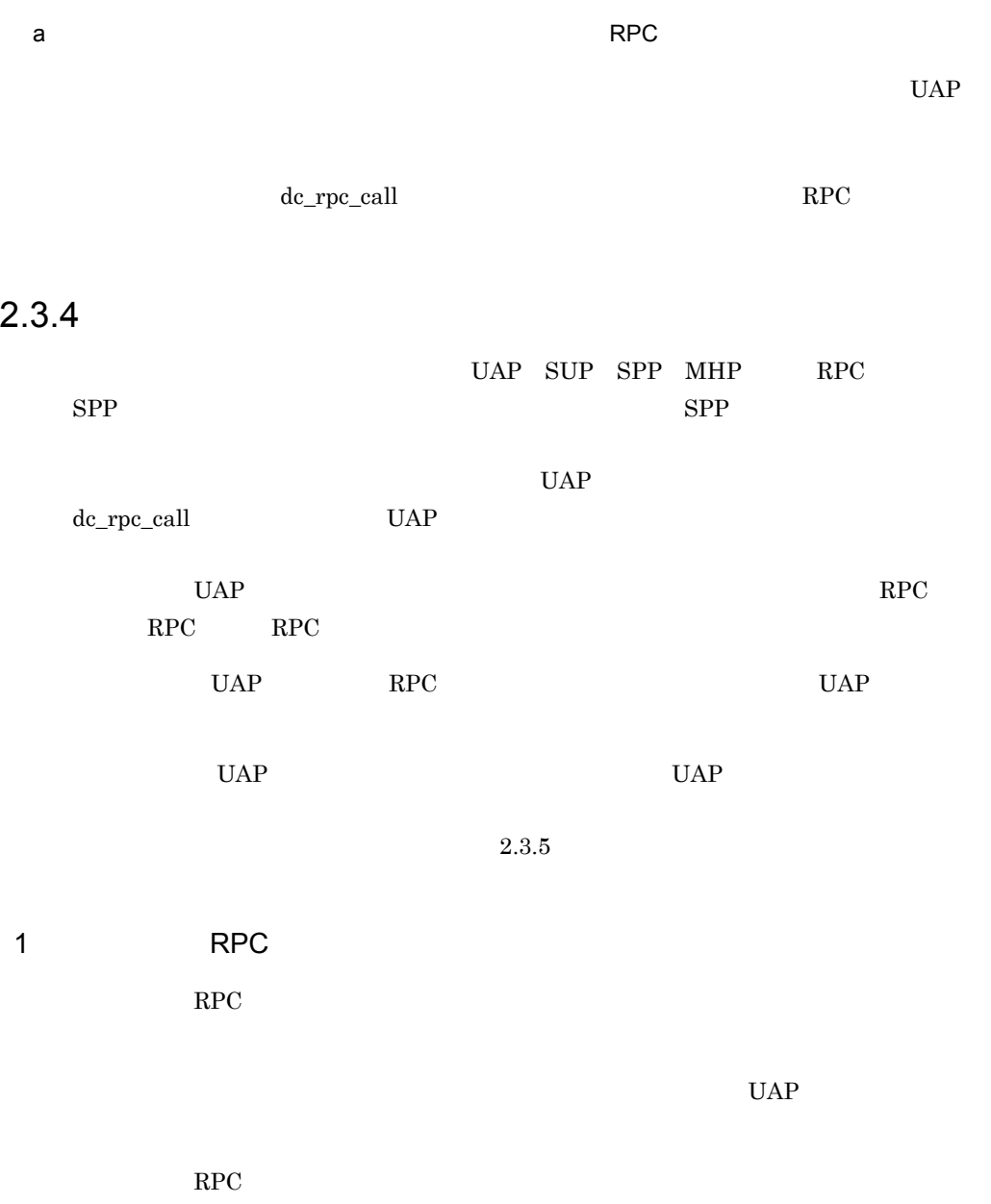
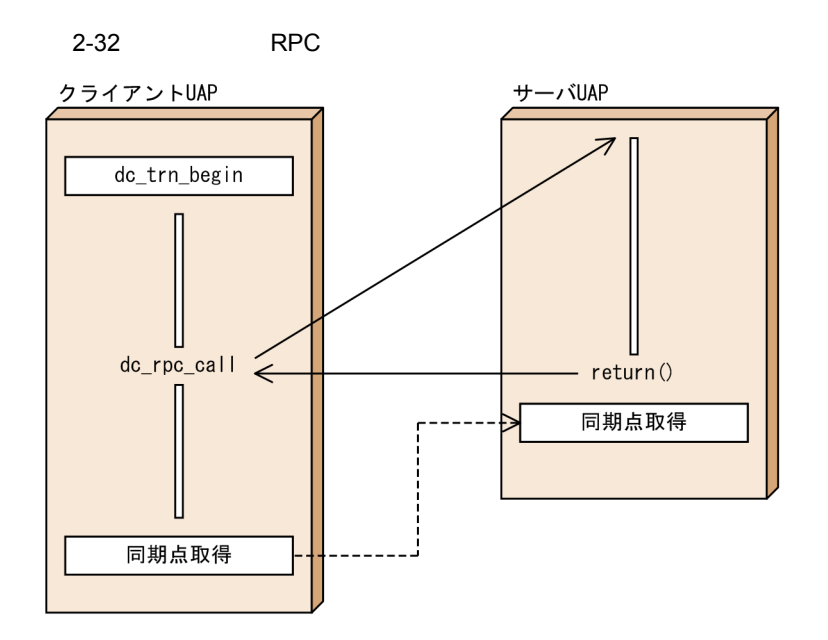

2 RPC

非同期応答型 RPC のトランザクション処理の場合は,クライアント UAP で同期点処理 RPC UAP dc\_rpc\_call UAP

RPC 2000 RPC

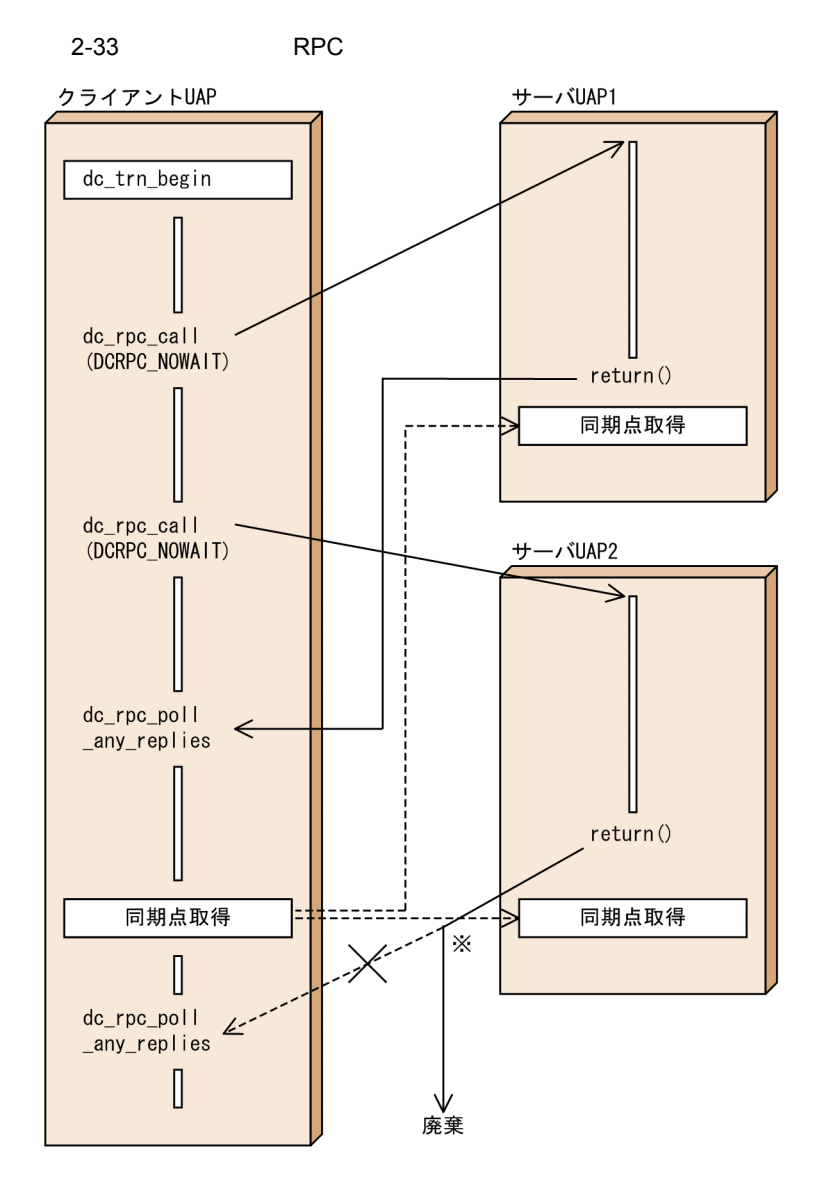

注※ クライアントUAPで同期点取得処理が完了したあとにdc\_rpc\_poll\_any\_ replies関数を呼び出しても、応答は受信できません。 非同期応答型RPCで要求したサービスの結果をすべて受信する場合は, dc\_rpc\_call関数を呼び出した数だけ、dc\_rpc\_poll\_any\_replies関数を、必ず同期点取得処理前に呼び出してください。また、応答の受信を拒否する場 合は、dc\_rpc\_discard\_further\_replies関数を呼び出してください。

3 RPC  $RPC$  denote the use  $\mu$  use  $\mu$  $UAP$ RPC 2000 RPC

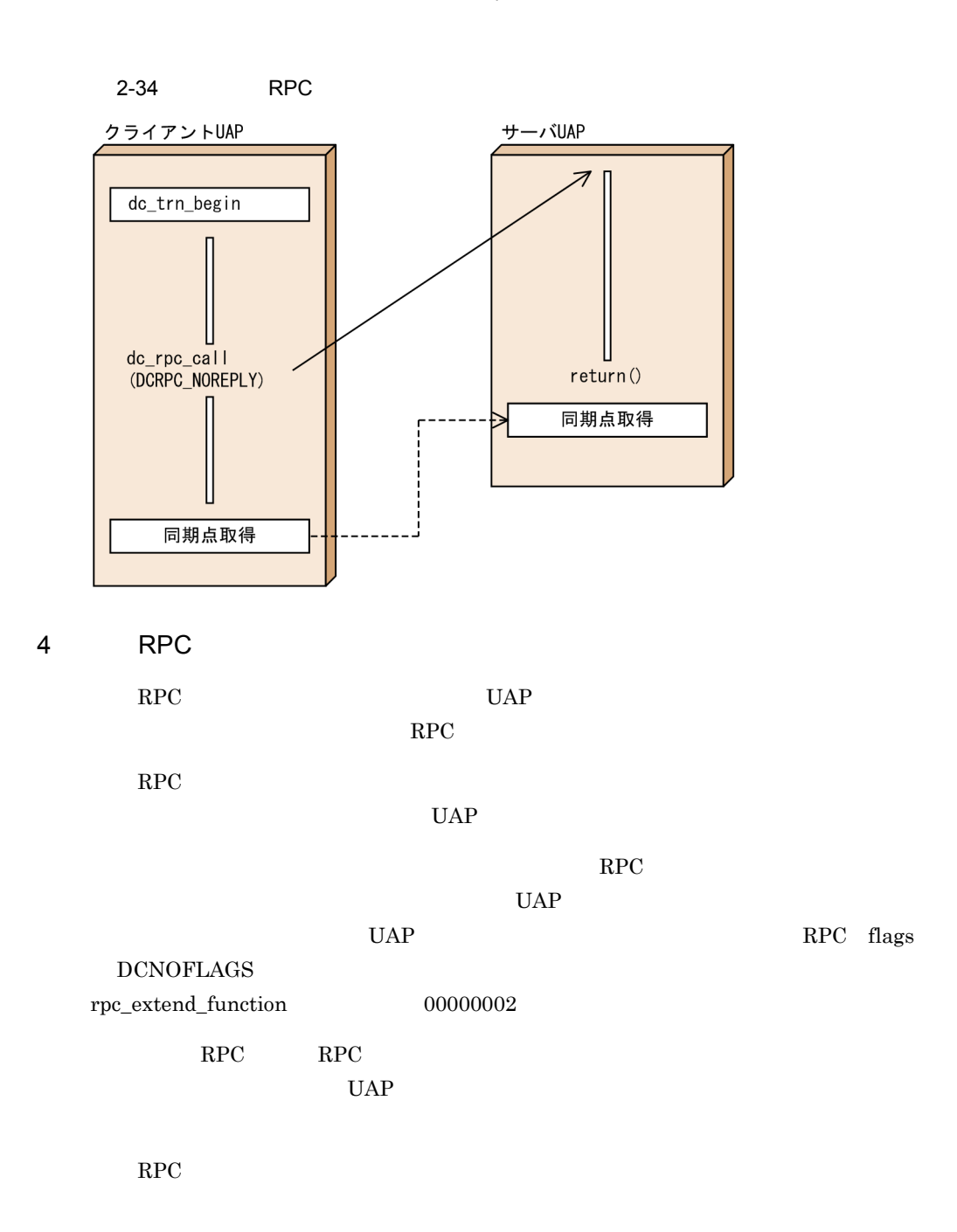

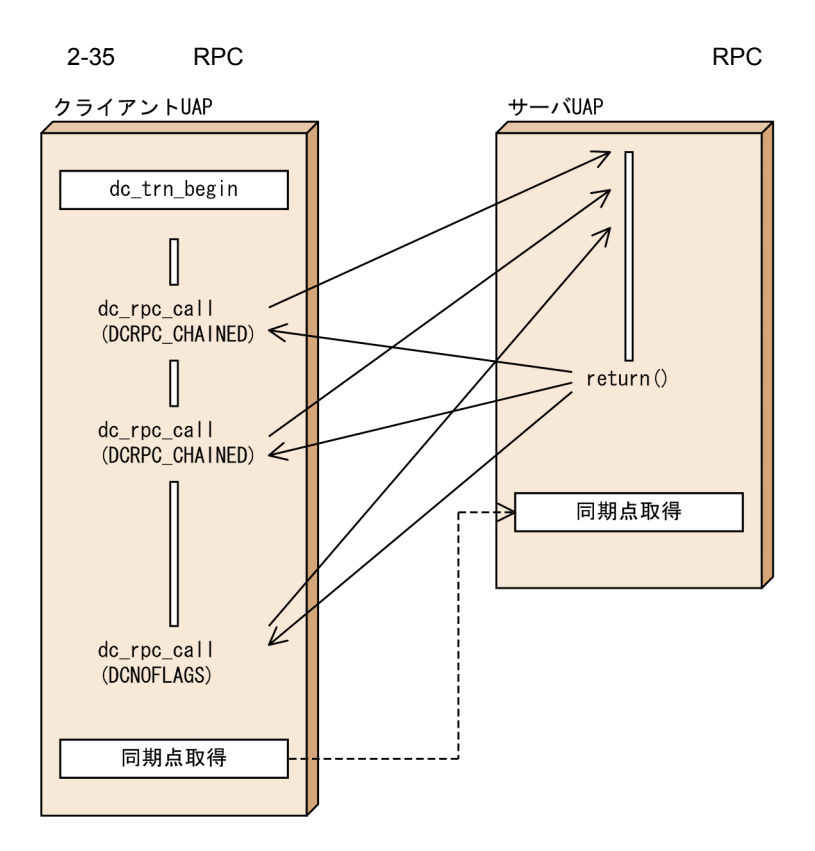

#### $2-36$  ERPC example results are set to the RPC results and  $\mathsf{RPC}$

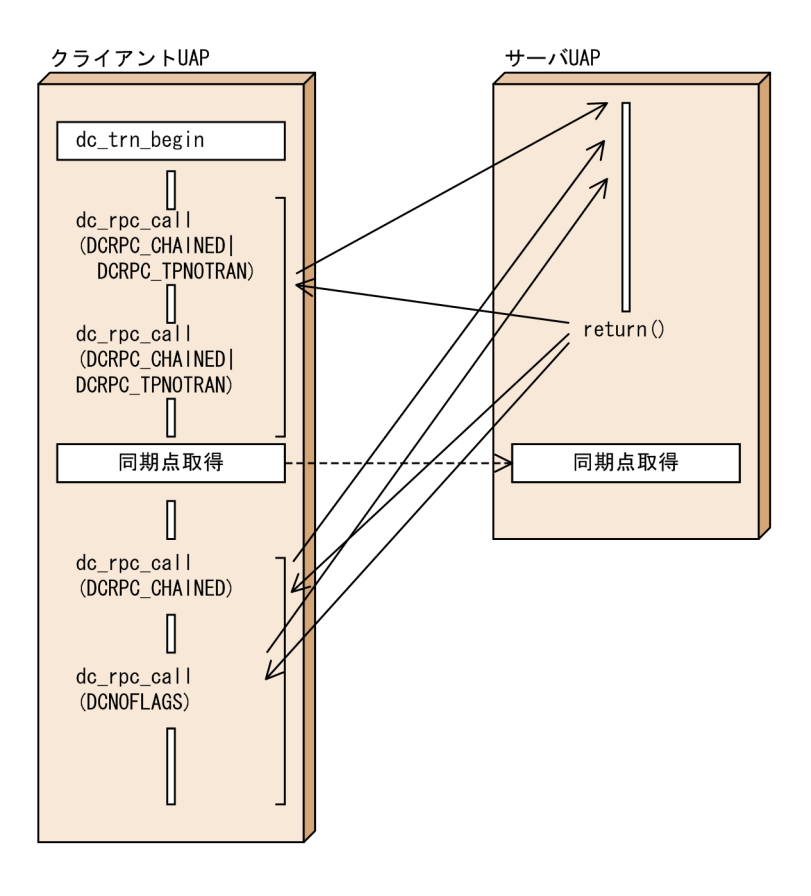

 $5$ 

dc\_rpc\_call dc\_rpc\_poll\_any\_replies

dc\_trn\_chained\_rollback

dc\_trn\_unchained\_rollback

dc\_rpc\_call

dc\_rpc\_poll\_any\_replies 0penTP1

### $2.3.5$

OpenTP1

**•** コミット最適化 1.

- 2. • **•** 3. **•** 1 相最適化 4. **•** リードオンリー最適化 5.
- **•** ノーアクセス最適化 6.
- **•** ロールバック最適化 7.

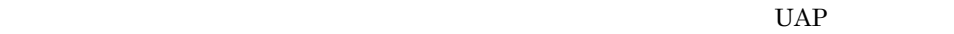

 $5.6.7.$  2. 3. 4. 1.

 $RPC$ 

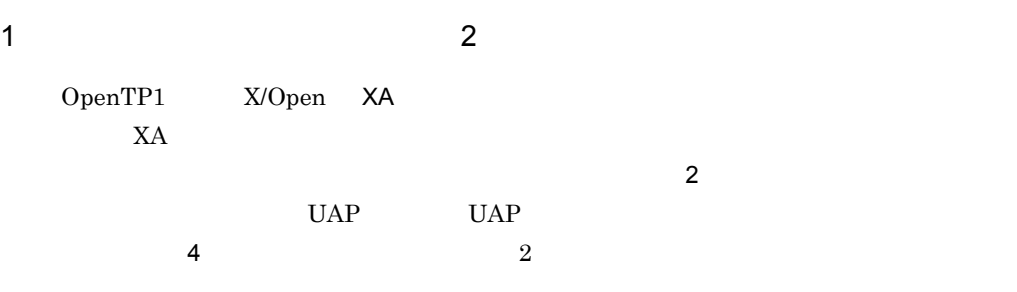

 $2$ 

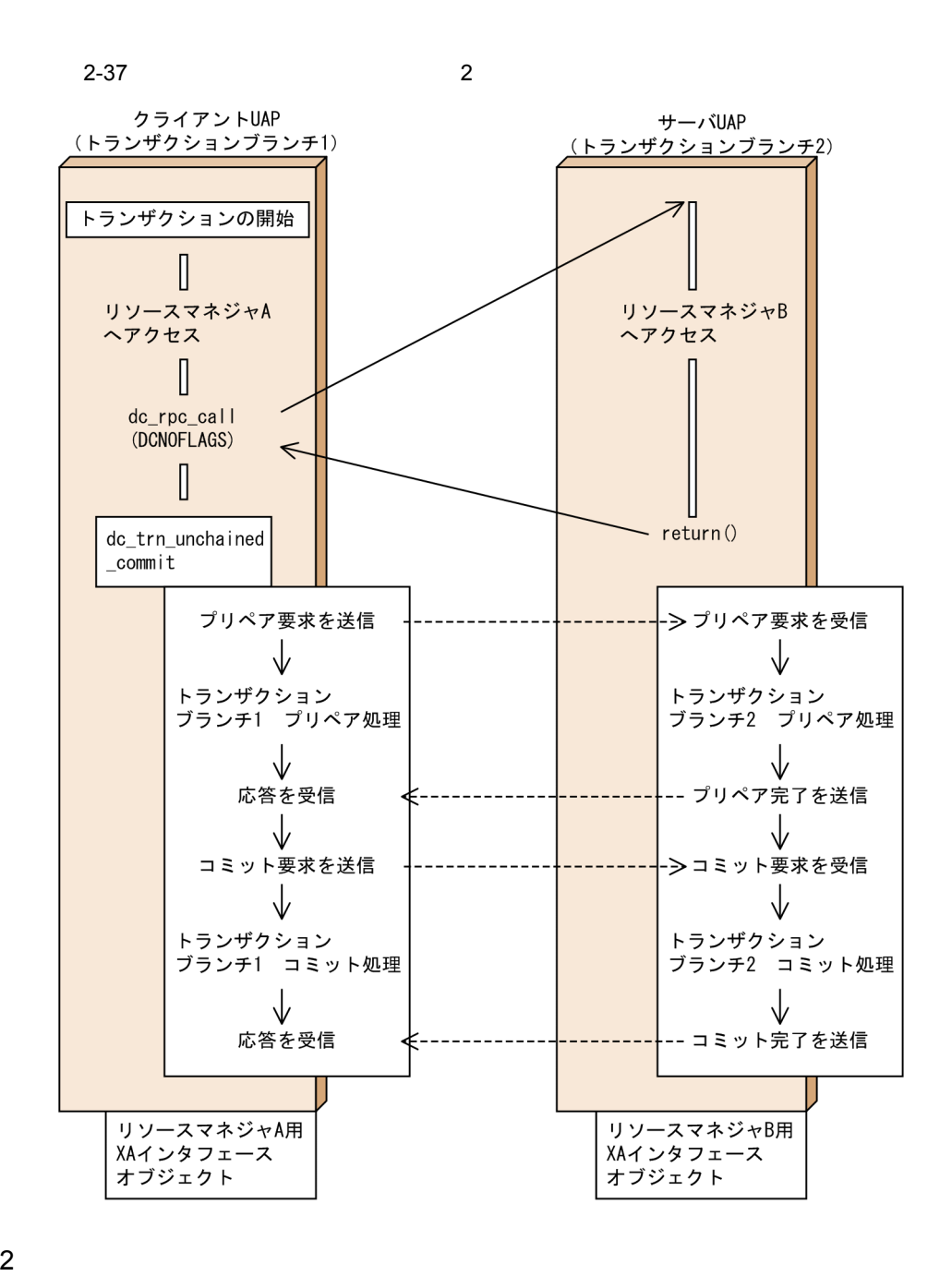

 $2$ 

 $\overline{2}$ 

1.  $\blacksquare$ OpenTP1 2.  $X_A$  $1$  $2$ 

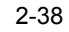

0penTP1システム

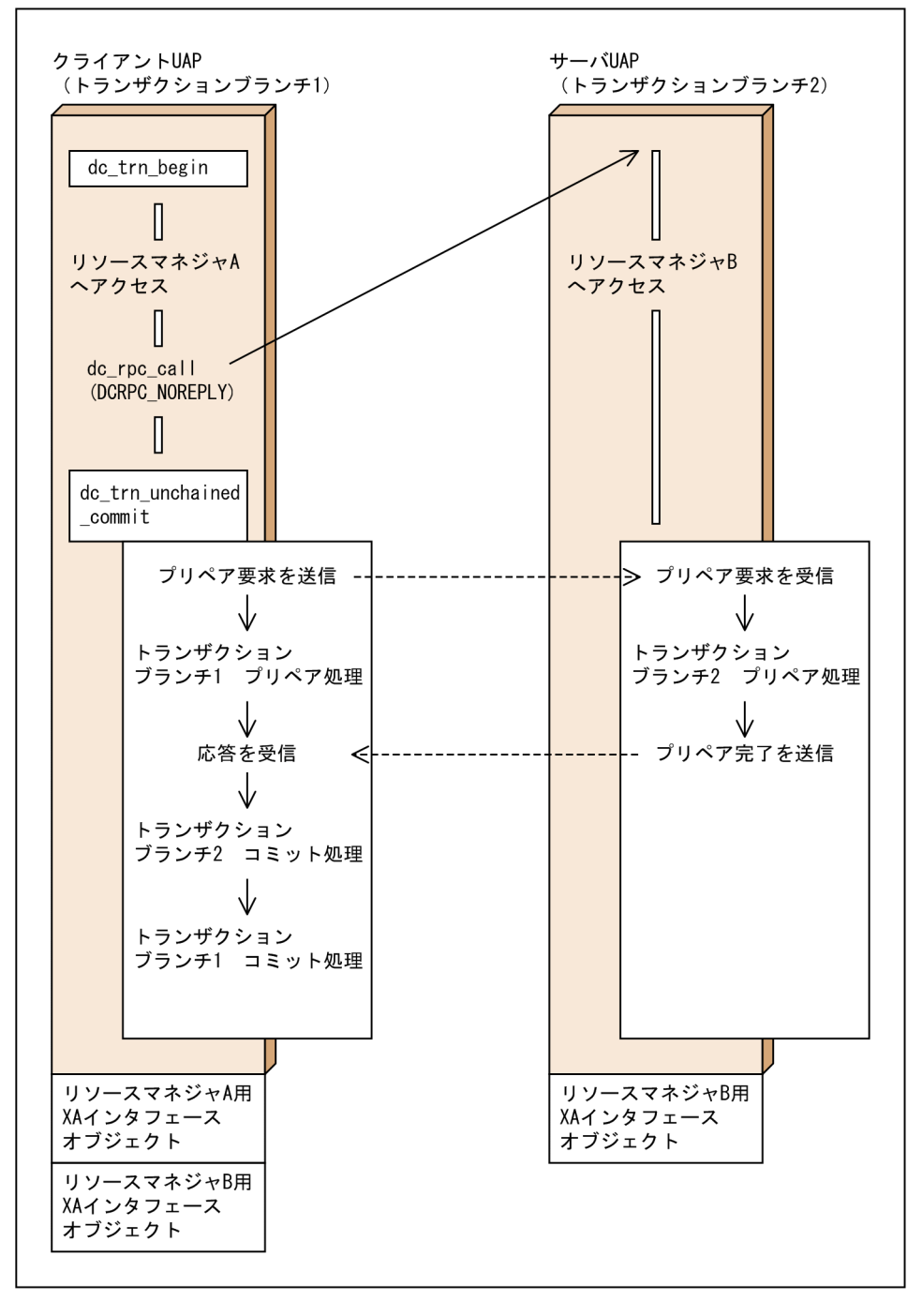

- $3 \sim$  7  $\sim$  7  $\sim$ 
	- $1$
	- $\overline{2}$
	- 1.  $\blacksquare$
	- OpenTP1
	- 2.  $X_A$
	- $3.$  RPC dc\_rpc\_call  $\Box$ 
		- flags  $DCNOFLAGS$

 $\frac{4}{3}$ 

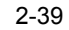

0penTP1システム

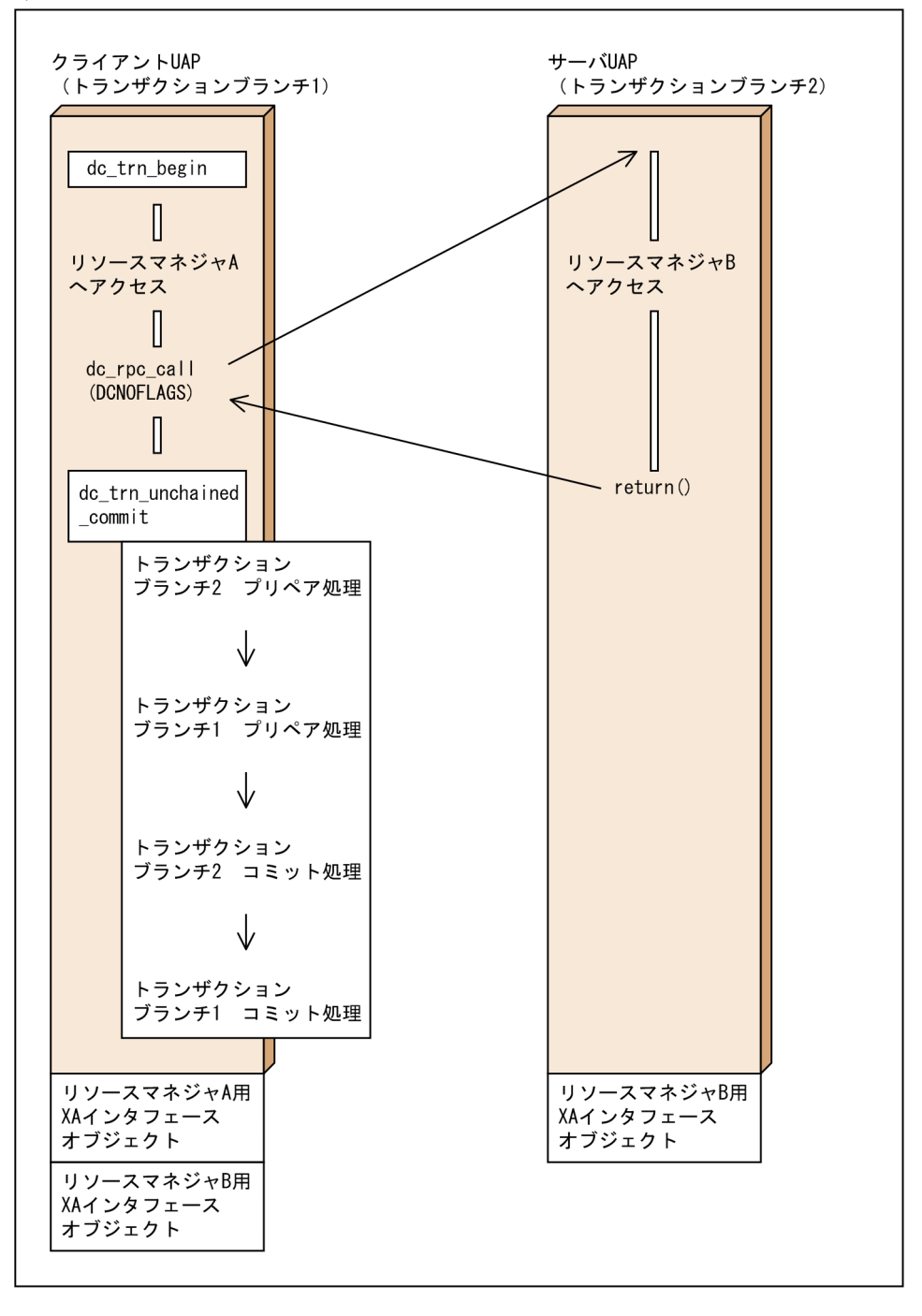

 $4$ 

 $\overline{2}$ 

1. UAP UAP  $\text{trn\_optimum\_item}$ asyncprepare

 $2.$ 

flags  $DCNOFLAGS$ 

 $\rm RPC$ 

 $3.$   $RPC$  dc\_rpc\_call  $RPC$ 

OpenTP1

OpenTP1

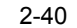

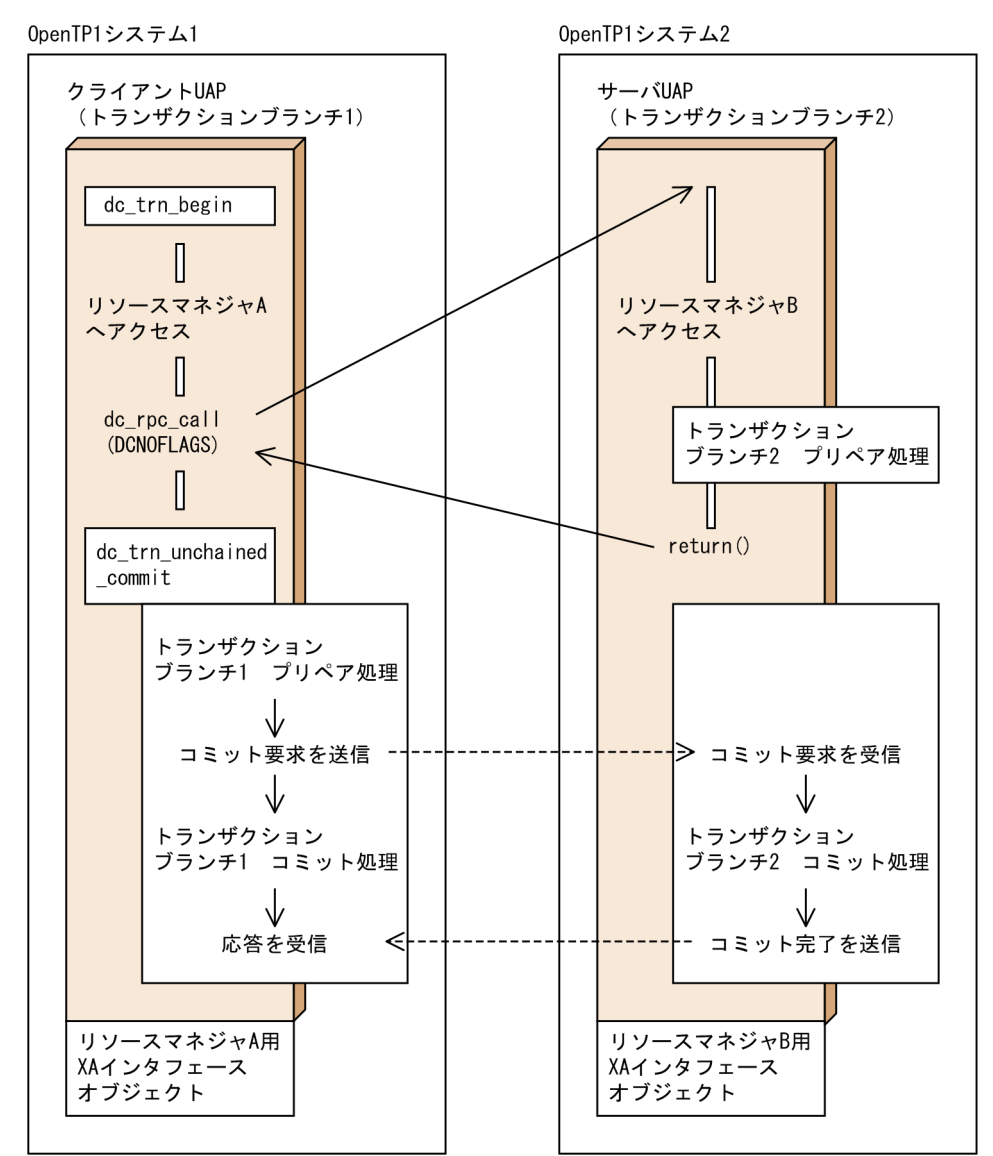

 $5 \quad 1$ 

1 and  $\alpha$ 

 $\overline{2}$ 

1.  $\blacksquare$ 

 $2.$ 

 $3.$ 

 $1$ 

 $2-41$  1

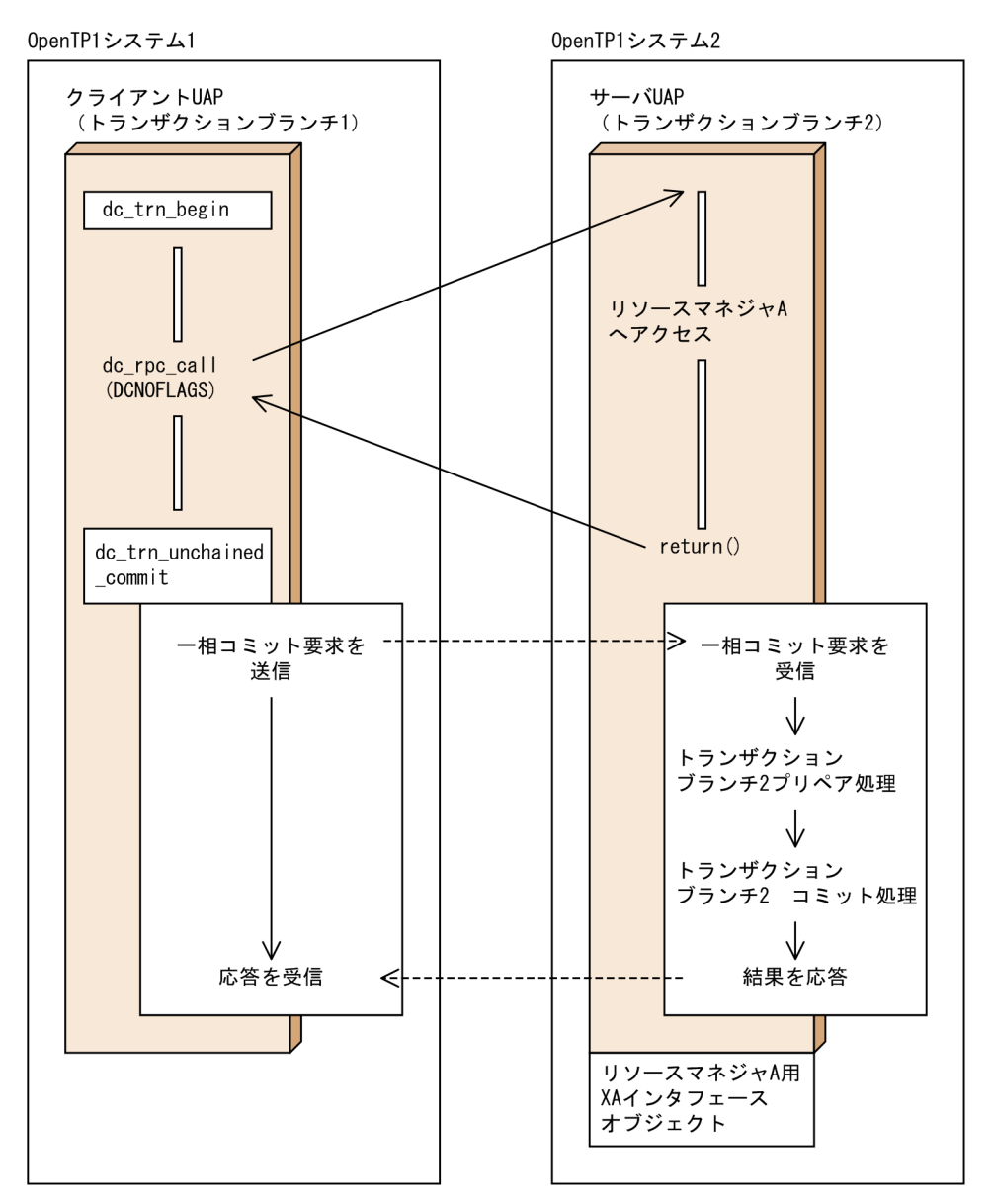

 $6$  $2$  and  $2$ 1.  $\blacksquare$ 

 $2.$ 

 $1$  and  $2$ 

 $2 - 42$ 

0penTP1システム1

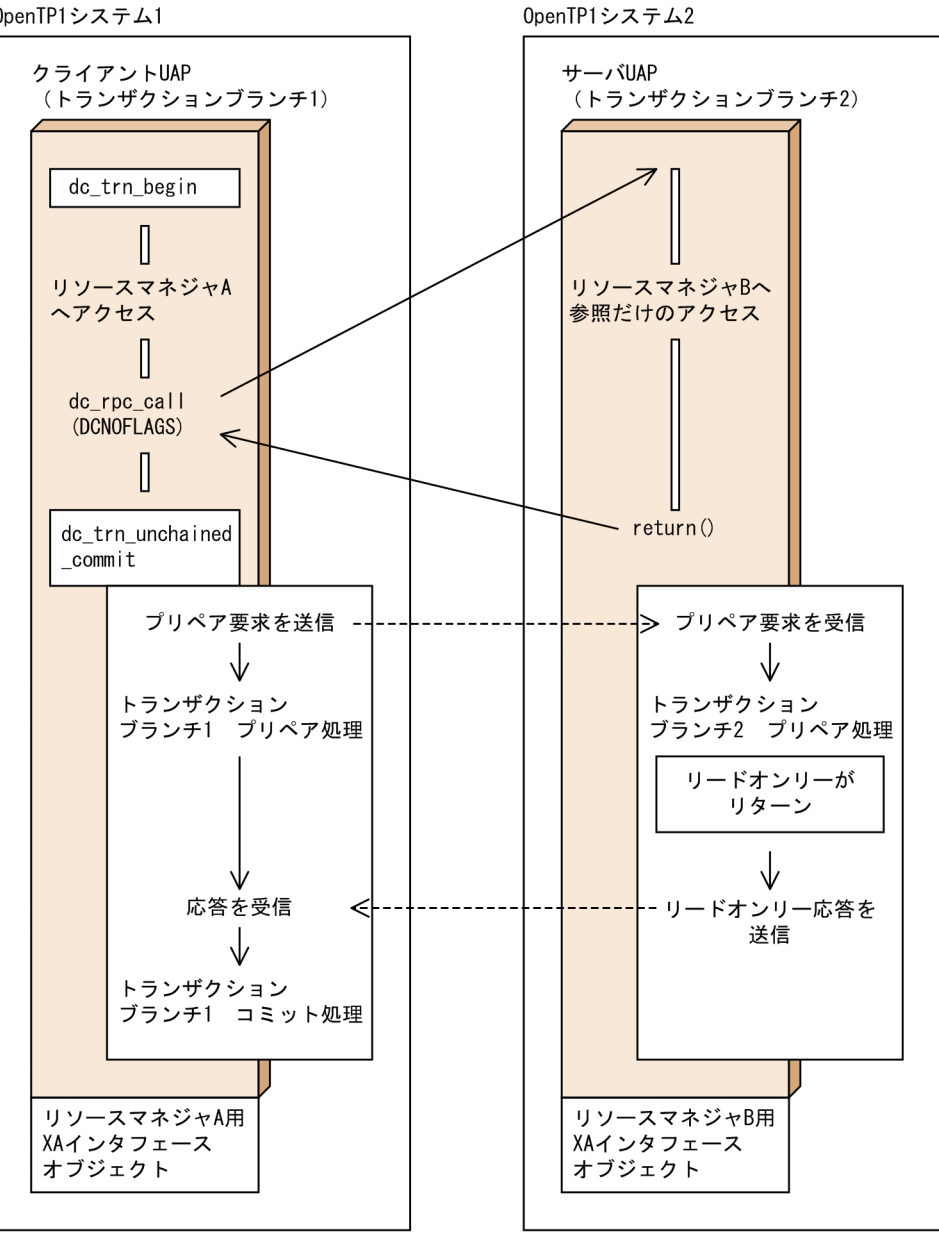

 $7$ 

- 1.  $\text{RPC} \quad \text{dc\_rpc\_call}$ flags  $DCNOFLAGS$  $2.$
- $3.$
- $4.$

 $2 - 43$ 

0penTP1システム1

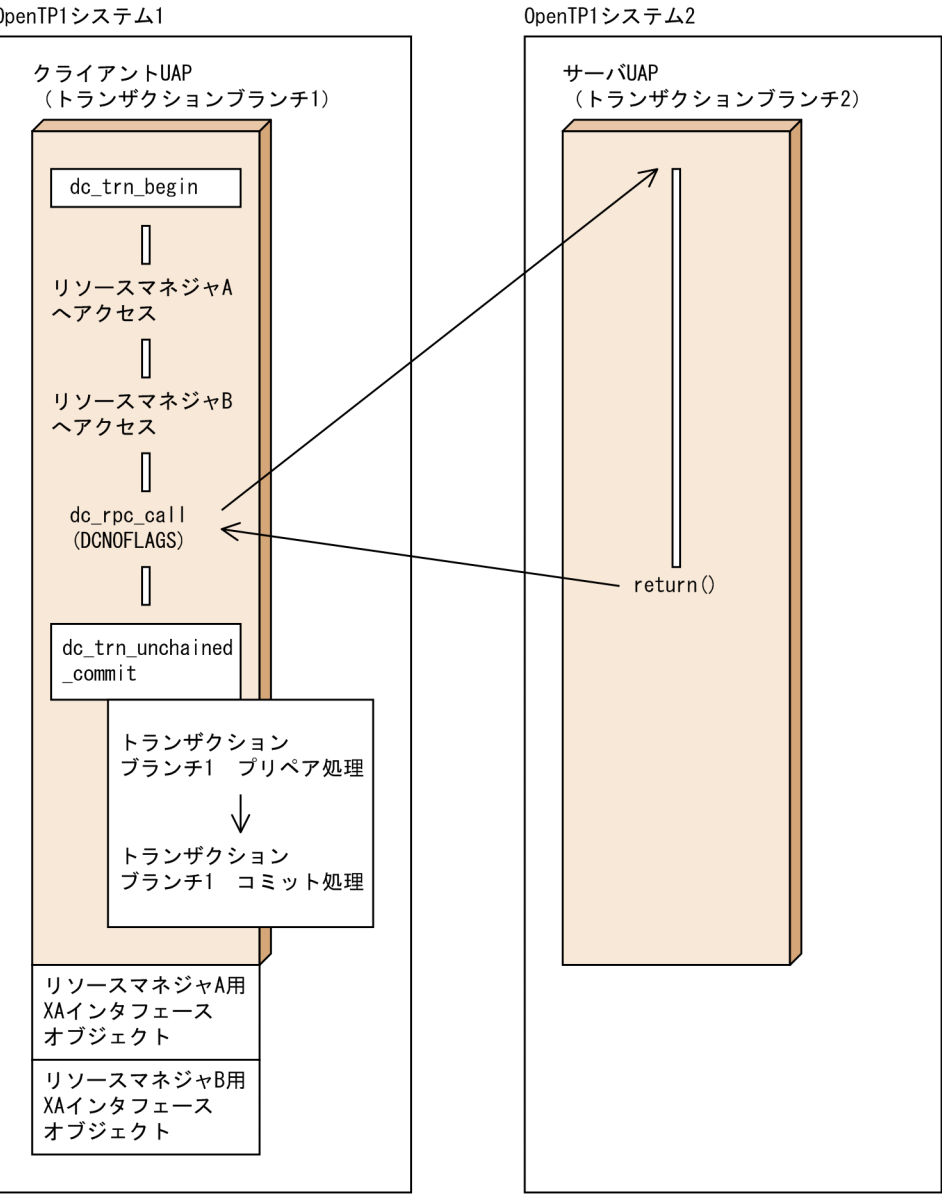

8 December 2016

 $\sim$  2

 $1$ 

1.  $\text{RPC} \quad \text{dc\_rpc\_call}$ flags DCNOFLAGS

2.  $\blacksquare$ 

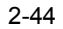

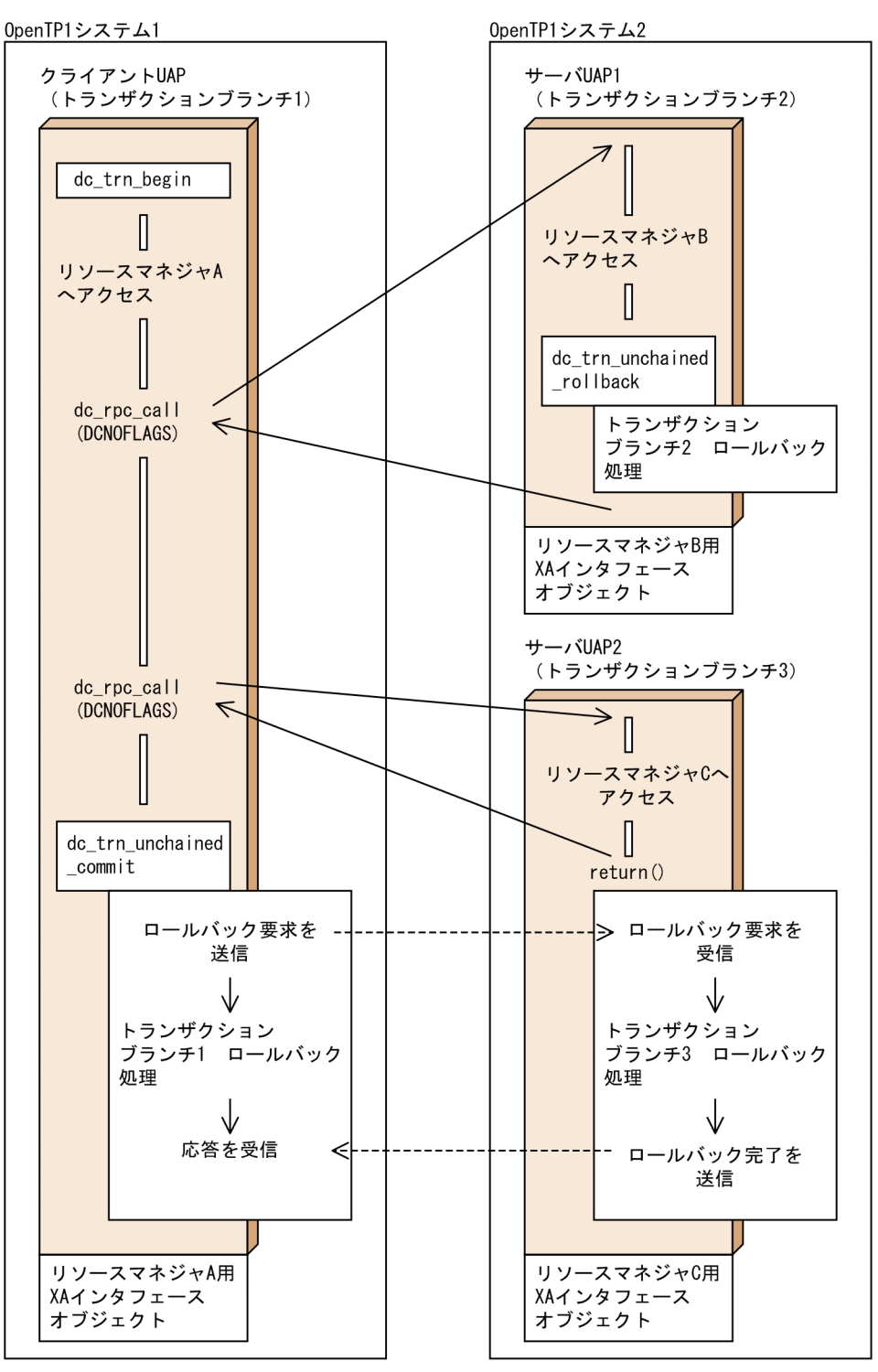

9 RPC  $UAP$ 

 $RPC$  dc\_rpc\_call flags  $DCRPC\_CHAINED$  $\rm RPC$  $RPC$ 

RPC extensive RPC

2-45 RPC

0penTP1システム1

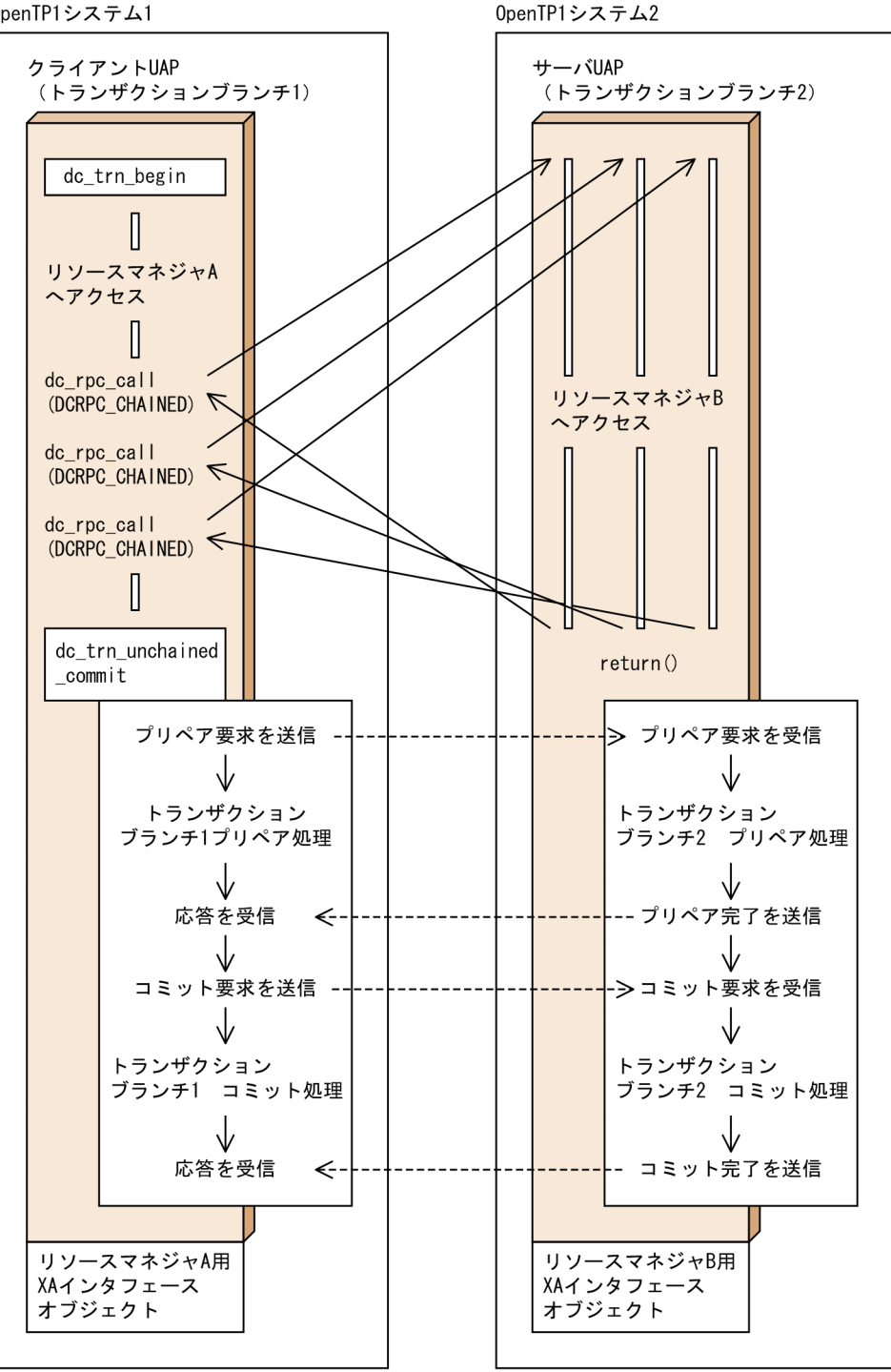

 $2.3.6$ UAP dc\_trn\_info CBLDCTRN('INFO ')

# $2.3.7$

 $UAP$ 

• **•**  $\mathbf{r} = \mathbf{r} \cdot \mathbf{r}$ 

**•** 障害のため,ヒューリスティックに完了したトランザクションブランチの同期点の結

DCTRNER\_HEURISTIC 00903

DCTRNER\_HAZARD 00904

 $UAP$ 

# $2.3.8$

1  $\blacksquare$ 

atomic\_update Y

1. UAP DATE UAP parallel\_count t  $UAP$ 

 $UAP$ 

2. balance\_count balance\_count

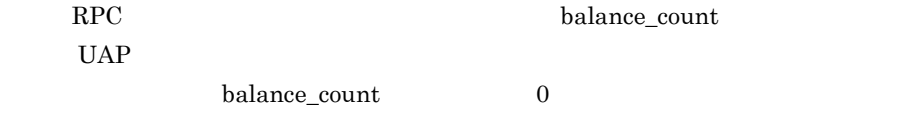

 $parallel\_count=0,2$ 

 $parallel\_count=1,2$ 

**•** 非常駐プロセスだけで構成されるユーザサーバでリカーシブコールをする場合(例

• コ<sub>ア</sub> コカーバー この精神

 $2$ 

dc\_rpc\_call

trn\_expiration\_time\_suspend

trn\_expiration\_time\_suspend

OpenTP1

۰

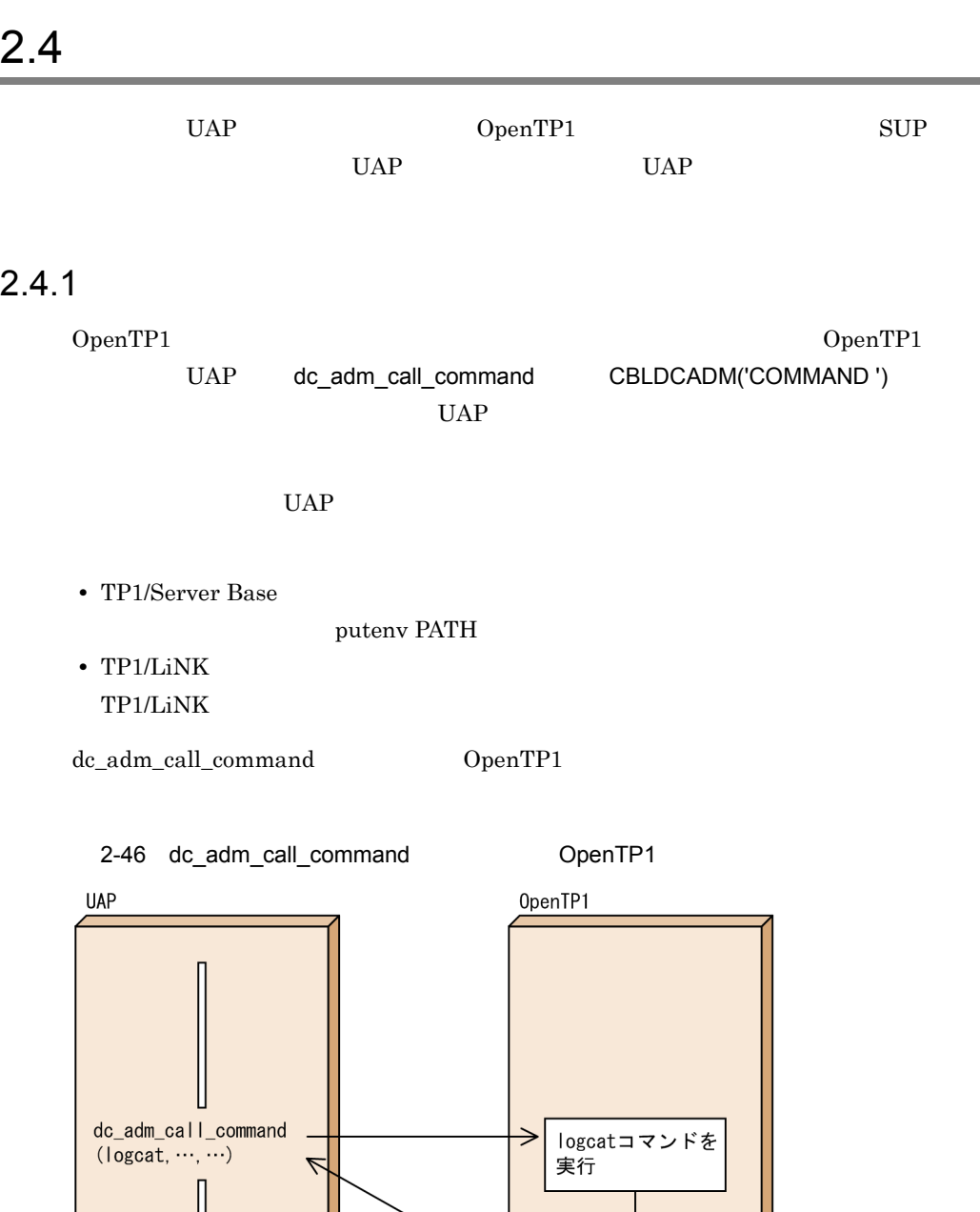

1 dc\_adm\_call\_command OpenTP1

U

\_\_\_\_\_\_\_\_\_\_\_\_\_\_\_\_\_\_\_\_\_\_\_\_<br><br>をリターン

OpenTP1 UAP

#### 2-1 OpenTP1 UAP

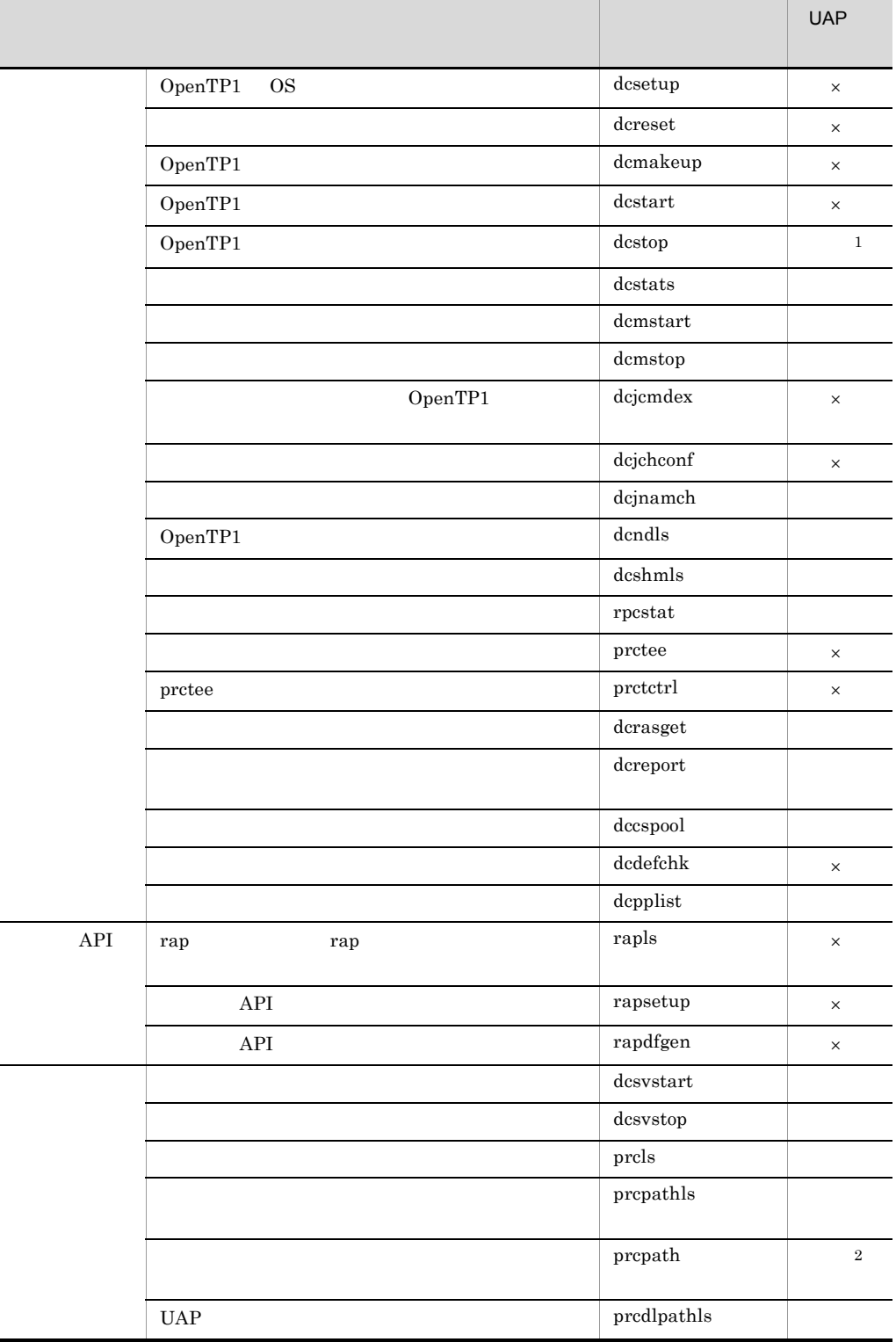

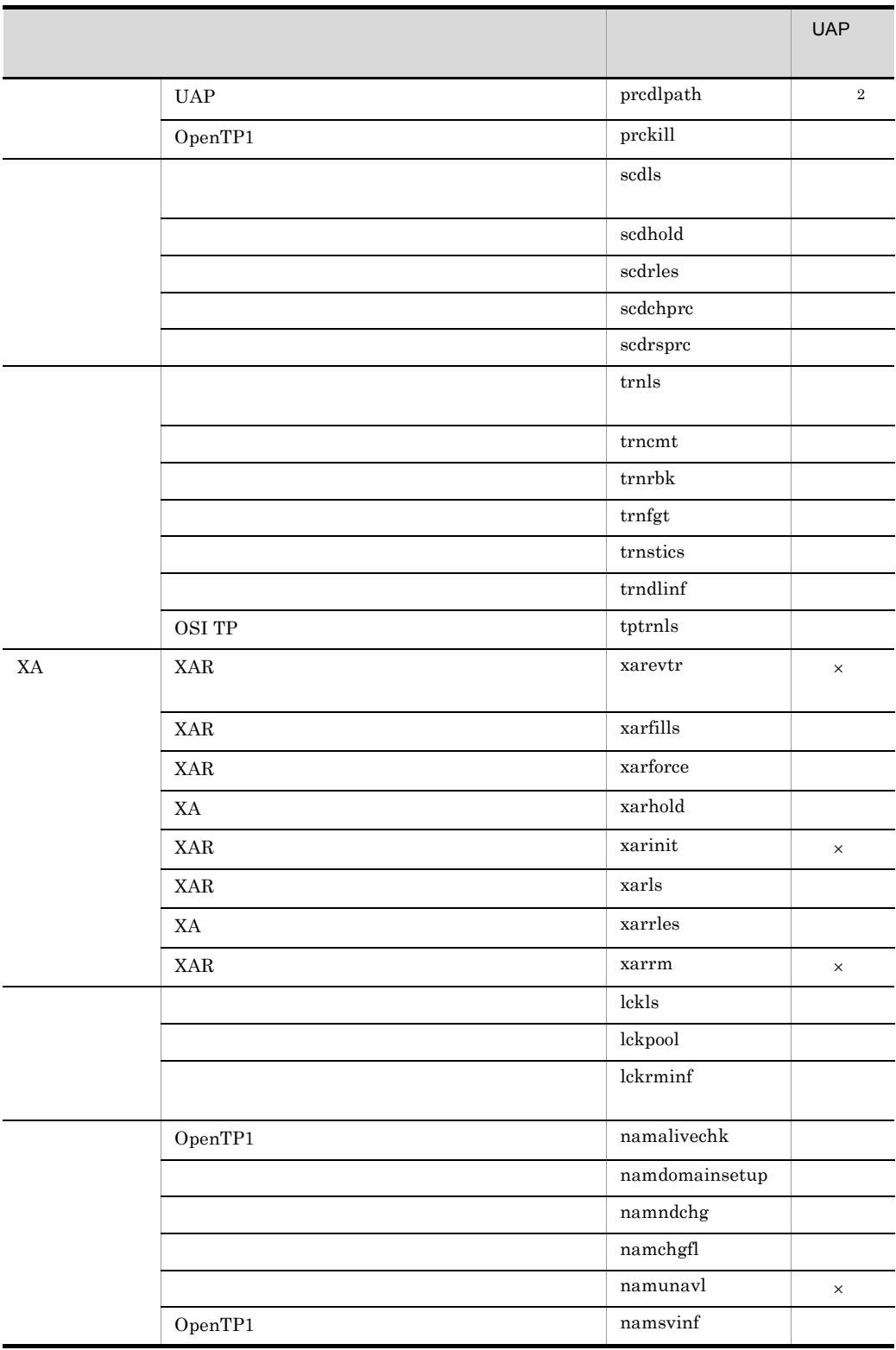

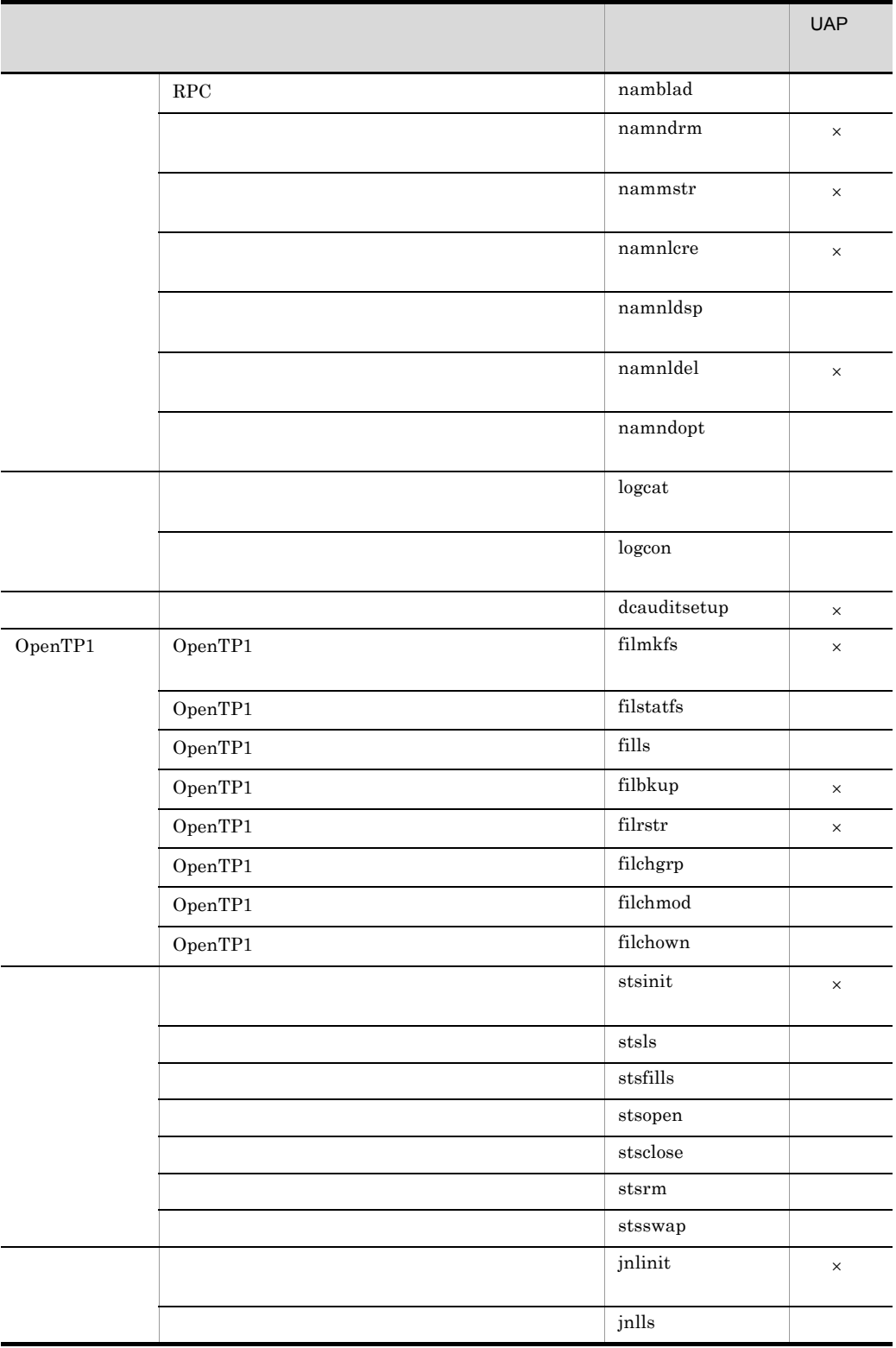

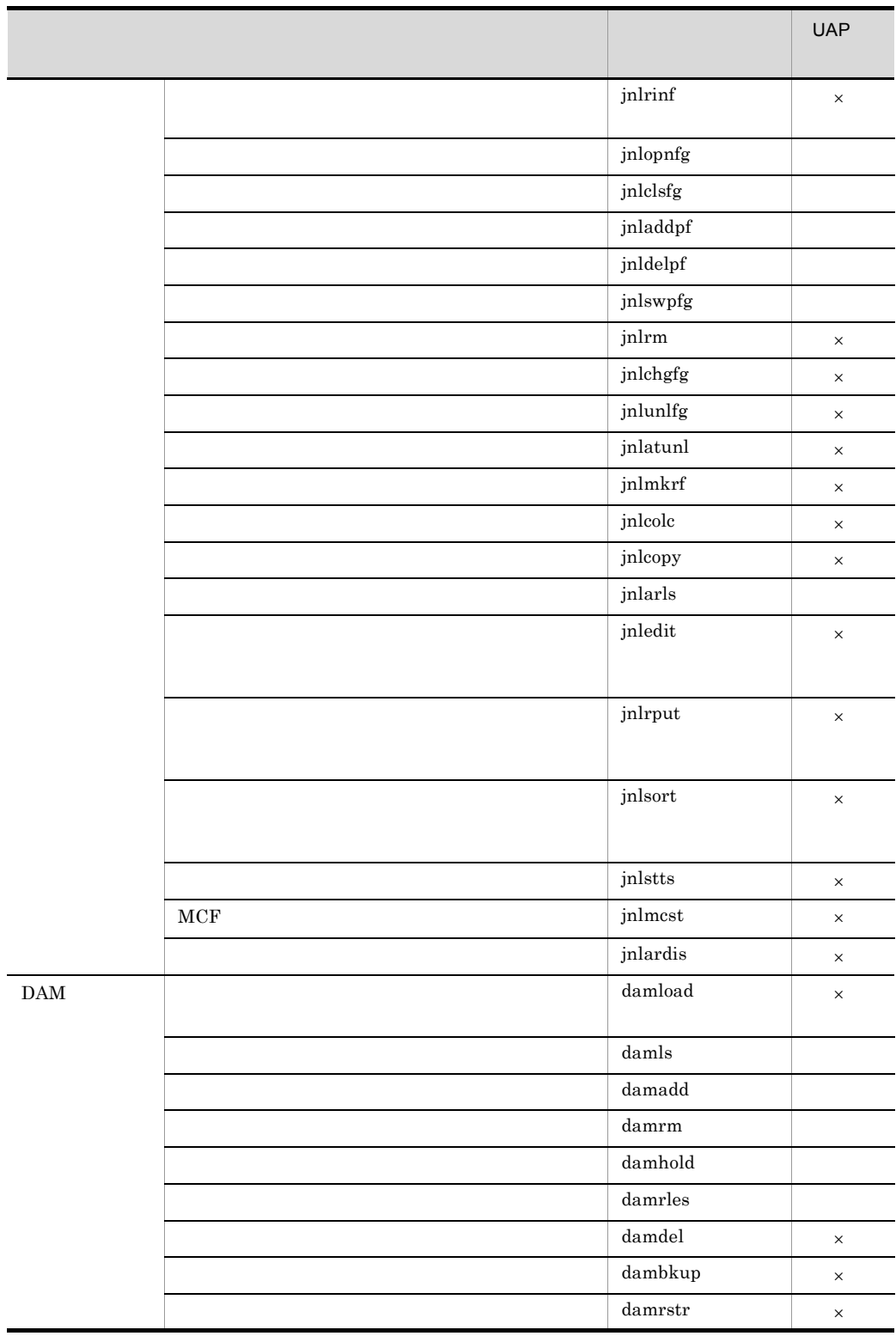

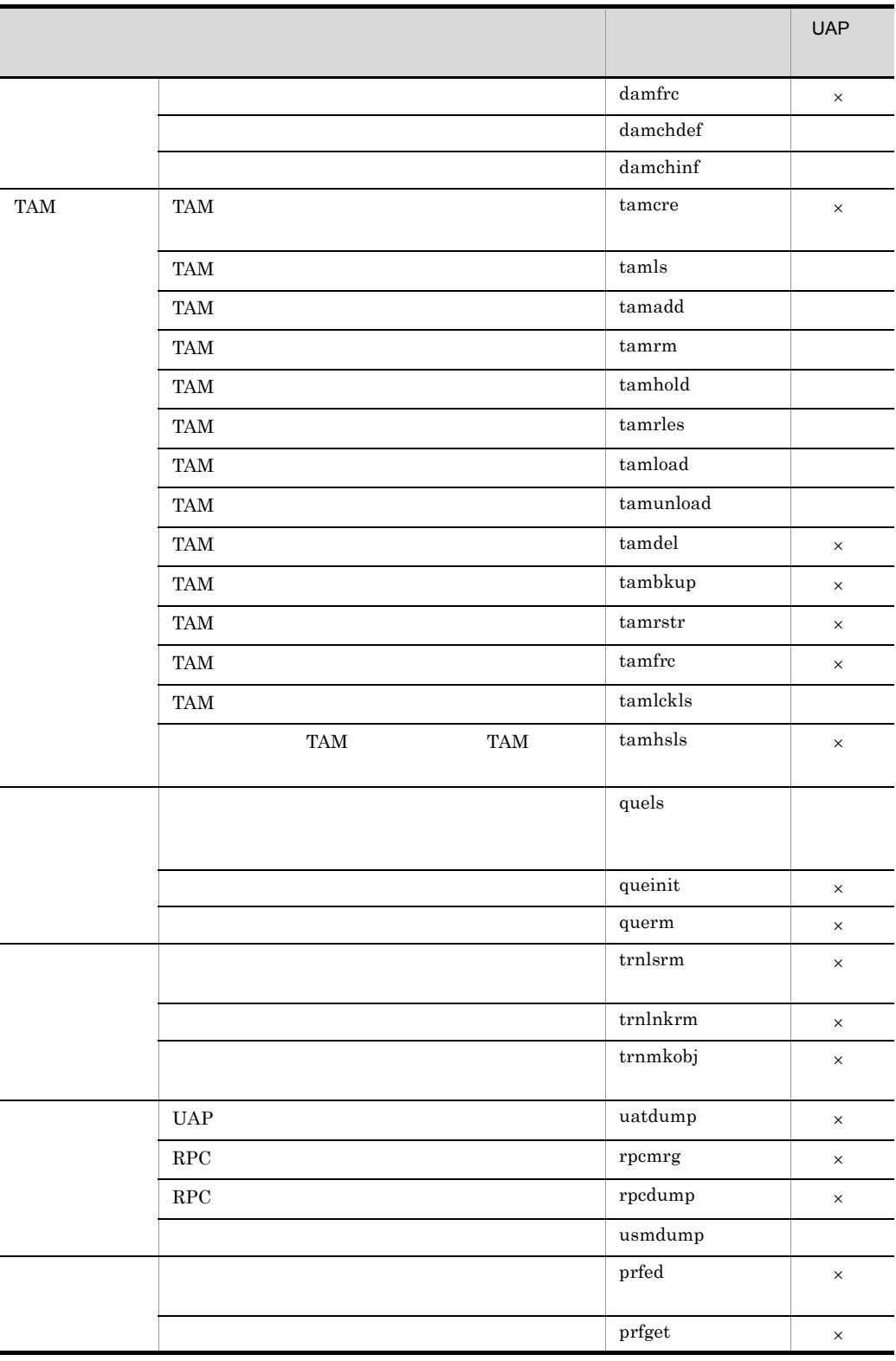

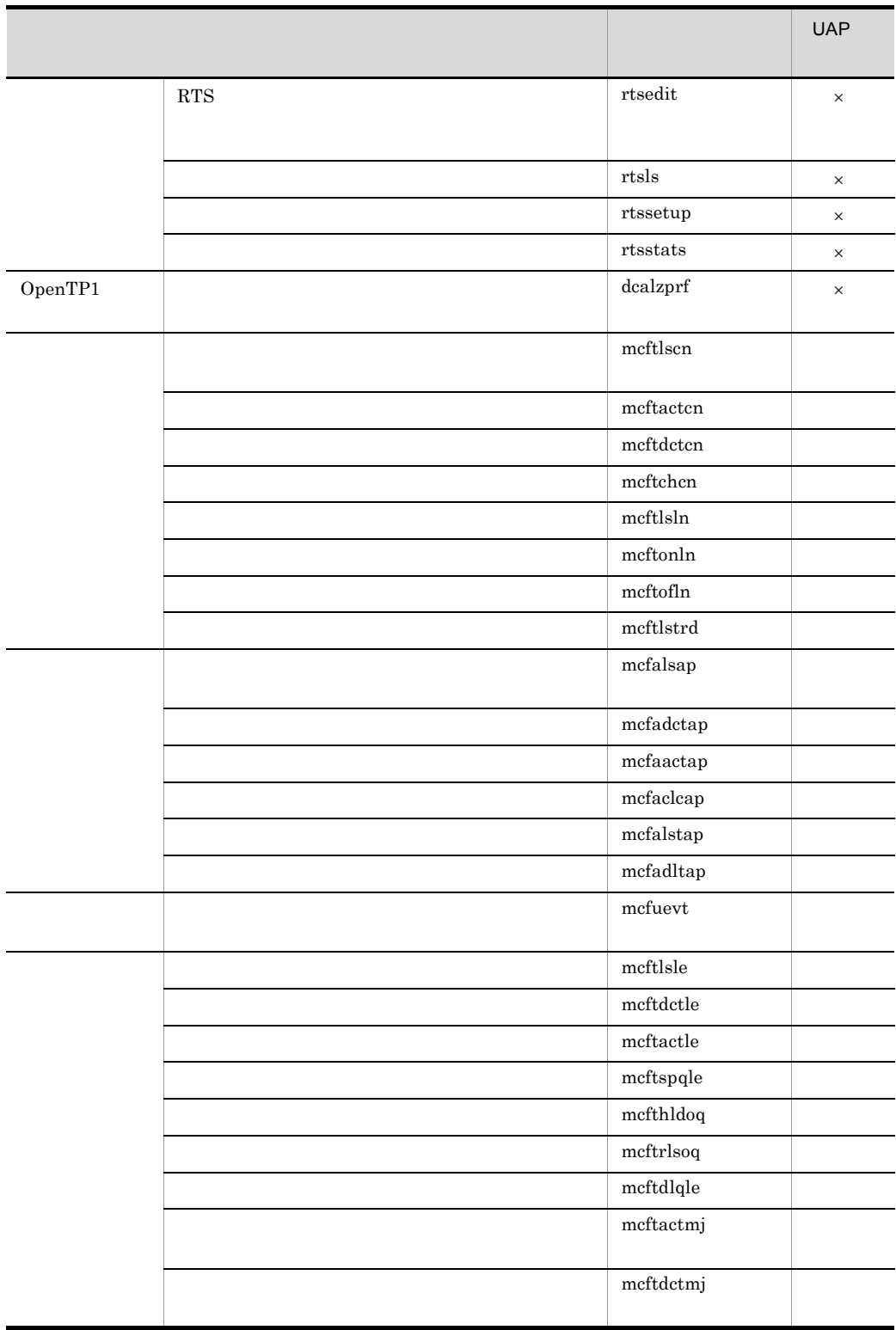

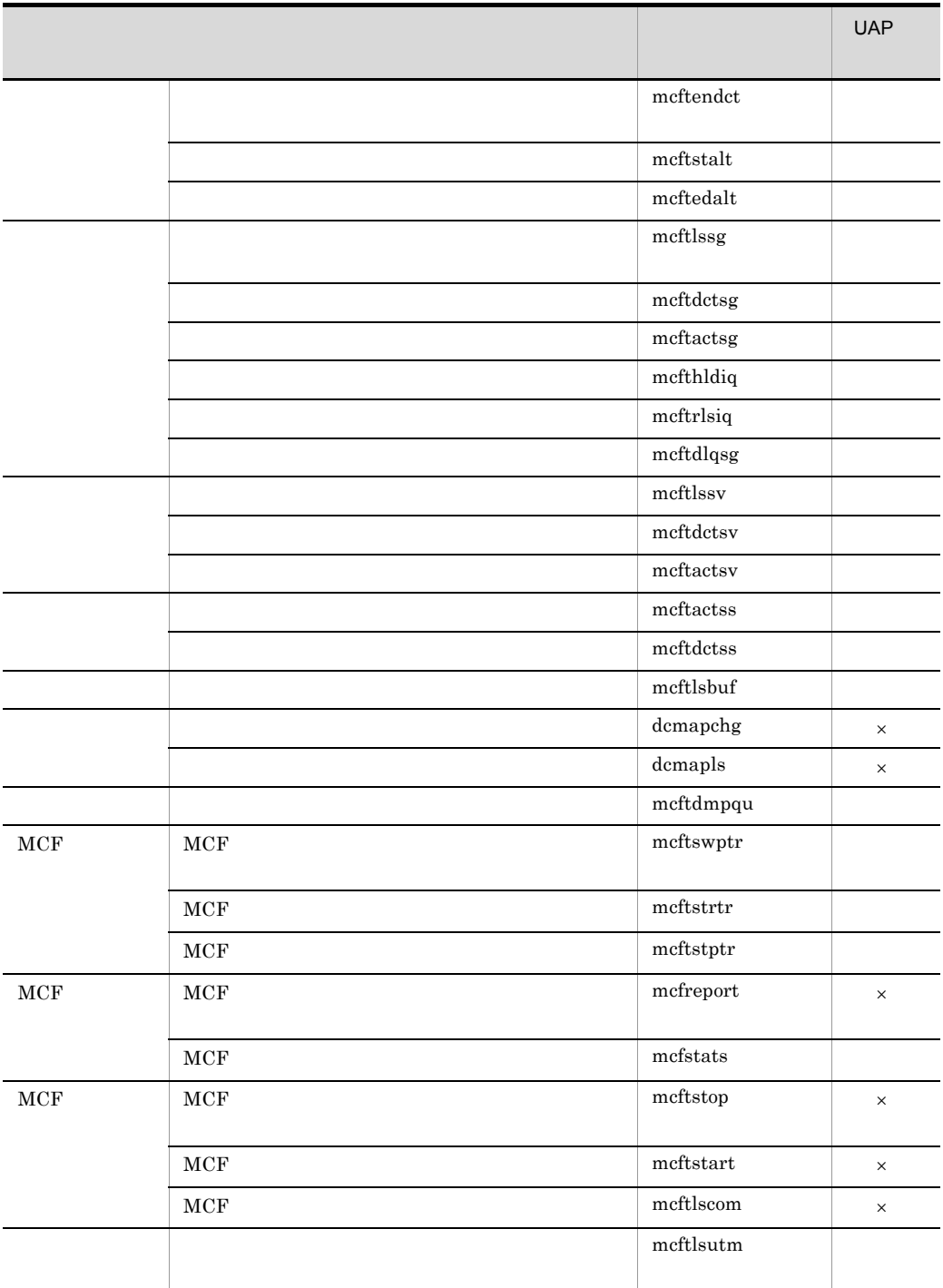

UAP  $\times$  UAP

156

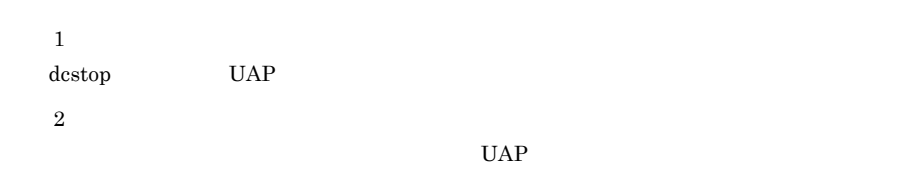

## $2.4.2$

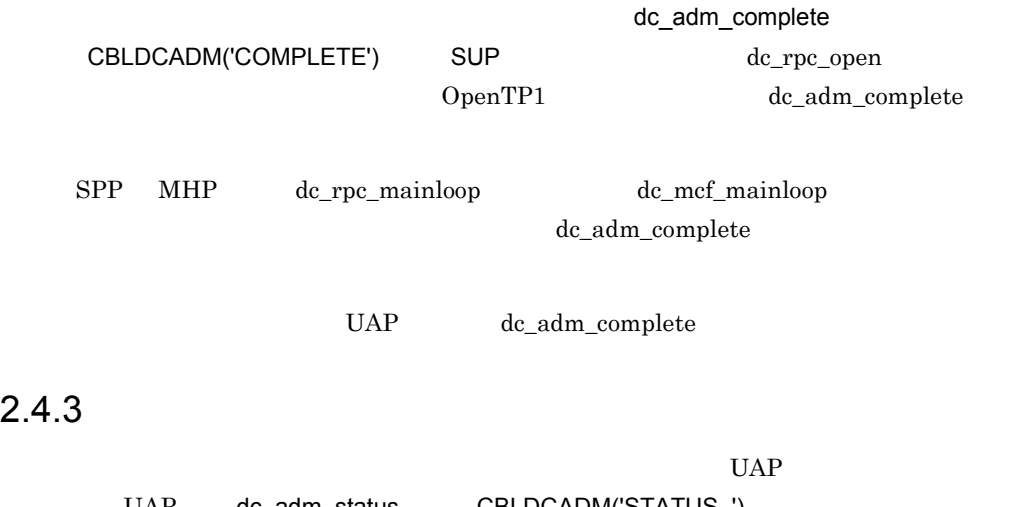

UAP dc\_adm\_status CBLDCADM('STATUS ') OpenTP1

OpenTP1

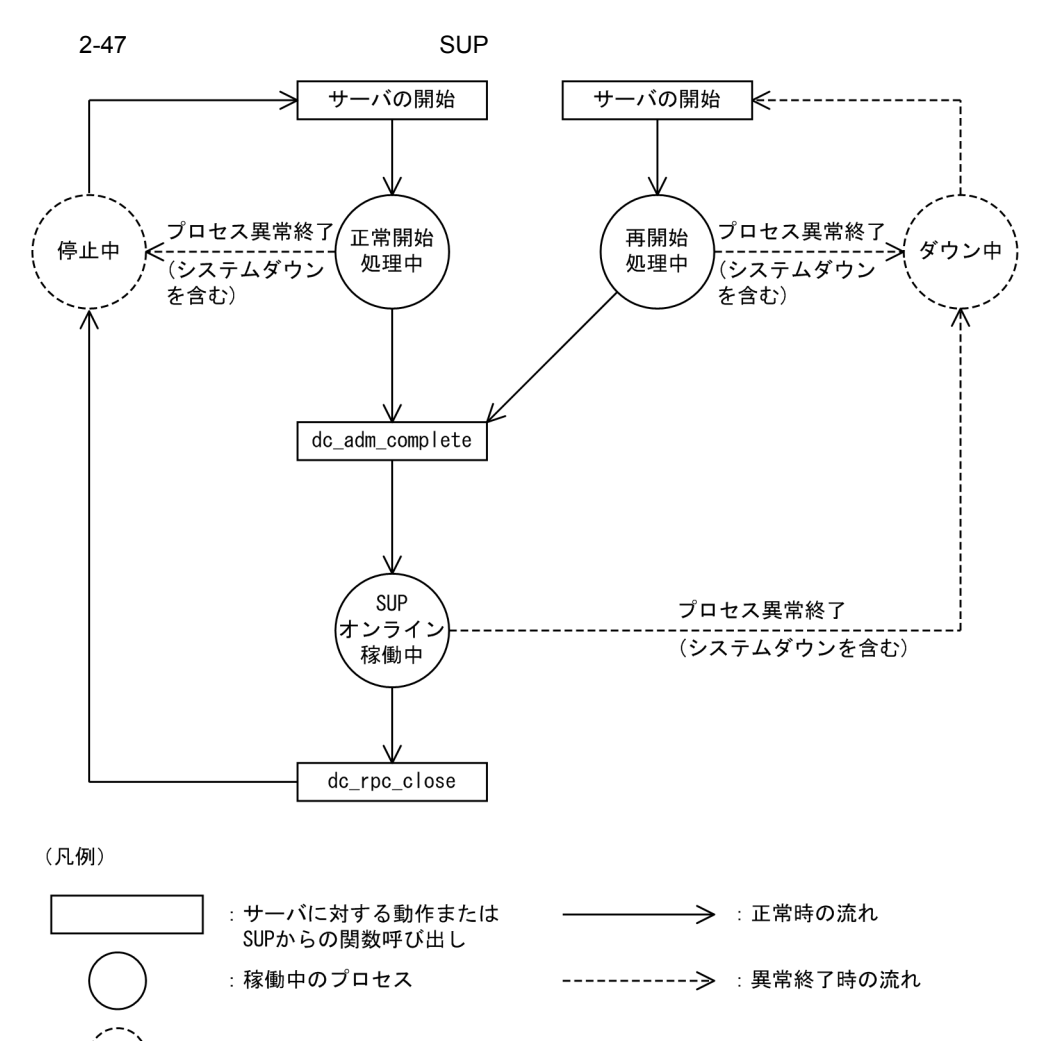

: 停止しているプロセス

- 注1 強制正常開始 (dcstart -nコマンド) でOpenTP1を開始すると、前回のユーザサーバの状態に関係 なく正常開始になります。
- 注2 ユーザサーバは、サーバの開始 (dcsvstartコマンド), OpenTP1システムの開始 (dcstartコマン ド),またはOpenTP1システムの自動起動機能で開始します。
- 注3 ユーザサーバを強制停止すると、OpenTP1システムの異常終了を含むプロセス異常終了と、同じ遷 移をします。

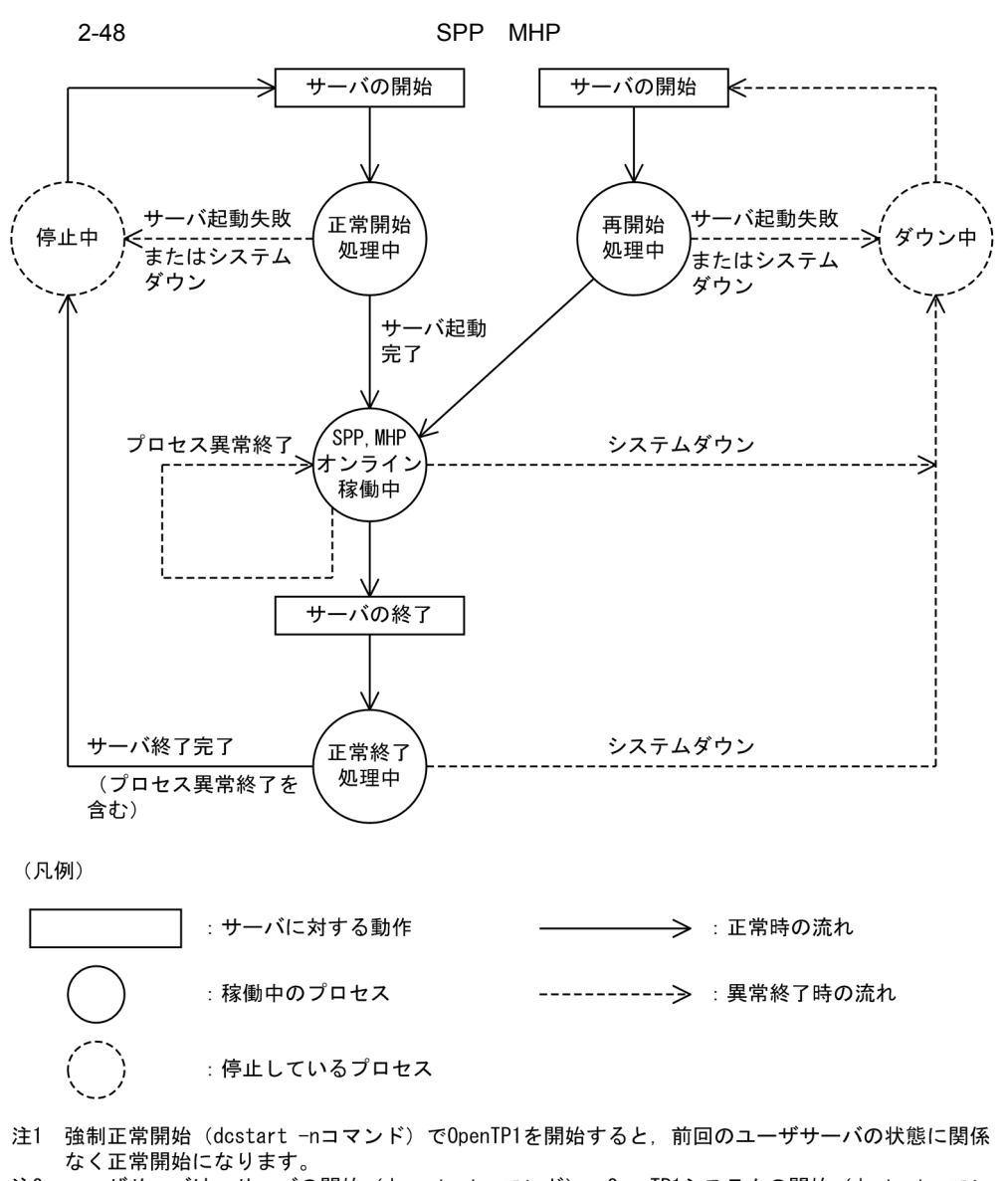

- 注2 ユーザサーバは、サーバの開始 (dcsvstartコマンド), OpenTP1システムの開始 (dcstartコマン ド),またはOpenTP1システムの自動起動機能で開始します。 このとき、常駐プロセス数として指定された数のプロセスを起動し、すべてのプロセスの dc\_rpc\_mainloop関数, またはdc\_mcf\_mainloop関数が正常に実行されると, サーバの開始処理が 完了します。 dc\_rpc\_mainloop関数, またはdc\_mcf\_mainloop関数呼び出しが成功する前に, 終了するプロセス が一つでもあると、サーバの開始処理が失敗します。
- 注3 ユーザサーバは、サーバの終了 (dcsvstopコマンド), またはOpenTP1システムの終了 (dcstopコ マンド)で終了します。
- 注4 ユーザサーバを強制停止すると、OpenTP1システムの異常終了を含むプロセス異常終了と、同じ遷 移をします。

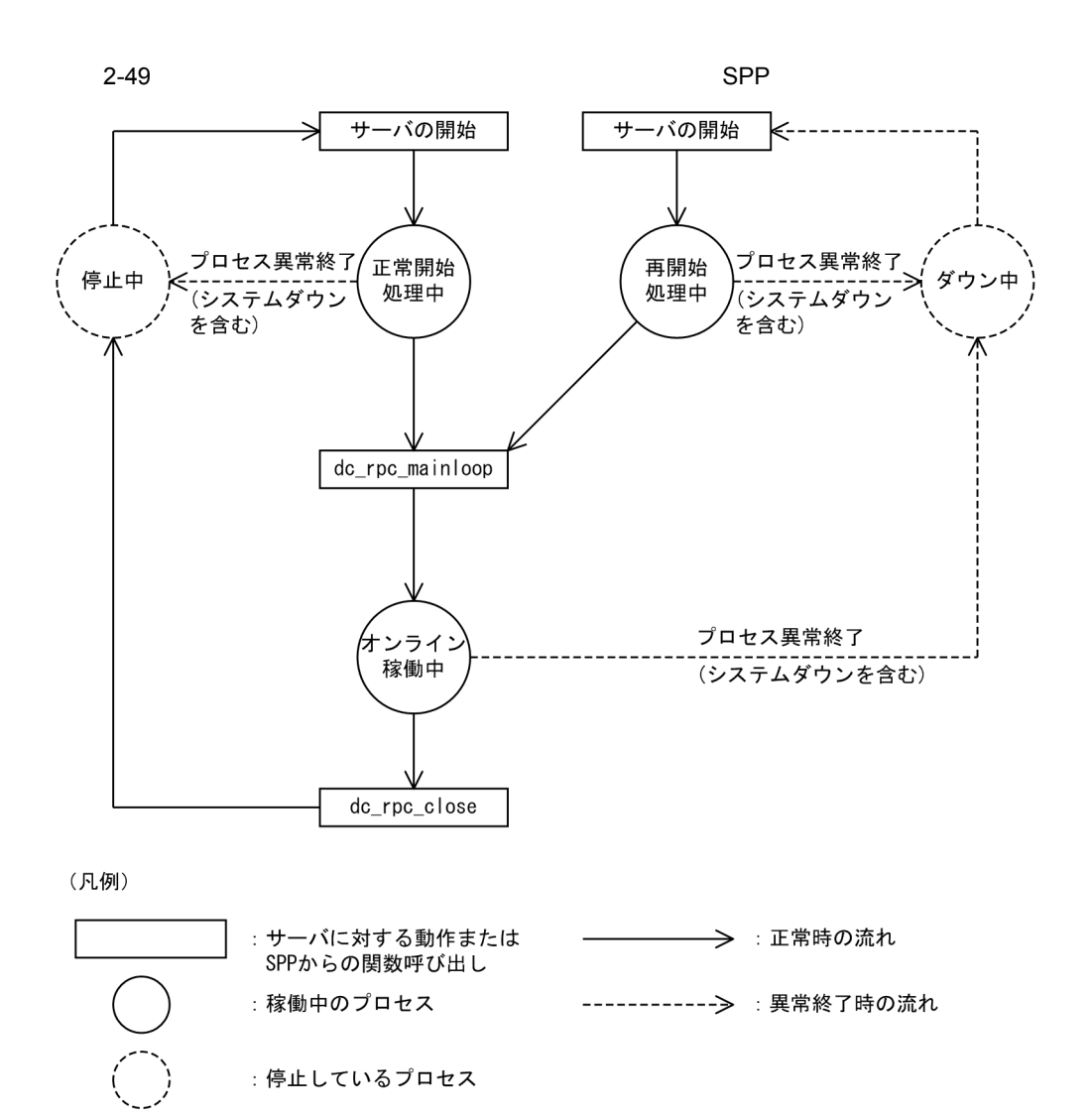

- 注1 強制正常開始 (dcstart -nコマンド) でOpenTP1を開始すると、前回のユーザサーバの状態に関係 なく正常開始になります。
- 注2 ユーザサーバは、サーバの開始 (dcsvstartコマンド), OpenTP1システムの開始 (dcstartコマン ド),またはOpenTP1システムの自動起動機能で開始します。
- 注3 ユーザサーバを強制停止すると、OpenTP1システムの異常終了を含むプロセス異常終了と、同じ遷 移をします。
## $2.5$

#### $2.5.1$

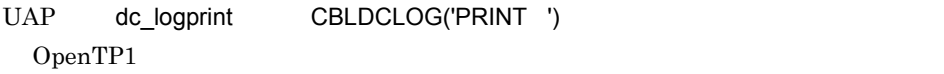

logcat

#### $UAP$

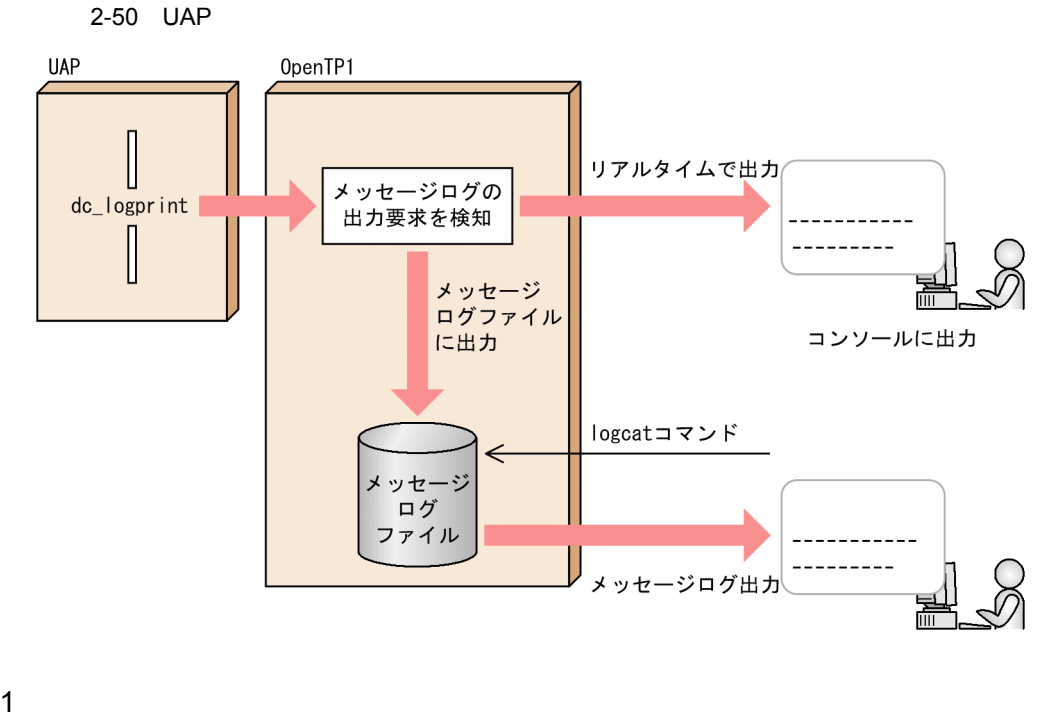

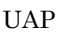

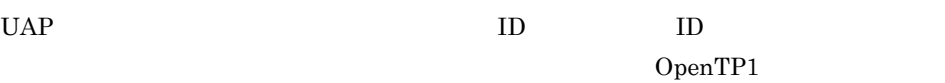

 $2-2$ 番号 項目 出力される長さ 内容 - 行  $\sim$  7  $\sim$  1  $\text{ID}$  5  $\text{I}$  ${\rm ID}$  $7$ 1. OpenTP1  $2$  OpenTP1 2.  $19$ 3.  $\qquad \qquad \qquad \qquad 8$   $\qquad \qquad \qquad \qquad \qquad \text{UAP}$  $8$ 4.  $\vert$  ID 3  $\vert$  1  $\vert$  $2$  UAP  ${\rm ID}$ 5.  $\vert$  ID  $\vert$  11  $\vert$ UAP  $ID$  $KFCAn<sub>1</sub>n<sub>2</sub>n<sub>3</sub>n<sub>4</sub>n<sub>5</sub>$ -x KFCA  $n_1n_2n_3n_4n_5$ UAP UAP 05000 06999 x  $E...$  $1...$  $W...$  $R...$ 6.  $\vert$ 222  $\begin{minipage}{0.9\linewidth} \begin{tabular}{l} \hline \textbf{UAP} \\ \textbf{IIS} \end{tabular} \end{minipage} \begin{minipage}{0.9\linewidth} \begin{tabular}{l} \hline \textbf{IUS} \\ \hline \textbf{IUS} \end{tabular} \end{minipage} \end{minipage} \vspace{0.1in} \begin{minipage}{0.9\linewidth} \begin{tabular}{l} \hline \textbf{IUS} \\ \hline \textbf{IUS} \end{tabular} \end{minipage} \vspace{0.1in} \begin{minipage}{0.9\linewidth} \begin{tabular}{l} \hline \textbf{IUS} \\ \$ 

#### $2 \times 2$

 $UAP \hspace{1cm} dc\_logprint \hspace{1.5cm} logcat$ 

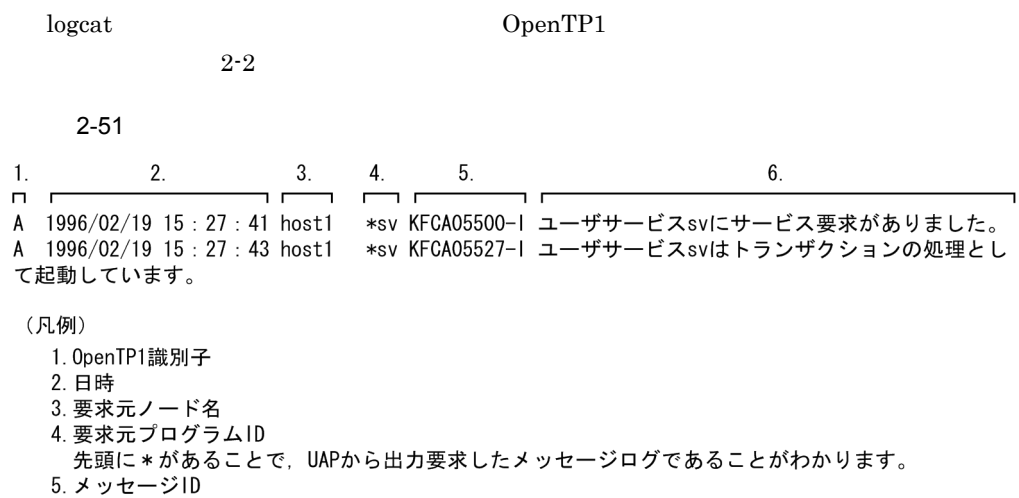

UAPから出力要求したメッセージログには、05000から06999までの値が割り当てられています。 

#### 3 NETM

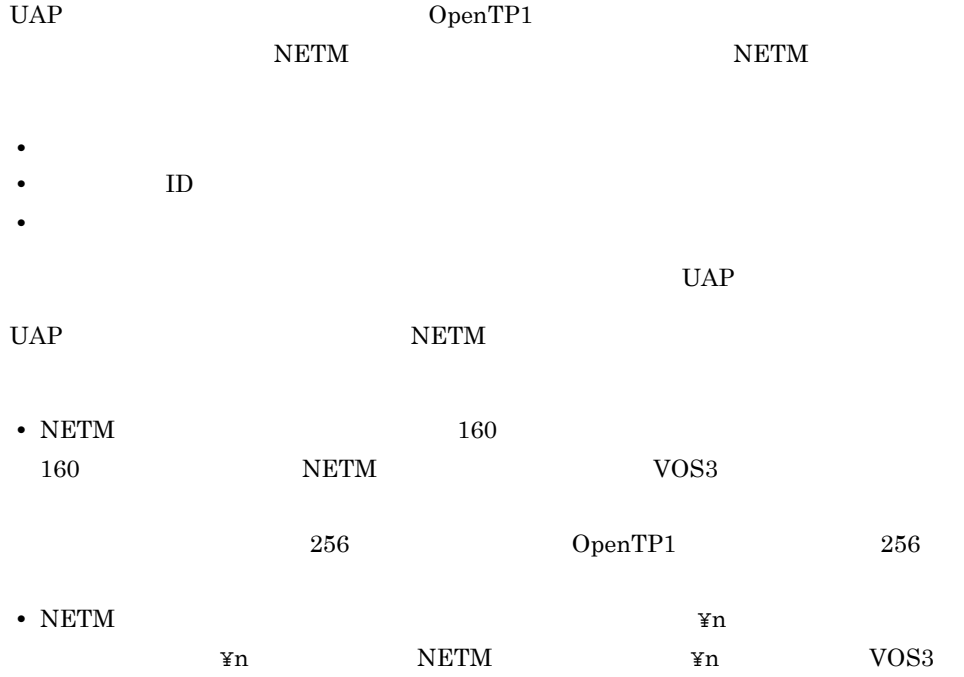

NETM Integrated Network Management System

# $2.6$ OpenTP1 OpenTP1 UAP UAP UAP  $\label{eq:u1} \text{UAP} \qquad \qquad \text{d}c\_log\_audit\_print$  $UAP$ 2-52 UAP OpenTP1 UAP<sub>1</sub> ログ出力 dc\_log\_audit\_print|

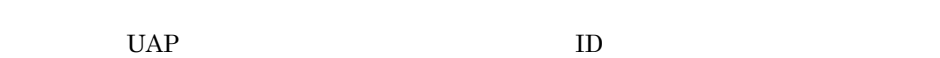

dc\_log\_audit\_print |

UAP<sub>2</sub>

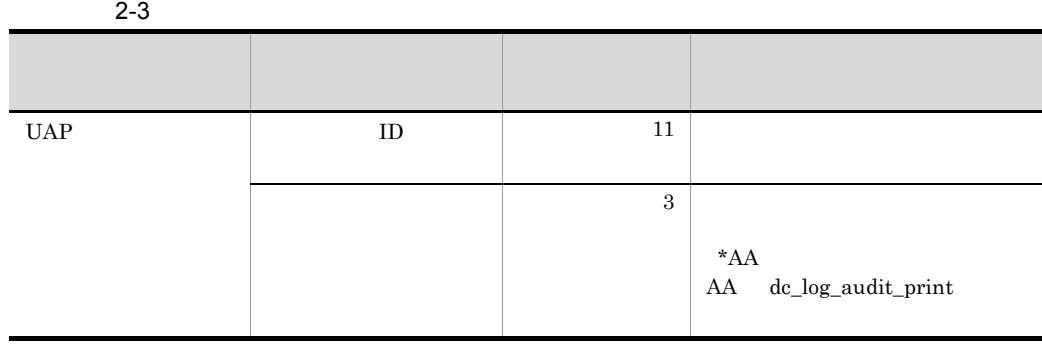

監査ログ ファイル

ログ出力

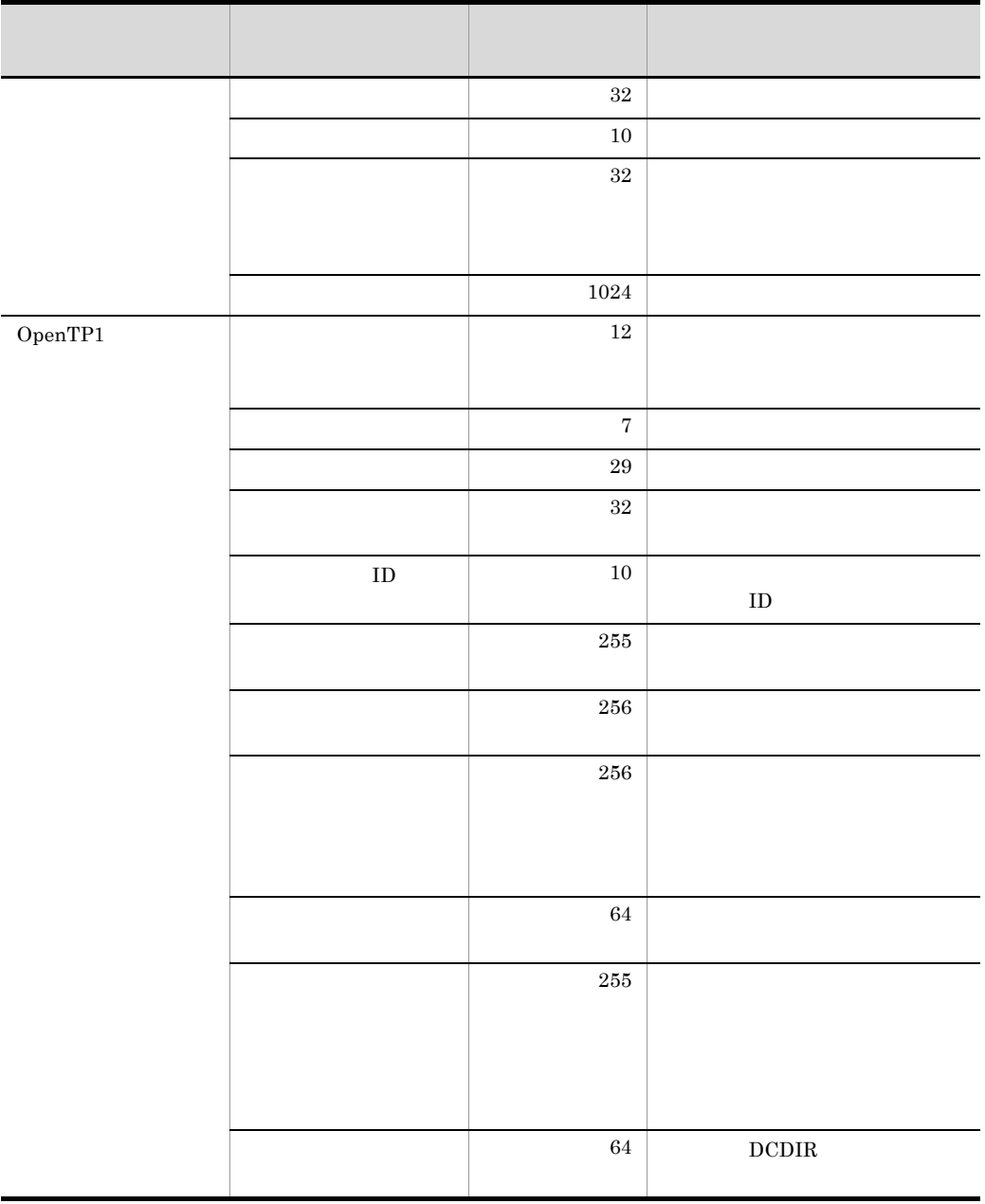

## $2.7$  $UAP$   $UJ$ UAP dc\_jnl\_ujput CBLDCJNL('UJPUT ') ユーザジャーナルを取得する機能は,TP1/Server Base の場合だけ使用できます。TP1/

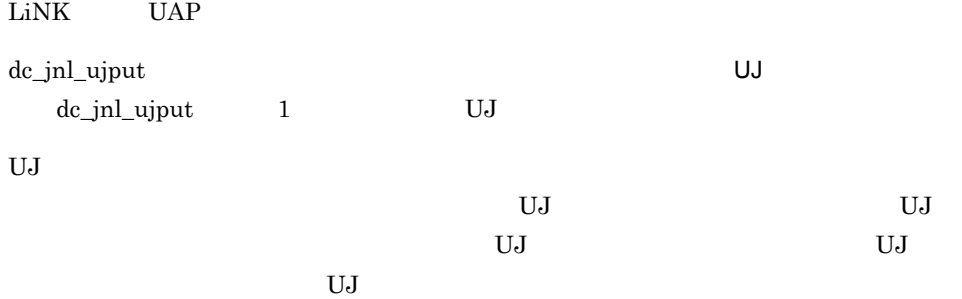

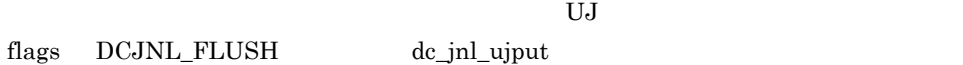

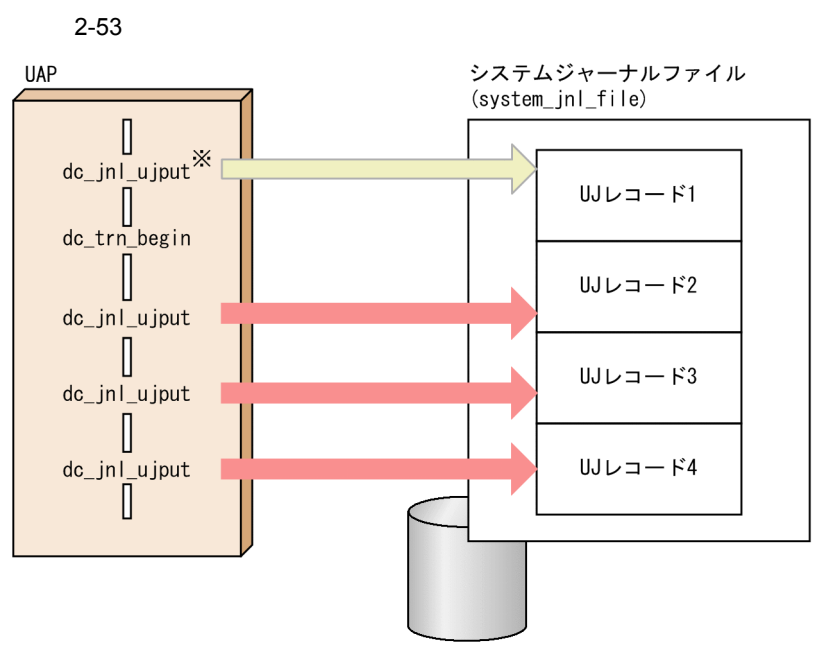

注※

トランザクション外UJレコードは、ジャーナルバッファに空きがなくなったとき、 またはほかのアプリケーションのトランザクションが正常終了した同期点 (コミットした時点)で、 システムジャーナルファイルに出力されます。

dc\_jnl\_ujput

dc\_jnl\_ujput

UAP UJ

# $2.8$

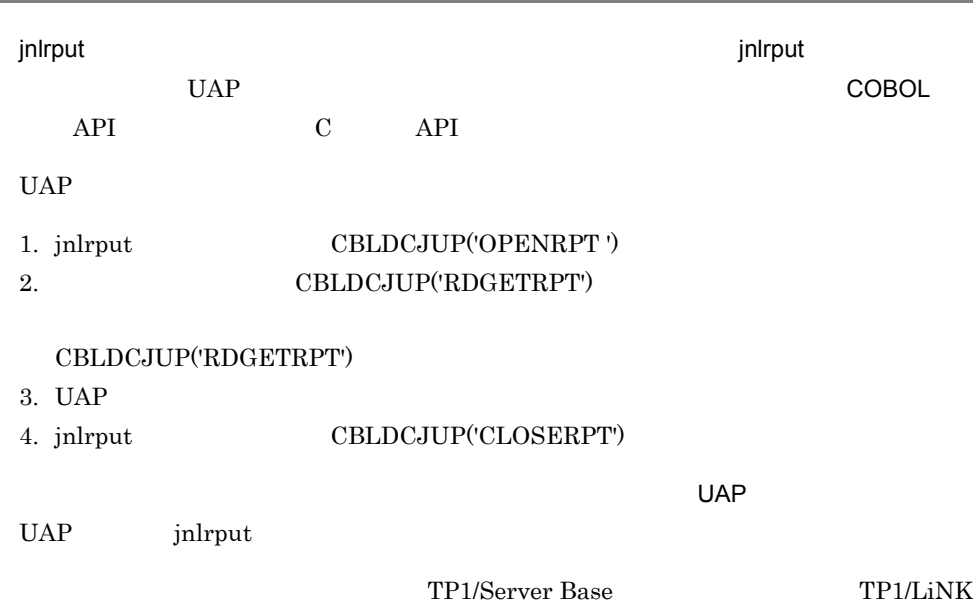

J.

 $API$ 

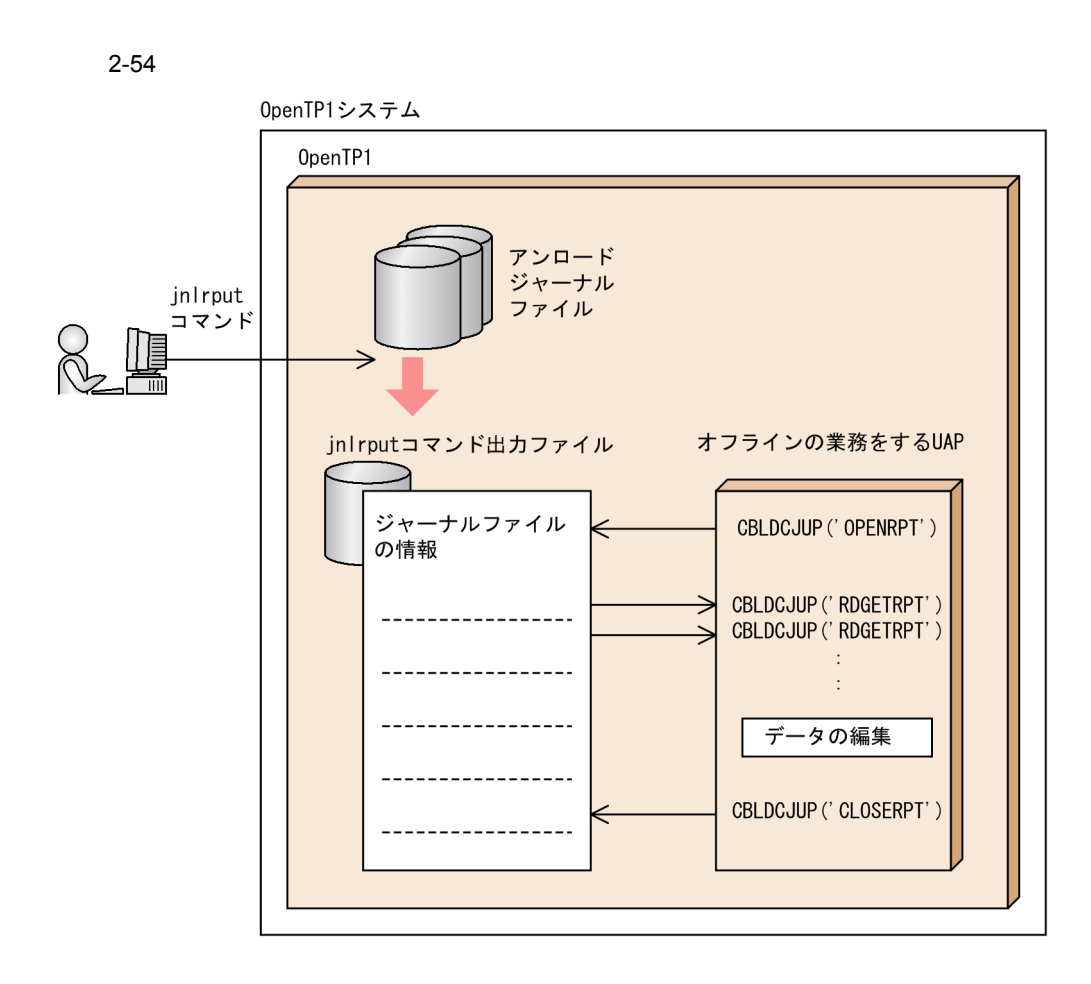

## 2.9

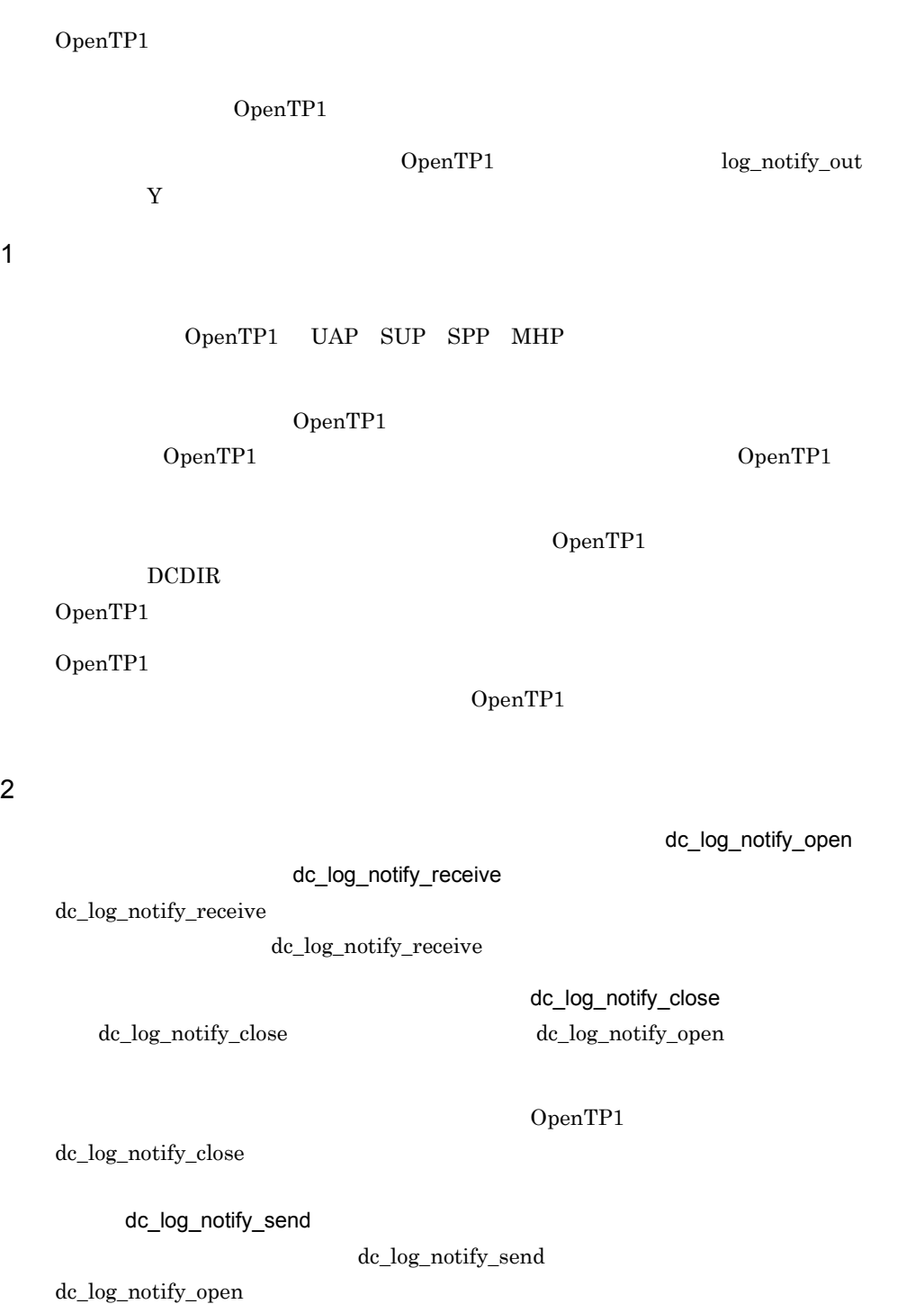

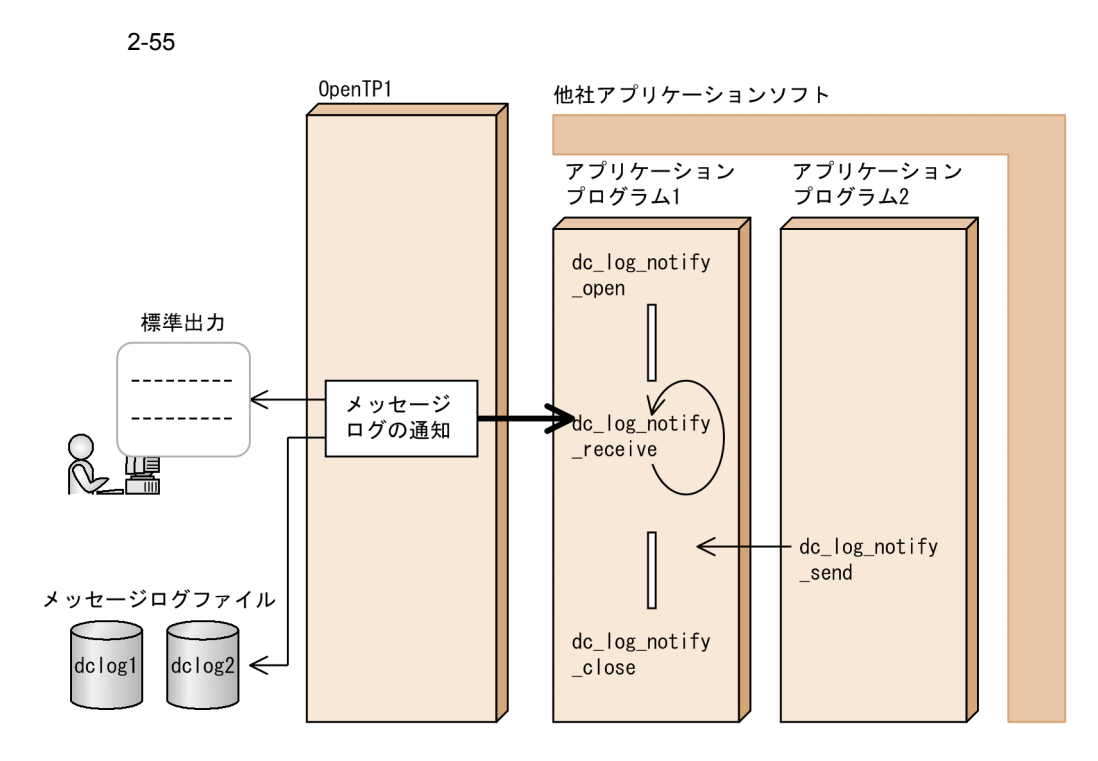

 $3 \times 2 \times 2 = 3$ 

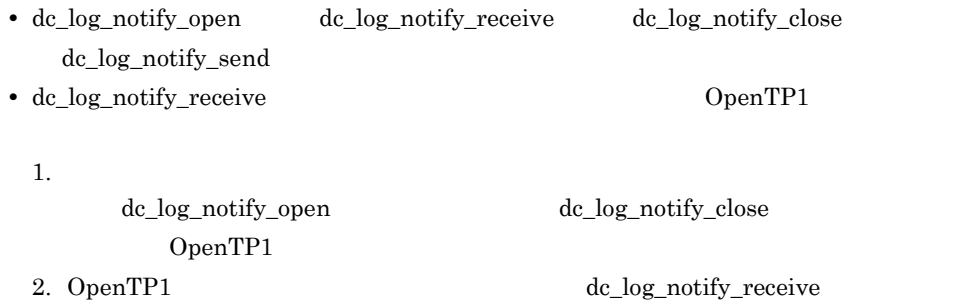

## 2.10 OSI TP

OpenTP1 のクライアント/サーバ形態の通信では,TCP/IP OSI TP を通信プロトコ  $\overline{\mathsf{OSI}}$  TP  $\overline{\mathsf{OSI}}$  TP OSI TP TP1/NET/Library TP1/NET/ OSI-TP-Extended OSI TP 0penTP1 XATMI OSI TP  $O$  OpenTP1 TP1/Server Base TP1/LiNK OSI TP

OSI TP

2-56 OSI TP

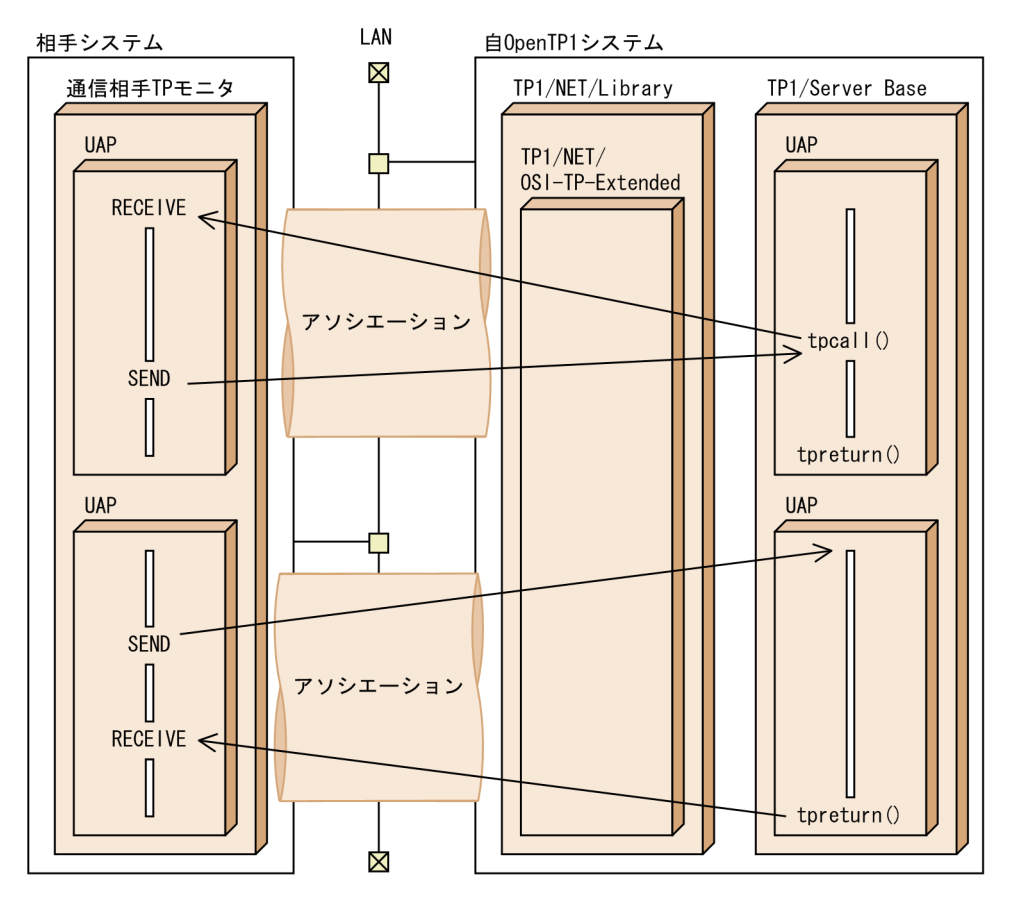

## 2.10.1 OSI TP

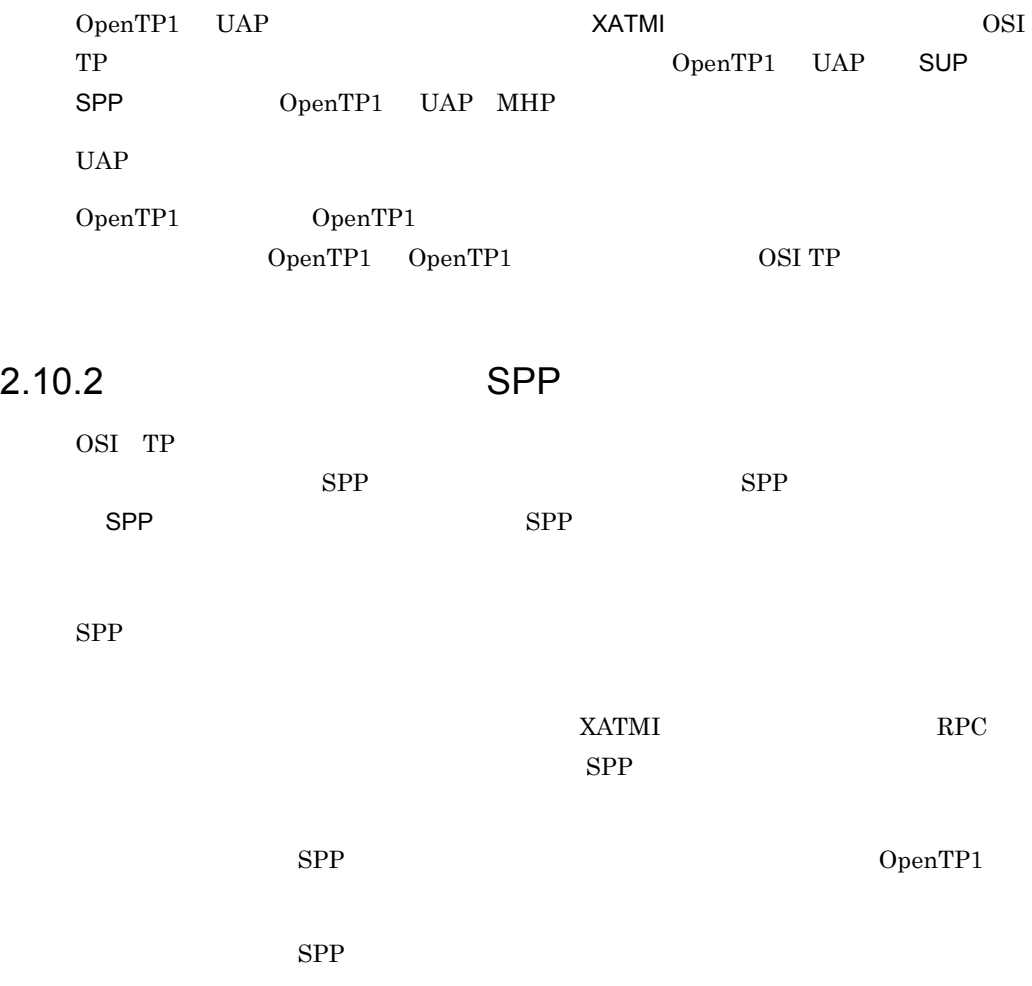

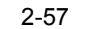

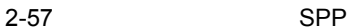

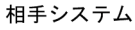

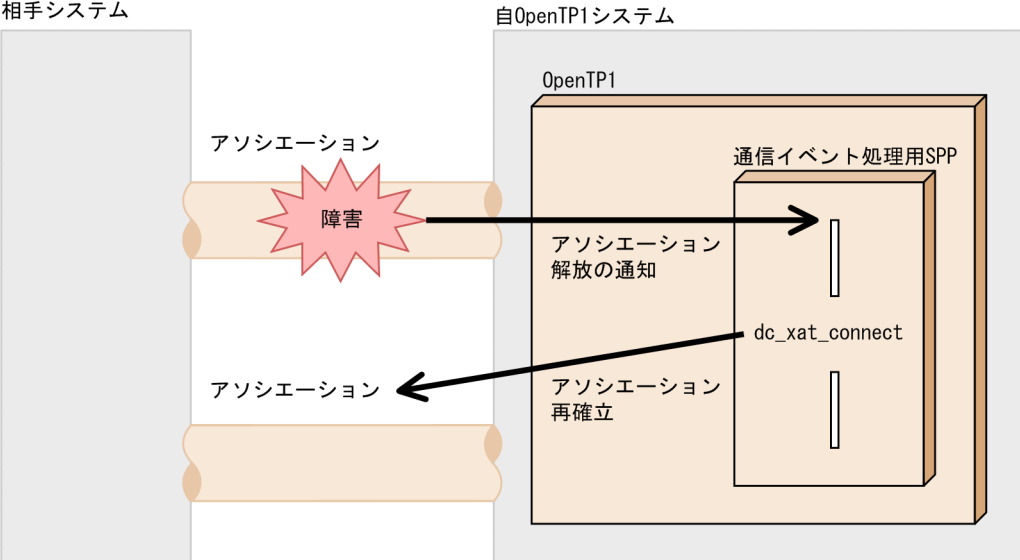

1 and SPP に関連するシステムに関するシステムに関するシステムに関連するシステムに関連するシステムに関連するシステムに関連するシステムに関連するシステムに関連するシステムに関連するシステムに関連するシステムに関連するシステムに関連するシステムに関連するシステムに関連するシステムに関連するシステムに関連するシステムに関連するシステムに関連するシステムに関連するシステムに関連するシステムに関連するシステムに関連するシステムに関連するシス  $SPP$ 

理用 SPP サービスグループ名 サービス名を,あらかじめ XATMI 通信サービス定義

xat\_aso\_con\_event\_svcname

xat\_aso\_discon\_event\_svcname

xat\_aso\_failure\_event\_svcname

 $SPP$ 

SPP server\_type

"betran"

2 SPP 3 and SPP 3 and  $\mathsf{SPP}$ 

 $SPP$ 

dc\_xat\_connect CBLDCXAT('CONNECT')

dc\_xat\_connect

 $SPP$ 

```
dc_xat_connect
```
 $dc\_xat\_connect$ 

 $3$ 

- OpenTP1
- nettactcn
- **•** SPP **SPP**
- **•** 相手システムからのアソシエーション確立
- nettactcn
- •<br>• To the following the following the following the following the following the following the following the following the following the following the following the following the following the following the following the f
- TP1/NET/OSI-TP-Extended
- XATMI
- **•** アソシエーションの確立の失敗
- **•** 相手システムからのアソシエーションの正常解放
- **•** 相手システムからのアソシエーションの強制解放

### $2.10.3$  OSI TP

OSI TP

XATMI <del>TALL TALLS</del>

OpenTP1

XATMI

TP1/NET/OSI-TP-Extended

OpenTP1

# $2.11$

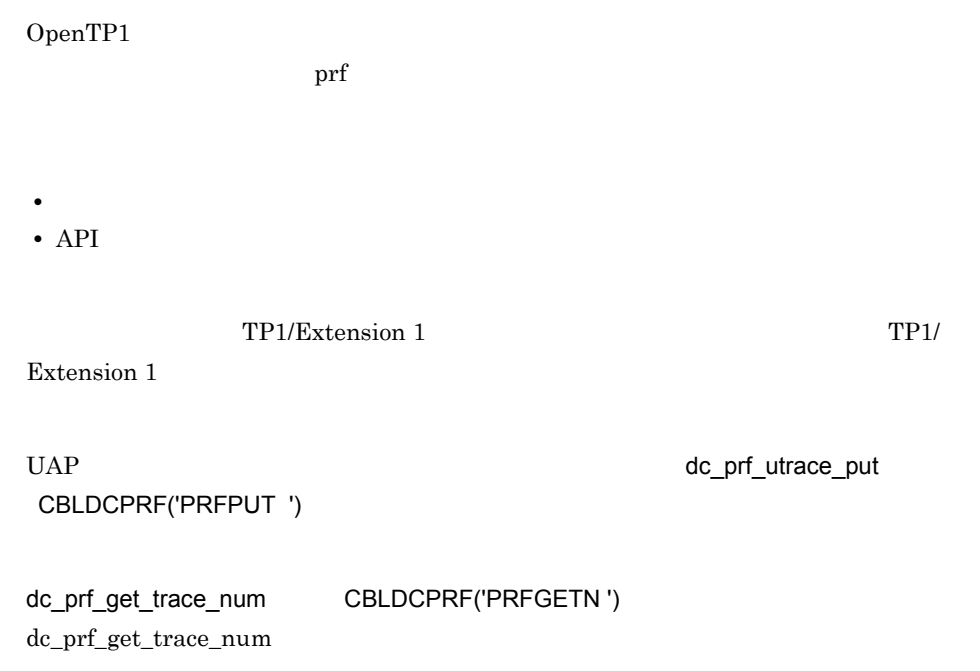

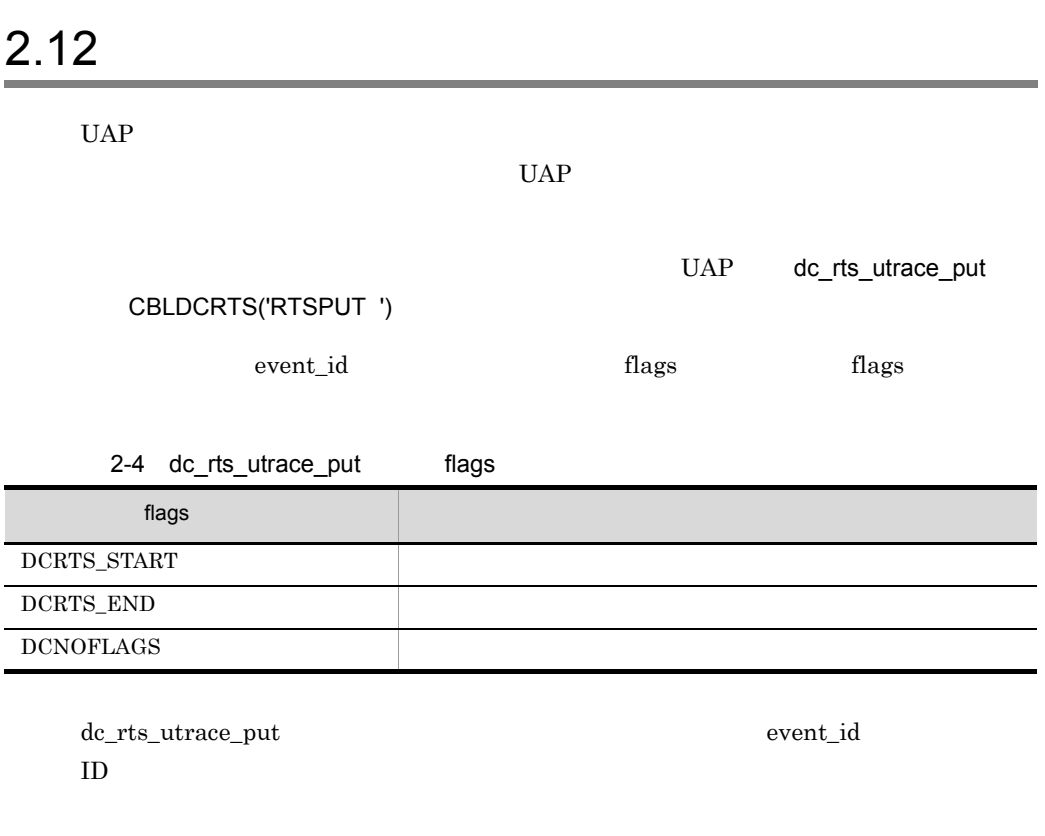

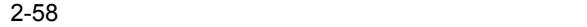

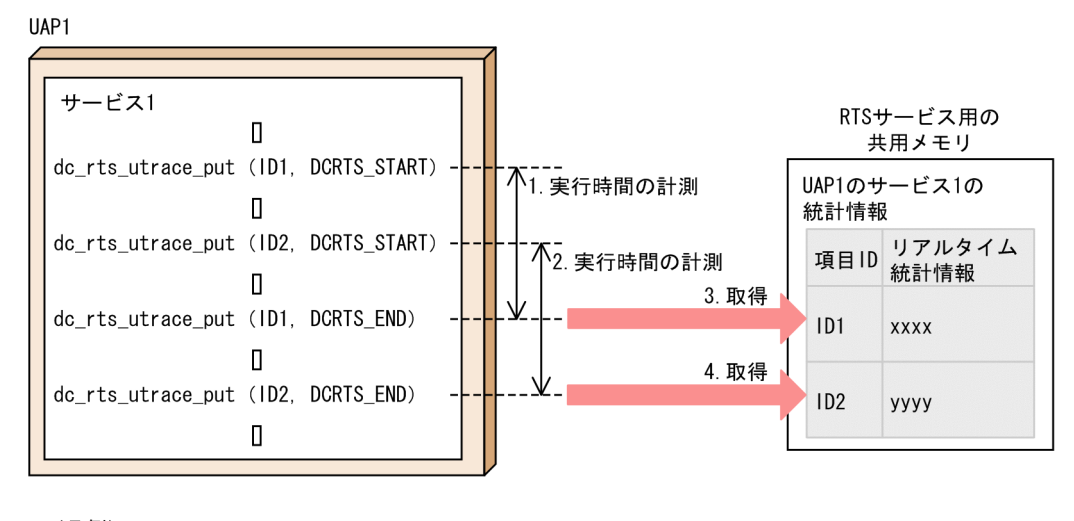

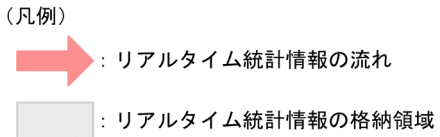

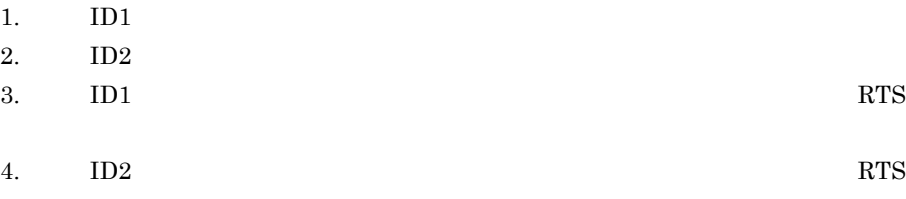

# 3 TP1/Message Control

 $\operatorname{TP1/Message}$  Control

この章では,各機能を C 言語の関数名で説明します。C 言語の COBOL API  $\mathbf C$ 

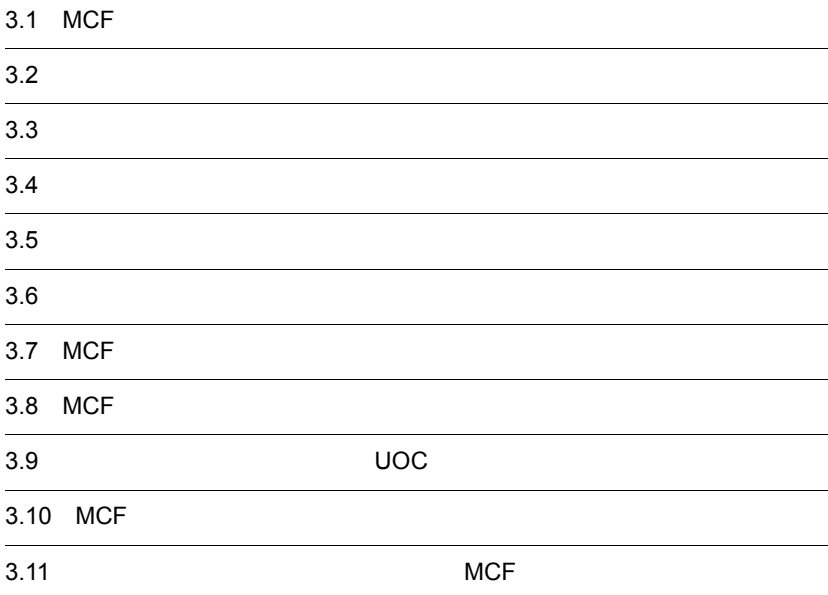

## 3.1 MCF

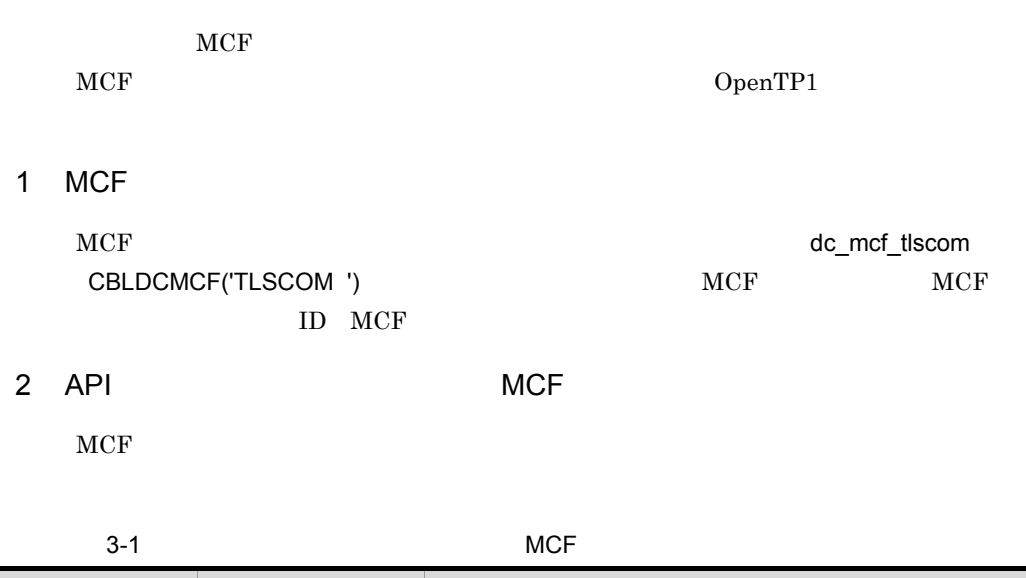

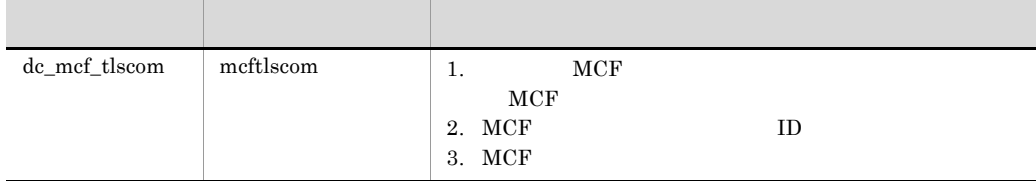

e.

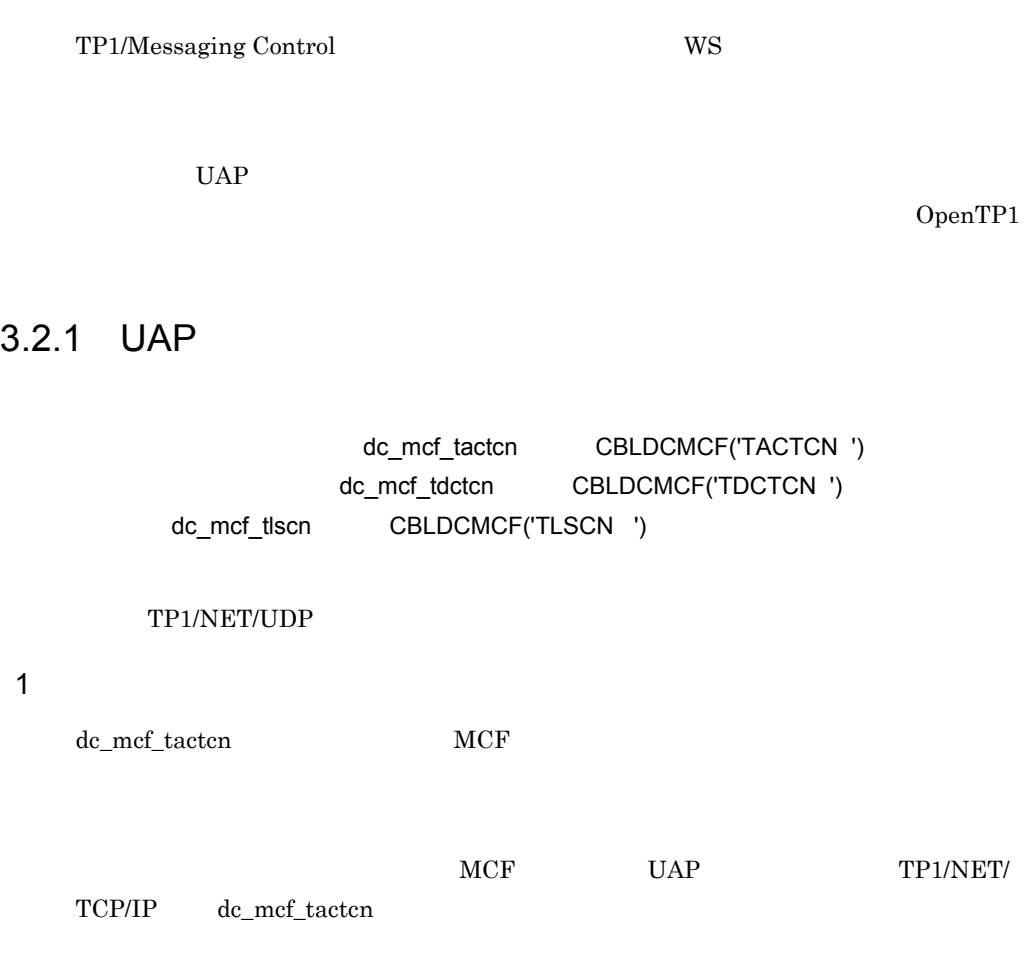

#### 3-1 dc\_mcf\_tactcn

```
●コネクションの確立に成功した場合
```
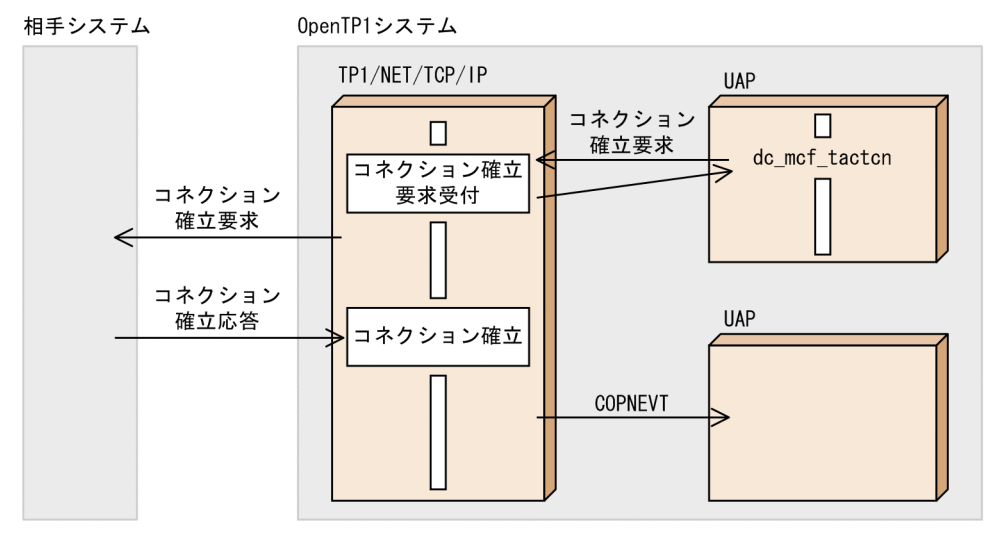

#### ●コネクションの確立に失敗した場合

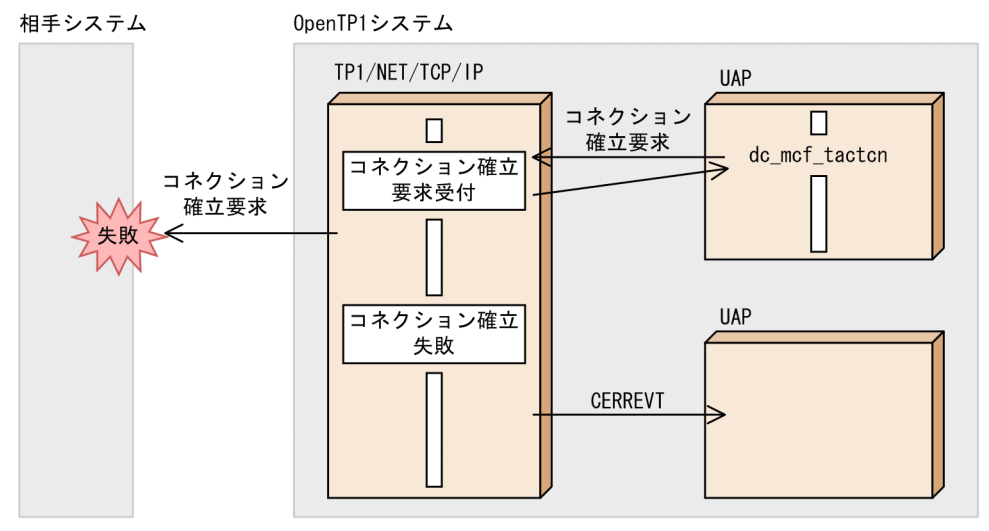

 $2\overline{a}$ 

dc\_mcf\_tdctcn MCF

TP1/NET/TCP/IP dc\_mcf\_tdctcn

MCF UAP

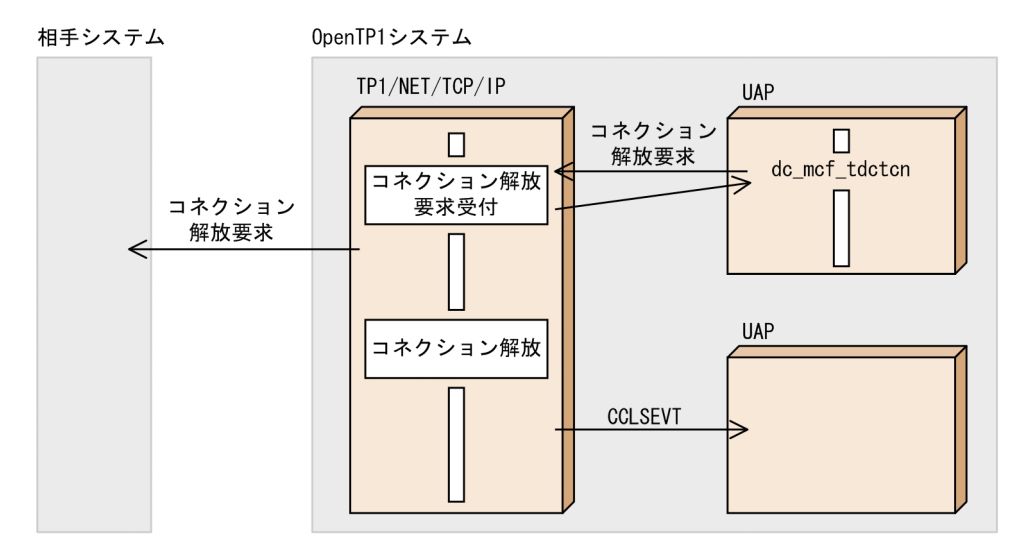

#### 3-2 dc\_mcf\_tdctcn

 $3$  API  $\sim$ 

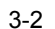

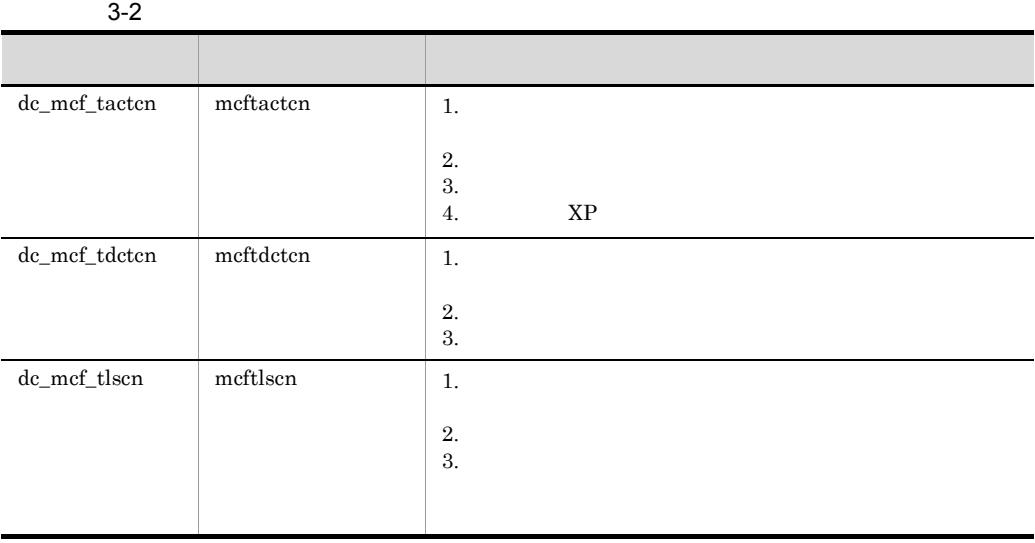

 $3.2.2$ 

```
1
```
 $CERREV$ T $\square$ 

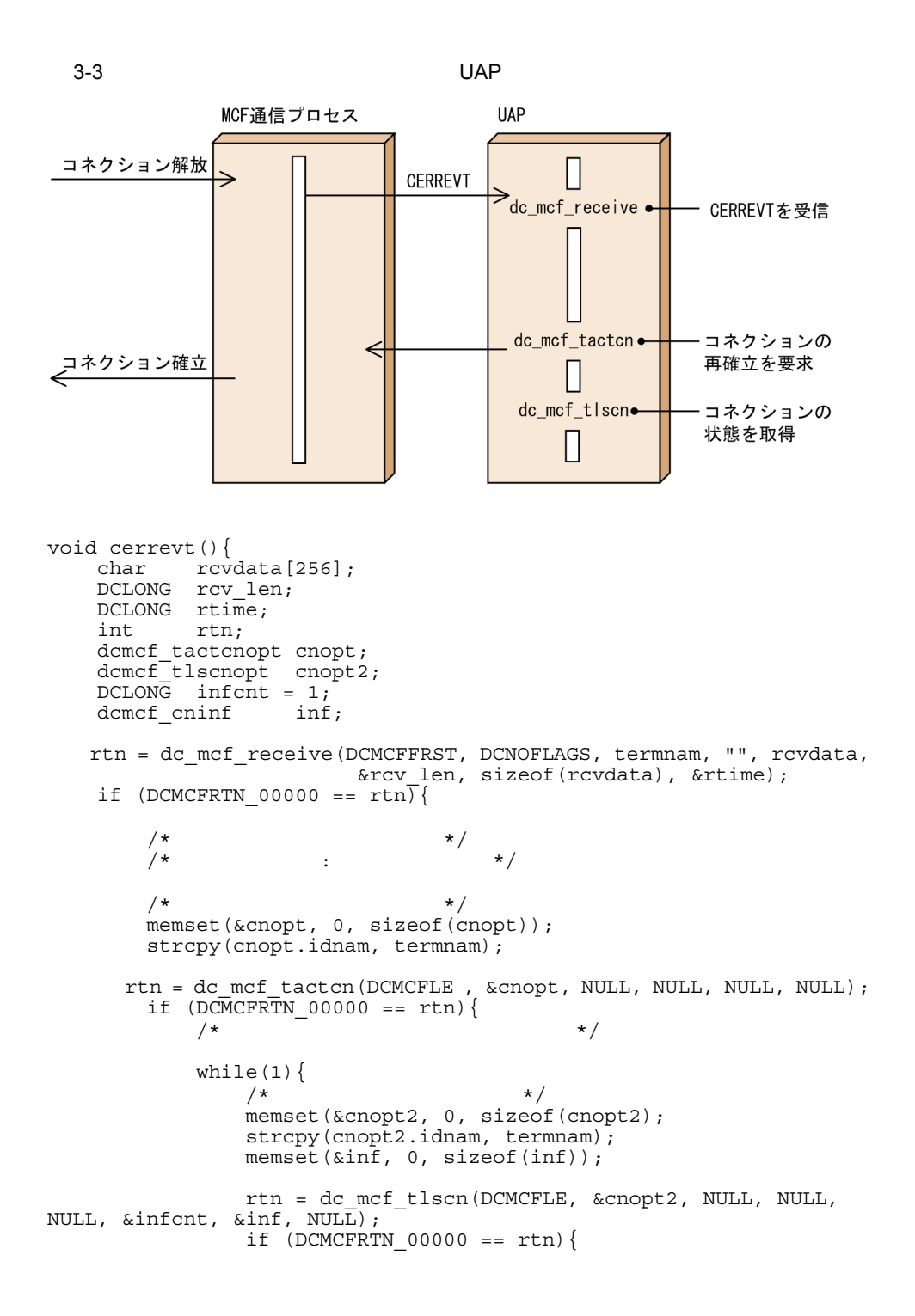

 $\begin{array}{rl} \texttt{if (DCMCF\_CNST\_ACT} & == & \texttt{inf.status)}\\ \texttt{\hspace{1em}}/\star \end{array}$  $\frac{1}{\sqrt{2}}$  \*  $\frac{1}{\sqrt{2}}$  \*  $\frac{1}{\sqrt{2}}$  \*  $\frac{1}{\sqrt{2}}$  \*  $\frac{1}{\sqrt{2}}$  \*  $\frac{1}{\sqrt{2}}$  \*  $\frac{1}{\sqrt{2}}$  \*  $\frac{1}{\sqrt{2}}$  \*  $\frac{1}{\sqrt{2}}$  \*  $\frac{1}{\sqrt{2}}$  \*  $\frac{1}{\sqrt{2}}$  \*  $\frac{1}{\sqrt{2}}$  \*  $\frac{1}{\sqrt{2}}$  \*  $\frac{1}{\sqrt{2}}$  \*  $\frac{1}{\sqrt{2}}$  break; }  $\}$  else  $\{$  $\frac{1}{\sqrt{2}}$  \*  $\frac{1}{\sqrt{2}}$  \*  $\frac{1}{\sqrt{2}}$  \*  $\frac{1}{\sqrt{2}}$  }  $s$ leep(1); }  $/\star$   $\star$  /  $\begin{matrix} \end{matrix} \begin{matrix} \end{matrix} \begin{matrix} \end{matrix} \begin{matrix} \end{matrix} \begin{matrix} \end{matrix} \begin{matrix} \end{matrix} \end{matrix} \begin{matrix} \end{matrix} \begin{matrix} \end{matrix} \begin{matrix} \end{matrix} \end{matrix} \begin{matrix} \end{matrix} \begin{matrix} \end{matrix} \begin{matrix} \end{matrix} \end{matrix}$  } else {  $/\star$   $\star$  /  $\frac{1}{\sqrt{2}}$  \* / } } else {  $\frac{1}{\sqrt{2}}$   $\frac{1}{\sqrt{2}}$  } return; }  $2$ 

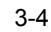

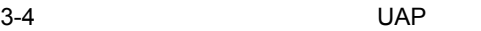

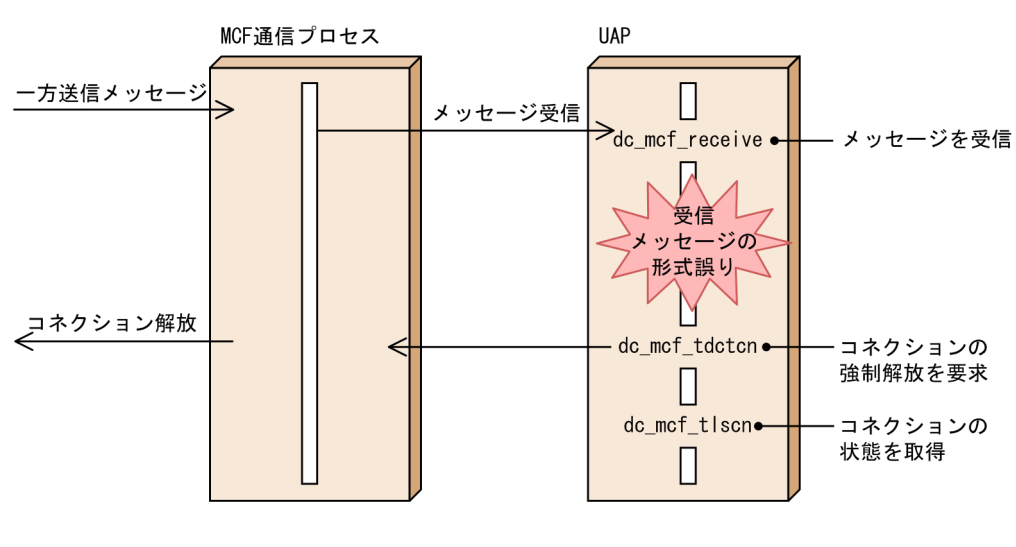

void mhprecv(){<br>char rcvo  $rcvdata[256]$ ; DCLONG rcv\_len; DCLONG  $rtime$ ;<br>int  $rtn$ ; int<br>int check; dcmcf\_tdctcnopt cnopt; dcmcf\_tlscnopt cnopt2;

```
 DCLONG infcnt = 1;
    dcmcf_cninf inf;
    rtn = dc_mcf_receive(DCMCFFRST, DCNOFLAGS, termnam, "", rcvdata,
                             &rcv_len, sizeof(rcvdata), &rtime);
    if (DCMCFRTN_00000 == rtn){
/\star */
/\star * * /
         if (0 == check) {<br>/*
/\star */
\frac{1}{\sqrt{2}} * \frac{1}{\sqrt{2}} * \frac{1}{\sqrt{2}} * \frac{1}{\sqrt{2}}} else {
/\star */
\frac{1}{2} \frac{1}{2} \frac{1}{2} \frac{1}{2} \frac{1}{2} \frac{1}{2} \frac{1}{2} \frac{1}{2} \frac{1}{2} \frac{1}{2} \frac{1}{2} \frac{1}{2} \frac{1}{2} \frac{1}{2} \frac{1}{2} \frac{1}{2} \frac{1}{2} \frac{1}{2} \frac{1}{2} \frac{1}{2} \frac{1}{2} \frac{1}{2} memset(&cnopt, 0, sizeof(cnopt));
              strcpy(cnopt.idnam, termnam);
              rtn = dc_mcf_tdctcn(DCMCFLE | DCMCFFRC, &cnopt, NULL, 
NULL, NULL, NULL);
             if (DCMCFRTN 00000 == rtn) {
/\star \star /
                  while(1){<br>/*
/\star \star /
memset(&cnopt2, 0, sizeof(cnopt2);
                      strcpy(cnopt2.idnam, termnam);
                      memset(&inf, 0, sizeof(inf));
                     rtn = dc_mcf_tlscn(DCMCFLE, &cnopt2, NULL, NULL, 
NULL, &infcnt, &inf, NULL);
                      if (DCMCFRTN 00000 == rtn) {
                           if (DCMCF_CNST_DCT == \text{inf.status)} {
/\star \star /
                           \frac{1}{3} }
                        } else {
\frac{1}{\sqrt{2}} */
 }
                  sleep(1);<br>}
 }
/\star \star /
                  \frac{1}{1} \frac{1}{1} \frac{1}{1} \frac{1}{1} \frac{1}{1} \frac{1}{1} \frac{1}{1} \frac{1}{1} \frac{1}{1} \frac{1}{1} \frac{1}{1} \frac{1}{1} \frac{1}{1} \frac{1}{1} \frac{1}{1} \frac{1}{1} \frac{1}{1} \frac{1}{1} \frac{1}{1} \frac{1}{1} \frac{1}{1} \frac{1}{1}  } else {
/\star \star/\frac{1}{\sqrt{2}} */
 }
          }
     } else {
\frac{1}{2} /* */
     }
     return;
}
```
#### $3.2.3$

dc\_mcf\_tonln

CBLDCMCF('TONLN ') dc\_mcf\_tofln CBLDCMCF('TOFLN ') dc\_mcf\_tlsln CBLDCMCF('TLSLN ')

OpenTP1

#### $1$  API  $\geq$

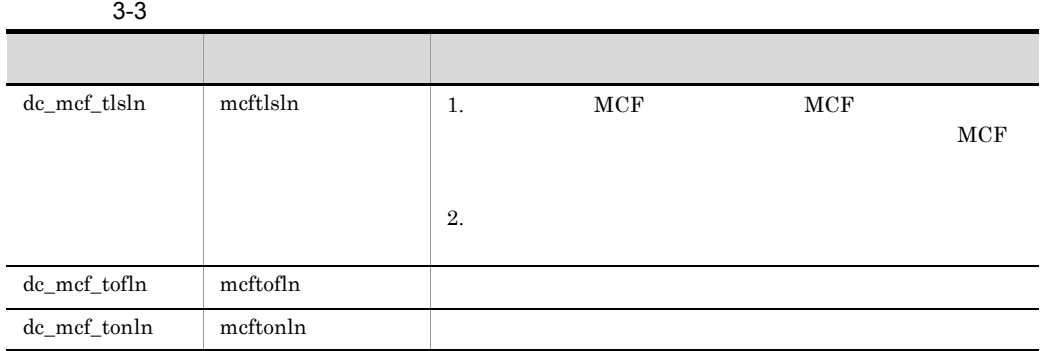

## $3.3$   $3.3$

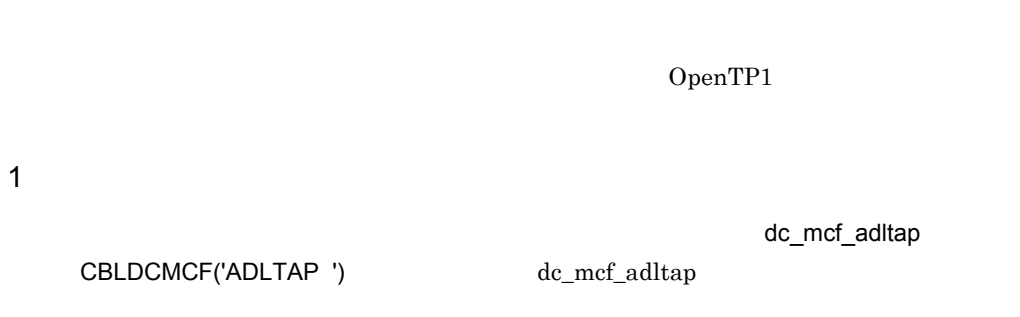

2 API

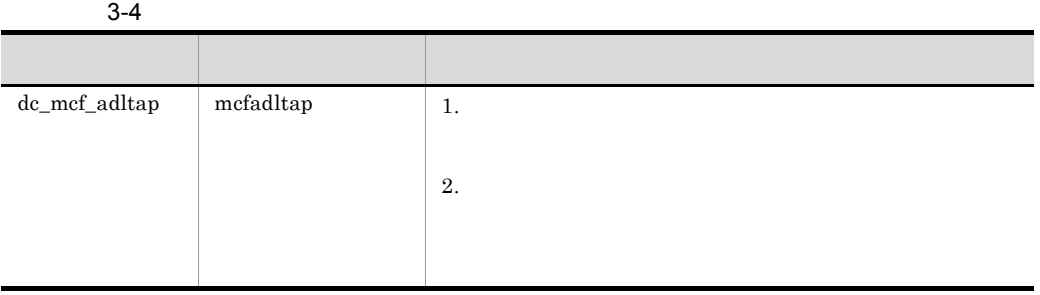

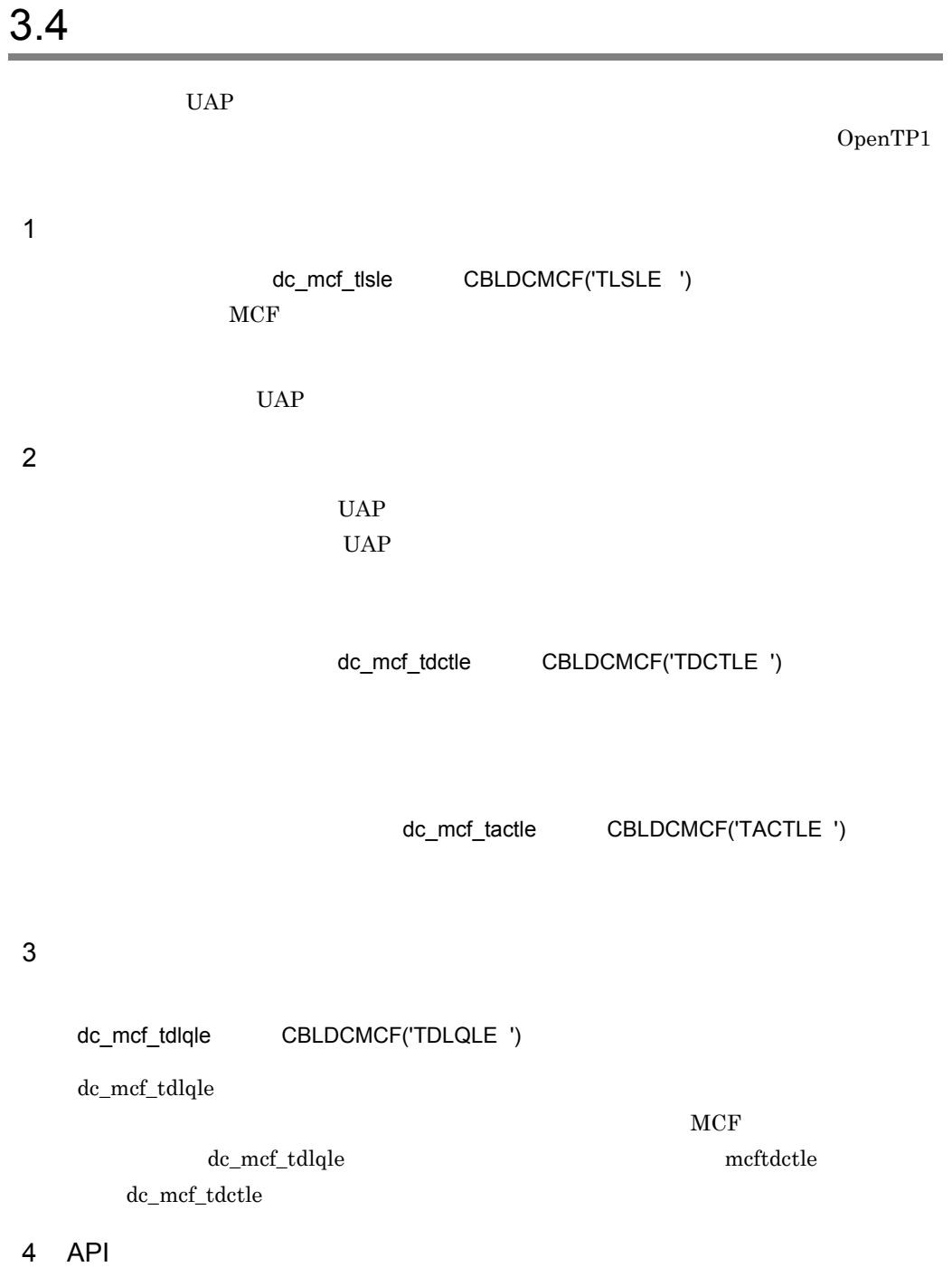

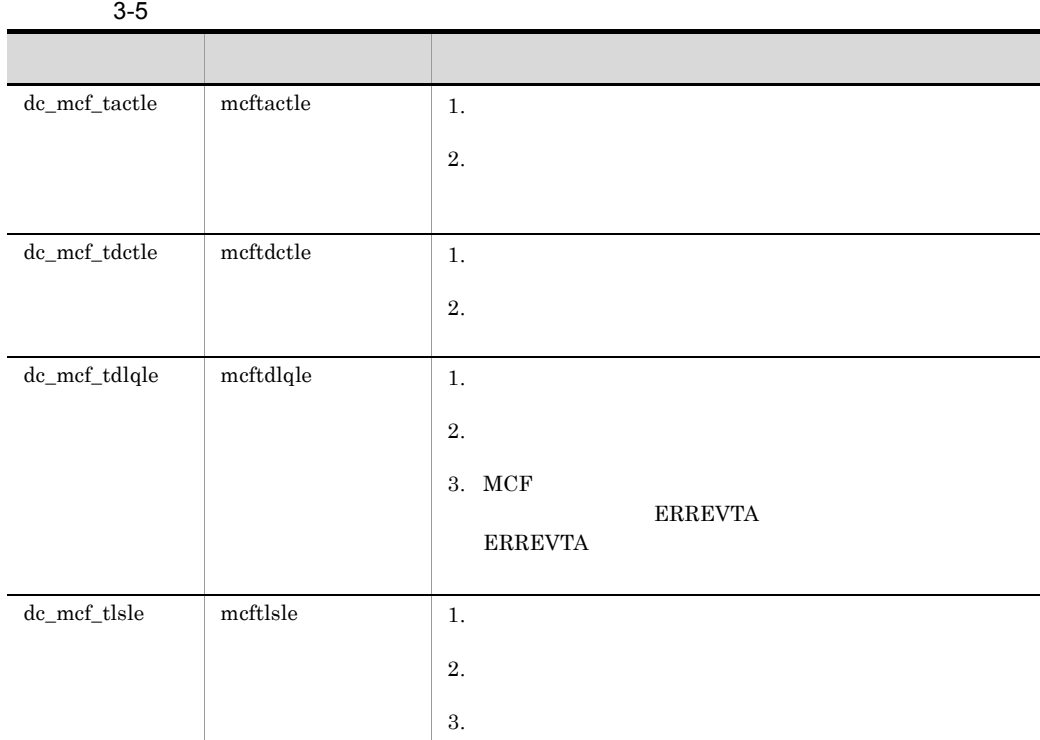

#### •  $MCF$

- **•**  $\overline{\phantom{a}}$
- **•** アプリケーションに関する運用
- **•** 論理端末の閉塞と閉塞解除

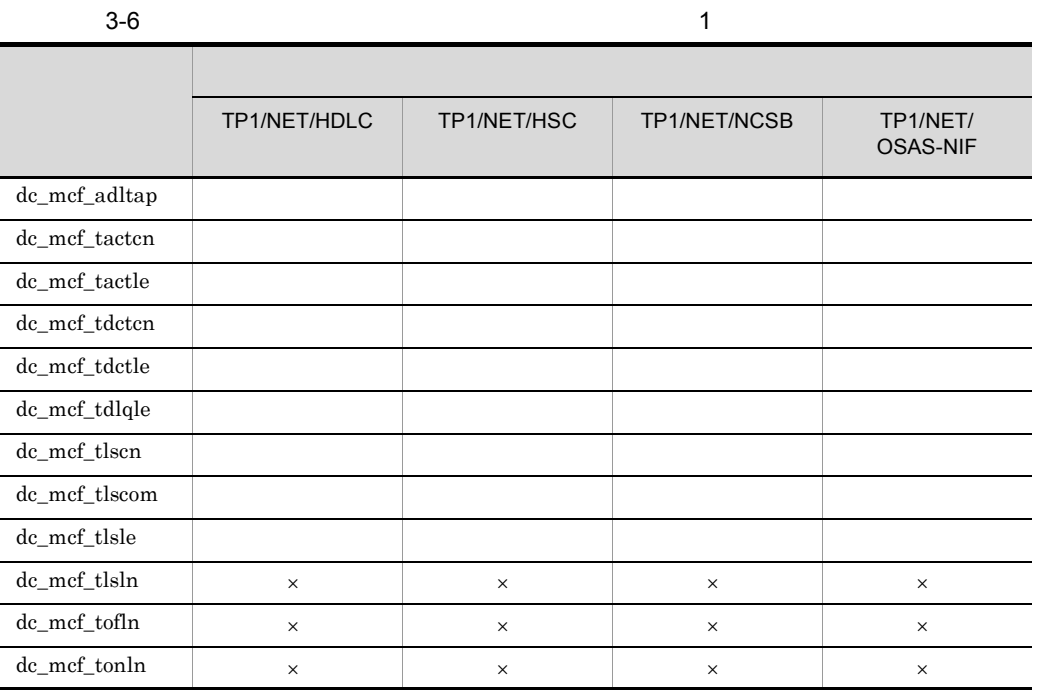

 $\times$ 

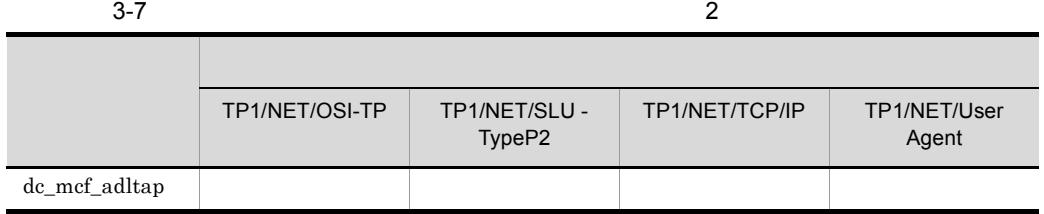

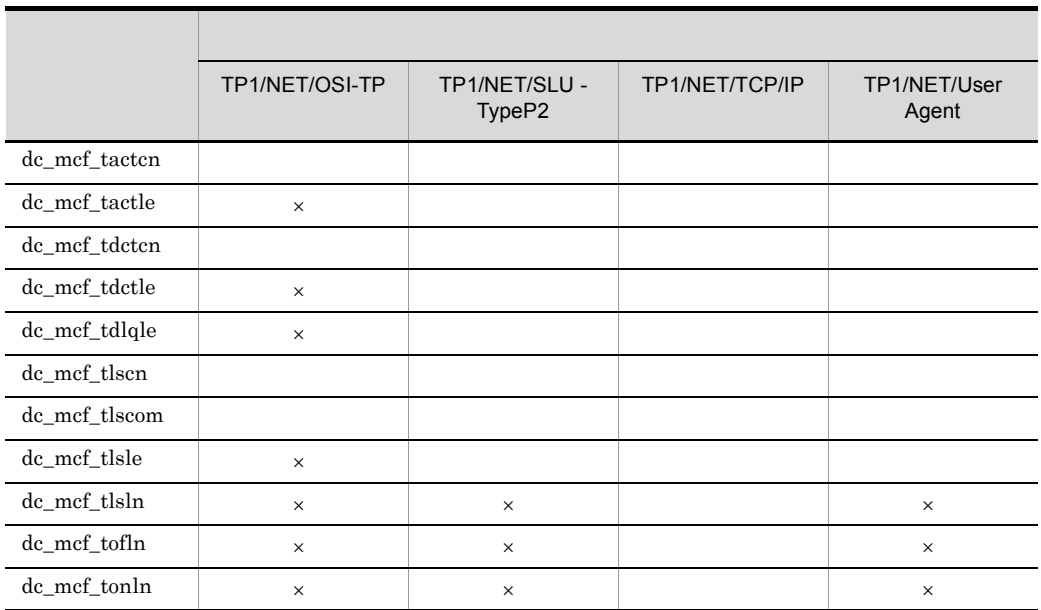

 $\times$ 

 $3-8$  3

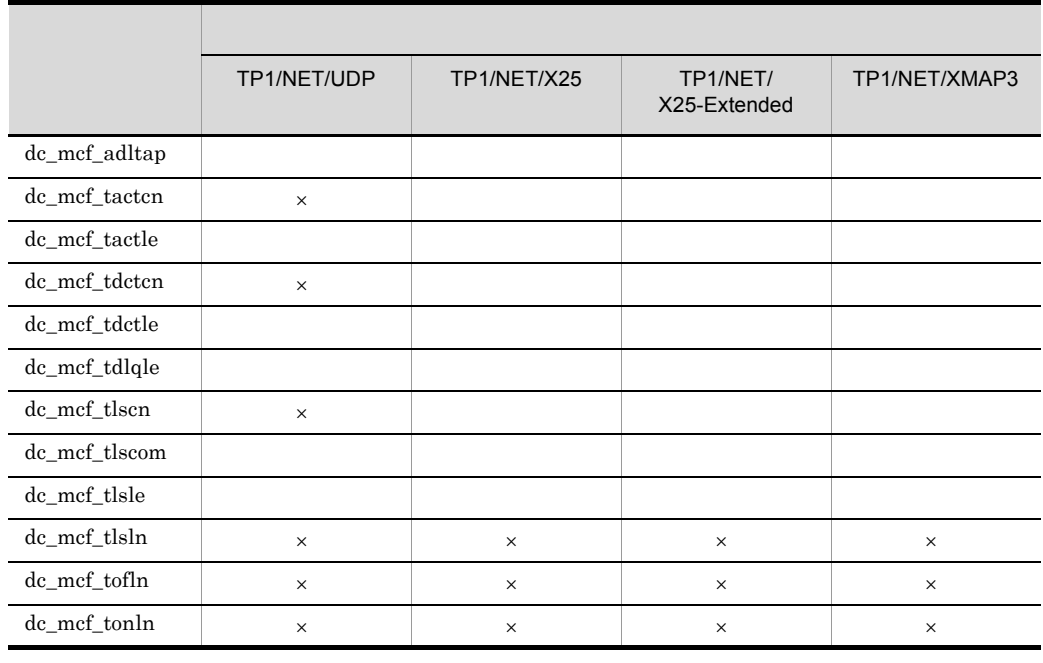

3. TP1/Message Control

 $\times$ 

# $3.6$

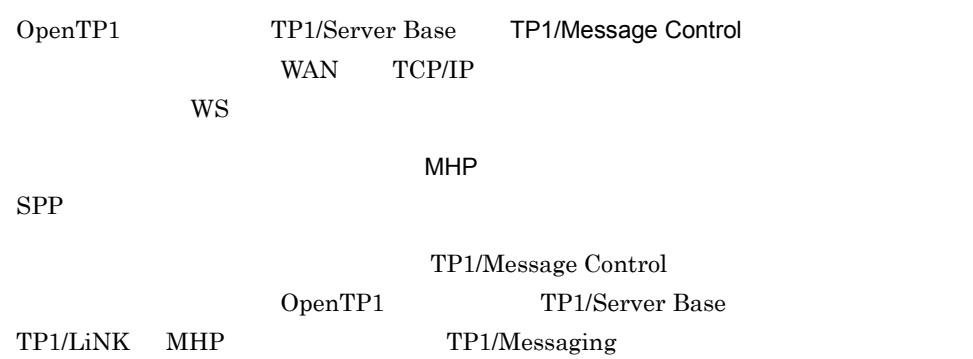

 $3-5$ 

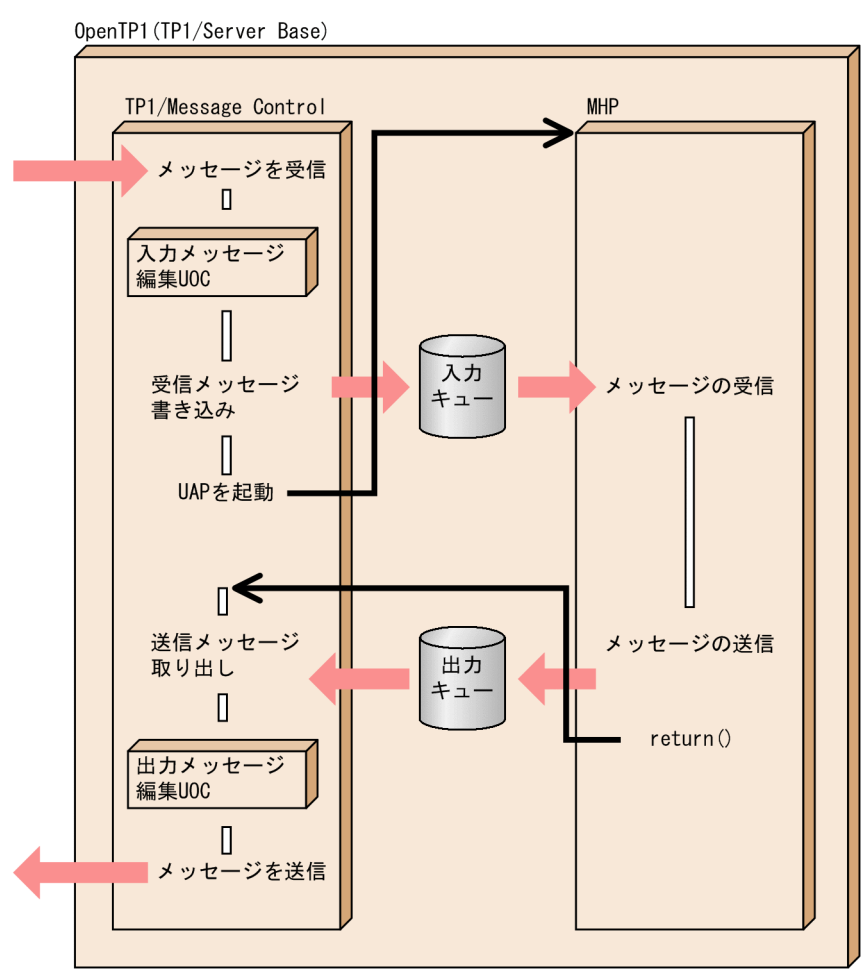

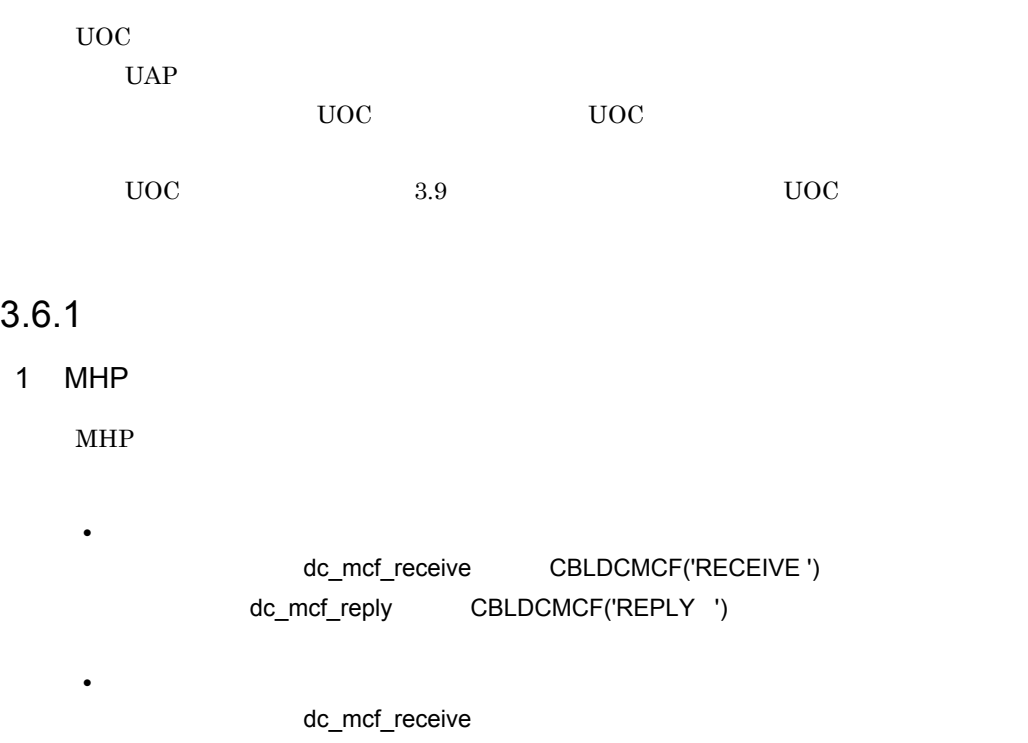

**•** 継続問い合わせ応答形態 dc\_mcf\_receive

dc\_mcf\_reply

dc\_mcf\_contend

CBLDCMCF('CONTEND')

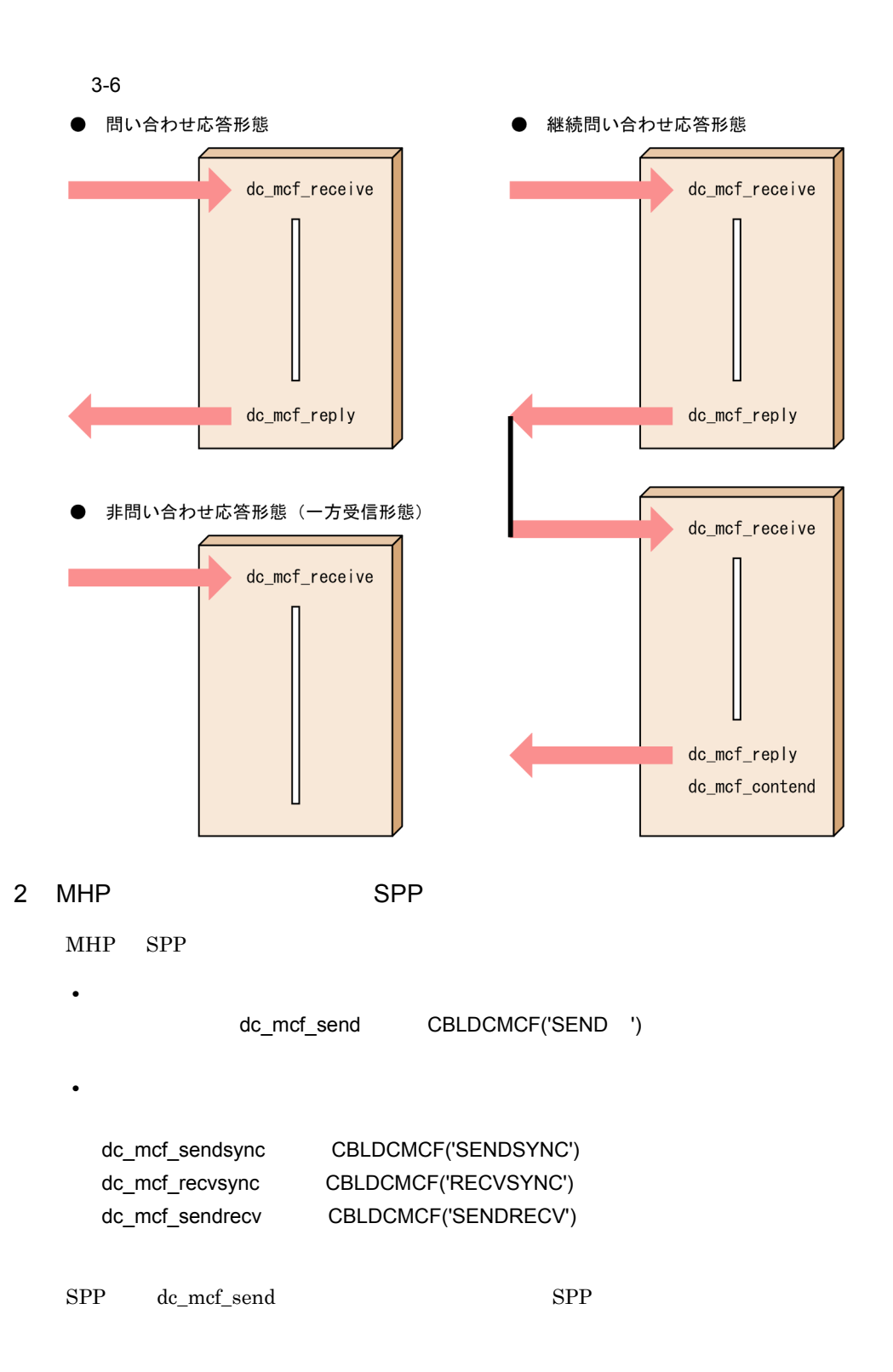
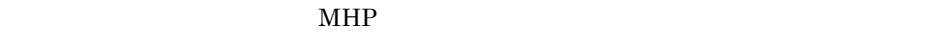

 $\rm MCF$ 

mcfaalcap type

- 
- ans  $MHP$ **•** 非応答型(noans 型):非問い合わせ応答形態の MHP
- **we cont** when  $\blacksquare$

 ${\rm d} c\_{\rm mcf\_receive} \hspace{2cm} {\rm d} c\_{\rm mcf\_send}$ noans

 $MHP$ 

 $MHP$ 

• MHP dc\_mcf\_reply MHP dc\_mcf\_execap CBLDCMCF('EXECAP ')

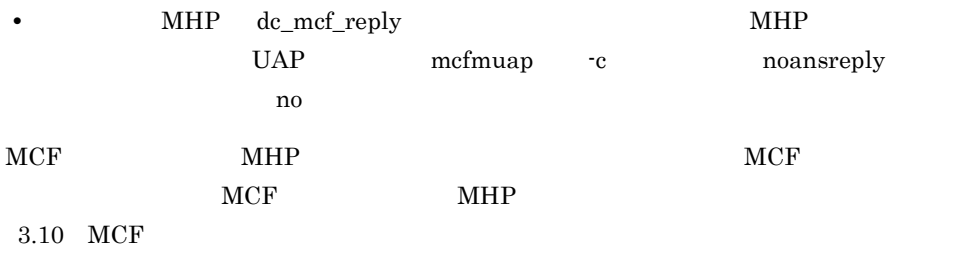

 $3-9$ 

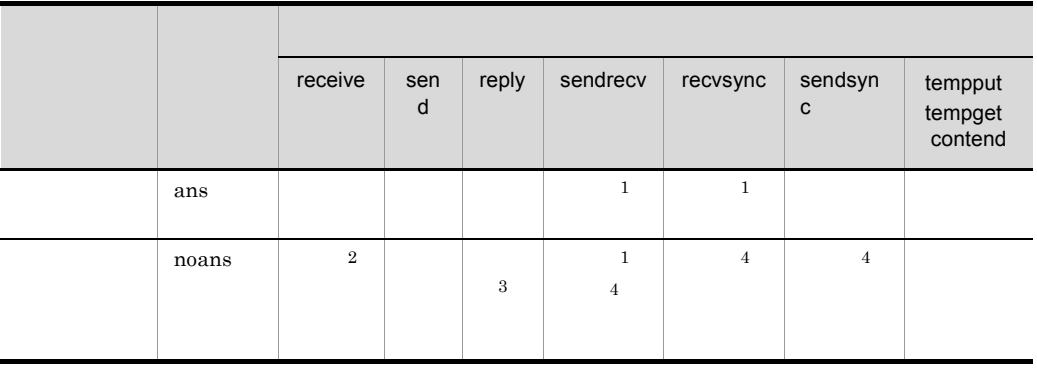

3 メッセージの通信形態とアプリケーションの型

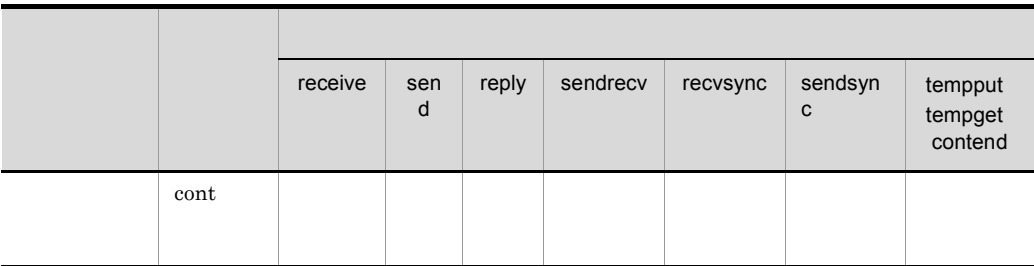

```
OpenTP1
\mathbf{1}\label{eq:1} \mbox{TP1/NET/User Agent} \vspace{-0.1cm} \begin{minipage}[t]{0.9\linewidth} \centering \begin{minipage}[t]{0.9\linewidth} \centering \begin{minipage}[t]{0.9\linewidth} \centering \centering \end{minipage} \begin{minipage}[t]{0.9\linewidth} \centering \centering \end{minipage} \begin{minipage}[t]{0.9\linewidth} \centering \centering \end{minipage} \begin{minipage}[t]{0.9\linewidth} \centering \centering \end{minipage} \begin{minipage}[t]{0.9\linewidth} \centering \centering \end{minipage} \begin{minipage}[t]{0.9\linewidth} \dc_mcf_sendrecv
\,2\,SPP dc_mcf_receive
\sqrt{3}MHP UAP mcfmuap -c
      noansreply yes
\overline{4}TP1/NET/OSI-TP
```
 $4 \pm 4$ 

 $3-10$   $1$ 

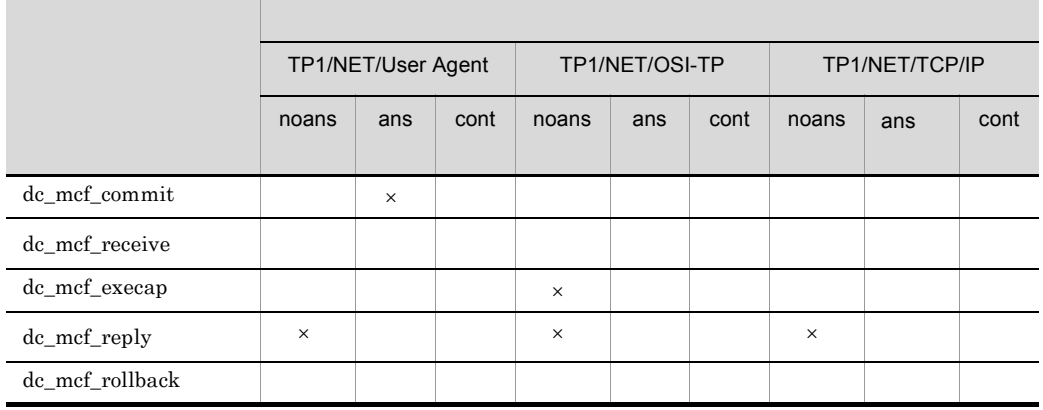

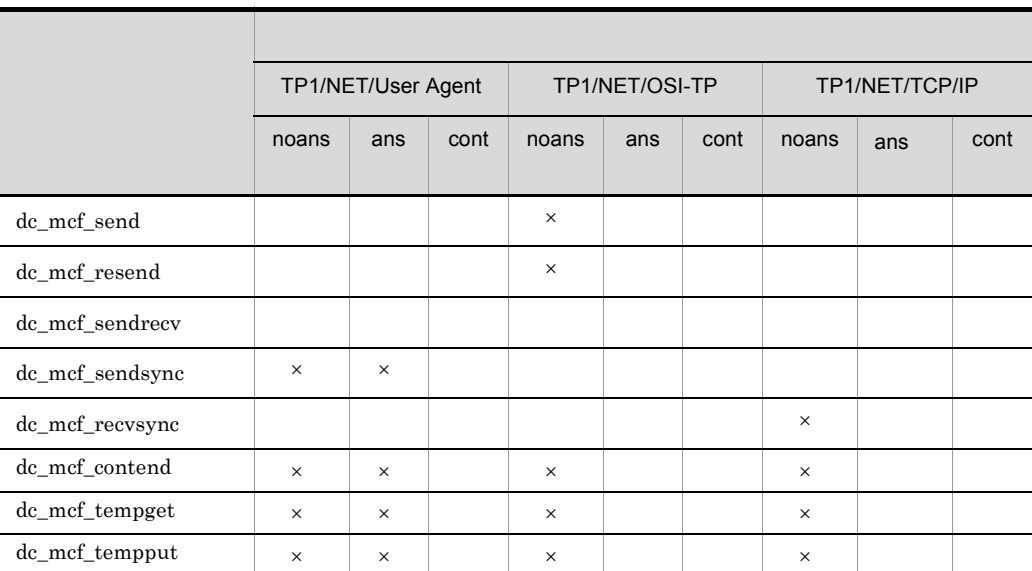

 $\times$ 

#### OpenTP1

 $3-11$  2

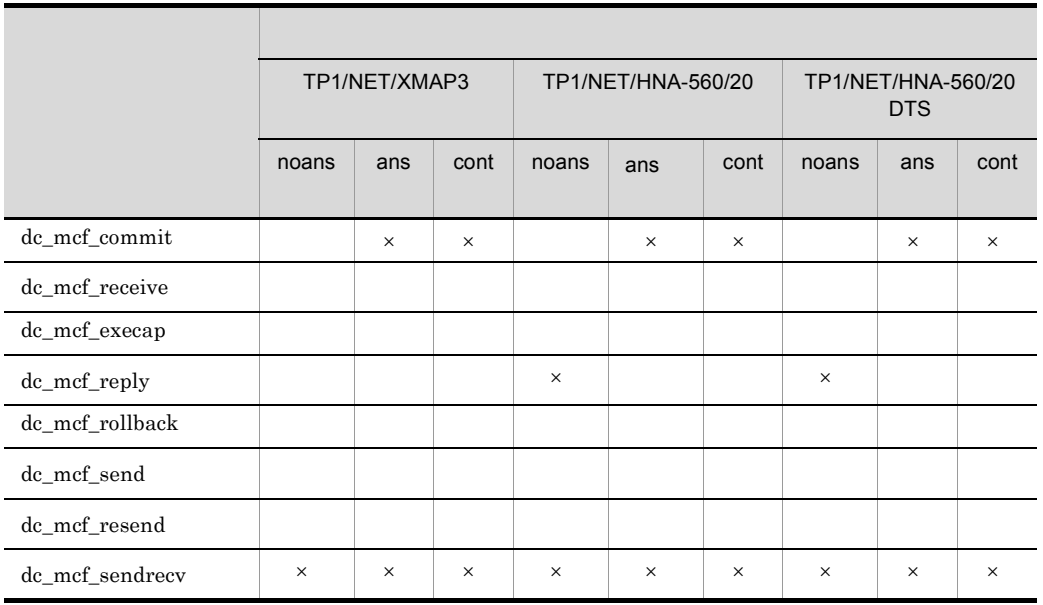

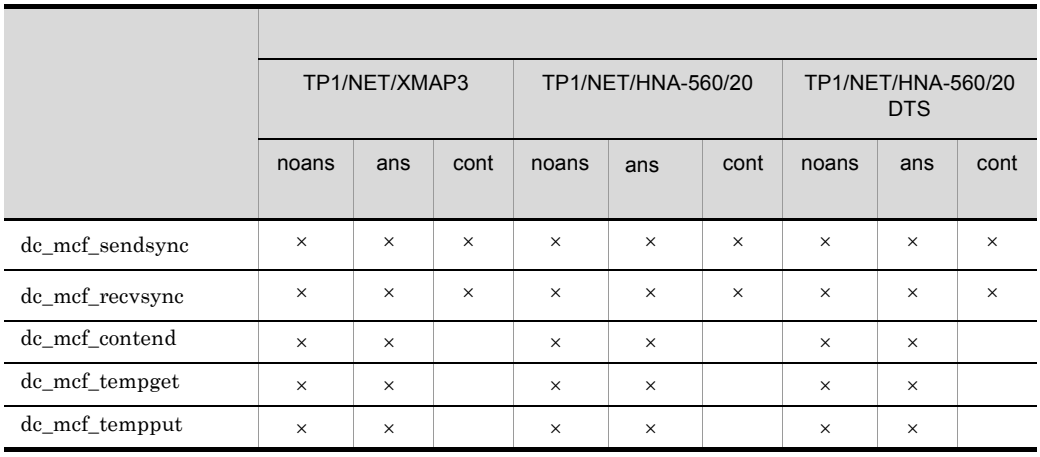

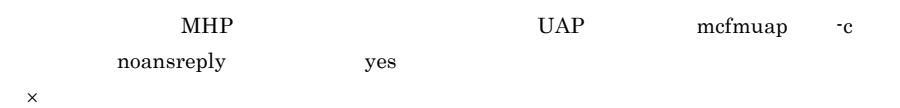

#### OpenTP1

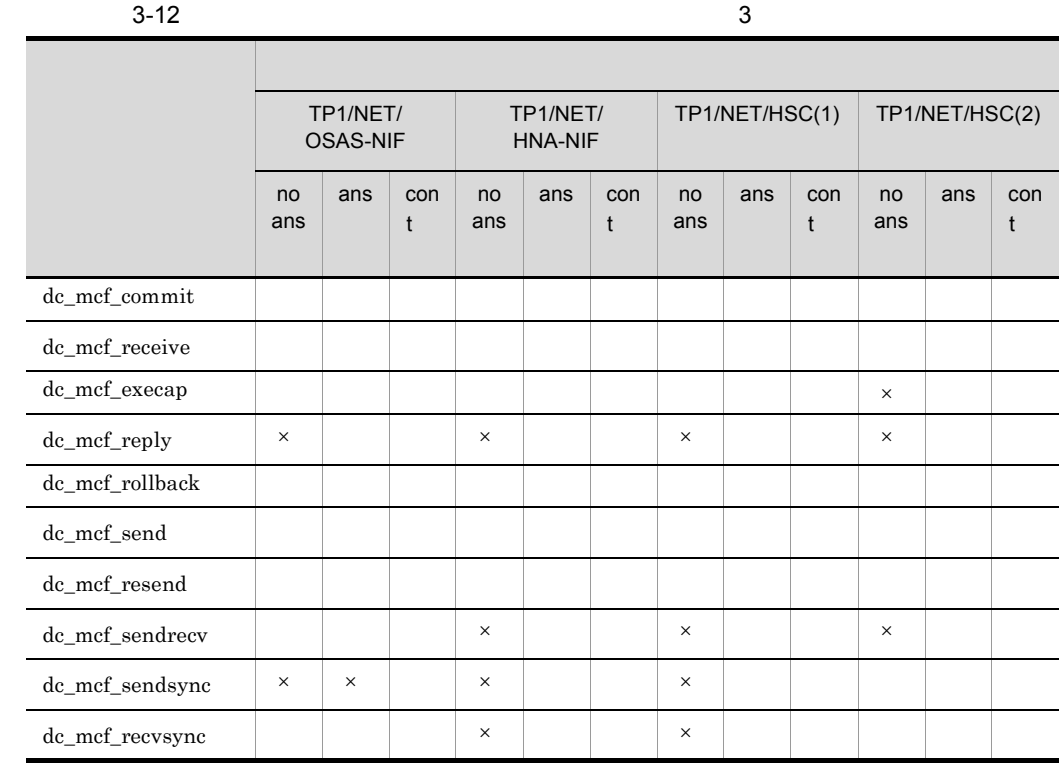

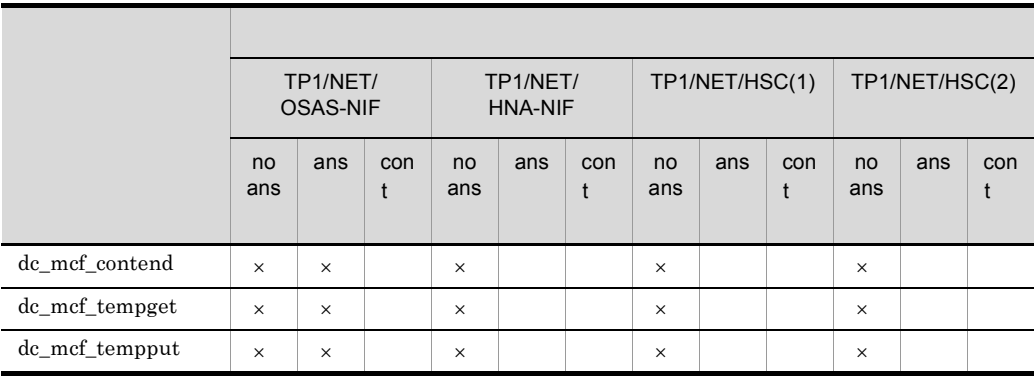

OpenTP1

l,

 $\times$ 

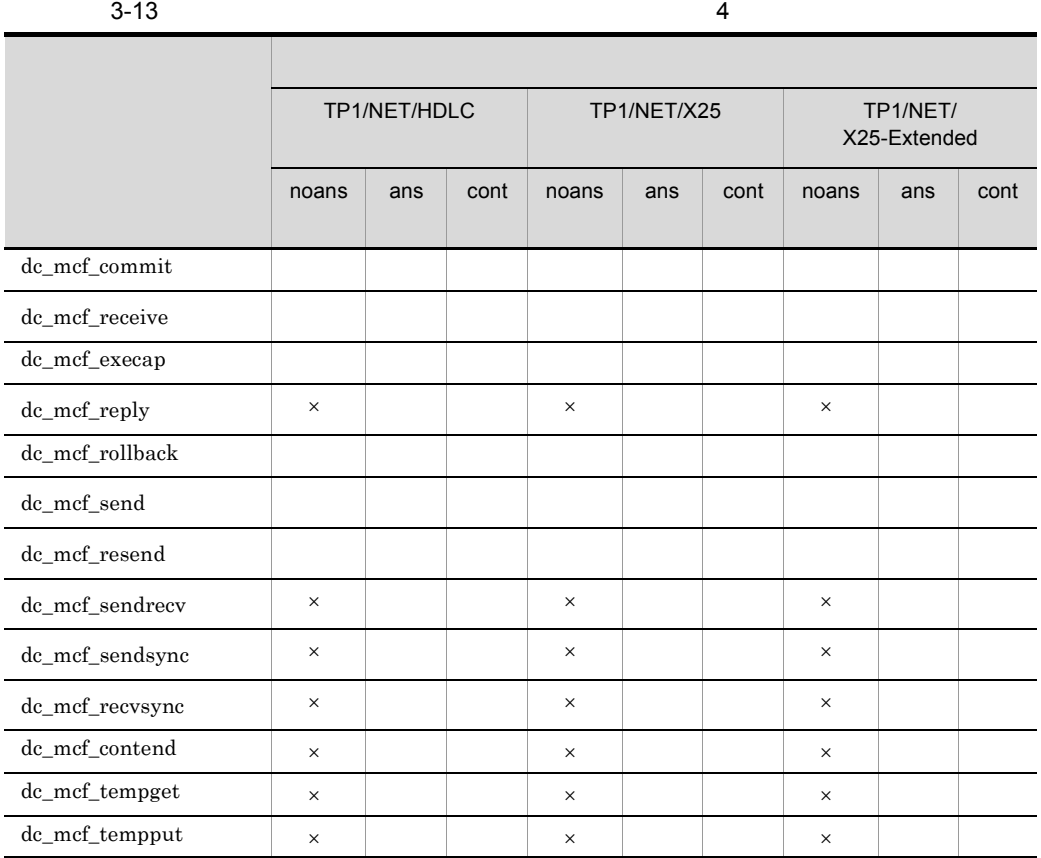

 $\times$ 

#### OpenTP1

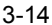

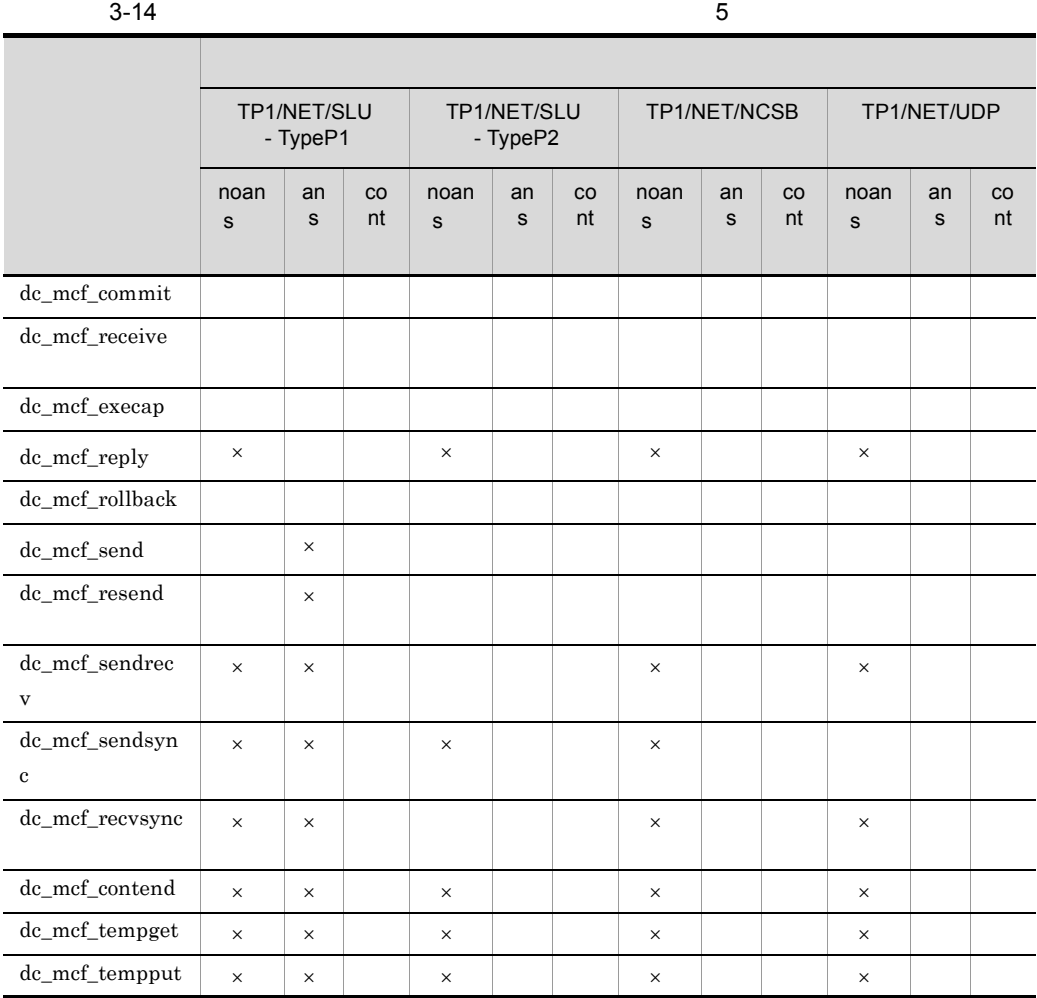

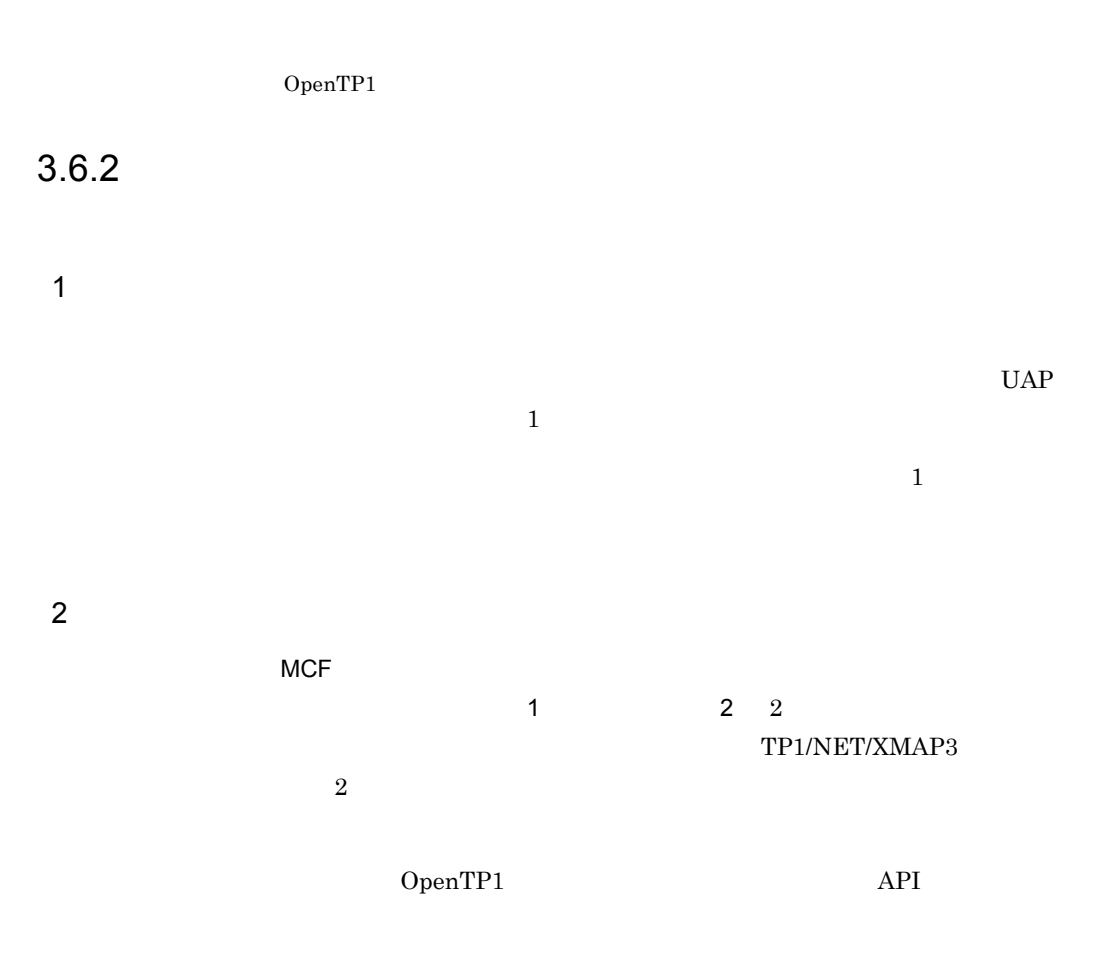

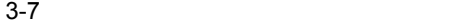

●論理メッセージの形式 (複数のセグメントで構成される場合)

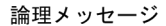

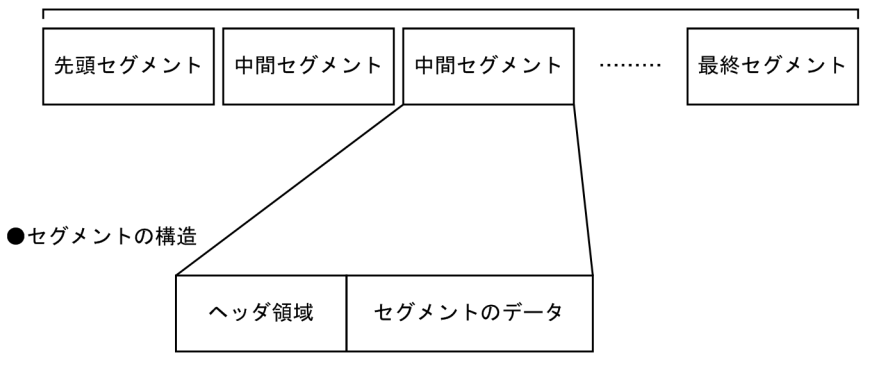

203

# $3.6.3$

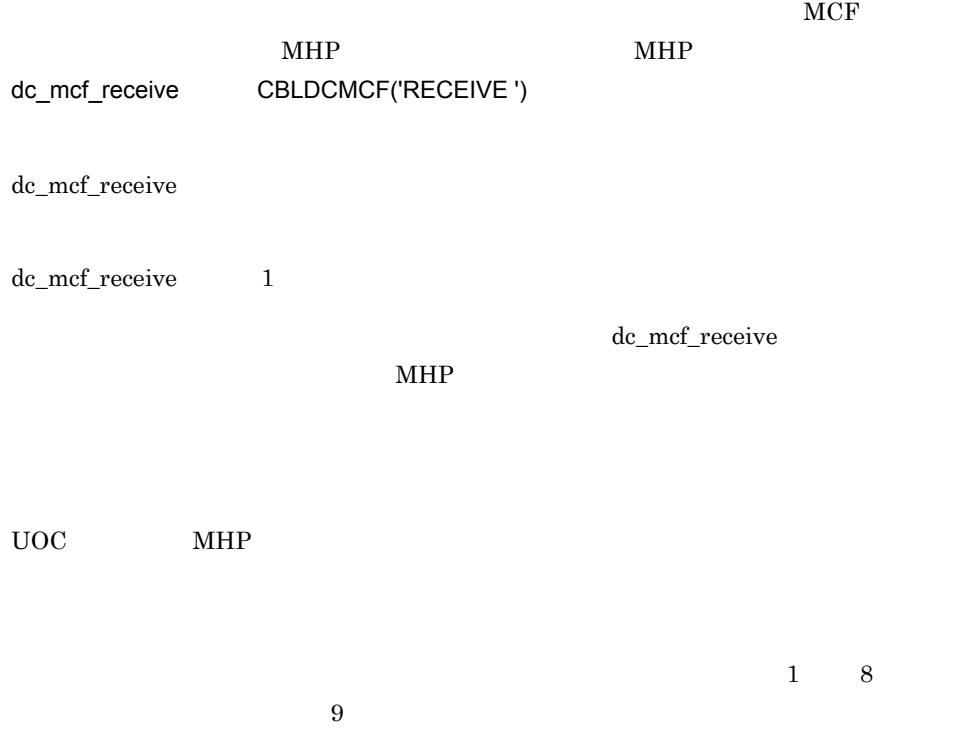

 $UOC$ 

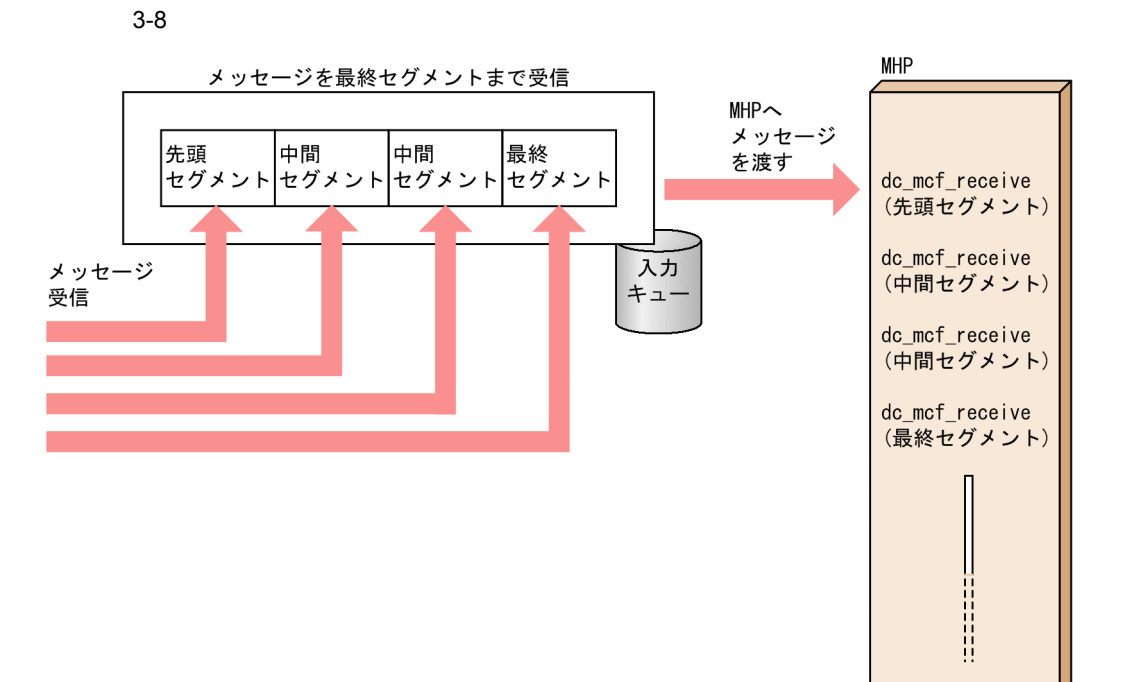

# $3.6.4$

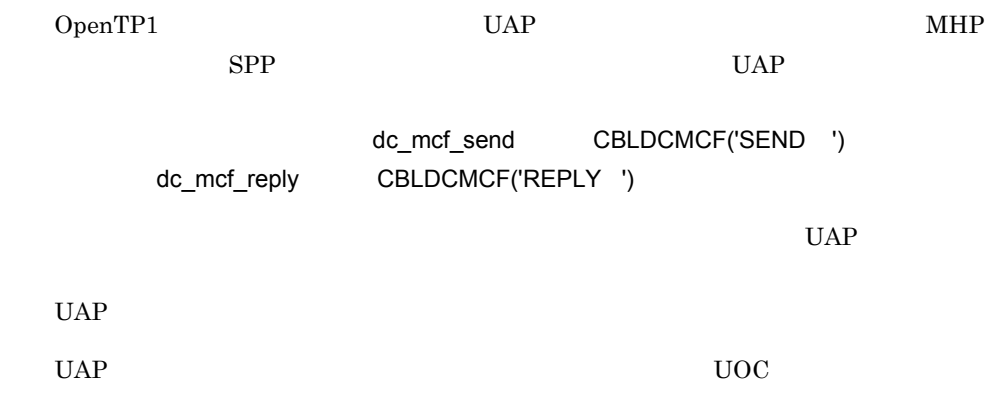

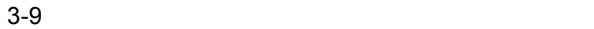

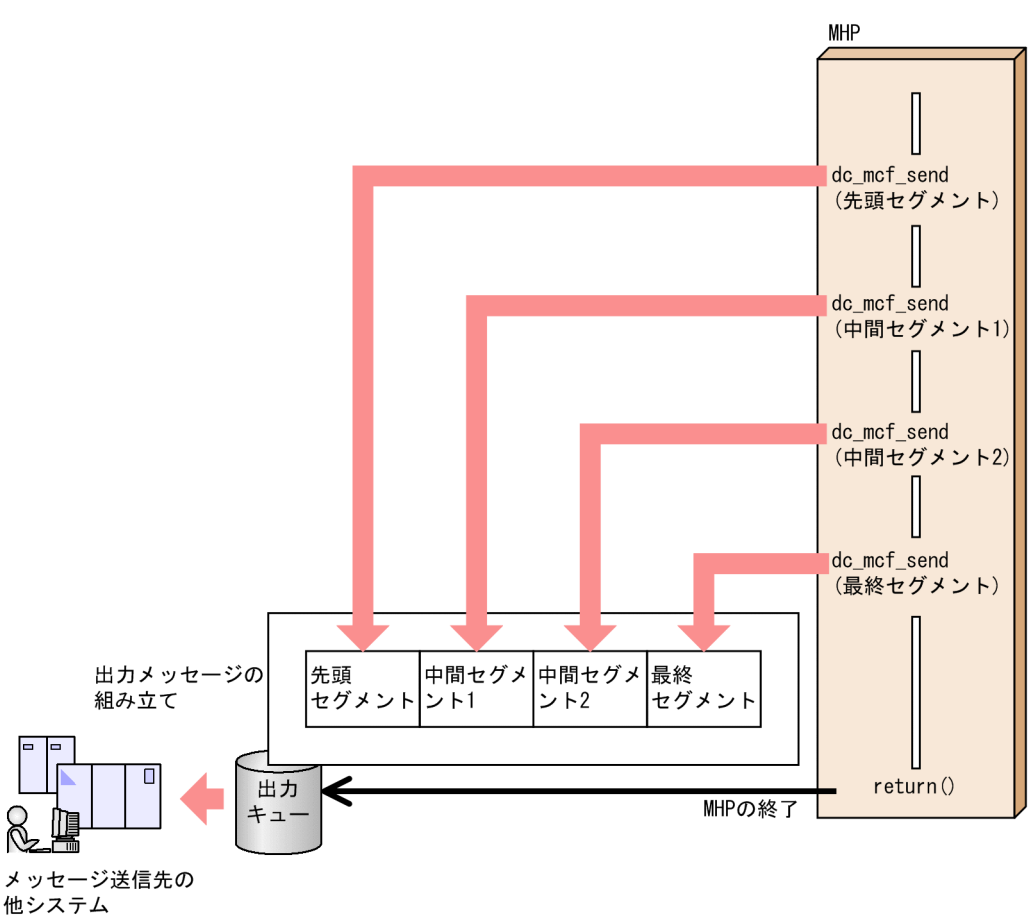

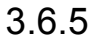

 $MHP$   $UAP$ 

 $UAP$ 

1  $\blacksquare$ 

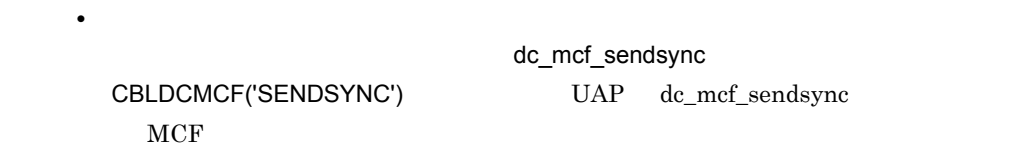

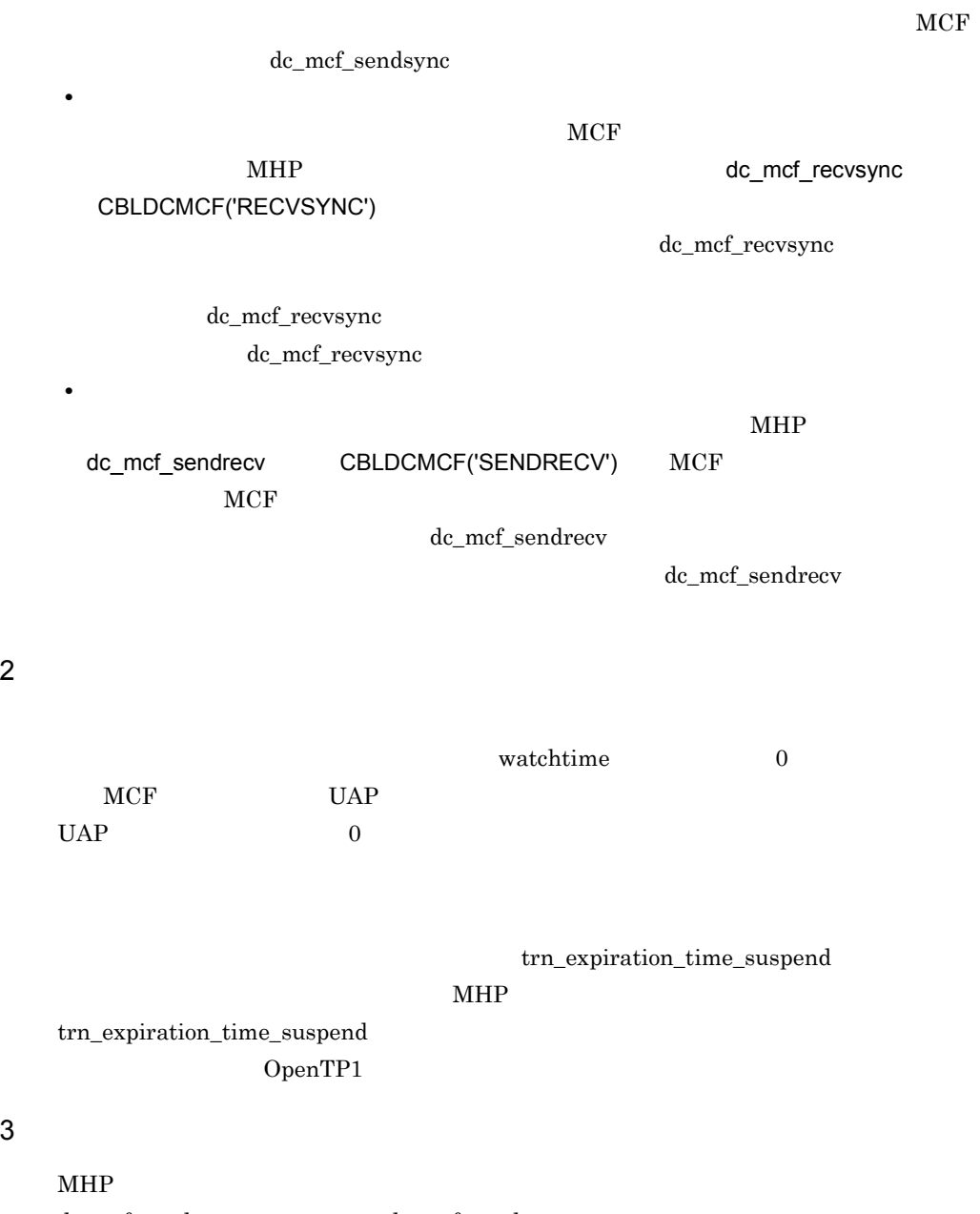

dc\_mcf\_sendsync dc\_mcf\_sendrecv  $\text{EMI}$  return $\text{O}$ 

207

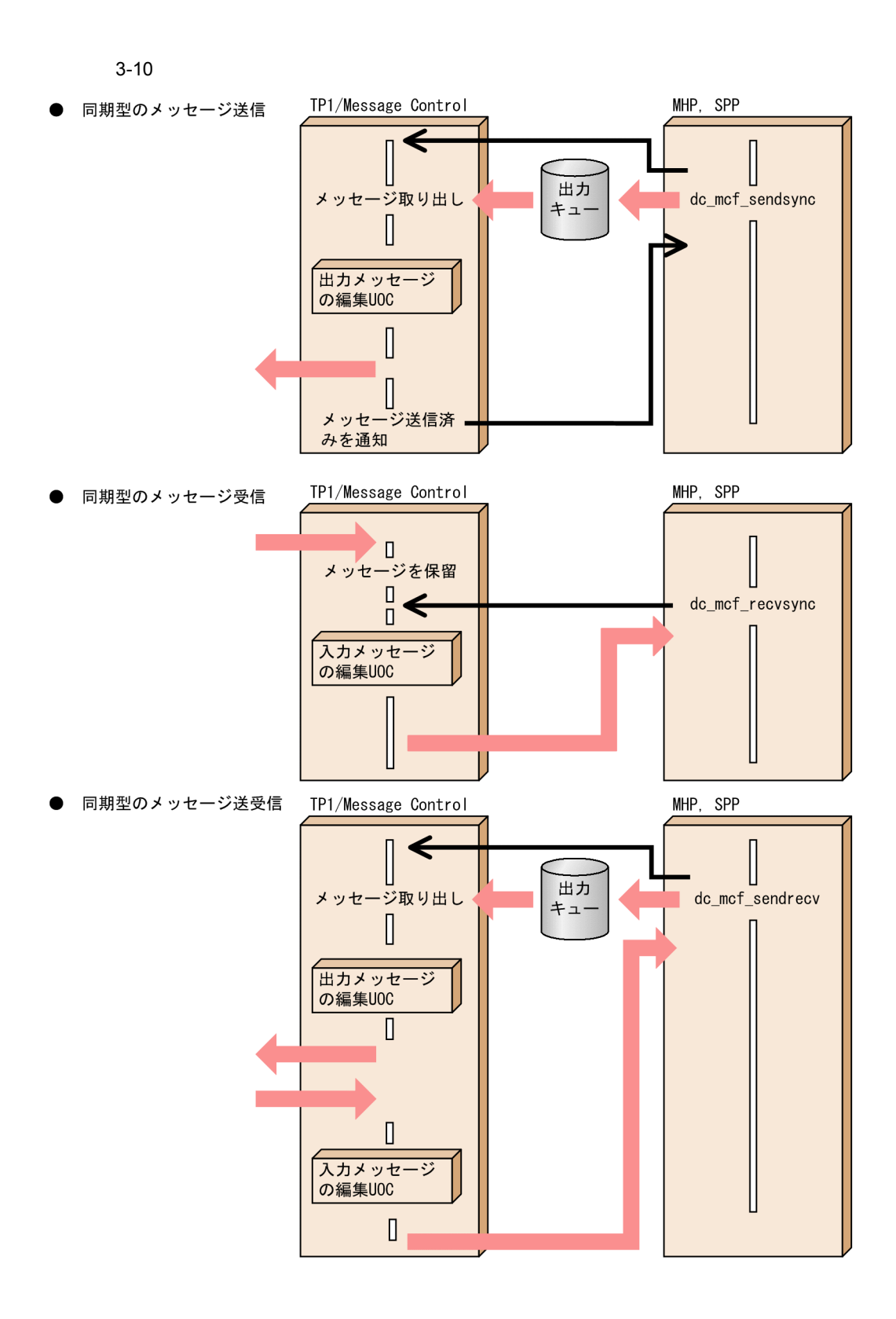

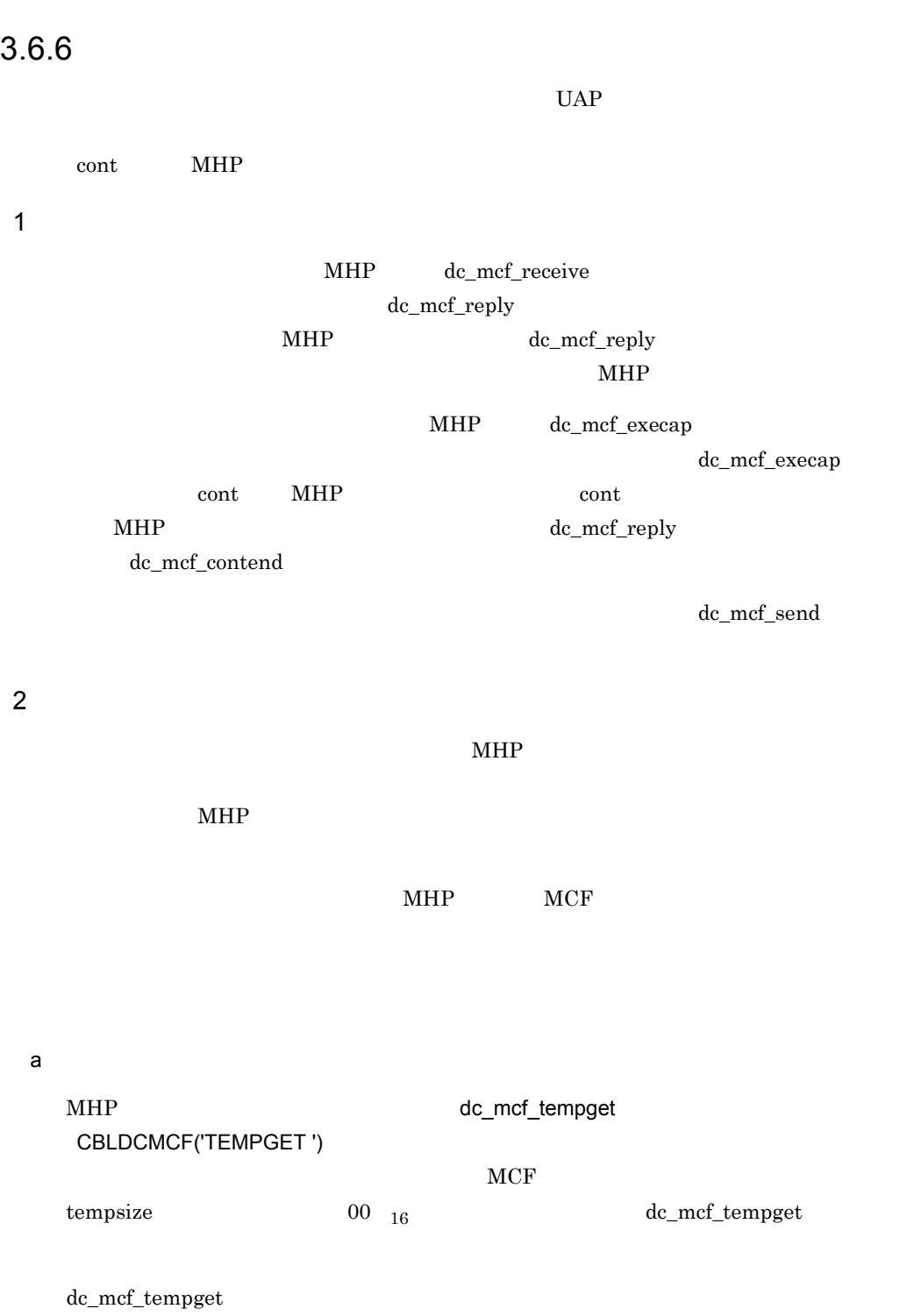

209

dc\_mcf\_tempget

b and  $\mathbf b$ 

## dc\_mcf\_tempput CBLDCMCF('TEMPPUT ')

#### $MCF$

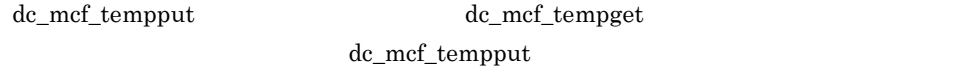

 $3 \thinspace$ 

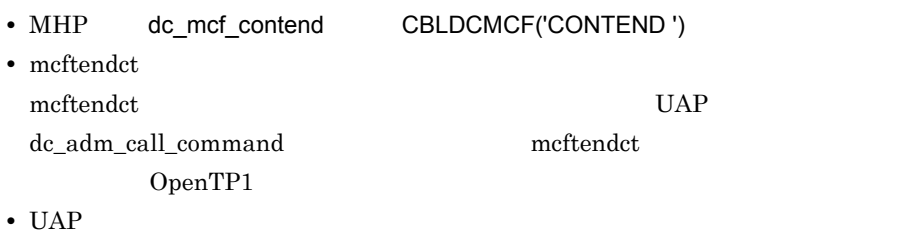

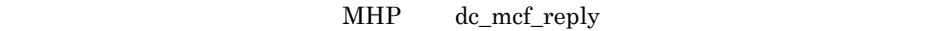

# 4 UAP

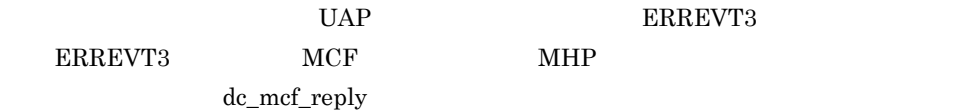

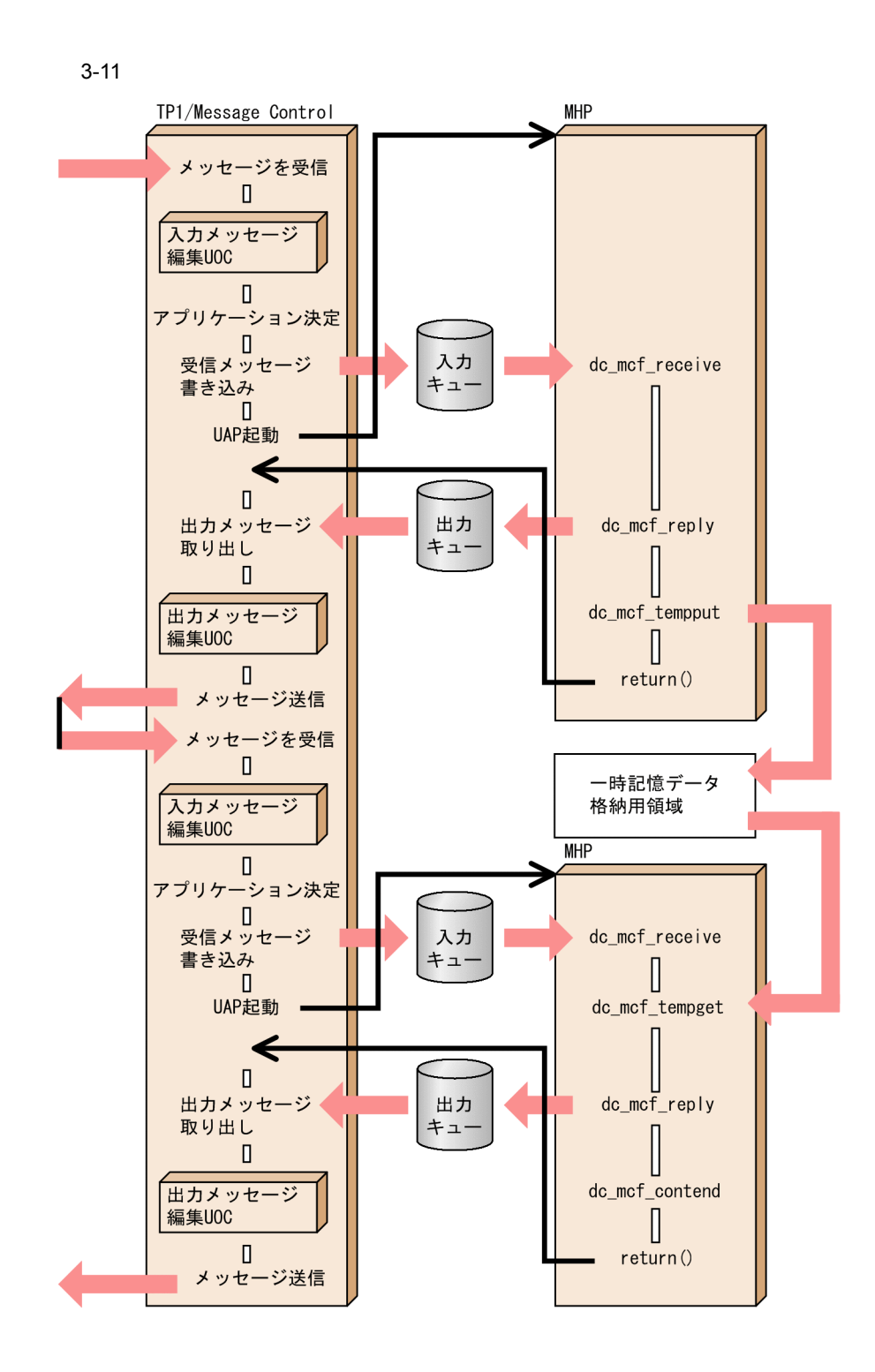

# $3.6.7$

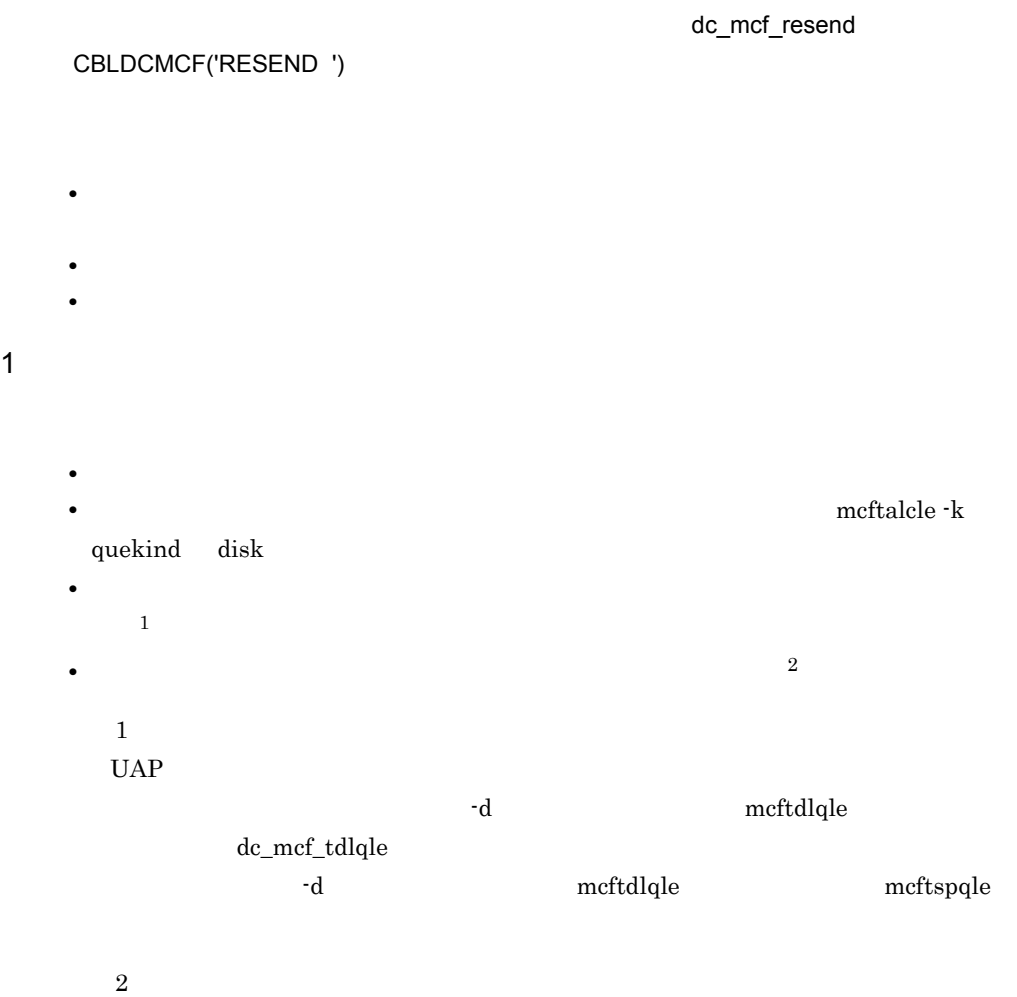

 $(3)$ 

dc\_mcf\_resend

 $2 \times 2$ 

**•** 出力先の論理端末名称

**•** メッセージ出力通番

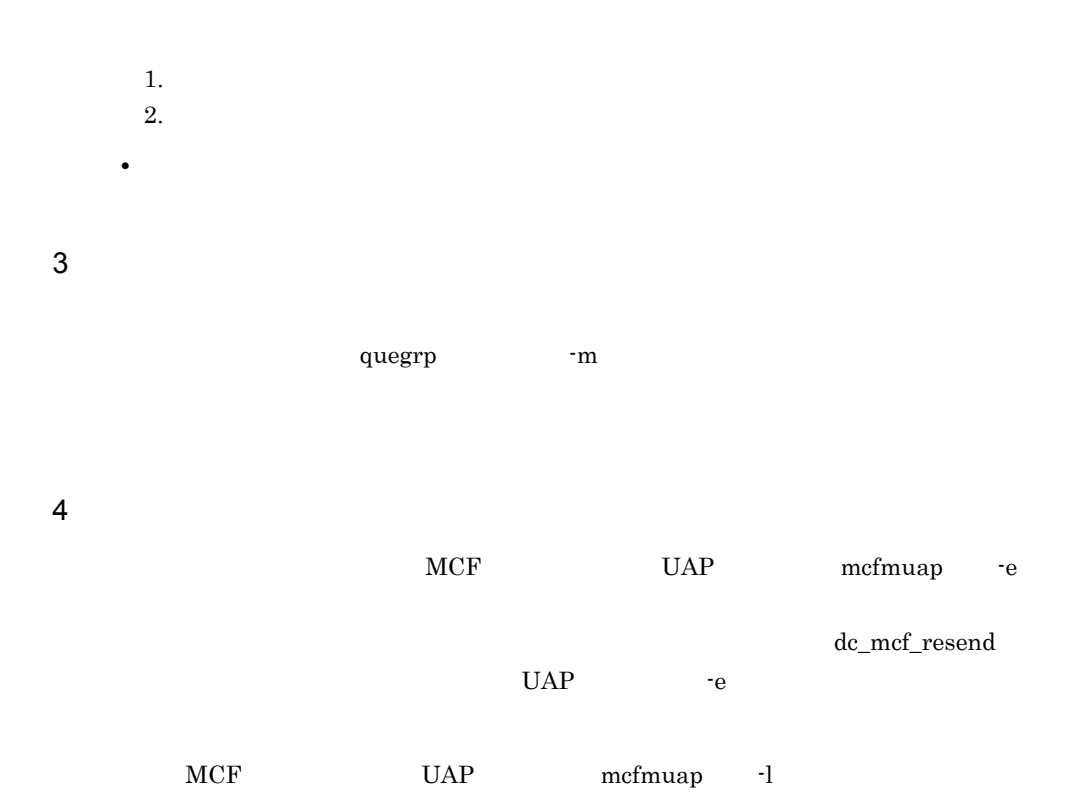

# 3.7 MCF

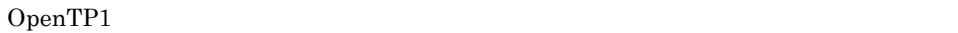

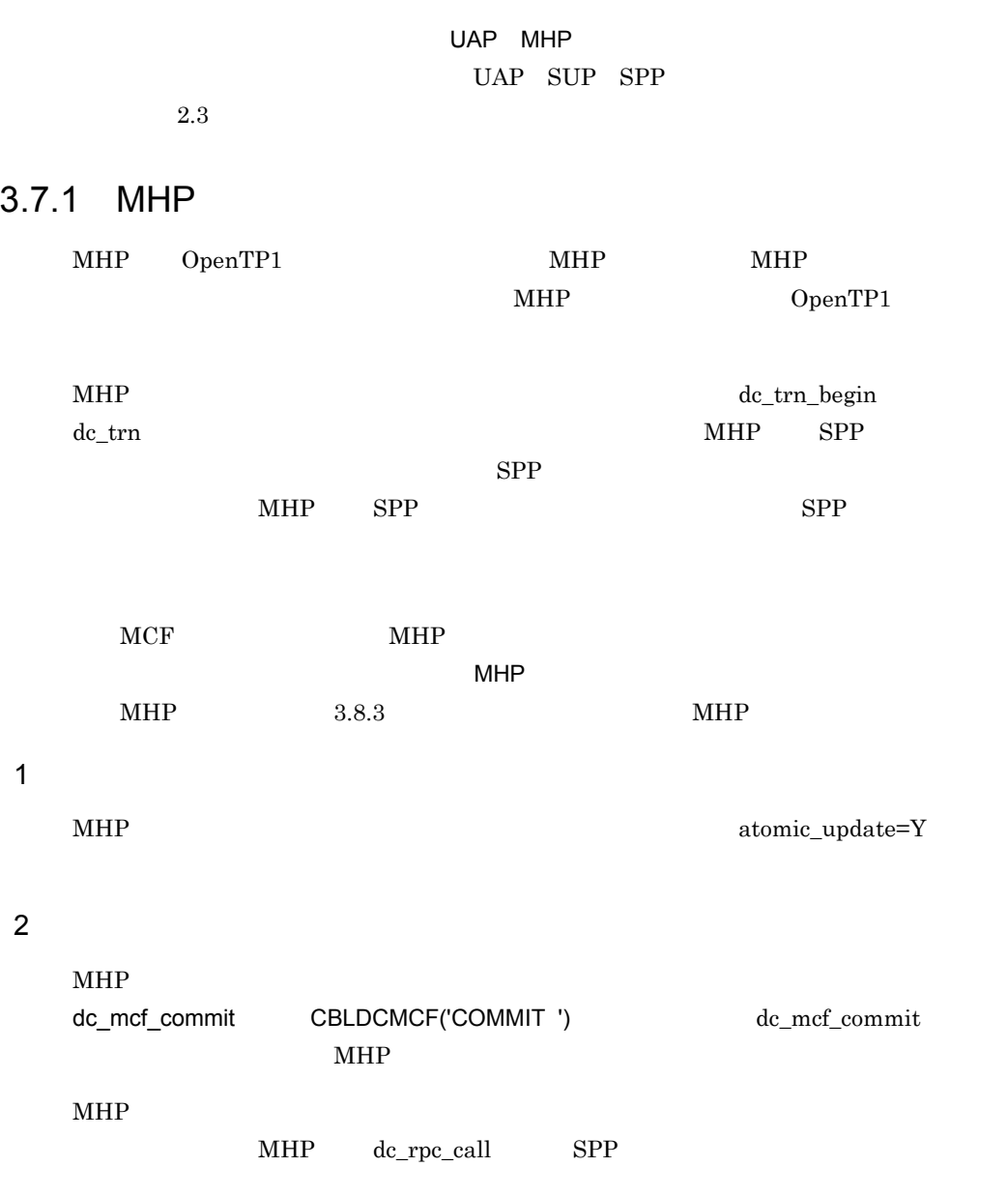

dc\_mcf\_commit

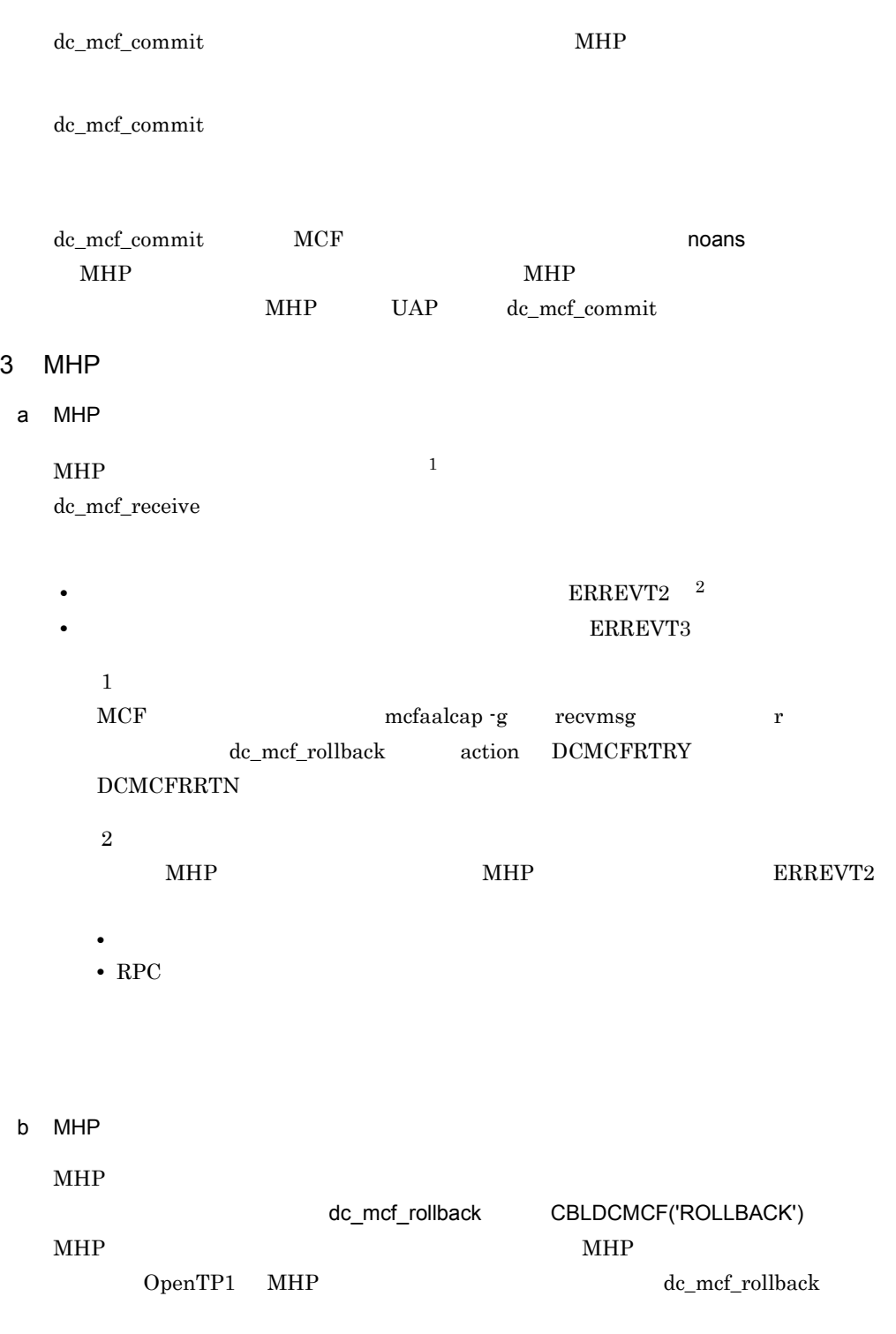

• NORETURN action DCMCFNRTN

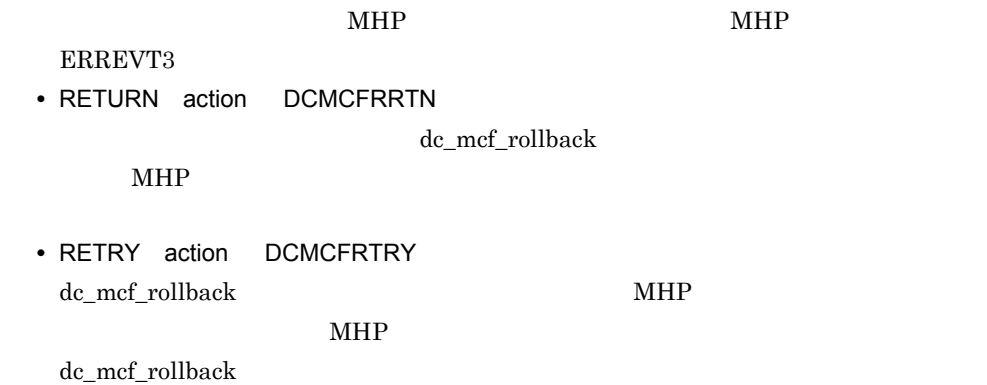

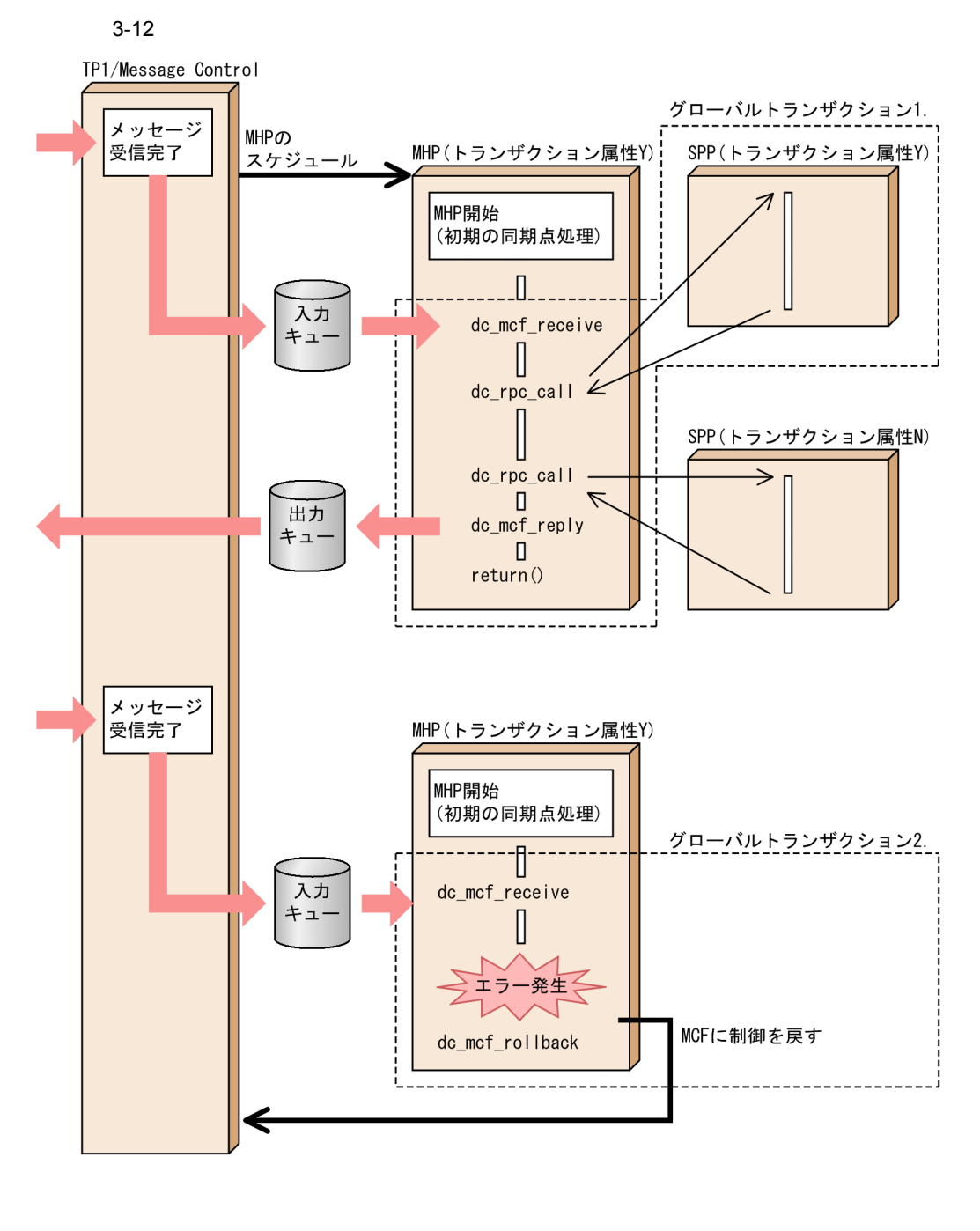

 $1.$  MHP

2. MHP

NCF action DCMCFRRTN dc\_mcf\_rollback

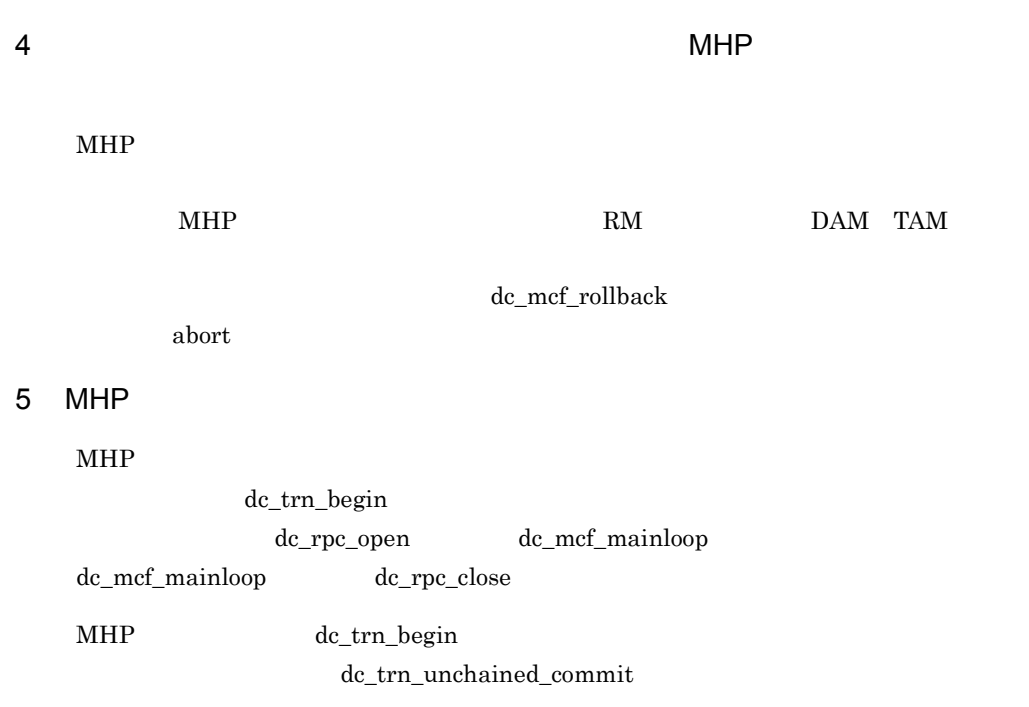

# 3.8 MCF

#### $MCF$

- *• \mathbb{P}^{\mathbb{P}^{\mathbb{*
- **•** コマンドを使った MHP の起動
- **<b>All in the MHP**
- **•** ユーザタイマ監視機能による時間監視

# $3.8.1$

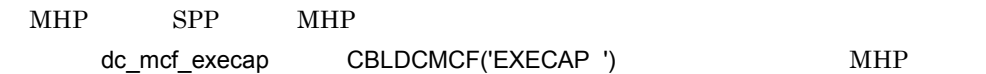

# 1 Production of the set of the MCF and the MCF of the MCF of the Second Second Second Second Second Second Second Second Second Second Second Second Second Second Second Second Second Second Second Second Second Second Sec dc\_mcf\_execap dc\_mcf\_receive dc\_mcf\_send MCF MCF MCF dc\_mcf\_execap  $MCF$

### $2$

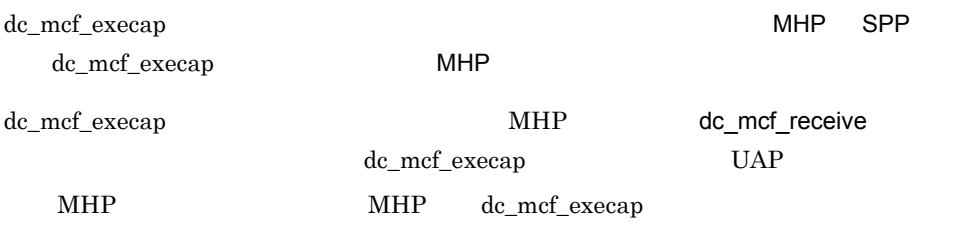

## TP1/NET/OSAS-NIF TP1/NET/HNA-NIF dc\_mcf\_execap

#### $3 \overline{\phantom{a}}$

 $MHP$ 

- MHP dc mcf execap  $\mbox{MHP}\qquad \qquad \mbox{d}c\_mcf\_commit$
- SPP dc\_mcf\_execap

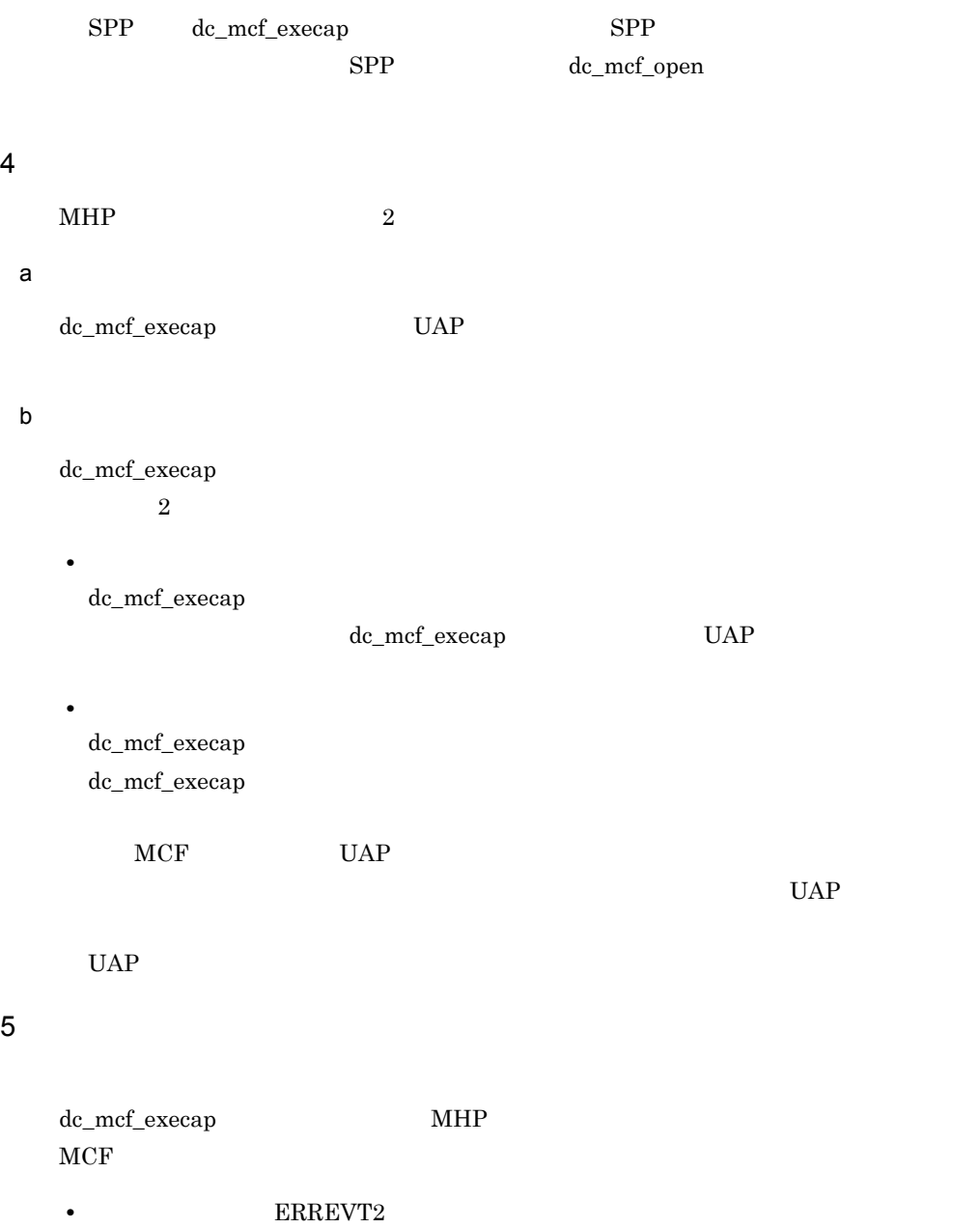

• **ERREVT4** 

 $MCF$  3.10  $MCF$ 

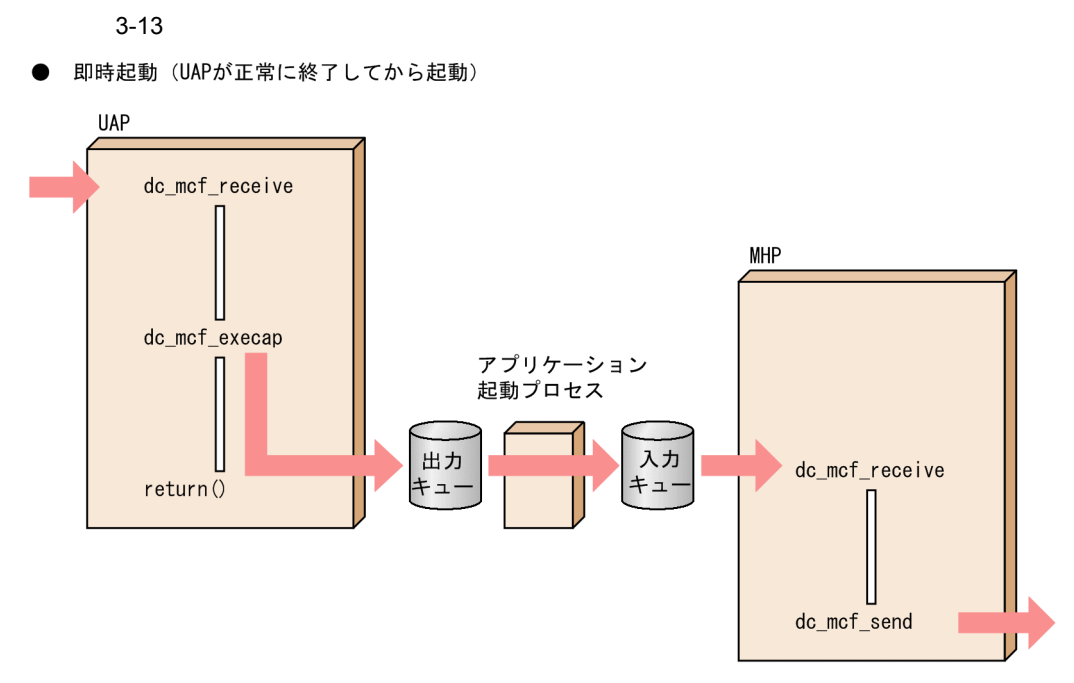

タイマ起動 (dc\_mcf\_execap関数を呼び出した直後から、設定した時間に起動)

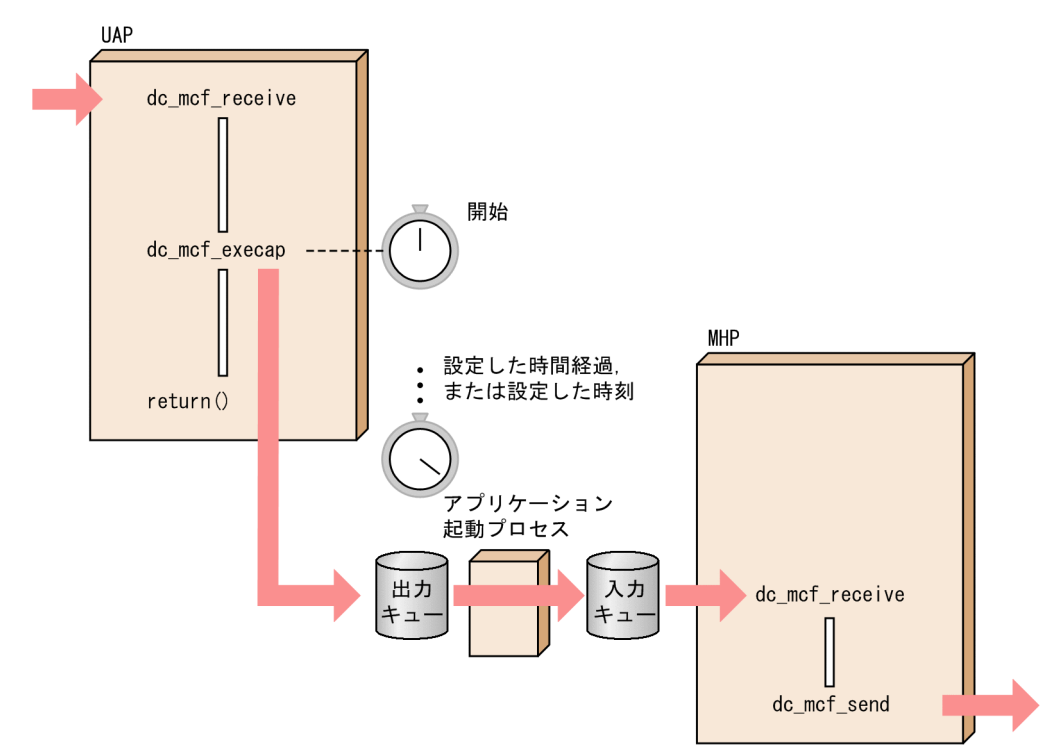

### $6$

a MCF

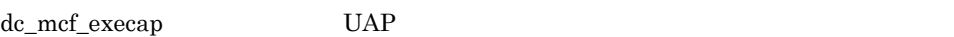

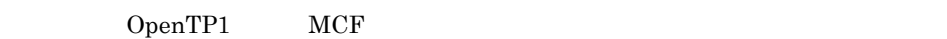

b MCF

MCF THE RESERVIE THE RESERVIE THAT THE RESERVIES THAT THE RESERVIES THAT THE RESERVIES THAT THE RESERVIES THAT THE RESERVIES THAT THE RESERVIES THAT THE RESERVIES THAT THE RESERVIES THAT THE RESERVIES THAT THE RESERVIES TH

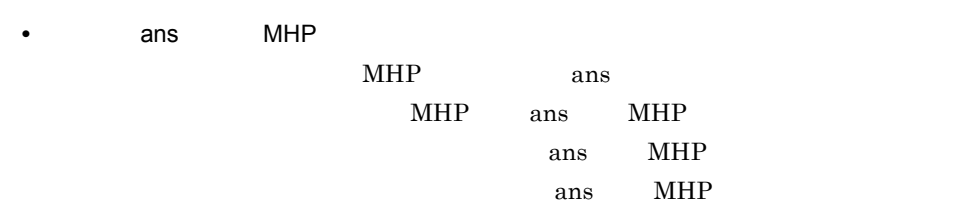

#### $MHP$

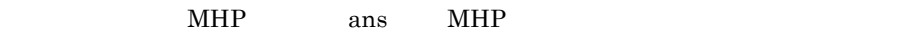

- $SPP$  ans  $MHP$
- **<b>\*** noans MHP
- noans MHP
- **•** 継続問い合わせ応答型(cont 型)の MHP を起動させる場合
- cont MHP
	- $MHP$
	- MHP dc\_mcf\_execap cont MHP cont  $\mathbf{C}$  $\label{eq:Ric} \begin{array}{ll} \mbox{MHP} & \phantom{xx} \mathrm{d}c\_\mathrm{mcf\_reply} \end{array}$ 
		- dc\_mcf\_contend

#### 7 MHP

 $\begin{minipage}{0.9\linewidth} \textbf{MHP} \hspace{1.5cm} \textbf{dc\_mcf\_execap} \hspace{1.5cm} \textbf{MHP} \hspace{1.5cm} \textbf{MHP} \hspace{1.5cm} \end{minipage}$ MHP dc\_mcf\_execap  $SPP$  dc\_mcf\_execap MHP  $MHP$ 

 $MHP$ 

dc\_mcf\_execap

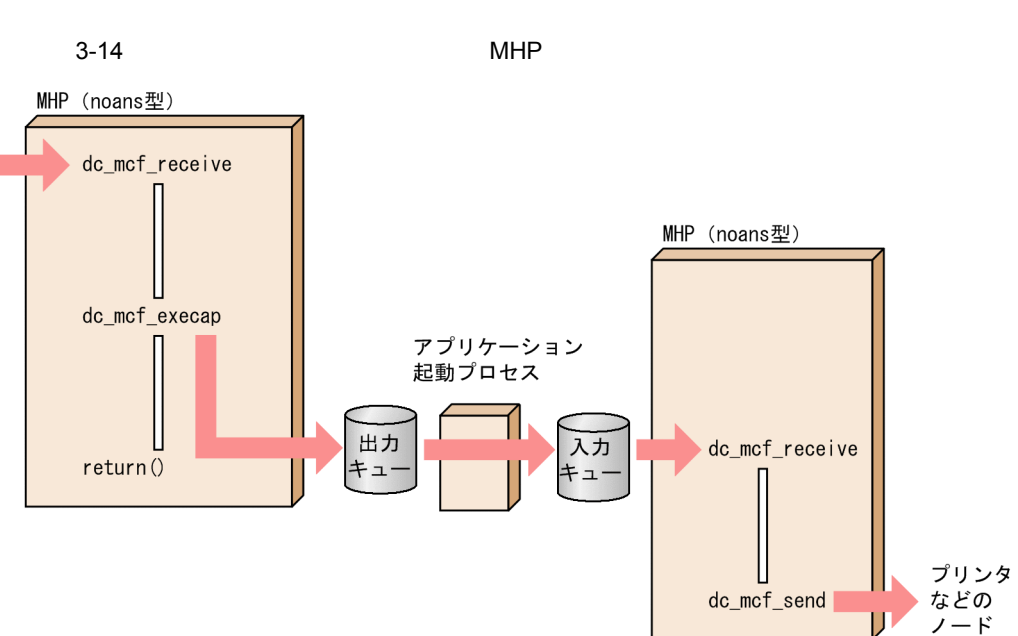

type type

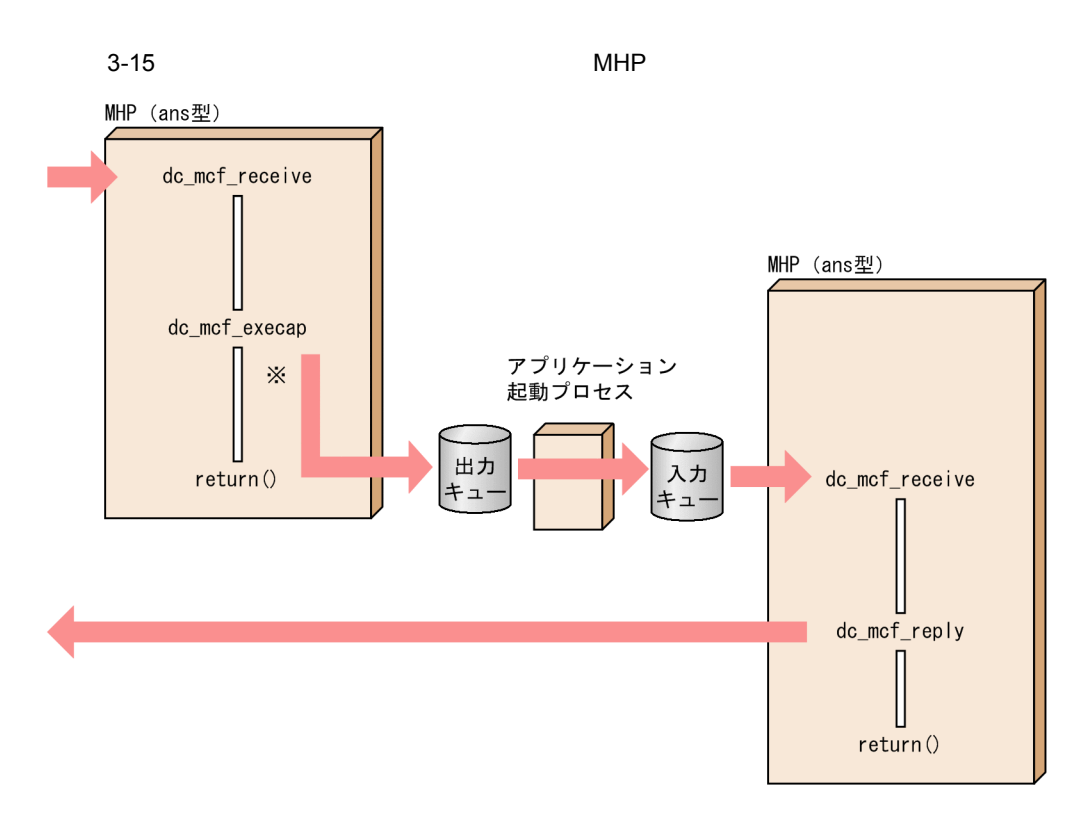

注※ ans型のMHPの起動を要求したあとで、dc\_mcf\_reply関数を呼び出すと、エラーリターンします。

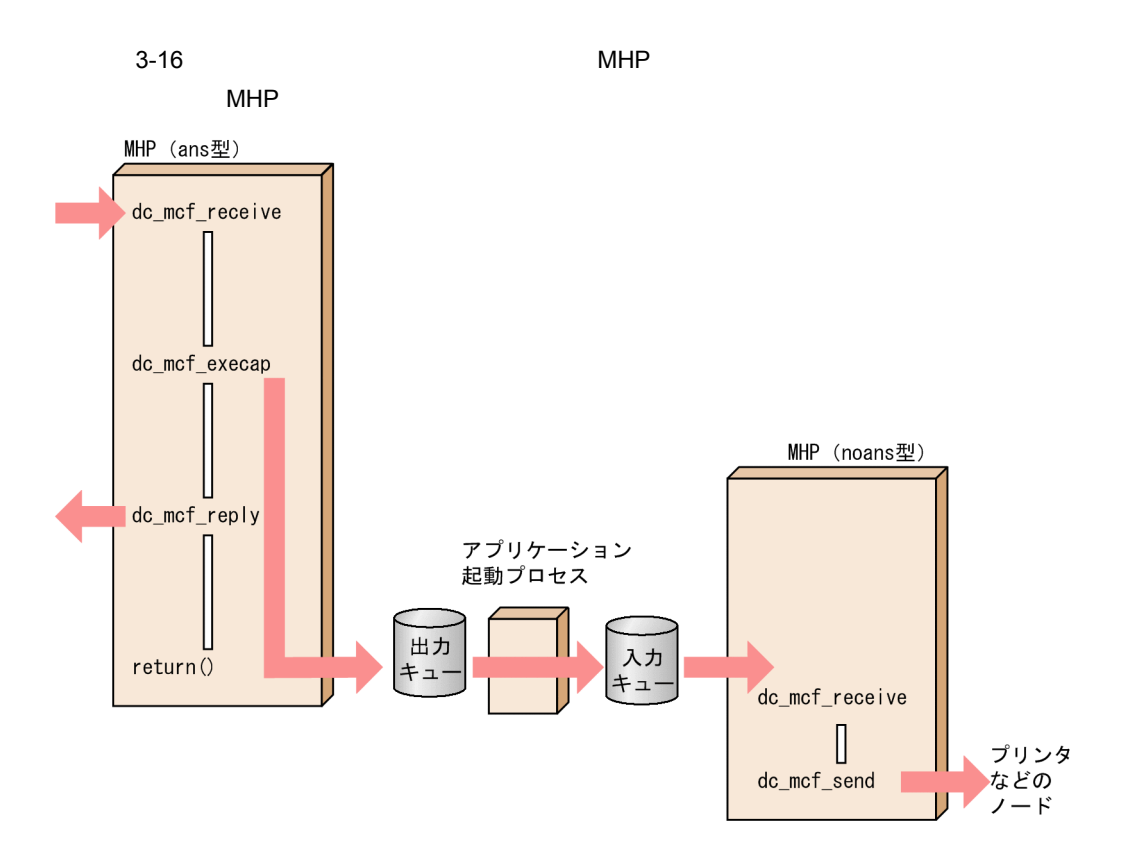

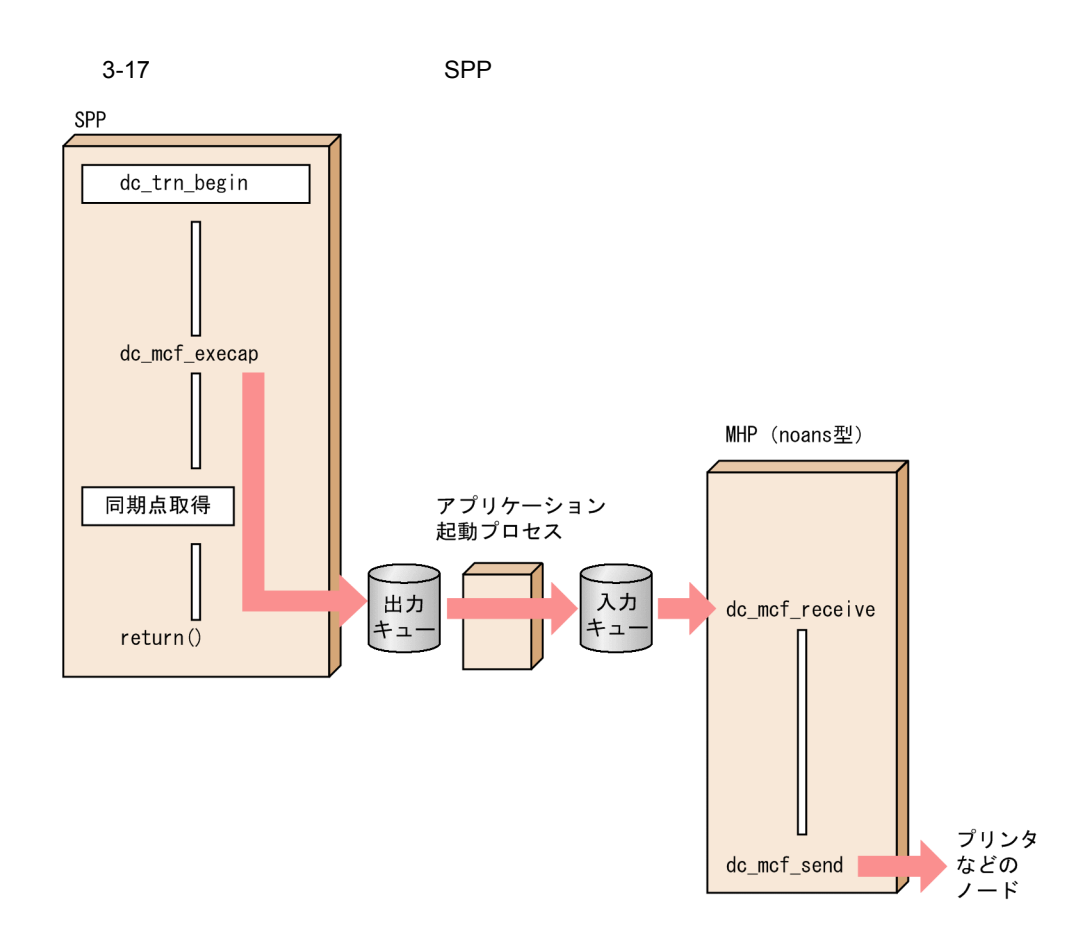

8 TP1/Message Control MCF

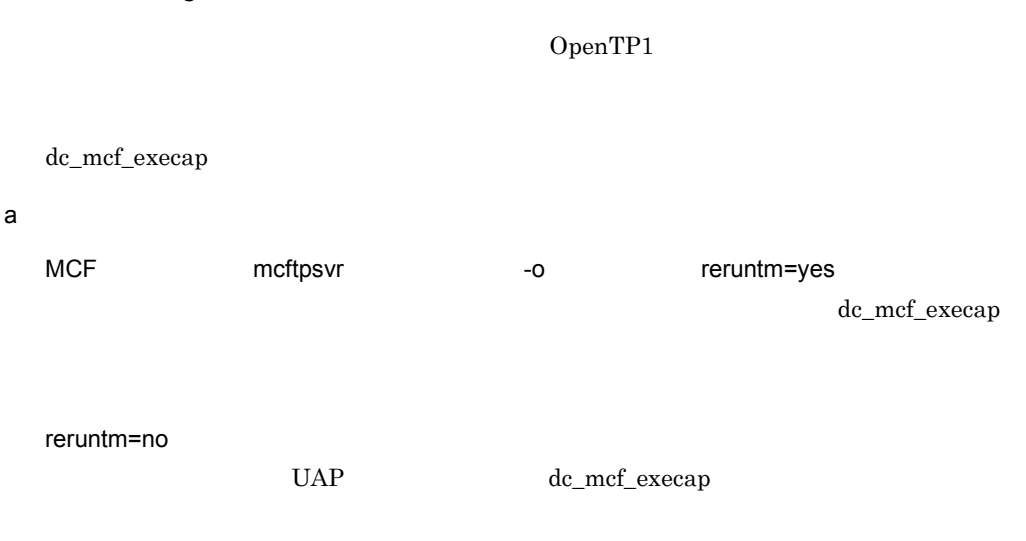

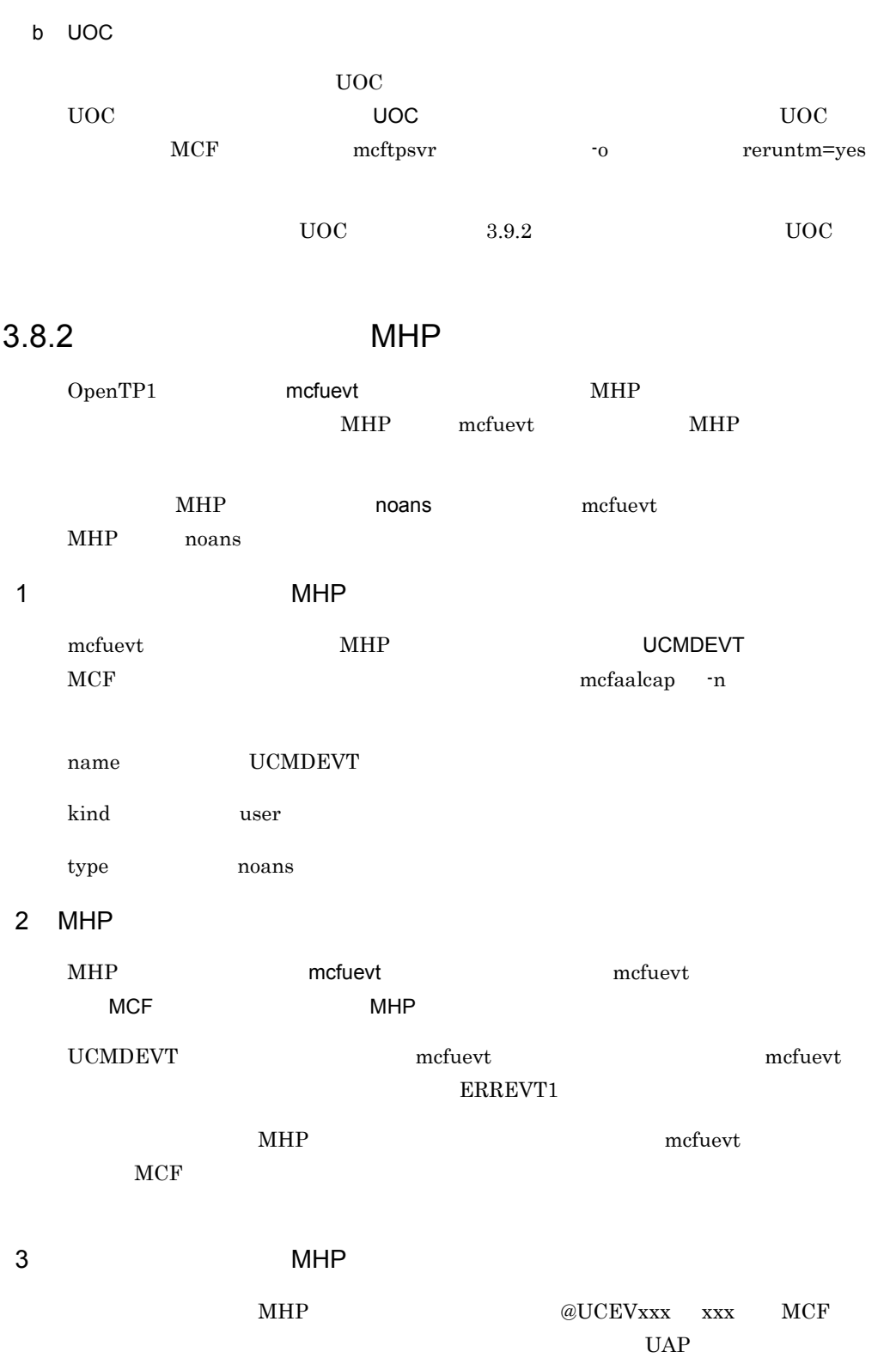

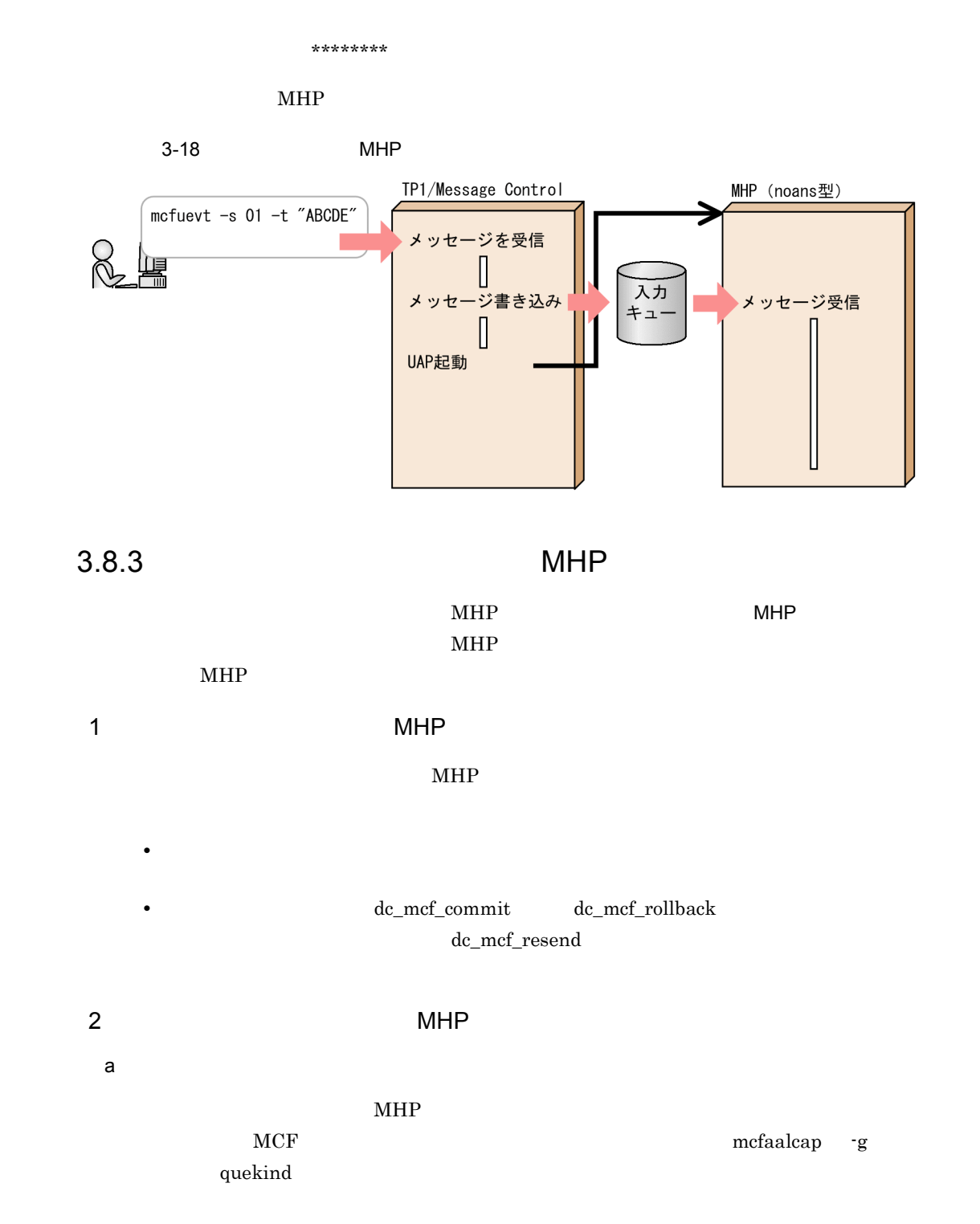

b MHP http://www.mcF 2010.com/2010.com/2010.com/2010.com/2010.com/2010.com/2010.com/2010 trnmode nontrn atomic\_update Y  $\mathbf c$  $MHP$  and  $MCF$ mcfaalcap -v  $MHP$  and  $0$  $MHP$ この処理時間は監視時間に含みません。非トランザクション属性の MHP から SPP  $\rm SPP$  or  $\rm SPP$  $3$  MHP MCF REGISTER ERREVT2 ERREVT3 MCF  $MHP$   $MHP$   $MP$   $SPP$  $SPP$ mcftendct -f  $3.8.4$  $MHP$  specified  $SPP$ MCF mcfttim -p usertime=yes dc\_mcf\_timer\_set CBLDCMCF('TIMERSET') dc\_mcf\_timer\_cancel CBLDCMCF('TIMERCAN')  $MCF$ MCF mcfttim -t btim dc\_mcf\_timer\_set MHP

dc\_mcf\_timer\_set

 $MHP$ 

mcftlsutm

mcftlsutm OpenTP1

 $\mathbf 1$ 

 $3 - 19$ 

●ユーザタイマ監視時間内に応答を受信した場合

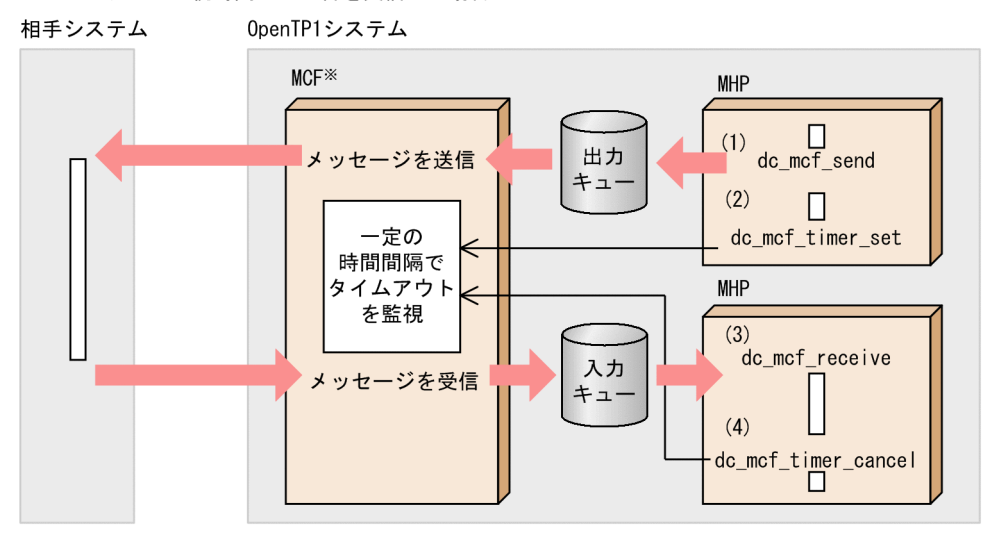

(1) 相手システムヘメッセージを送信します。

(2) dc\_mcf\_timer\_set関数を呼び出してユーザタイマ監視を設定します。

(3)相手システムからの応答メッセージを受信します。

(4) 該当するユーザタイマ監視をdc mcf\_timer\_cancel関数で取り消します。

<sup>●</sup>ユーザタイマ監視時間が経過しても応答がない場合

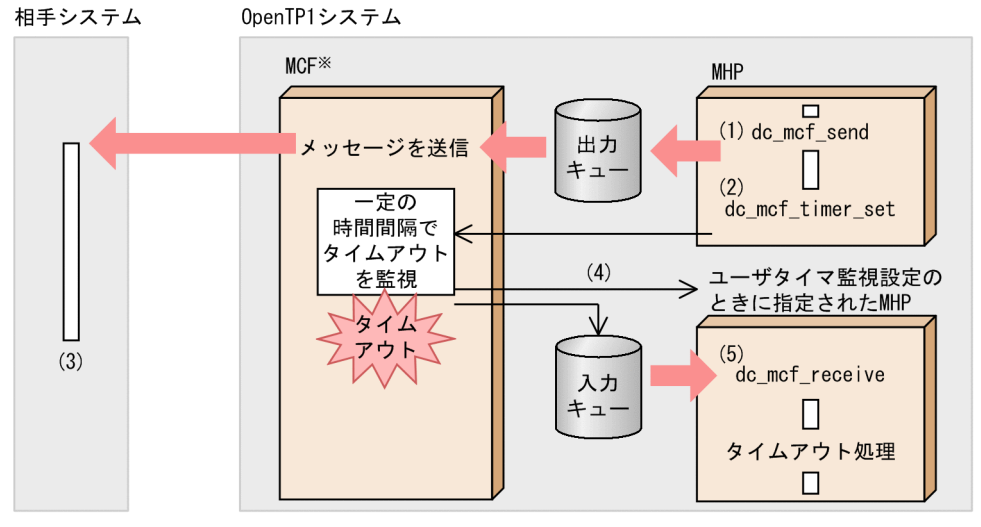

(1) 相手システムヘメッセージを送信します。

(2) dc\_mcf\_timer\_set関数を呼び出してユーザタイマ監視を設定します。

(3)何らかの理由で相手システムから応答メッセージが送信されていません。

(4) MCFはタイムアウトを検出したので、ユーザタイマ監視設定のときに指定されたMHPを起動します。 (5) dc\_mcf\_timer\_set関数の引数にユーザデータを指定した場合, MHPにそのデータをメッセージとして 渡します。

注※ MCF: TP1/Message Control, TP1/NET/Library, および通信プロトコル対応の製品の総称

#### $2$

1.  $\blacksquare$ 

2. All Provides the MHP to moans MHP to MHP to MHP to MHP to MHP to MHP to MHP to MHP to MHP to MHP to MHP to M  $\begin{minipage}{0.9\linewidth} \textbf{MP} & \textbf{SPP} & \textbf{dc\_mcf\_timer\_set} \end{minipage}$  $MHP$ dc\_mcf\_timer\_set  $3.$ 4. 9 MHP dc\_mcf\_timer\_cancel  $MHP$  $5.$ 6.  $\qquad \qquad \text{mcfttim} \qquad p$ timereqno  $MCF$  $1$  100  $+$  $MCF$  MCF mcfmcomn -p  $\qquad \qquad$  -p  $\qquad \qquad$  static\_shmpool\_size  $7.$  $MHP$   $MHP$ 8. MCF を単独で再開始(リラン)した場合も 7. と同様です。

9.  $MCF$
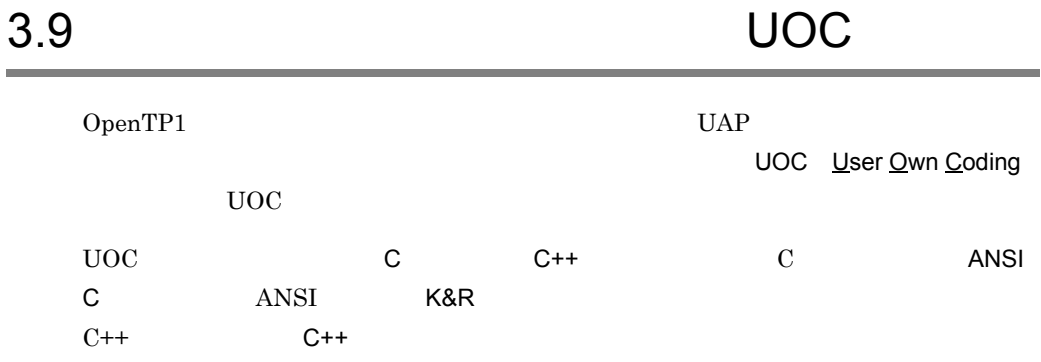

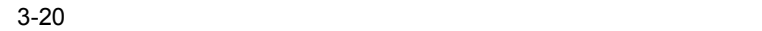

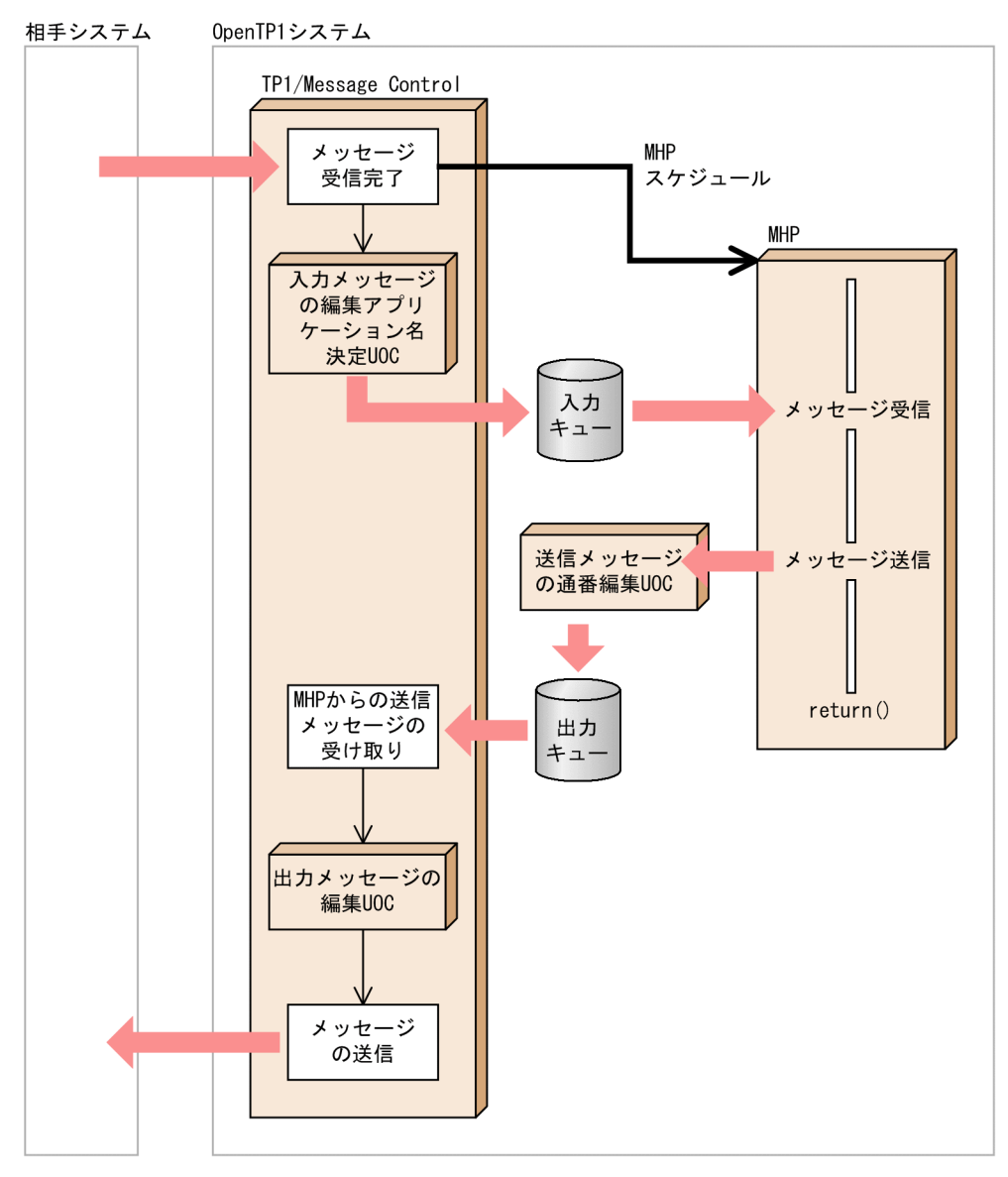

OpenTP1 OpenTP1 UOC

3-15 OpenTP1

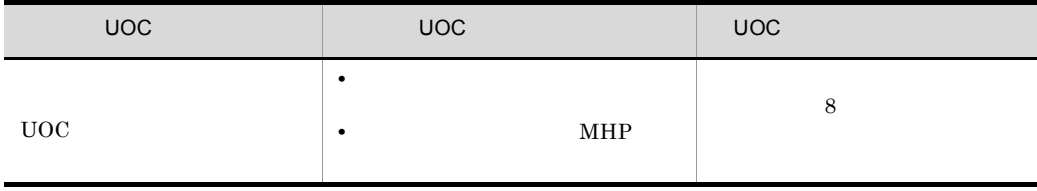

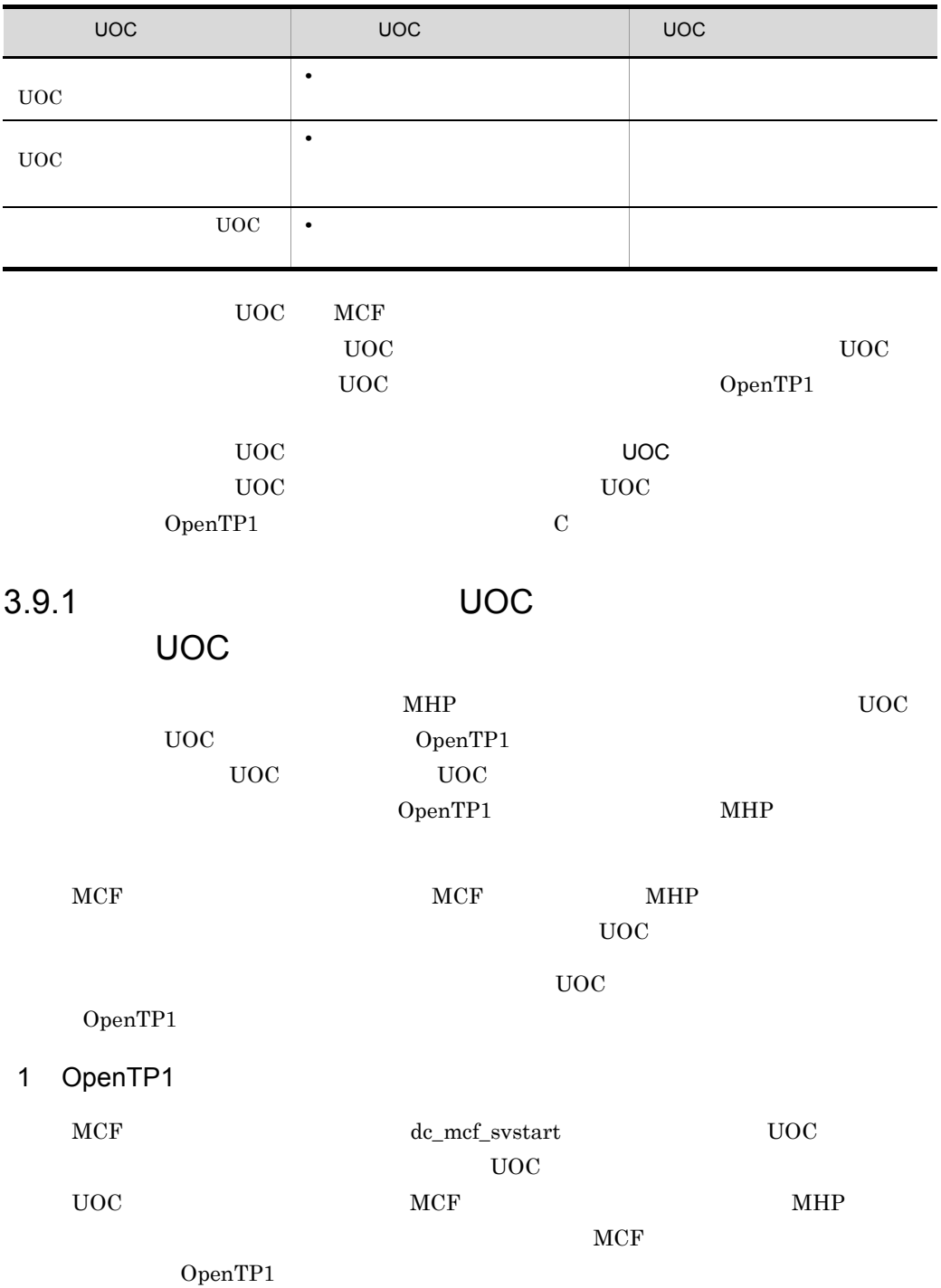

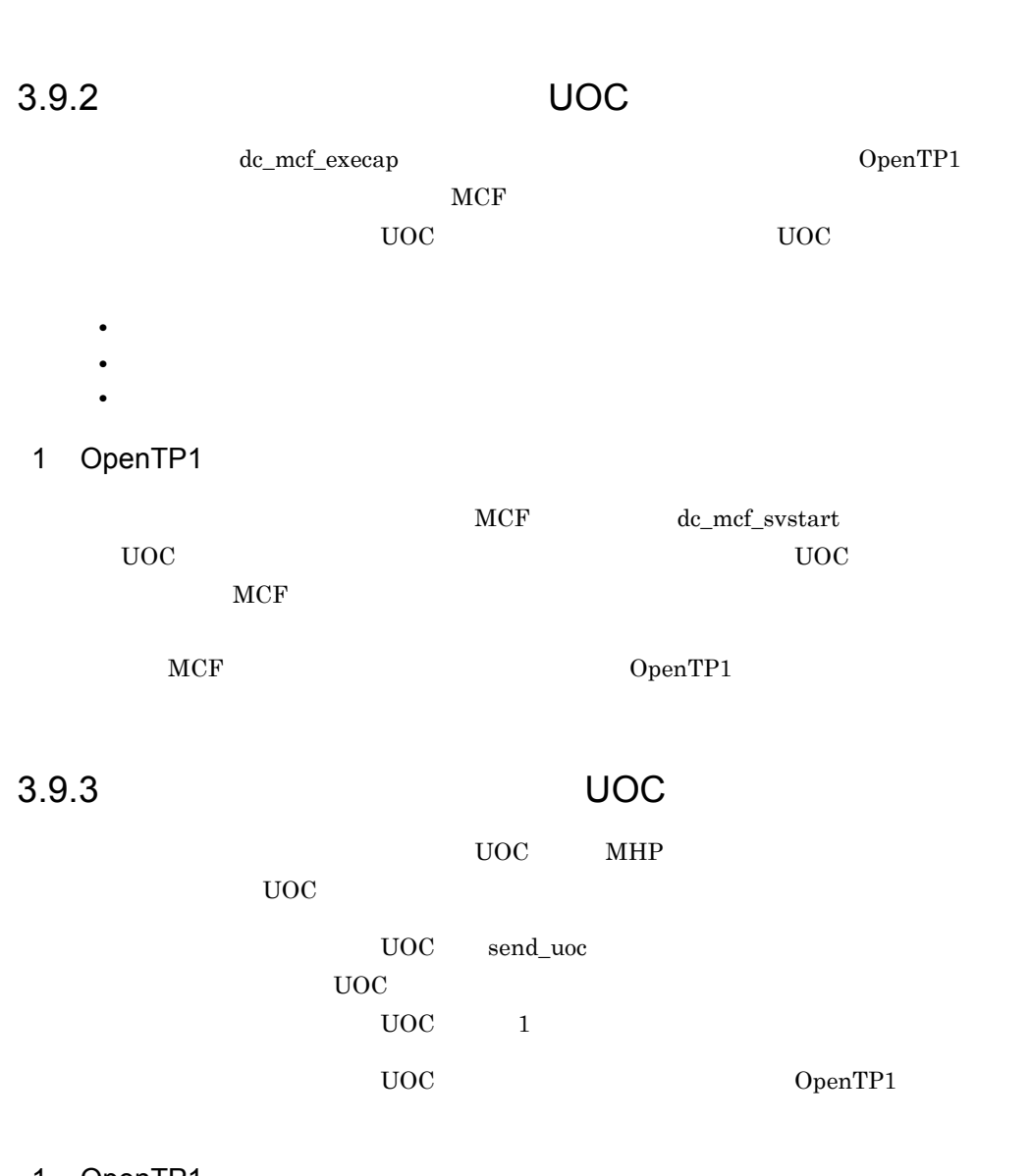

#### 1 OpenTP1

 $\label{eq:mod} \begin{array}{ll} \mbox{MHP} & \phantom{xx} \mathrm{d}c\_\mathrm{mcf\_register} \end{array}$ 

3.9.4 UOC

 $UOC$ 

 $UOC$   $UAP$ 

UOC 0penTP1

OpenTP1

OpenTP1

#### 1 OpenTP1

 $UOC$  and  $MCF$ 

 $\rm UOC$ 

 $MCF$ 

OpenTP1

## 3.10 MCF

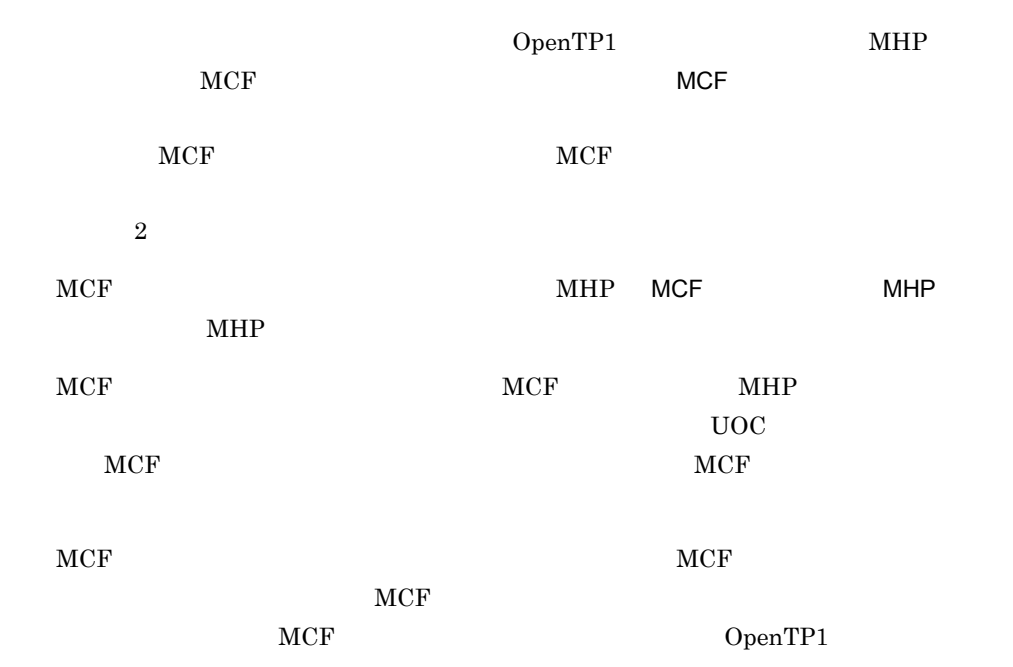

3-16 MCF

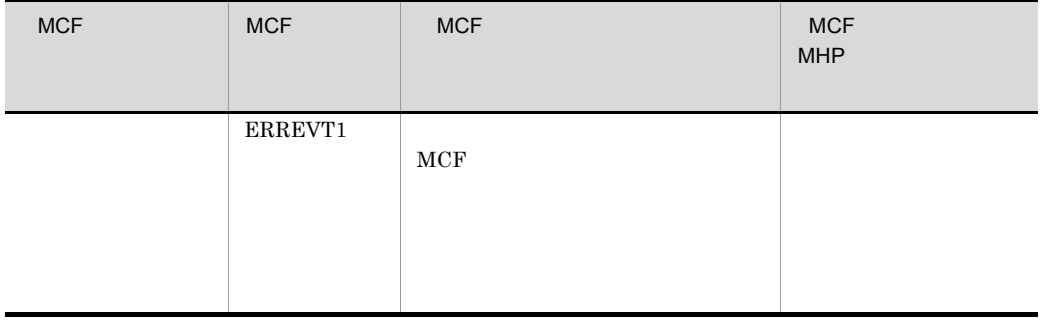

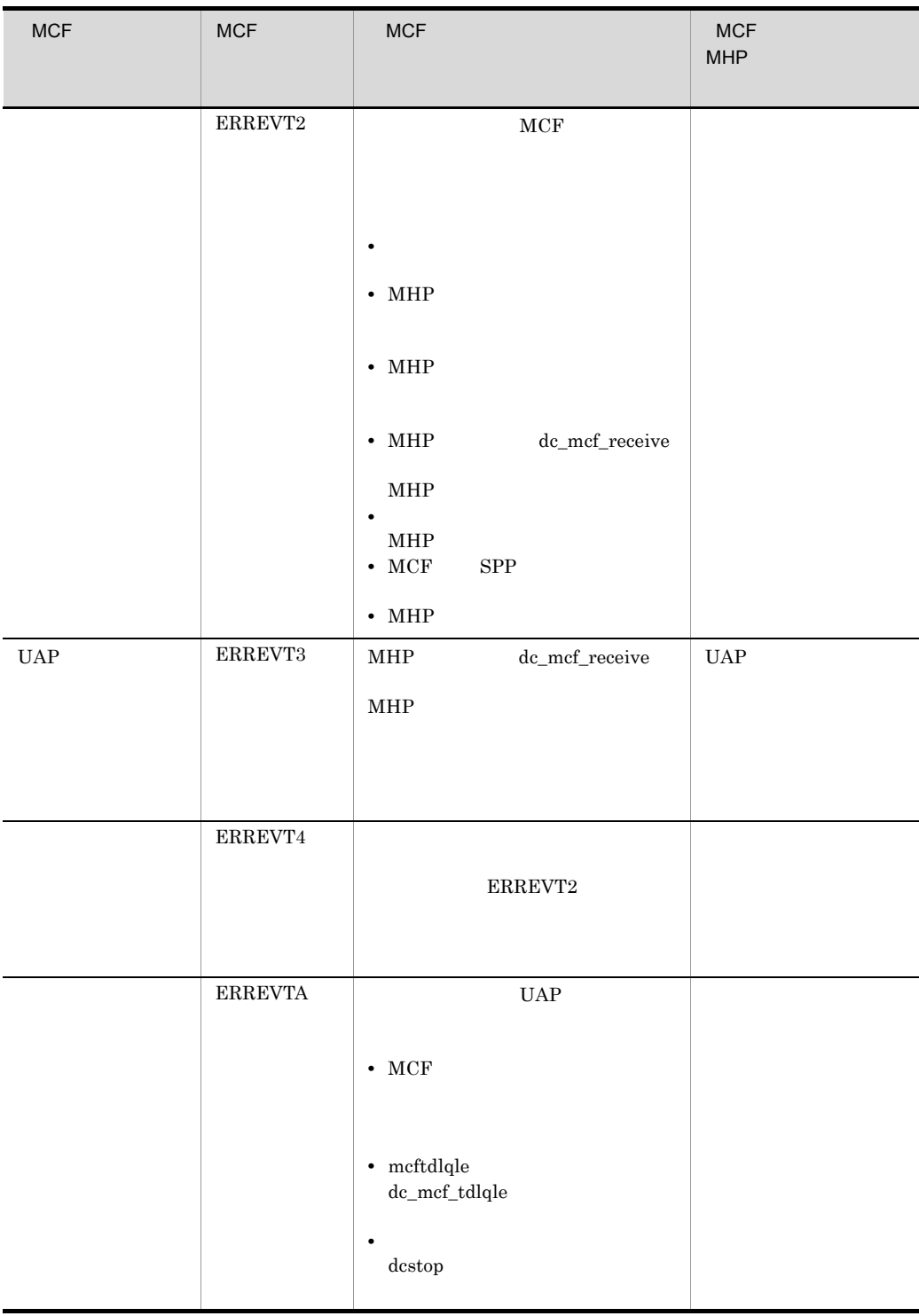

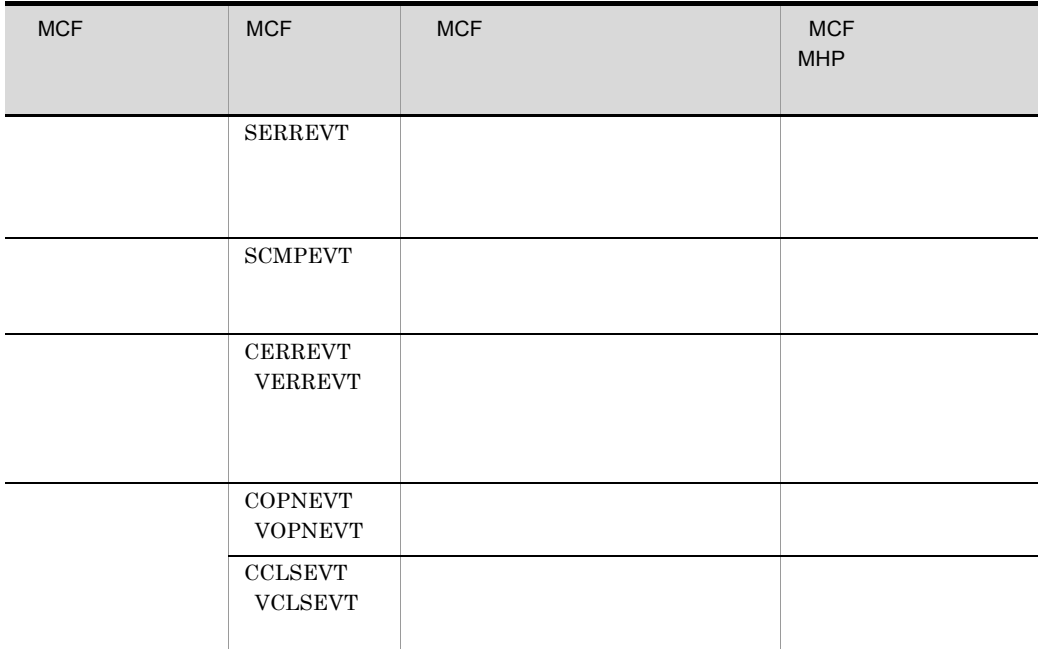

#### $ERREVT1$   $ERREVT2$   $ERREVT3$   $ERREVT4$   $ERREVTA$ SERREVT SCMPEVT CERREVT COPNEVT CCLSEVT

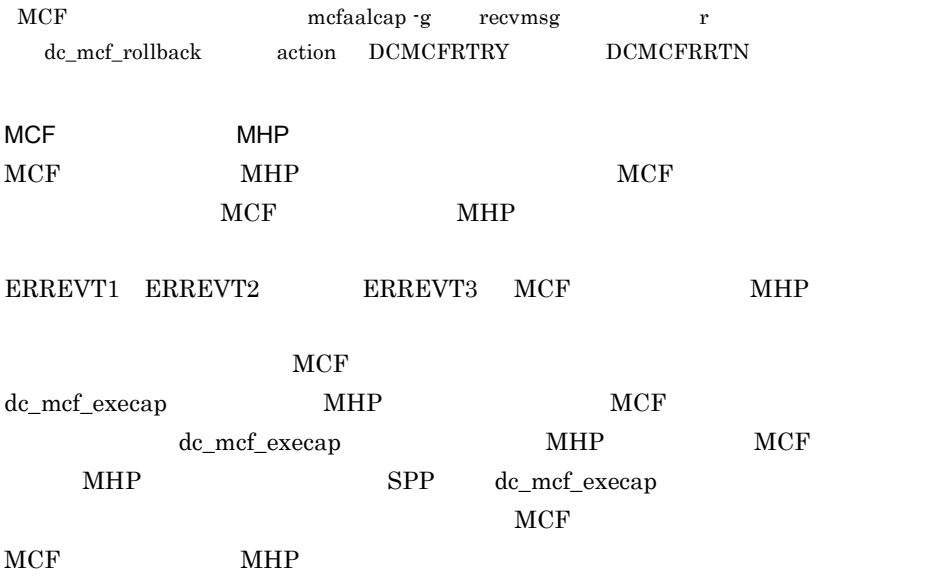

| 1 - ت<br><b>IVIUI</b>    |              | <b>IVIL IF</b>     |            |            |
|--------------------------|--------------|--------------------|------------|------------|
| <b>MCF</b><br><b>MCF</b> | <b>MHP</b>   | <b>MCF</b>         | <b>MHP</b> |            |
| ERREVT1                  |              |                    |            |            |
|                          |              | • reply<br>- reply | ans        | noans      |
| $\rm EREFVT2$            |              | $_{\rm MCP}$       |            | <b>MHP</b> |
|                          |              |                    |            |            |
| ERREVT3                  |              |                    |            |            |
| ERREVT4                  |              |                    |            |            |
| <b>ERREVTA</b>           |              | noans              |            |            |
| <b>SERREVT</b>           |              |                    |            |            |
| <b>SCMPEVT</b>           |              |                    |            |            |
| <b>CERREVT</b>           |              |                    |            |            |
| <b>VERREVT</b>           |              |                    |            |            |
| <b>COPNEVT</b>           |              |                    |            |            |
| <b>VOPNEVT</b>           |              |                    |            |            |
| ${\tt CCLSEVT}$          |              |                    |            |            |
| <b>VCLSEVT</b>           |              |                    |            |            |
|                          |              |                    |            |            |
| MHP                      |              |                    |            |            |
|                          | $_{\rm MCP}$ | MHP                |            |            |
|                          |              |                    |            |            |

3-17 MCF MHP

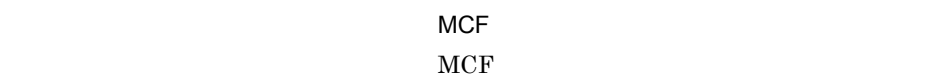

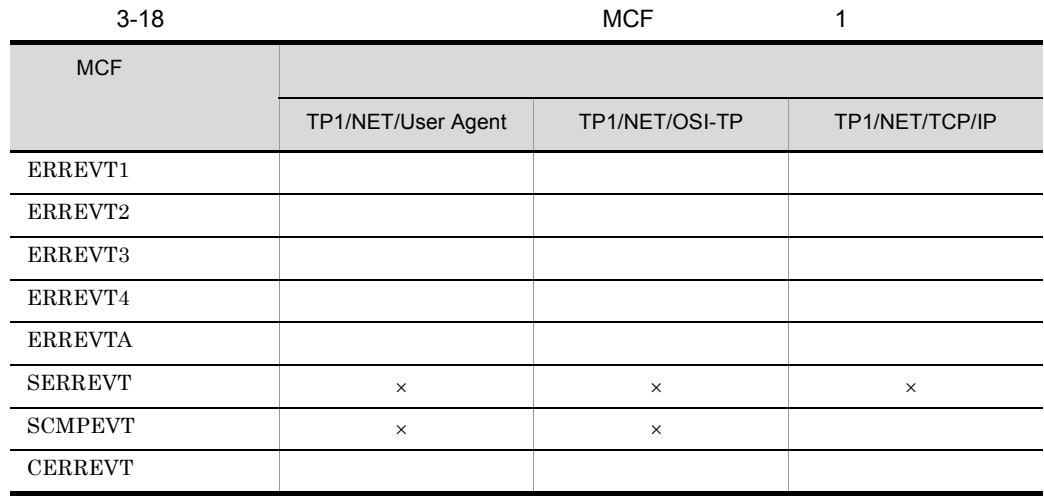

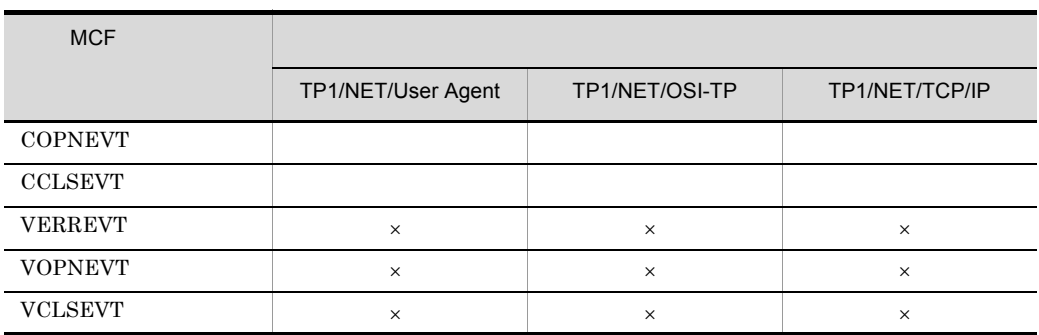

 $\times$ 

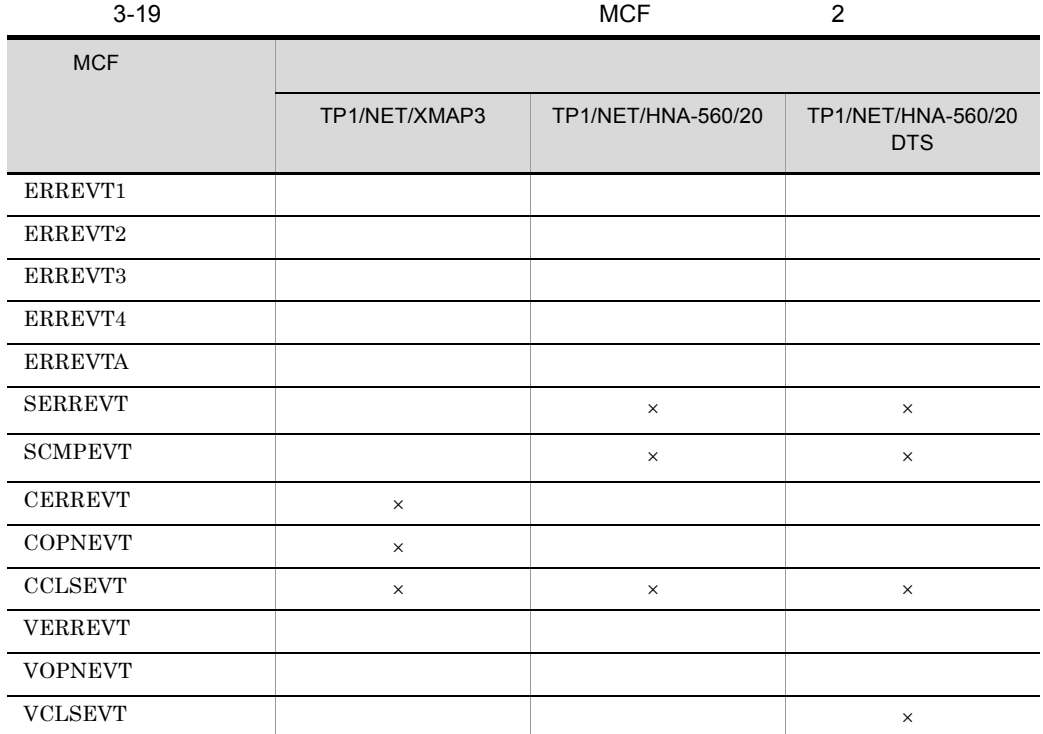

 $\times$ 

SERREVT SCMPEVT

l,

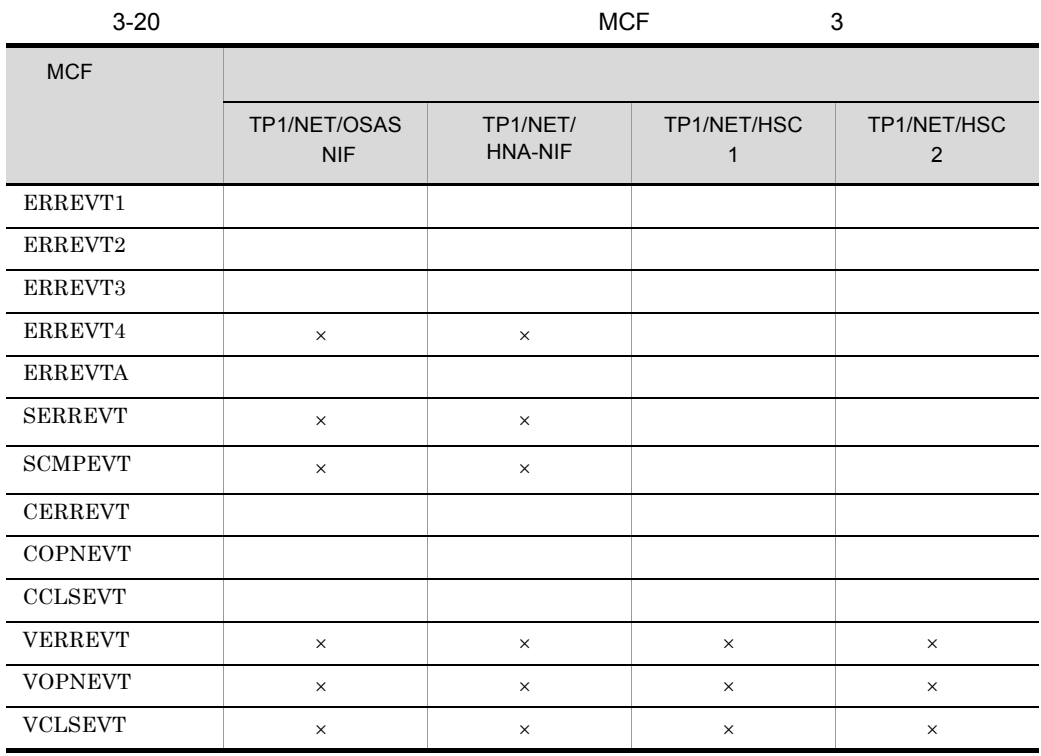

 $\times$ 

TP1/NET/HSC SERREVT SCMPEVT

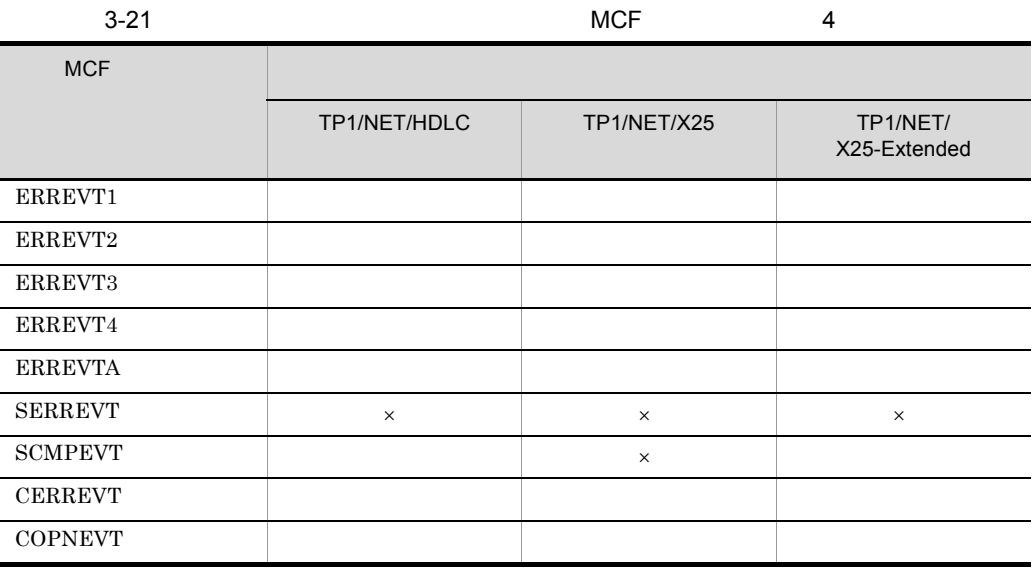

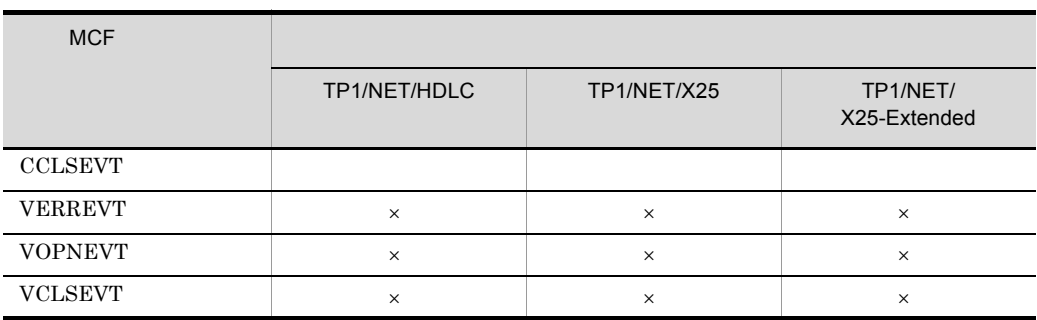

 $\times$ 

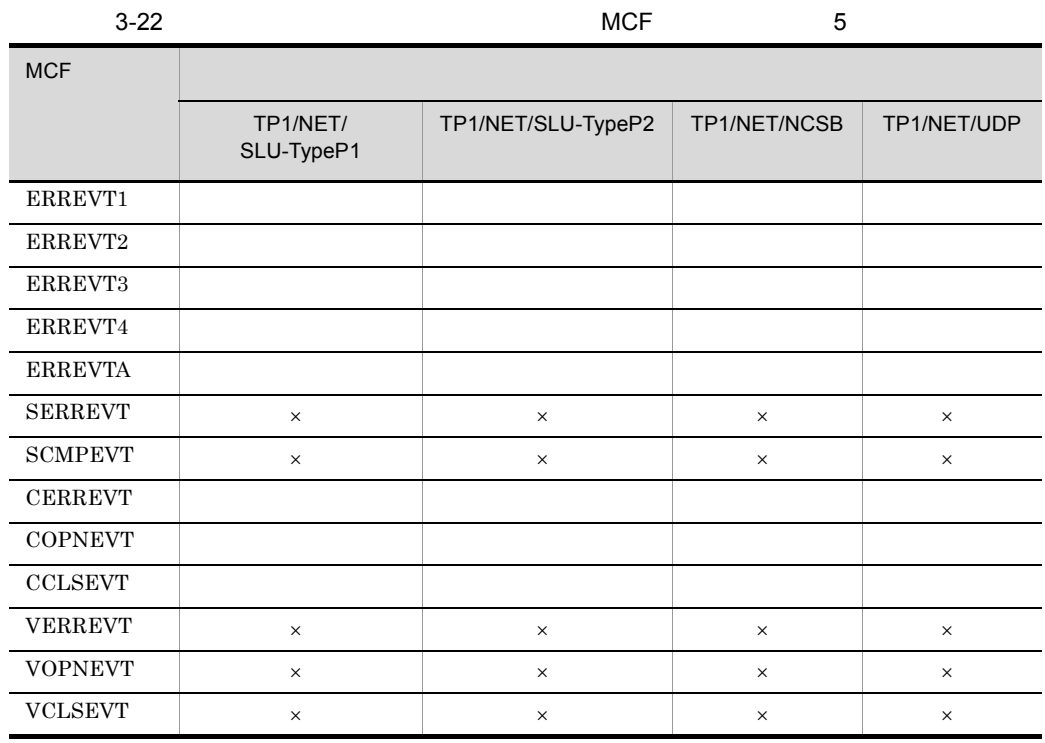

 $\times$ 

 $3.10.1$ ERREVT1

ERREVT1

• **•**  $\mathbb{R}^n$ **•** アプリケーション名が,MCF アプリケーション定義にない

ERREVT1 MCF MHP

 $UAP$ 

 $MCF$  MHP

ERREVT1

3-21 ERREVT1

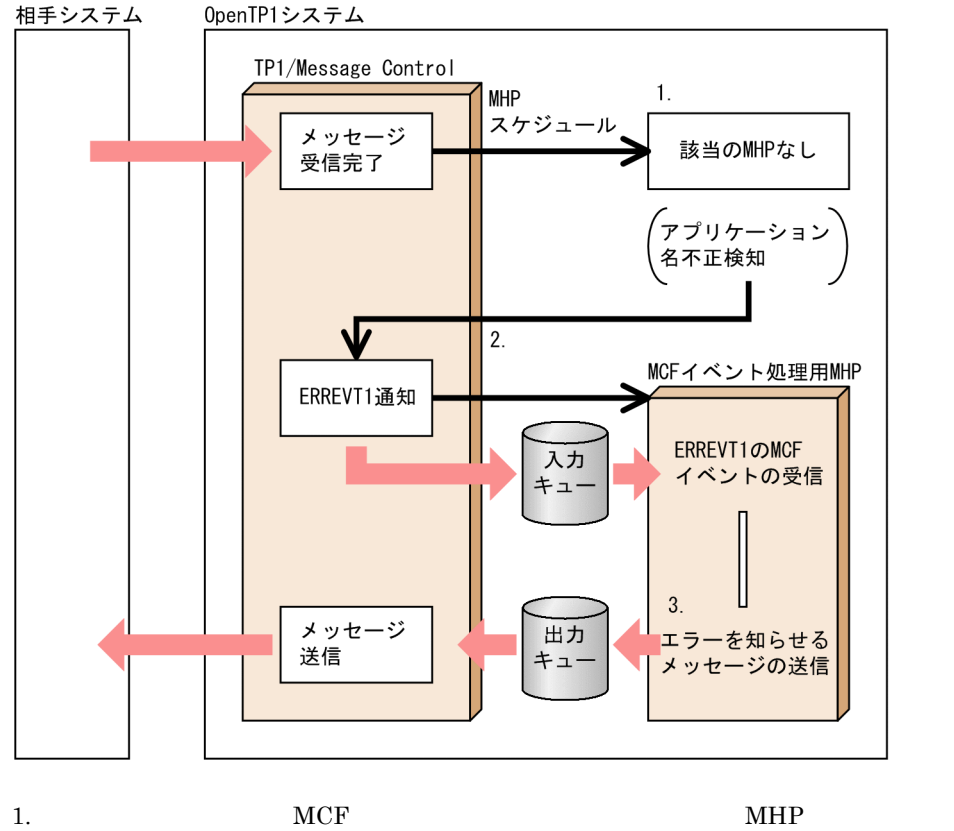

 $MHP$ 2. MCF ERREVT1 ERREVT1 MCF  $MHP$  $3. \text{ MCF}$   $\text{MHP}$   $\text{MHP}$ 

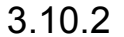

3.10.2 ERREVT2

ERREVT<sub>2</sub>

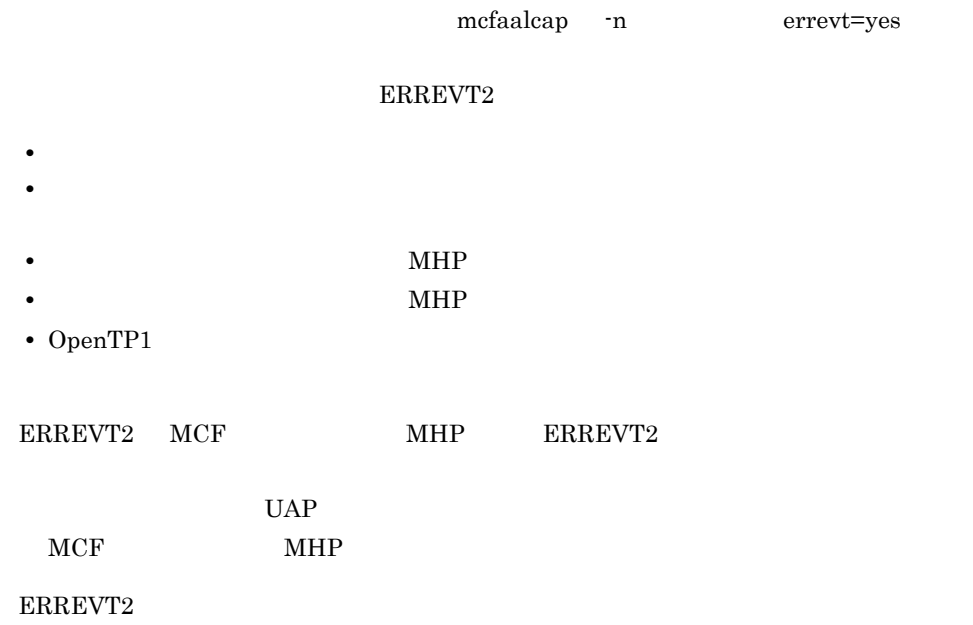

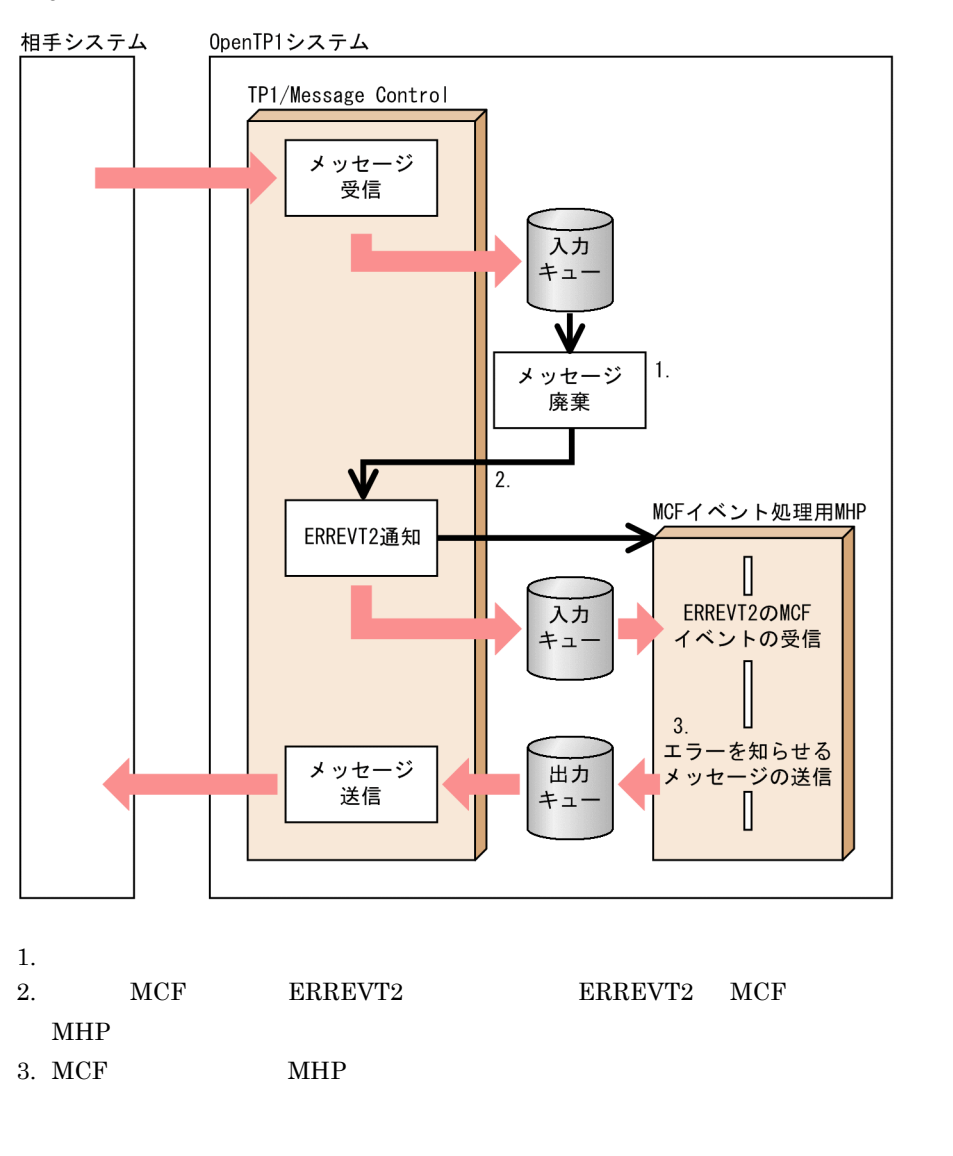

#### 3-22 ERREVT2

#### 3.10.3 UAP ERREVT3

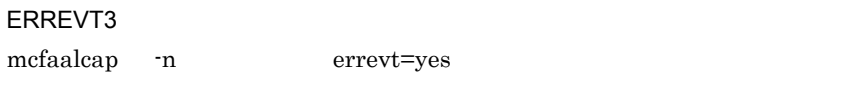

errevt=yes

#### ERREVT3

• MHP dc\_mcf\_receive

• **•**  $\mathbb{R}^n$ 

 $\begin{minipage}{0.9\linewidth} \begin{tabular}{l} \bf{ERREVT3} \end{tabular} \end{minipage} \begin{minipage}{0.9\linewidth} \begin{tabular}{l} \bf{MHP} \end{tabular} \end{minipage} \begin{minipage}{0.9\linewidth} \begin{tabular}{l} \bf{MHP} \end{tabular} \end{minipage} \end{minipage} \begin{minipage}{0.9\linewidth} \begin{tabular}{l} \bf{MHP} \end{tabular} \end{minipage} \end{minipage} \begin{minipage}{0.9\linewidth} \begin{tabular}{l} \bf{MHP} \end{tabular} \end{minipage} \end{min$ 

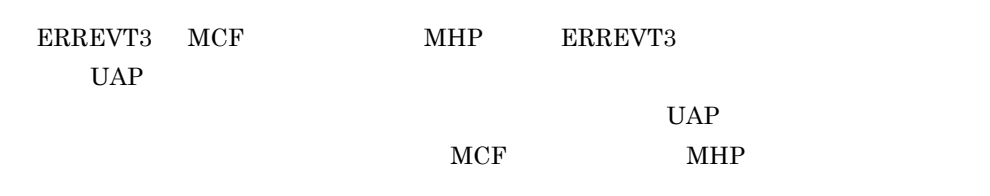

#### ERREVT3

#### 3-23 ERREVT3

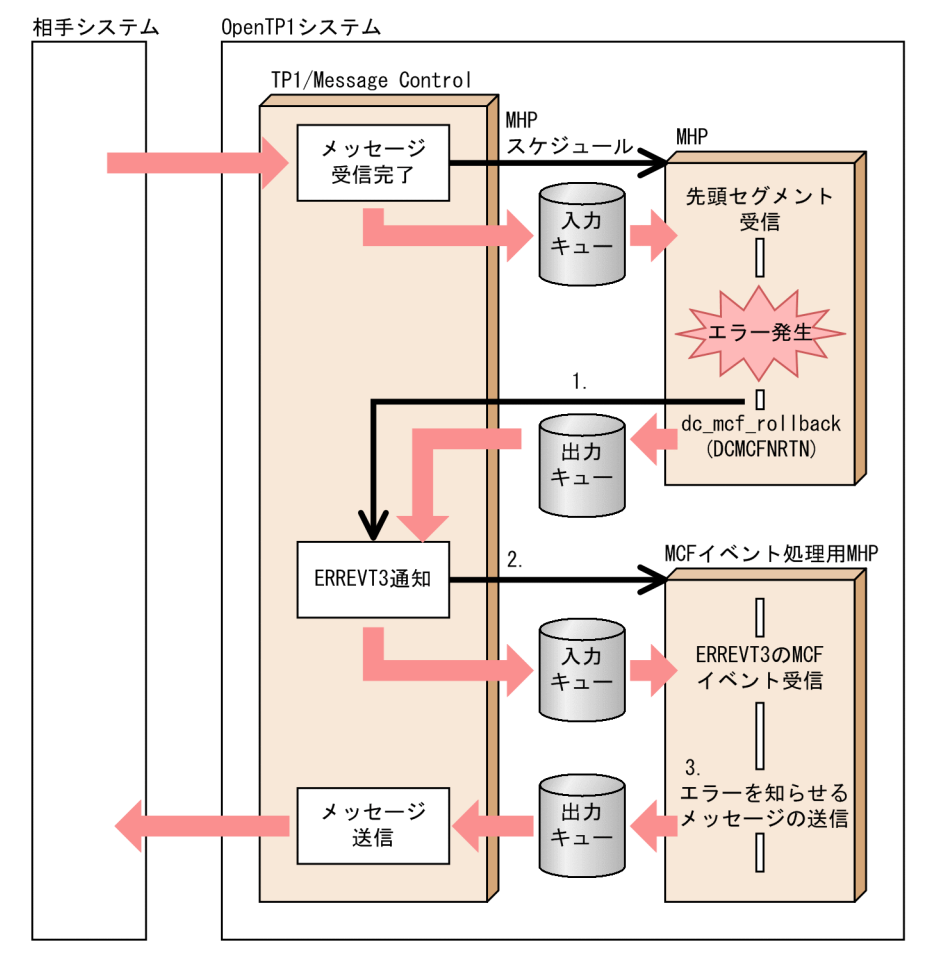

1. WHP **MHP** 

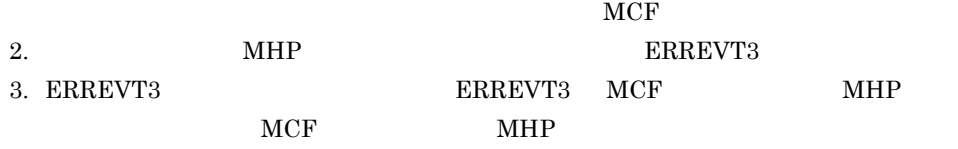

 $UAP$ 

### $3.10.4$ ERREVT4 ERREVT4

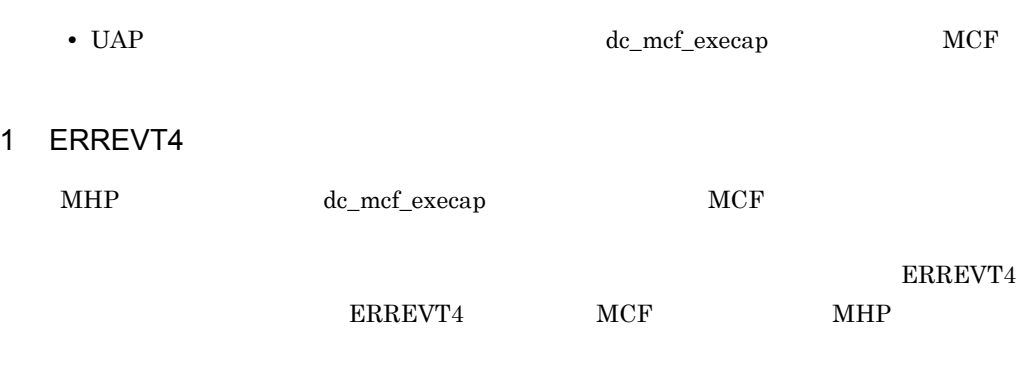

 $ERREVT4$ 

#### 3-24 ERREVT4

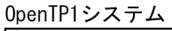

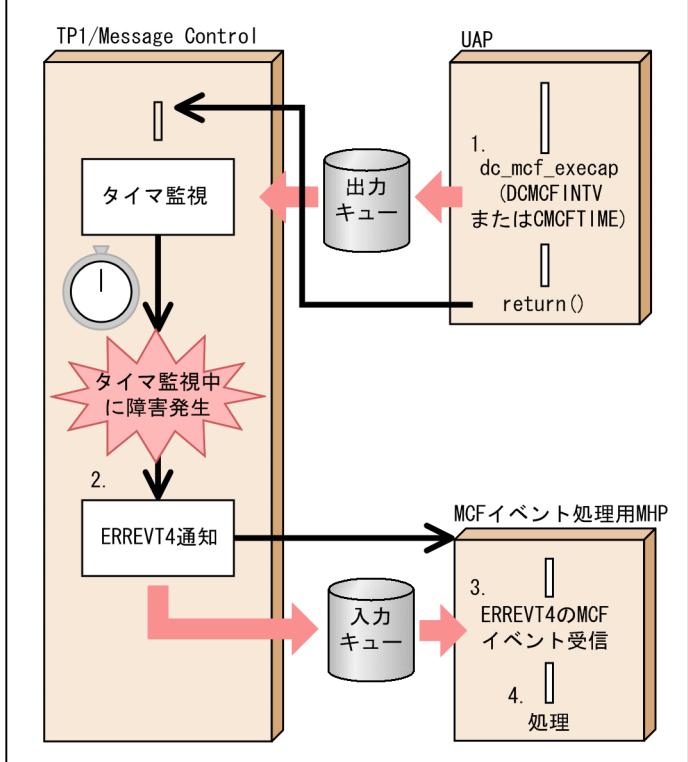

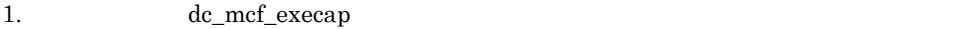

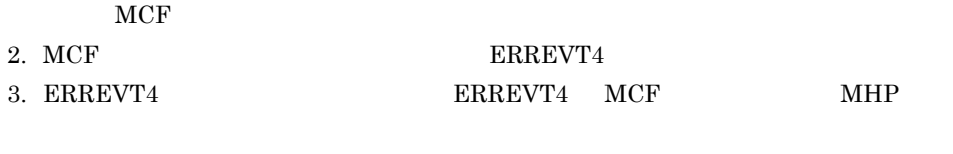

4. ERREVT4 MCF MHP ERREVT4

#### $3.10.5$

#### ERREVTA

#### ERREVTA

- OpenTP1 dcstop
- OpenTP1
	- mcftdlqle dc\_mcf\_tdlqle
- **b** dc\_mcf\_execap dc\_mcf\_execap 0penTP1

 $\operatorname{destop}$ 

#### 1 ERREVTA

 $MHP$ 

OpenTP1  $\rm MCF$ 

**ERREVTA** 

MCF mefttim mtim mtim

dc\_mcf\_execap

OpenTP1

 $\rm{dcstop}$ **ERREVTA** 

**ERREVTA** 

#### 3-25 ERREVTA

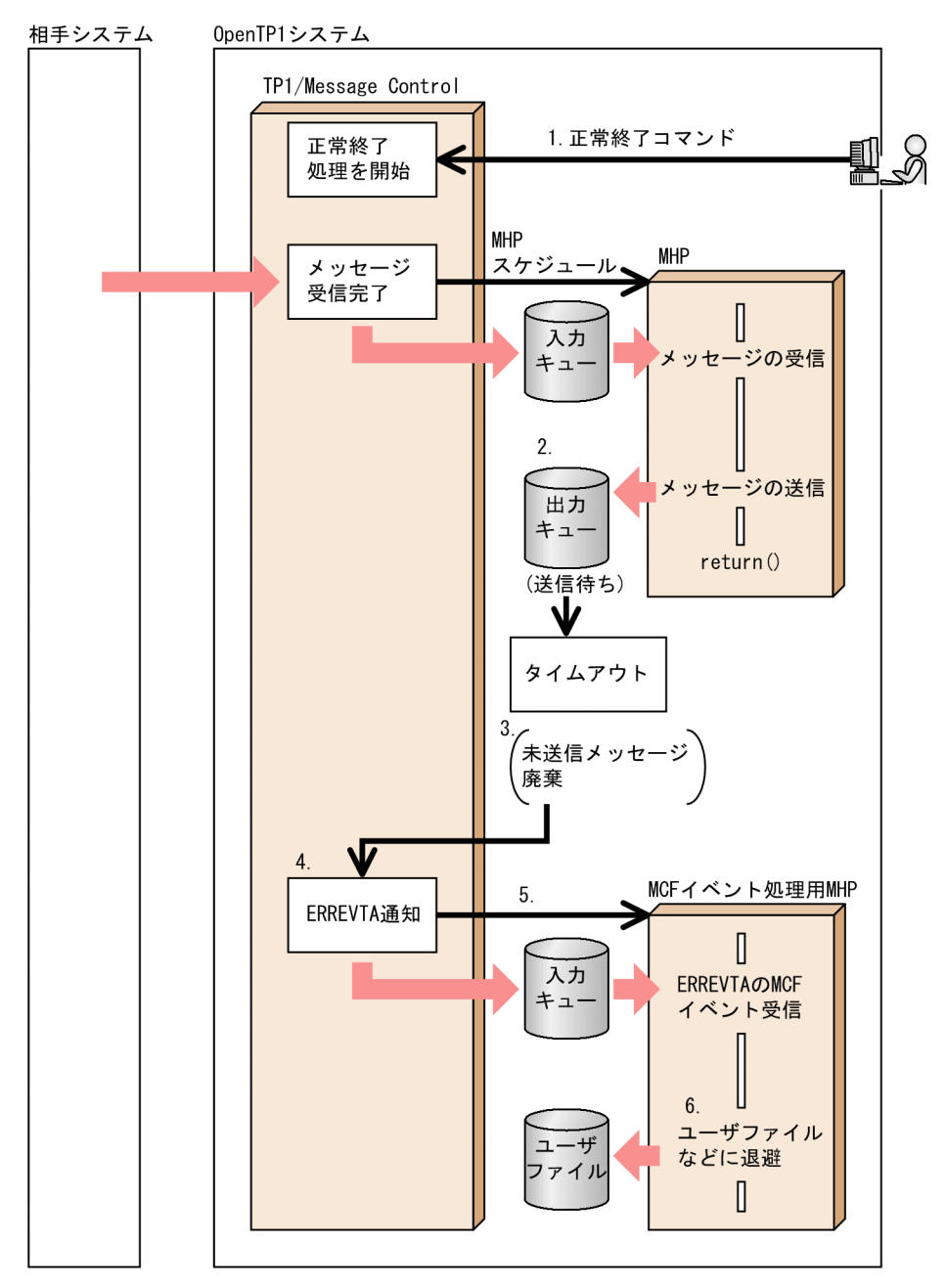

1. OpenTP1 dcstop

 $\rm MCF$ 

ERREVTA

2. MHP

 $3.$ 

4. MCF ERREVTA 5. ERREVTA  $MCF$  MHP  $6.$ 

SERREVT UAP UAP MCF

### 3.10.6 SERREVT

dc\_mcf\_send

dc\_mcf\_reply

 $SERREVT$   $MCF$   $MHP$  noans

OpenTP1 SERREVT

**SERREVT** 

#### 3-26 SERREVT

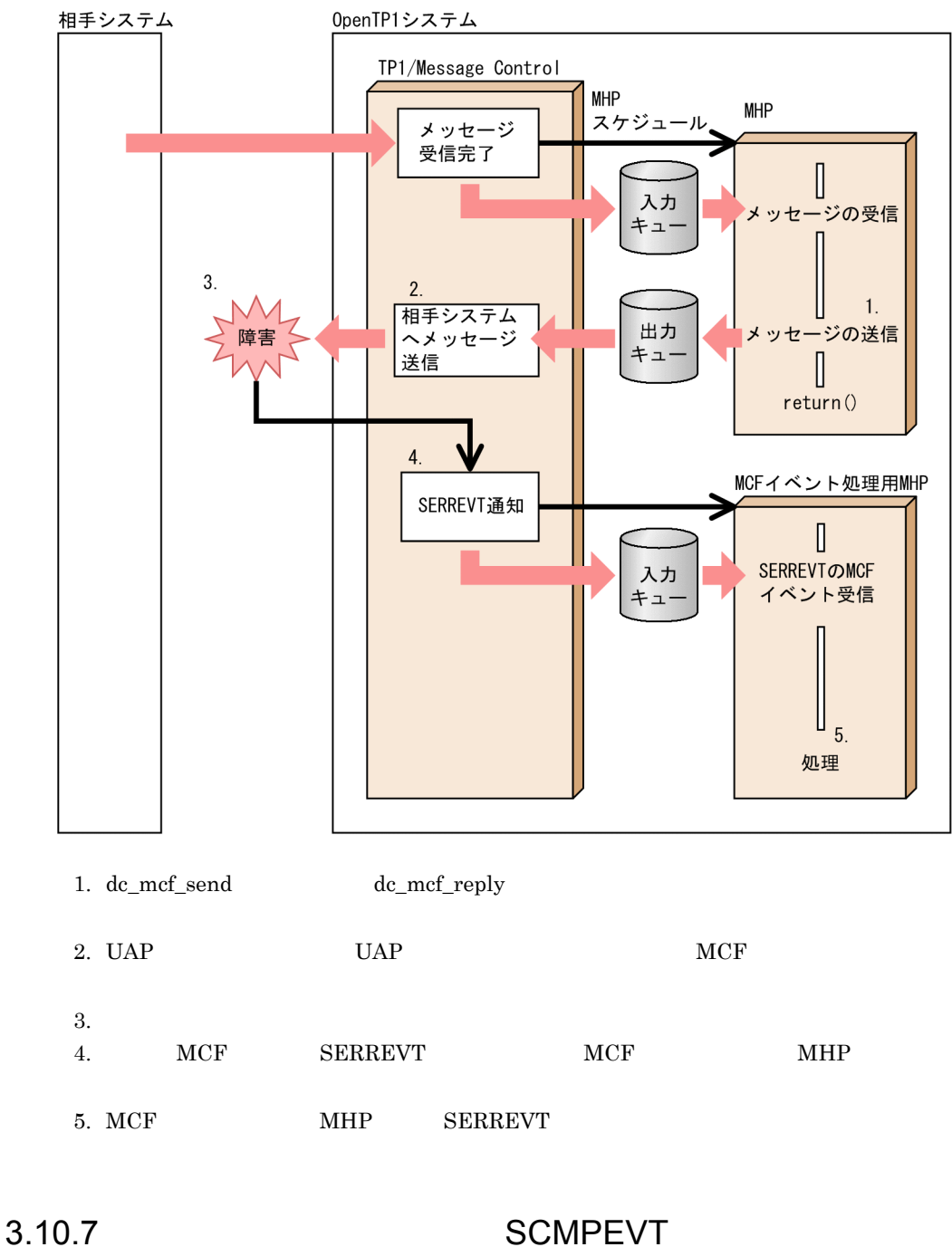

SCMPEVT NCF

dc\_mcf\_send dc\_mcf\_reply

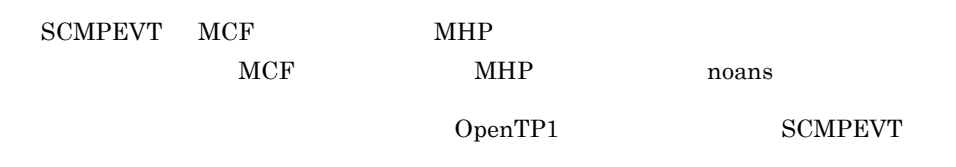

#### **SCMPEVT**

3-27 SCMPEVT

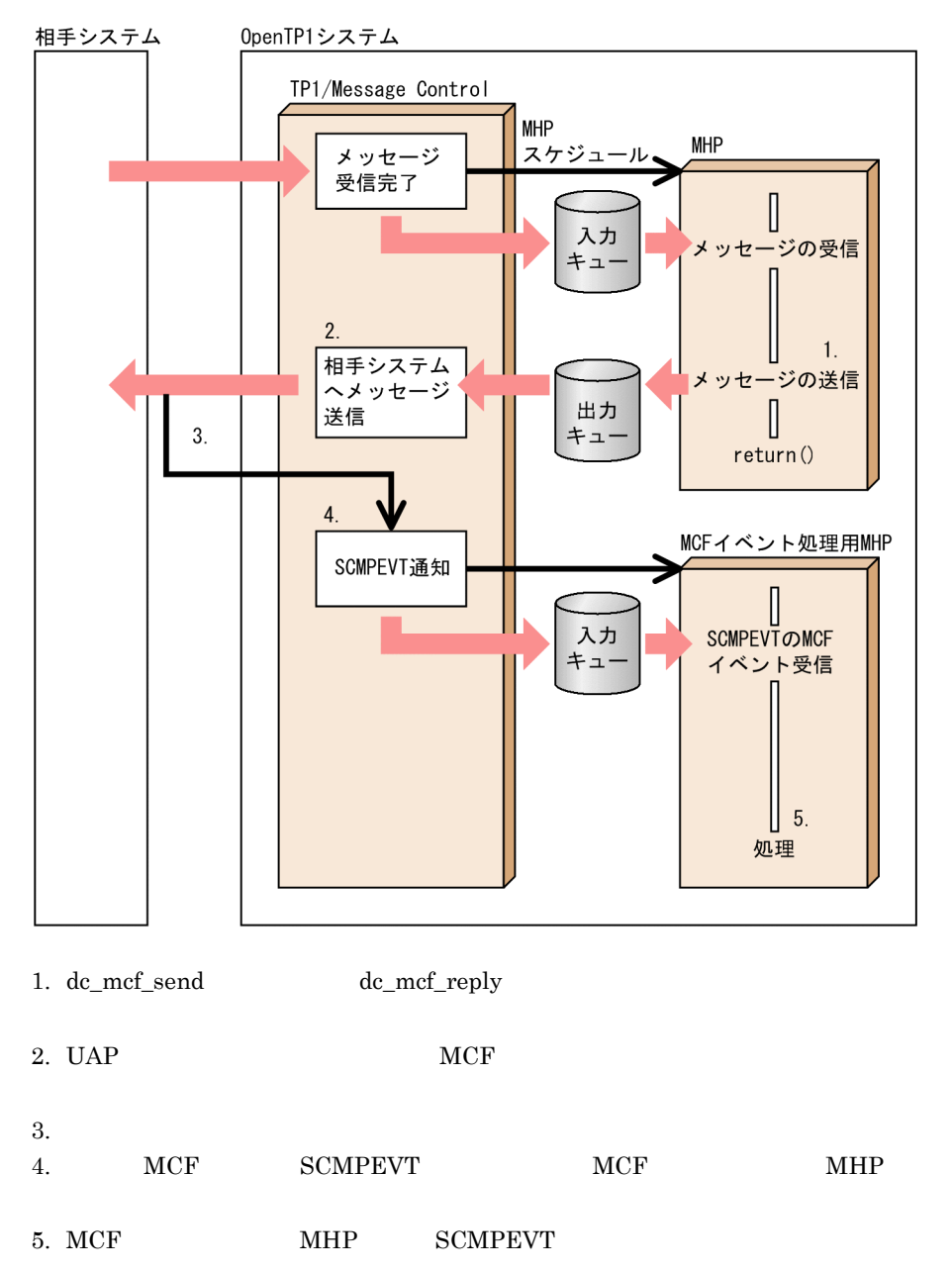

#### 3.10.8 CERREVT VERREVT

CERREVT VERREVT  $\blacksquare$ 

 $MCF$ 

CERREVT VERREVT

VERREVT OpenTP1

コネクション障害の通知方法は,プロトコル製品によって異なります。CERREVT

CERREVT VERREVT

#### 3-28 CERREVT VERREVT

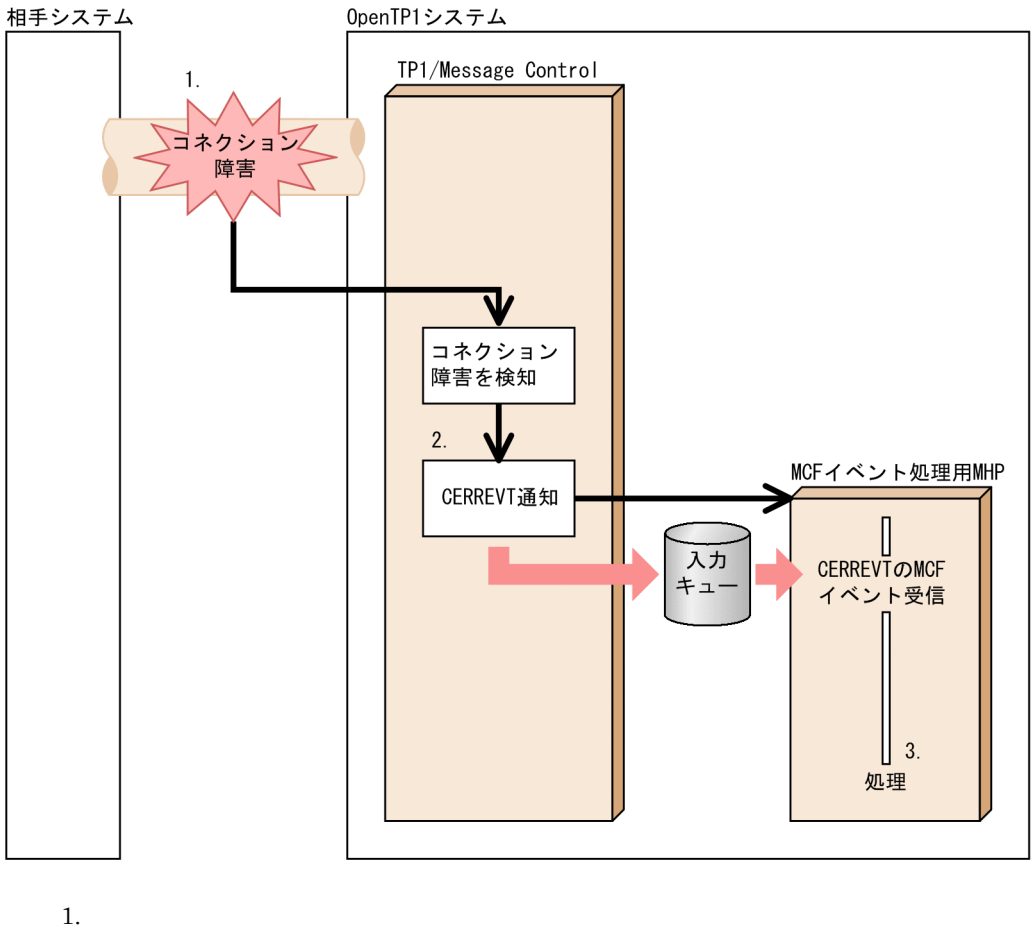

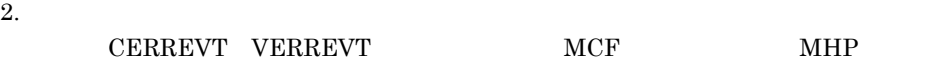

#### 3. MCF MHP CERREVT VERREVT

#### 3.10.9 COPNEVT

COPNEVT VOPNEVT MCF

VOPNEVT

COPNEVT VOPNEVT

 $MHP$ 

COPNEVT

VOPNEVT OpenTP1

#### COPNEVT VOPNEVT

3-29 COPNEVT VOPNEVT

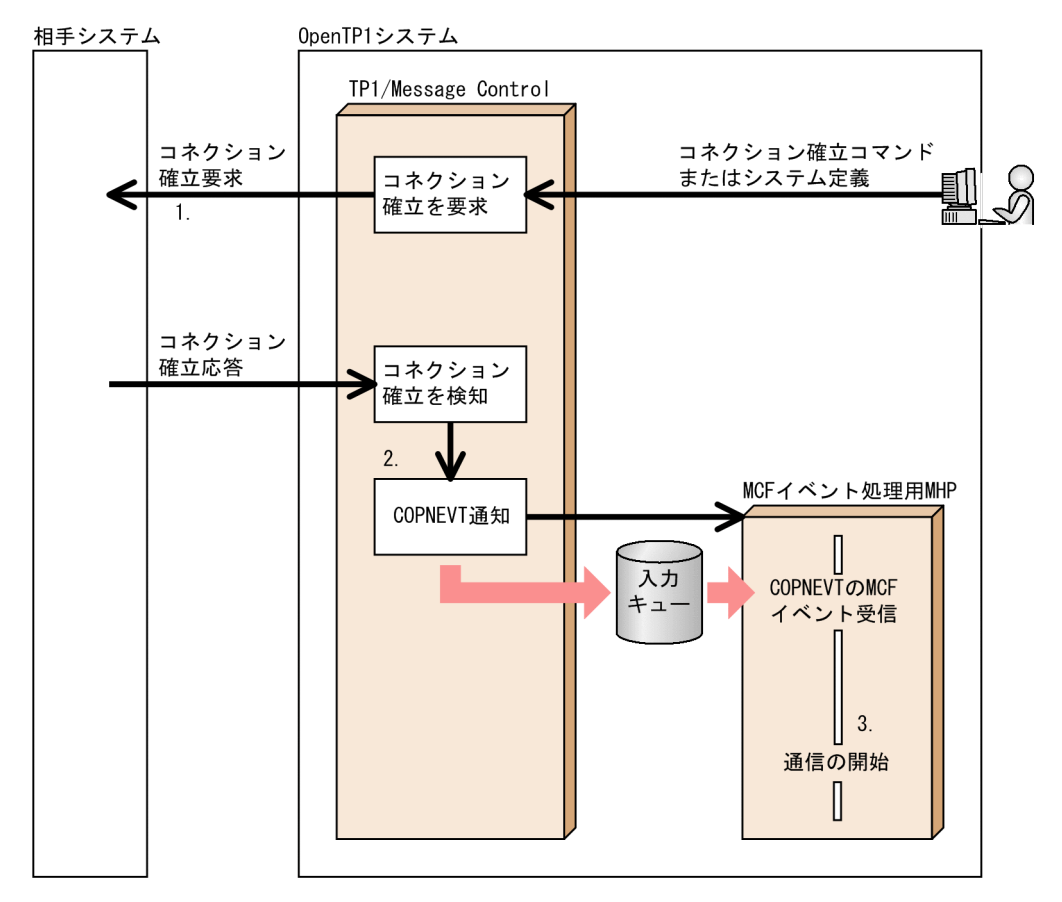

1. OpenTP1

OpenTP1

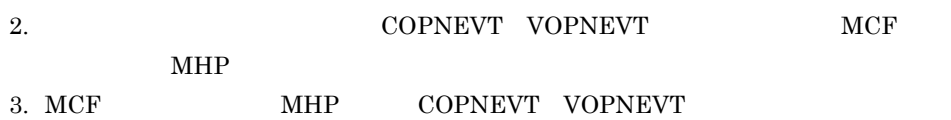

#### 3.10.10 CCLSEVT

#### VCLSEVT

CCLSEVT VCLSEVT MCF

CCLSEVT VCLSEVT

MHP

CCLSEVT

VCLSEVT OpenTP1

 $CCLSEVT$  VCLSEVT

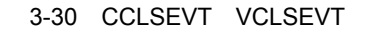

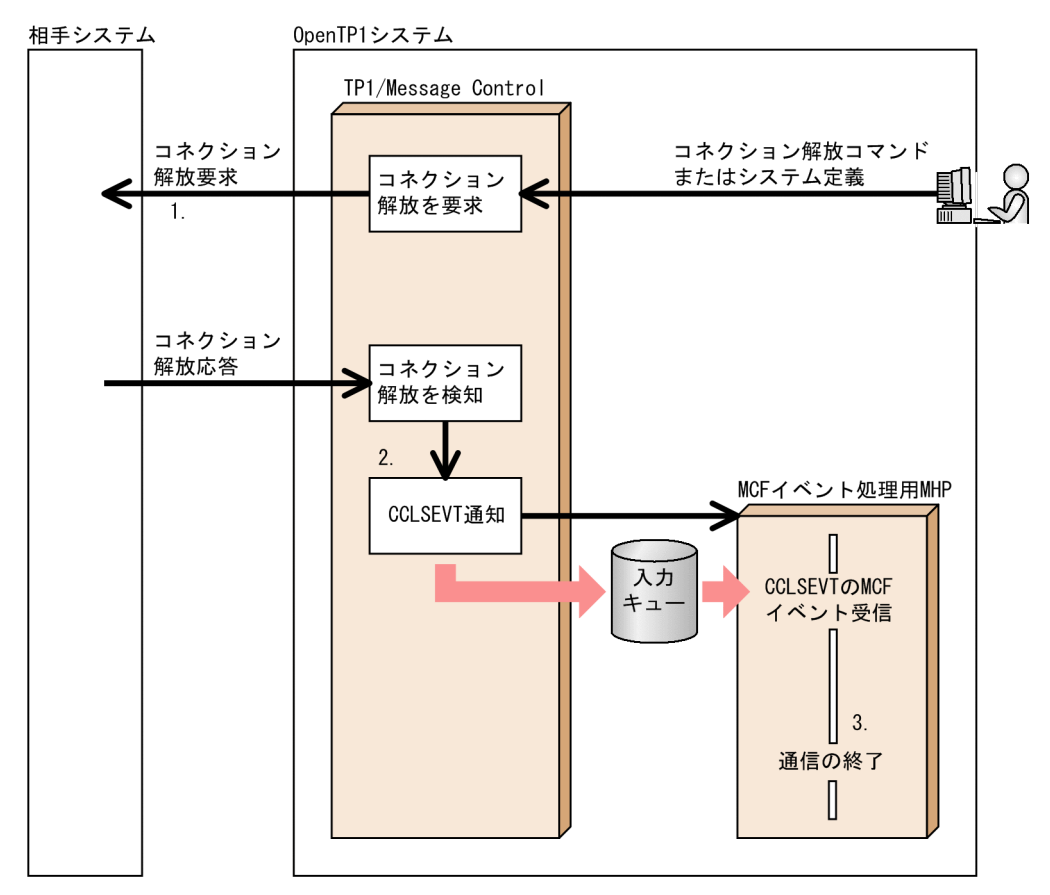

1. OpenTP1

OpenTP1

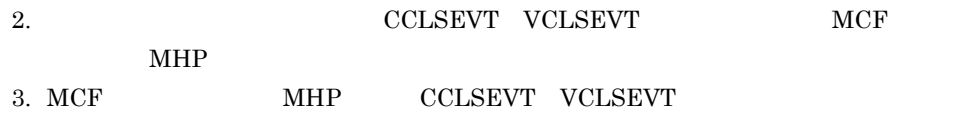

#### 3.10.11 MCF

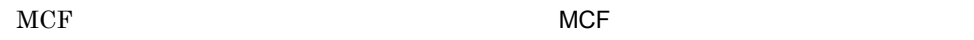

 $MCF$ 

ERREVT1

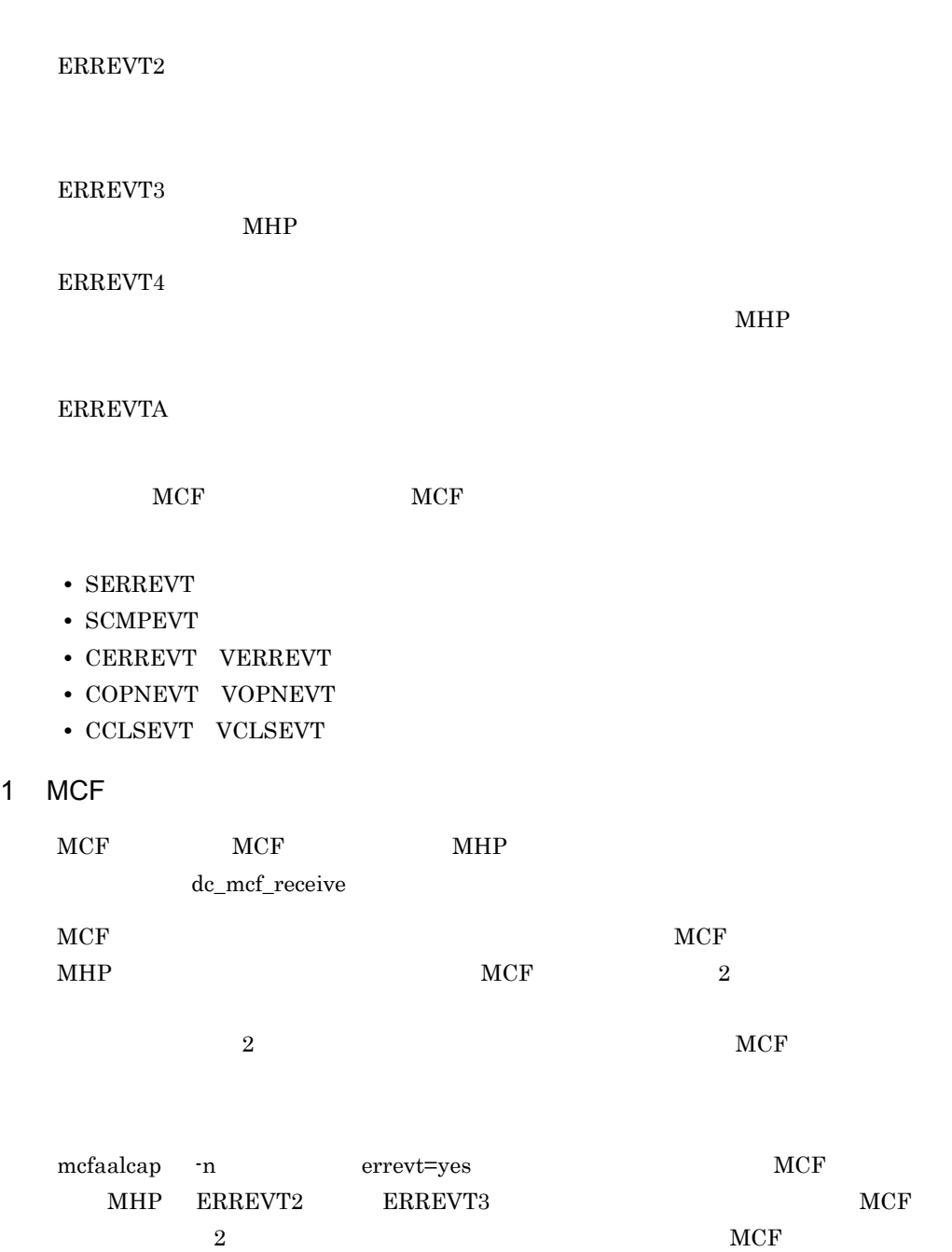

#### $MCF$

3-31 MCF

●MCFイベントのメッセージのセグメント

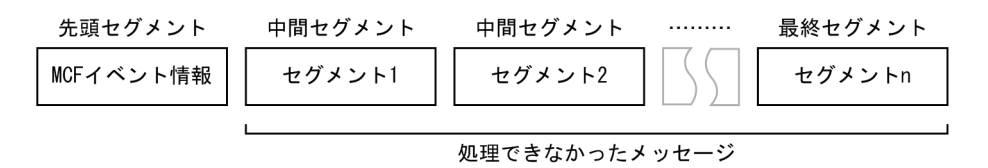

●通信イベント障害時のエラーイベント通知機能によって渡されるERREVT2またはERREVT3のセグメント

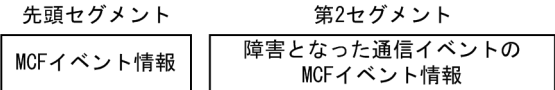

 $2$ 

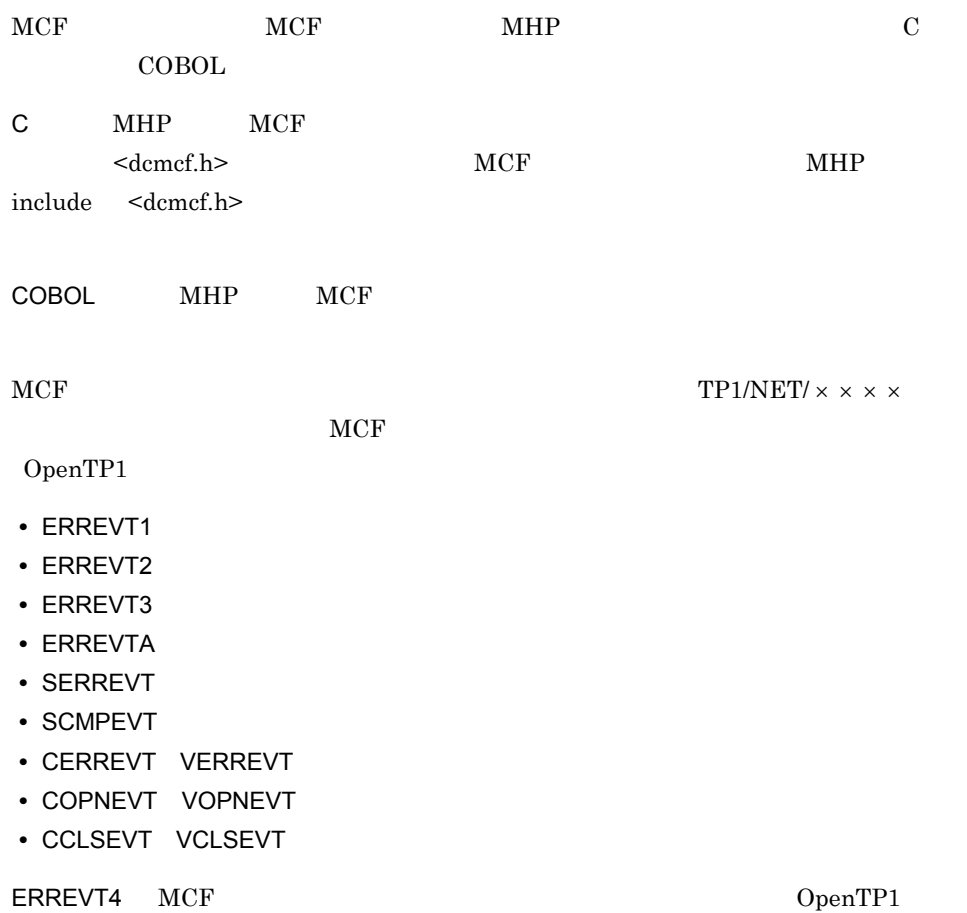

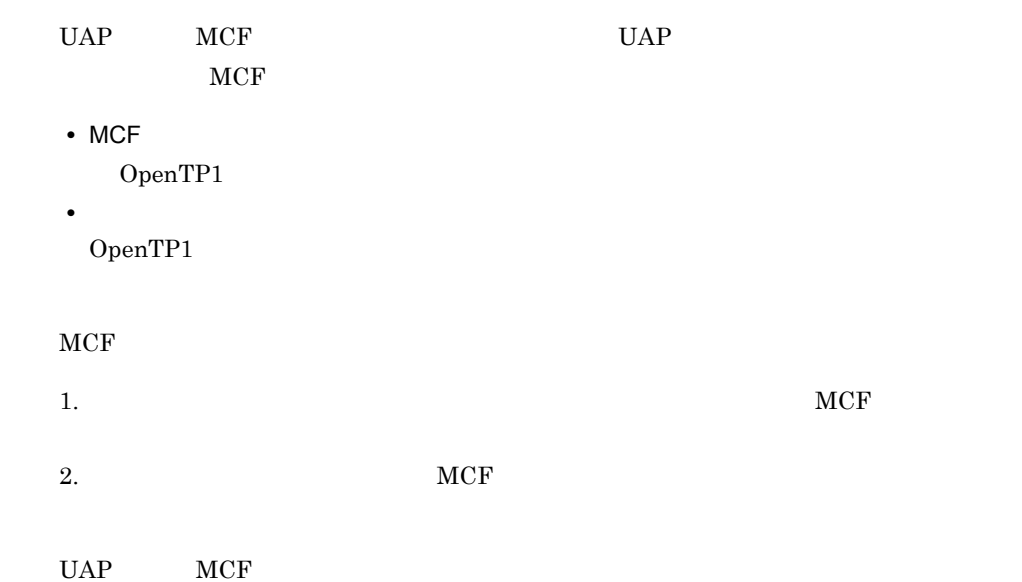

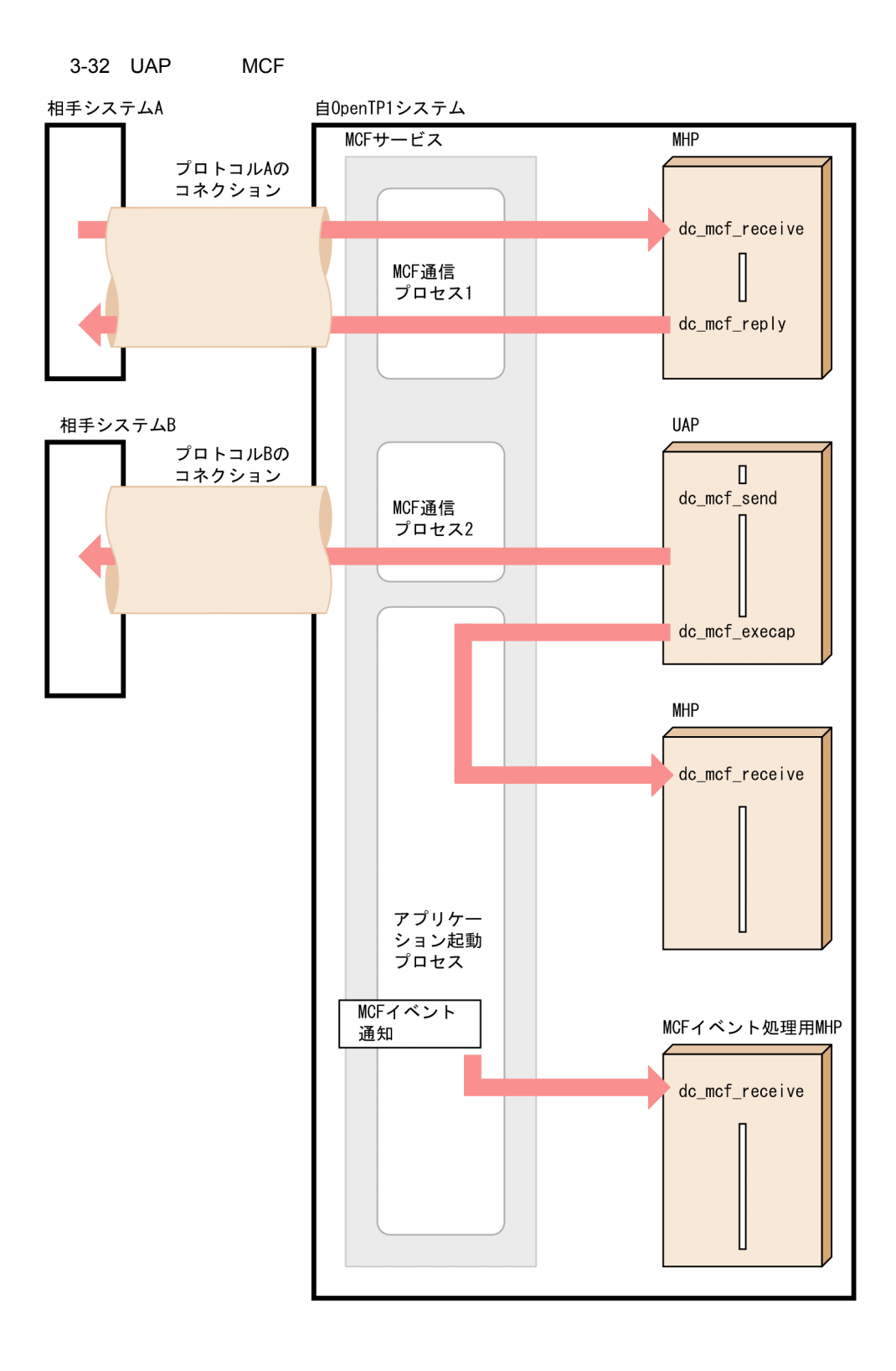

#### 3.11.1 MCF

 $MCF$   $MCF$ 

1 MCF

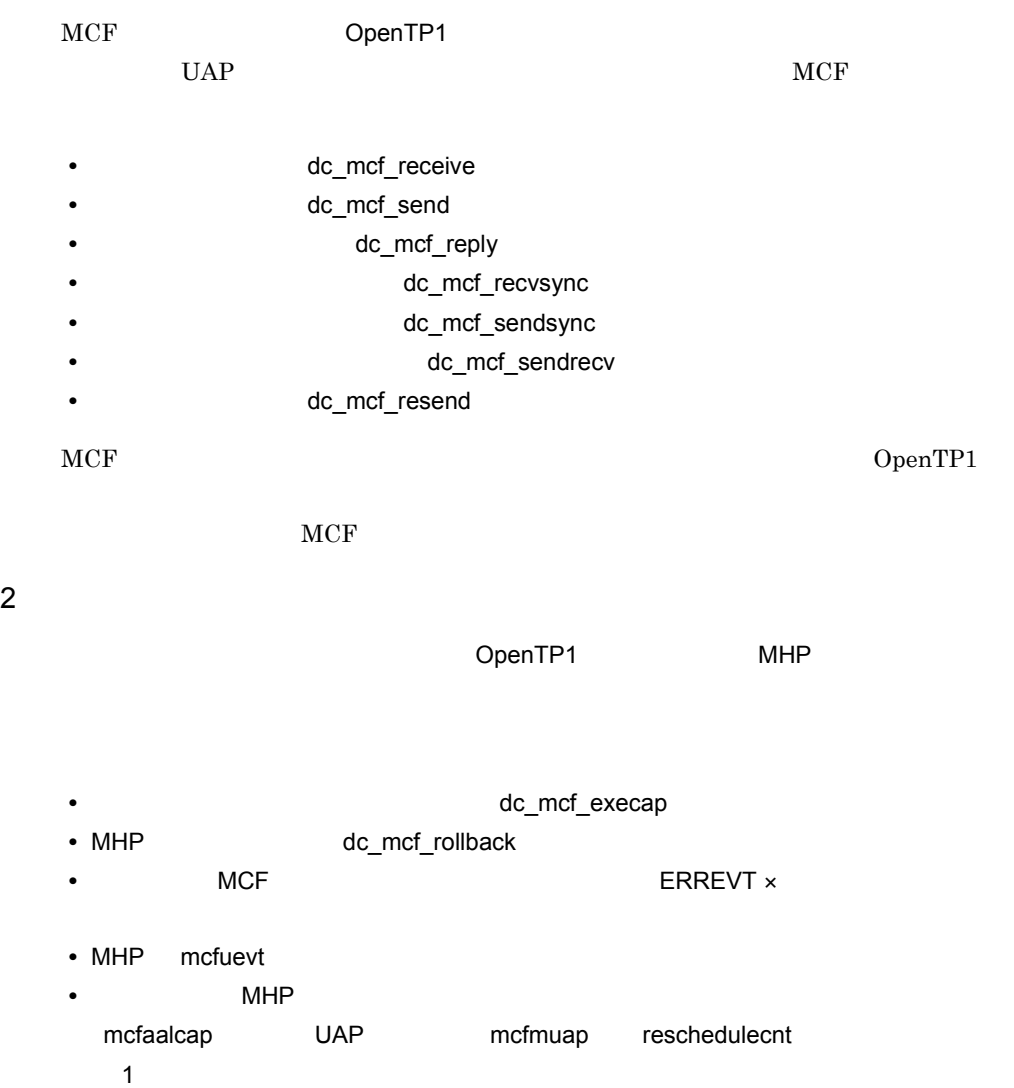

#### 3.11.2 MCF

 $MCF$ 

- **•**  $\overline{z}$
- MCF
- **•** システムサービス情報定義ファイル

 $MCF$ 

 $\rm MCF$ 

OpenTP1

OpenTP1 OpenTP1 OpenTP1

 $MCF$ 

3-33 MCF

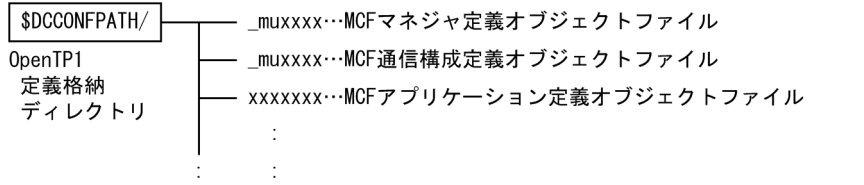

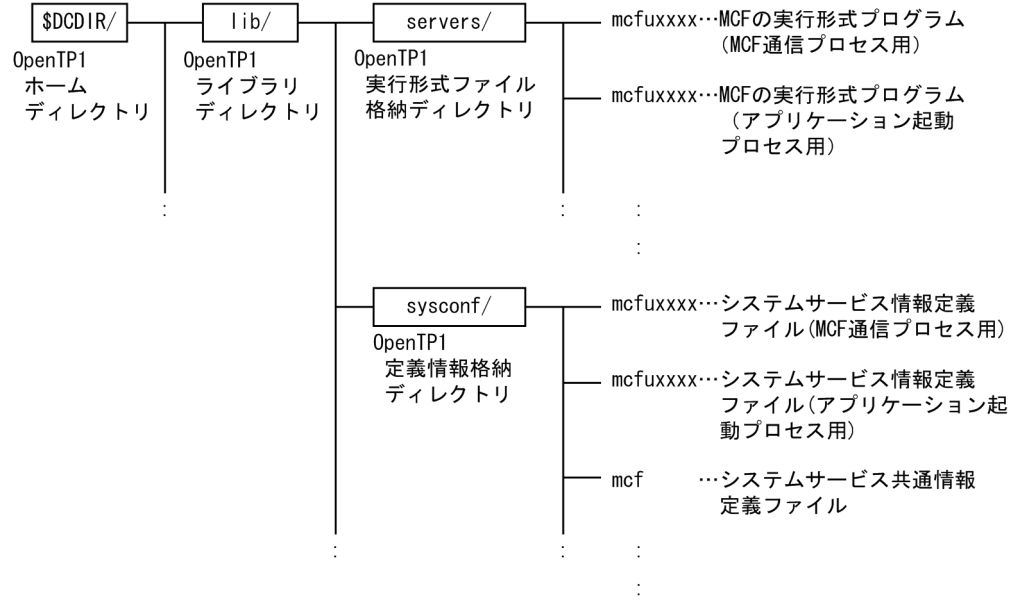

# *4* ユーザデータを使う場合の

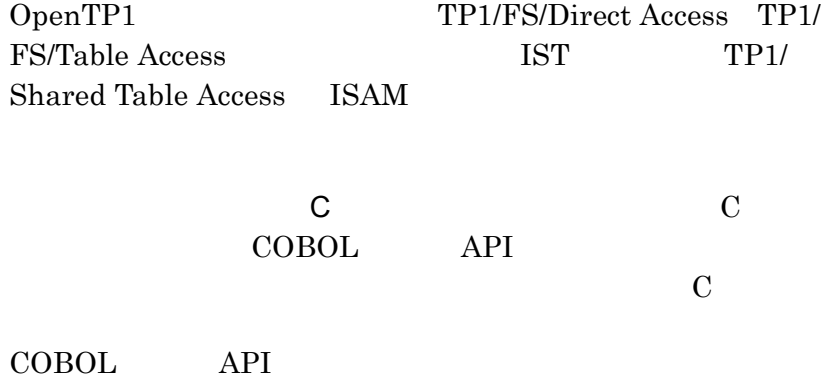

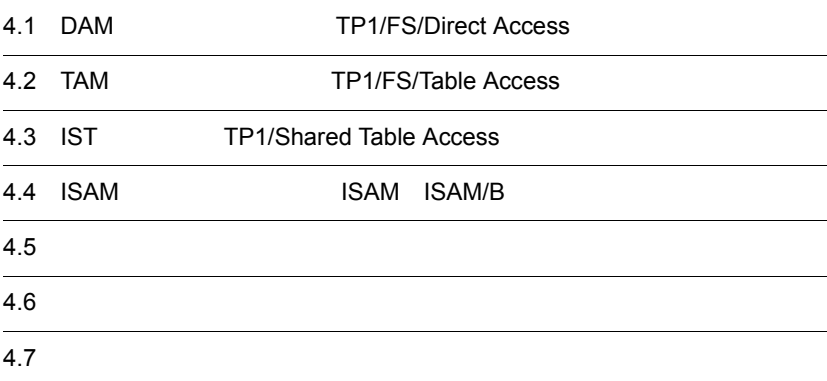

## Access

## 4.1 DAM TP1/FS/Direct

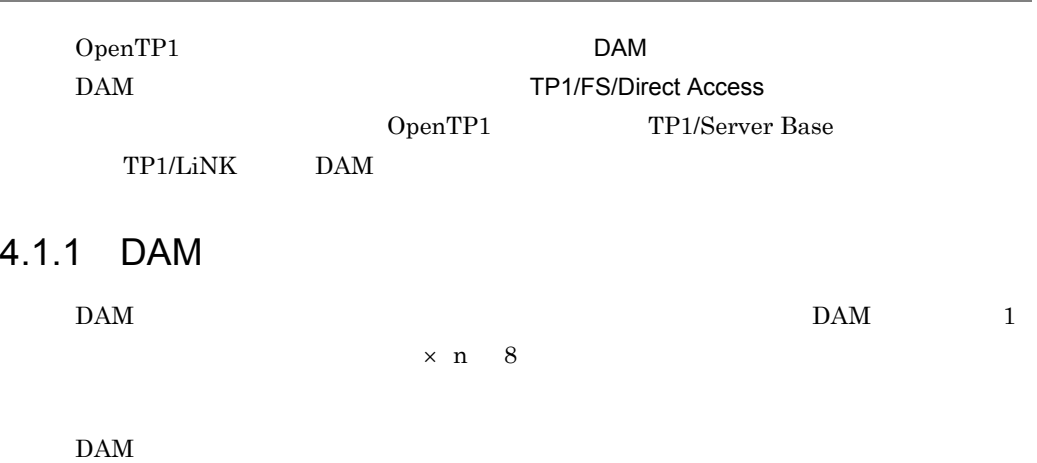

4-1 DAM

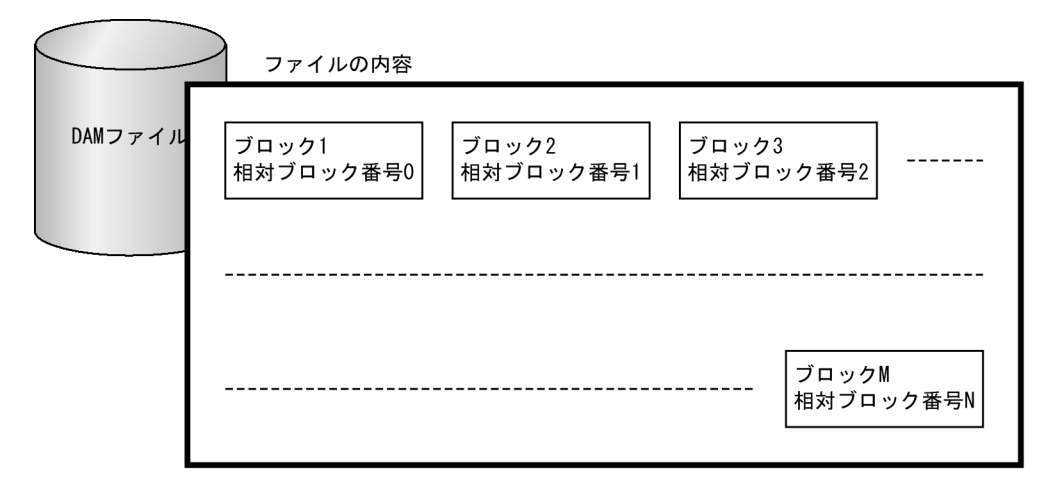

#### $4.1.2$

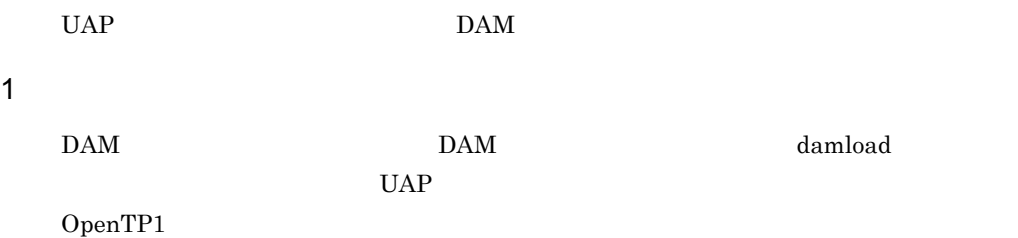
$DAM$ 2 a a set of  $\overline{2}$  $\begin{minipage}{0.9\linewidth} \textbf{SUP} & \textbf{SPP} & \textbf{MHP} & \textbf{DAM} \end{minipage}$  $1 \quad 1$   $DAM$ 3 UAP  $DAM$ 

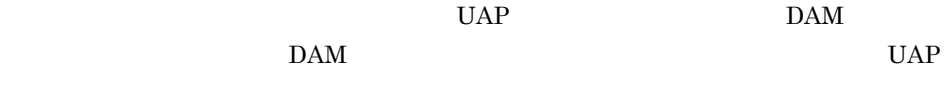

# 4.1.3 DAM

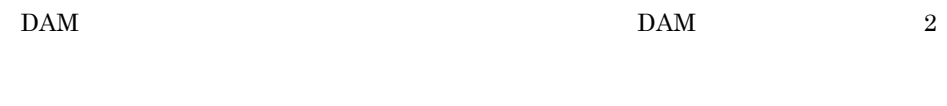

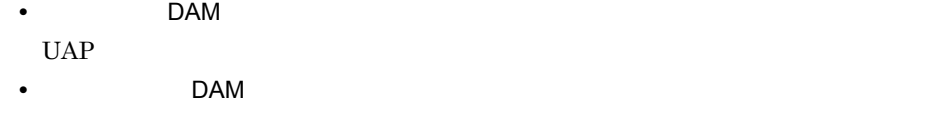

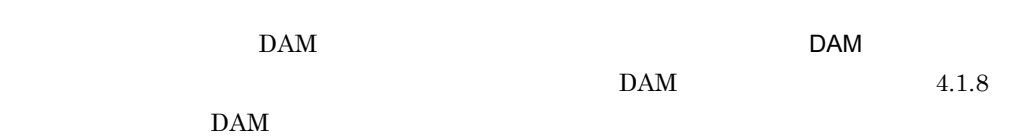

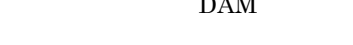

### 1 DAM

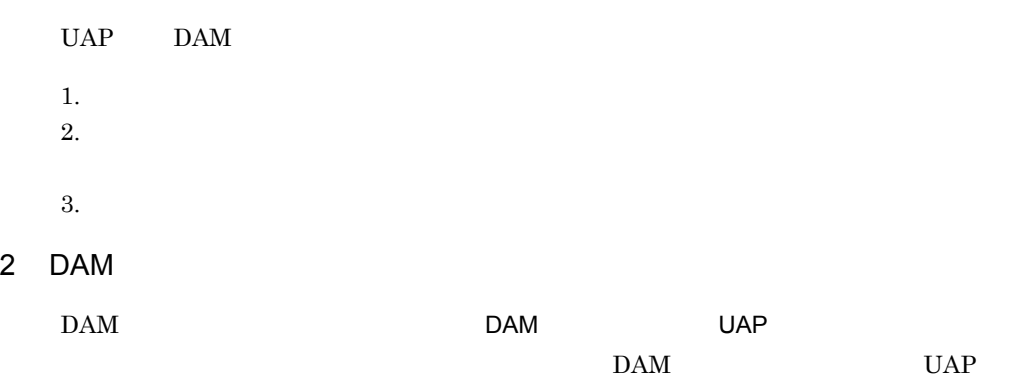

 $4.$ 

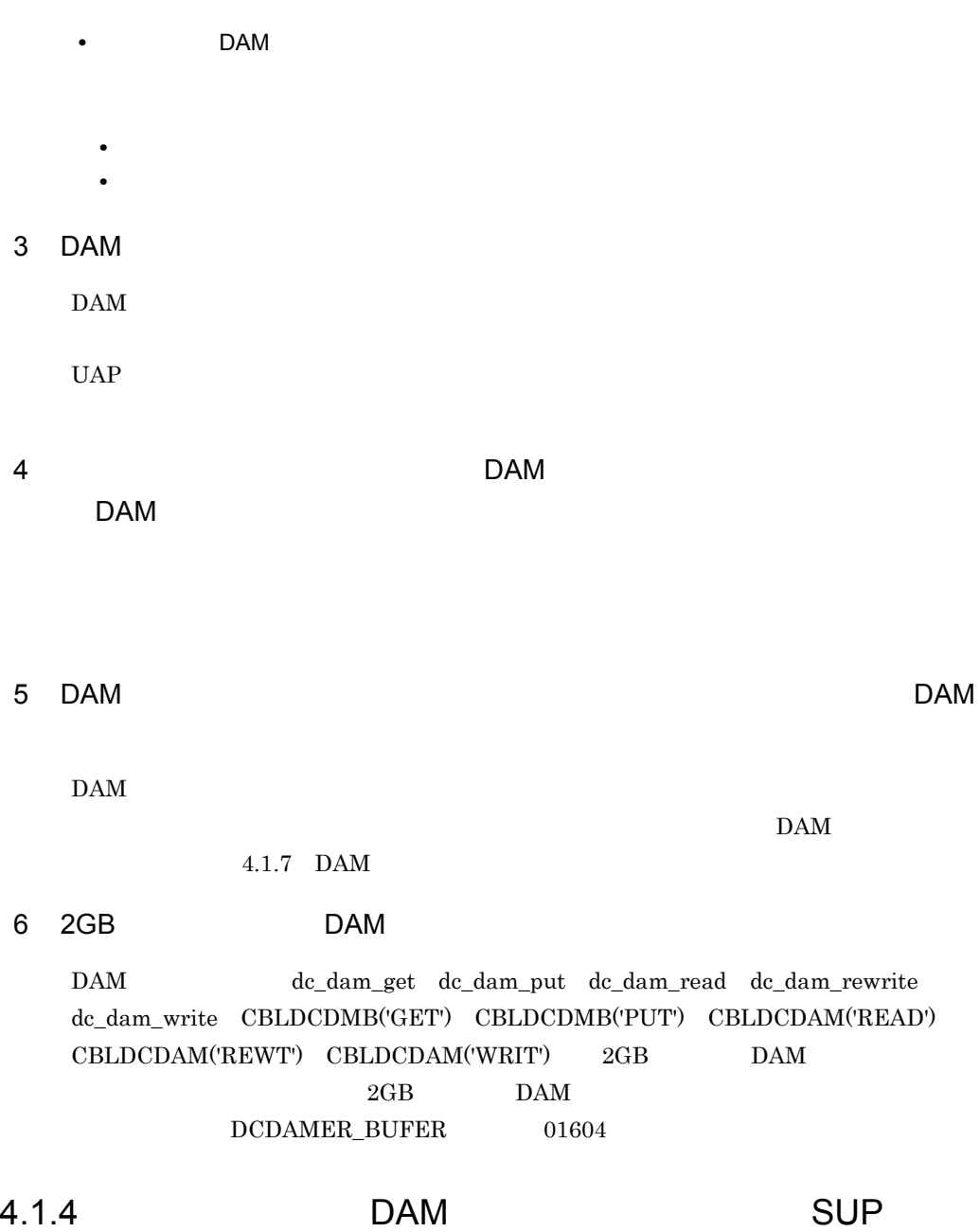

SPP MHP

 $UAP$  DAM  $V$ 

 $DAM$ 

DAM

1 DAM

DAM  $\qquad \qquad \text{dc\_dam\_open}$ CBLDCDAM('OPEN') DAM

DAM  $\alpha$ CBLDCDAM('CLOS')  $UAP$ • **•**  $\bullet$ **•** 論理ファイルのクローズ **•** トランザクションの同期点取得 • UAP

**•** 論理ファイルのクローズ • UAP

• **•**  $\bullet$ 

 $DAM$ 

 $2 \angle$ 

 $DAM$ 

#### $3 \nightharpoonup$

DAM  $\qquad \qquad \qquad$   $\qquad \qquad$   $\qquad$   $\qquad \qquad$   $\qquad \qquad$   $\qquad \qquad$   $\$ CBLDCDAM('READ')

 $\label{eq:10} \text{DAM} \qquad \qquad \text{dc\_dam\_read}$ 

dc\_dam\_rewrite CBLDCDAM('REWT')

 $DAM$ 

dc\_dam\_write CBLDCDAM('WRIT')

4 DAM

CBLDCDAM('HOLD') を呼び出して閉塞できます。また,UAP から dc\_dam\_release CBLDCDAM('RLES')

 $DAM$ 

 $\rm{DAM}$   $\rm{DAM}$ UAP UAP UAP dc\_dam\_hold

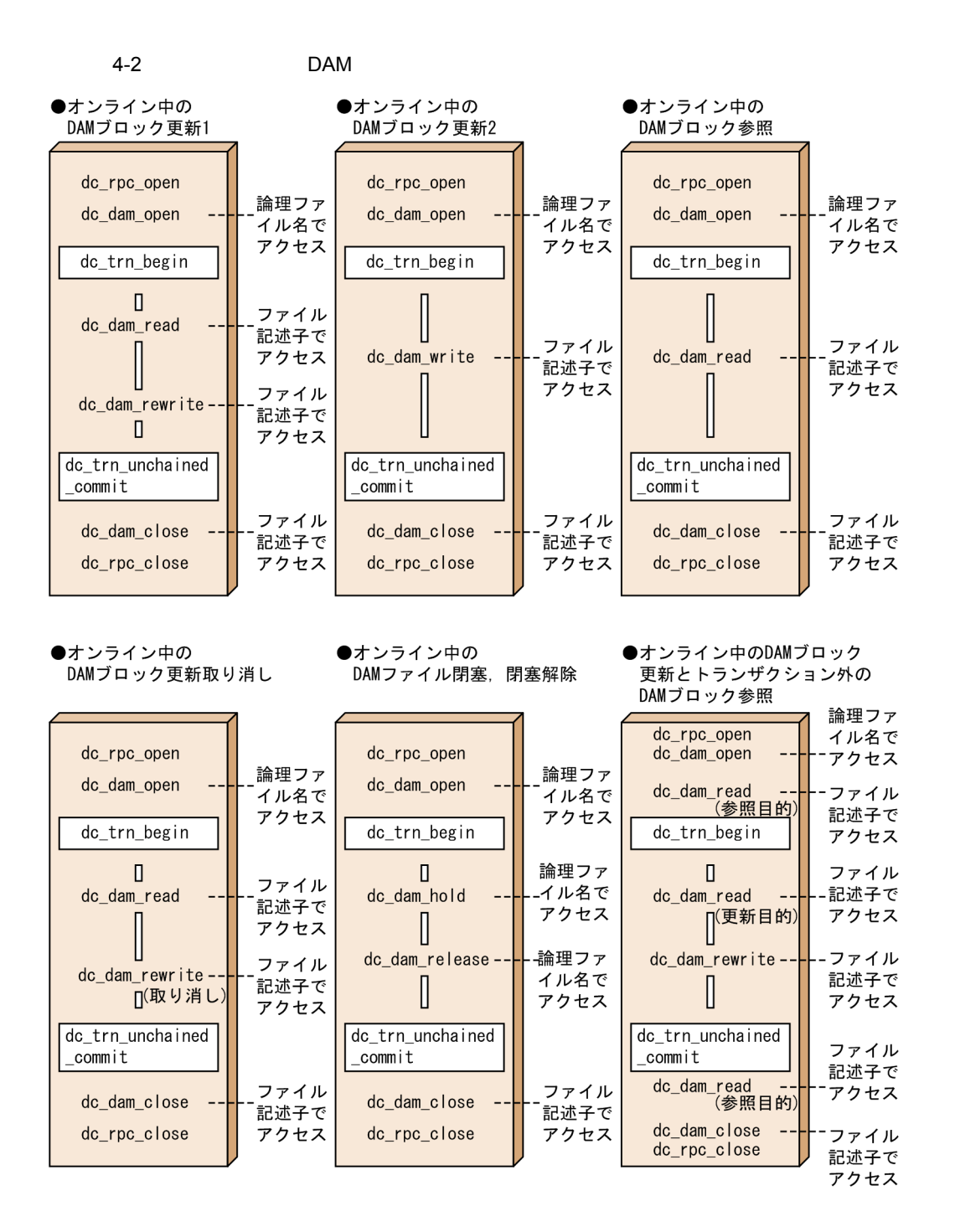

 $5$  DAM  $DAM$ 

DAM

DAM 2009 DAM 2009 DAM 2009 DAM 2009 DAM 2009 DAM 2009 DAM 2009 DAM 2009 DAM 2009 D

 $UAP$  abort $($ 

 $DAM$ 

 $4-1$   $4-2$ 

 $4-1$ 

DAM

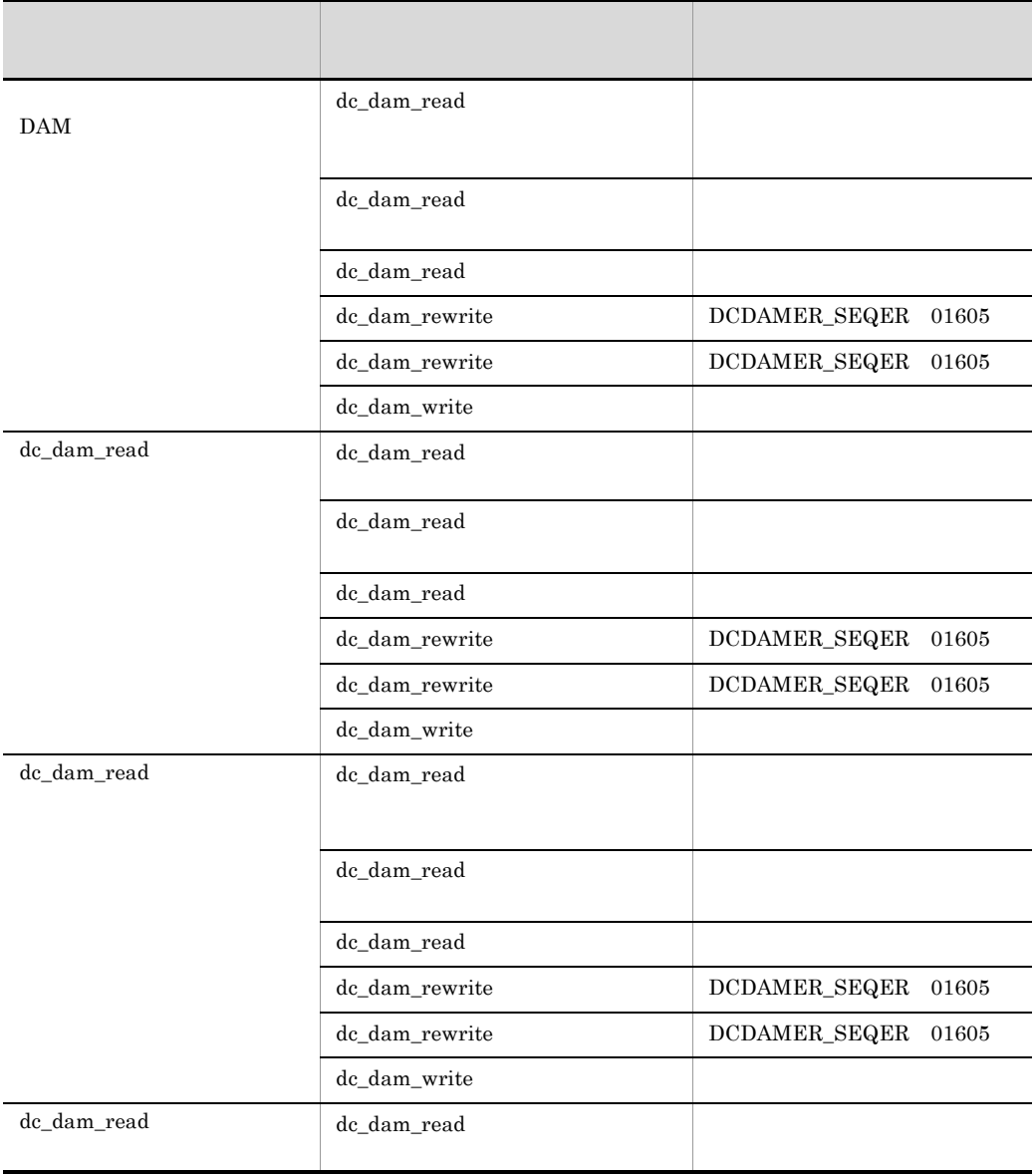

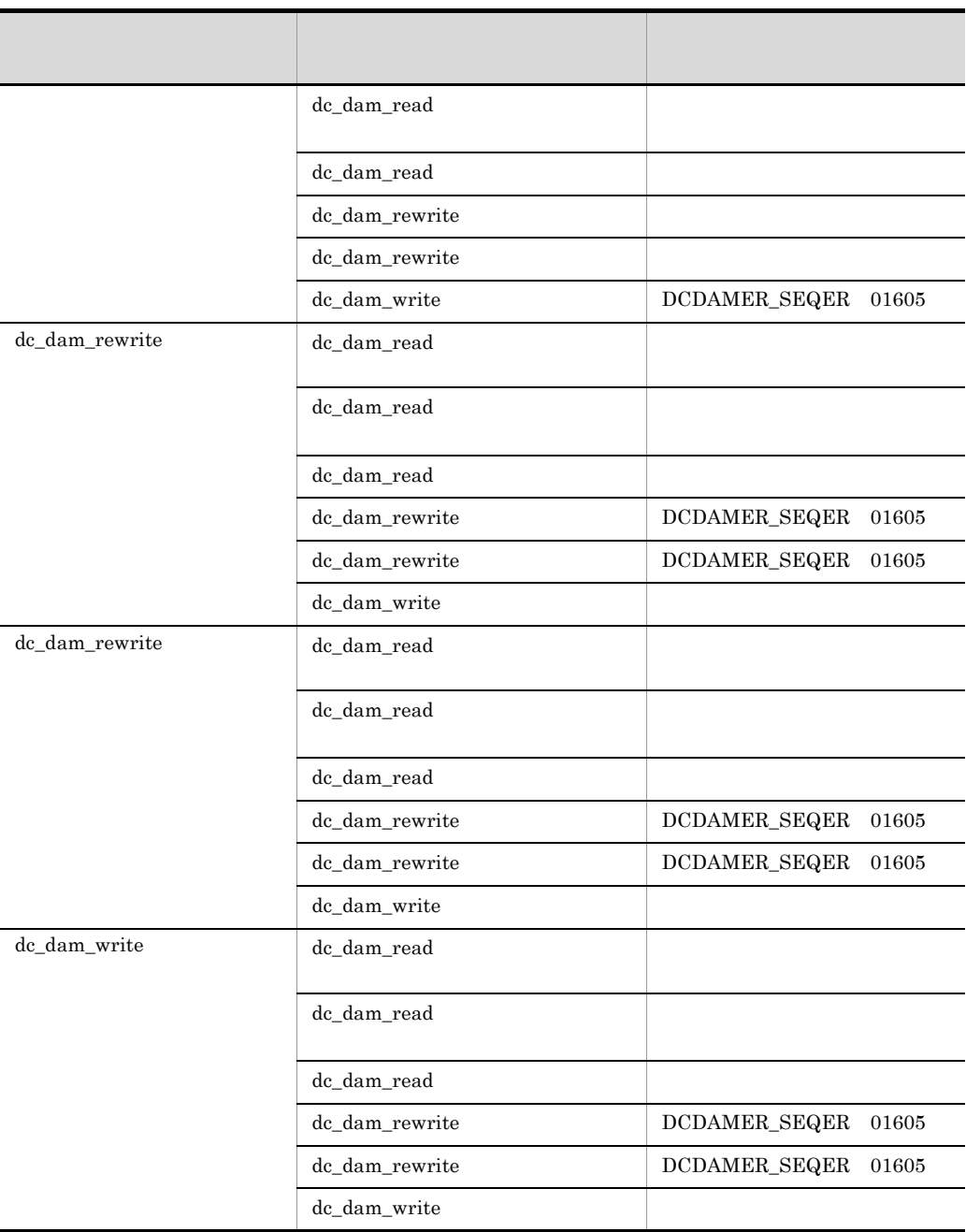

 $4-2$ DAM

| DAM         | dc_dam_read          |                        |
|-------------|----------------------|------------------------|
|             | $\rm dc\_dam\_read$  |                        |
|             | dc_dam_read          |                        |
|             | dc_dam_rewrite       | DCDAMER_SEQER<br>01605 |
|             | dc_dam_rewrite       | DCDAMER_SEQER<br>01605 |
|             | dc_dam_write         |                        |
| dc_dam_read | $\rm dc\_dam\_read$  |                        |
|             | dc_dam_read          |                        |
|             | dc_dam_read          |                        |
|             | dc_dam_rewrite       | DCDAMER_SEQER<br>01605 |
|             | dc_dam_rewrite       | DCDAMER_SEQER<br>01605 |
|             | $\rm dc\_dam\_write$ |                        |
| dc_dam_read | dc_dam_read          |                        |
|             | dc_dam_read          |                        |
|             | $dc\_dam\_read$      | DCDAMER_EXCER<br>01602 |
|             | dc_dam_rewrite       | DCDAMER_SEQER<br>01605 |
|             | dc_dam_rewrite       | DCDAMER_SEQER<br>01605 |
|             | dc_dam_write         | DCDAMER_EXCER<br>01602 |
| dc_dam_read | $dc\_dam\_read$      |                        |
|             | dc_dam_read          | DCDAMER_EXCER<br>01602 |
|             | dc_dam_read          | DCDAMER_EXCER<br>01602 |
|             |                      |                        |

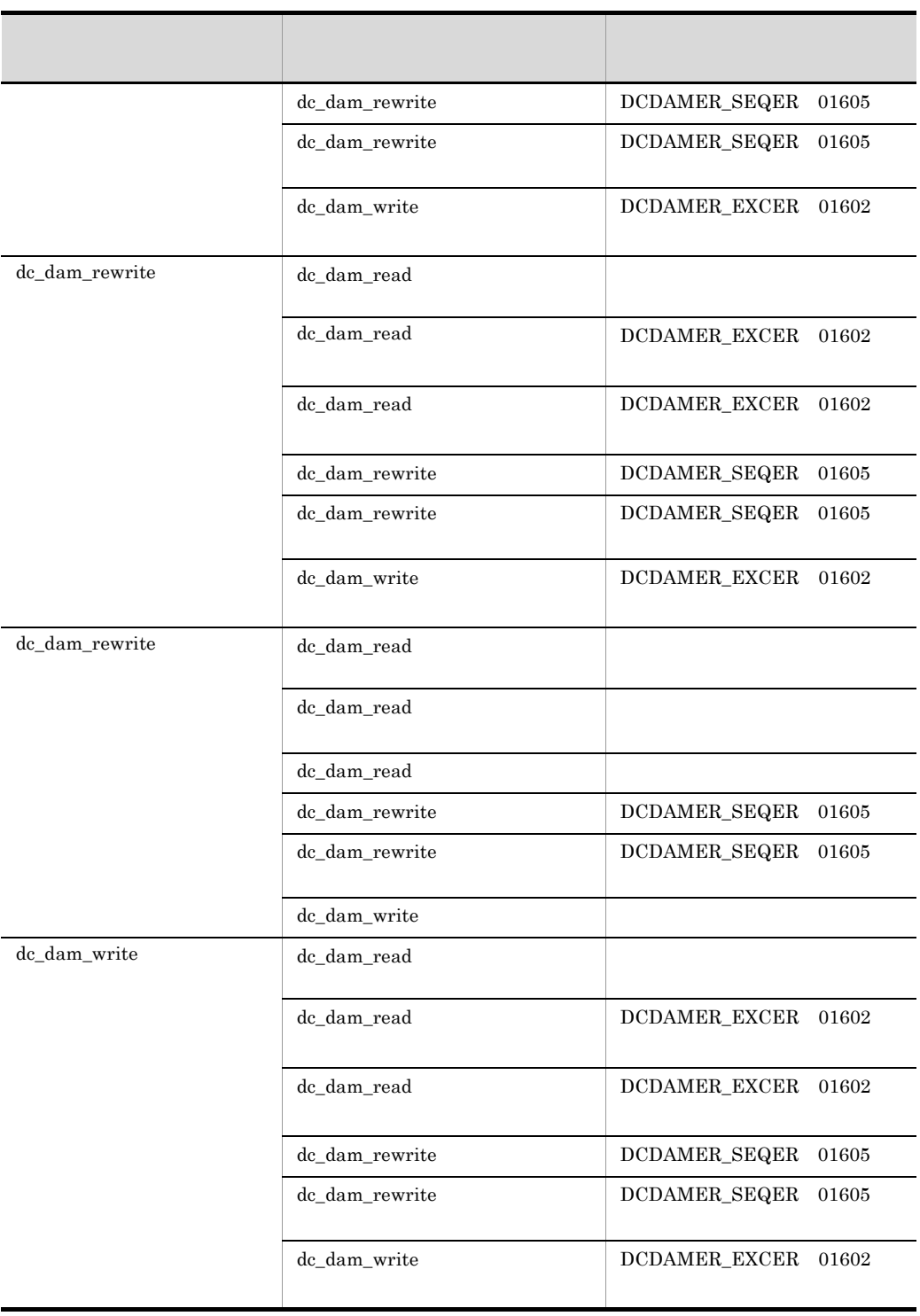

flags  $DCDAM_WAIT$ 

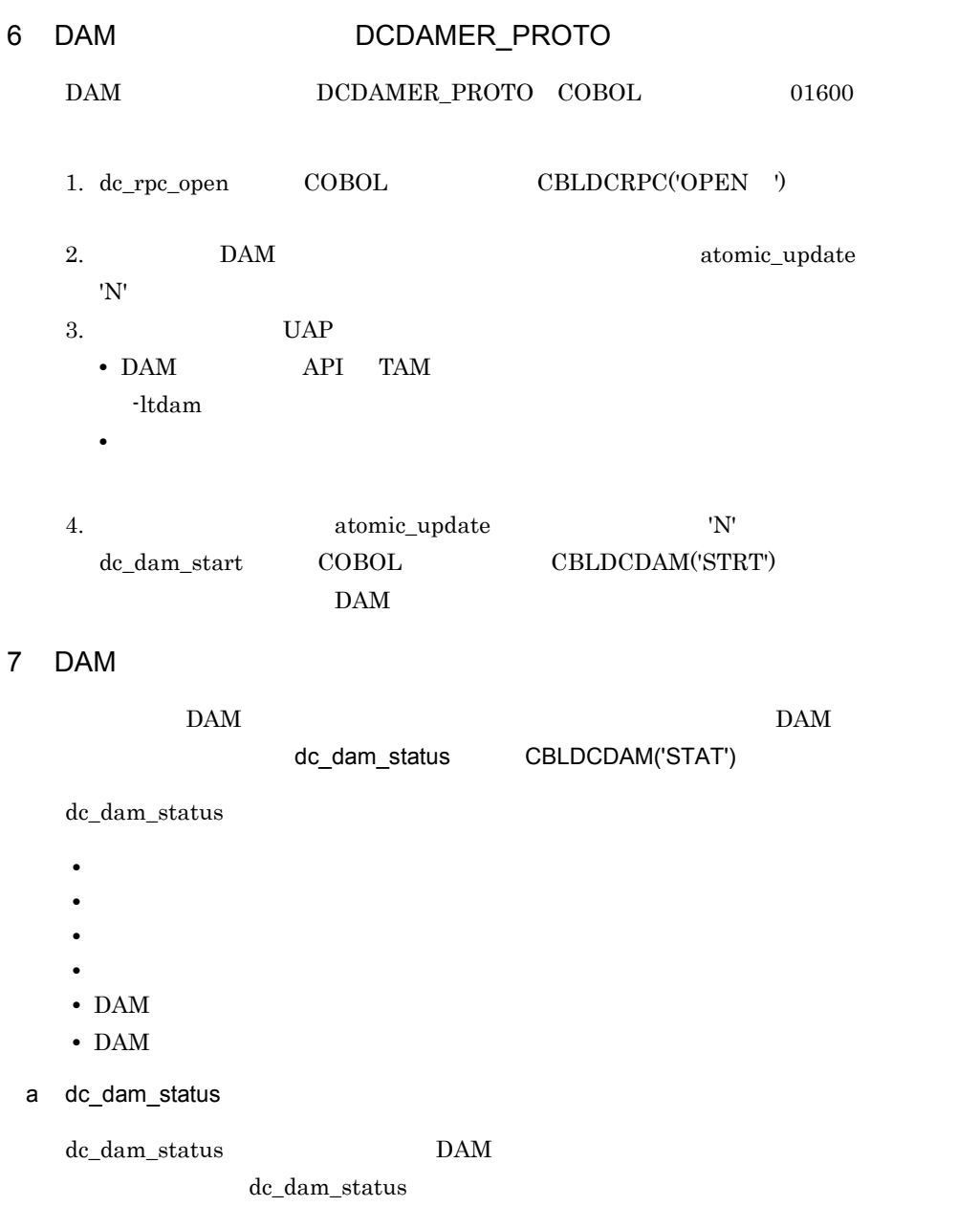

 $DAM$ 

 $4.1.5$  DAM  $2.7.5$ 

UAP

 $DAM$ 

SUP SPP MHP

1 DAM

dc\_dam\_iopen

CBLDCDMB('OPEN')

 $UAP$ 

• **•** <u>• Transference</u>

dc\_dam\_iclose CBLDCDMB('CLOS')

 $2$ 

dc\_dam\_iopen

 $2 \angle$ 

dc\_dam\_get CBLDCDMB('GET ') dc\_dam\_put CBLDCDMB('PUT ')  $UAP$ 

- **•**  $\mathbf{r} = \mathbf{r} \cdot \mathbf{r} + \mathbf{r} \cdot \mathbf{r} + \mathbf{r} \cdot \mathbf{r} + \mathbf{r} \cdot \mathbf{r} + \mathbf{r} \cdot \mathbf{r} + \mathbf{r} \cdot \mathbf{r} + \mathbf{r} \cdot \mathbf{r} + \mathbf{r} \cdot \mathbf{r} + \mathbf{r} \cdot \mathbf{r} + \mathbf{r} \cdot \mathbf{r} + \mathbf{r} \cdot \mathbf{r} + \mathbf{r} \cdot \mathbf{r} + \mathbf{r} \cdot \mathbf{r} + \mathbf{r} \cdot \mathbf{r$ dc\_dam\_iopen OVERWRITE
- $2$  and  $2$ 
	- $1.$ dc\_dam\_bseek CBLDCDMB('BSEK') dc\_dam\_get
		- dc\_dam\_put dc\_dam\_iopen dc\_dam\_iopen dc\_dam\_iclose

 $2.$ 

•  $\qquad \qquad \text{dc\_dam\_dget}$  CBLDCDMB('DGET')

• dc\_dam\_dput CBLDCDMB('DPUT')

 $3 \overline{3}$ 

 $4$ 

**INITIALIZE** OVERWRITE OVERWRITE

dc\_dam\_iopen dc\_dam\_put dc\_dam\_iclose  $\begin{array}{lll} {\rm d} {\rm c\_dam\_i} {\rm close} \end{array} \hspace{2cm} {\rm UAP}$ 

dc\_dam\_iclose

 $DAM$ 

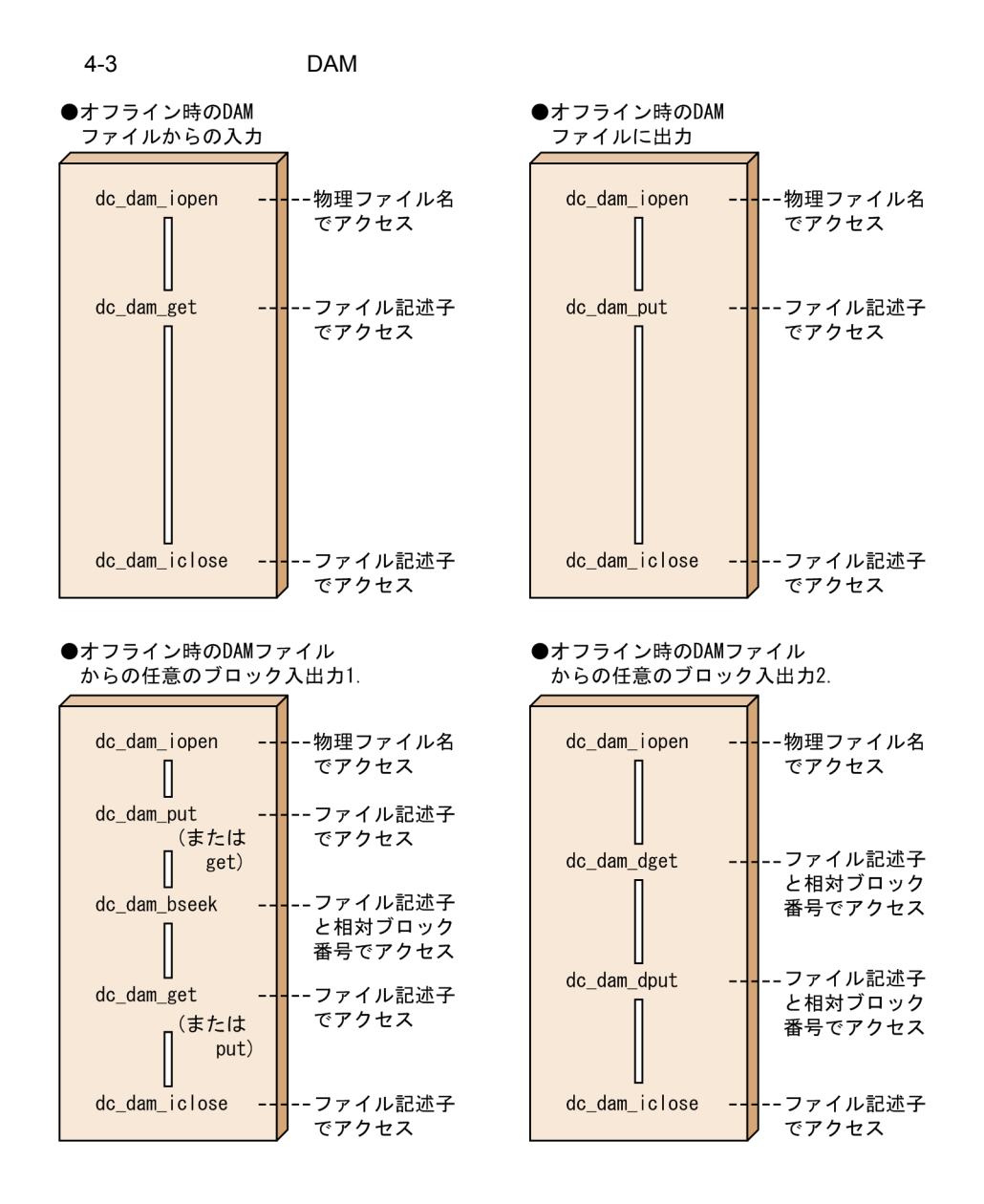

## $4.1.6$  UAP

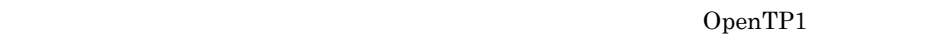

 $4.$ 

dc\_dam\_create CBLDCDMB('CRAT')

- 
- **•** 2009 2009 2009 2009 2009 2009 2009 2009 2009 2009 2009 2009 2009 2009 2009 2009 2009 2009 2009 2009 2009 2009 2009 2009 2009 2009 2009 2009 2009 2009 2009 •
- •<br>
The contract of the contract of the contract of the contract of the contract of the contract of the contract
	- **•**  $\mathcal{L} = \{1, 2, \ldots, n\}$

**•** ファイル所有者,所有者グループ,ほかの UAP からのアクセス権

dc\_dam\_create

#### • dc\_dam\_put

• dc\_dam\_iclose

dc\_dam\_create

- dc\_dam\_get
- dc\_dam\_dget dc\_dam\_dput
- dc\_dam\_bseek

OpenTP1 DAM

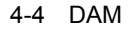

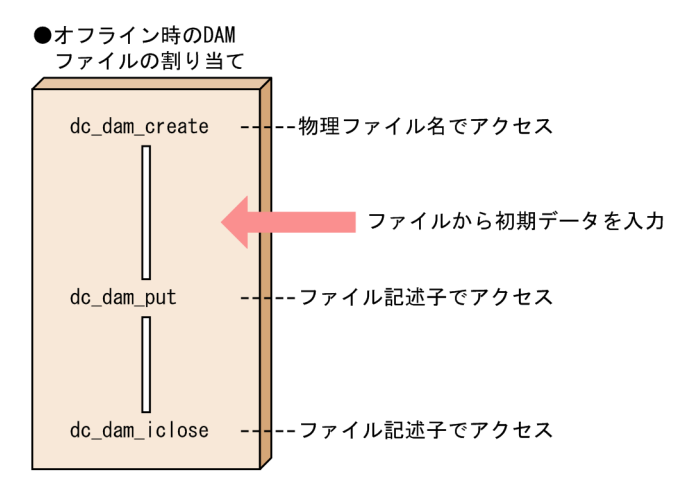

## 4.1.7 DAM

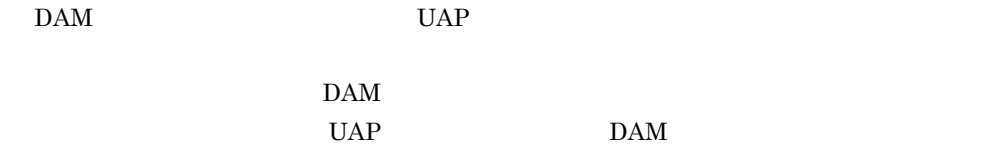

DAM ファイルへアクセスするトランザクションの範囲(回復対象の DAM ファイルの

 $DAM$  $\begin{minipage}{0.9\linewidth} {\text{DAM}} \end{minipage} \begin{minipage}{0.9\linewidth} \begin{minipage}{0.9\linewidth} \begin{minipage}{0.9\linewidth} \begin{minipage}{0.9\linewidth} \hline \text{DAM} \end{minipage} \end{minipage} \begin{minipage}{0.9\linewidth} \begin{minipage}{0.9\linewidth} \begin{minipage}{0.9\linewidth} \hline \text{DAM} \end{minipage} \end{minipage} \begin{minipage}{0.9\linewidth} \begin{minipage}{0.9\linewidth} \hline \text{DAM} \end{minipage} \end{minipage} \begin{minipage}{0$ DAM 2000  $DAM$ 1  $\blacksquare$  $\rm{DAM}$  $2$ PR Protected Retrieve  $UAP$ EX EXclusive  $UAP$ 2 DAM DAM  $DAM$  2 a in the set of  $\mathbf{a}$  $UAP$  $DAM$ 

• **•** トランザクションブランキー トランザクショングランザクショングランザクション

b and  $\mathbf b$ 

 $4.$ 

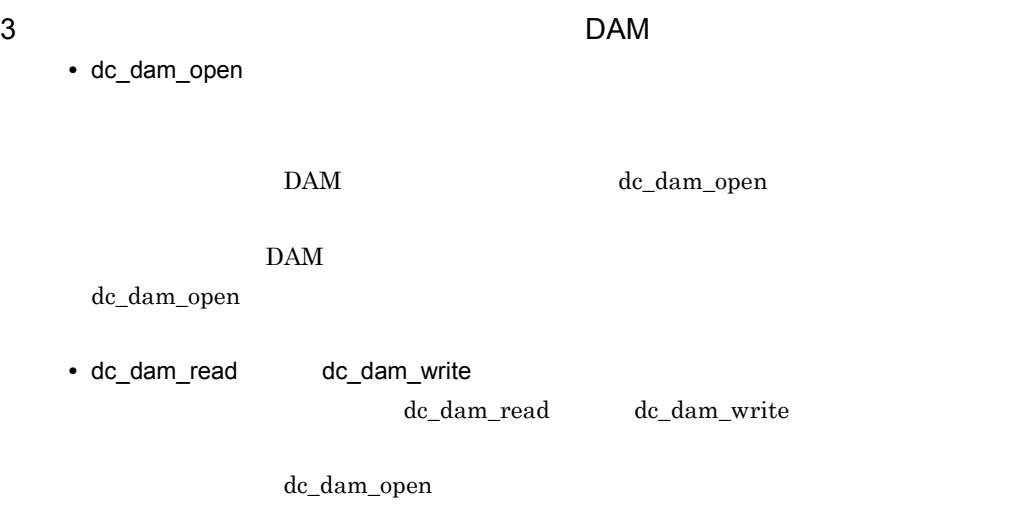

• **•** トランザクションの結論 **•** グローバルトランザクション単位で排他制御する指定をした場合

 $4$ 

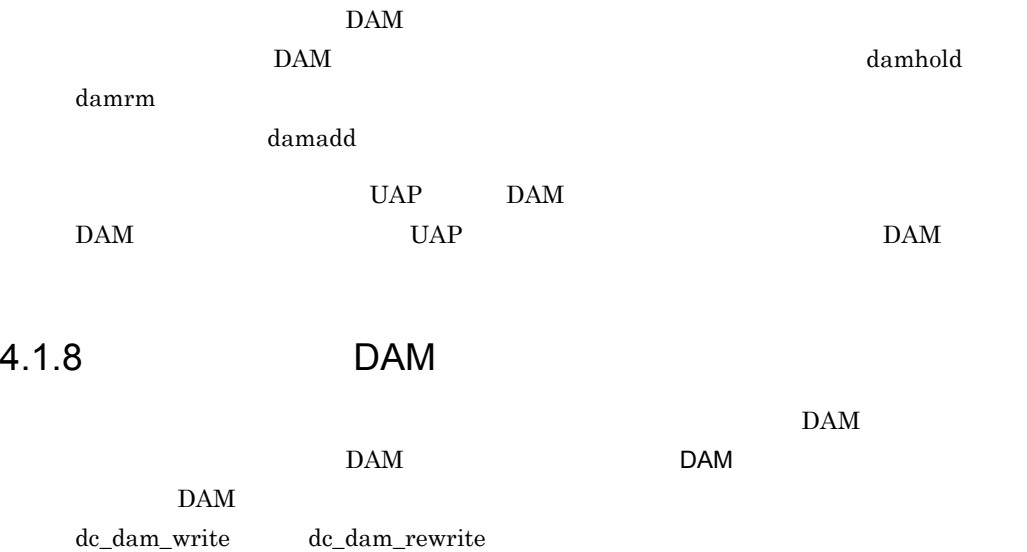

1 DAM DAM **DAM** DAM  $\alpha$  $-n$ 2 DAM dc\_dam\_start CBLDCDAM('STRT') dc\_dam\_end CBLDCDAM('END ') dc\_dam\_start dc\_dam\_end dc\_dam\_end unit as well as  $\mathbf{R}$  $DAM$   $DAM$  $DAM$ • **•**  $\mathbf{a} = \mathbf{a} \cdot \mathbf{b}$  $\mathbf{DAM}$  dc\_dam\_end • UAP  $3$  $DAM$  $DAM$ 4-5 DAM DAM ●回復対象外の DAMファイルへのアクセス dc\_rpc\_open dc\_dam\_start dc\_dam\_open II DAMアクセス※ 注※ 次に示す関数を使えます。 II dc\_dam\_close dc\_dam\_write dc dam read dc\_dam\_end  $dc\_dam\_rewrite$ dc\_dam\_hold dc\_dam\_release dc\_rpc\_close  $dc<sub>-</sub>dam<sub>-</sub> status$ 

 $4.$ 

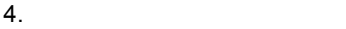

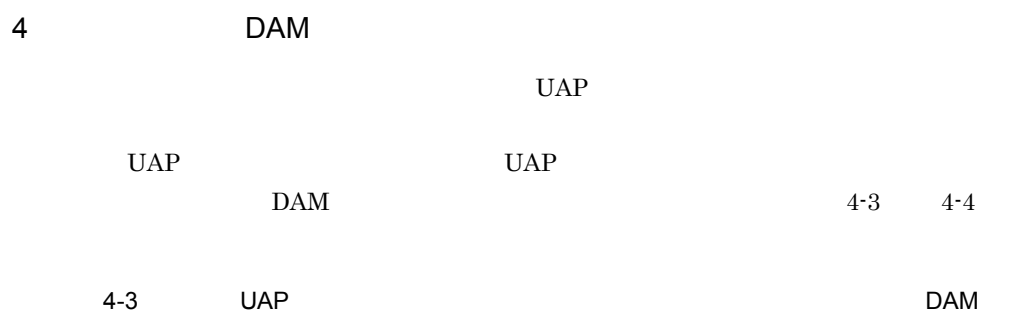

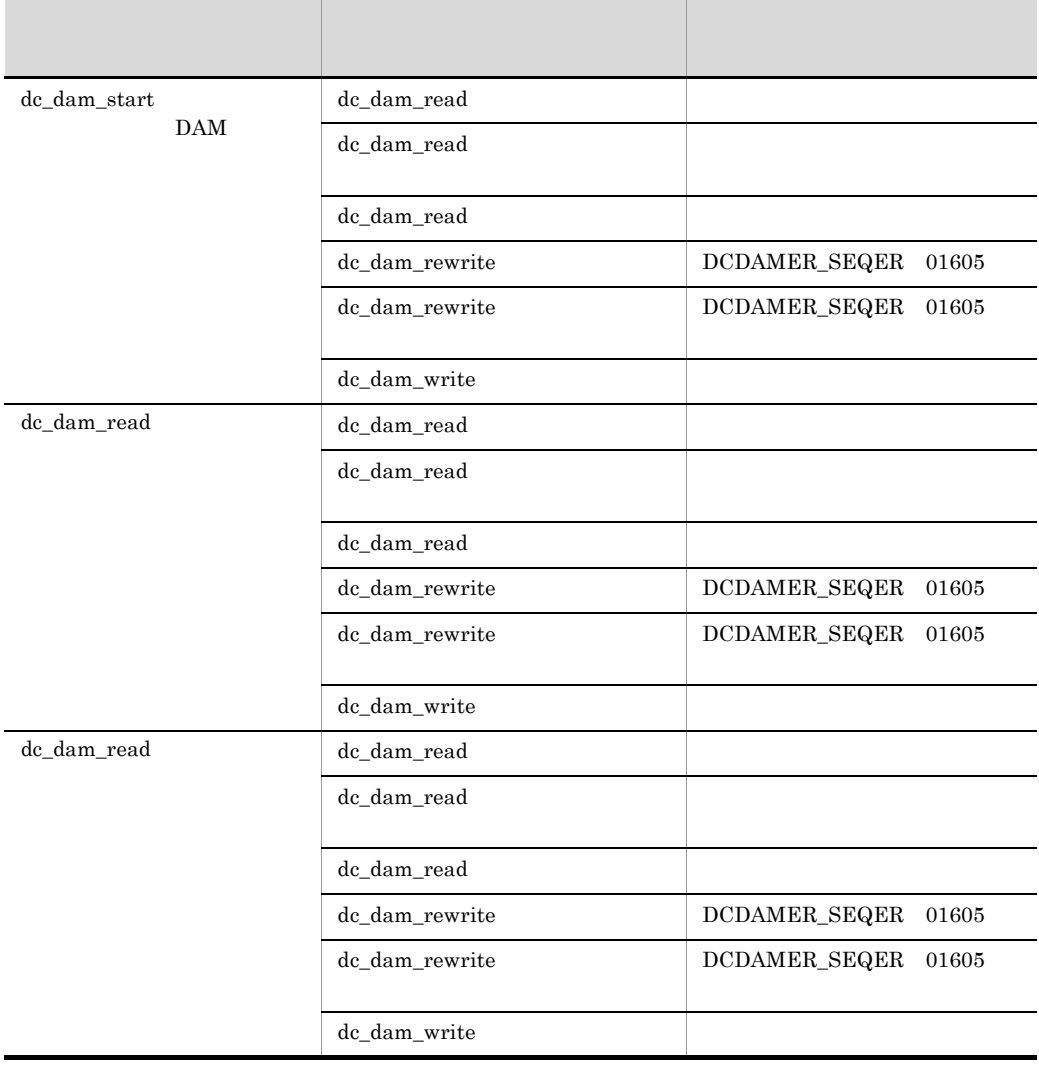

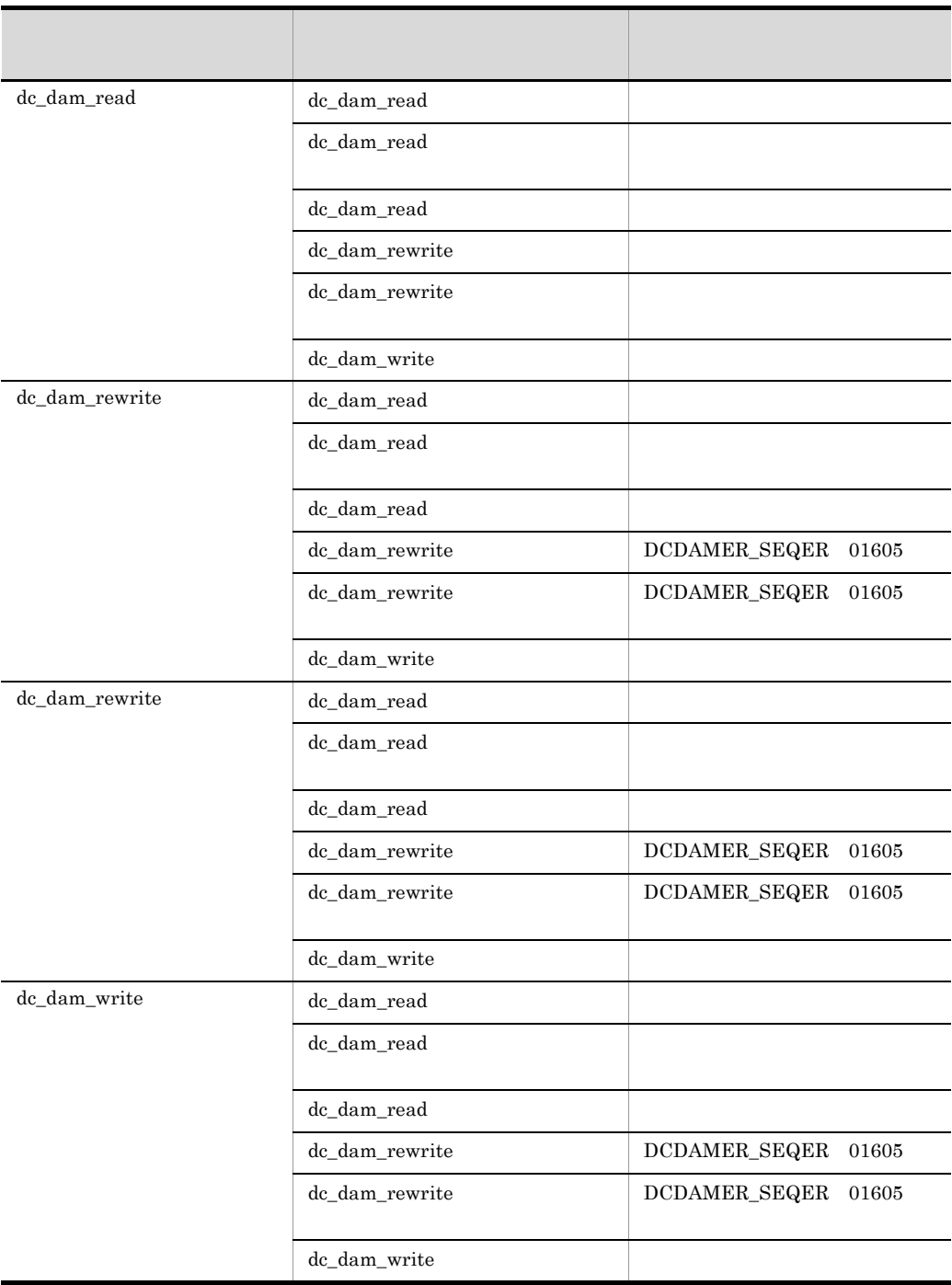

4-4 UAP  $\qquad$ 

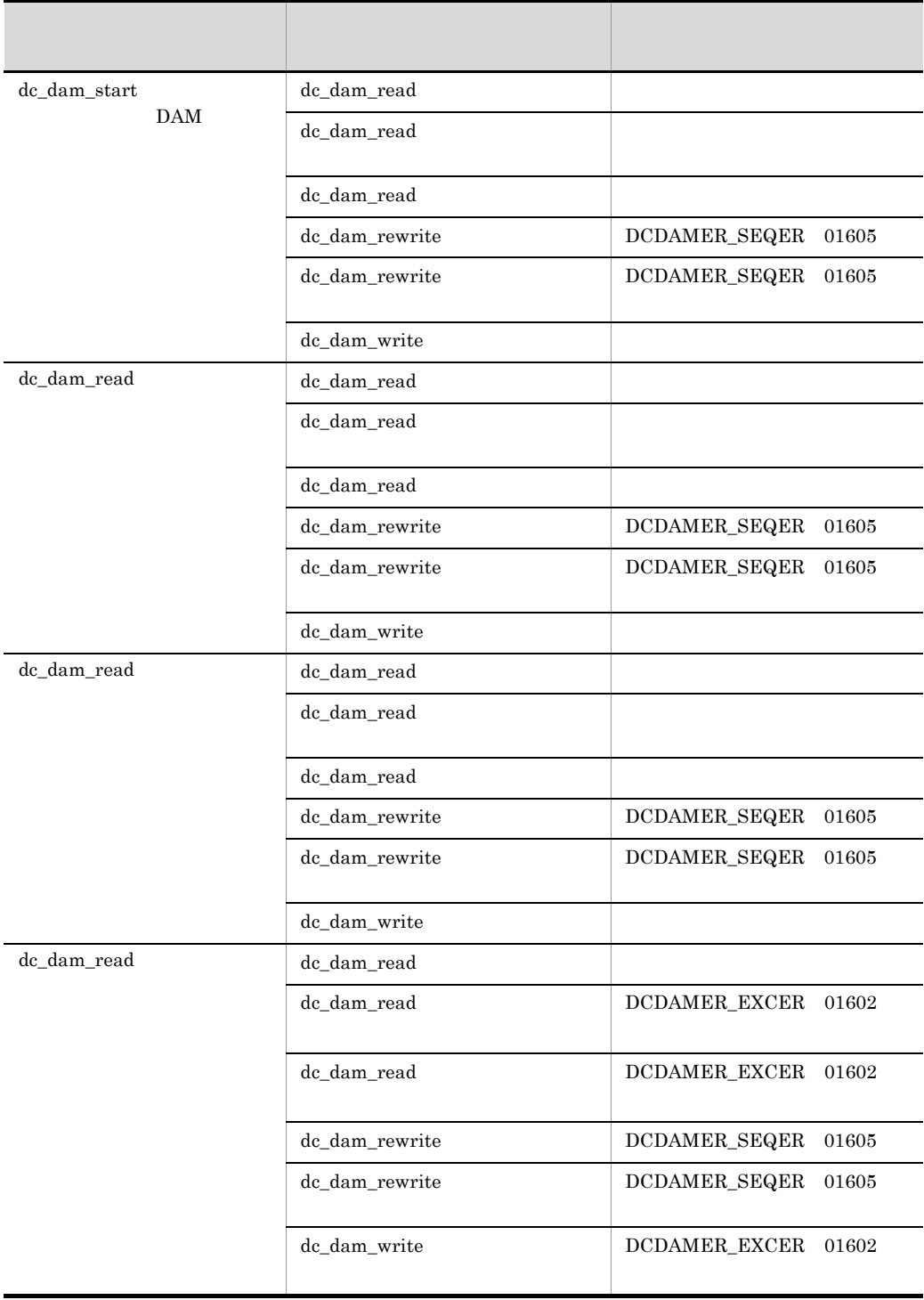

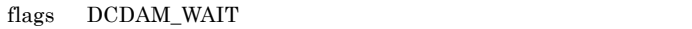

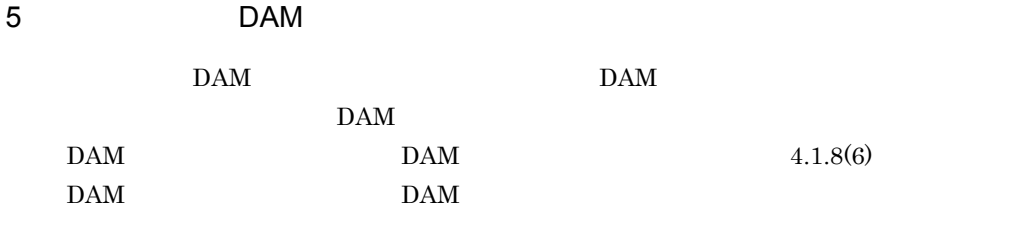

 $4.$ 

| $\mathsf{a}$          |                                  | <b>DAM</b>                       |                             |                                  |                                  |                                  |  |
|-----------------------|----------------------------------|----------------------------------|-----------------------------|----------------------------------|----------------------------------|----------------------------------|--|
|                       |                                  | $\mathop{\rm DAM}\nolimits$      |                             |                                  |                                  |                                  |  |
|                       | $\mathop{\rm DAM}\nolimits$      |                                  |                             |                                  |                                  |                                  |  |
| $\sf b$               |                                  |                                  |                             |                                  |                                  |                                  |  |
|                       |                                  | $\mathop{\rm DAM}\nolimits$      |                             |                                  | $\mathop{\rm DAM}\nolimits$      |                                  |  |
|                       |                                  |                                  | 4.1.7(1)                    |                                  |                                  |                                  |  |
| $\mathbf{C}$          |                                  |                                  |                             |                                  |                                  |                                  |  |
|                       |                                  | $\mathbf{D}\mathbf{A}\mathbf{M}$ |                             |                                  | $\mathop{\rm DAM}\nolimits$      |                                  |  |
|                       |                                  |                                  | 4.1.7(2)                    |                                  |                                  | $\mathbf{D}\mathbf{A}\mathbf{M}$ |  |
|                       |                                  |                                  |                             |                                  |                                  |                                  |  |
| ${\sf d}$             |                                  |                                  |                             |                                  |                                  |                                  |  |
|                       | $\mathbf{D}\mathbf{A}\mathbf{M}$ | $\mathbf{D}\mathbf{A}\mathbf{M}$ |                             |                                  |                                  |                                  |  |
| $\bullet$ dc_dam_open |                                  |                                  | dc_dam_open                 |                                  |                                  |                                  |  |
|                       |                                  |                                  | $\mathop{\rm DAM}\nolimits$ |                                  | dc_dam_open                      |                                  |  |
|                       |                                  |                                  |                             |                                  | $\mathbf{D}\mathbf{A}\mathbf{M}$ |                                  |  |
|                       |                                  |                                  |                             |                                  |                                  |                                  |  |
| 4.1.7(3)              |                                  |                                  |                             |                                  |                                  |                                  |  |
|                       | $\mathbf{D}\mathbf{A}\mathbf{M}$ |                                  |                             |                                  |                                  |                                  |  |
| $6\,$                 | <b>DAM</b>                       |                                  |                             | <b>DAM</b>                       |                                  |                                  |  |
|                       | $\mathbf{D}\mathbf{A}\mathbf{M}$ |                                  |                             | $\mathbf{D}\mathbf{A}\mathbf{M}$ |                                  |                                  |  |
|                       |                                  | $4\mbox{-}5$                     |                             |                                  |                                  | $4-6\,$                          |  |
|                       | $4 - 5$                          | <b>DAM</b>                       |                             | <b>DAM</b>                       |                                  |                                  |  |
| <b>DAM</b>            |                                  |                                  | <b>DAM</b>                  |                                  |                                  |                                  |  |
|                       |                                  |                                  | $\mathsf{DAM}$              |                                  | <b>DAM</b>                       |                                  |  |
|                       |                                  |                                  |                             |                                  |                                  |                                  |  |
| dc_dam_open           |                                  |                                  |                             |                                  |                                  |                                  |  |
|                       |                                  |                                  |                             | $\times$<br>$\times$             |                                  |                                  |  |
|                       |                                  |                                  |                             |                                  |                                  |                                  |  |
|                       |                                  |                                  |                             |                                  |                                  |                                  |  |

 $\times$ 

4-6 回復対象の DAM ファイルと回復対象外の DAM ファイルとのアクセス時に排他

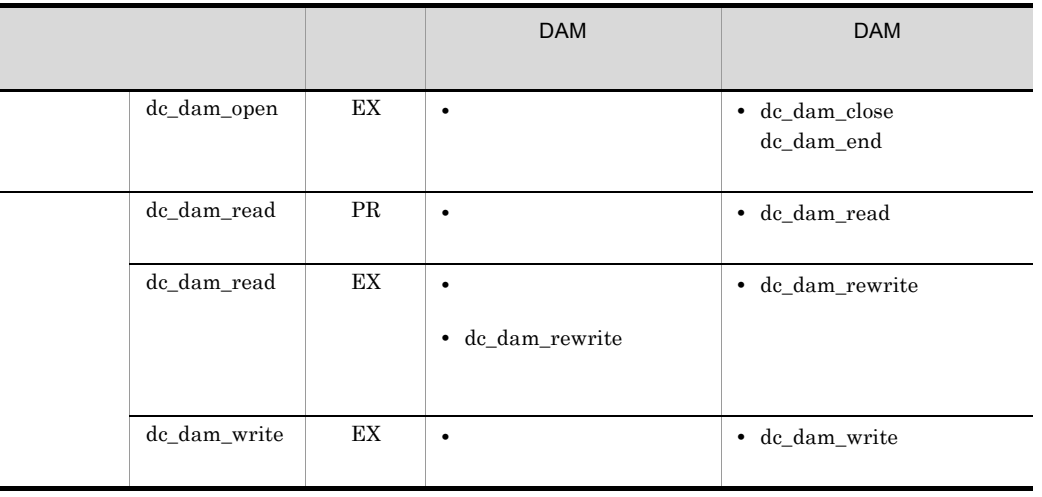

dc\_dam\_open dc\_dam\_open dc\_dam\_open dc\_dam\_read dc\_dam\_write

# 4.1.9 DAM TAM

DAM サービスの関数で,TAM ファイルのレコードにアクセスできます。詳細について  $4.2.9$  TAM DAM

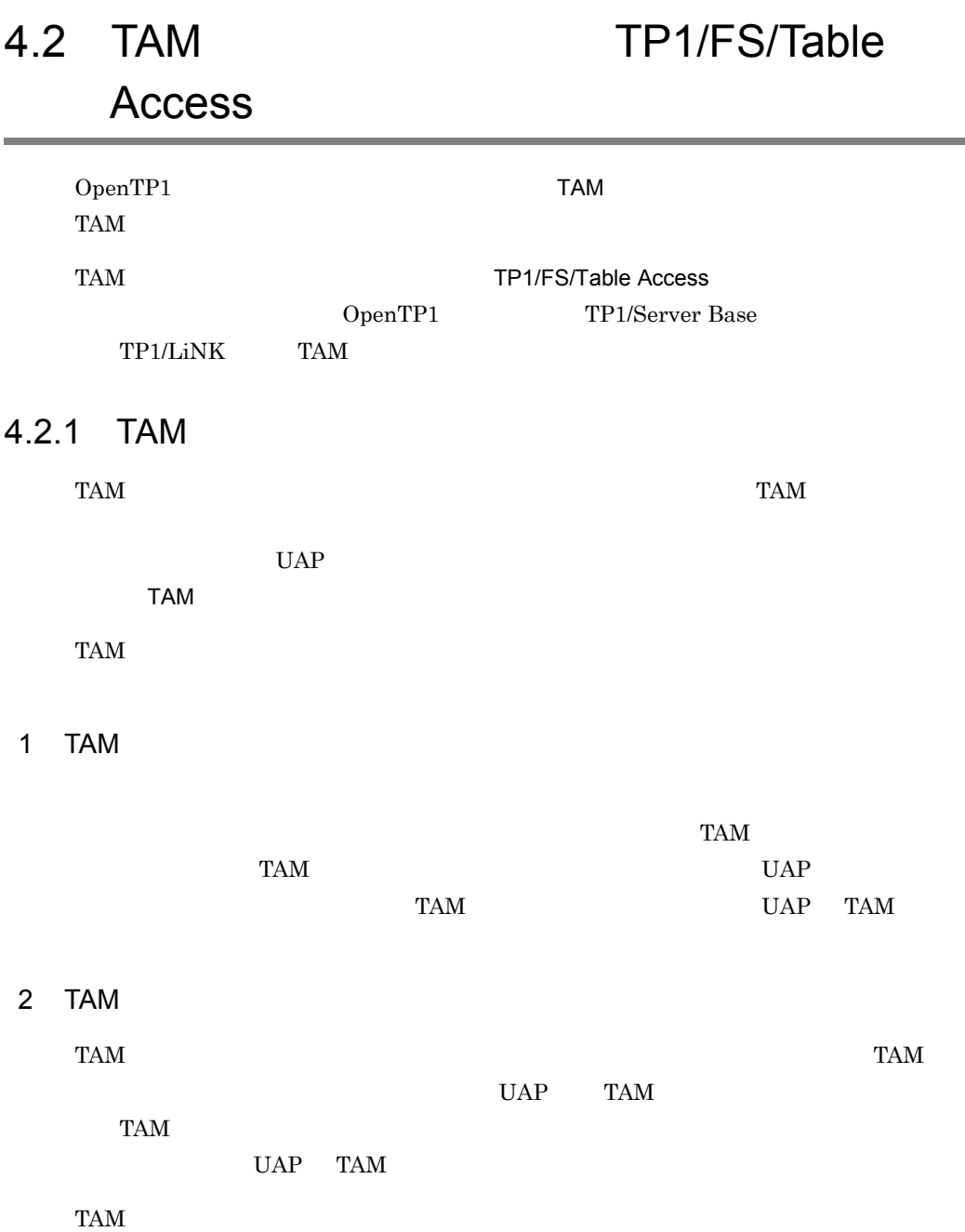

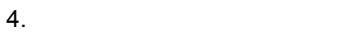

4-6 TAM

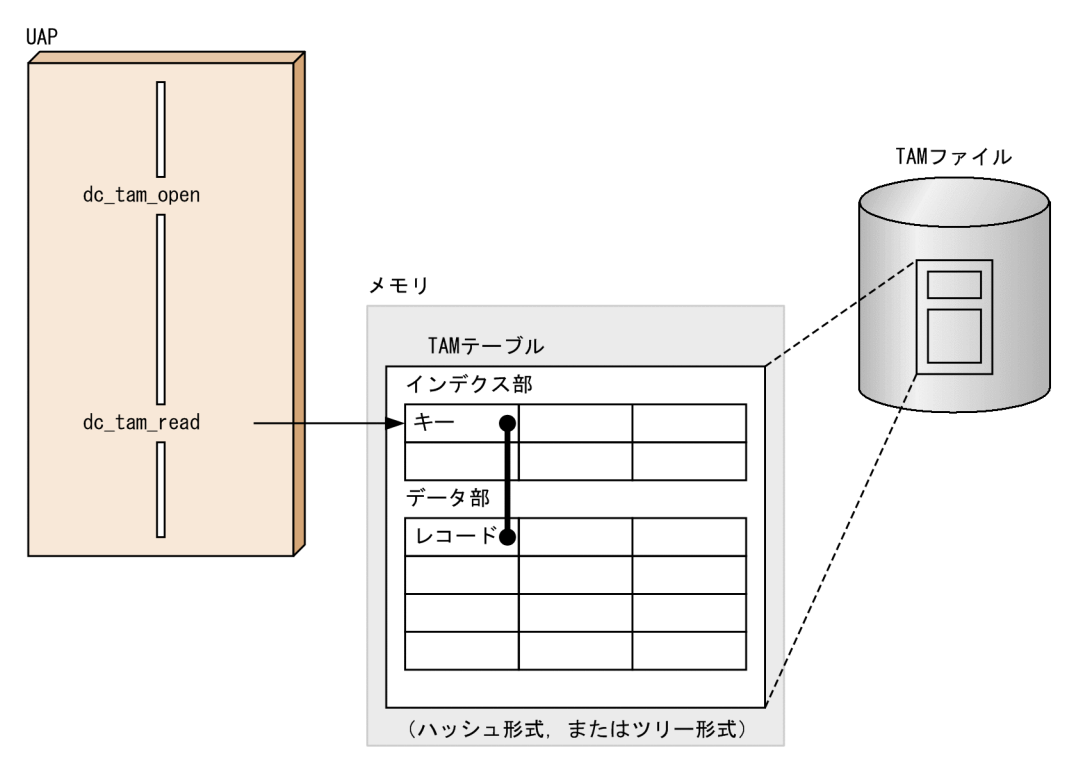

# 4.2.2 TAM

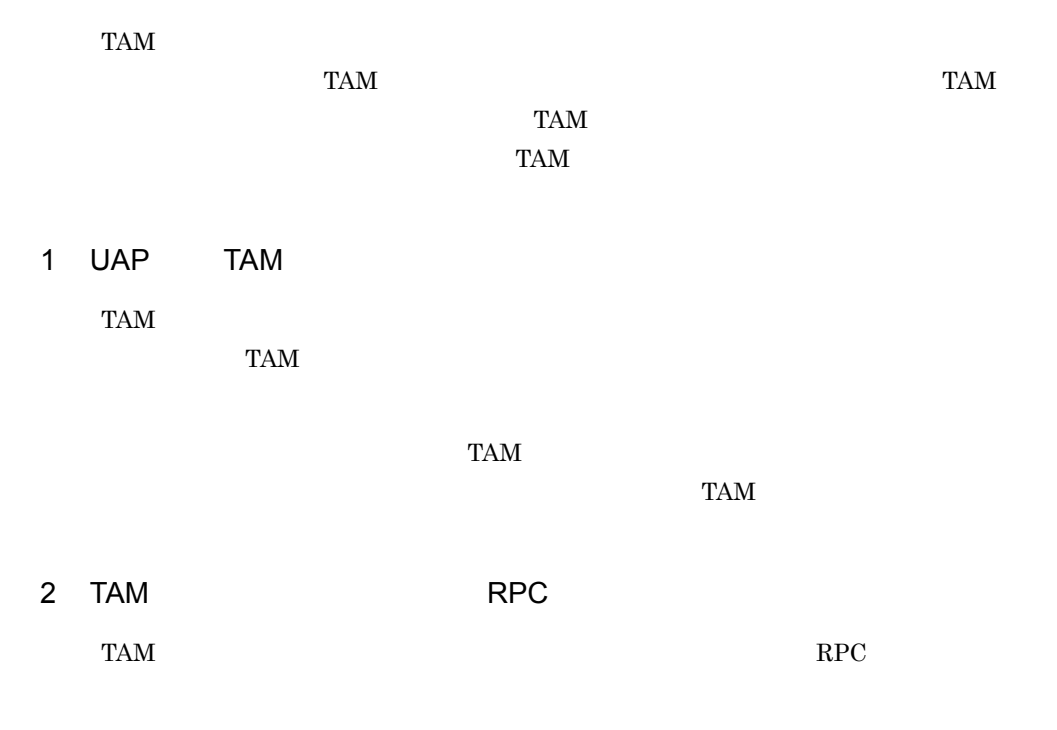

 $\begin{array}{lll} \mathsf{RPC} & \qquad & \mathsf{RPC} & \qquad \textsf{TAM} \end{array}$ 

 $4.$ 

# 4.2.3 TAM

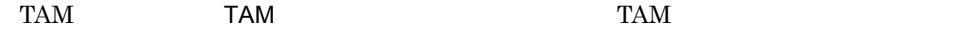

## 4.2.4 TAM

1 TAM

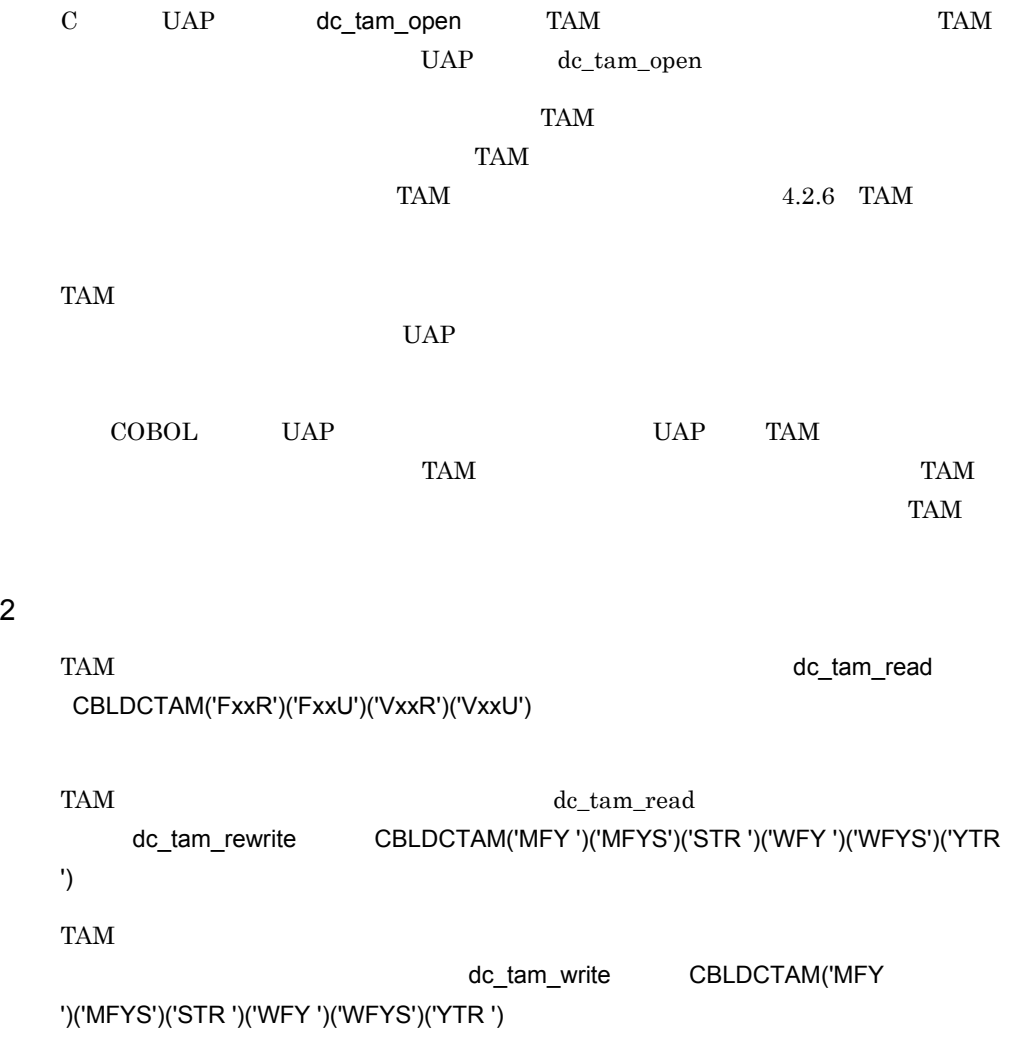

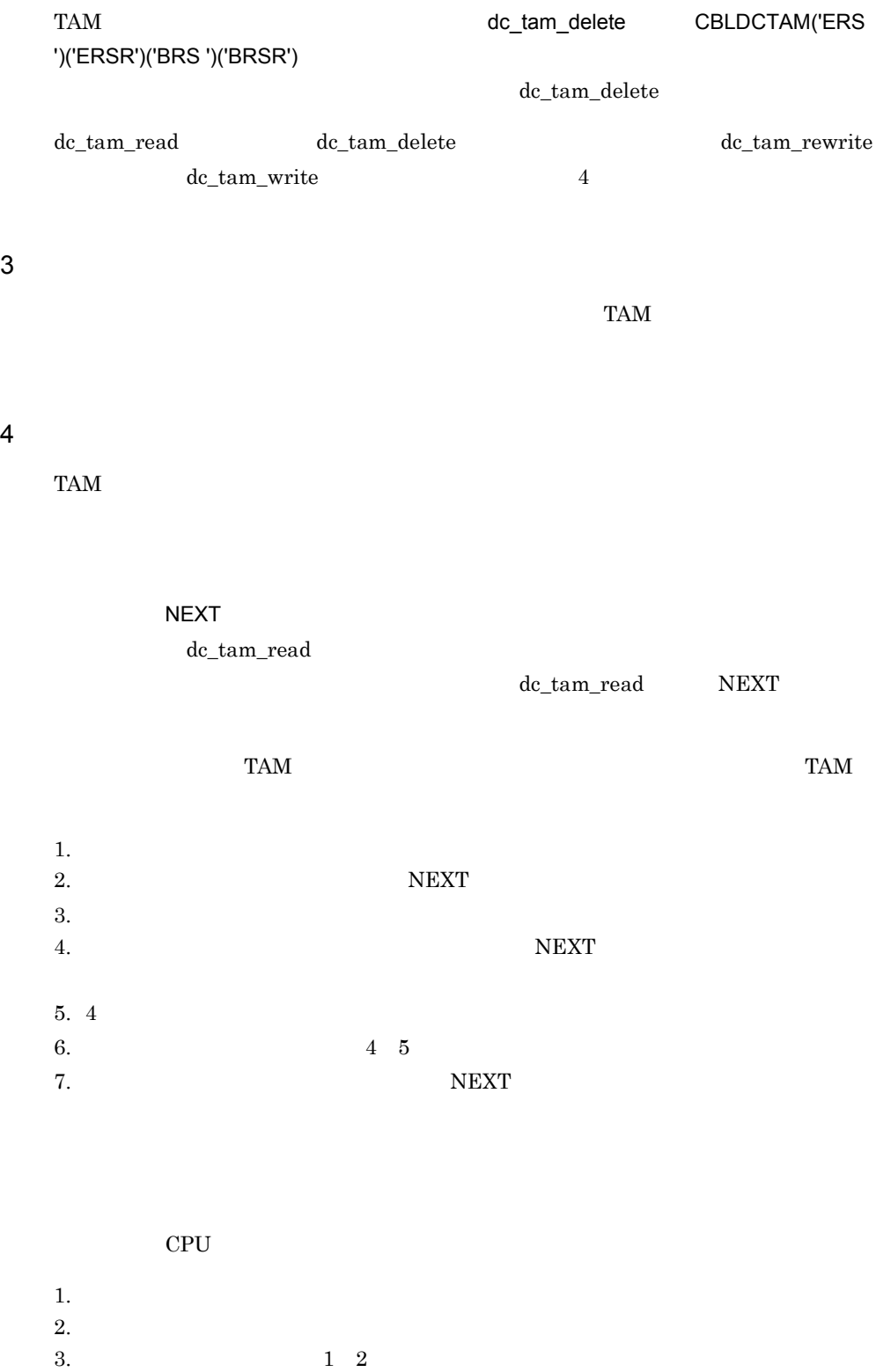

5 TAM

TAM dc\_tam\_close

 $TAM$ 

OpenTP1 TAM

 $TAM$ 

dc\_tam\_close

TAM

4-7 TAM

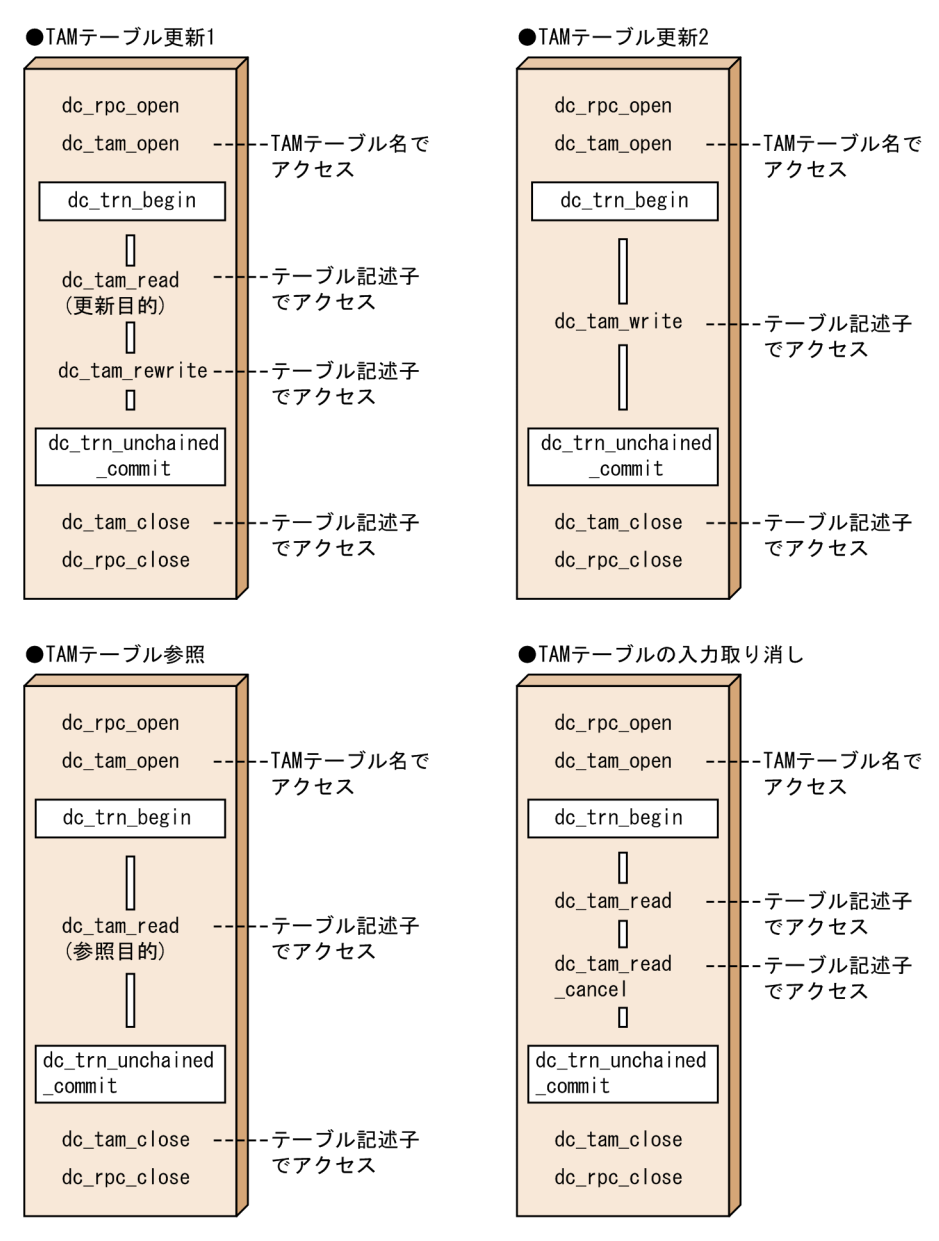

6 TAM

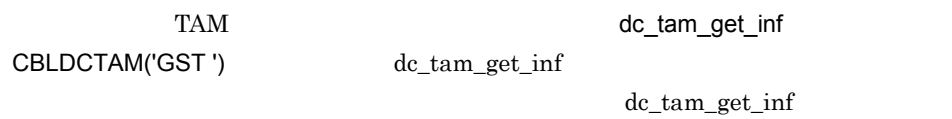

TAM  $T_A$ 

**•** オープン状態

**•** クローズ状態 **•** 論理閉塞状態 **•** 障害閉塞状態  $\label{eq:ac} \text{dc}\_\text{tam\_get\_inf} \qquad \qquad \text{UAP} \quad \text{TAM}$ 

 $\begin{minipage}[c]{0.9\linewidth} \textbf{UAP} & \textbf{TAM} & \textbf{dc}\textcolor{red}{\textbf{A}}\textbf{tam}\textcolor{red}{\textbf{get}\textcolor{red}{\textbf{int}}} \end{minipage}$ 

### 7 TAM

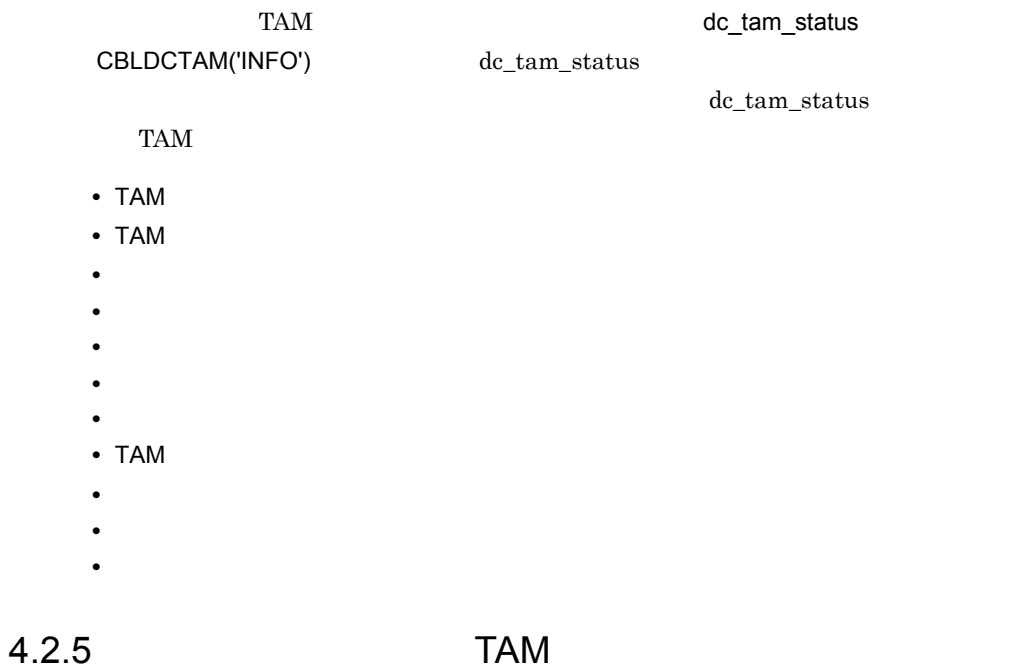

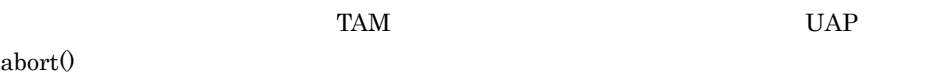

 $4-7$   $4-8$ 

 $4-7$ 

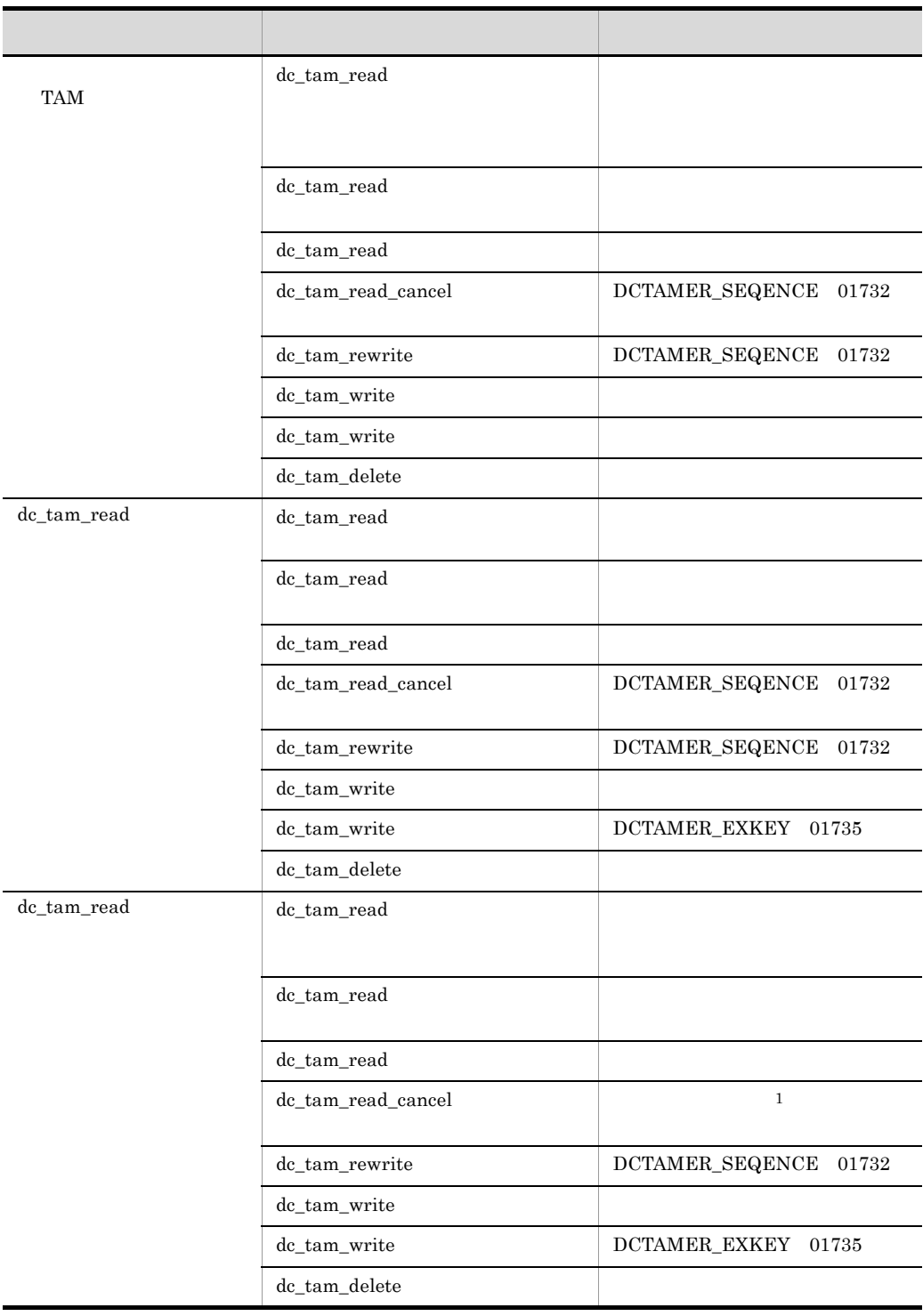

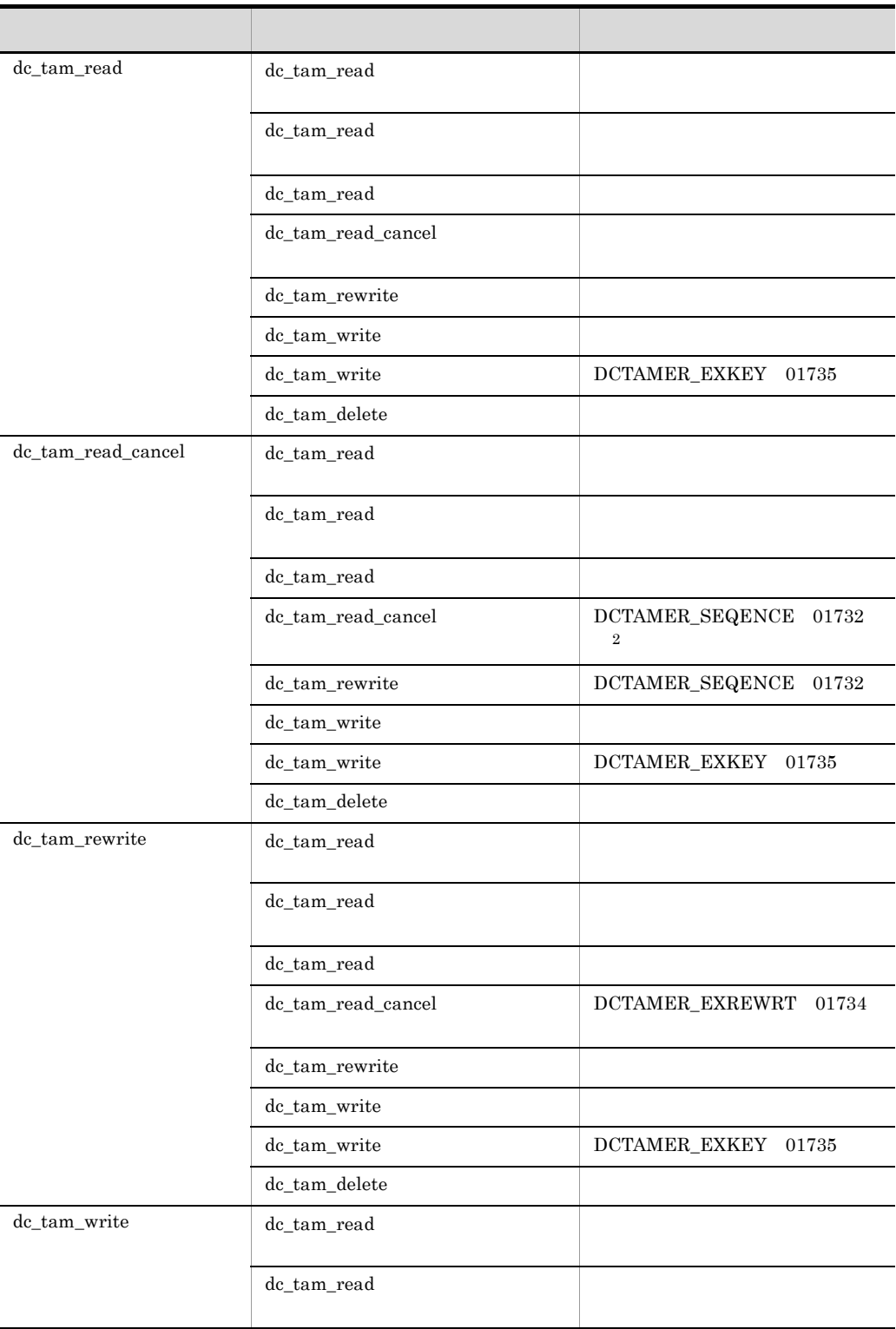

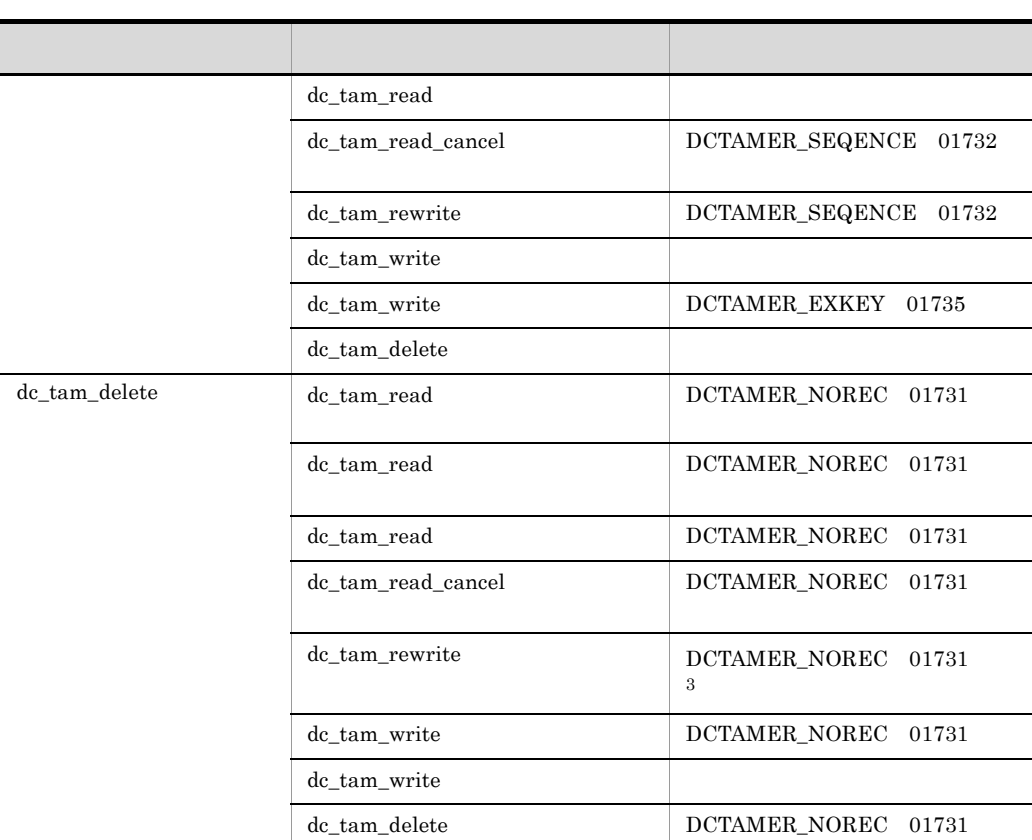

 $\begin{minipage}{0.4\linewidth} \textbf{DCTAMER\_NORMAL} \hspace{0.2cm} 01731 \end{minipage}$  $DCTAMER\_SEQENCE$  01732 dc\_tam\_read  $\begin{array}{lll} \text{DCTAMER\_EXKEY} & 01735 \end{array}$ 

 $\mathbf 1$  ${\rm dc\_tam\_read} \hspace{2cm} {\rm dc\_tam\_rewrite}$ dc\_tam\_write  $\begin{minipage}{0.9\linewidth} \textbf{DCTAMER\_EXREWRT} & \textbf{DCTAMER\_EXWRITE} \end{minipage}$  $\overline{2}$  ${\rm dc\_tam\_read\_cancel} \hspace{2cm} {\rm dc\_tam\_rewrite} \hspace{2cm} {\rm dc\_tam\_write}$ DCTAMER\_EXWRITE  $\overline{3}$ 

dc\_tam\_delete dc\_tam\_write DCTAMER\_SEQENCE

 $4-8$ 

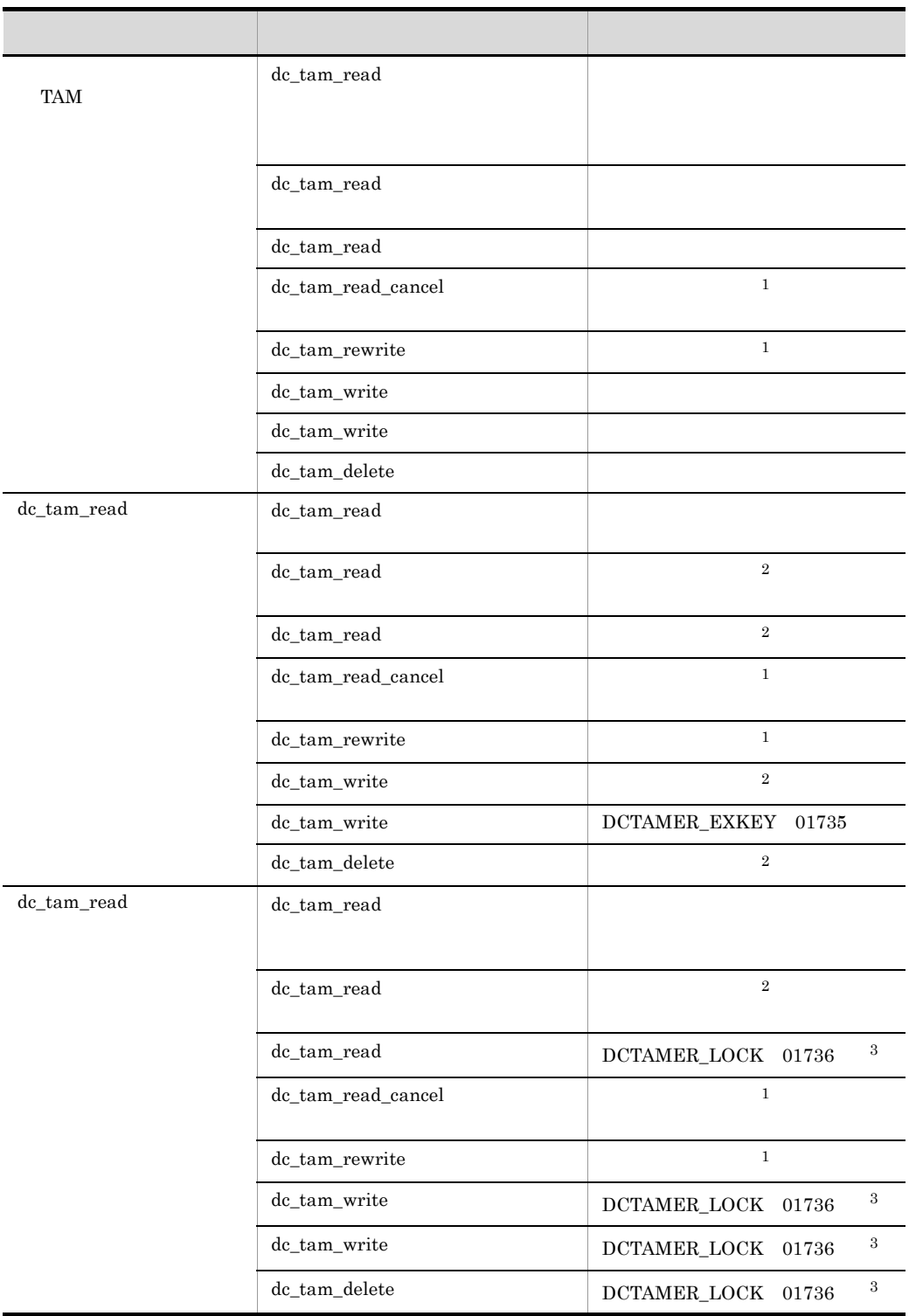

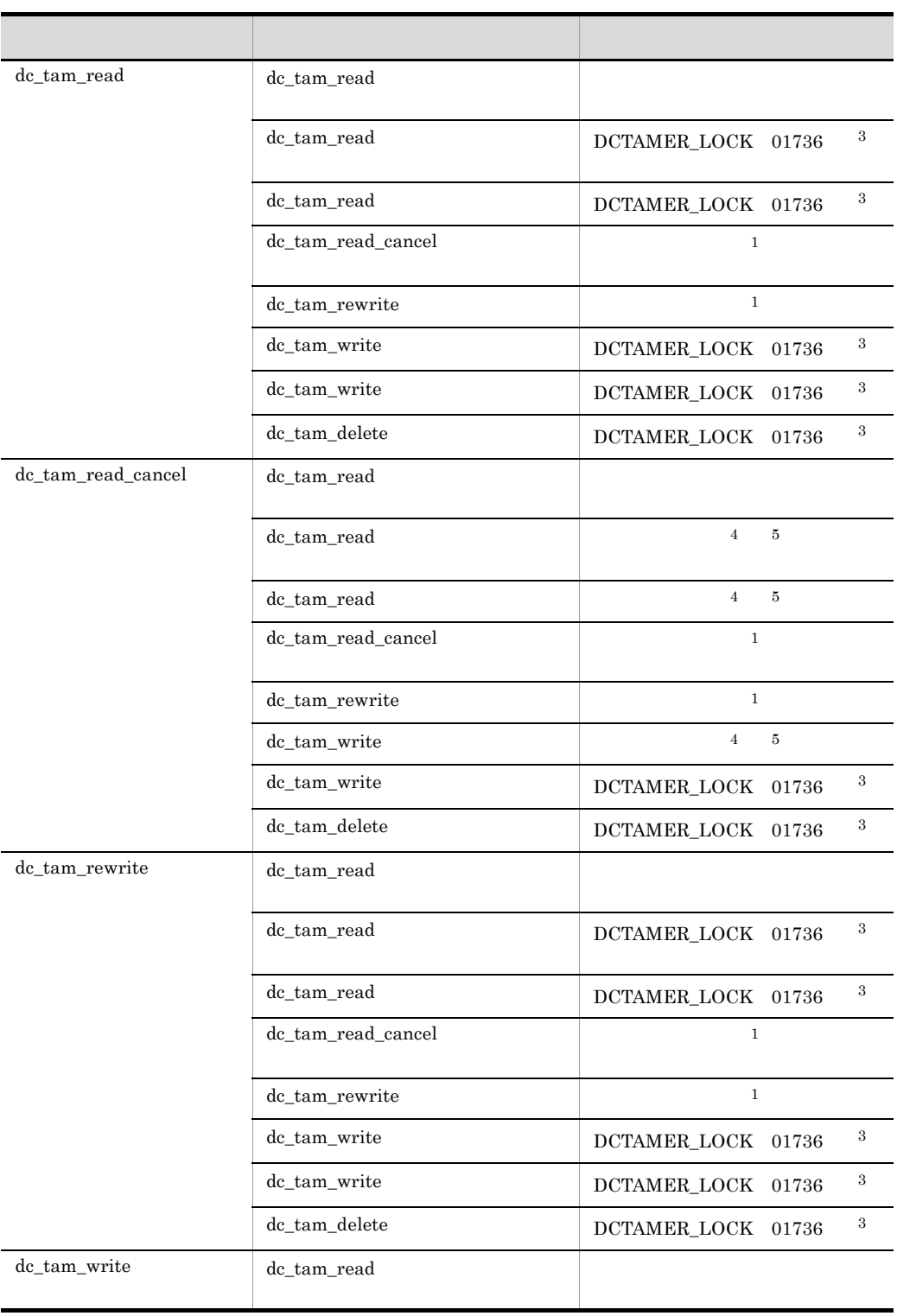
DCTAMER\_EXKEY 01735 DCTAMER\_LOCK 01736 注※ 1  $\overline{2}$  $TAM$  $\begin{array}{lll} \text{DCTAMER\_LOCK} & 01736 \end{array}$  $\rm DCTAM\_WAIT$  $\overline{3}$ DCTAM\_WAIT  $\overline{4}$  $01736$  DCTAM\_WAIT

DCTAMER\_LOCK

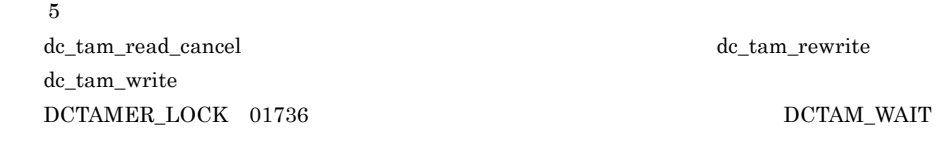

# 4.2.6 TAM

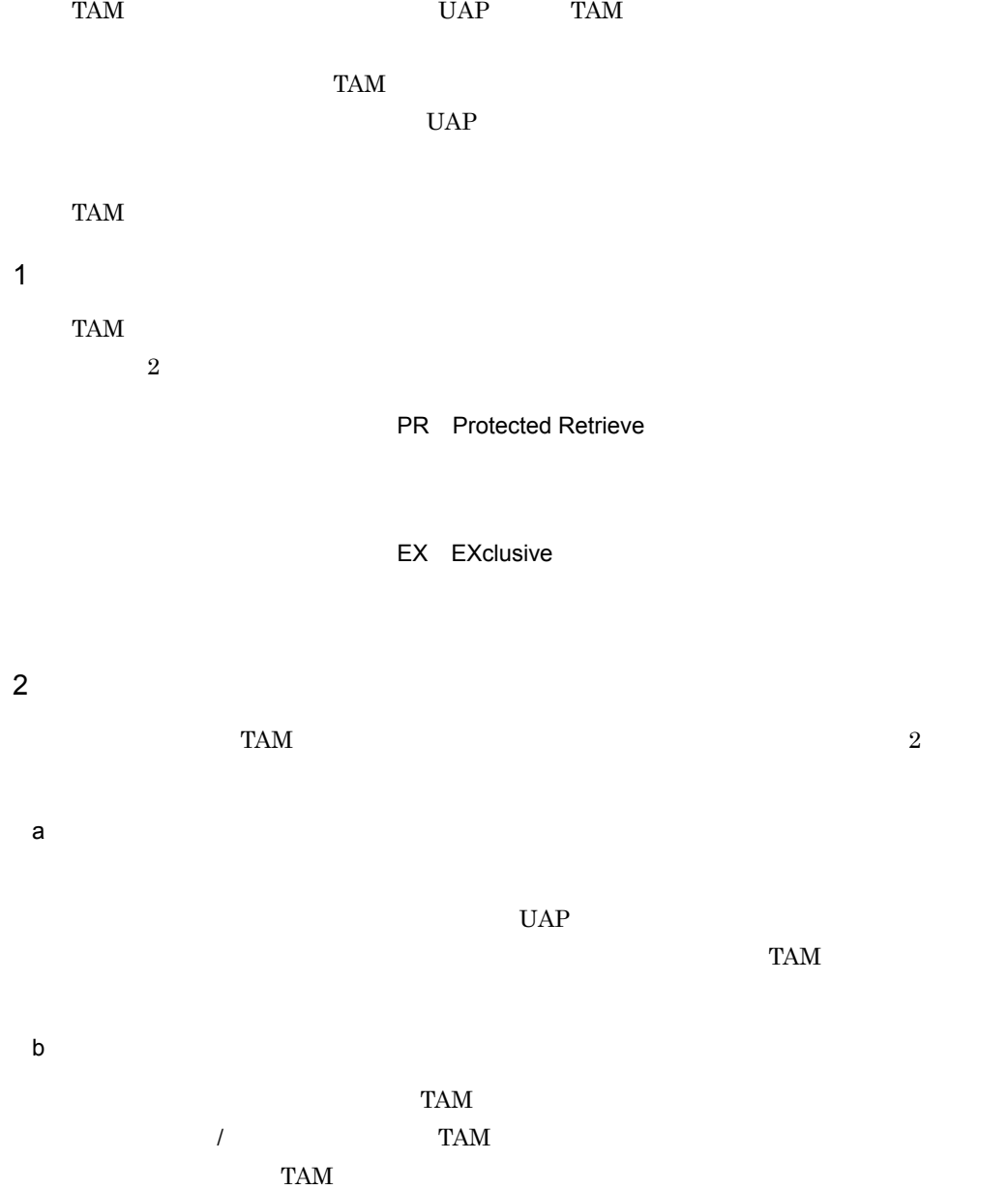

 $3 \sim 3$ 

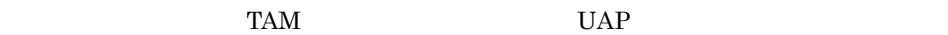

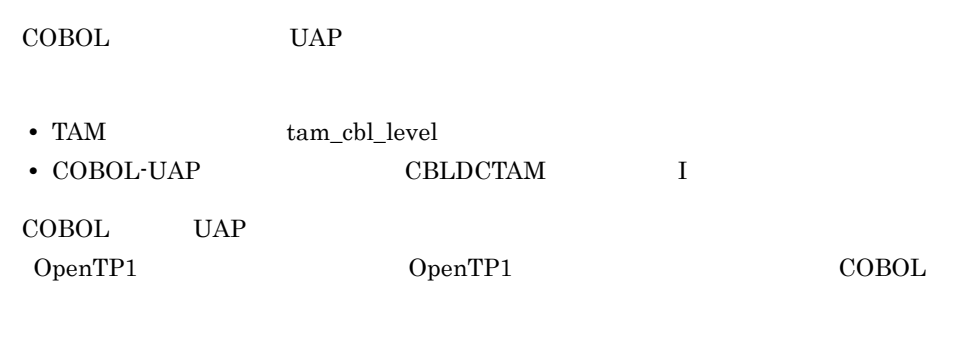

 $TAM$ 

COBOL UAP API

4-9 TAM

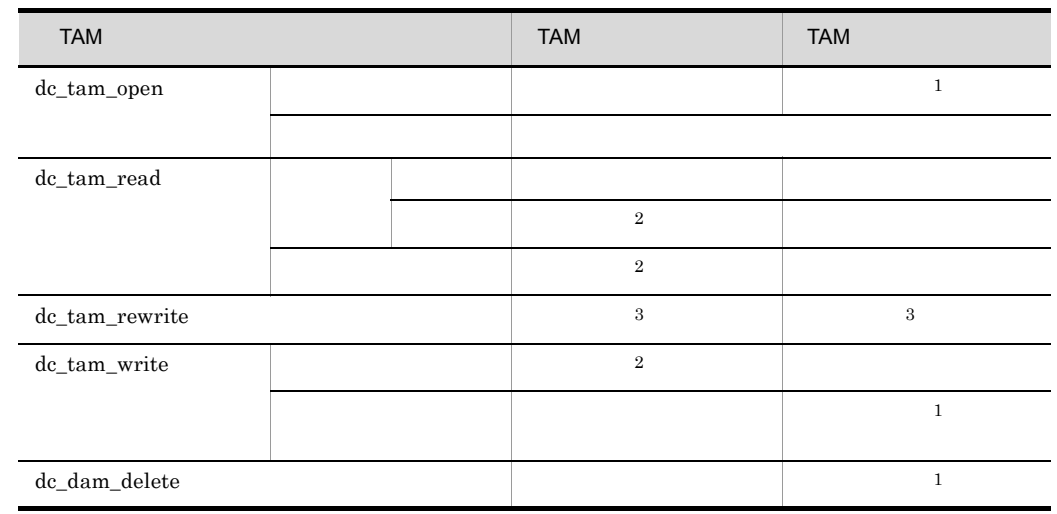

 $\mathbf 1$  $\overline{2}$  $TAM$  $\sqrt{3}$ dc\_tam\_read

# 4.2.7 TAM TAM

 $TP1/FS/Table Access 05-00$ 

 $\blacksquare$  TAM  $\blacksquare$  $4.2.6$  TAM

 $TP1/FS/Table Access 05-01$  $TAM$ **TAM** TAM  $\frac{1}{2}$ 1 TAM TAM  $\sim$ テーブル排他なし TAM テーブルアクセス機能を使用するときは,TAM テーブルのアク TAM tamtable tamadd tamadd tamadd tamadd tamadd tamadd tamadd tamadd tamadd tamadd tamadd tamadd tamadd tamadd tamadd tamadd tamadd tamadd tamadd tamadd tamadd tamadd tamadd tamadd tamadd tamadd tamadd tamadd tamadd tamadd tamtable  $0$ penTP1 tamadd OpenTP1 OpenTP1 TAM TAM TAM TAM TAM TAM TAM TAM TAM TAM  $T_A$ TAM  $T$ tamcre  $\overline{2}$ a) in the case of  $\mathbb{R}^n$ 

dc\_tam\_open dc\_tam\_read dc\_tam\_write dc\_tam\_delete)で排他をします。COBOL 言語の UAP の場合は,レコードへアクセス

 $TAM$ 

 $4.$ 

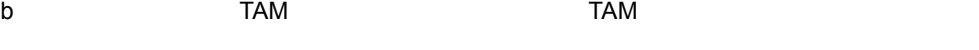

TAM TAM TAM TAM TAM TAM TAM  $T_A$ 

f

4-10 TAM TAM TAM TAM TAM TAM TAM TAM TAM 5

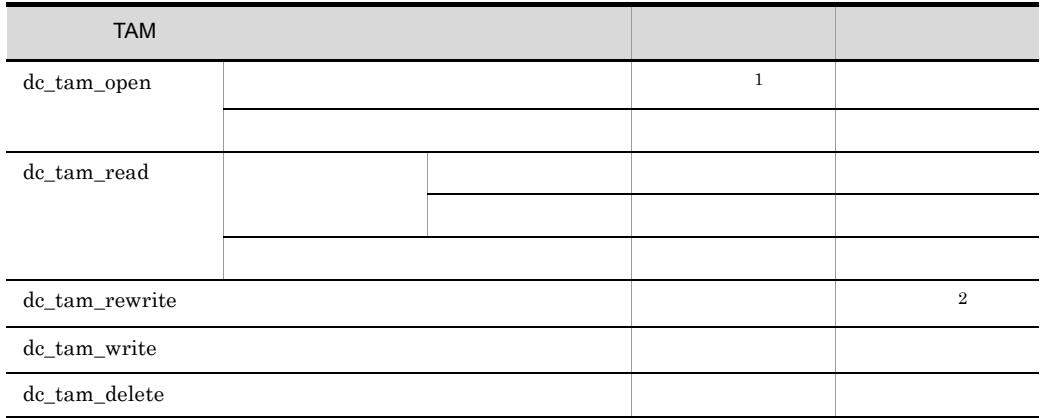

 $\,1$ dc\_tam\_open  $\rm dc\_tam\_open$  $4.2.7(3)$  $\,2\,$  ${\rm dc\_tam\_rewrite} \hspace{2cm} {\rm dc\_tam\_read}$ 

c<sub>)</sub>  $\sim$  100  $\sim$  100

テーブル排他あり TAM テーブルアクセス機能と,テーブル排他なし TAM テーブルアク

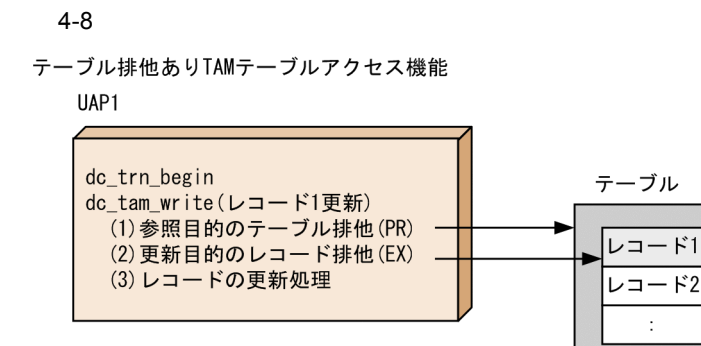

テーブル排他なしTAMテーブルアクセス機能

UAP1

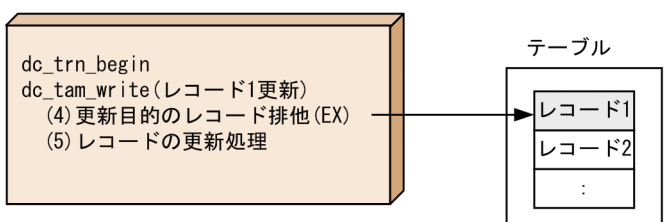

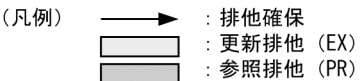

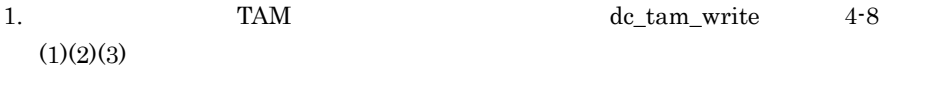

2. TAM  $TAM$   $dc\_tam\_write$   $4-8$  $(4)(5)$ 

テーブル排他あり TAM テーブルアクセス機能とテーブル排他なし TAM テーブルアクセ

 $4.$ 

 $4-9$ 

テーブル排他ありTAMテーブルアクセス機能

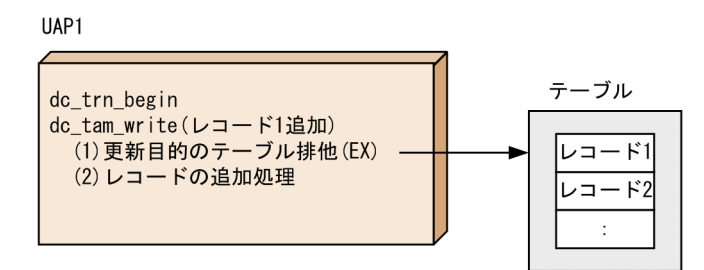

テーブル排他なしTAMテーブルアクセス機能

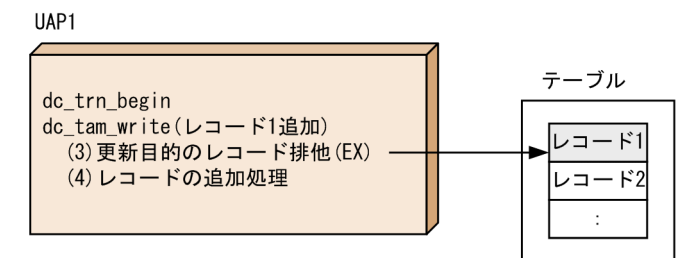

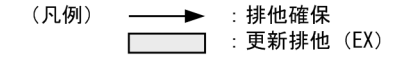

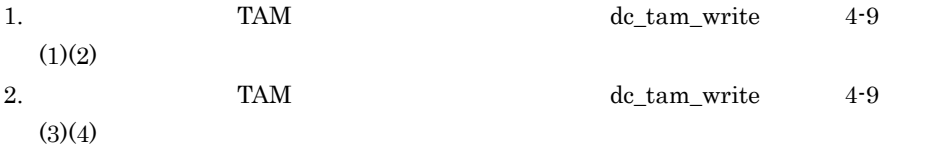

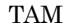

 $TAM$   $TAM$  $TAM$  $TAM$ 

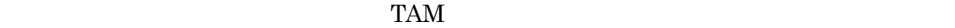

 $TAM$  $TAM$ 

 $TAM$ 

 $4-10$   $TAM$ 

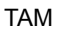

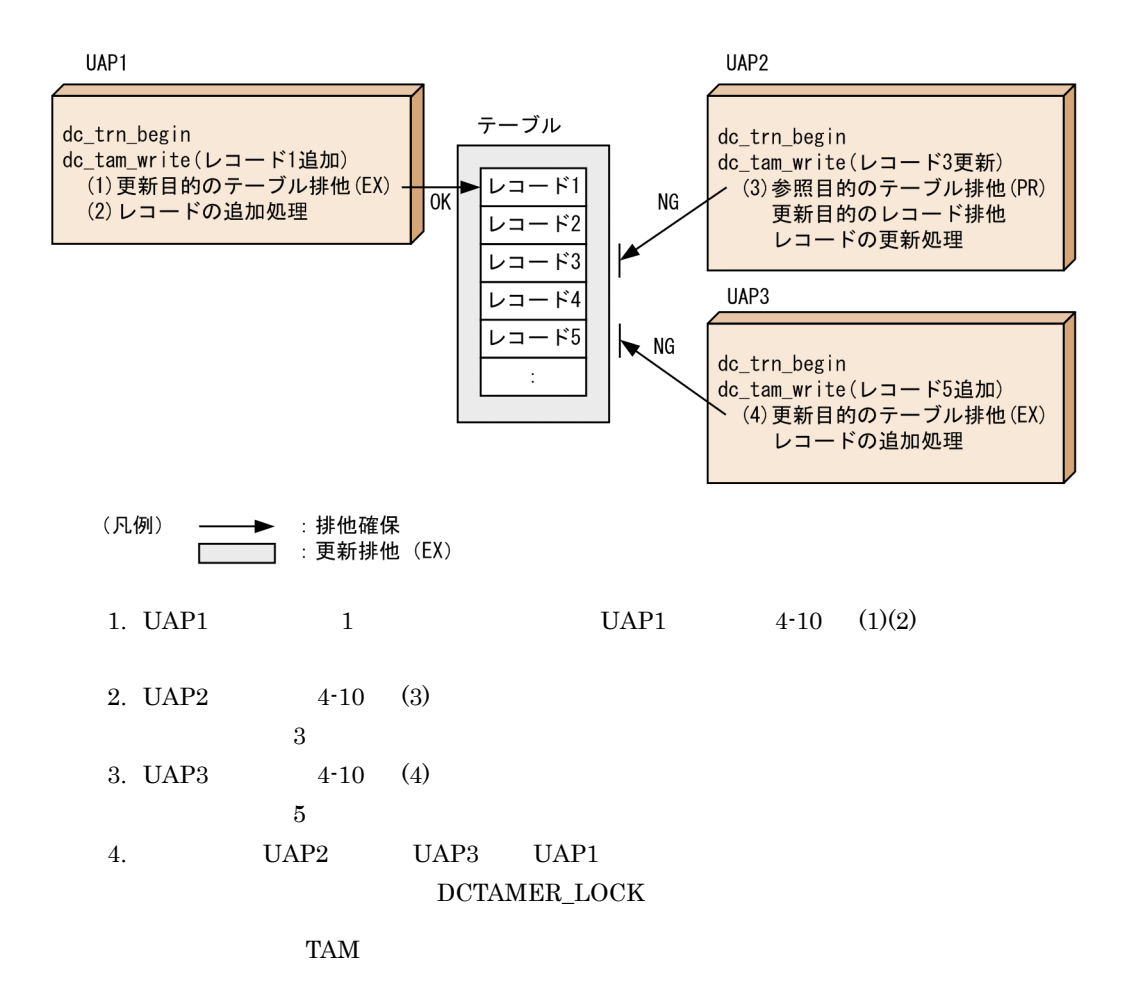

$$
4-11
$$

 $4-11$  TAM  $TAM$ 

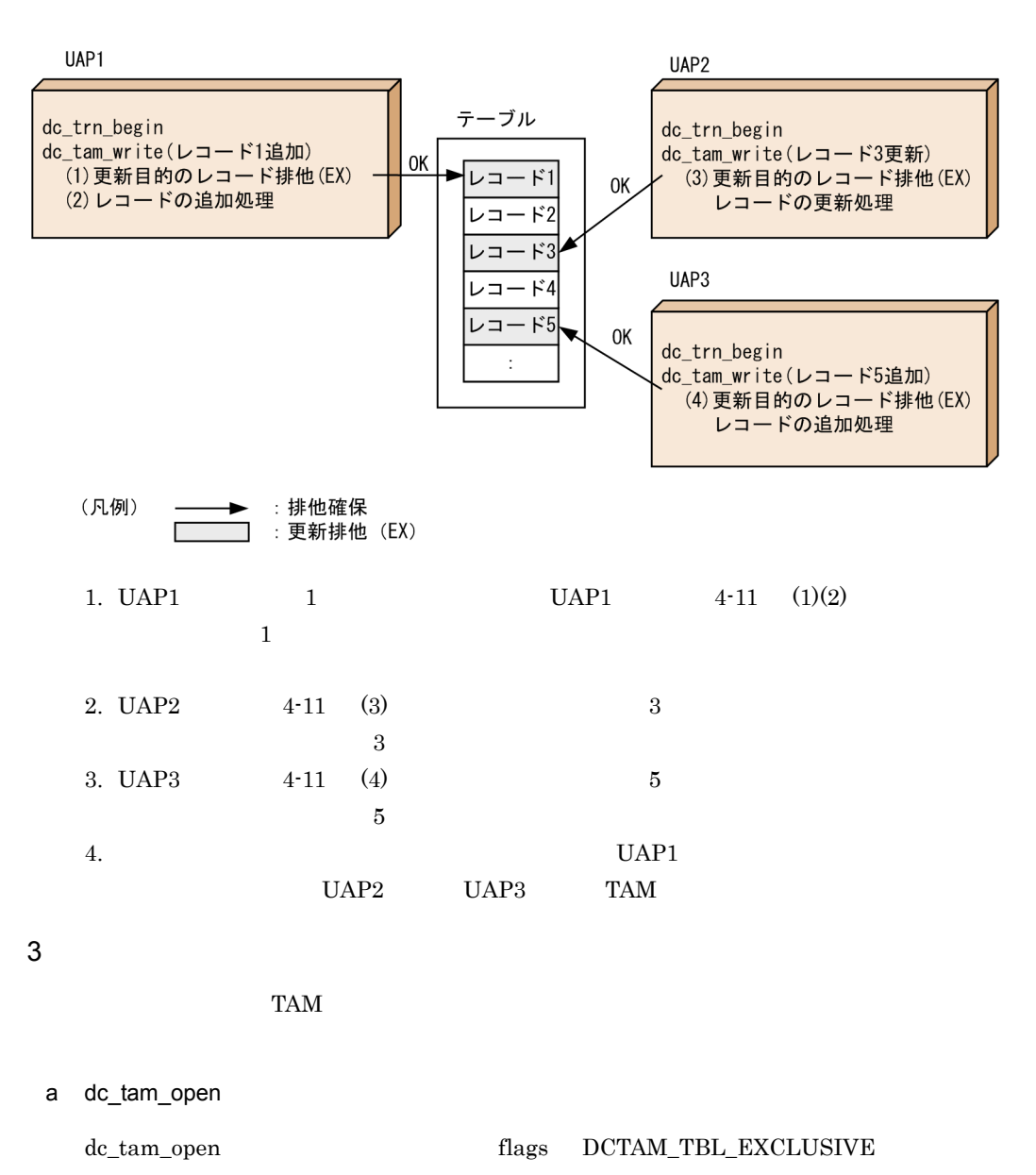

dc\_tam\_open

dc\_tam\_read dc\_tam\_write dc\_tam\_delete

dc\_tam\_open

dc\_tam\_open

dc\_tam\_open

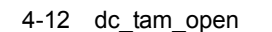

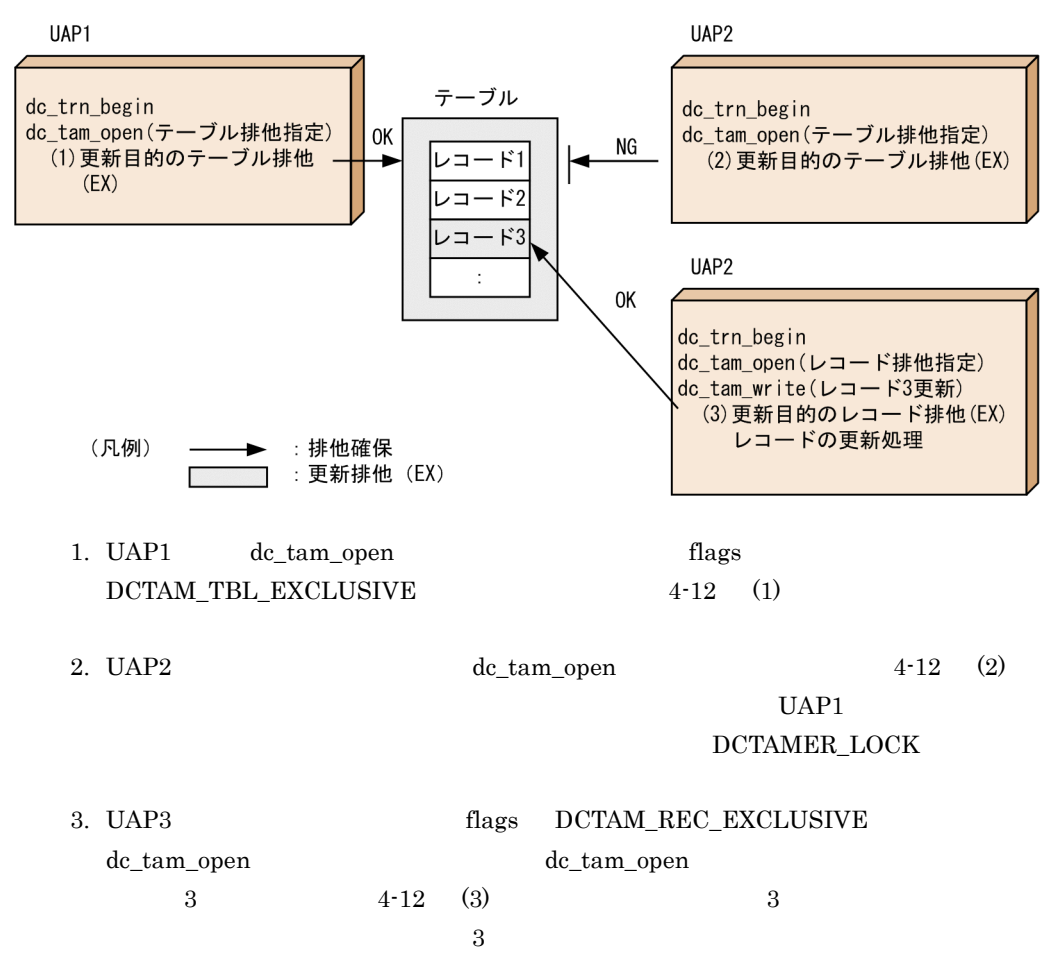

 $b$ 

#### DCTAMER\_NOAREA

#### DCTAMER\_NOAREA

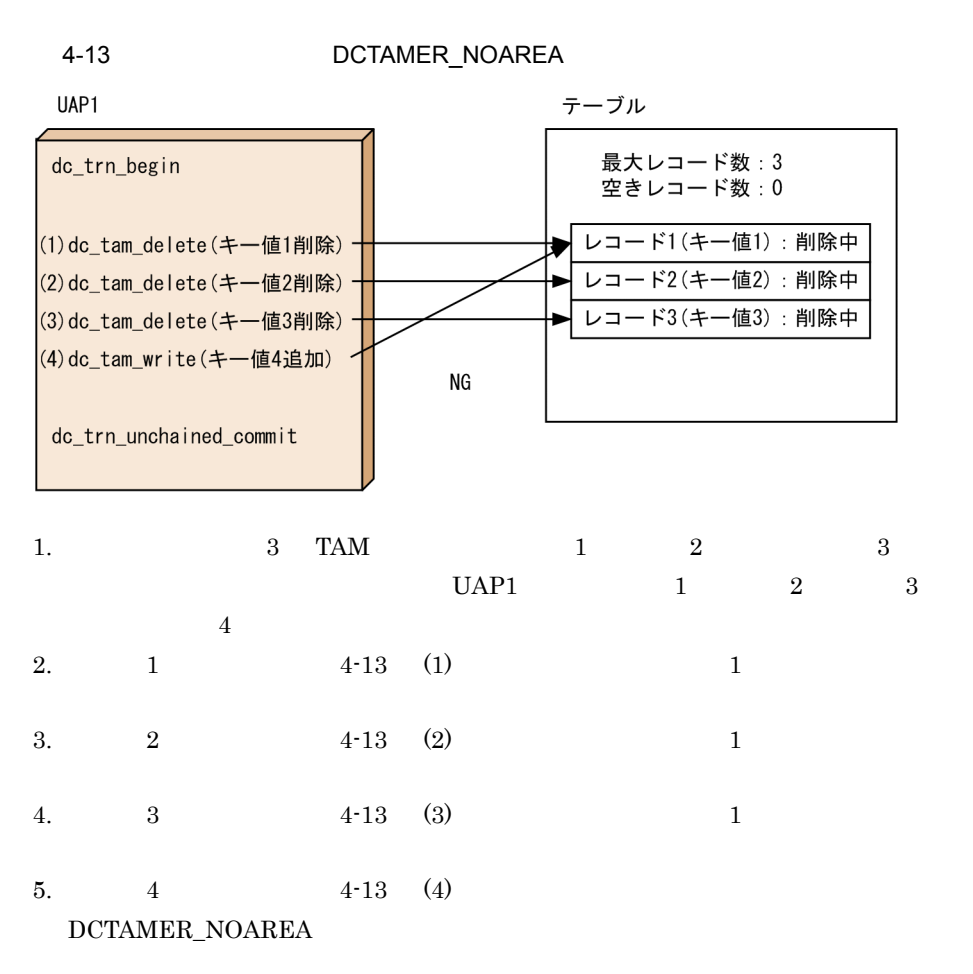

**DCTAMER\_NOAREA** 

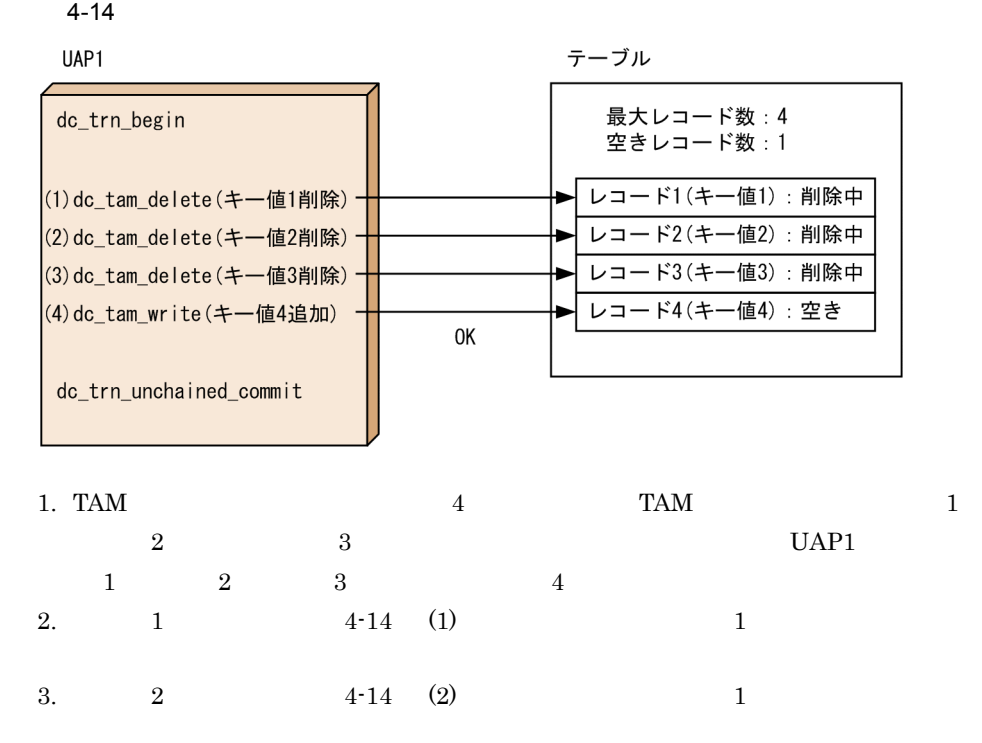

4.  $3 \t 4-14 \t (3)$   $1 \t 1$ 

 $5. \t 4 \t 4 \t 14 \t (4)$   $4 \t 1 \t 4 \t 1 \t 4$ 

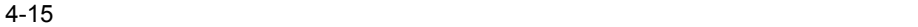

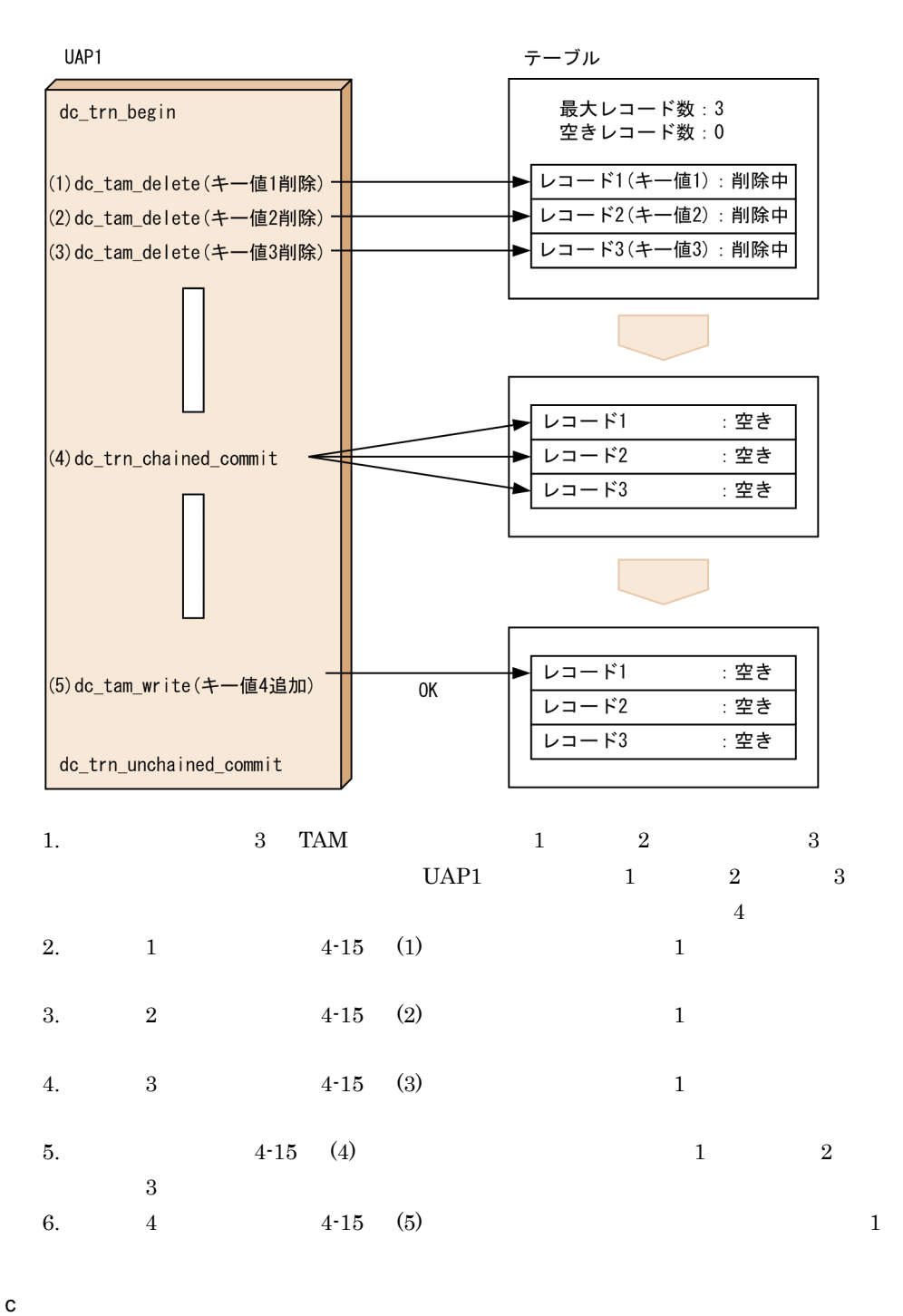

tamadd TAM TAM  $\sim$ 

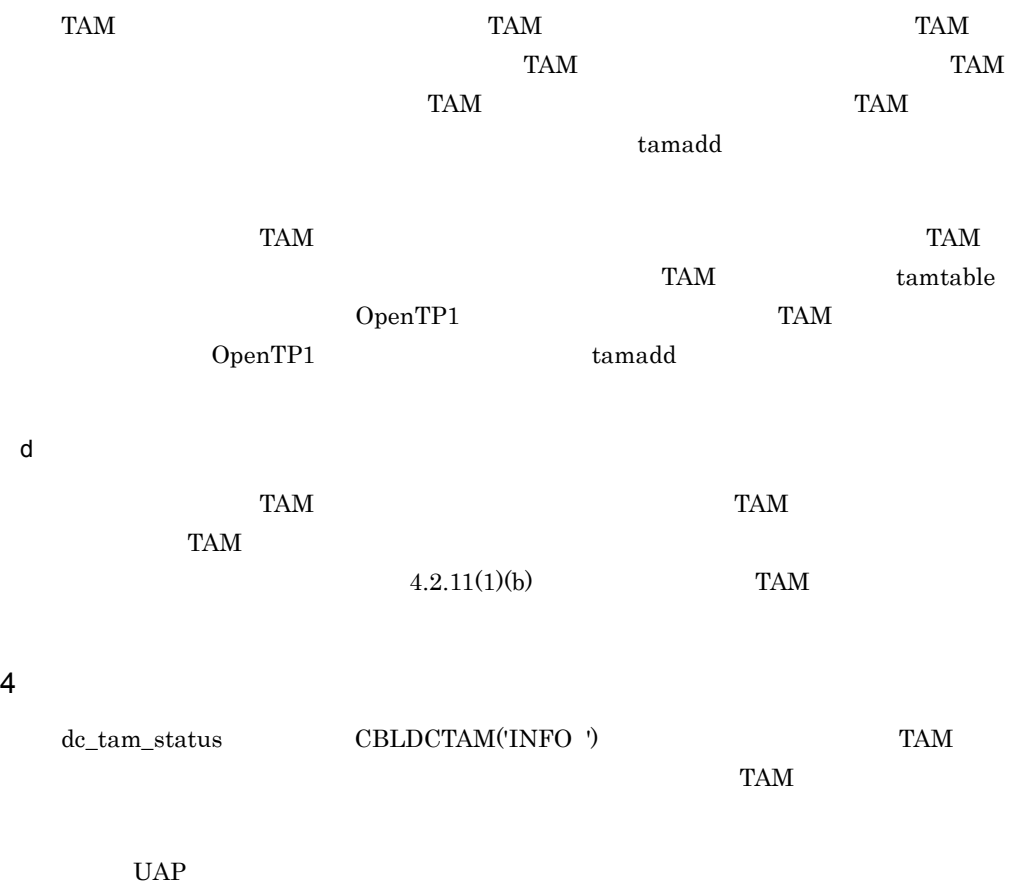

 $4 - 11$ 

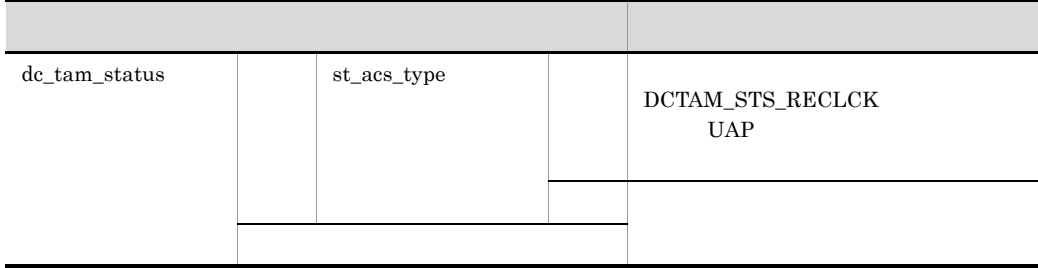

 $4-11$   $4-12$ 

 $4 - 12$ 

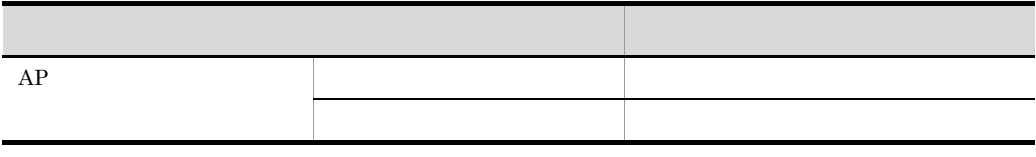

 $\begin{minipage}{0.9\linewidth} \textbf{dc\_tam\_status} & \textbf{DC\_TAMSTAT} & \textbf{st\_acs\_type} \end{minipage}$ 

 $\begin{minipage}{0.9\linewidth} \texttt{SUS\_RECLCK} \end{minipage} \vspace{-0.1cm} \begin{minipage}{0.9\linewidth} \begin{minipage}{0.9\linewidth} \begin{tabular}{l} \multicolumn{2}{c}{\textbf{DCTAM\_STS\_RECLCK}} \end{tabular} \end{minipage} \end{minipage} \vspace{-0.1cm}$  $\label{eq:2} \text{DCTAM\_STS\_RECLCK}$ いうアクセス形態を表し,テーブル排他なし TAM テーブルアクセス機能を使用する TAM dc\_tam\_status  $OpenTP1$  C CBLDCTAM('INFO ') 
 K 
K に返却する値に VALUE 'L' を追加します。VALUE 'L' は,「テーブル排他を確保しない,  $TAM$ TAM TAM  $\text{CBLDCTAM}(\text{INFO})$ ') OpenTP1 COBOL 5 定義インタフェース TAM tamtable  $-$ a  $\frac{1}{2}$ 定します。テーブル排他なし TAM テーブルアクセス機能を使用する場合,この -a オプ  $\operatorname{reclc}$  reclck ended the reclection  $\operatorname{reclc}$  $\Gamma$ AM and  $\Gamma$ テーブルアクセス機能を使用する TAM テーブルであることを意味します。 tamtable  $\epsilon$ OpenTP1 4.2.8 TAM OpenTP1 tamcre  $TAM$ 

# 4.2.9 TAM DAM

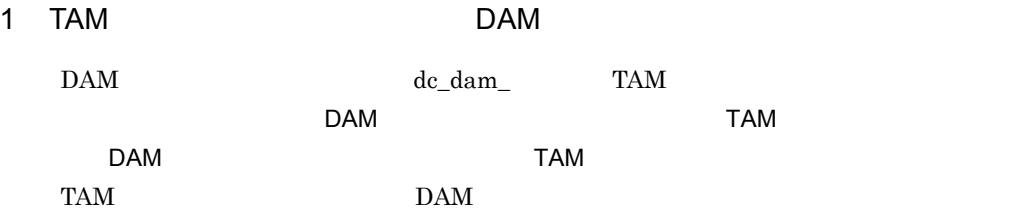

• dc\_dam\_open

• dc\_dam\_close

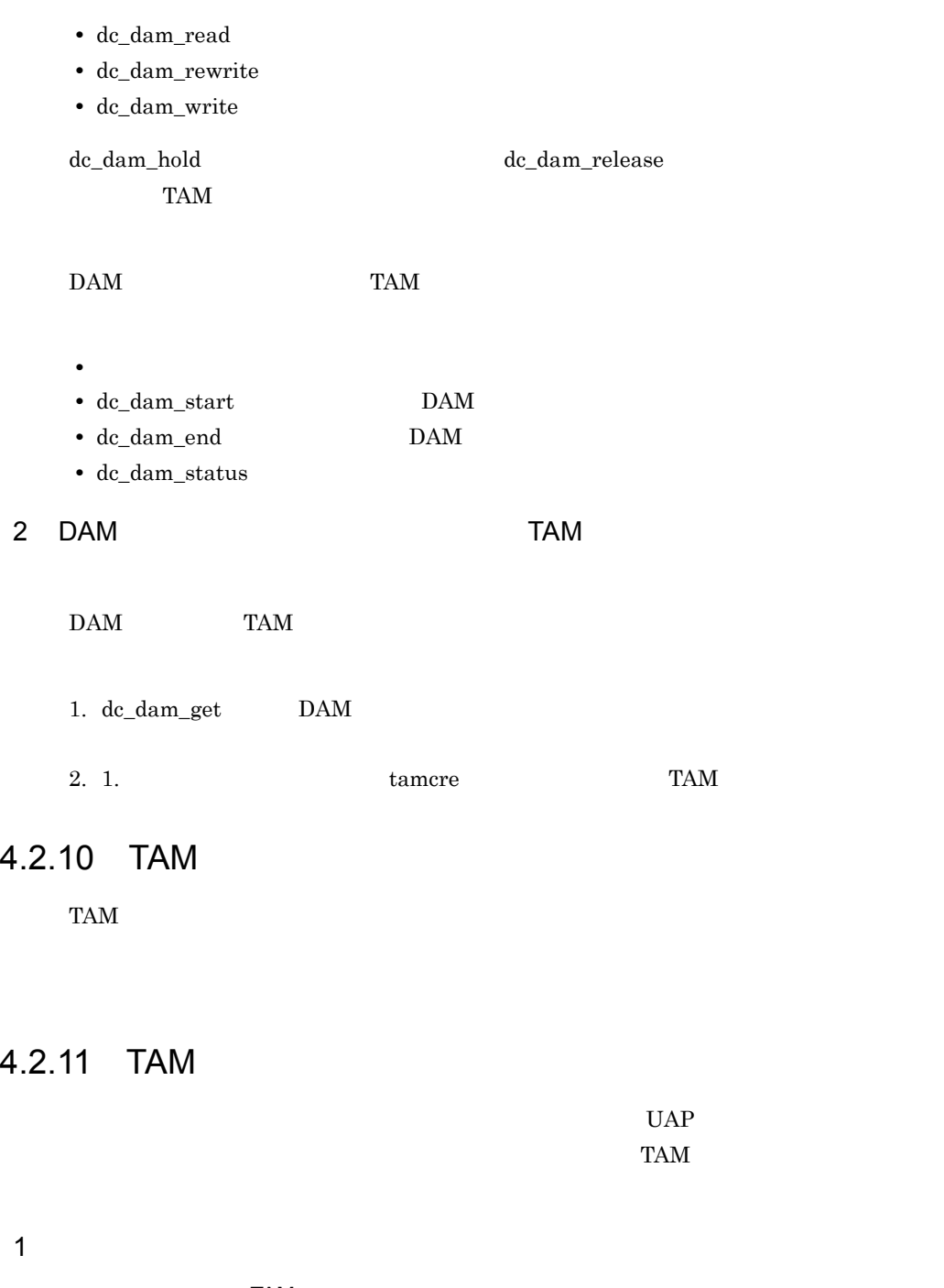

a) アメリカのアクセス機能を使用している場合を使用している場合を使用している場合を使用している場合を使用している場合を使用している場合を使用している。

 $TAM$ 

 $\mathrm{TAM}$ 

 $4.$ 

 $\Gamma$  nm  $\Gamma$  and  $\Gamma$  and  $\Gamma$  and  $\Gamma$  and  $\Gamma$  and  $\Gamma$  takes  $\Gamma$ 

### $\text{TAM}$

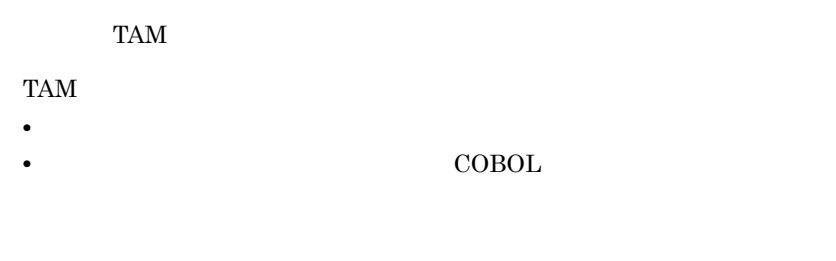

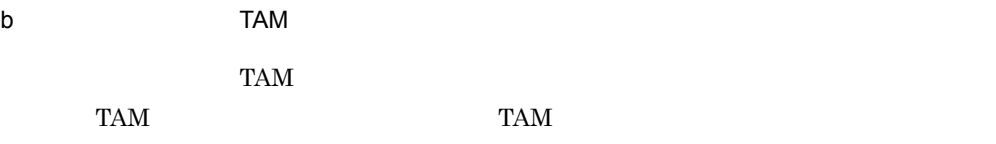

 $TAM$ 

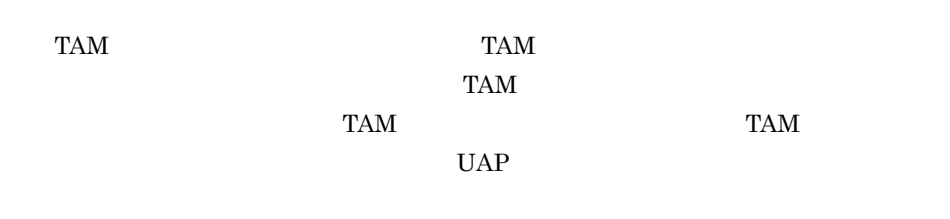

テーブル排他あり TAM テーブルアクセス機能からテーブル排他なし TAM テーブルアク

#### 4-16 FAM TAM FOREST TAM TAM TAM TAM TAM TAM TAM  $\sim$

テーブル排他ありTAMテーブルアクセス機能

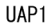

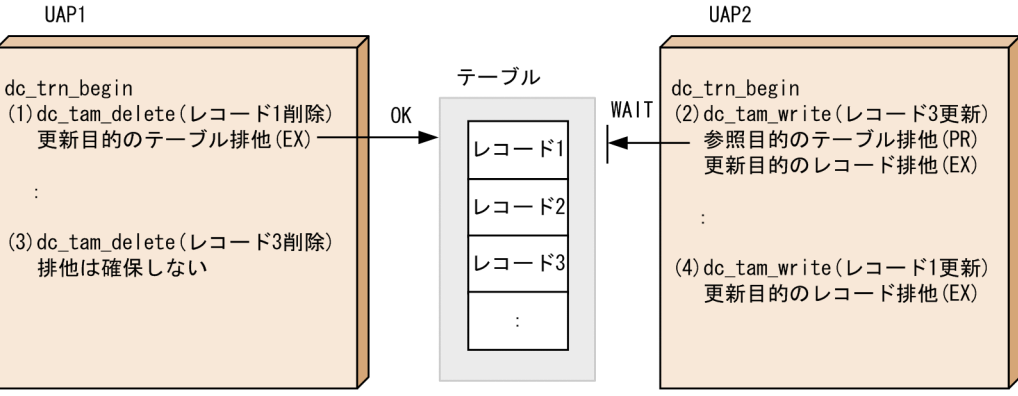

テーブル排他なしTAMテーブルアクセス機能

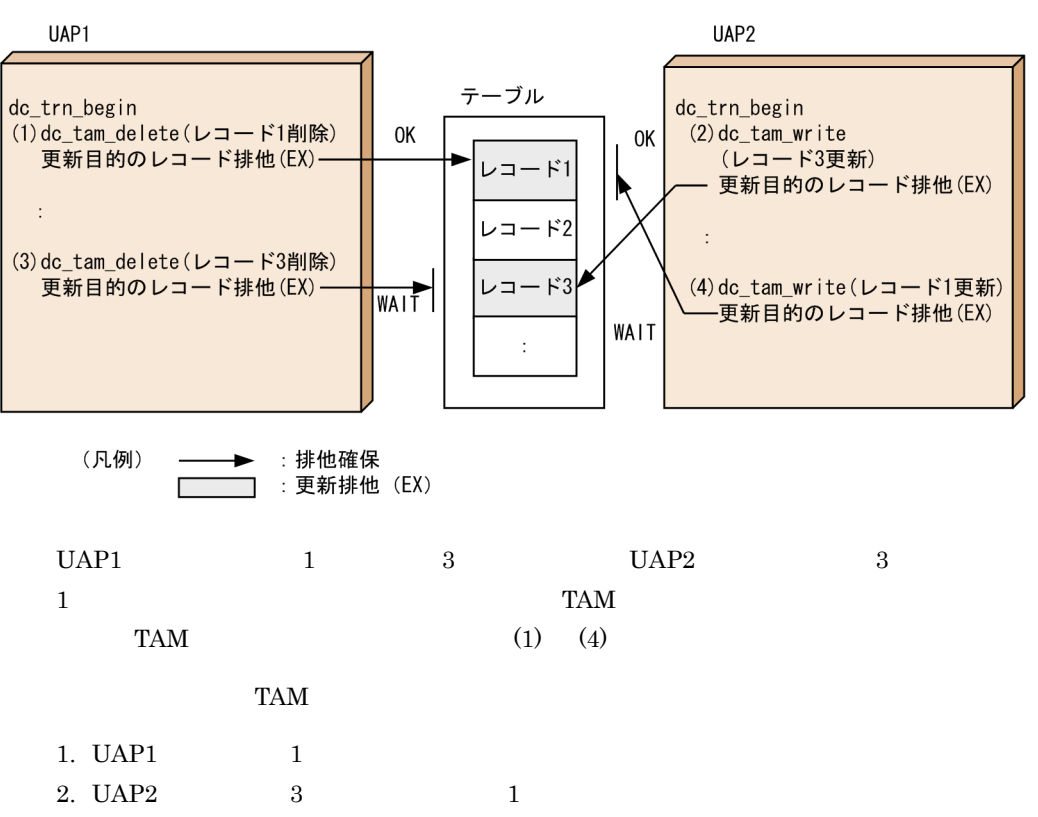

- 3. UAP1 3
- 4. UAP1 1

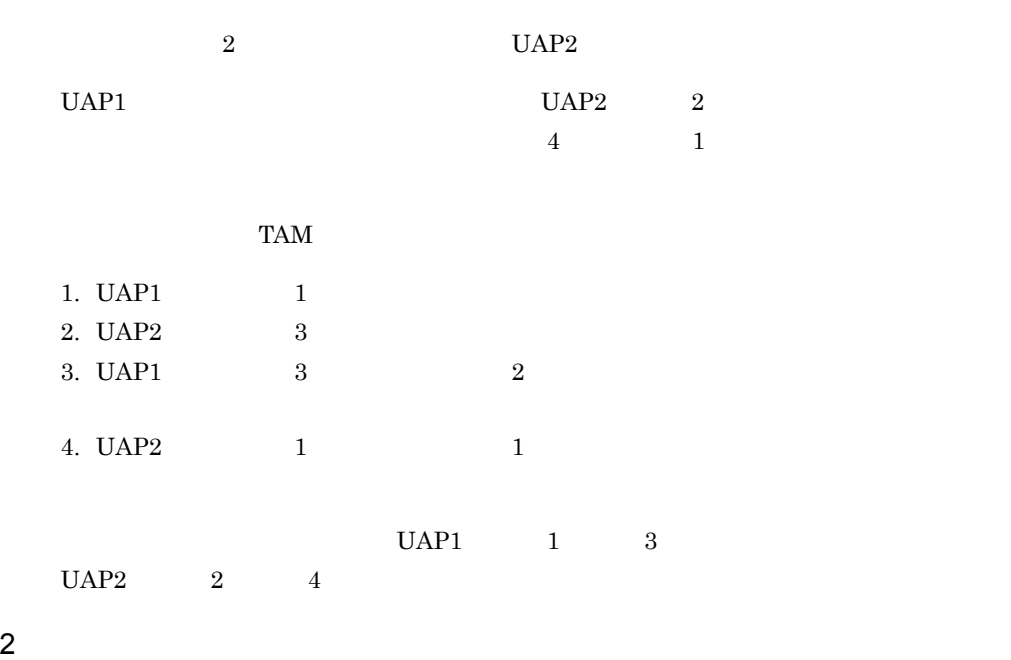

 $4 - 17$ 

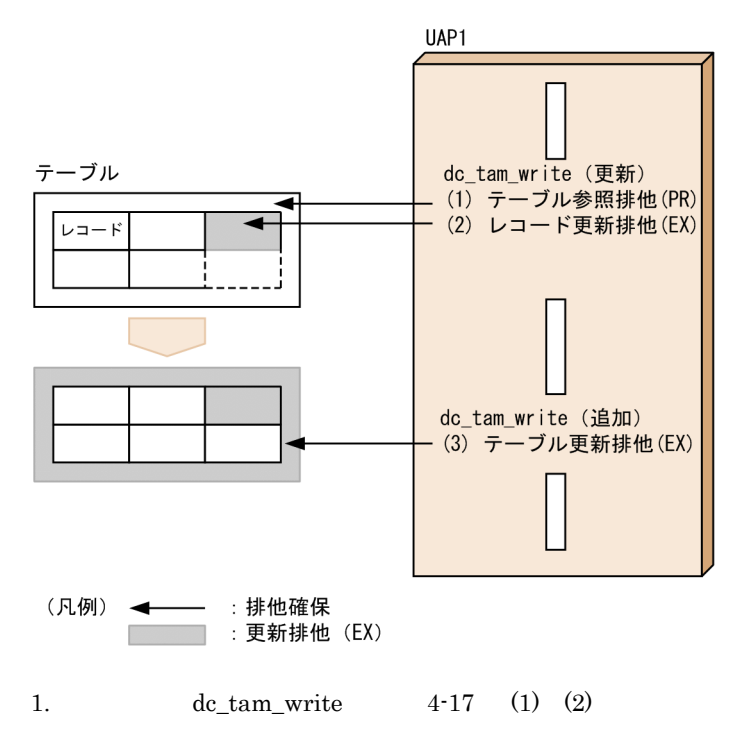

 $TAM$ 

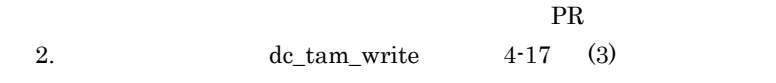

 $\mathbf{EX}_{\text{max}}$ 3. 1. 2. PR  $EX$  $1. 2.$ 

 $4 - 18$ 

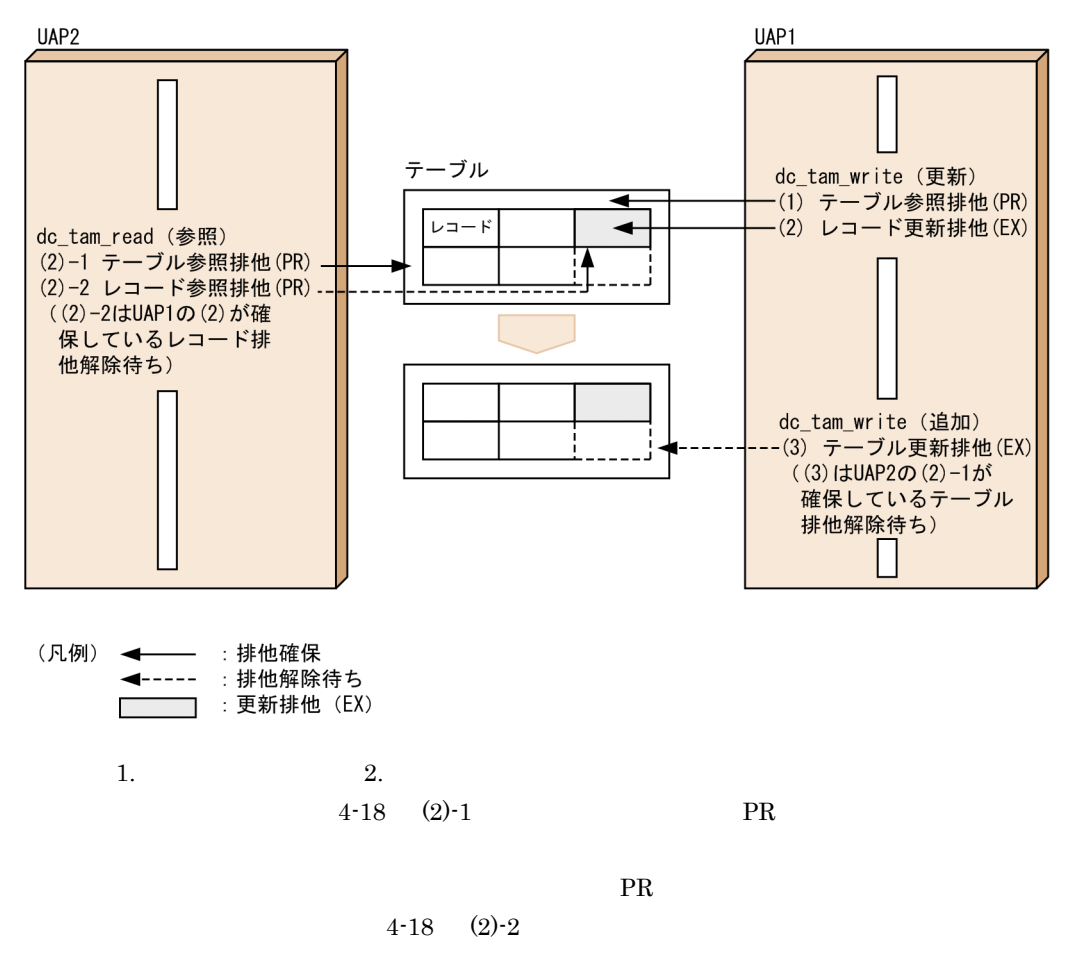

 $2.$ er PR) extending the extending property  $EX$ 

 $4.3.$  $4-18$  $EX$  2.  ${\rm EX}$ 

 $TAM$  (1)

 $3$ 

 $\rm TAM$  $EX$ 

 $C$ 

 $4.$ 

325

# 4.3 IST TP1/Shared Table Access

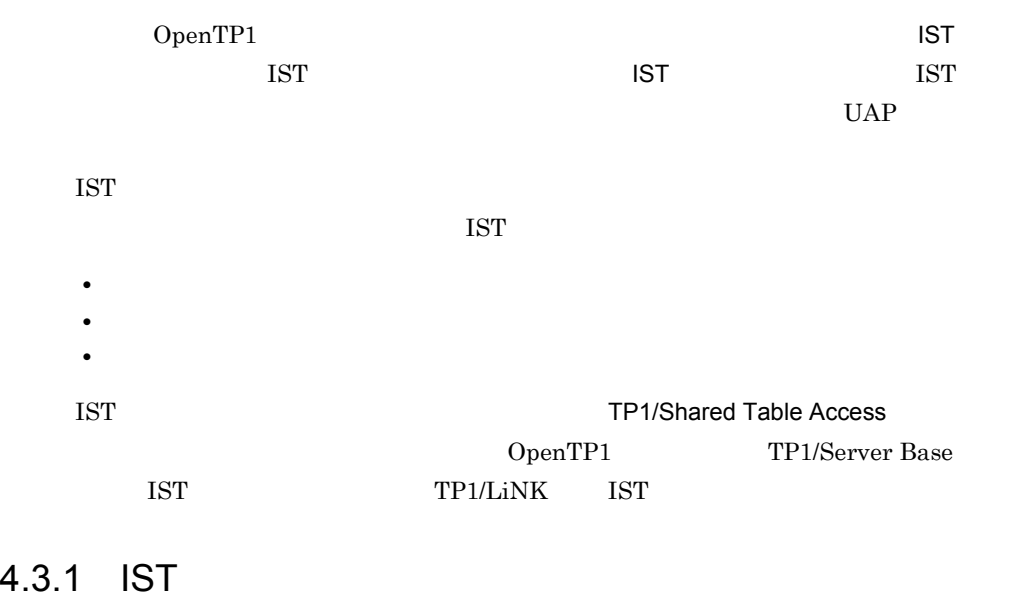

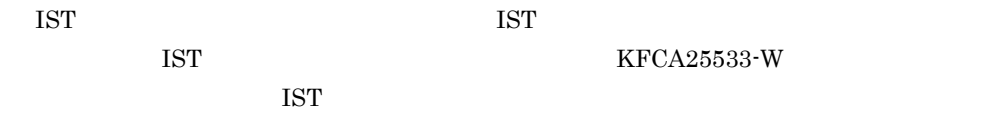

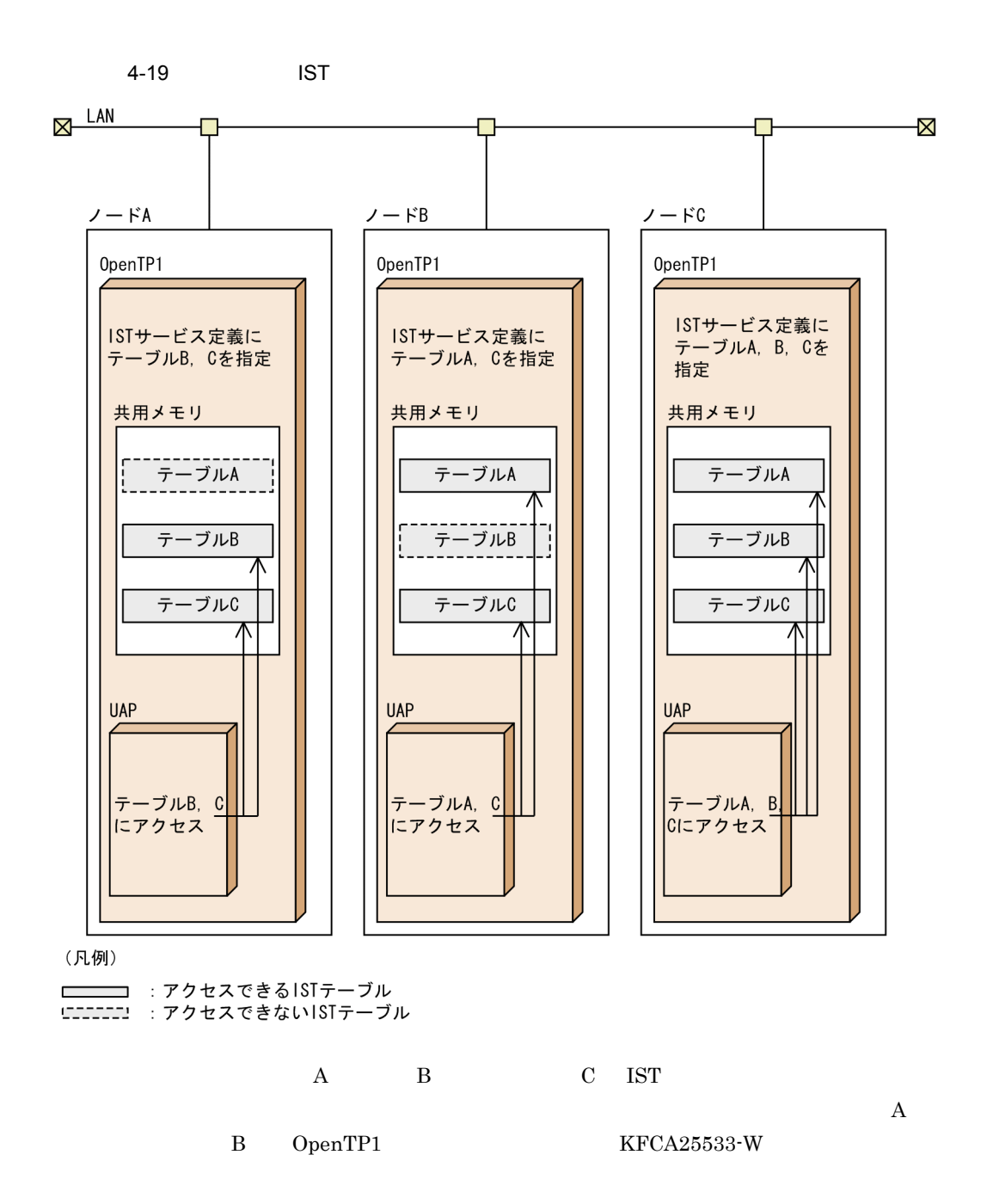

## 4.3.2 IST

IST  $\blacksquare$ 

#### 1 IST

 $\rm{IST}$ 

UAP IST  $\overline{\text{IST}}$ 

 $\rm{IST}$ 

ートには、1987年には、1987年には、1988年には、1988年には、1988年には、1988年には、1988年には、1989年には、1989年には、1989年には、1989年には、1989年には、1989年には、1989年には、1989年には、1989年には、1989年には、1989年には、1989年には、1989年には、1989年には、1989年には、1989年には、1989年には、1989年には、1989年には、1989年には

 $\overline{\text{IST}}$ 

4-20 IST

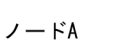

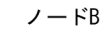

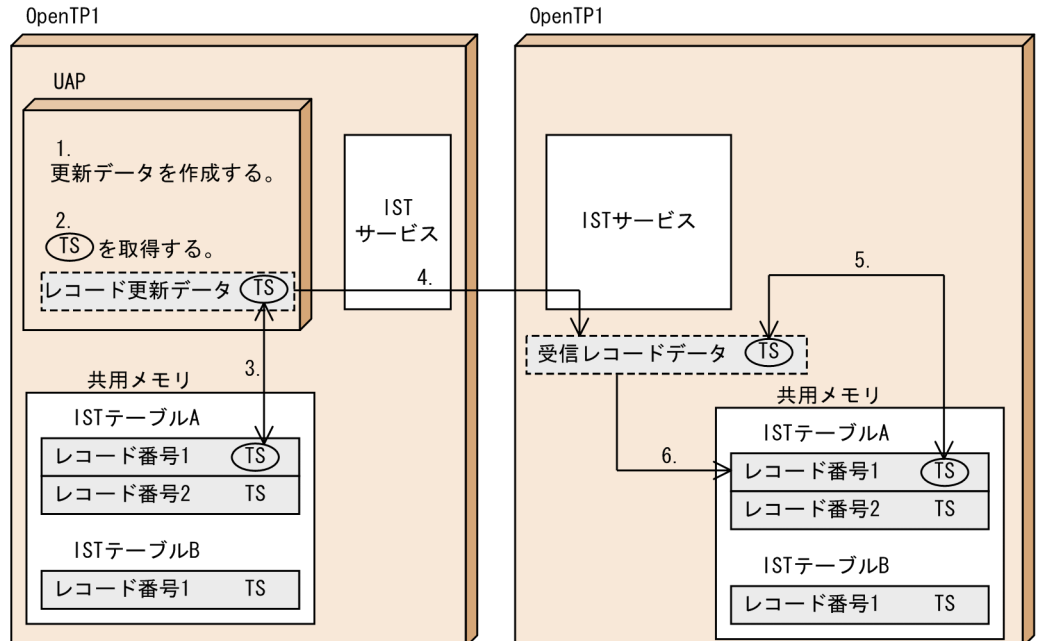

(凡例)

TS: タイムスタンプ

1.  $A$  IST  $A$  IST  $1$  $2.$  $3.$  A  $1$  IST

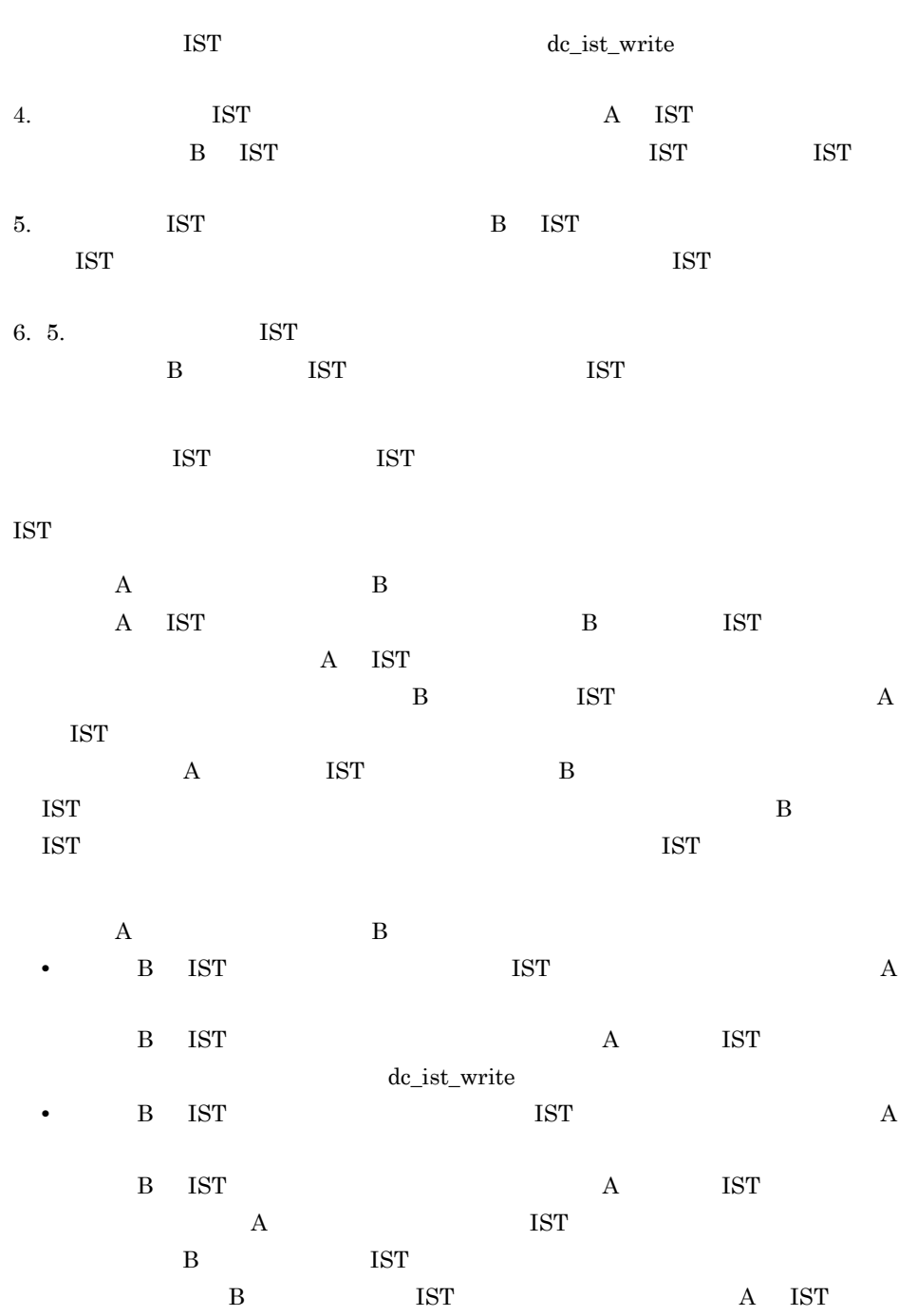

2 IST

 $UAP$  ist  $I$  $UAP$ 

# 4.3.3 IST

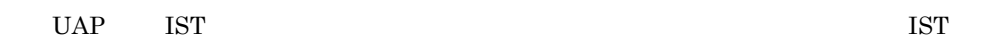

# 1  $IST$

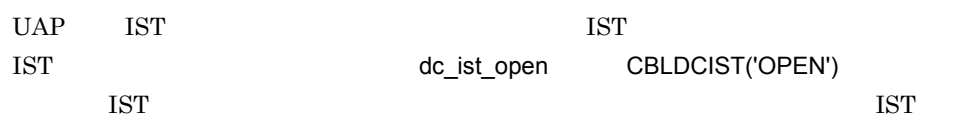

#### $UAP$

### $2$

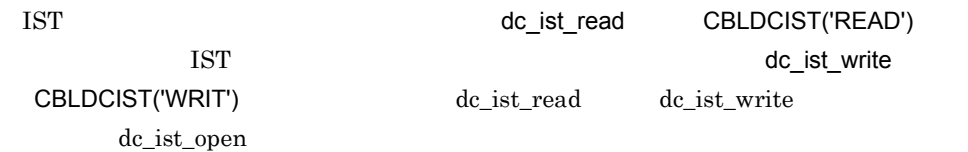

# 3 IST

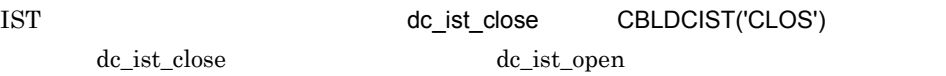

IST  $\blacksquare$ 

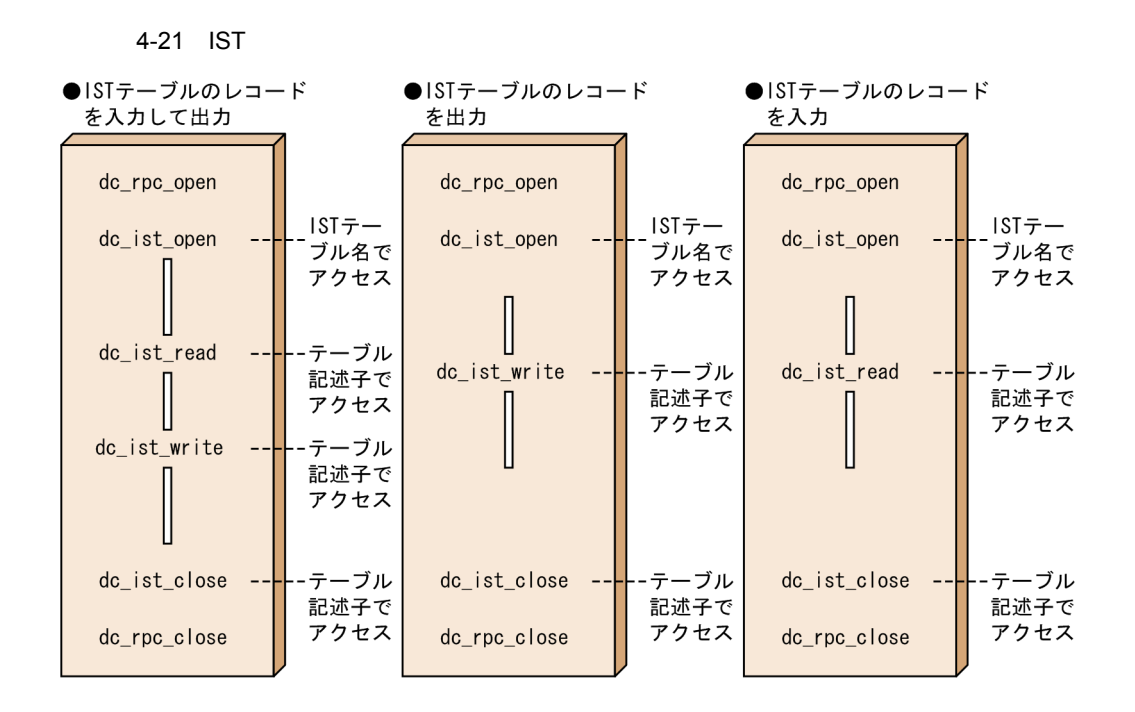

## 4.3.4 IST

 $\rm{IST}$   $\rm{UAP}$  $\operatorname{IST}$  $UAP$ 

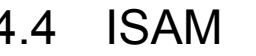

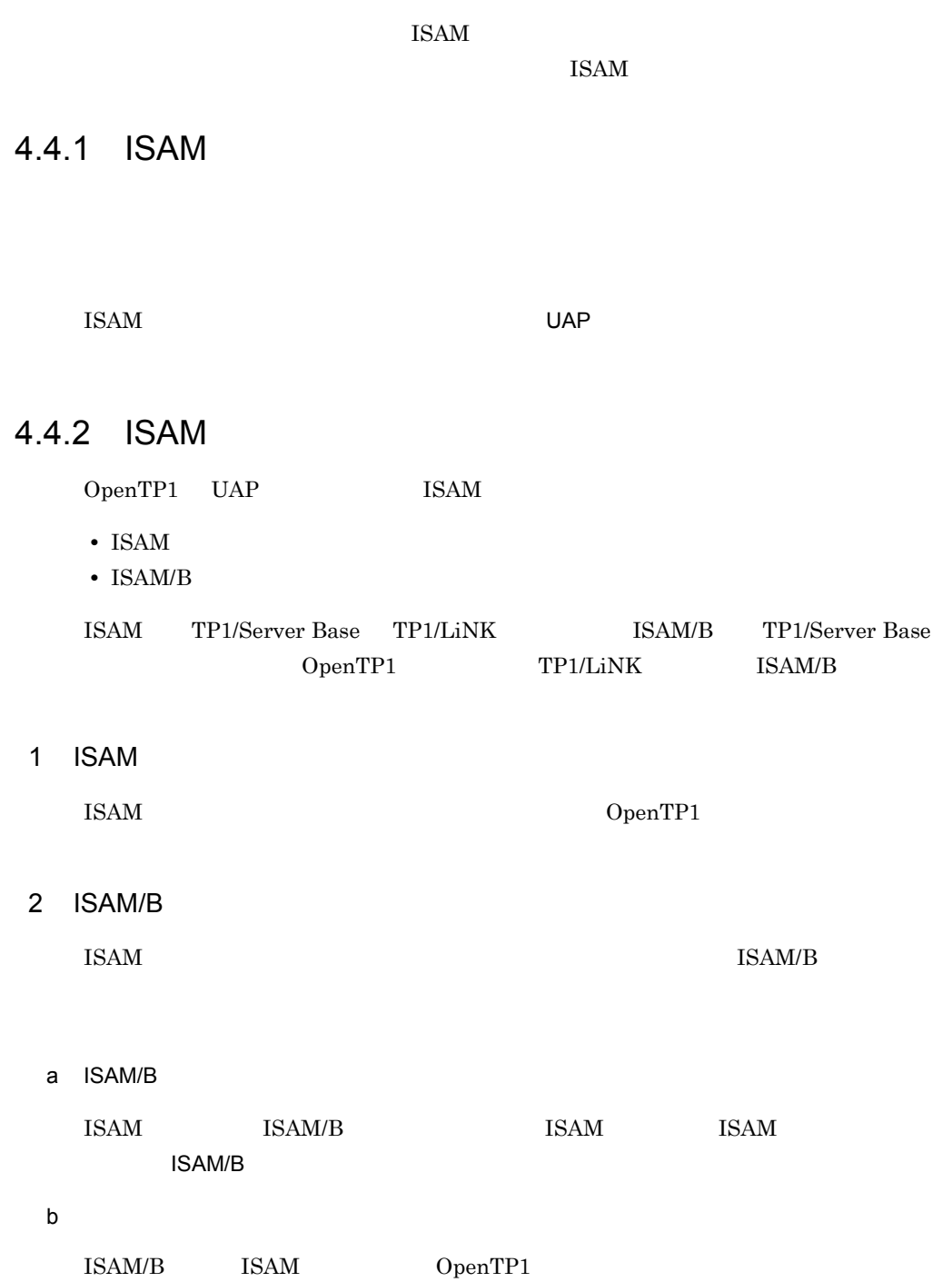

c OpenTP1 TP1/FS/xxx

 $\text{ISAM/B}$ OpenTP1

**ISAM** 

4-22 ISAM

●ISAM (トランザクションと同期しない)

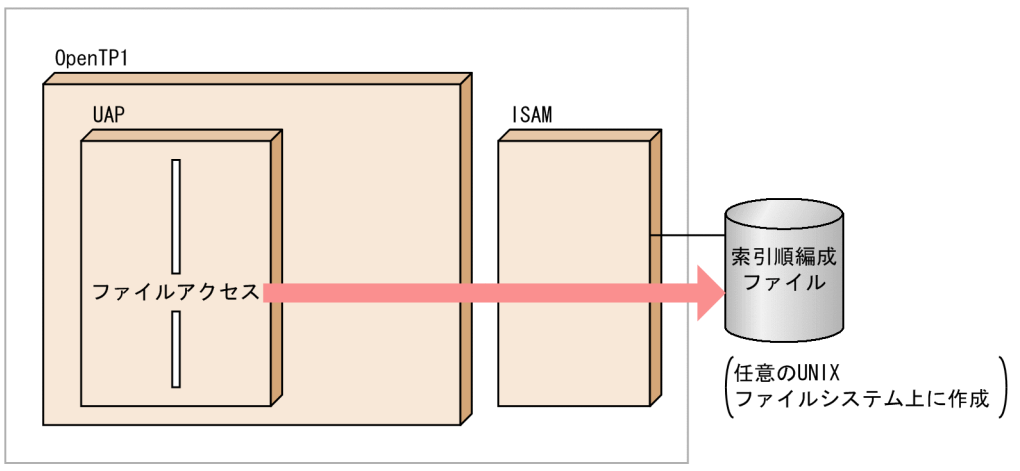

●ISAMとISAM/B (トランザクションと同期)

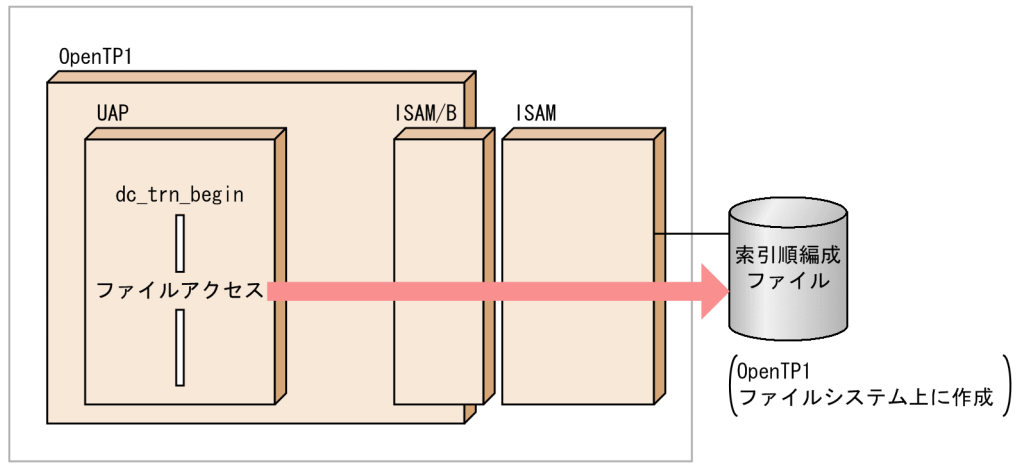

# $4.5$

OpenTP1 UAP DBMS 4.5.1 OpenTP1 DBMS X/Open DTP XA DBMS OpenTP1 1 XA DBMS XA DBMS OpenTP1 OpenTP1 dc\_trn\_begin dc\_trn\_unchained\_commit tx\_begin() tx\_commit() DBMS OpenTP1  $DBMS$ OpenTP1 DBMS XA  $X$ A UAP OpenTP1  $X\!A$ • TP1/FS/Direct Access DAM • TP1/FS/Table Access TAM • ISAM ISAM/B ISAM • TP1/Message Control MCF • TP1/Message Queue XA DBMS OpenTP1 UAP OpenTP1 UAP OpenTP1 DBMS OpenTP1 OpenTP1 2 XA インタフェース XA インタフェース OpenTP1 DBMS  $XA$  DBMS DBMS DBMS OpenTP1

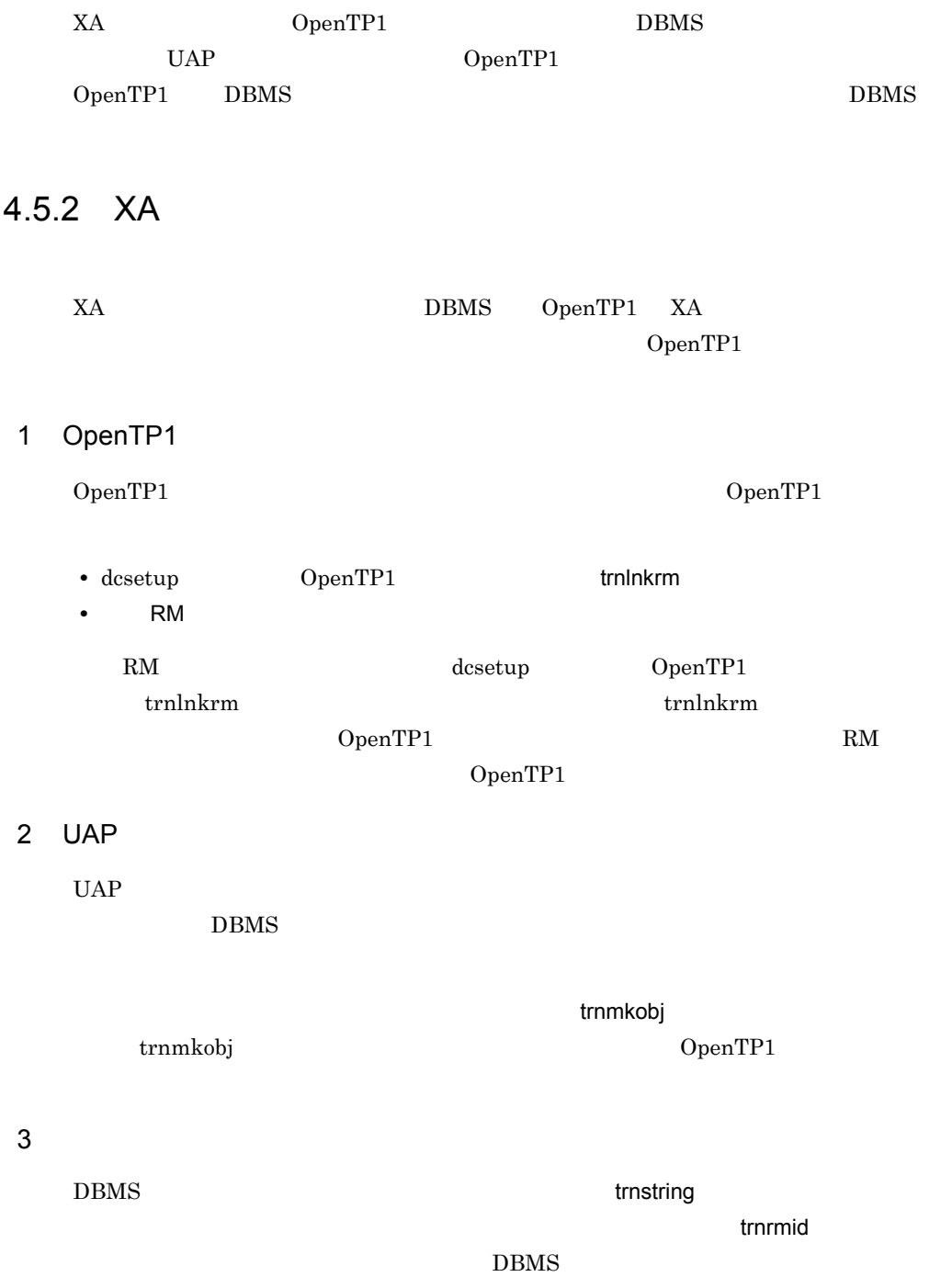

 $DBMS$ 

trnstring trnrmid

4 環境変数

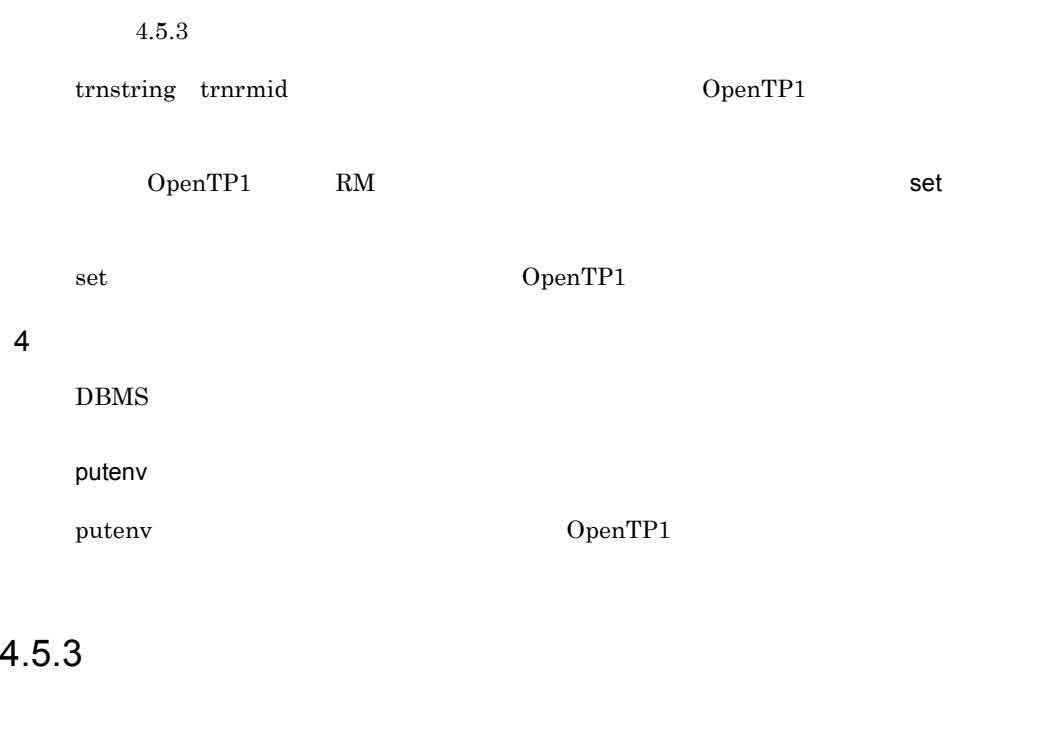

 $\rm RPC$  $SPP$  $\mathrm{SPP}$ 

SPP, SUP, SUP, OpenTP1

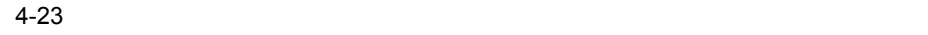

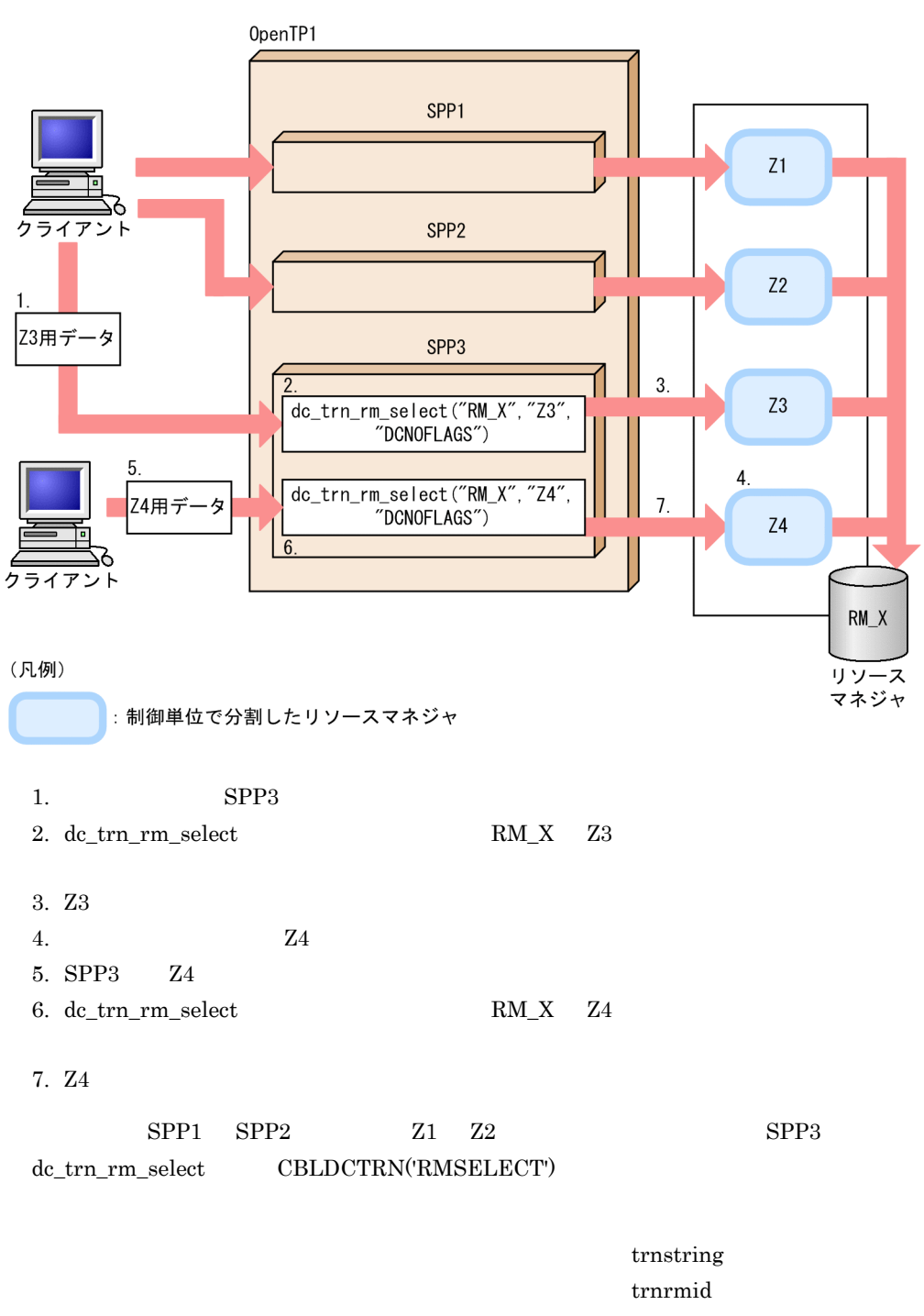

OpenTP1

### 1 dc\_trn\_rm\_select

 $UAP$ 

COBOL <sub>cob</sub>

 $\begin{array}{lll} \mbox{dc\_trn\_rm\_select} & \quad & \mbox{CBLDCTRN}(\mbox{RMSELECT'}) \end{array}$ 

dc\_trn\_rm\_select OpenTP1 C

CBLDCTRN('RMSELECT') OpenTP1

a dc\_trn\_rm\_select

dc\_trn\_rm\_select

4-24 dc\_trn\_rm\_select

#### ●定義

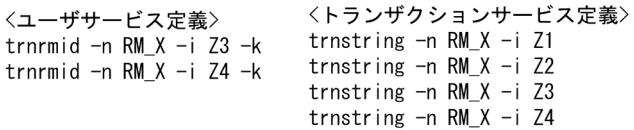

#### ●使用例

UAP (SUP, SPP)

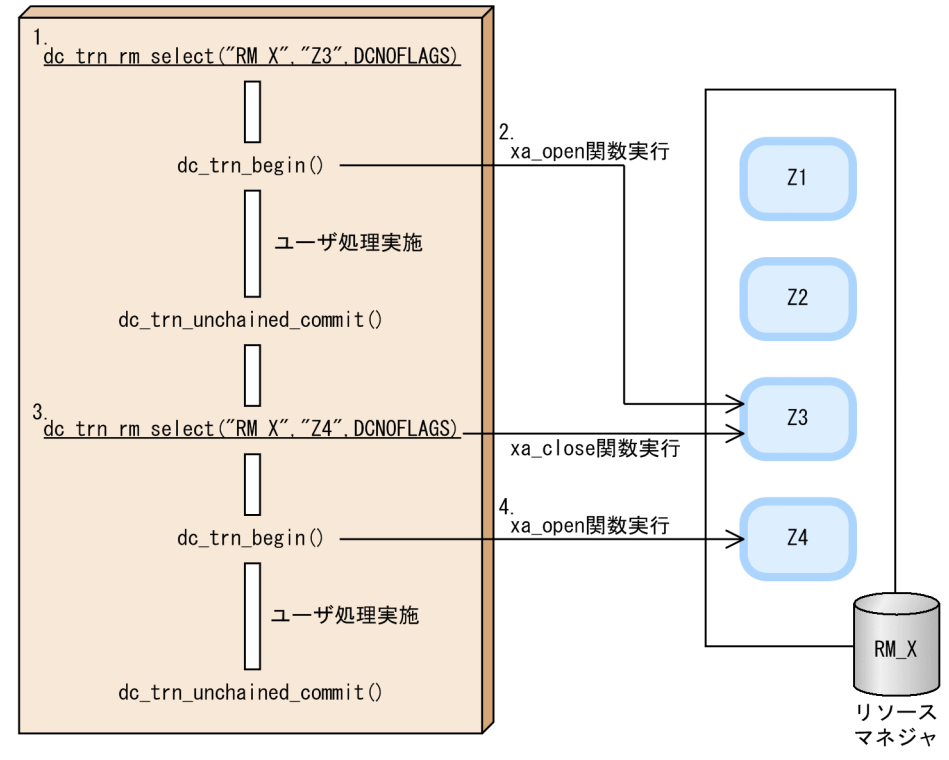

#### (凡例)

: 制御単位で分割したリソースマネジャ

- 1. dc\_trn\_rm\_select
- 2. dc\_trn\_rm\_select
- 3. John the select and the select and the select and the select and  $\alpha$  trn rm\_select the state of  $\frac{1}{2}$ . The state of  $\frac{1}{2}$  is the state of  $\frac{1}{2}$  is the state of  $\frac{1}{2}$ .
- 4. dc\_trn\_rm\_select

 $4.$ 

#### b dc\_trn\_rm\_select

trnrmid -k dc\_trn\_rm\_select

dc\_trn\_rm\_select

4-25 dc\_trn\_rm\_select

#### ●定義

```
<トランザクションサービス定義>
〈ユーザサービス定義〉
trnrmid -n RM_X -i Z1 -k
                      trnstring -n RM X - i Z1, Z2
trnrmid -n RM X -i Z2 -k
```
#### ●動作

UAP (SUP, SPP)

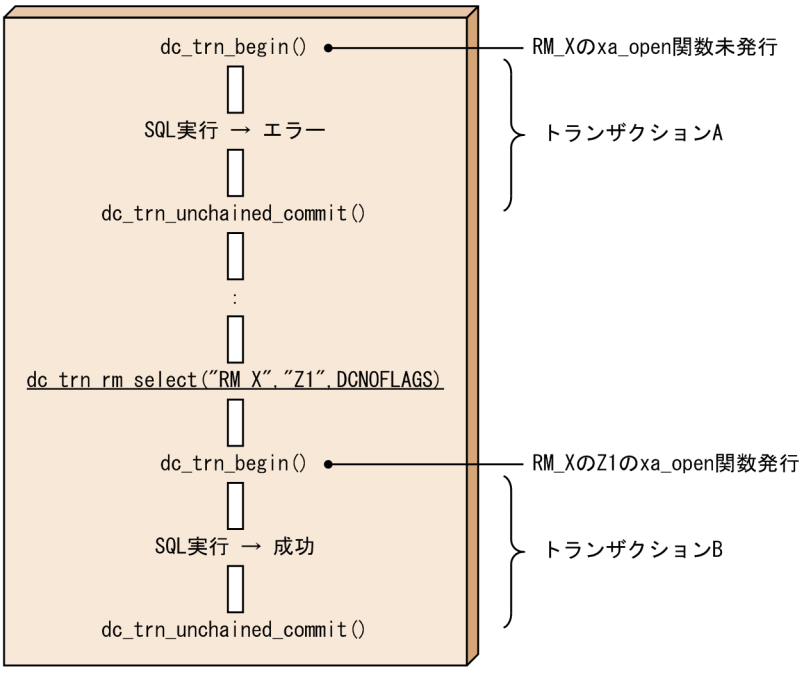

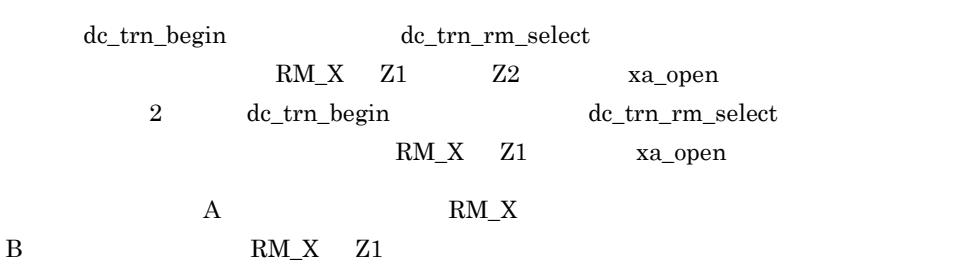
dc\_trn\_rm\_select

dc\_trn\_rm\_select

4-26 dc\_trn\_rm\_select

●定義

```
〈ユーザサービス定義〉
                      〈トランザクションサービス定義〉
                      trnstring -n RM X - i Z1, Z2
trnrmid -n RM_X -i Z1 -k
trnrmid -n RM X - i Z2 -k
```
### ●動作

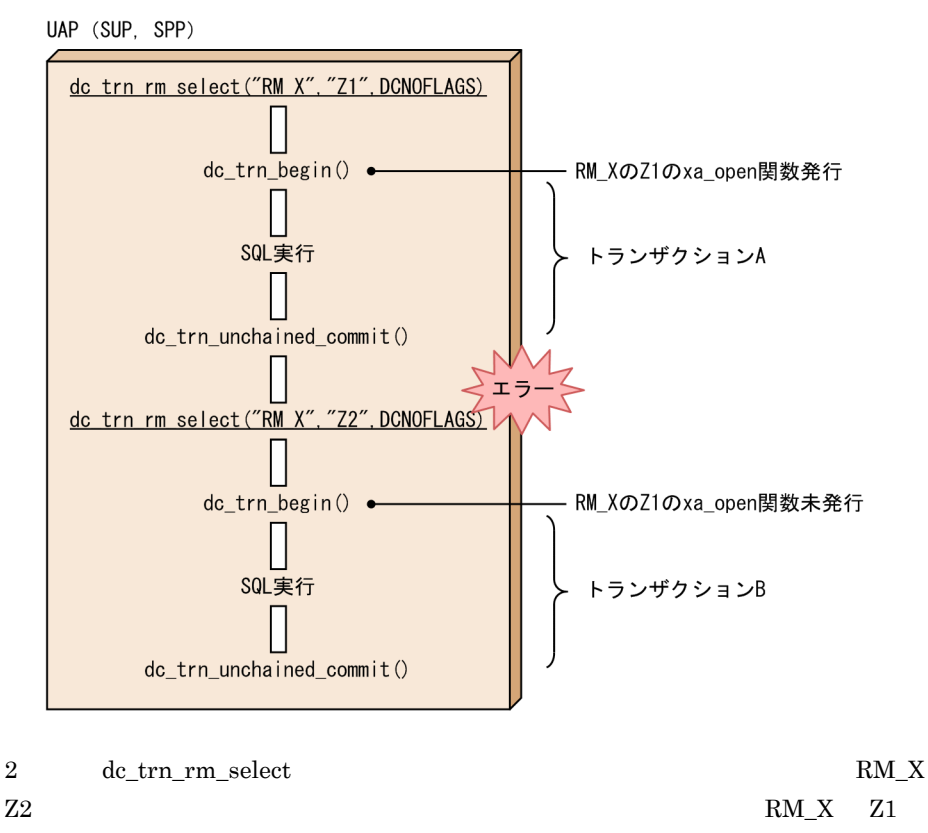

A B RM X Z1

2 trn\_rm\_open\_close\_scope

va\_open xa\_close  $\lambda$ 

trn\_rm\_open\_close\_scope

xa\_open

 $\it{trn\_rm\_open\_close\_scope}$ 

 ${\sf trn\_rm\_open\_close\_scope}$ 

a trn\_rm\_open\_close\_scope **by-process** 

trn\_rm\_open\_close\_scope process

4-27 trn\_rm\_open\_close\_scope process

●定義

```
〈ユーザサービス定義〉
                        〈トランザクションサービス定義〉
trn_r m_{\text{open\_close\_scope}} trnstring -n RM_X -i Z1, Z2
          =process
trnrmid -n RM X - i Z1 -ktrnrmid -n RMX -i Z2 -k
```
### ●動作

UAP (SUP, SPP)

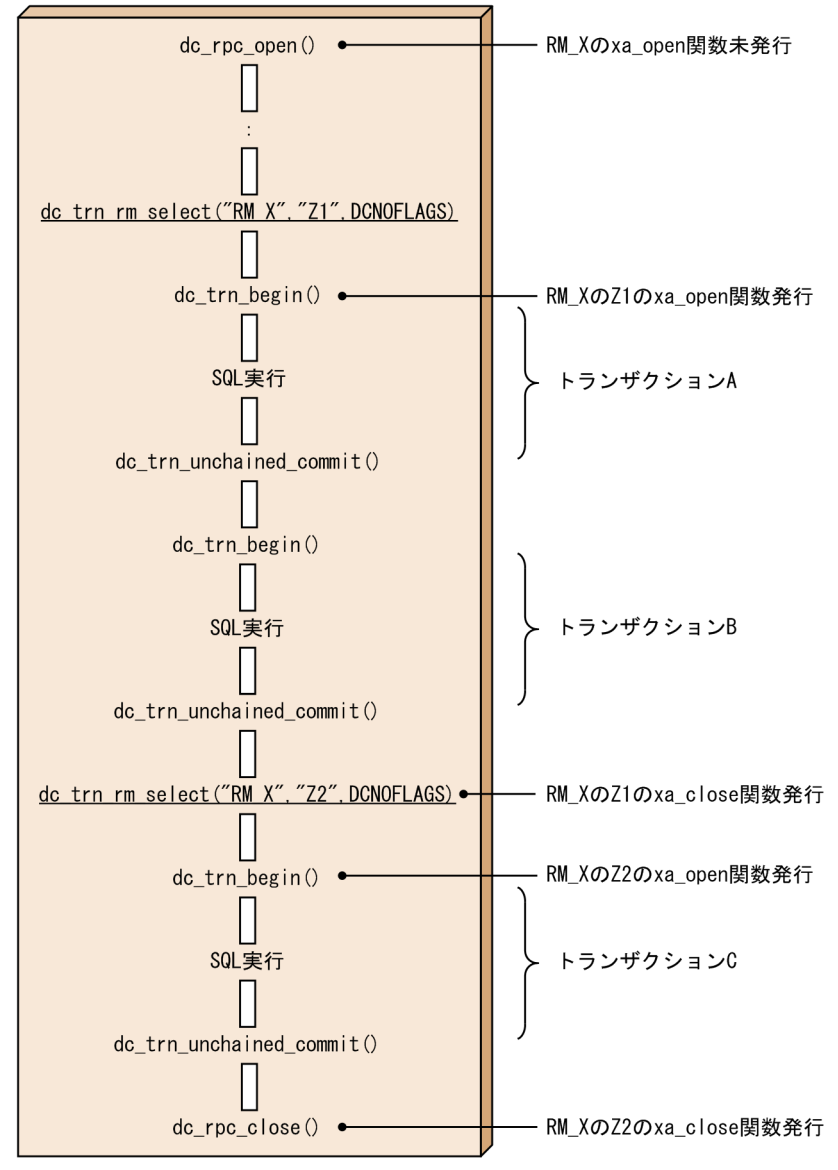

trnrmid -k dc\_rpc\_open 関数では xa\_open 関数が発行されません。dc\_trn\_rm\_select 関数で設定さ RM\_X Z1 dc\_trn\_begin xa\_open  $2 \qquad \quad \ \mathrm{dc\_trn\_rm\_select} \qquad \qquad \quad \ \mathrm{RM\_X} \quad \ \ \mathrm{Z}2$ RM\_X Z1 xa\_close dc\_trn\_begin RM\_X Z2 xa\_open  $\textrm{A} \qquad \textrm{B} \qquad \qquad \textrm{RM\_X} \quad \textrm{Z1}$  $\rm C$   $\rm RM\ X\quad Z2$ b trn\_rm\_open\_close\_scope transaction trn\_rm\_open\_close\_scope transaction

### ●定義

```
〈ユーザサービス定義〉
                       〈トランザクションサービス定義>
trn_rm_open_close_scope
                       trnstring -n RMX -i Z1, Z2
         =transaction
trnrmid -n RM X -i Z1 -k
trnrmid -n RM_X -i Z2 -k
```
### ●動作

UAP (SUP, SPP)

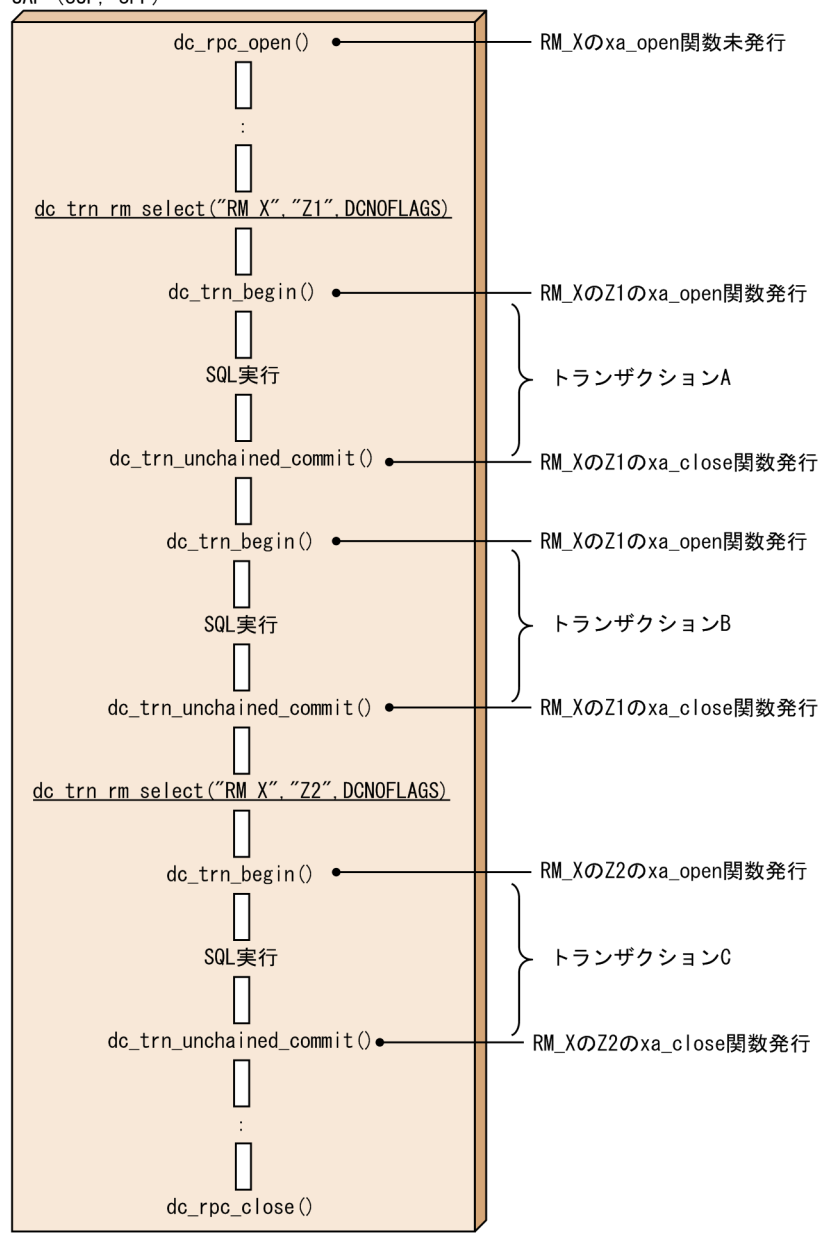

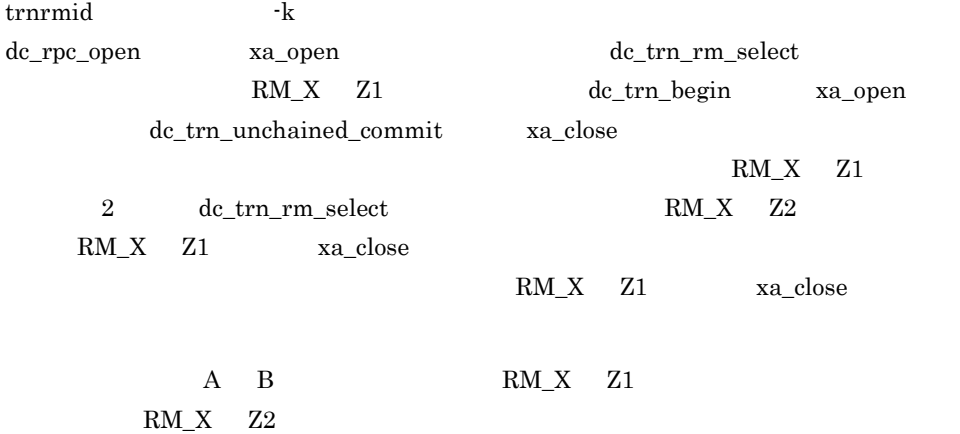

 $3 \frac{1}{2}$ 

 $4-29$ 

●定義

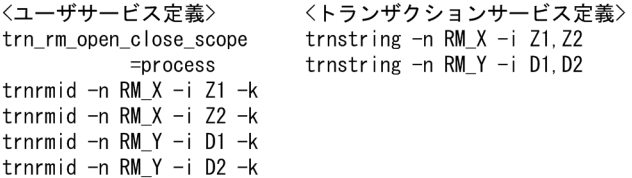

### ●動作

UAP (SUP, SPP)

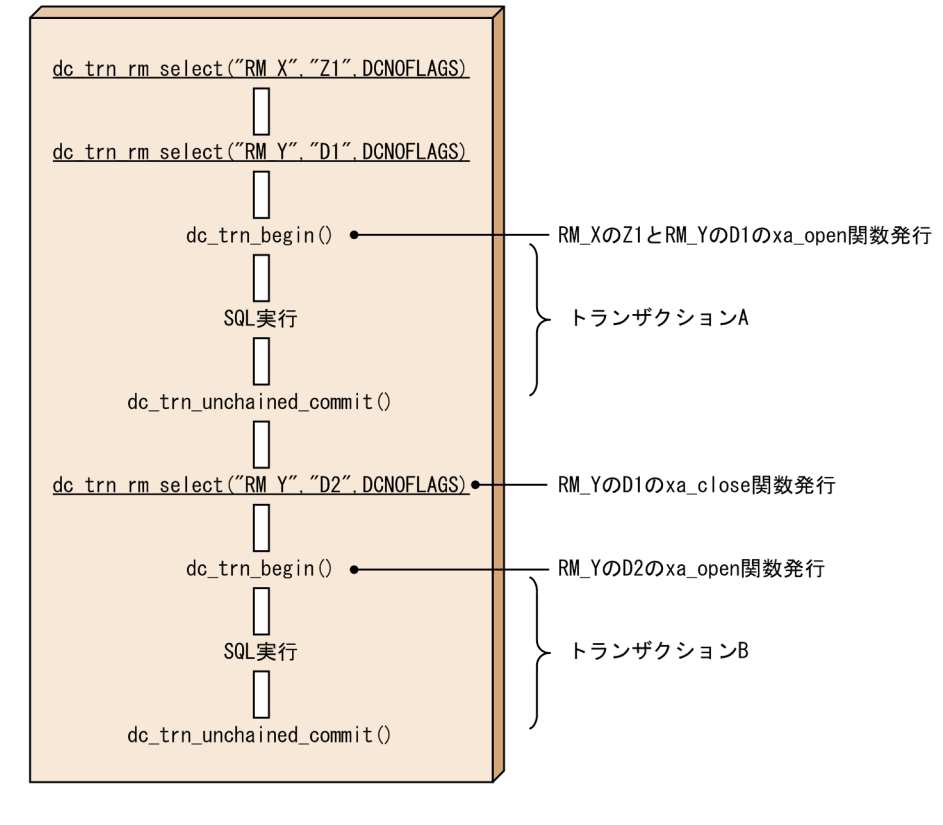

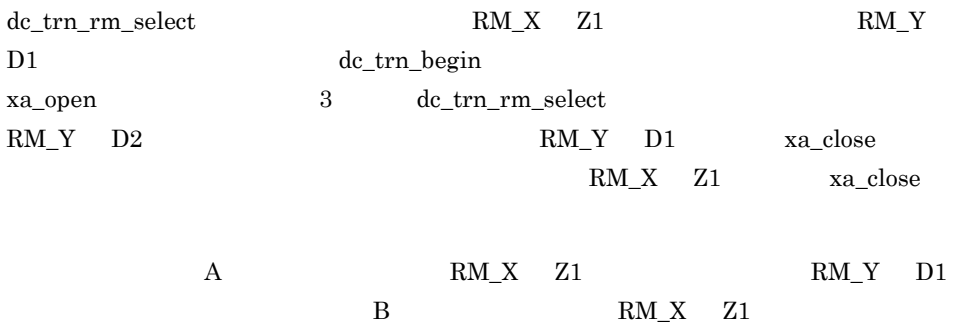

RM\_Y D2

 $4.$ 

 $4.$ 

- 4 trnrmid 定義コマンドの -k オプションの指定有無による動作の違い trnrmid 定義コマンドに -k オプションを指定しない場合,trn\_rm\_open\_close\_scope  $xa\_open$  $-k$ -k dc\_trn\_rm\_select  $xa\_open$ trnrmid -k  $-$ k  $-$ k  $-$ 4-30 trnrmid -k ●定義 〈ユーザサービス定義〉 〈トランザクションサービス定義〉 trnrmid -n  $RM_X$  -i Z1 -k trnstring -n RM\_X -i Z1, Z2
	- ●動作

UAP (SUP, SPP)

trnrmid  $-n RM_X -i ZZ$ 

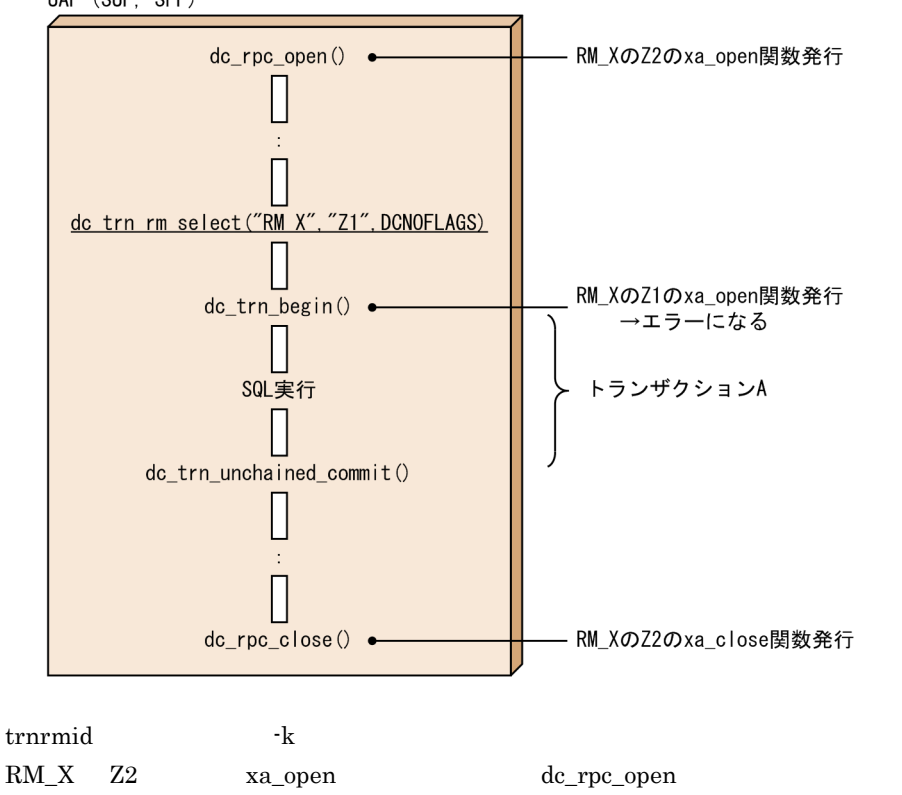

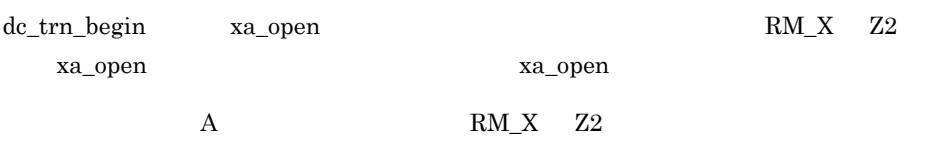

trnrmid -k

 $4.$ 

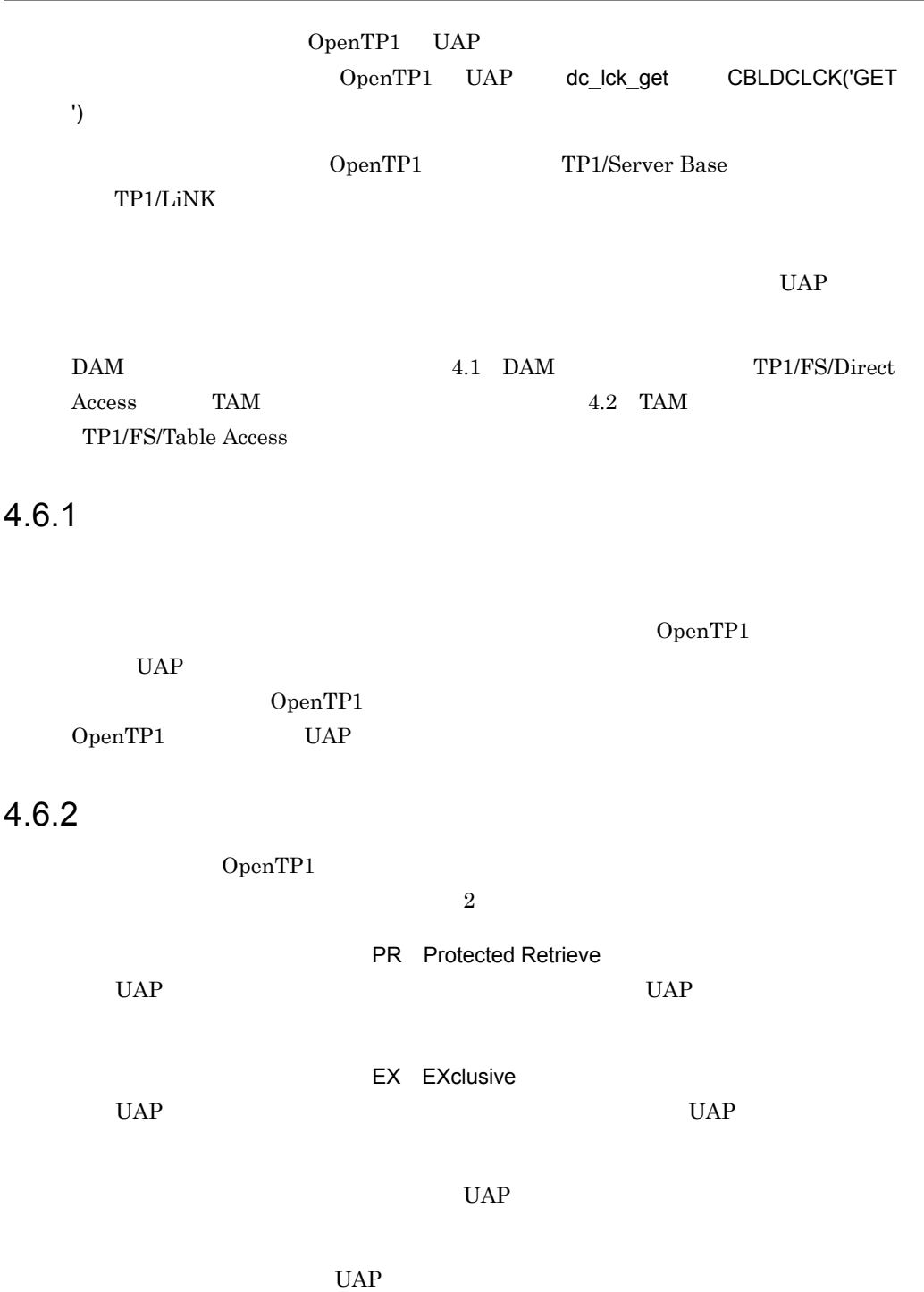

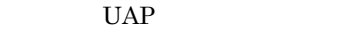

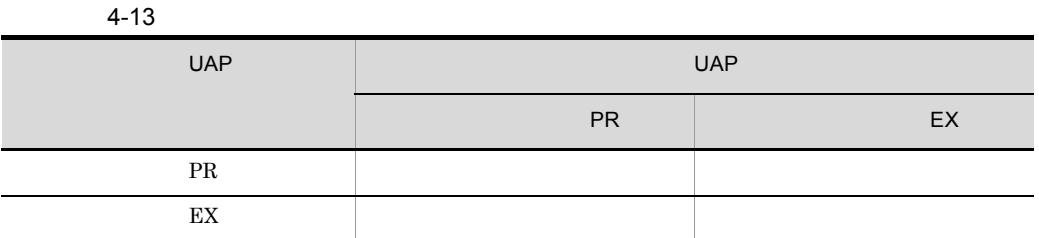

# $4.6.3$

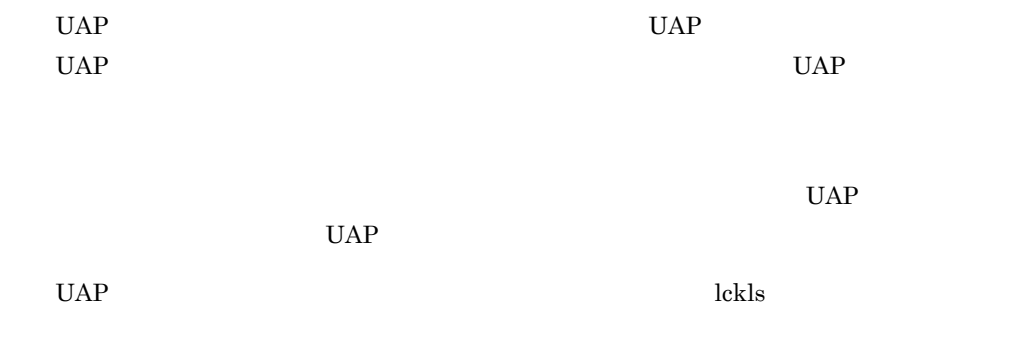

# $4.6.4$

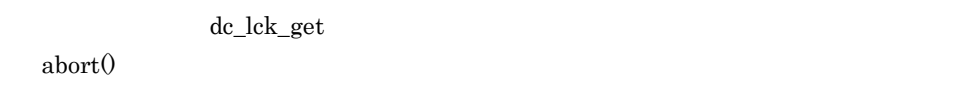

# $4.6.5$

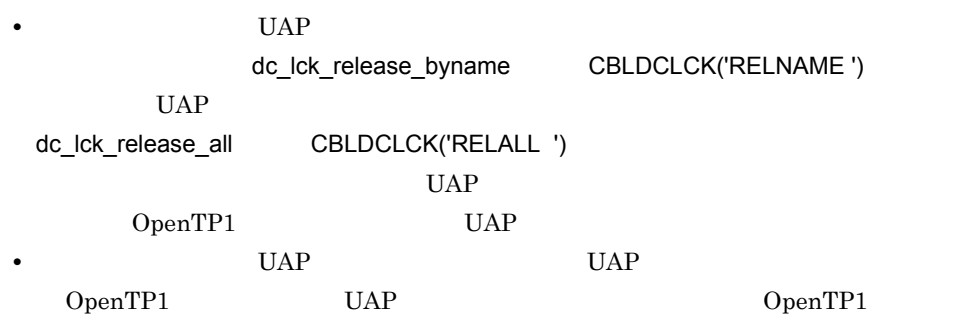

# $4.6.6$

 $dc\_lck\_get$ 

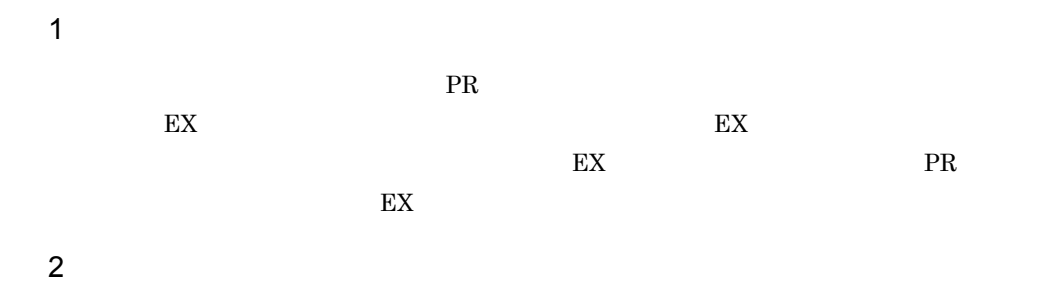

**•** 一つのノード内にグローバルトランザクションがある(グローバルトランザクション

• dc\_lck\_release\_byname

dc\_lck\_release\_byname

• dc\_lck\_release\_all

 $dc\_lck\_release\_all$ 

 $3$ 

RPC dc\_rpc\_call dc\_rpc\_call

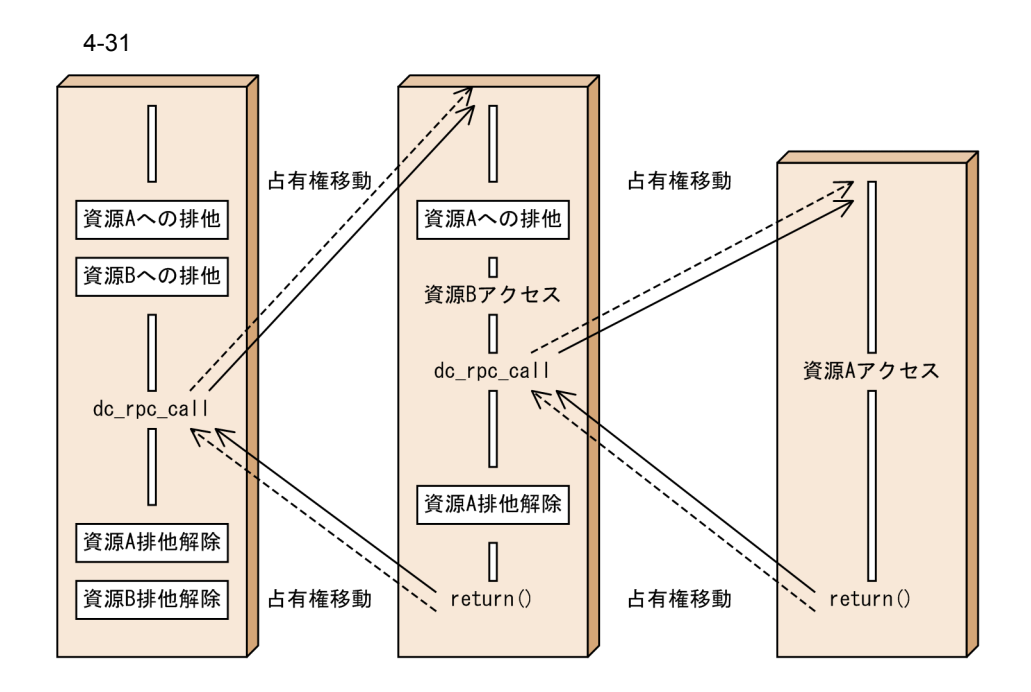

4.6.7

dc\_lck\_get flags DC\_LCK\_TEST dc\_lck\_get

 $UAP$ 

 $4.$ 

### DCLCKER\_WAIT(00450)

- **•** DCLCKER\_PARAM(00401)
- **•** DCLCKER\_OUTOFTRN(00455)  $UAP$
- **•** DCLCKER\_VERSION(00457) OpenTP1

1  $\blacksquare$ 

dc\_lck\_release\_byname

# $4.7$

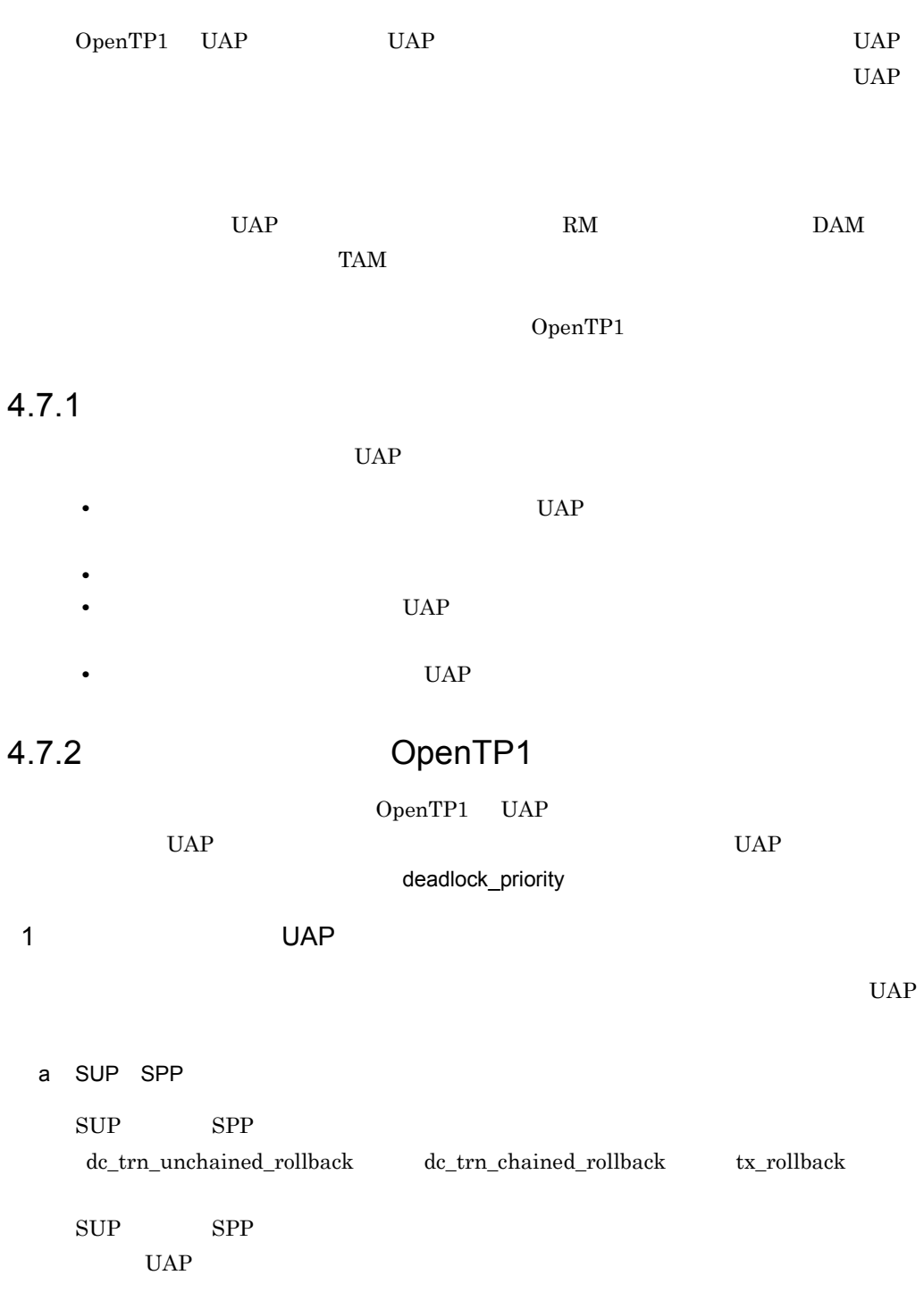

b MHP  $\label{eq:1} \begin{array}{ll} \mbox{MHP} & \phantom{\int_{\text{MHP}} & \text{d}c\_mcf\_rollback} \\ \end{array}$ dc\_mcf\_rollback  $2$  $UAP$ UAP lck\_wait\_timeout  $UAP$ lck\_deadlock\_info  $\mathbf B$  $a$ • **•**  $\overline{a}$ lckrminf • OpenTP1 lck\_deadlock\_info\_remove lck\_deadlock\_info\_remove\_level 3 By Dentistance Service Service Service Service Service Service Service Service Service Service Service Service Service Service Service Service Service Service Service Service Service Service Service Service Service Servi  $UAP$ OpenTP1 a OpenTP1 RM DAM TAM deadlock\_priority UAP b OpenTP1 RM DAM TAM RM lck\_wait\_timeout  $RM$ 

 $4.$ 

### c) RM RM RM

 $\rm RM$ 

OpenTP1 UAP

trn\_expiration\_time  $UAP$ 

# 5 X/Open

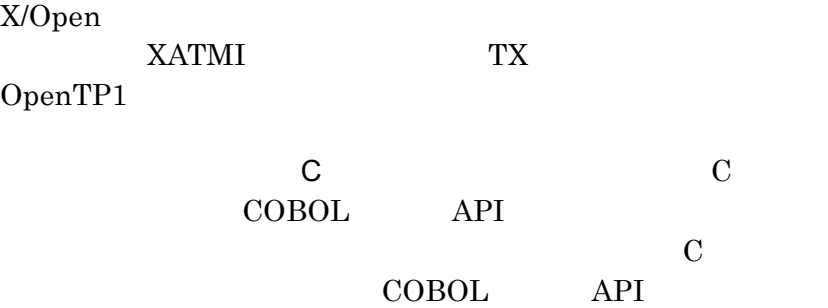

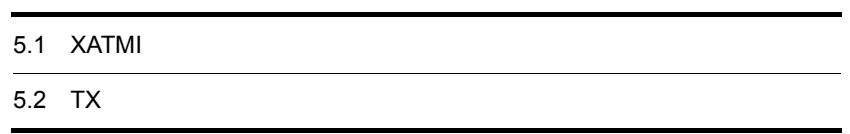

# 5.1 XATMI

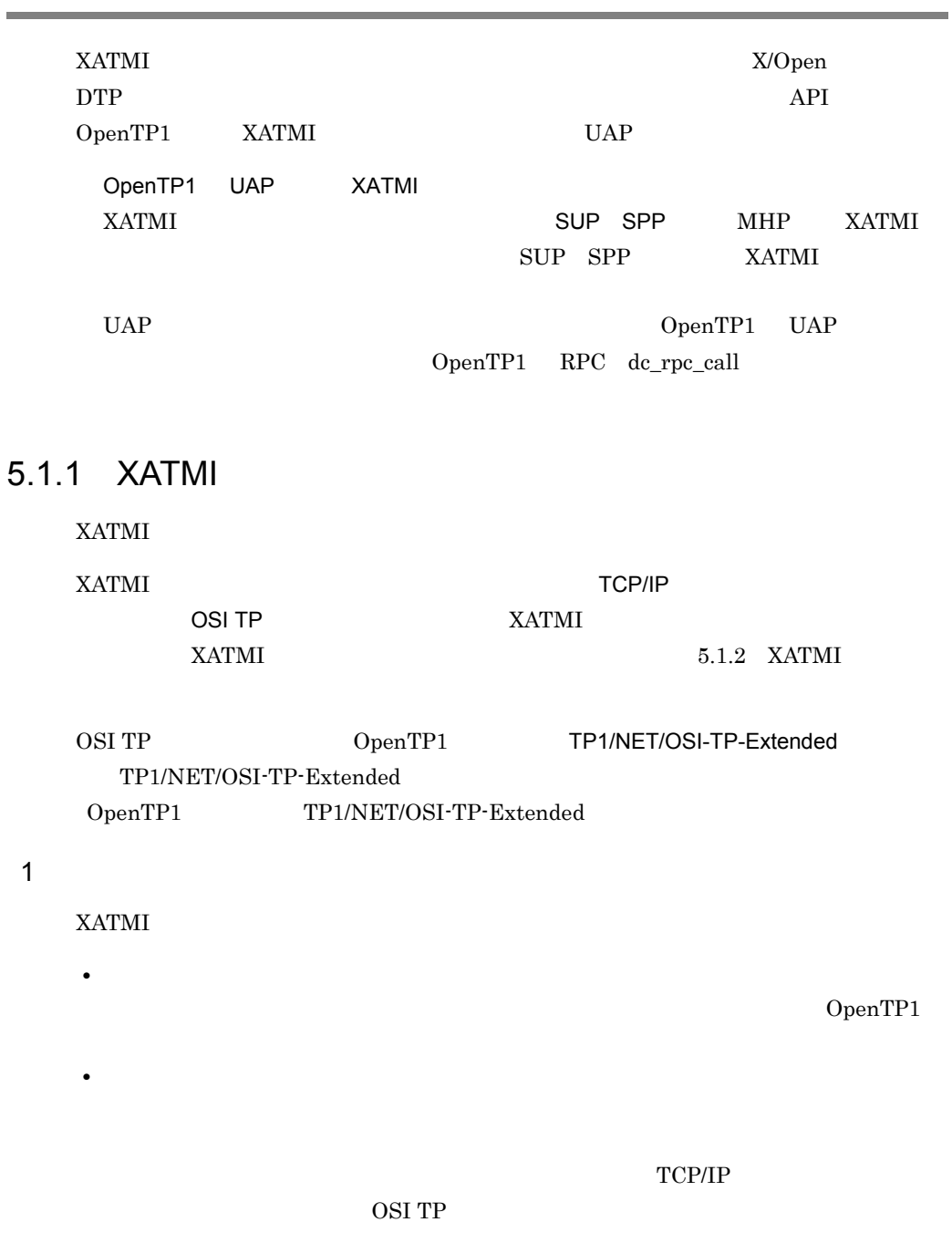

2  $\blacksquare$  $UAP$ 3 XATMI  ${\rm XATMI} \qquad \qquad {\rm C} \qquad \qquad {\rm COBOL}$  $1$  $\mathbf C$ COBOL  $\Box$  $5.1.6$ 

5.1.2 XATMI

XATMI  $\overline{a}$ 

1 XATMI

XATMI

5-1 XATMI

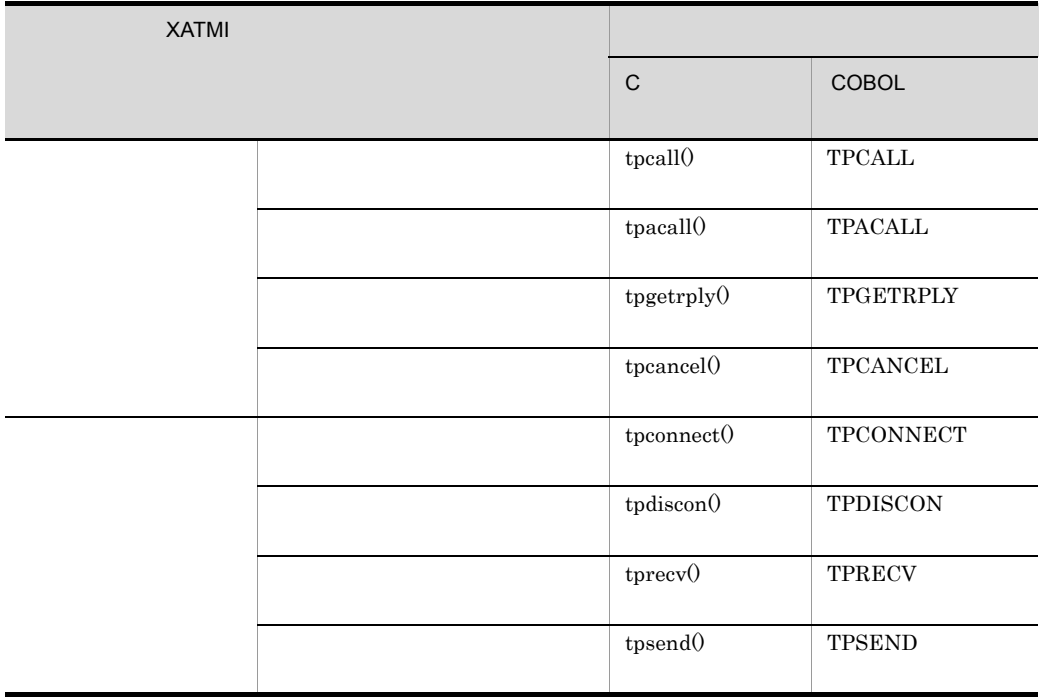

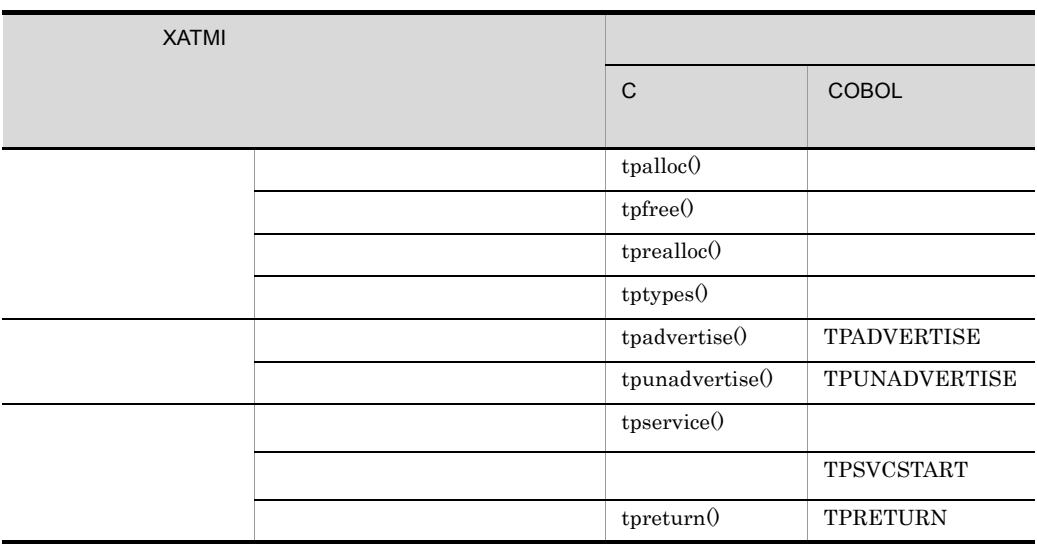

 $API$ 

C COBOL  $\Gamma$ 

tpservice() C

XATMI OpenTP1 UAP

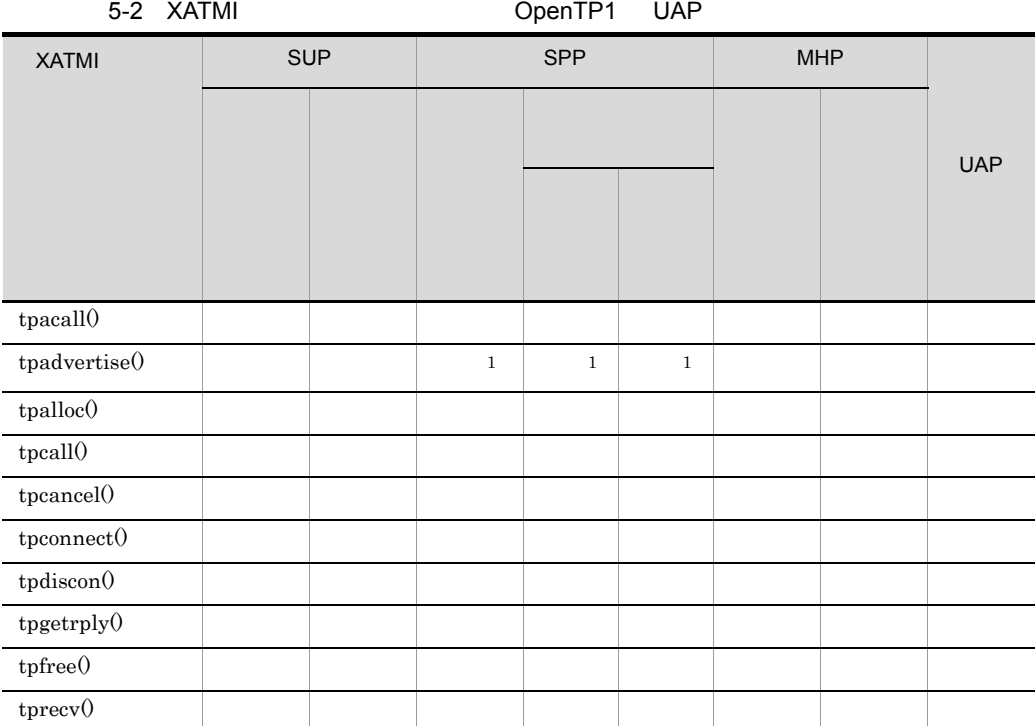

360

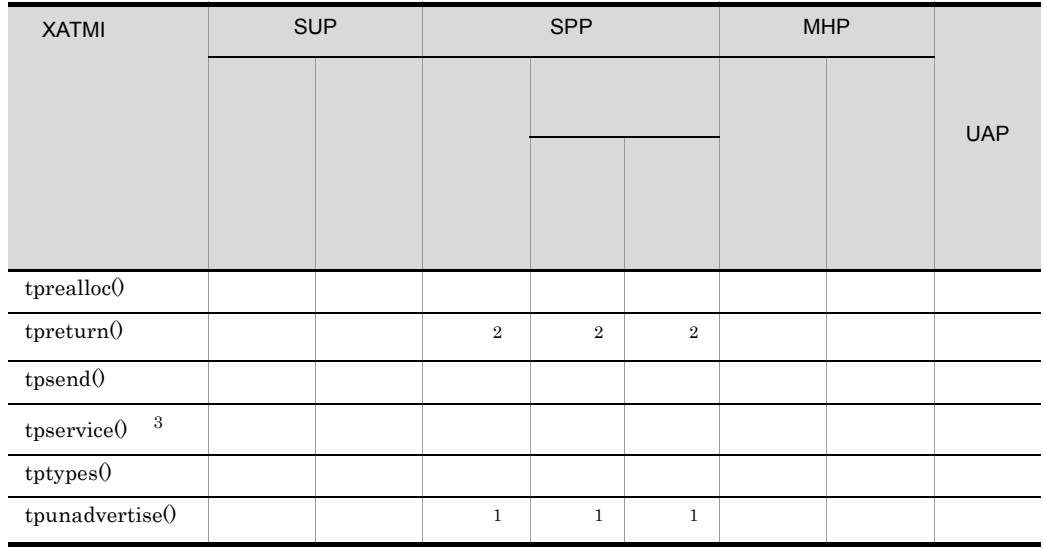

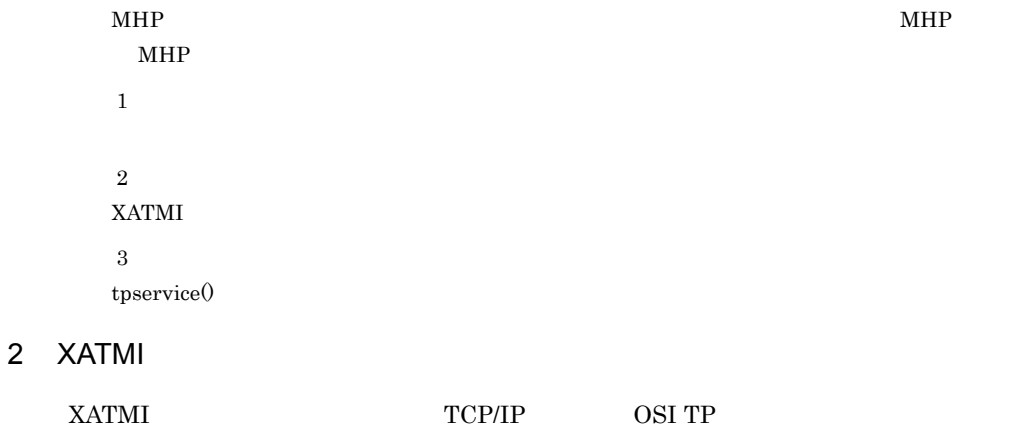

 $XATMI$ 

# 5-3 XATMI

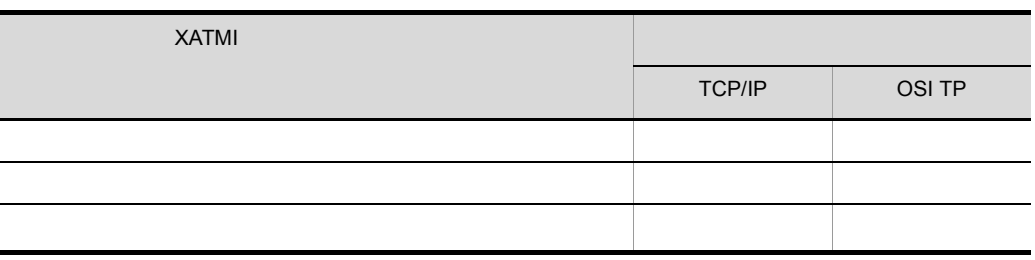

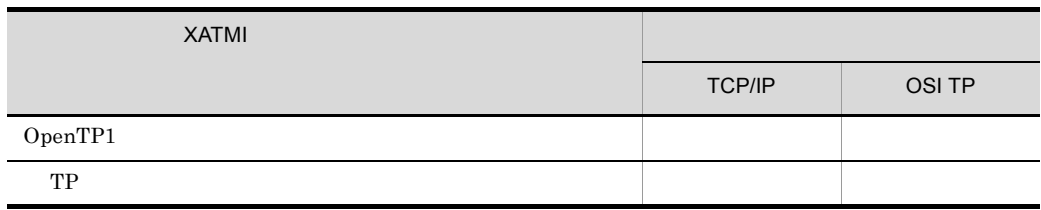

OSI TP OpenTP1  $5.1.6$  $5.1.3$ XATMI *two states and the states and the states and the states and the states and the states and the states and the states are stated and the states and the states are stated and the states and the states are stated and th*  $1$ a)同期的に応答を受信する通信 tpcall() TPCALL OpenTP1 OpenTP1 0.000 OpenTP1 0.000 OpenTP1 0.000 OpenTP1 0.000 OpenTP1 0.000 OpenTP1 0.000 OpenTP1 0.000 OpenTP1 0.000 OpenTP1 0.000 OpenTP1 0.000 OpenTP1 0.000 OpenTP1 0.000 OpenTP1 0.000 OpenTP1 0.000 OpenTP1 0.000 Open tpcall()  $\blacksquare$  $trn\_expiration\_time$  $\mathrm{tpcall} 0$ tpcall()  $\blacksquare$  ${\rm watch\_time}$ tpcall()

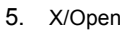

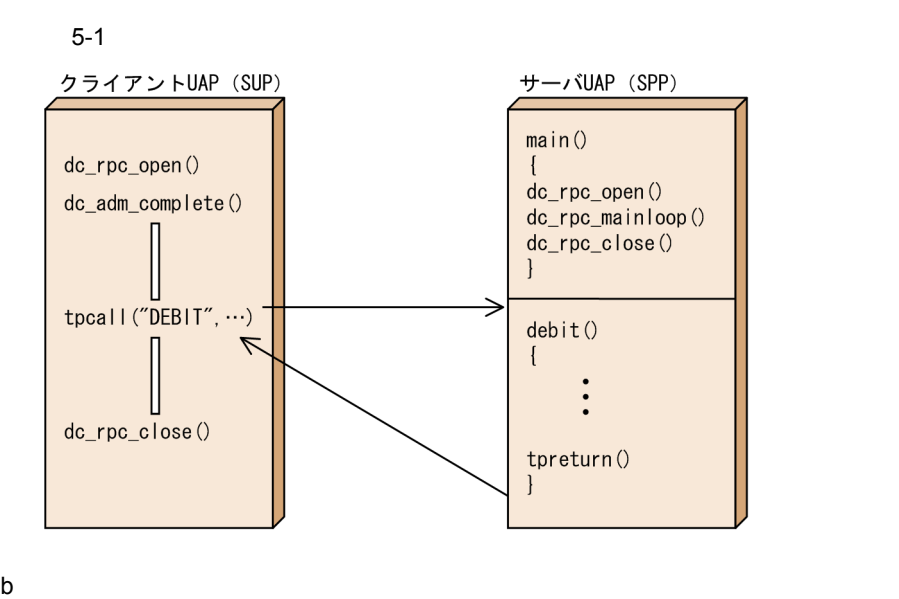

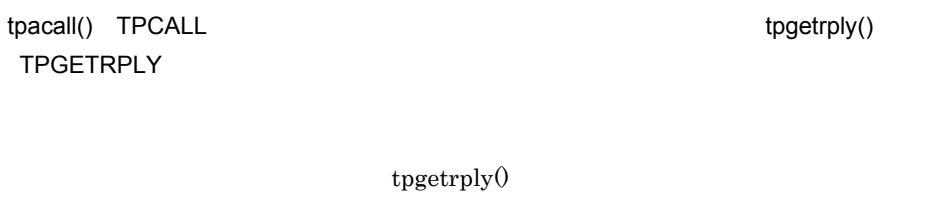

OpenTP1

OpenTP1

tpacall $(0 \t\t tpgetrply0)$ 

trn\_expiration\_time

tpgetrply()

tpacall()  $t$  tpgetrply()

watch\_time tpgetrply()

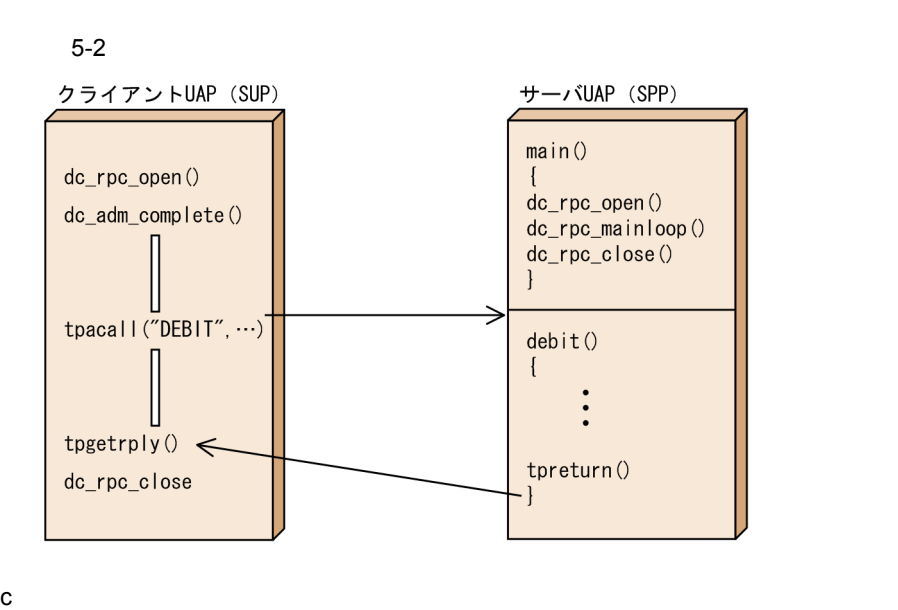

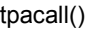

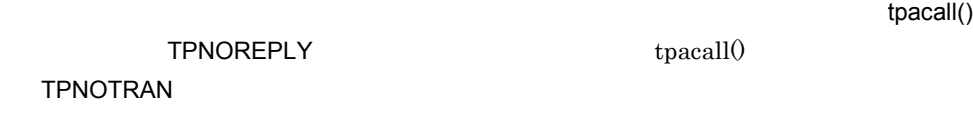

 $UAP$ 

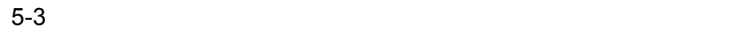

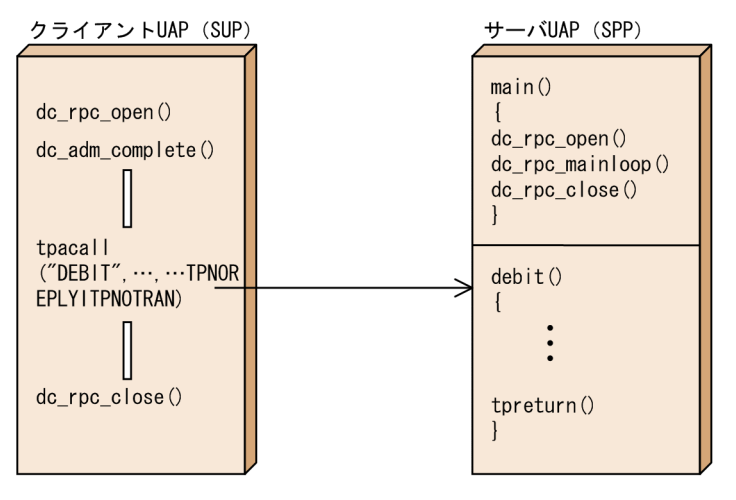

 $2$ 

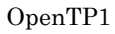

OpenTP1

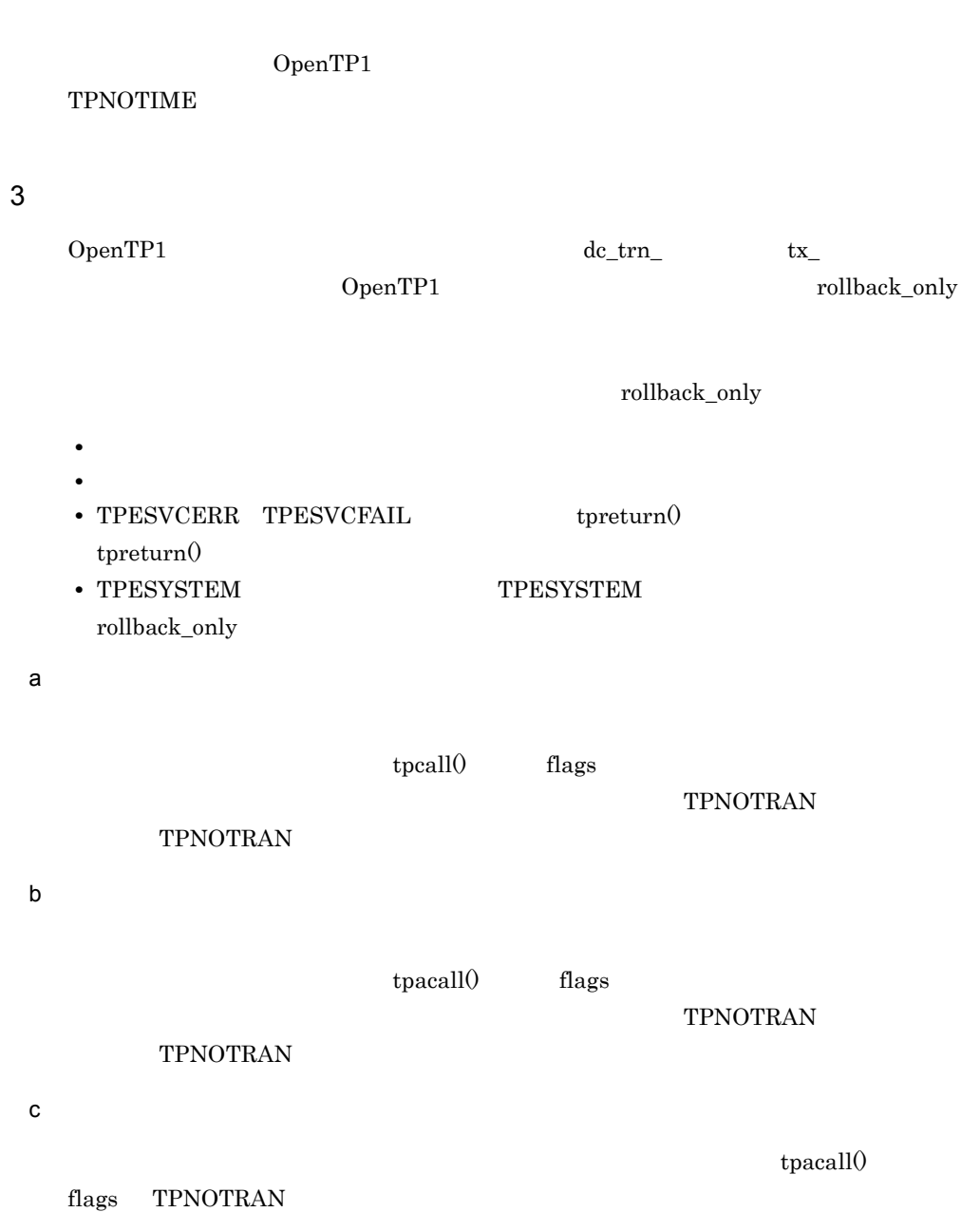

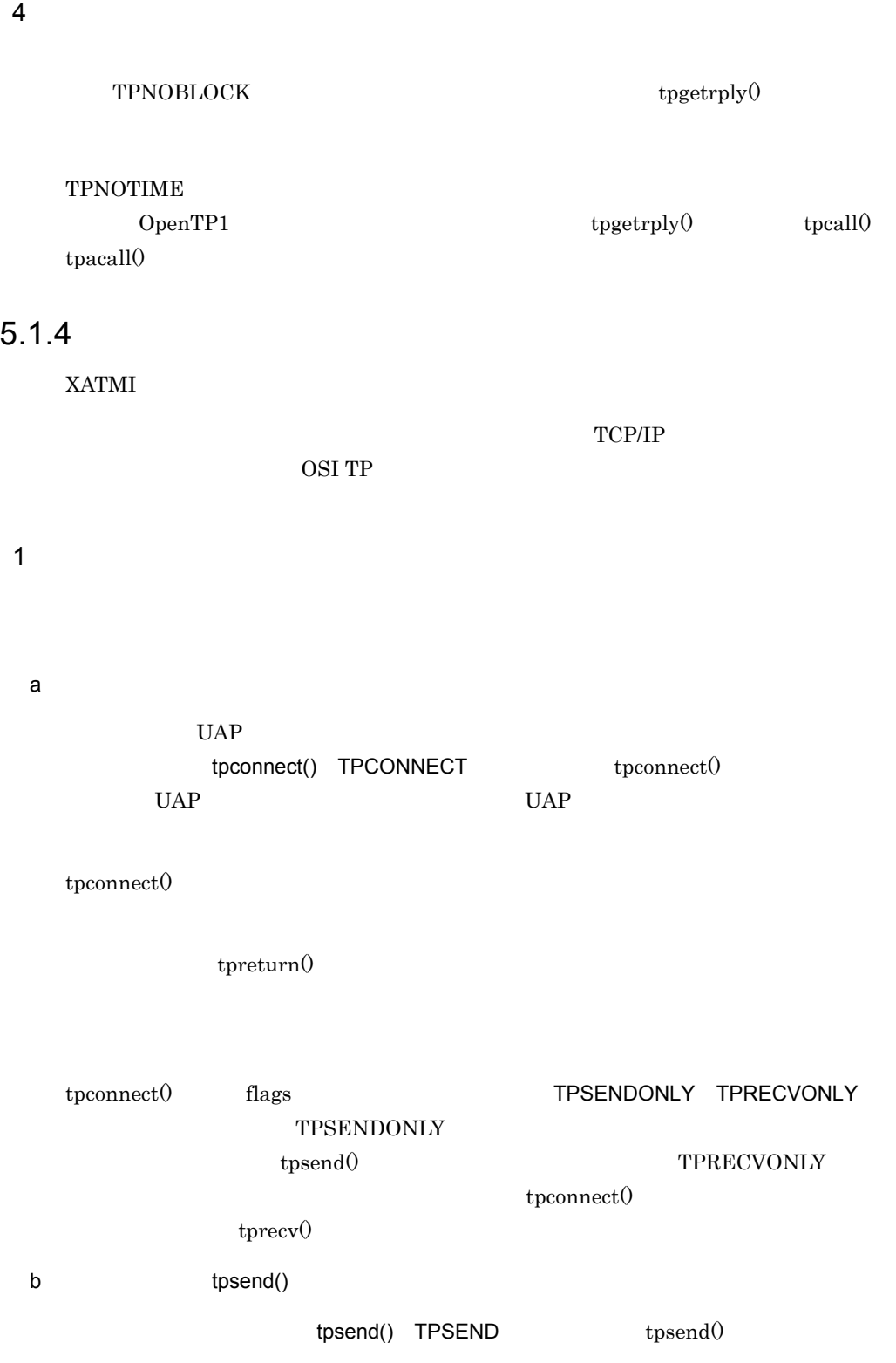

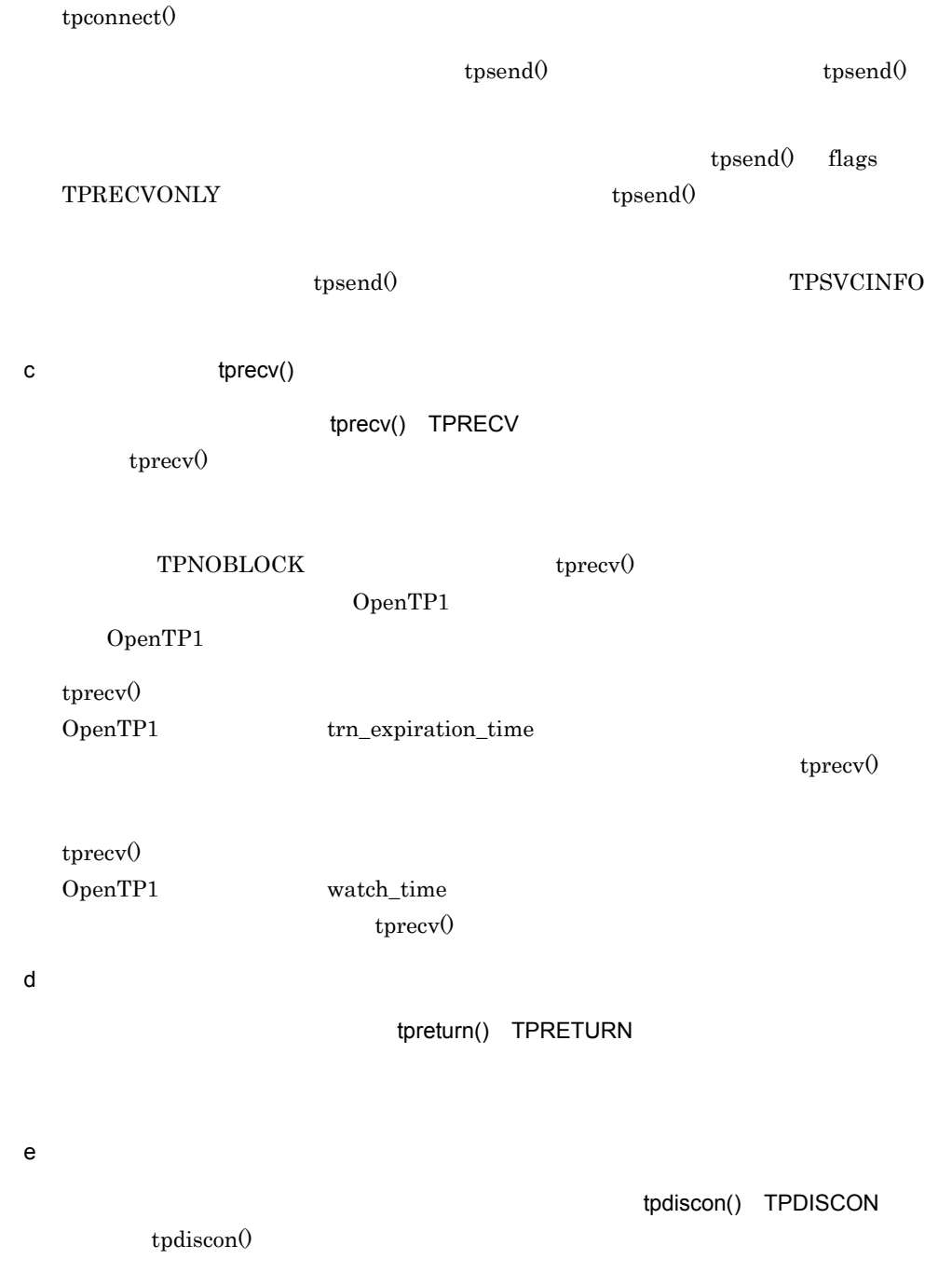

rollback\_only

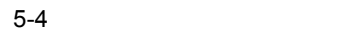

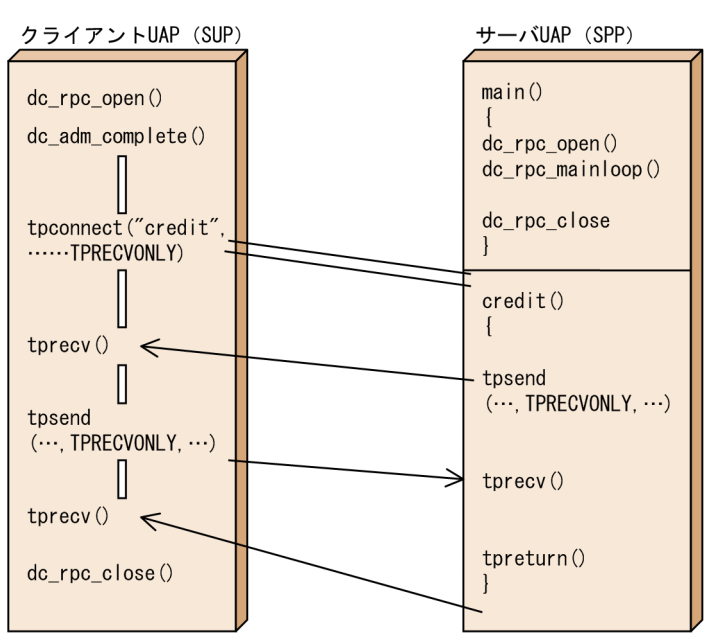

 $2 \left( \frac{1}{2} \right)$ 

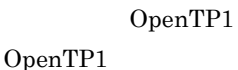

TPNOTIME

OpenTP1

 $3$ 

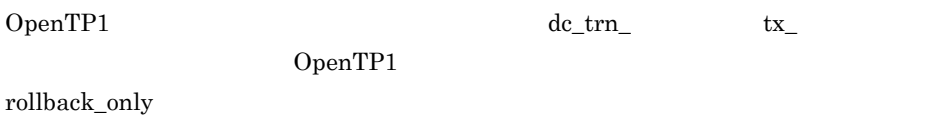

• **•**  $\blacksquare$ 

• **•** トランザクションタイム*アウト* 

rollback\_only

• TPESYSTEM TPESYSTEM

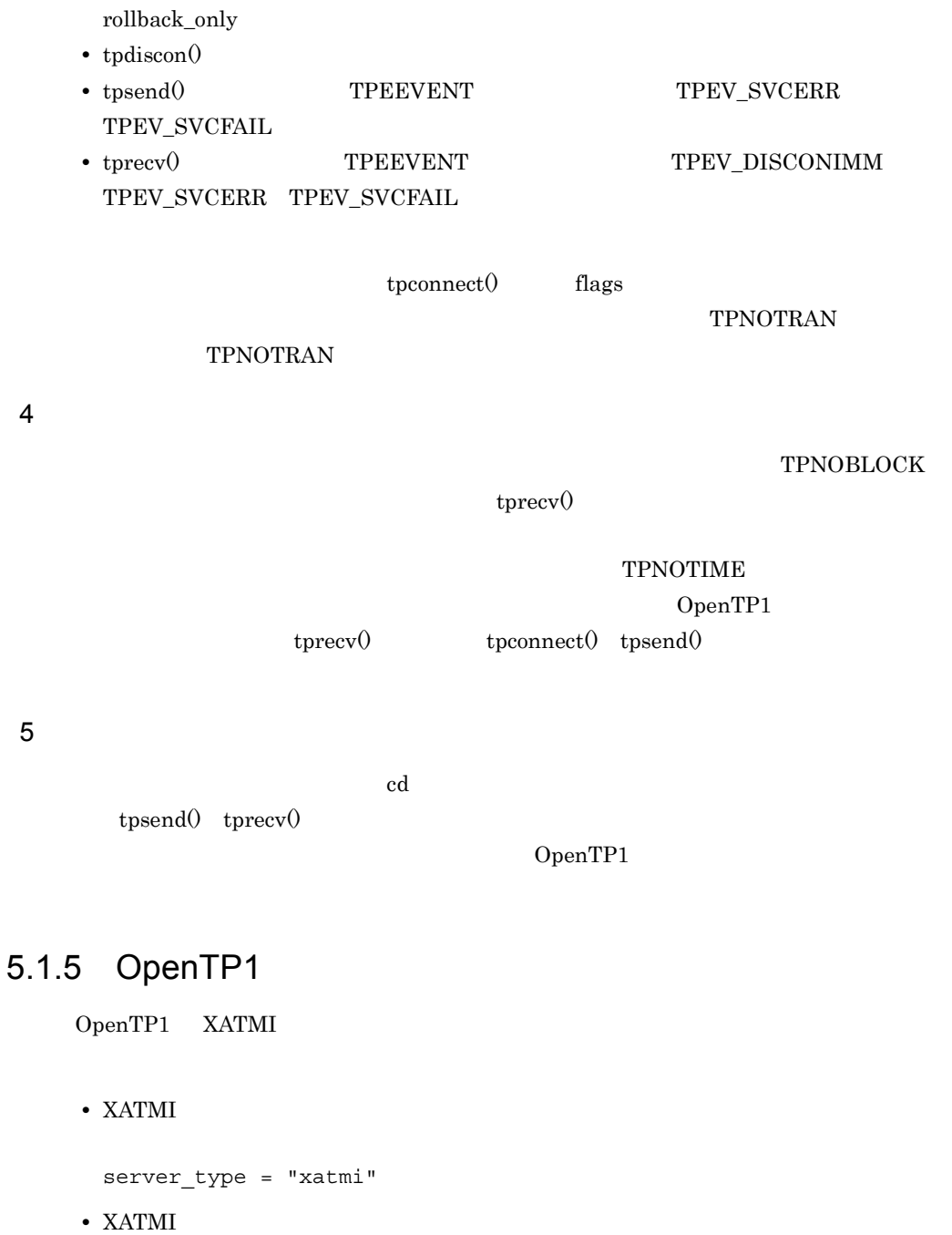

OpenTP1 XATMI UAP

• **•** *XATMI*  $XATMI$ 

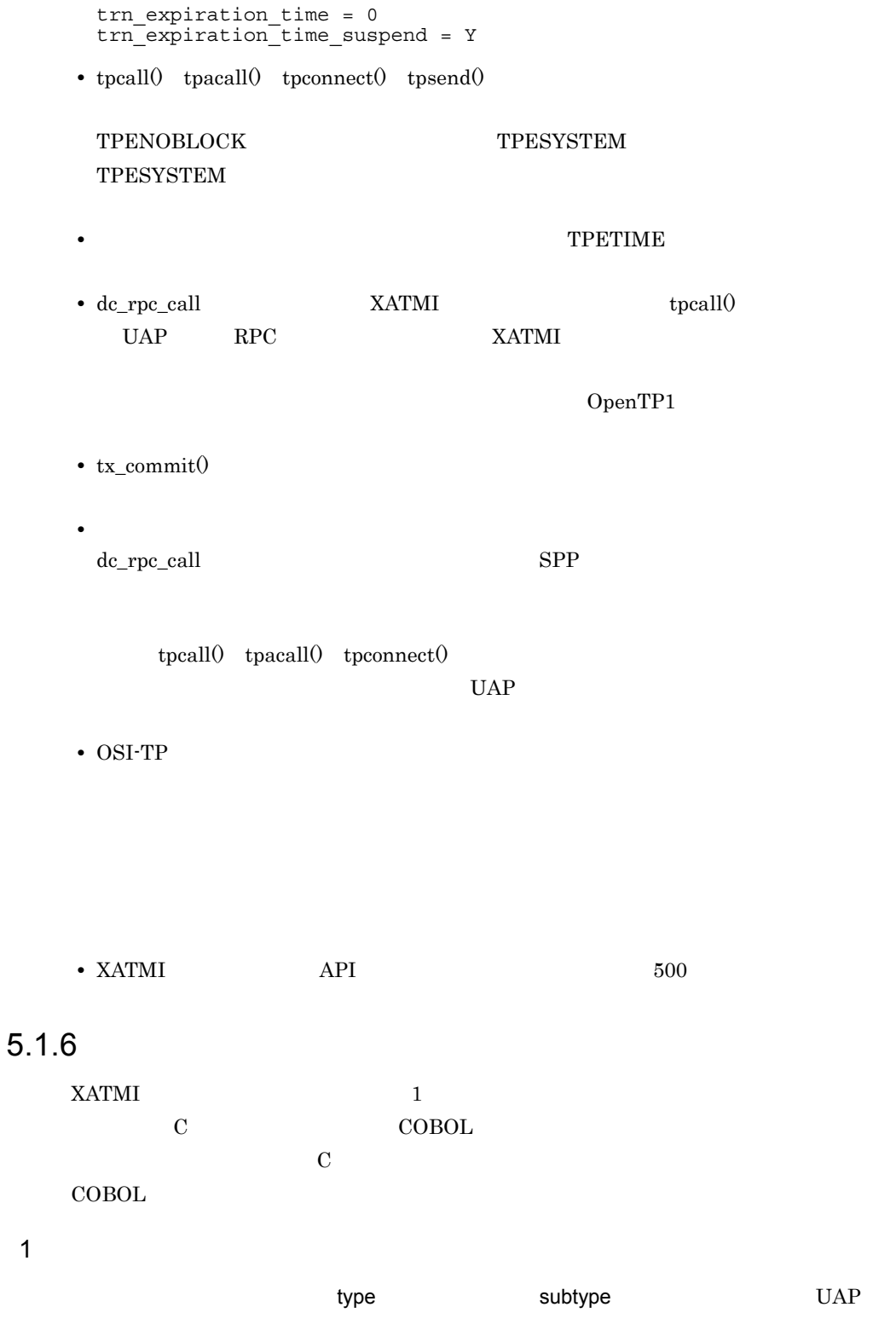

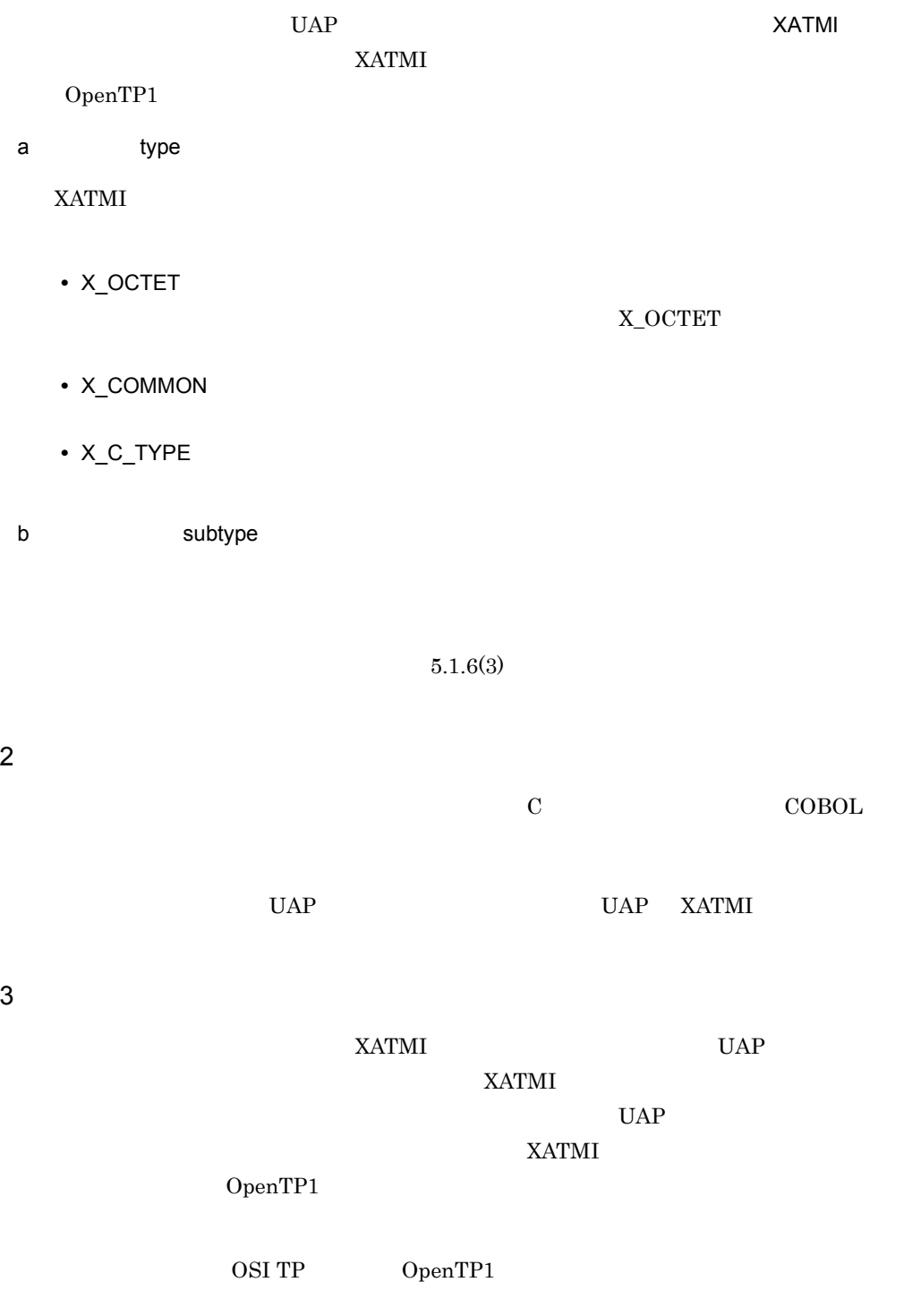

 $XATMI$ 

```
\overline{\text{C}} cobol \overline{\text{C}}
```
# OpenTP1  $\,$  XATMI

 $5-4$ 

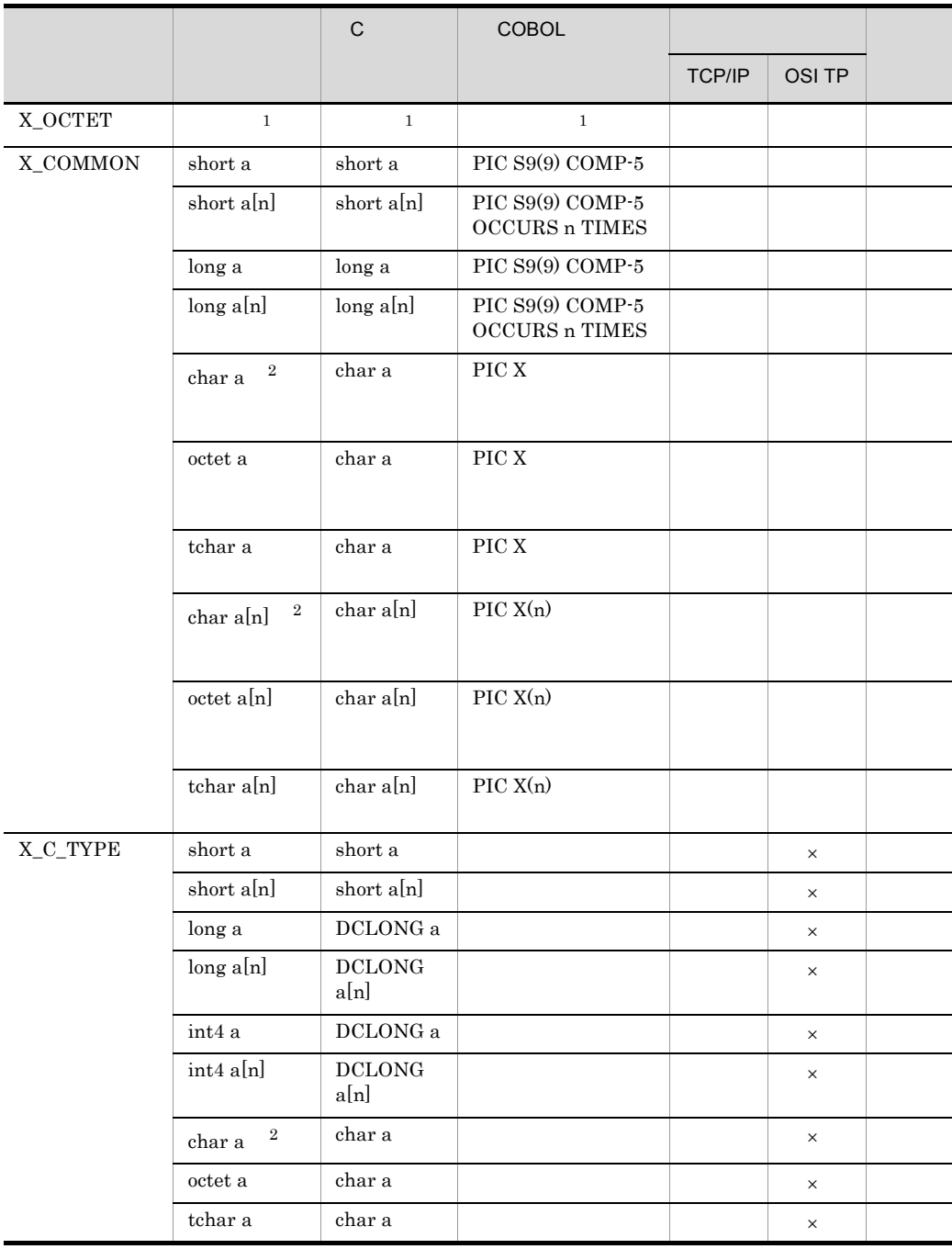

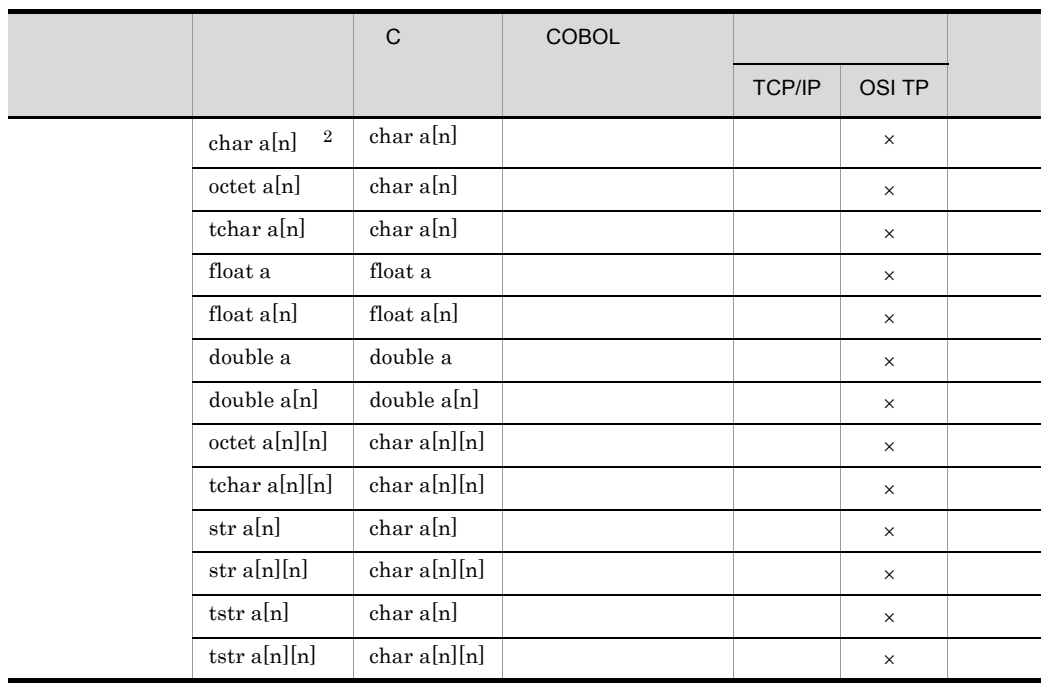

 $\times$ 注※ 1  ${\tt X\_OCTET} \label{eq:1}$ X\_OCTET  $\,2\,$  $X\_COMMON$  octet tchar X\_C\_TYPE str tstr  $4$ XATMI  $\overline{a}$  $API$  C cobol  $COBOL$ API a) tpalloc() UAP  ${\rm tpalloc} 0 \qquad \qquad {\rm NULL}$ b<sub>2</sub>  $t$ prealloc()  $t$ prealloc $0$ 

# X\_OCTET

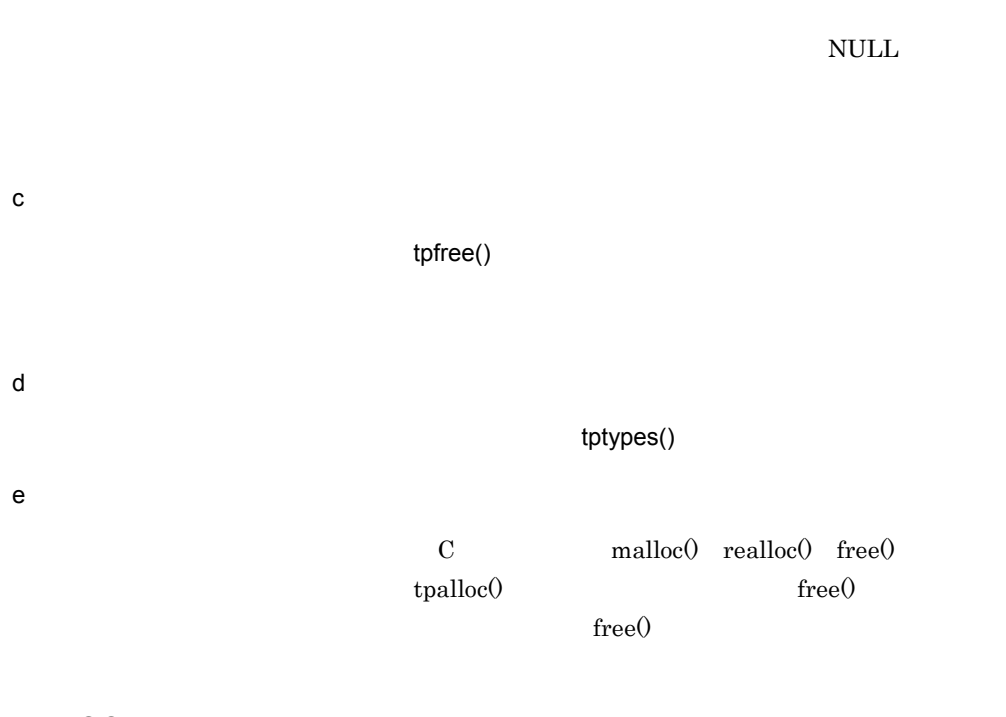

# 5 X\_OCTET

X\_OCTET

- 1. subtype subtype
- $2.$
- $3.$

# 5.1.7 UAP

 $XATMI$  (the set of the set of the set of the UAP)  $UAP$ 

OpenTP1

# 1 UAP  $\blacksquare$

C the state of the state of the state of the state of the state of the state of the state of the state of the state of the state of the state of the state of the state of the state of the state of the state of the state of

tpservice()

COBOL TERMS NATMI API

TPSVCSTART

a)サービス関数の終了方法 tpreturn() TPRETURN XATMI TECHNIC TECHNIC TECHNIC TECHNIC TECHNIC TECHNIC TECHNIC TECHNIC TECHNIC TECHNIC TECHNIC TECHNIC TECHNIC TECHNIC TECHNIC TECHNIC TECHNIC TECHNIC TECHNIC TECHNIC TECHNIC TECHNIC TECHNIC TECHNIC TECHNIC TECHNIC TECHNIC  $tpreturn()$   $tpreturn()$ b<sub></sub>  $UAP$ tpadvertise() TPADVERTISE  $UAP$ tpadvertise() tpunadvertise() TPUNADVERTISE tpunadvertise() tpunadvertise() tpadvertise() tpadvertise() tpunadvertise() SPP dc\_rpc\_mainloop tpadvertise() OpenTP1 tpadvertise() tpadvertise() 2 tpunadvertise()  $a$ tpunadvertise() tpadvertise()  $SPP$ b)

tpunadvertise()

tpadvertise()

# 5.1.8 OpenTP1 XATMI

# 1 UAP XATMI UAP UAP UAP RATMI OpenTP1 UAP  $2 \angle$  $\rm RPC$ OpenTP1 XATMI  $XATMI$  $tpsend()$  tprecv $()$ 3 RPC RPC 0penTP1  $XATMI$  ${\tt XATMI} \hspace{2.3cm} \text{tpseudo} \hspace{2.3cm} \text{tprev0}$ RPC 4 オンラインテスター  $XATMI$  UAP  $UAP$

 $XATMI$ 

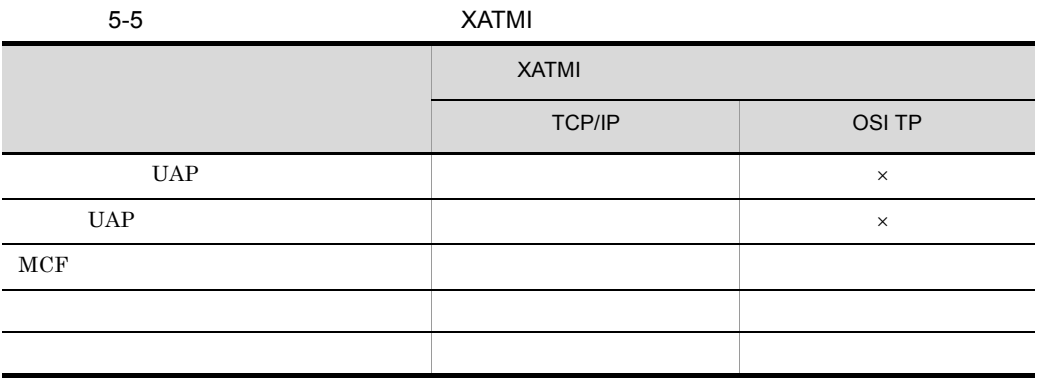
#### 5. X/Open

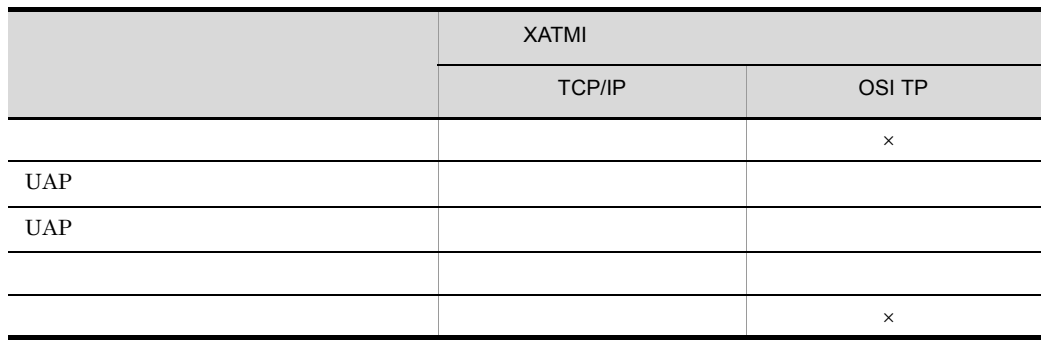

 $\times$ XATMI

# 5.2 TX

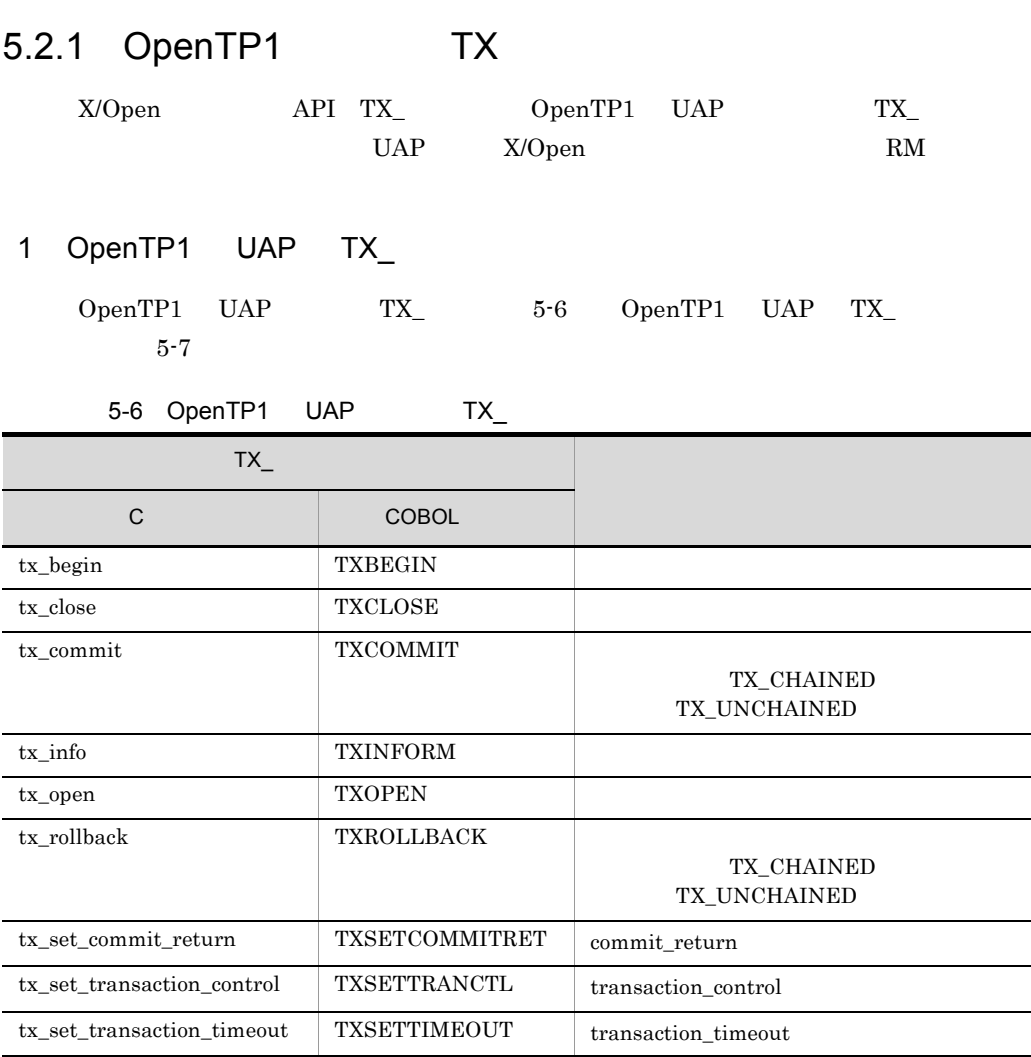

### 5-7 OpenTP1 UAP TX\_

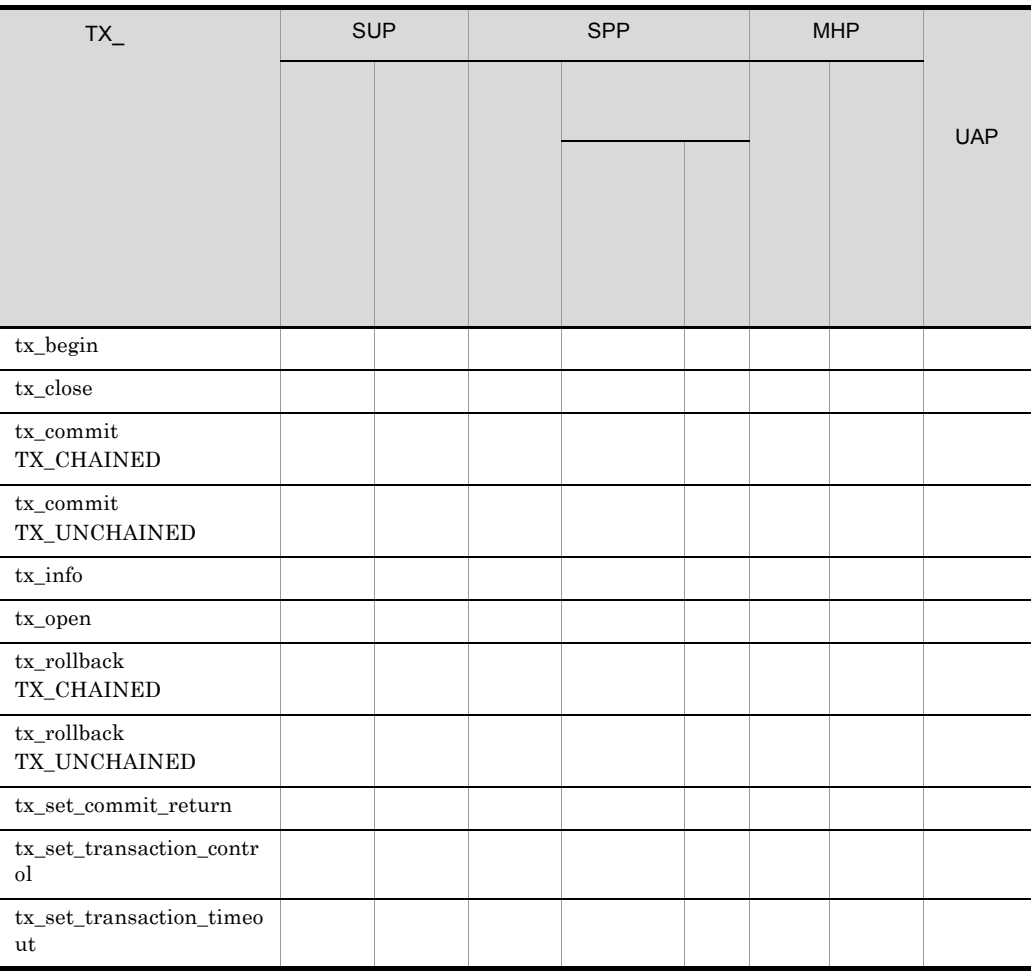

5.2.2  $TX_$ 

1  $\blacksquare$ 

 $TX_{\perp}$  UAP

 $atomic\_update$ 

tx\_close() TXCLOSE

atomic\_update  $Y$  tx\_open() TXOPEN

 $\sup$ 

```
dc_rpc_open()
     tx_open()
     tx_begin()
          :
          :
     tx_commit()
     tx_close()
        : … tx open() tx close()
    dc_rpc_close()
  SPPdc_rpc_open()
     tx_open()
     dc_rpc_mainloop()
          :
     tx_begin()
        \cdot :
          :
     tx_commit()
          :
             dc_rpc_mainloop()
     tx_close()
         : 
     dc_rpc_close()
  SPP dc_rpc_mainloop
             tx open()2 \blacksquaretx_begin() TXBEGIN
   tx_commit() TXCOMMIT tx_rollback() TXROLLBACK
  tx\text{ commit}() tx\text{ rollback}() TX CHAINED
   TX_UNCHAINED
                                  transaction_control
           transaction_control tx_set_transaction_control()
   TXSETTRANCTL
3TX\_a commit_return
  2 and 12 OpenTP1
```
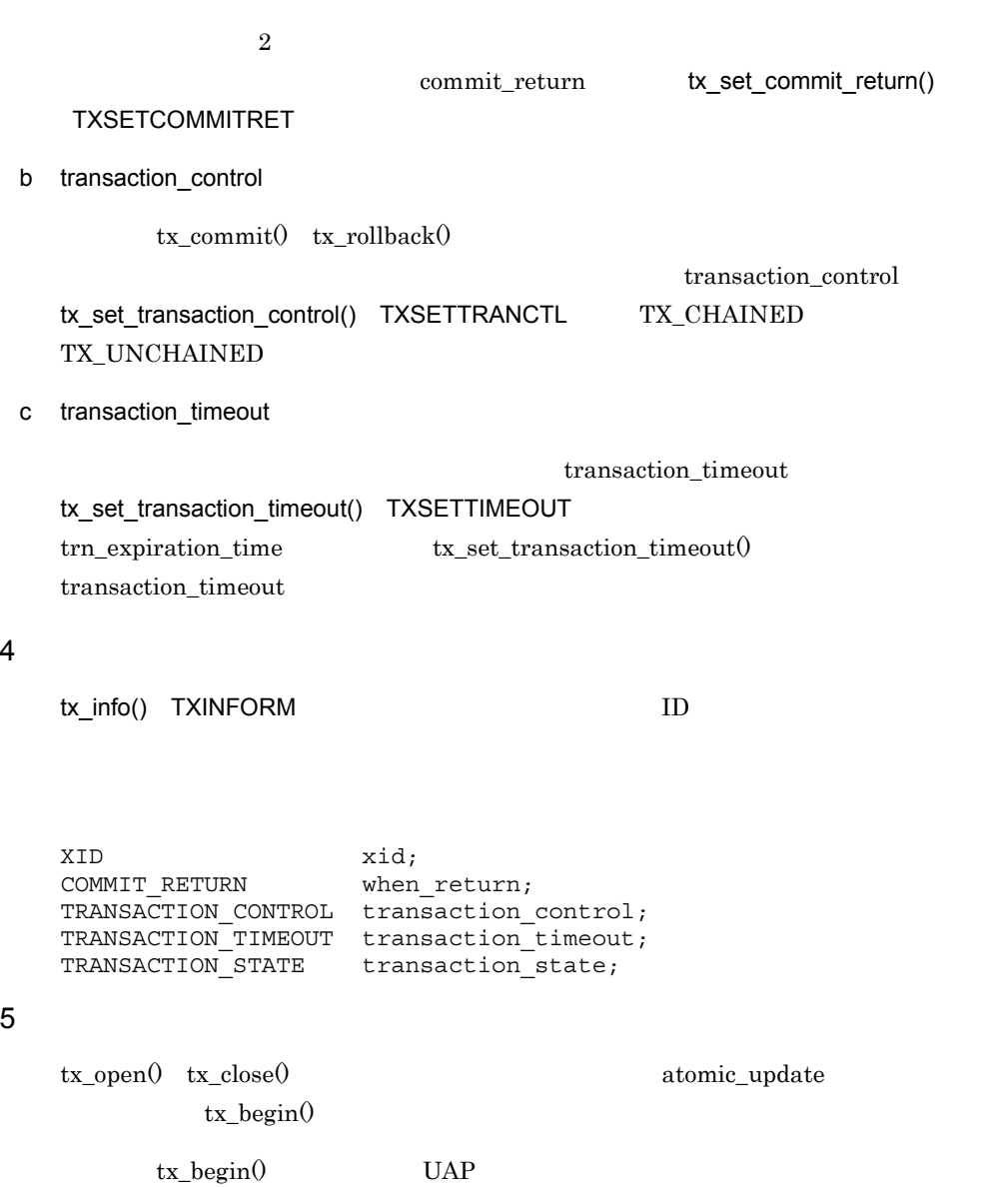

 $\begin{minipage}{0.9\linewidth} \textbf{UAP} \quad \textbf{atomic\_update} \qquad \qquad \textbf{Y} \end{minipage}$ 

# 5.2.3  $TX_$

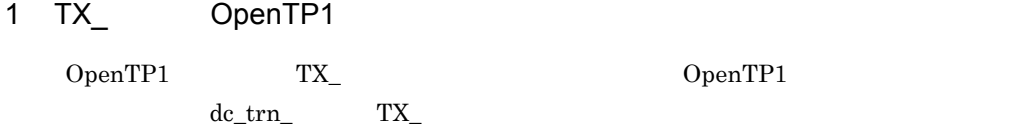

381

 $tx\_open()$ 

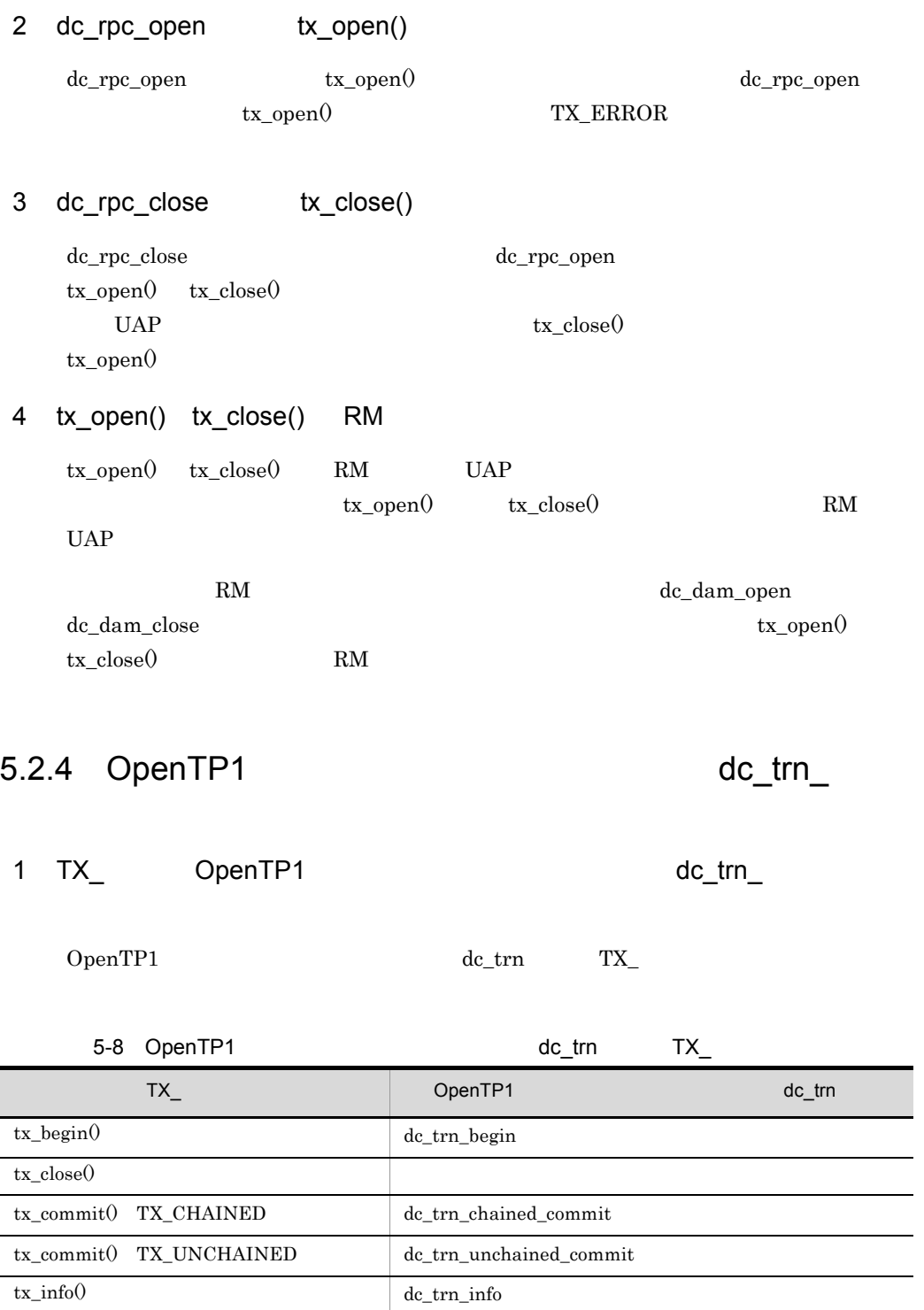

 $\overline{a}$ 

÷.

tx\_rollback() TX\_CHAINED dc\_trn\_chained\_rollback

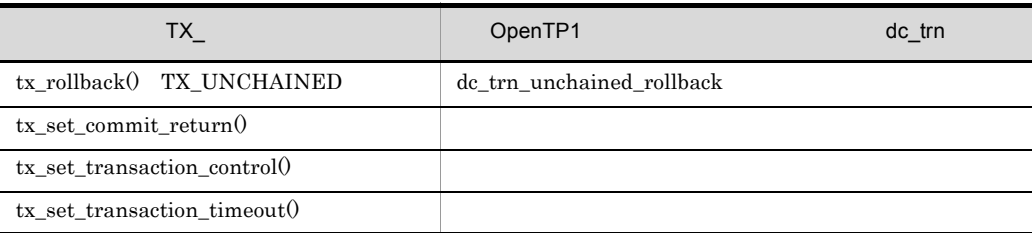

2 TX\_

 $\verb|TX_TX_1| = \verb|tx_set_trans: \verb|ax_set_trans: \verb|at| \verb|c| \verb|at| \verb|c| \verb|at| \verb|c| \verb|at| \verb|c| \verb|at| \verb|c| \verb|at| \verb|c| \verb|at| \verb|c| \verb|at| \verb|c| \verb|at| \verb|c| \verb|at| \verb|c| \verb|at| \verb|c| \verb|at| \verb|c| \verb|at| \verb|c| \verb|at| \verb|c| \verb|at| \verb|c| \verb|at| \verb|c| \verb|at| \verb|c| \verb|at| \verb|c| \verb|at| \verb|c| \verb|at$ trn\_expiration\_time  $tx_set_transform_timeout()$   $transaction_timeout$ 

a) is a set of  $\blacksquare$ 

 $tx\_begin$ ( $tx\_begin}$ commit $0$   $tx\_combine$ dc\_rpc\_call

trn\_expiration\_time\_suspend trn\_expiration\_time\_suspend

OpenTP1

# 6 X/Open

# TxRPC

X/Open TxRPC

OpenTP1

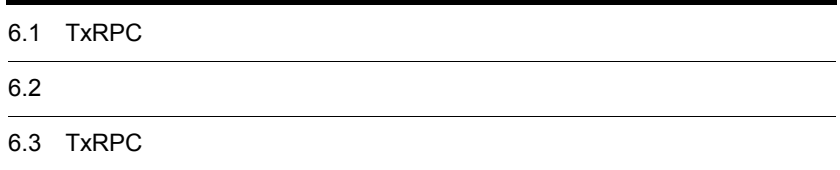

# 6.1 TxRPC

TxRPC X/Open OpenTP1 UAP TxRPC  ${\rm Tr} {\rm RPC}$ 

 $TxRPC$ 

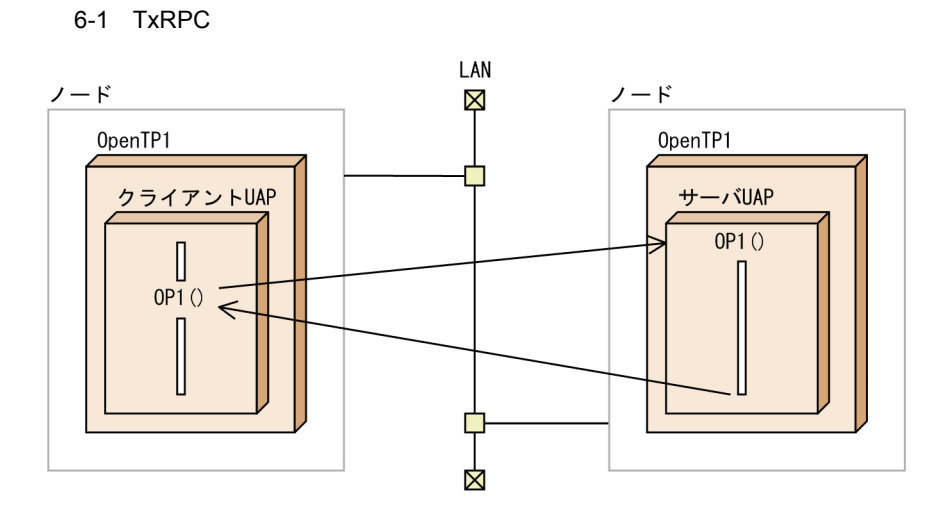

# 6.1.1 TxRPC

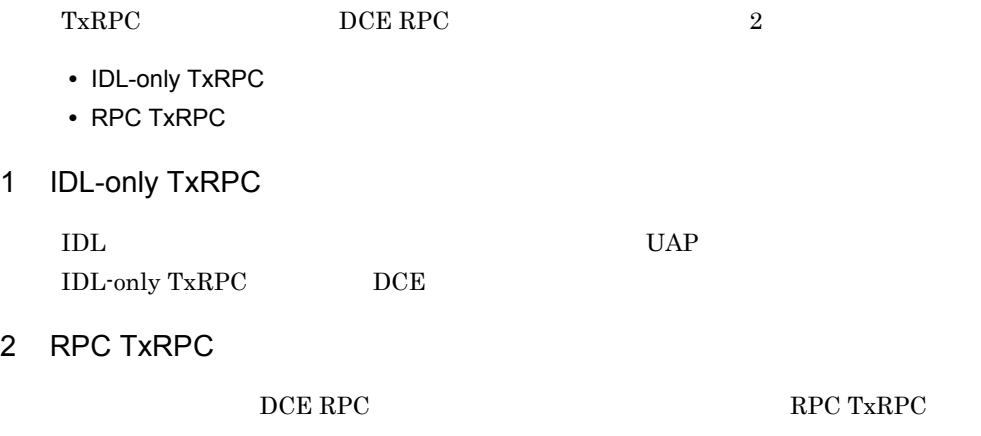

## $6.1.2$

 ${\bf TxRPC} {\rm \hspace{1.5cm} UAP}$ 

- **UAP SUP**
- UAP SPP

### 1  $\blacksquare$

txidl  $UAP$ 

**•** ndce  $\begin{tabular}{ll} DCE & \hspace{1.5cm}SUP & \hspace{1.5cm}SPP \\ \end{tabular}$ txidl OpenTP1  $C$ 

## $6.1.3$

TxRPC

 ${\large\bf SUP} {\large\bf \quad SPP}$ 

**•** TP1/Server Base

# $6.2$

#### TxRPC

- **Production RPC**
- **•** 同期応答型の非トランザクショナル RPC

## 6.2.1 TxRPC

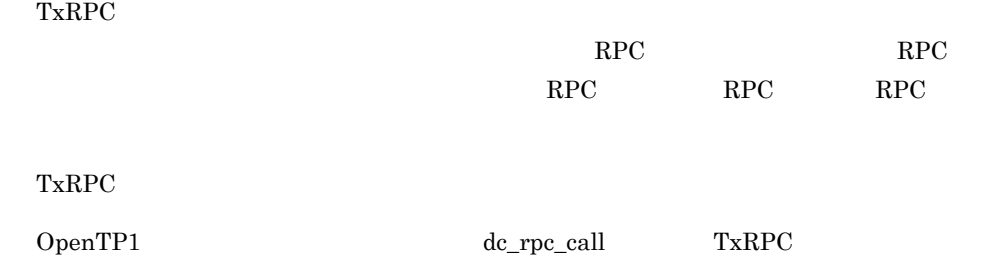

# 6.2.2 TxRPC

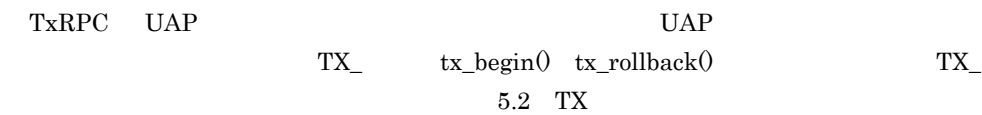

TxRPC UAP

## 1  $\blacksquare$

OpenTP1 TxRPC IDL-only TxRPC

#### 2  $\sim$

TxRPC

**•** transaction\_mandatory

#### $UAP$

**•** transaction\_optional

 $UAP$  and  $UAP$ transaction\_mandatory transaction\_optional

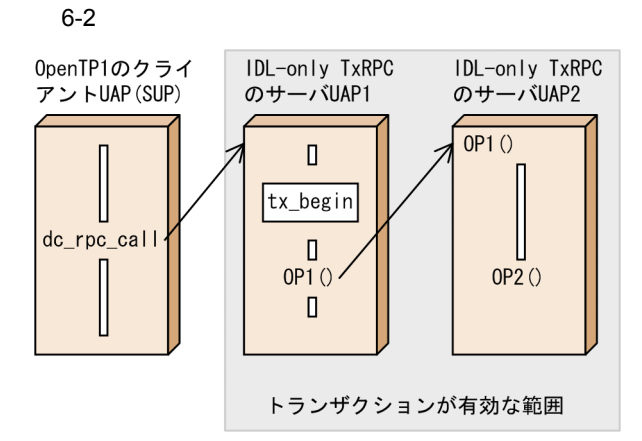

# 6.2.3 OpenTP1 TxRPC

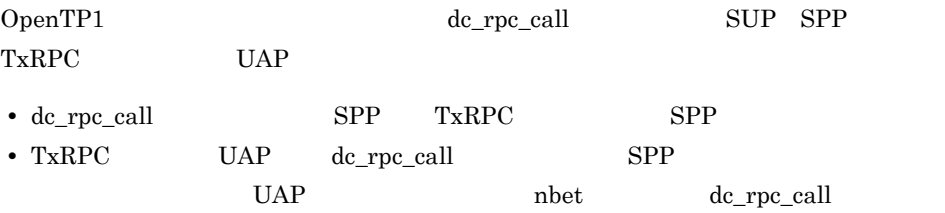

# 6.3 TxRPC

TxRPC UAP

# 6.3.1 IDL-only TxRPC UAP

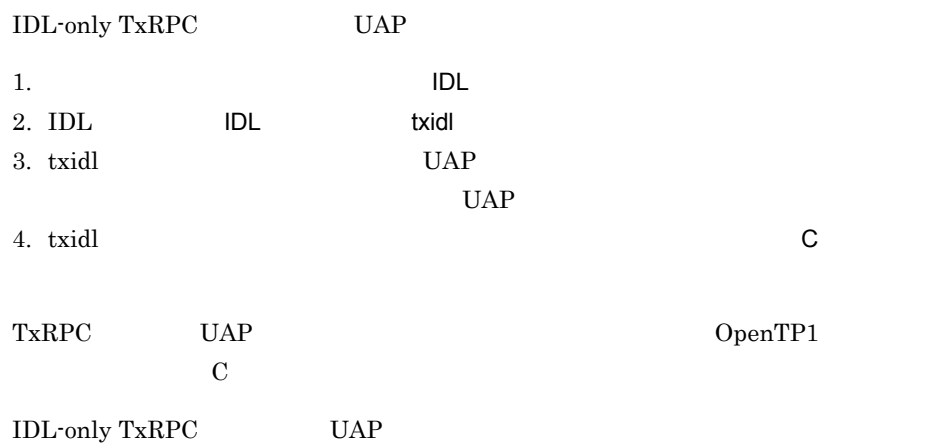

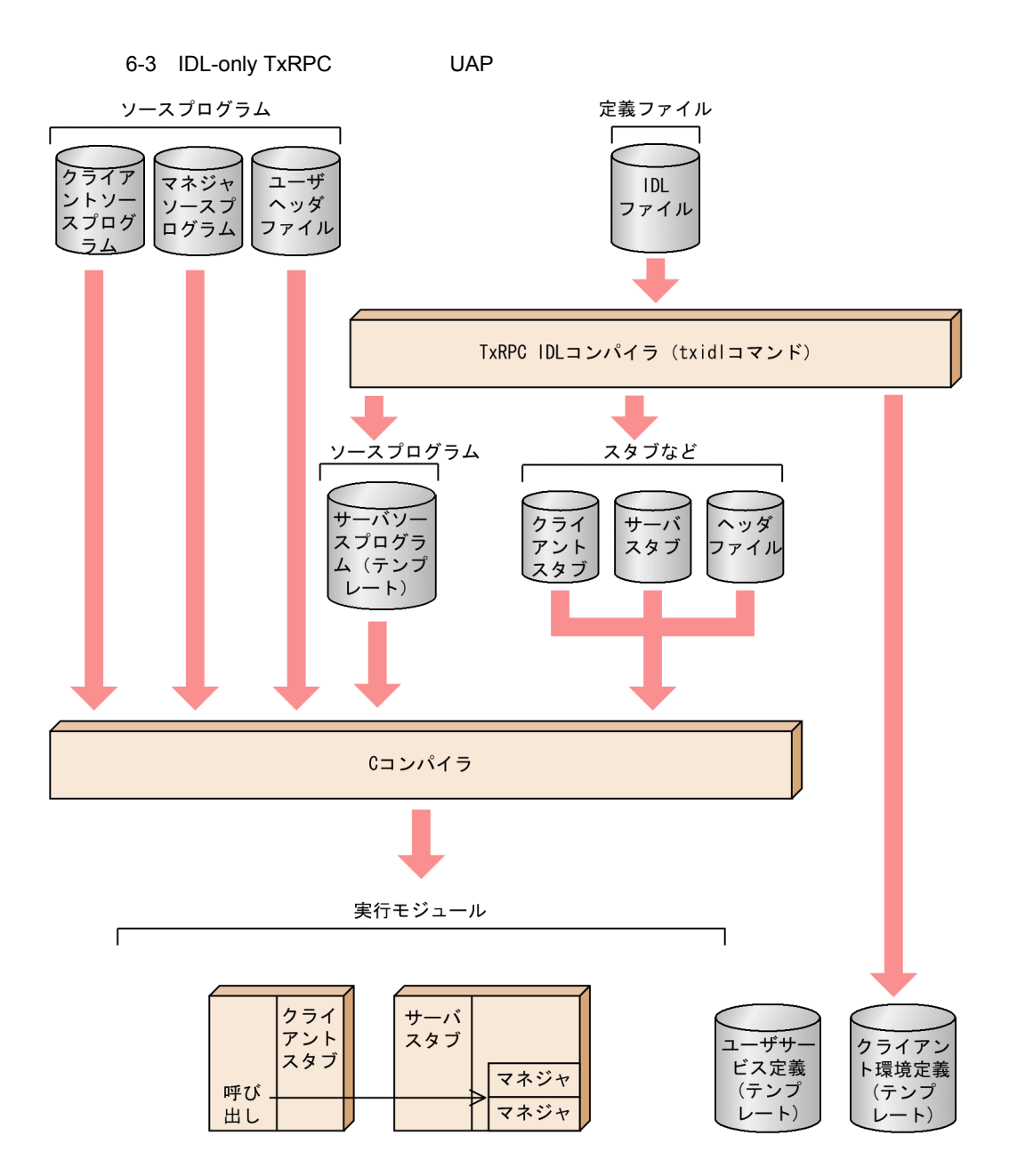

# */* TP1/Multi

TP1/Multi

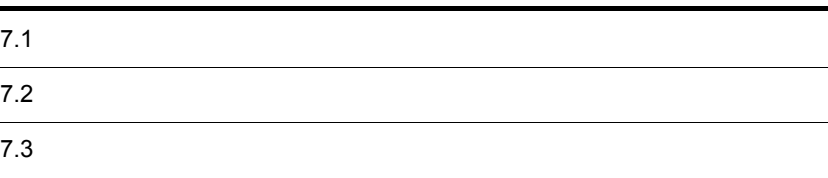

# $7.1$

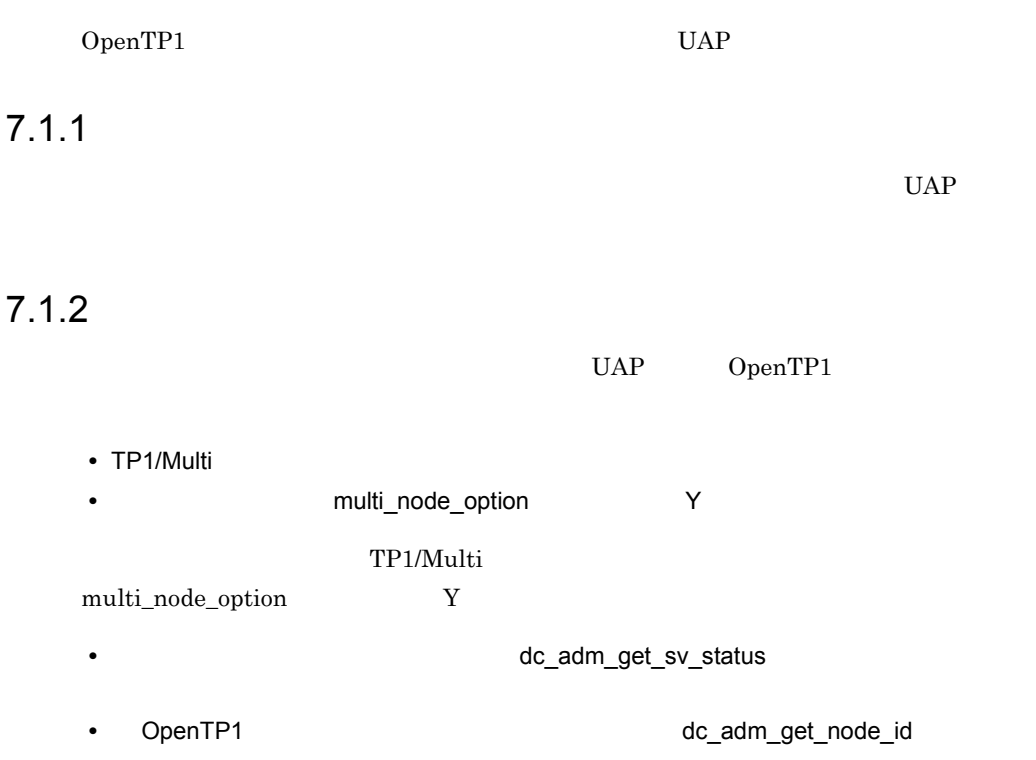

7. TP1/Multi

 $7-1$ 

マルチノードエリア

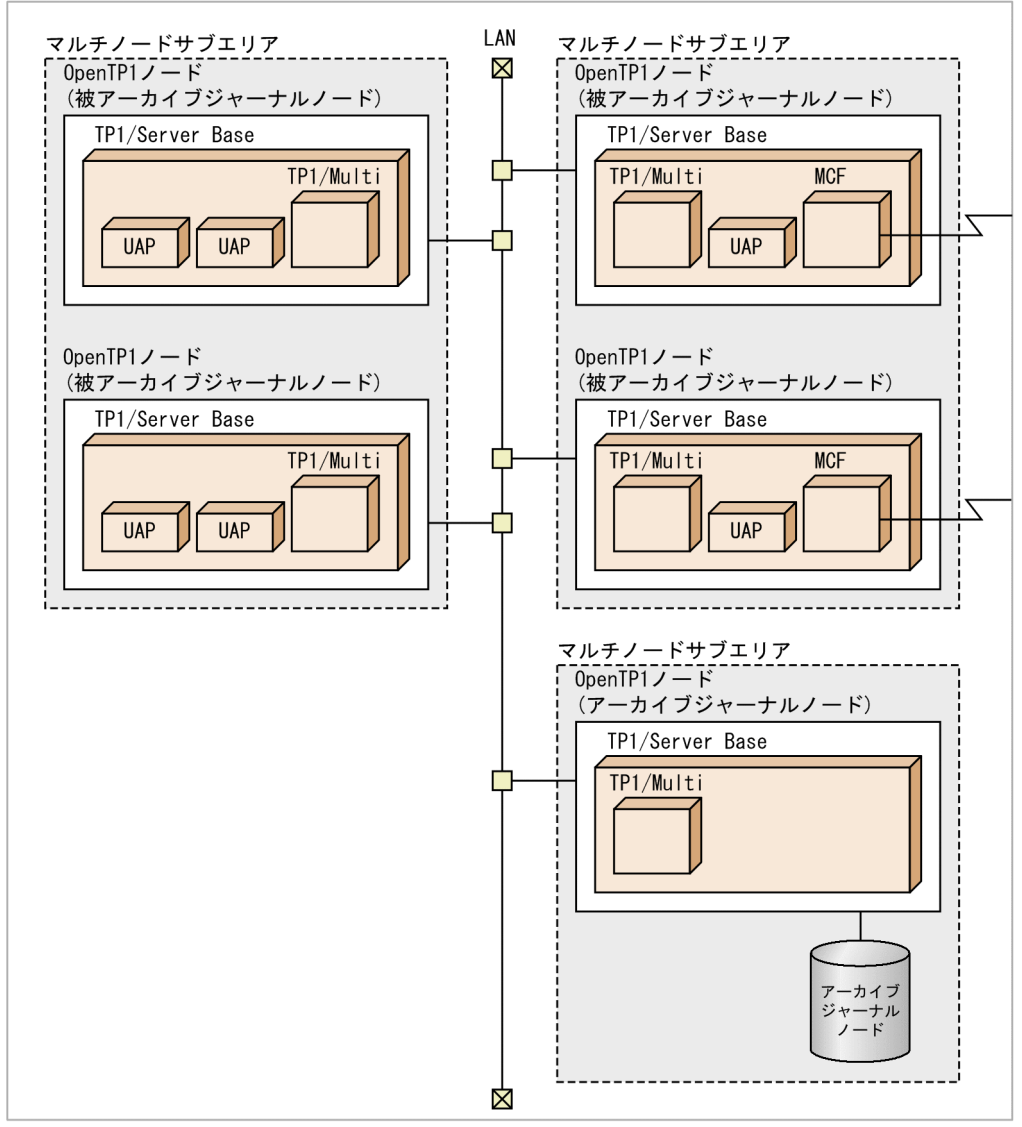

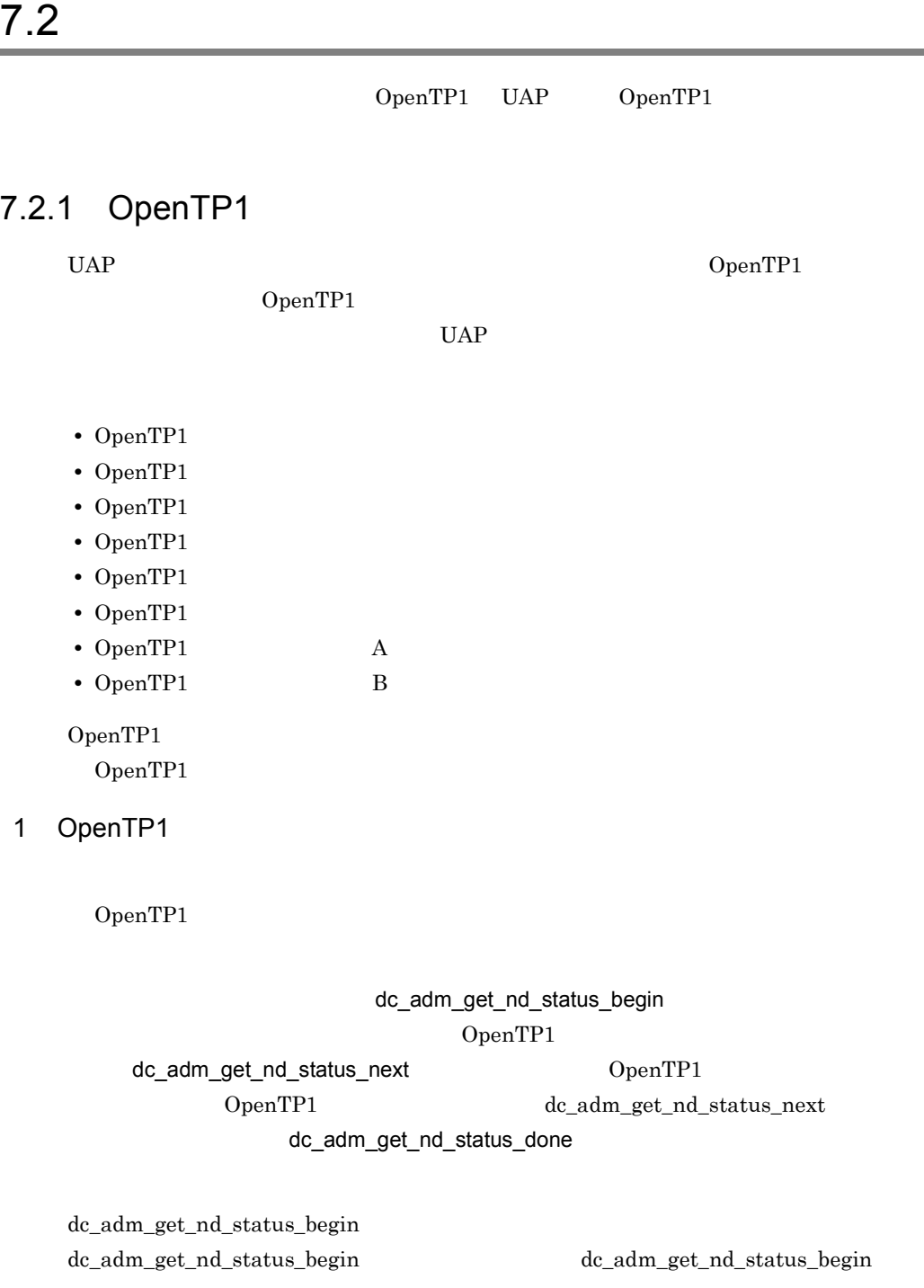

OpenTP1

7-2 OpenTP1

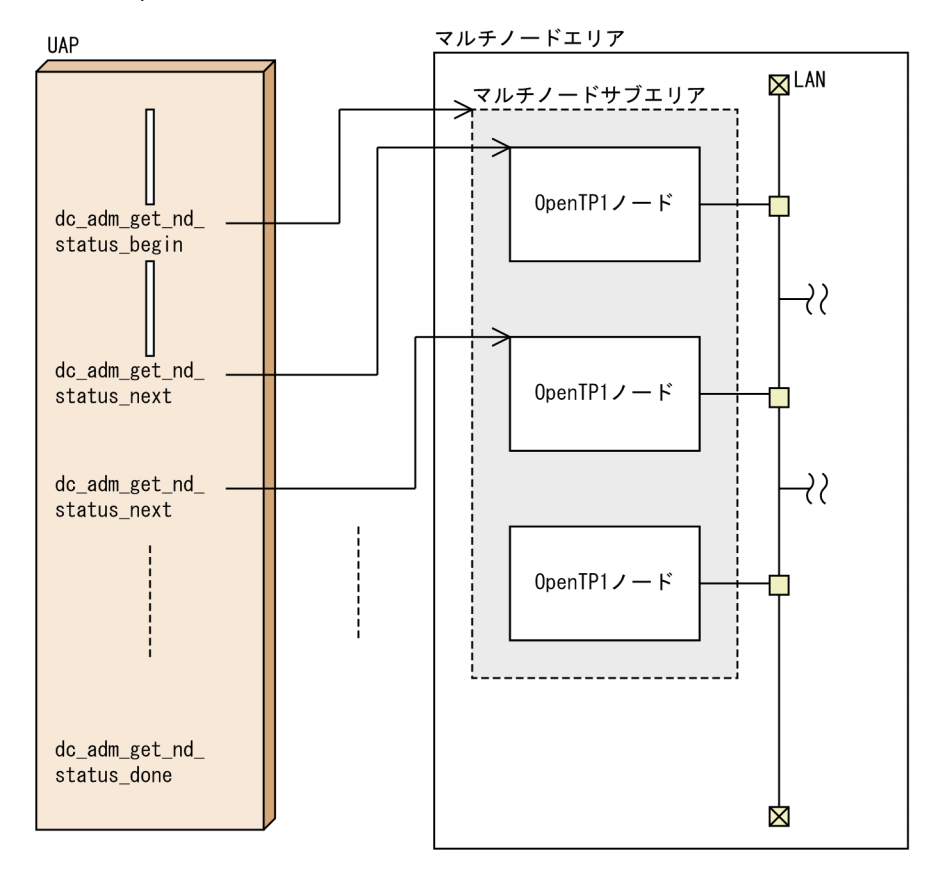

2 OpenTP1

**•** ユーザサーバが停止中です。または異常終了中です。

• **•**  $\frac{1}{2}$ **•** ユーザサーバは再開始中です。 **•** ユーザサーバはオンライン中です。

OpenTP1 dc\_adm\_get\_nd\_status OpenTP1

## $7.2.2$

#### UAP  $OpenTP1$

 $UAP$ 

397

1  $\blacksquare$ 

OpenTP1

dc\_adm\_get\_sv\_status\_begin OpenTP1 dc\_adm\_get\_sv\_status\_next

• **•**  $\frac{1}{2}$ 

dc\_adm\_get\_sv\_status\_next

dc\_adm\_get\_sv\_status\_done

dc\_adm\_get\_sv\_status\_begin  $\label{eq:ac} \begin{aligned} \text{dc\_adm\_get\_sv\_status\_begin} \end{aligned} \vspace{3mm} \begin{aligned} \text{dc\_adm\_get\_sv\_status\_begin} \end{aligned} \end{aligned}$ 

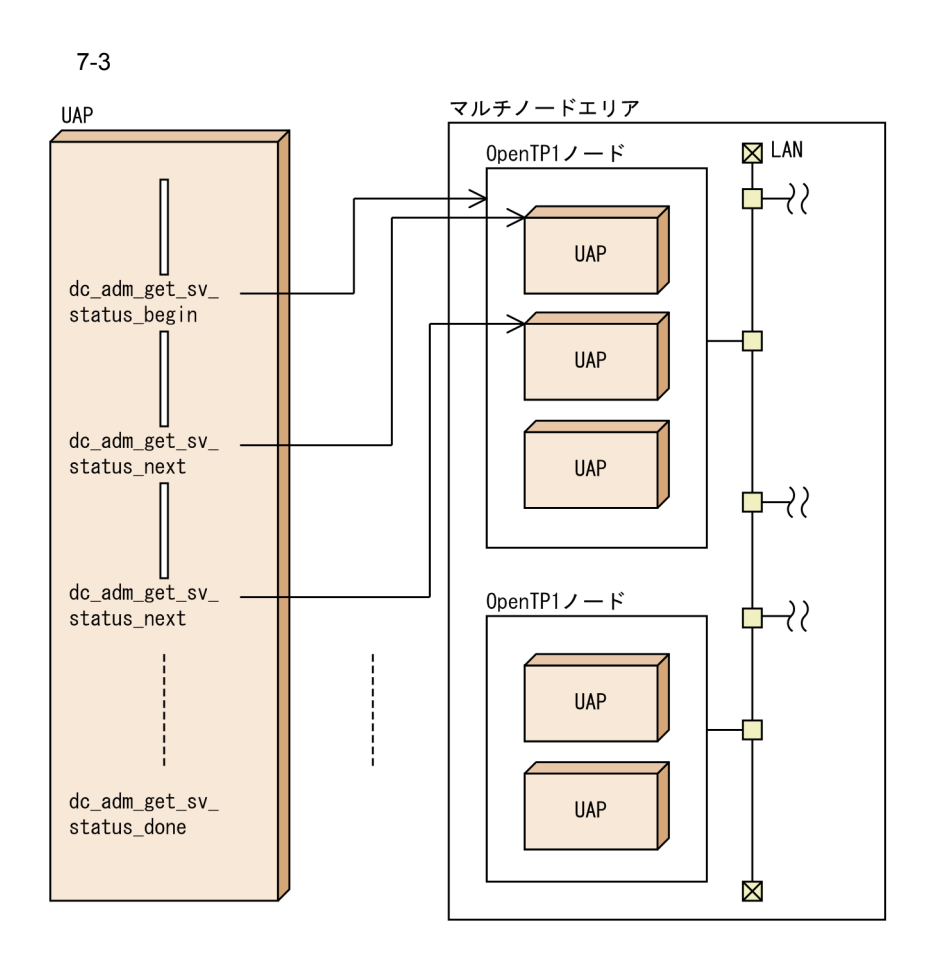

 $2$ 

dc\_adm\_get\_sv\_status

## 7.2.3 OpenTP1

UAP  $\blacksquare$ 

OpenTP1 UAP

OpenTP1 OpenTP1

1 OpenTP1

OpenTP1

## dc\_adm\_get\_nodeconf\_begin

OpenTP1

dc\_adm\_get\_nodeconf\_next OpenTP1

OpenTP1

dc\_adm\_get\_nodeconf\_next dc\_adm\_get\_nodeconf\_done

dc\_adm\_get\_nodeconf\_begin

dc\_adm\_get\_nodeconf\_begin dc\_adm\_get\_nodeconf\_begin dc\_adm\_get\_nodeconf\_begin

OpenTP1

7-4 OpenTP1

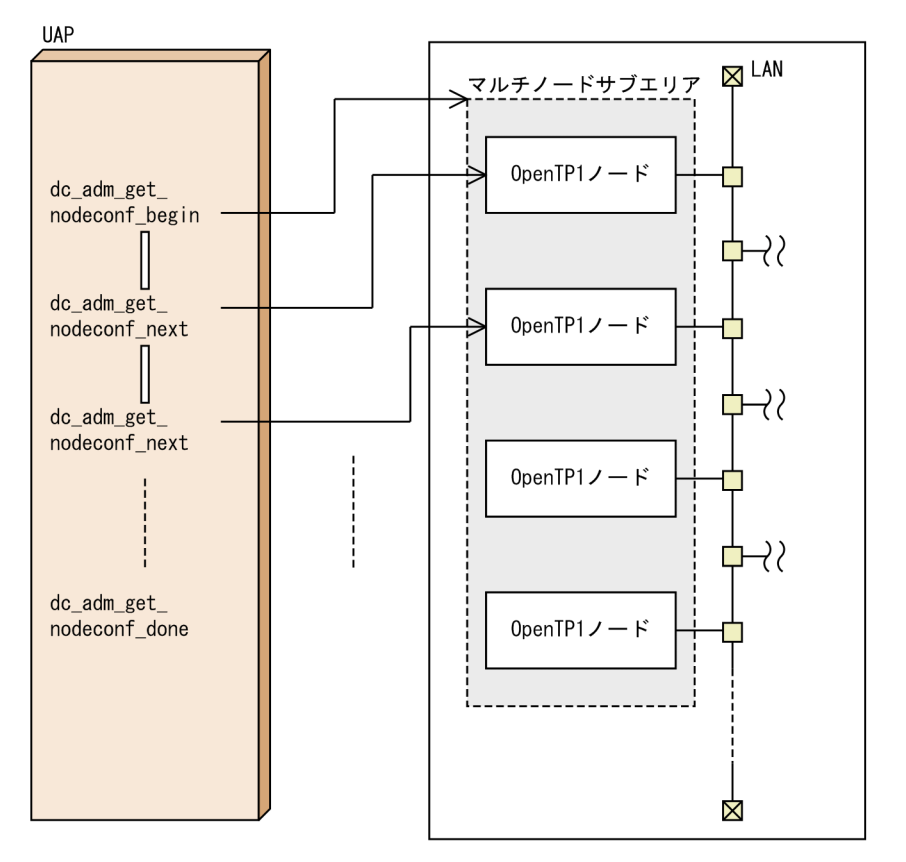

#### 2 OpenTP1

 $UAP$  OpenTP1 dc\_adm\_get\_node\_id and provided by DenTP1 0 OpenTP1 3

#### 7. TP1/Multi

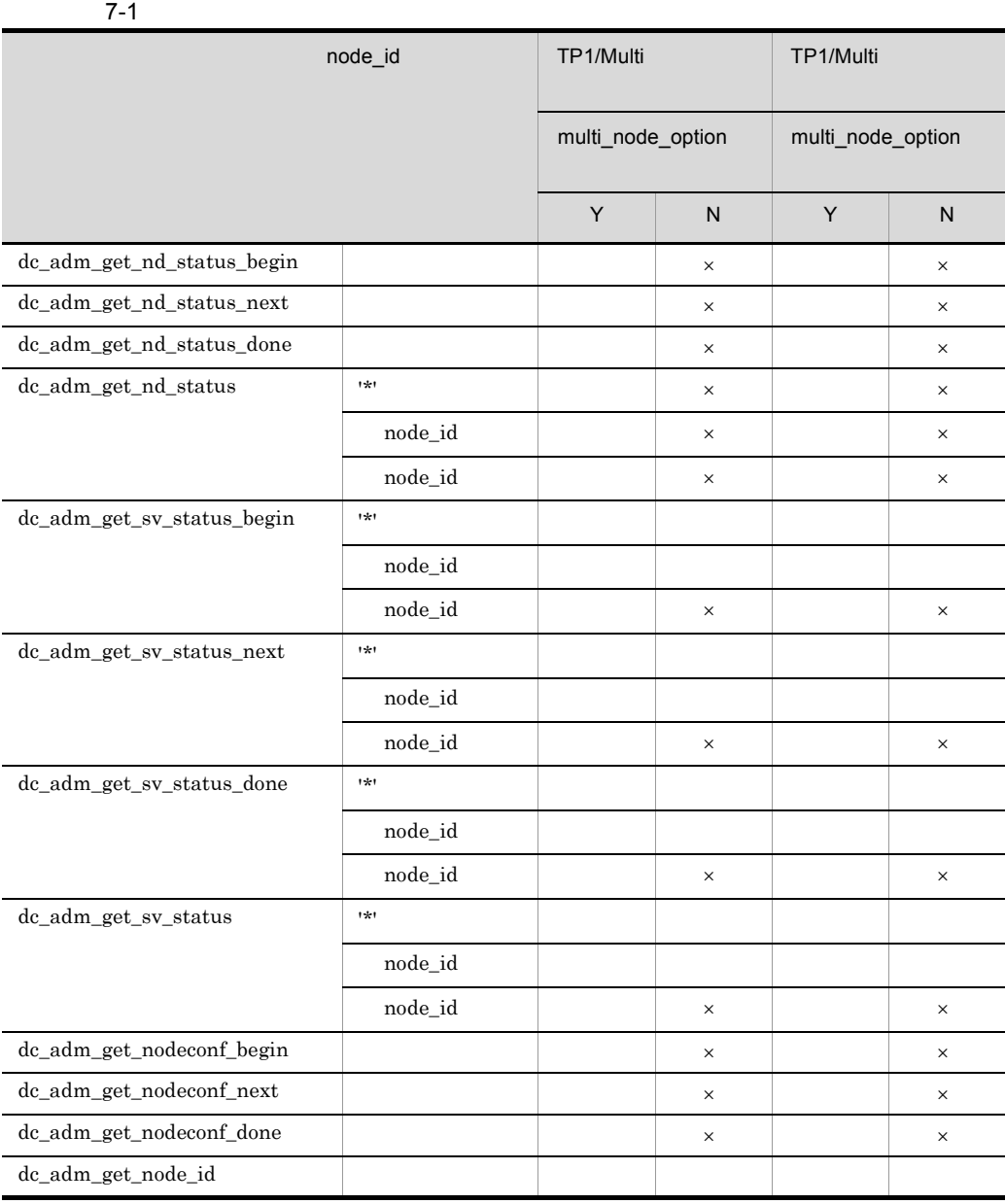

 $\times$ 

# **8** OpenTP1

OpenTP1

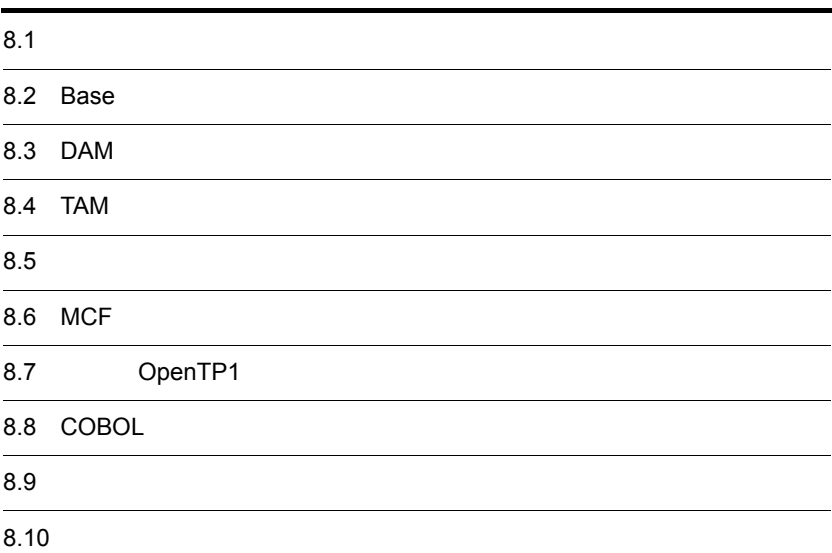

# 8.1

OpenTP1

- OpenTP1
- **•**  $\bullet$
- UAP COBOL

## $8.1.1$

OpenTP1

Base

TP1/Server Base

DAM

TP1/FS/Direct Access

TAM TP1/FS/Table Access

#### MCF

TP1/Message Control TP1/NET/Library

#### delvcmd

OpenTP1

COBOL UAP COBOL

JP1 JP1/AJS JP1/AJS2 - Scenario Operation JP1/Base

#### $1$

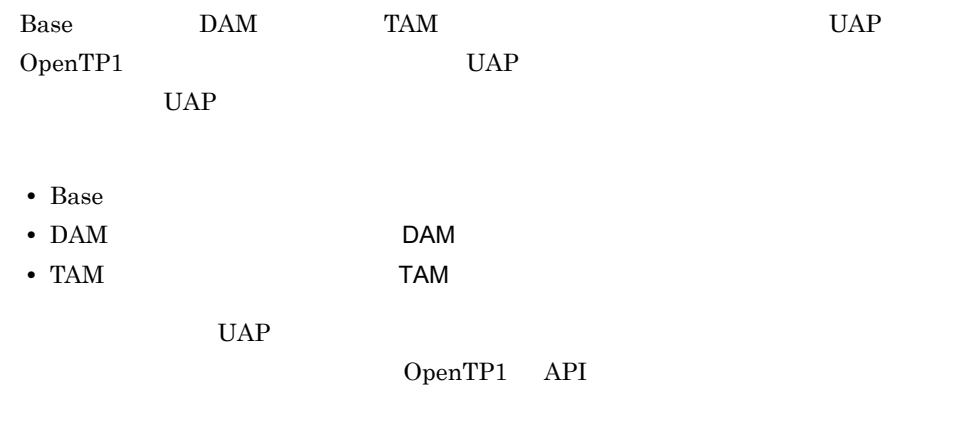

## $8.1.2$

OpenTP1 OpenTP1 0

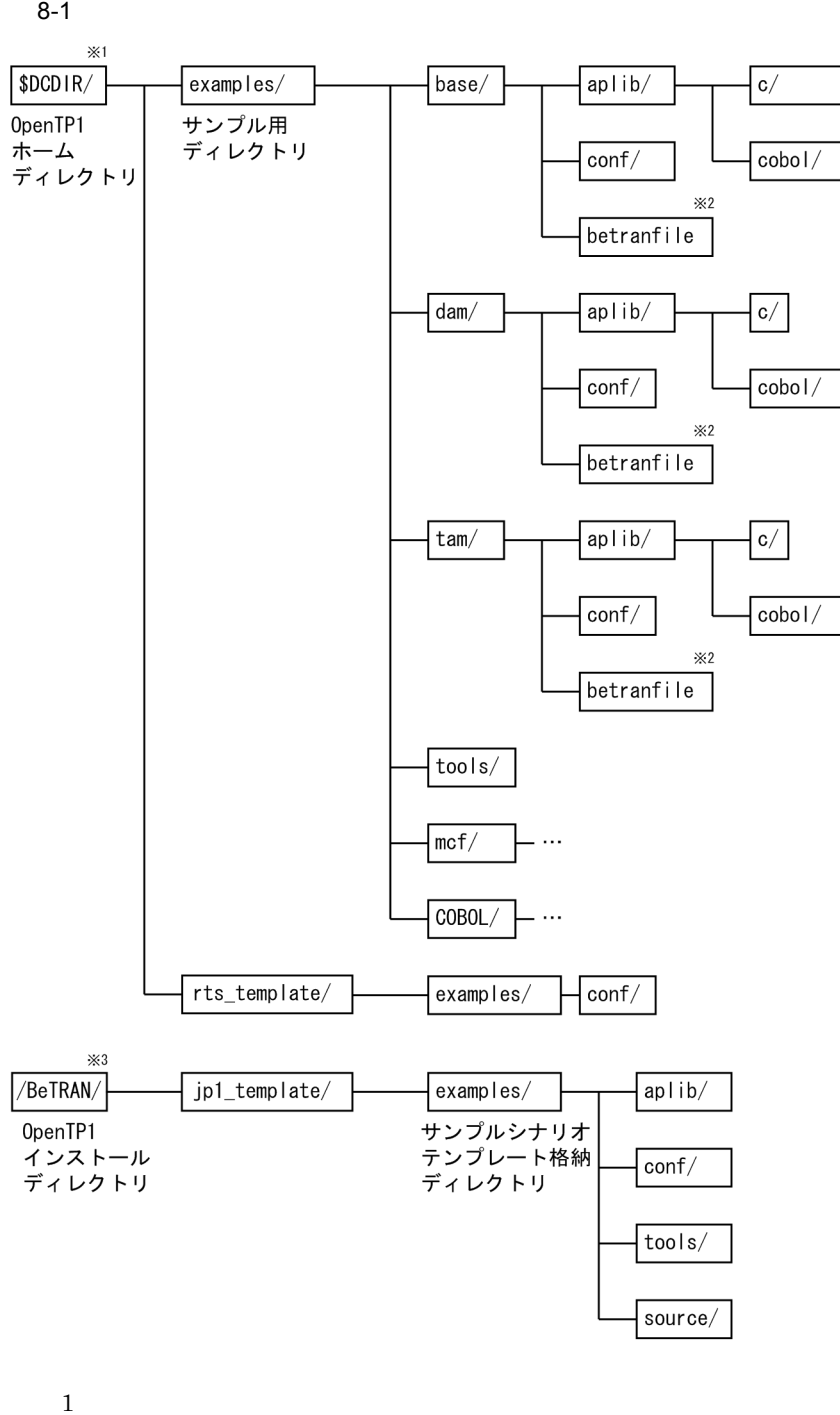

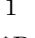

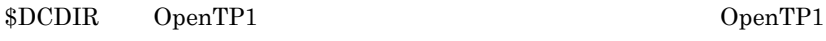

OpenTP1

OpenTP1

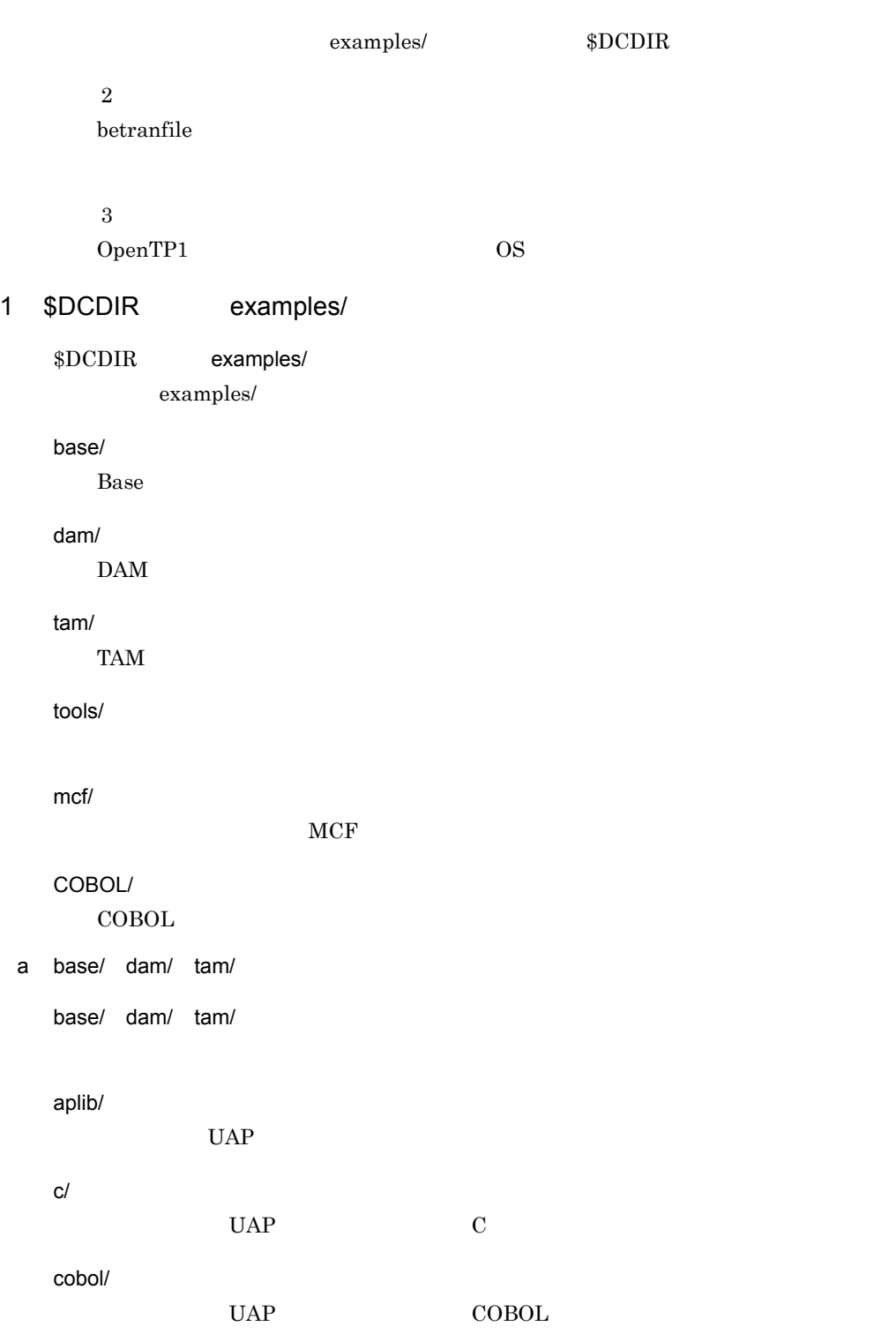

conf/

8. OpenTP1

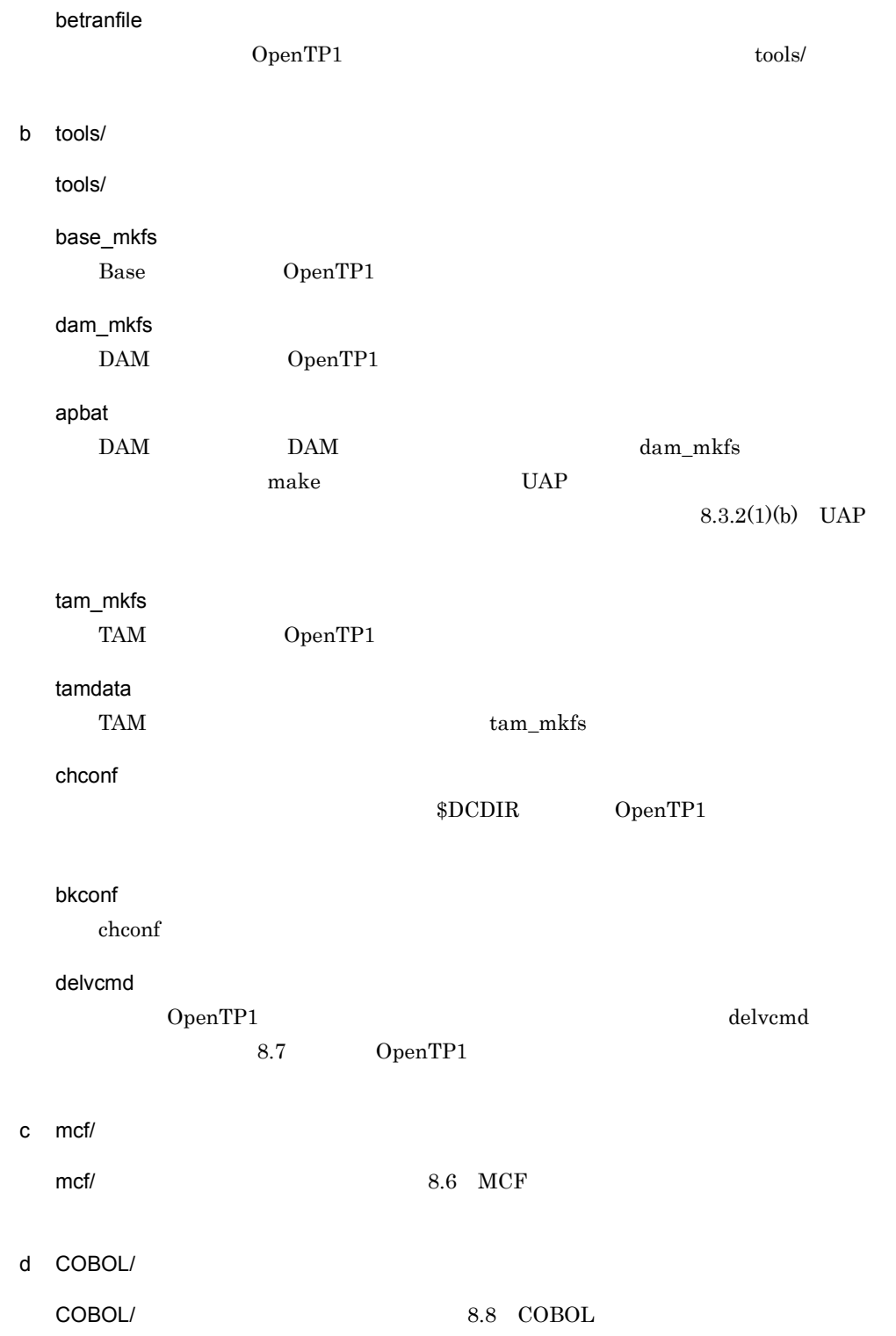

2 \$DCDIR rts\_template/

\$DCDIR rts\_template/

rts\_template/

a examples/

examples/

conf/

- **•** base\_itm  $BASE$
- **•** dam\_itm DAM
- **•** tam\_itm TAM
- **•** all\_itm
- **•** none\_itm
- **•** mcfs\_itm  $MCF$
- **•** mcfl\_itm  $MCF$
- **•** mcfg\_itm  $MCF$

### 3 a contract in the property in the property in the property in the property in the property of  $p1$ \_template/

jp1\_template/

jp1\_template/

examples/

#### 8. OpenTP1

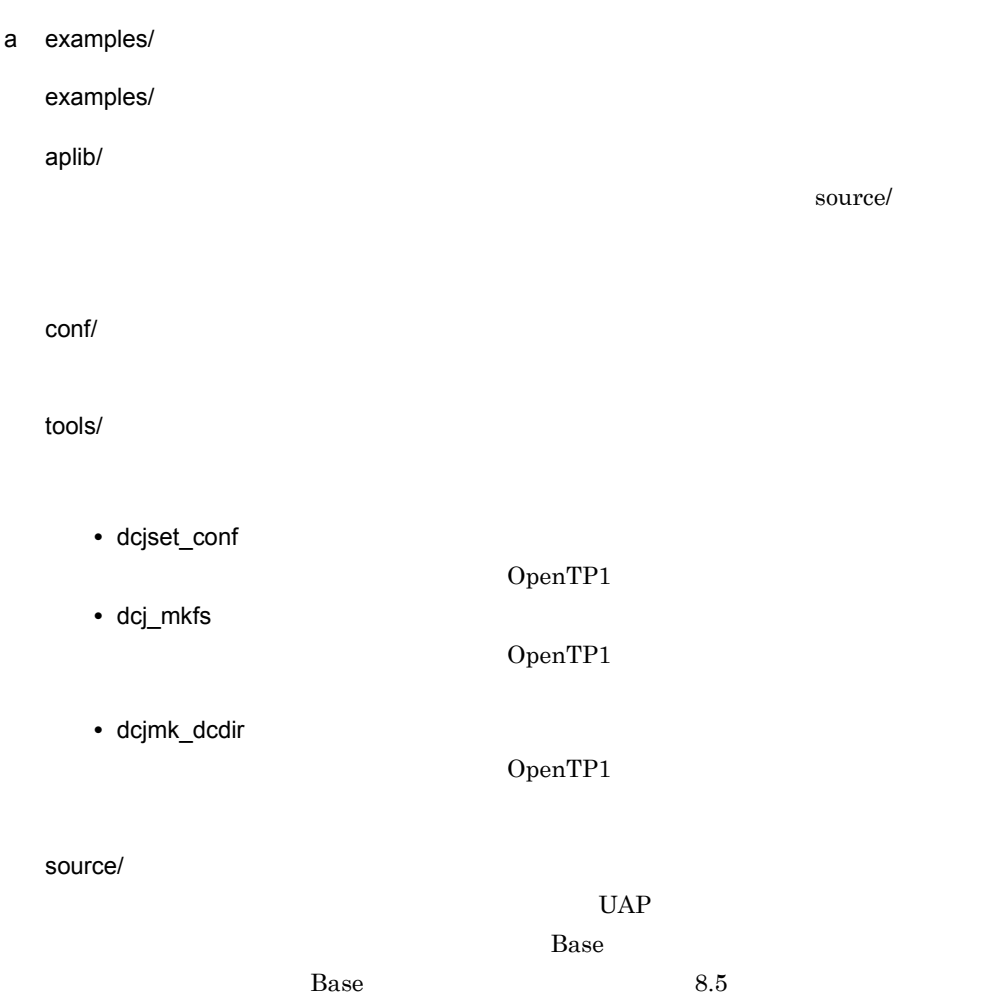

# $8.1.3$

### $%$  dcstart  $\langle CR \rangle$ **│ │ リターンキーを押すことを示します。** - コマンドの文字列をキーボードから入力することを示します。 — 画面に表示されているプロンプト (Cシェルの場合) です。

 $\alpha$  destart  $\alpha$ 

ユーザが入力するコマンドは,アンダーライン( )で示します。上の例は「画面にプ

# 8.2 Base

Base サンプルを使う手順について説明します。

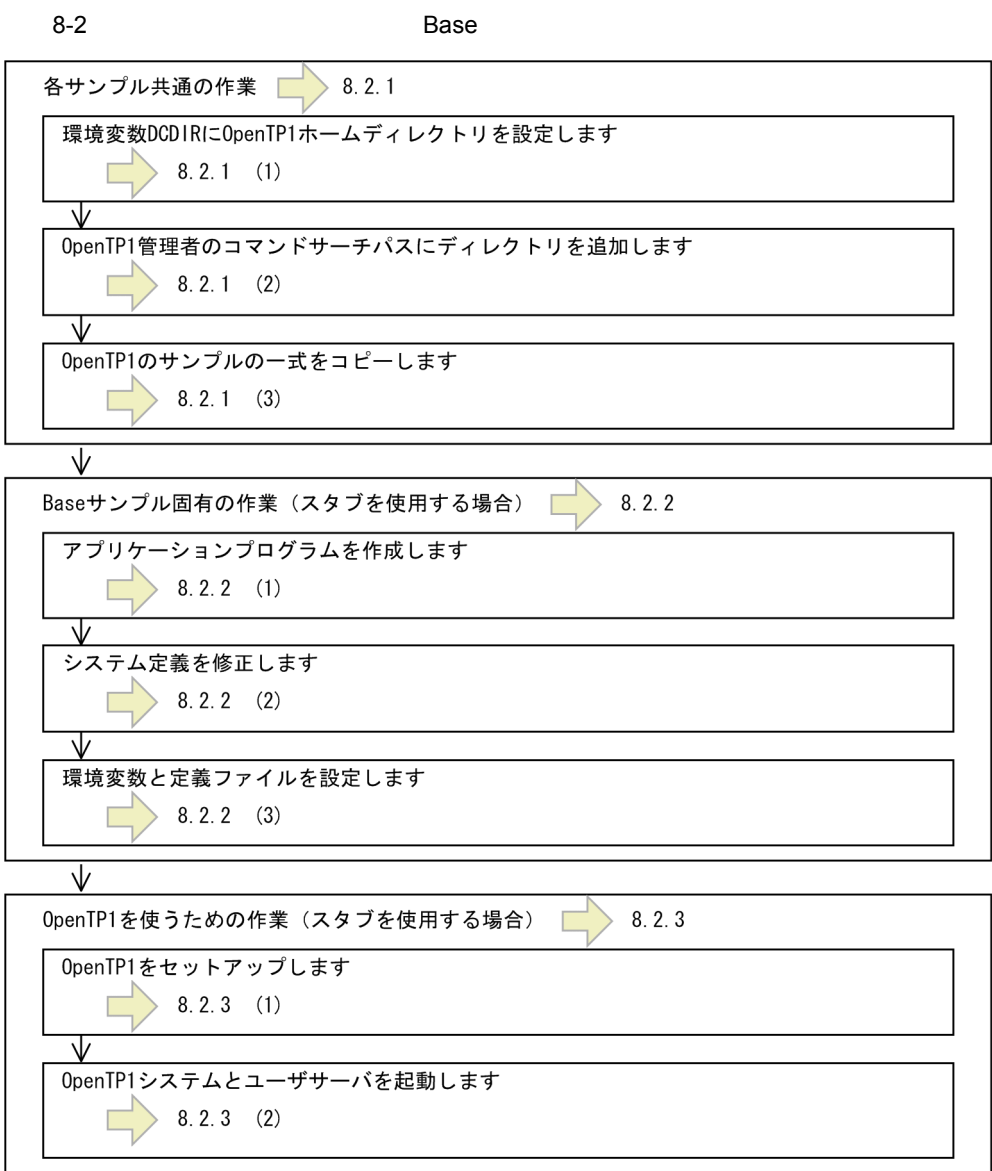

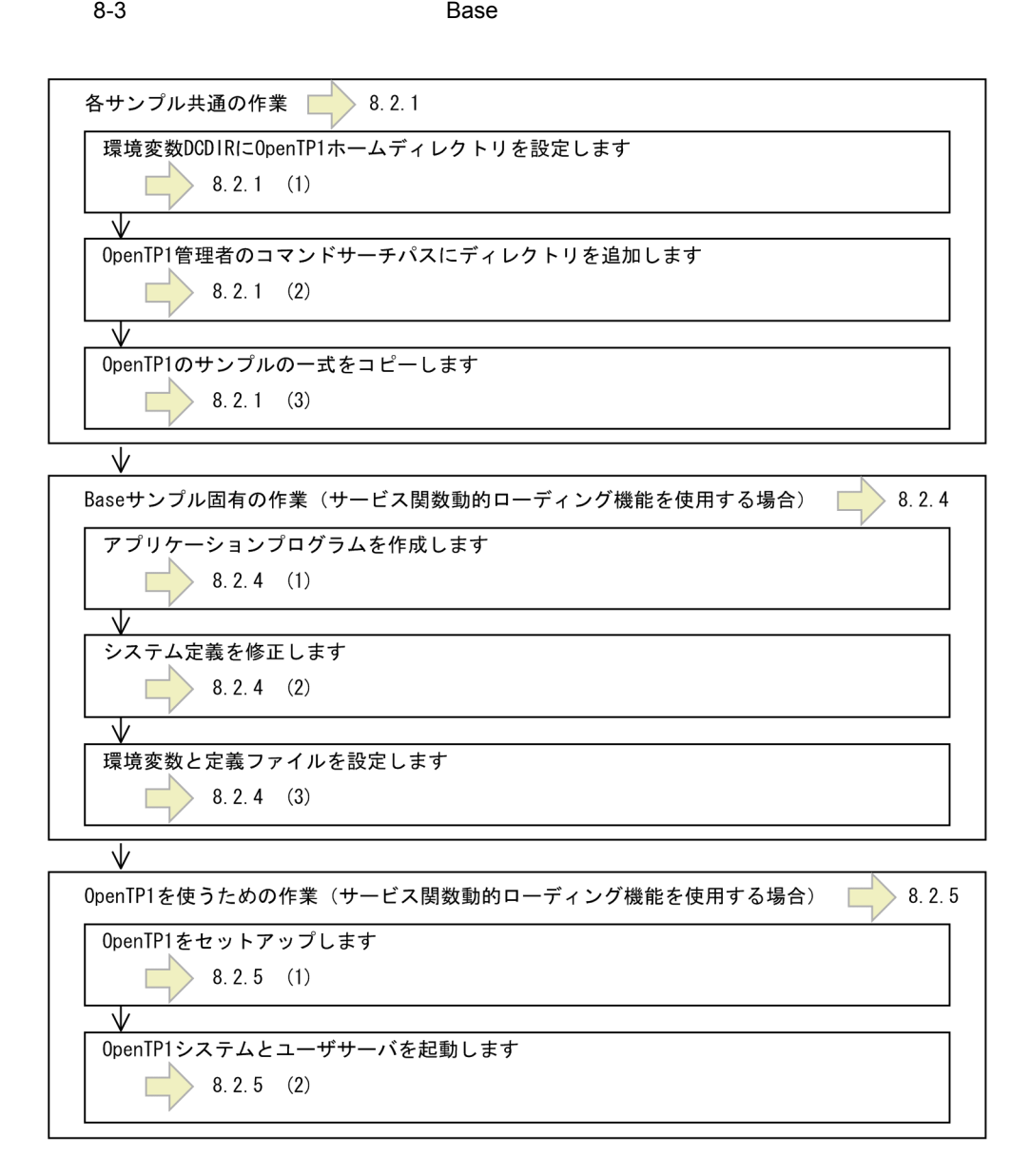

 $8.2.1$  Base

OpenTP1 3 Base DAM TAM OpenTP1 TP1/Server Base TP1/FS/Direct Access TP1/FS/Table Access OpenTP1 OpenTP1
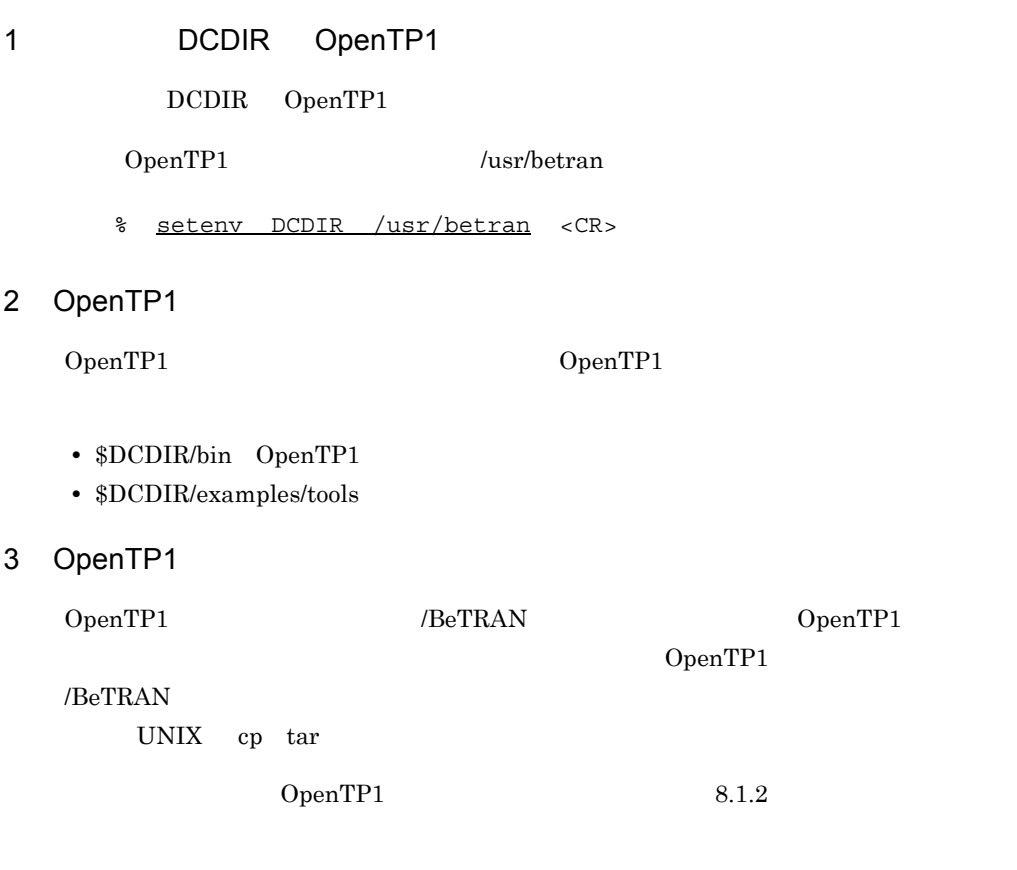

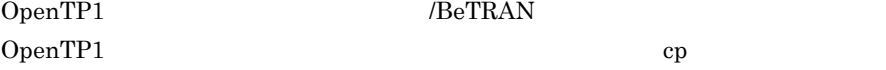

 $\overline{B}$ eTRAN

% cp -R /BeTRAN/examples \$DCDIR <CR>

OpenTP1

# 8.2.2 Base

Base the term of the term of the term of the term of the term of the term of the term of the term of the term of the term of the term of the term of the term of the term of the term of the term of the term of the term of t

the contract  $C$ 

OpenTP1 /usr/betran

### $1$

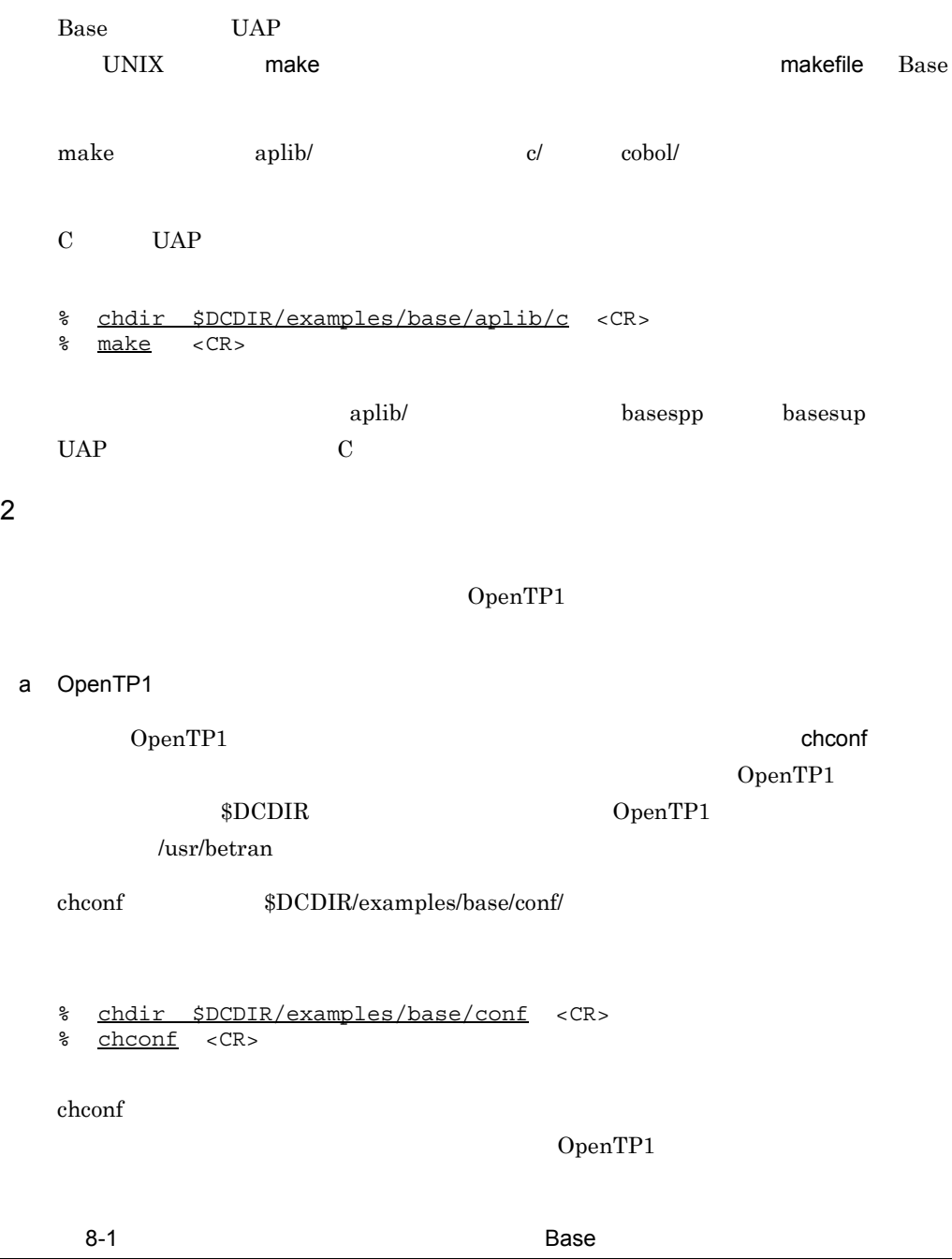

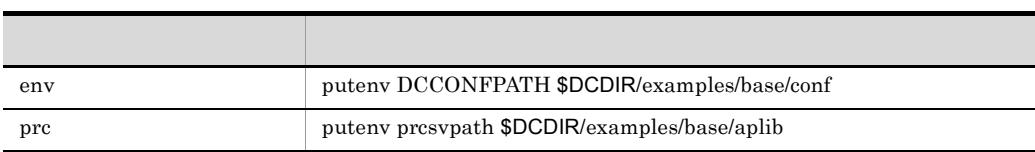

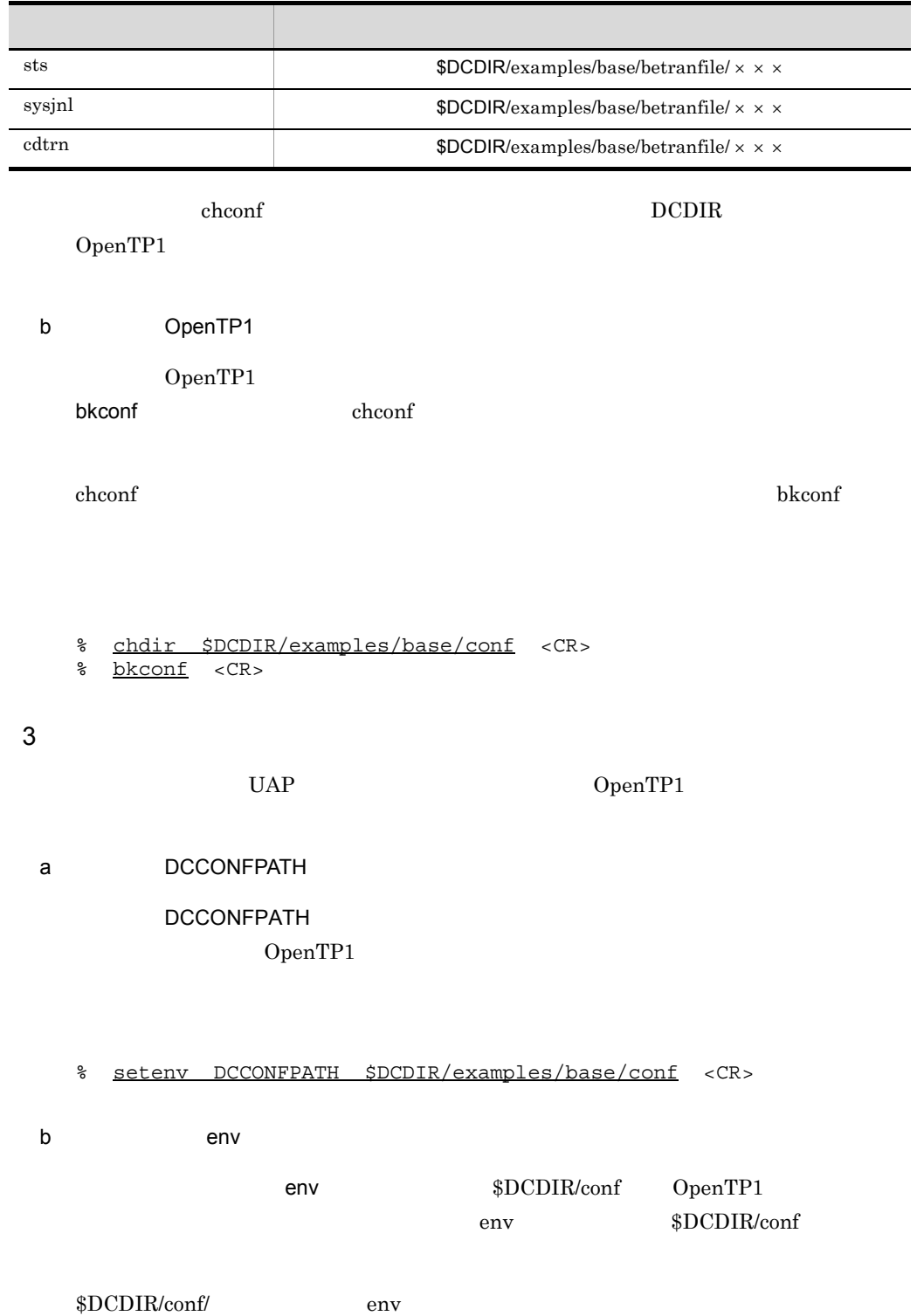

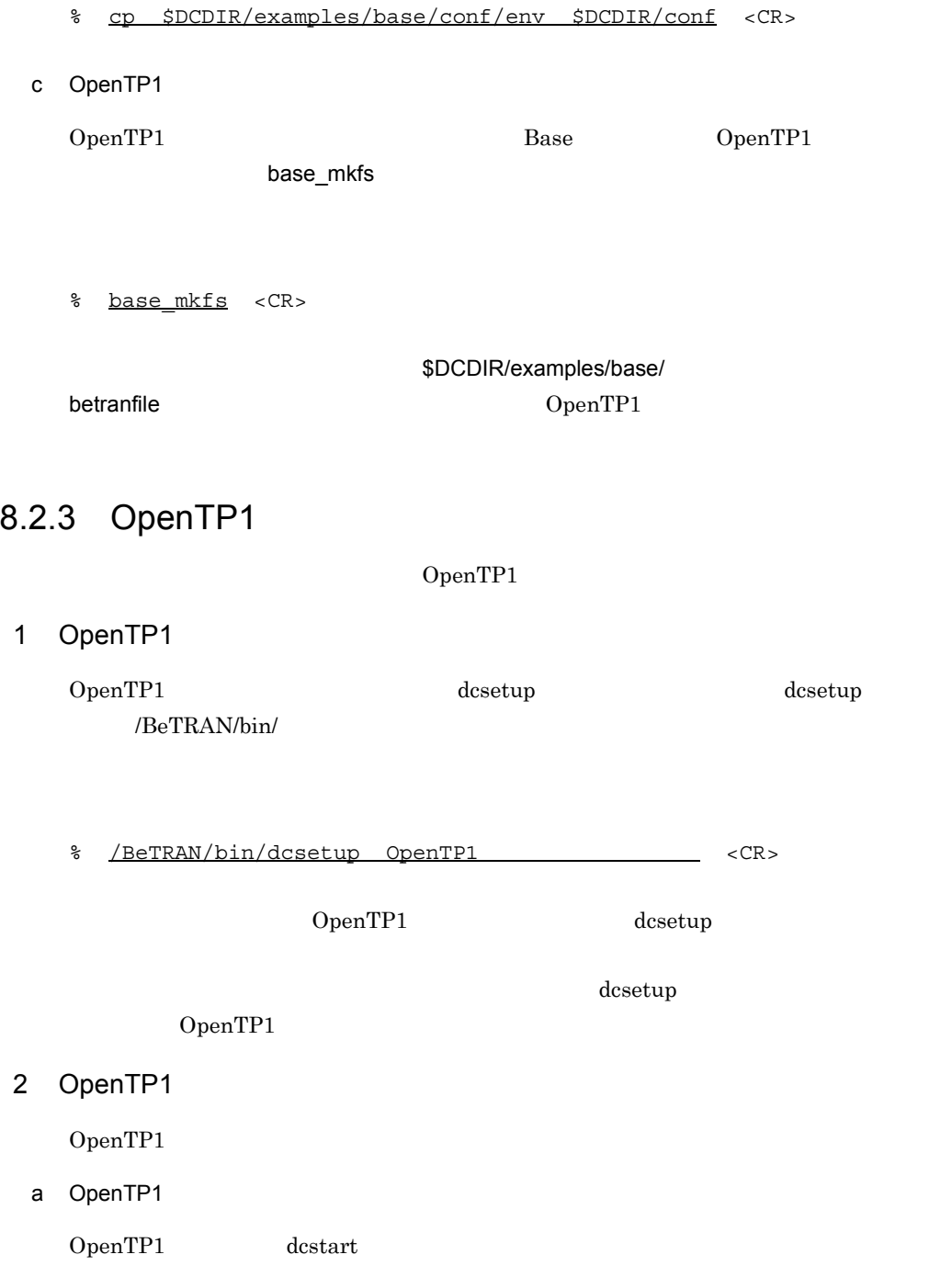

% dcstart <CR> b<sub>D</sub> UAP  $\begin{minipage}{0.9\linewidth} \emph{dcsvstart} \hspace{2.2cm} \text{UAP} \hspace{2.2cm} \text{UP} \hspace{2.2cm} \text{VAP} \hspace{2.2cm} \text{SPP} \end{minipage}$  $UAP \quad \text{SUP}$ % dcsvstart -u basespp <CR> basespp % dcsvstart -u basesup <CR> basesup UAP UAP SPP 0penTP1

# 3 OpenTP1

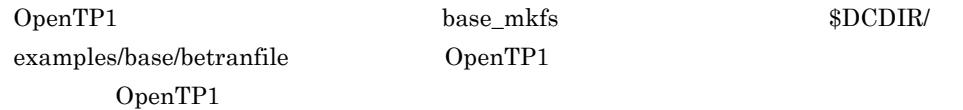

### 8-2 OpenTP1 Base

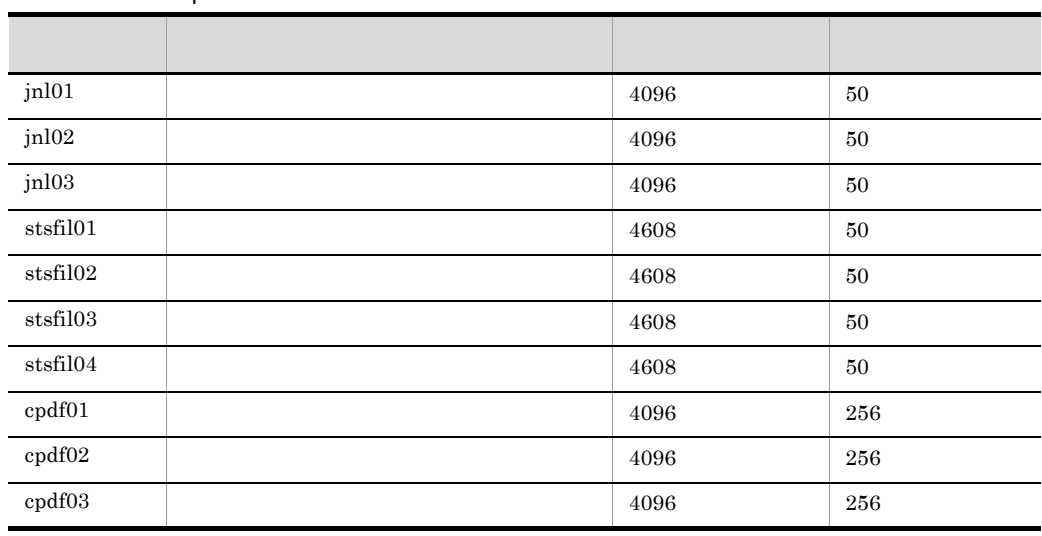

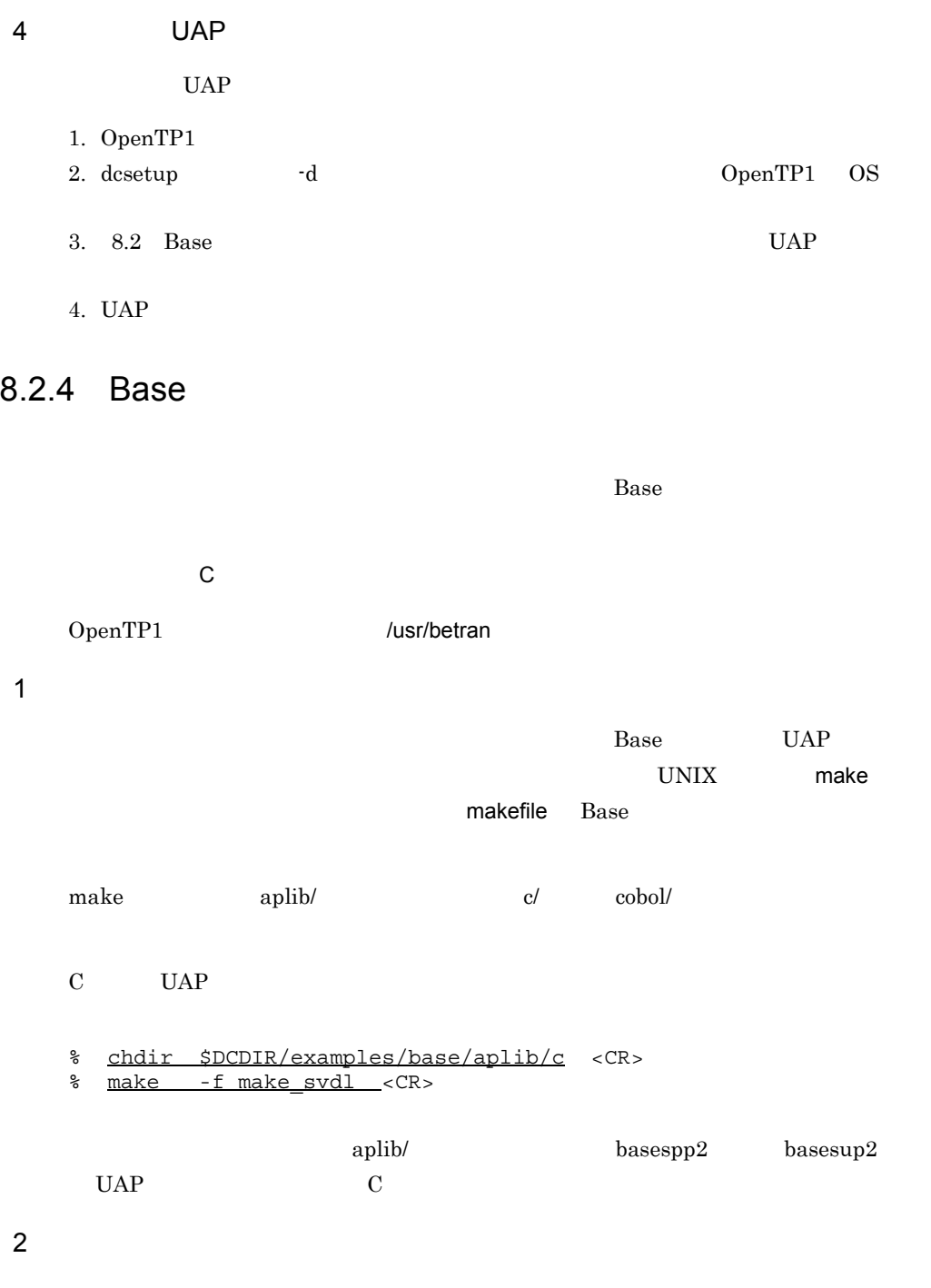

a OpenTP1

 $OpenTP1$  chconf OpenTP1 \$DCDIR OpenTP1 /usr/betran chconf  $$DCDIR/examples/base/conf/$ % chdir \$DCDIR/examples/base/conf <CR> % chconf <CR>

chconf  $\overline{\phantom{a}}$ 

OpenTP1

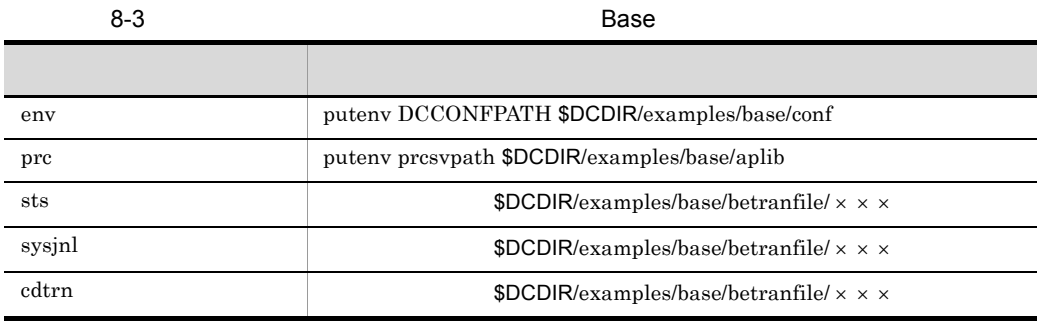

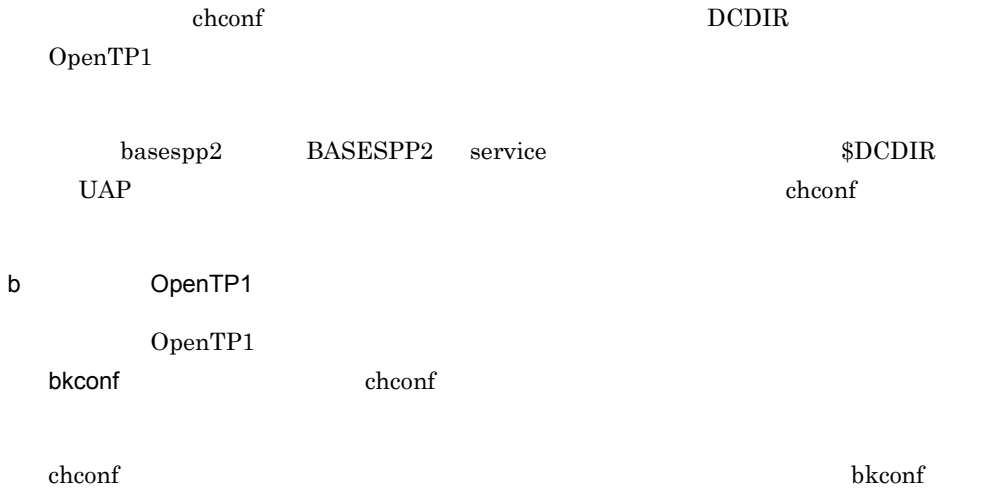

```
% chdir $DCDIR/examples/base/conf <CR>
  % bkconf <CR>
3 \text{ }\sigmaUAP OpenTP1
a DCCONFPATH
       DCCONFPATH
             OpenTP1
  % setenv DCCONFPATH $DCDIR/examples/base/conf <CR>
b<sup>env</sup>
              env DCDIR/conf OpenTP1
                         env DCDIR/conf$DCDIR/conf/ env
  % cp $DCDIR/examples/base/conf/env $DCDIR/conf <CR>
c OpenTP1
  OpenTP1 Base OpenTP1
             base_mkfs
  % base mkfs <CR>
                     $DCDIR/examples/base/
  betranfile OpenTP1
```
# 8.2.5 OpenTP1

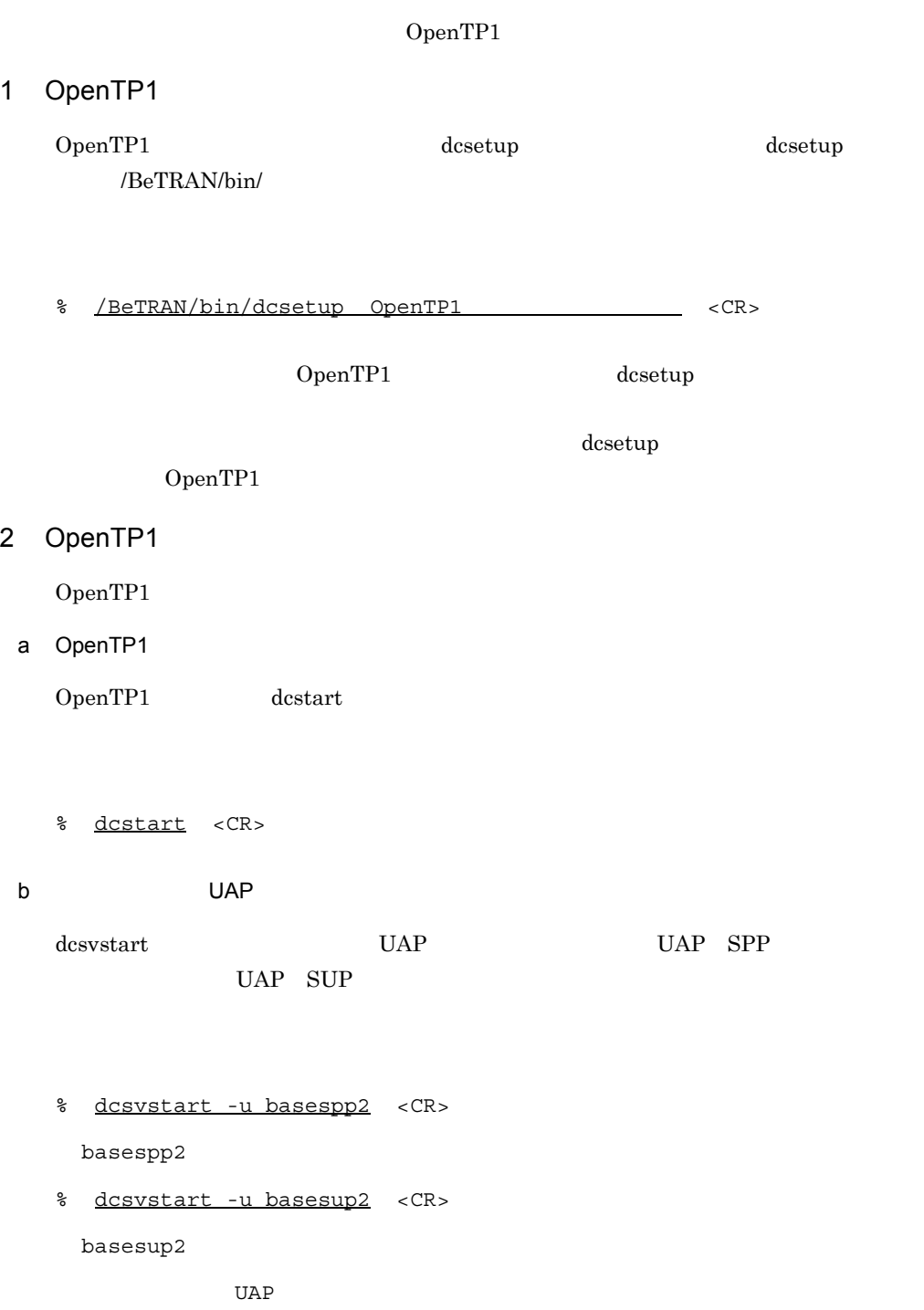

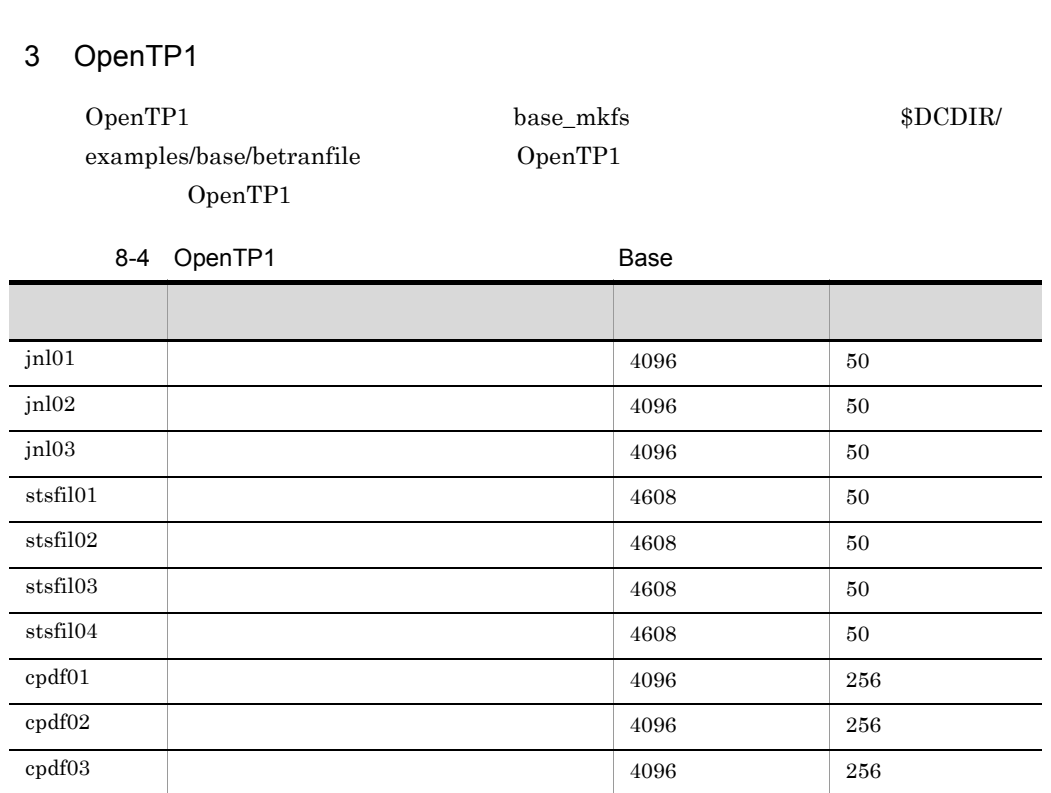

UAP SPP 0penTP1

4 UAP

 $UAP$ 

- 1. OpenTP1
- 2. dcsetup -d -d -d -d -d -d -d -DpenTP1 OS 3. 8.2 Base  $UAP$
- 

4. UAP

# 8.3 DAM

 $\mathsf{DAM}$ 

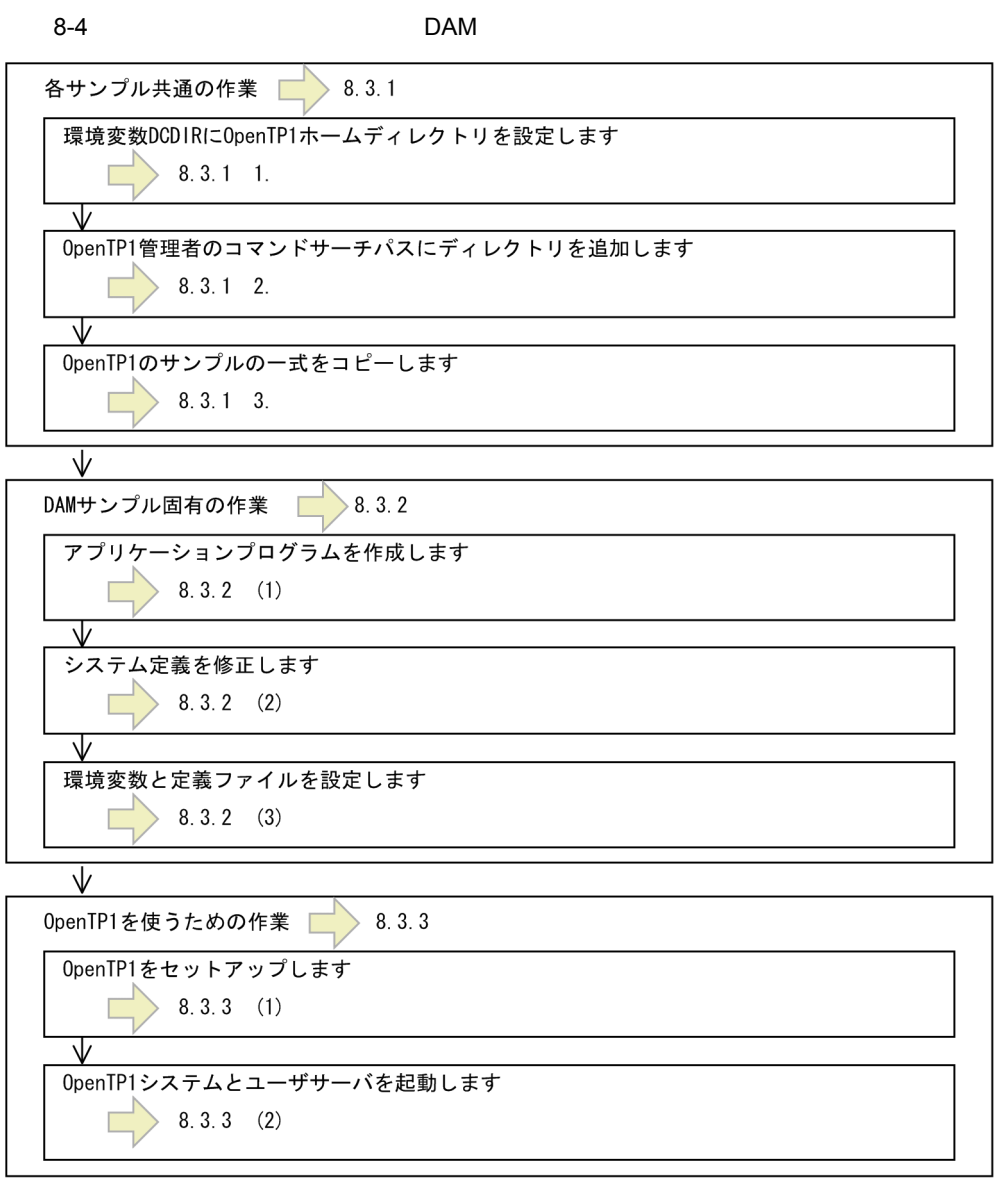

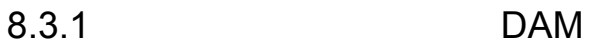

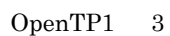

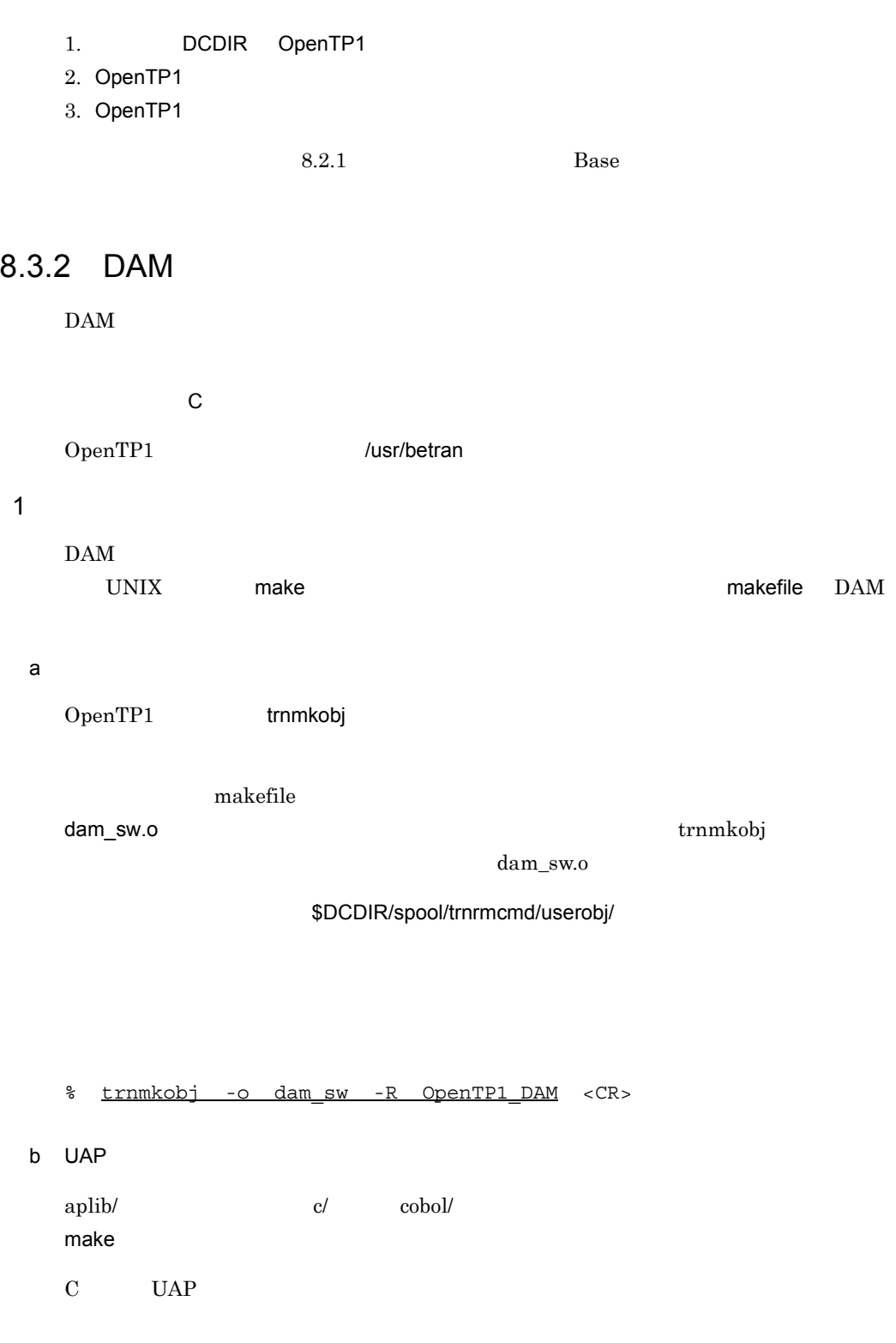

% chdir \$DCDIR/examples/dam/aplib/c <CR>

425

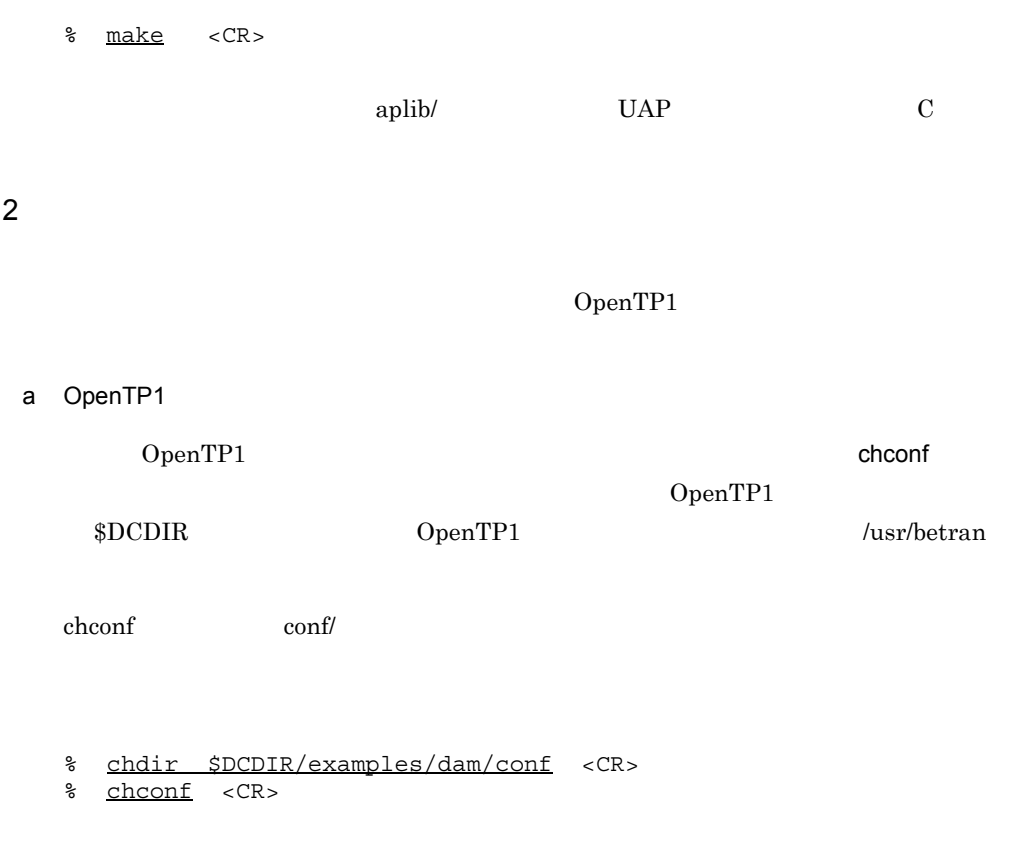

chconf  $\overline{\phantom{a}}$ 

 $8-5$  DAM 変更する定義ファイル 変更する内容 env putenv DCCONFPATH \$DCDIR/examples/dam/conf prc putenv prcsvpath \$DCDIR/examples/dam/aplib  $\texttt{\$DCDIR/examples/dam/betranfile/}\times\hspace*{-.07cm}\times\hspace*{-.07cm}\times\hspace*{-.07cm}\times\hspace*{-.07cm}\hspace*{-.07cm}\hspace*{-.07cm}$  $\texttt{SDCDIR}/\texttt{examples}/\texttt{dam}/\texttt{betranfile}/\times\times\times$  $\texttt{\$DCDIR/examples/dam/betranfile/}\times\hspace*{-.07em}\times\hspace*{-.07em}\times\hspace*$ 

chconf DCDIR

OpenTP1

b OpenTP1

OpenTP1

bkconf and a real order  $\chi$  cheronf and  $\chi$ 

chconf and  $\alpha$  bkconf bkconf bkconf bkconf bkconf bkconf bkconf bkconf bkconf bkconf bkconf bkconf bkconf bkconf bkconf bkconf bkconf bkconf bkconf bkconf bkconf bkconf bkconf bkconf bkconf bkconf bkconf bkconf bkconf bkc % chdir \$DCDIR/examples/dam/conf <CR> % bkconf <CR>  $3 \text{ }\sigma$ UAP OpenTP1 a
BCCONFPATH DCCONFPATH OpenTP1 % setenv DCCONFPATH \$DCDIR/examples/dam/conf <CR> b<sup>el</sup> env  $DCDIR/conf$  OpenTP1 env  $DCDIR/conf$ \$DCDIR/conf/ env % cp \$DCDIR/examples/dam/conf/env \$DCDIR/conf <CR> c OpenTP1 OpenTP1 DAM DAM OpenTP1 dam\_mkfs

% dam mkfs <CR>

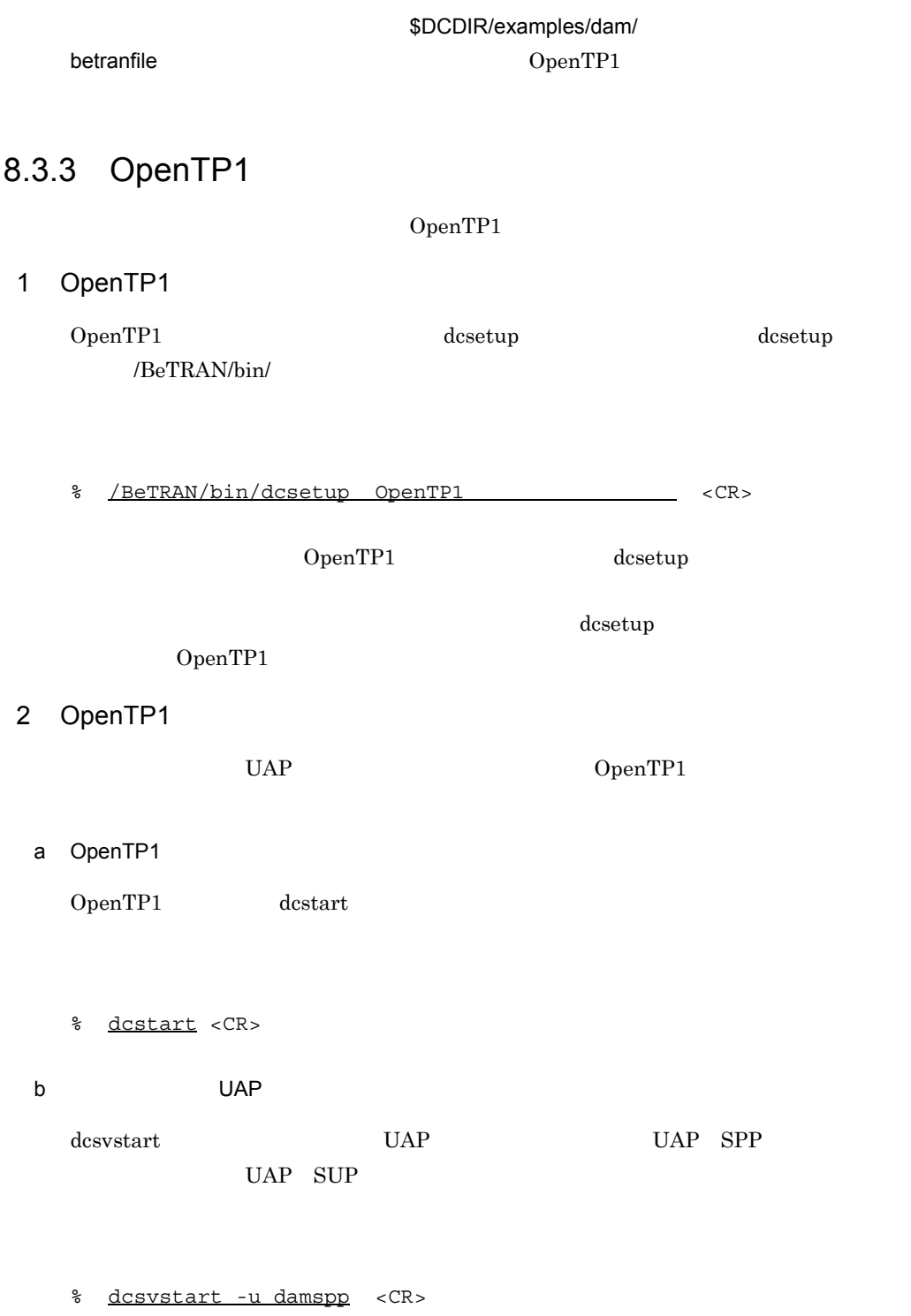

damspp

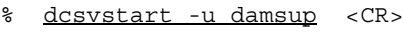

damsup

 $UAP$ 

UAP SPP 0penTP1

3 OpenTP1

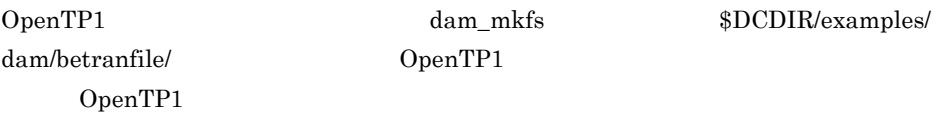

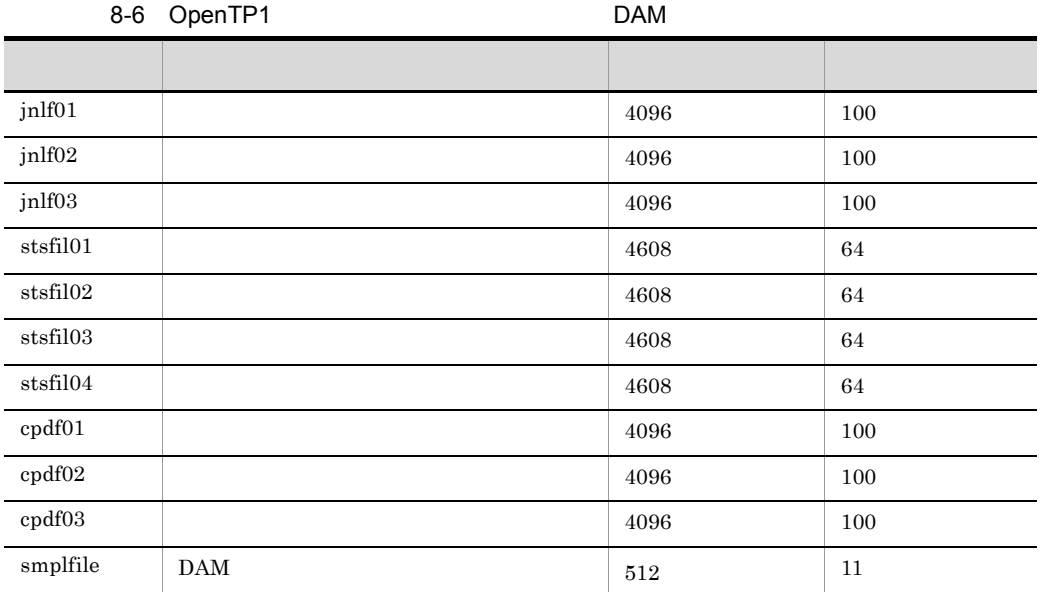

 $\mathbf{DAM}$ 

4 UAP

 $UAP$ 

- 1. OpenTP1
- 2. dcsetup -d -d -d -d -d -d -d -d -d -DpenTP1 OS

 $3. \quad 8.3 \quad {\rm DAM} \qquad \qquad \rm UAP$ 

4. UAP

# 8.4 TAM

 $TAM$ 

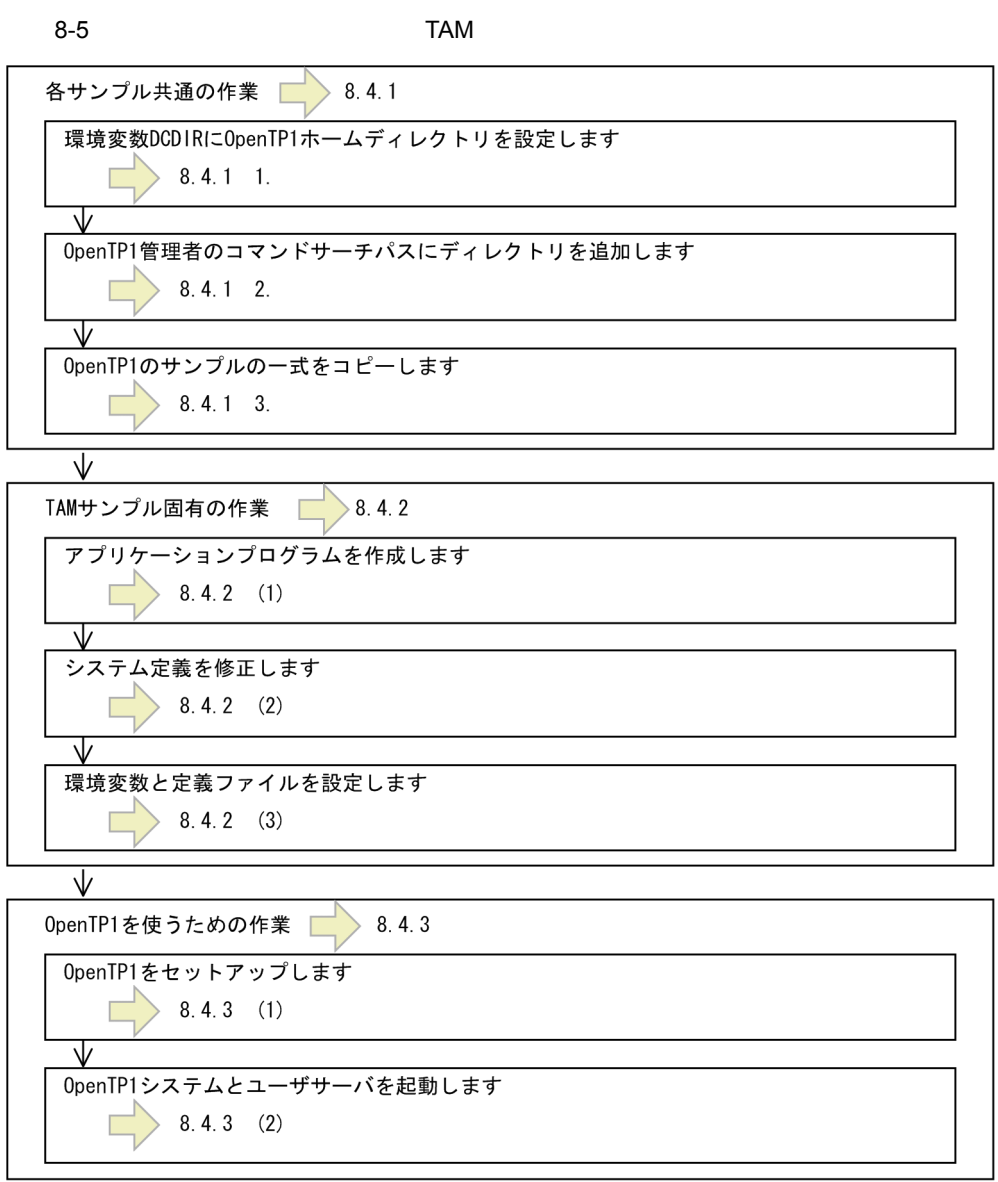

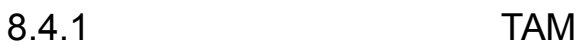

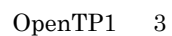

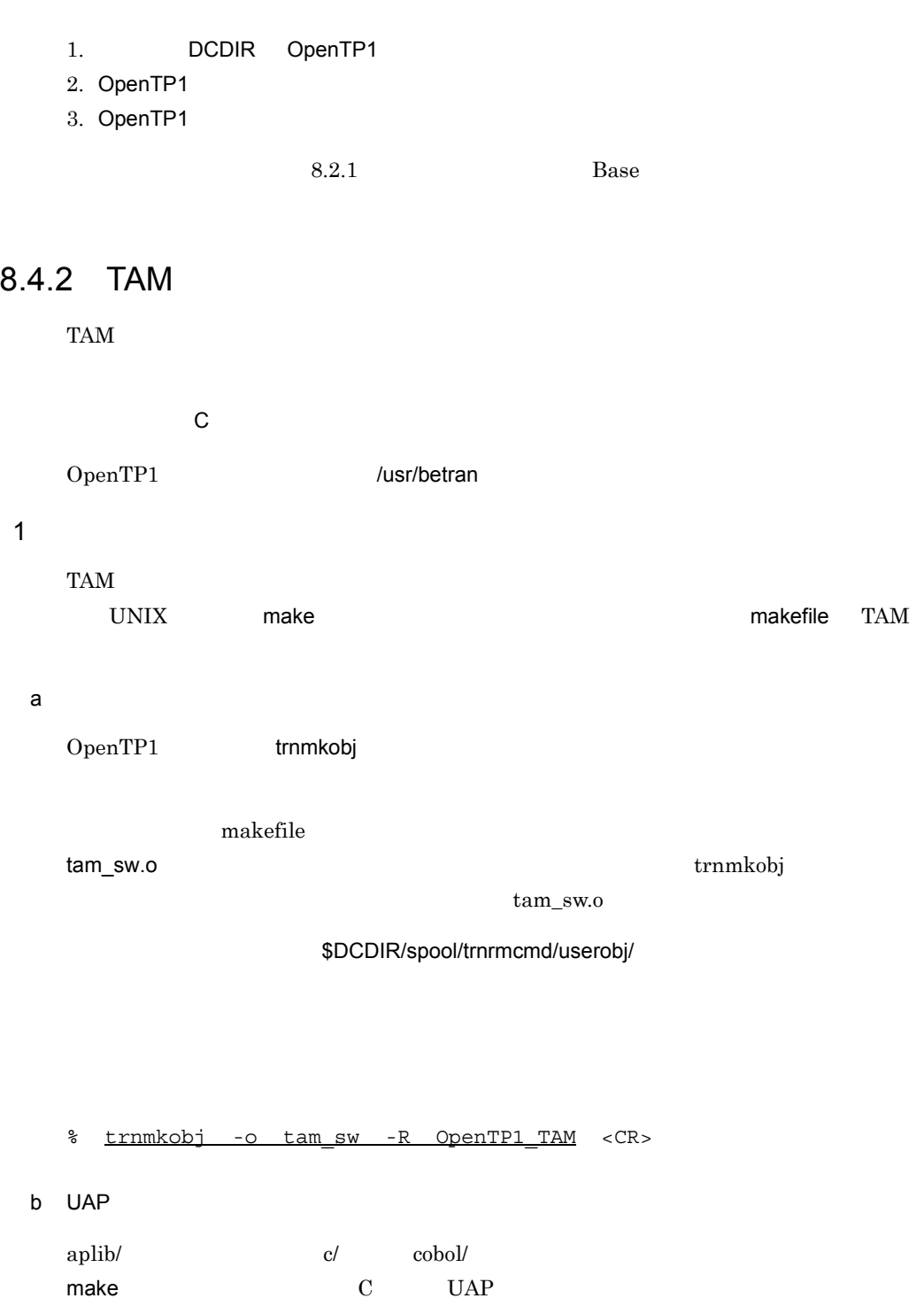

% chdir \$DCDIR/examples/tam/aplib/c <CR>

431

8. OpenTP1

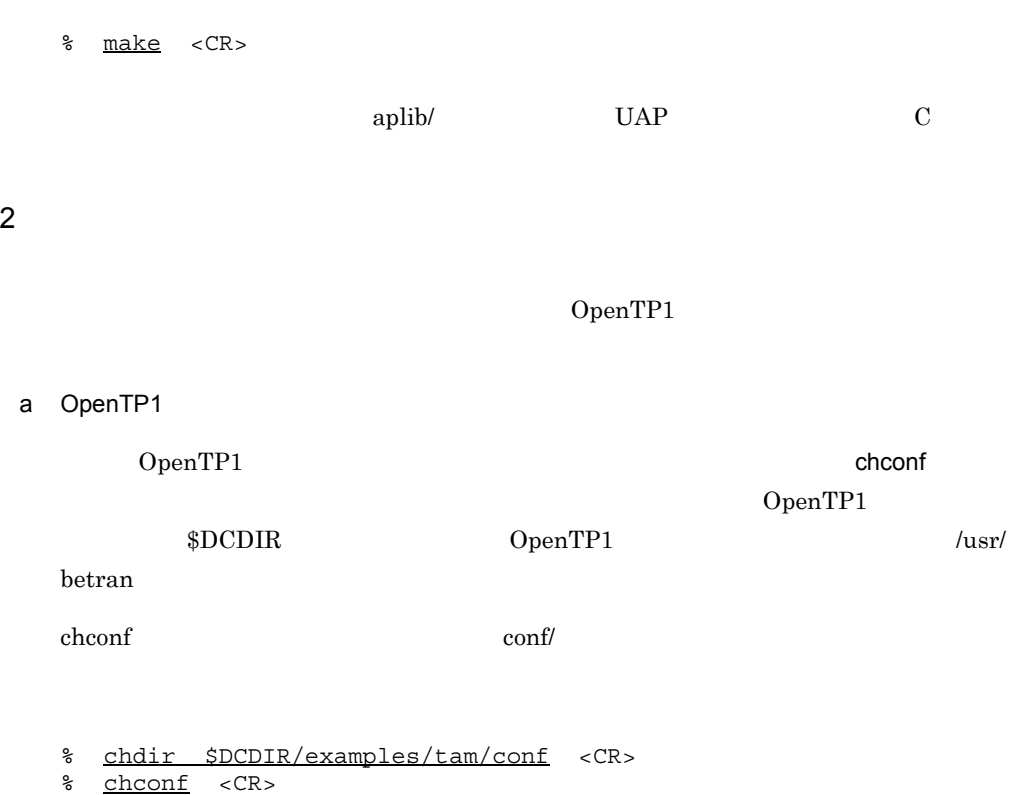

chconf  $\mathcal{L}$ 

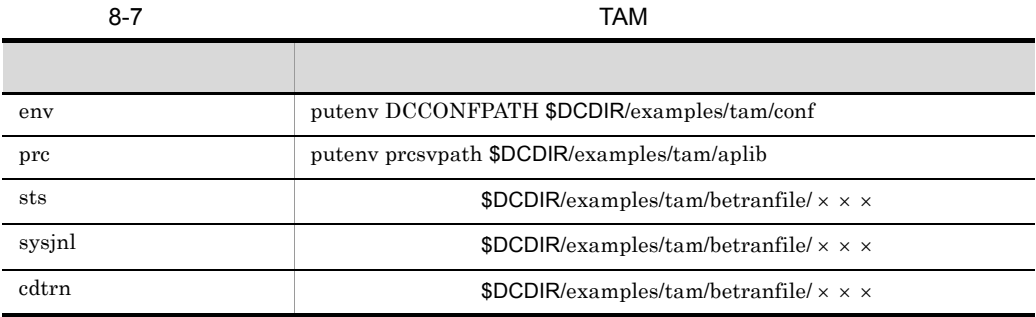

chconf DCDIR

OpenTP1

b OpenTP1

OpenTP1

bkconf and a real order  $\chi$  cheronf and  $\chi$ 

chconf and  $\alpha$  bkconf bkconf bkconf bkconf bkconf bkconf bkconf bkconf bkconf bkconf bkconf bkconf bkconf bkconf bkconf bkconf bkconf bkconf bkconf bkconf bkconf bkconf bkconf bkconf bkconf bkconf bkconf bkconf bkconf bkc % chdir \$DCDIR/examples/tam/conf <CR> % bkconf <CR>  $3 \text{ }\sigma$ UAP OpenTP1 a
BCCONFPATH DCCONFPATH OpenTP1 % setenv DCCONFPATH \$DCDIR/examples/tam/conf <CR> b<sup>el</sup> env  $DCDIR/conf$  OpenTP1 env  $DCDIR/conf$ \$DCDIR/conf/ env % cp \$DCDIR/examples/tam/conf/env \$DCDIR/conf <CR> c OpenTP1 OpenTP1 TAM OpenTP1 tam\_mkfs

% tam mkfs <CR>

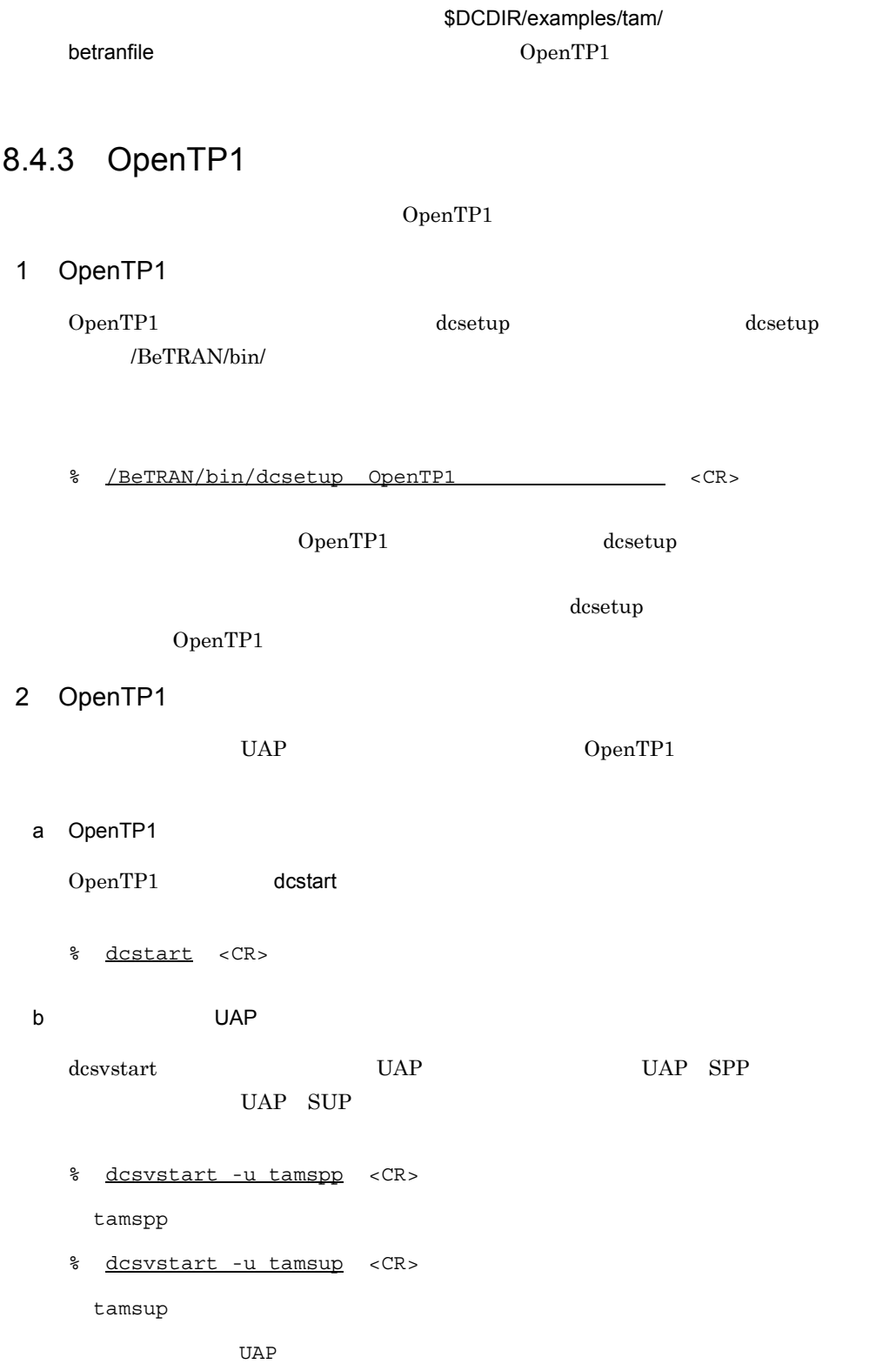

 $\begin{array}{lll} \text{UAP} & \text{SPP} & \text{OpenTP1} \end{array}$ 

# 3 OpenTP1

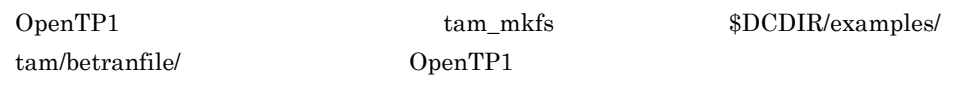

OpenTP1

# 8-8 OpenTP1 TAM

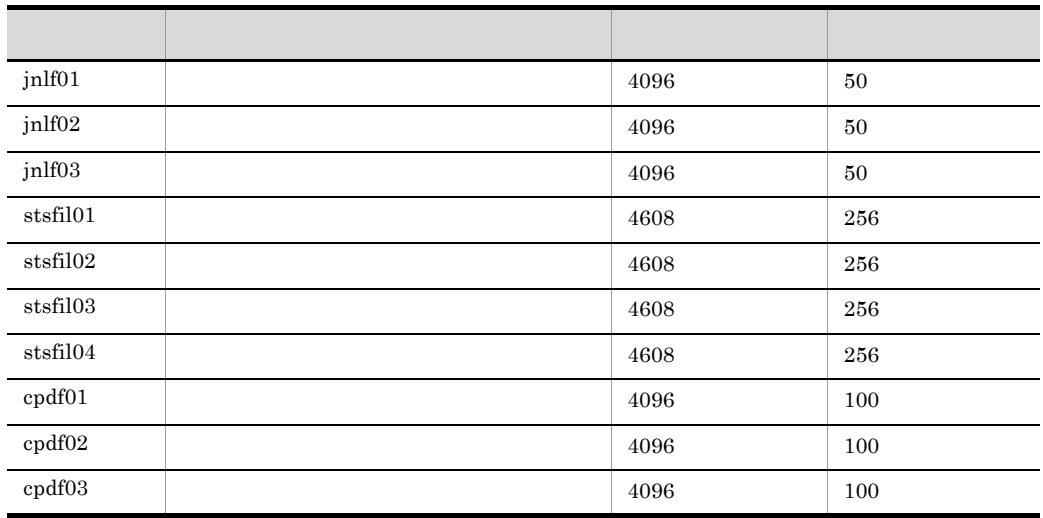

### 作成される TAM ファイルの仕様を,次の表に示します。

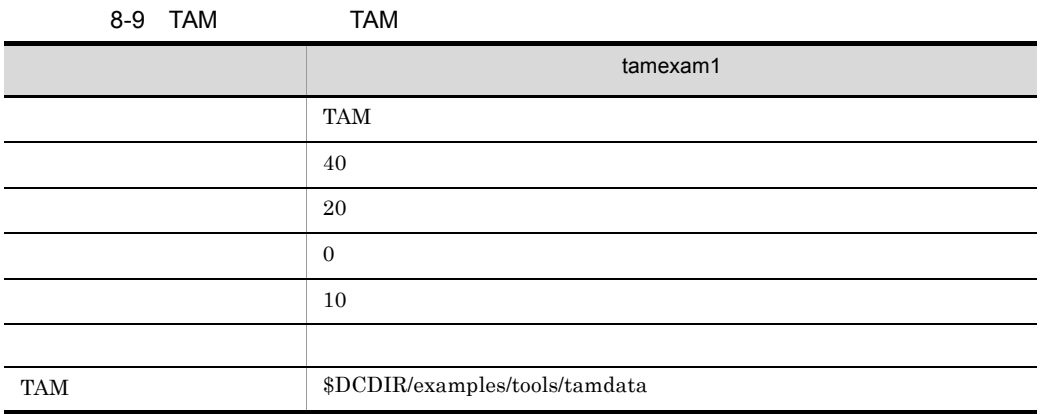

# 4 UAP

 $UAP$ 

- 1. OpenTP1
- 2. dcsetup -d -d -d -d -d -d -d -DpenTP1 OS
- $3. \quad 8.4 \quad \text{TAM} \qquad \qquad \text{UAP}$
- 4. UAP

# 8.5

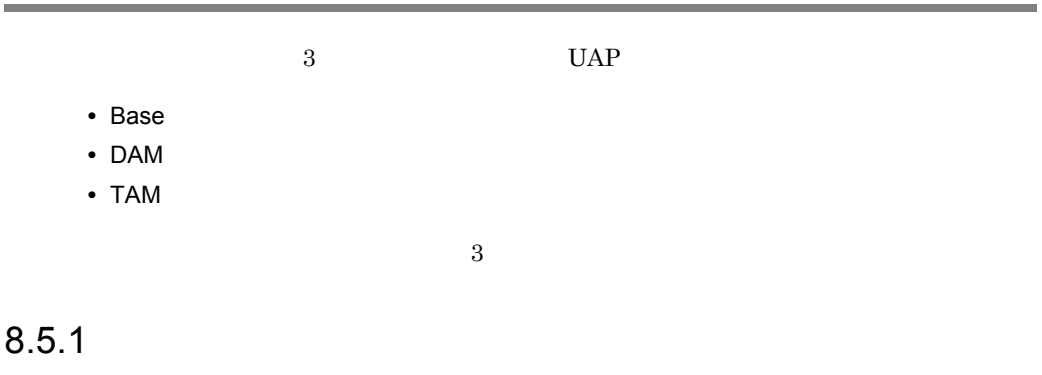

 $UAP$ 

 $8 - 10$ 

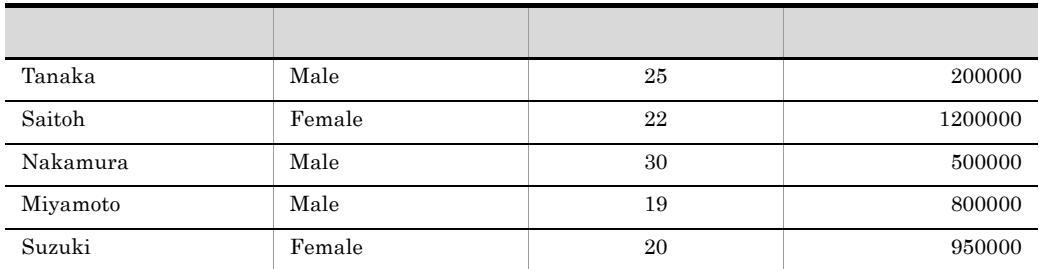

# $8.5.2$

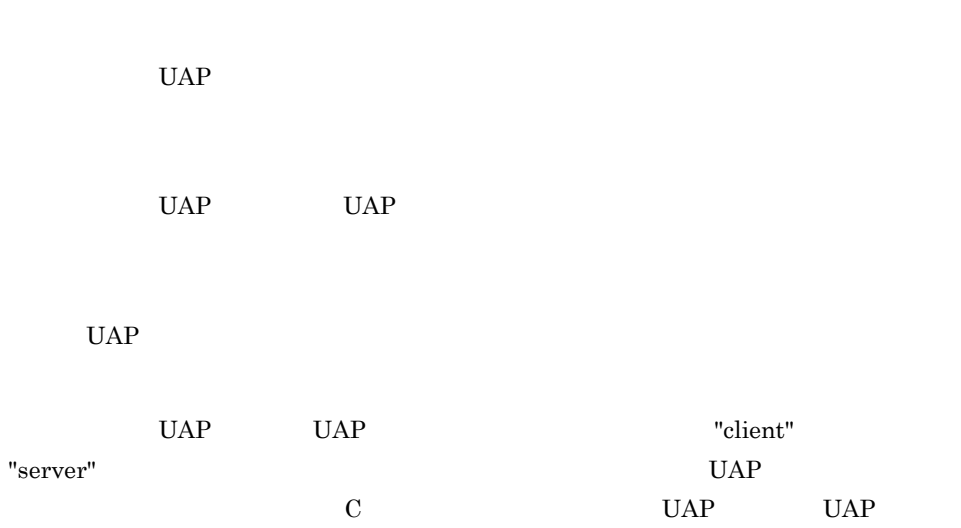

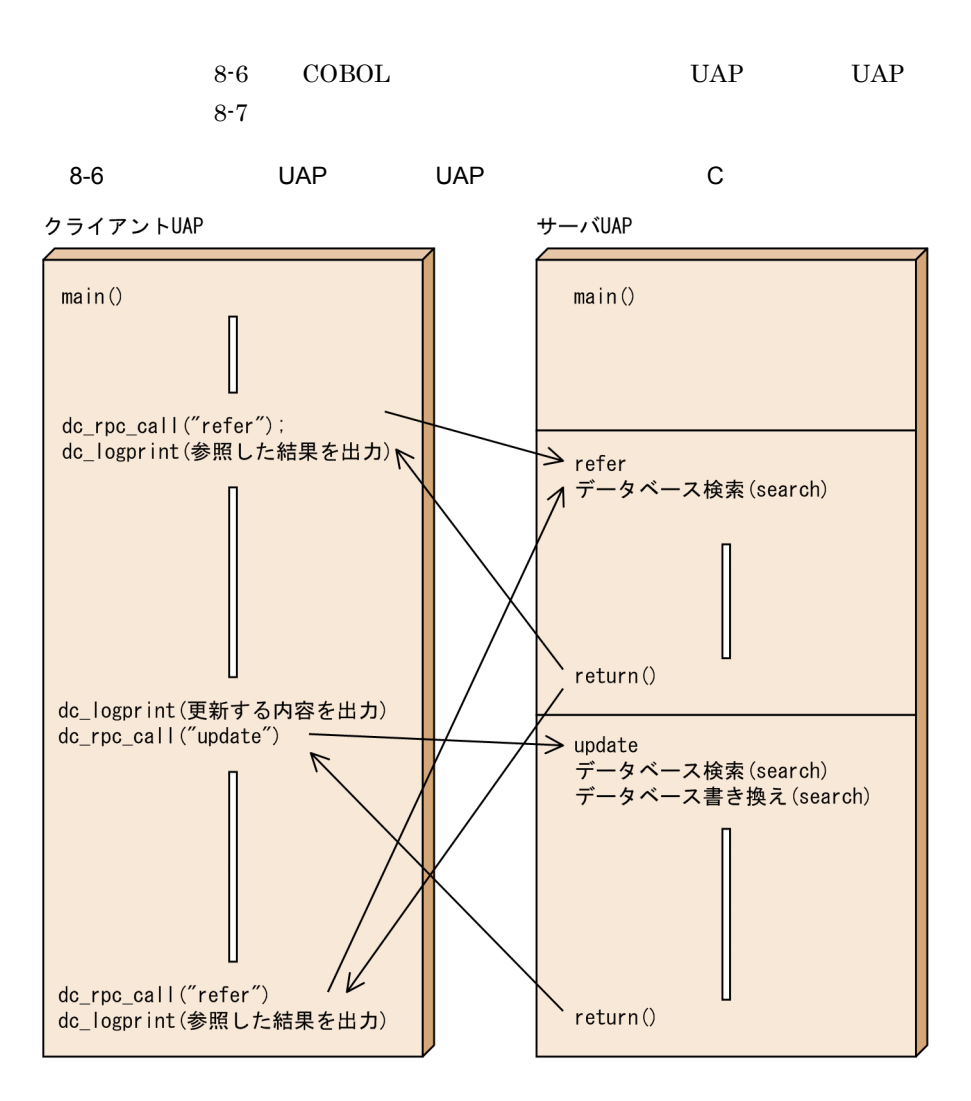

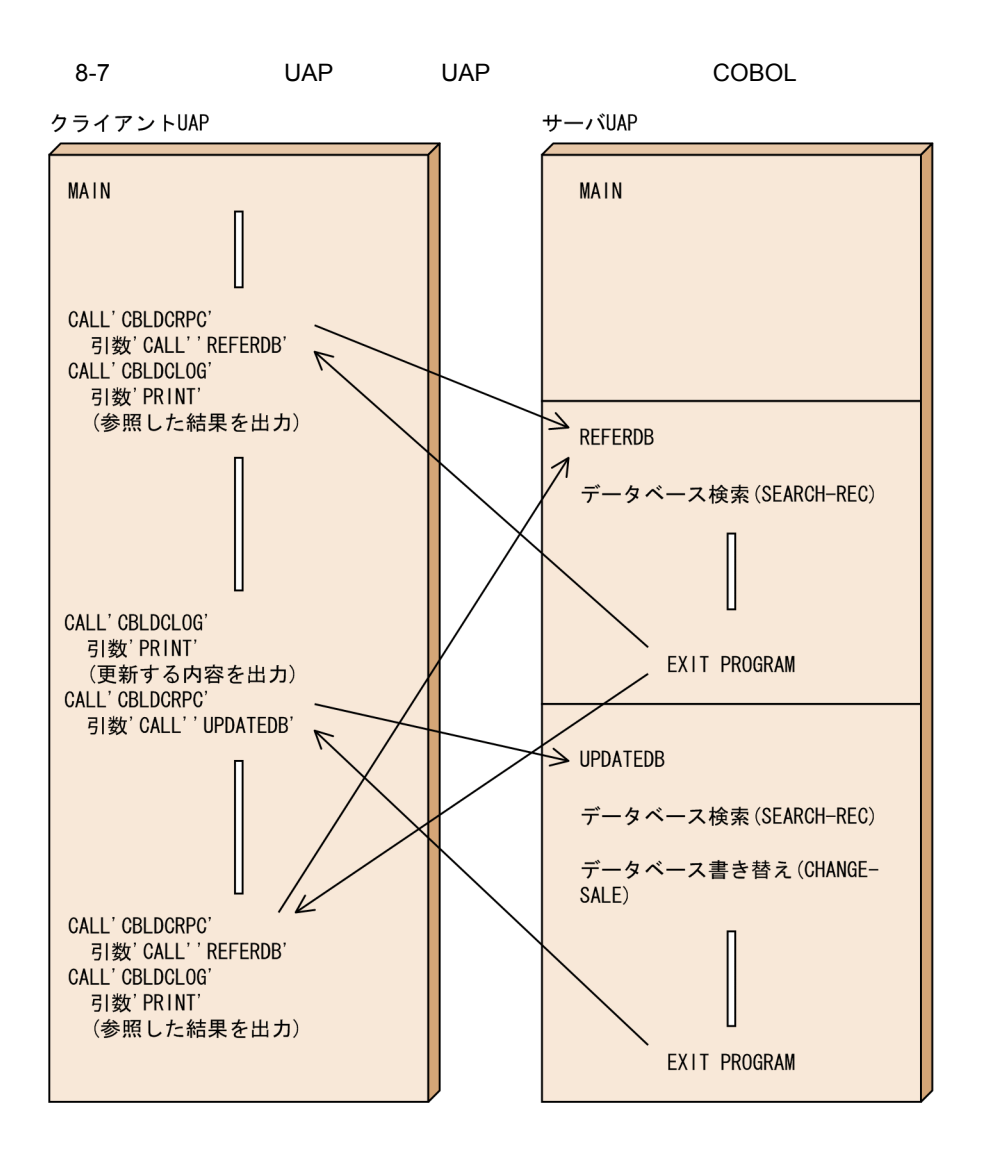

 $8.5.3$ 

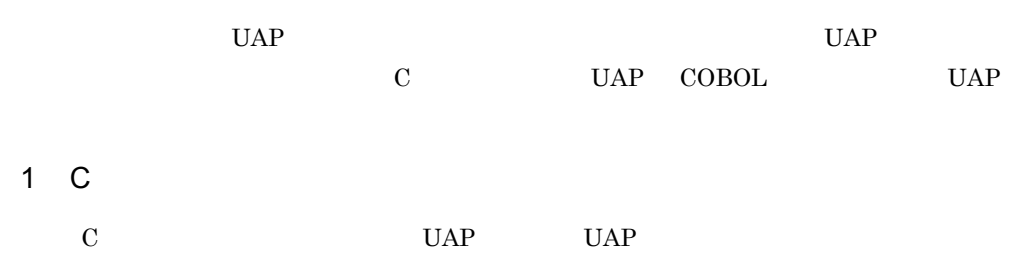

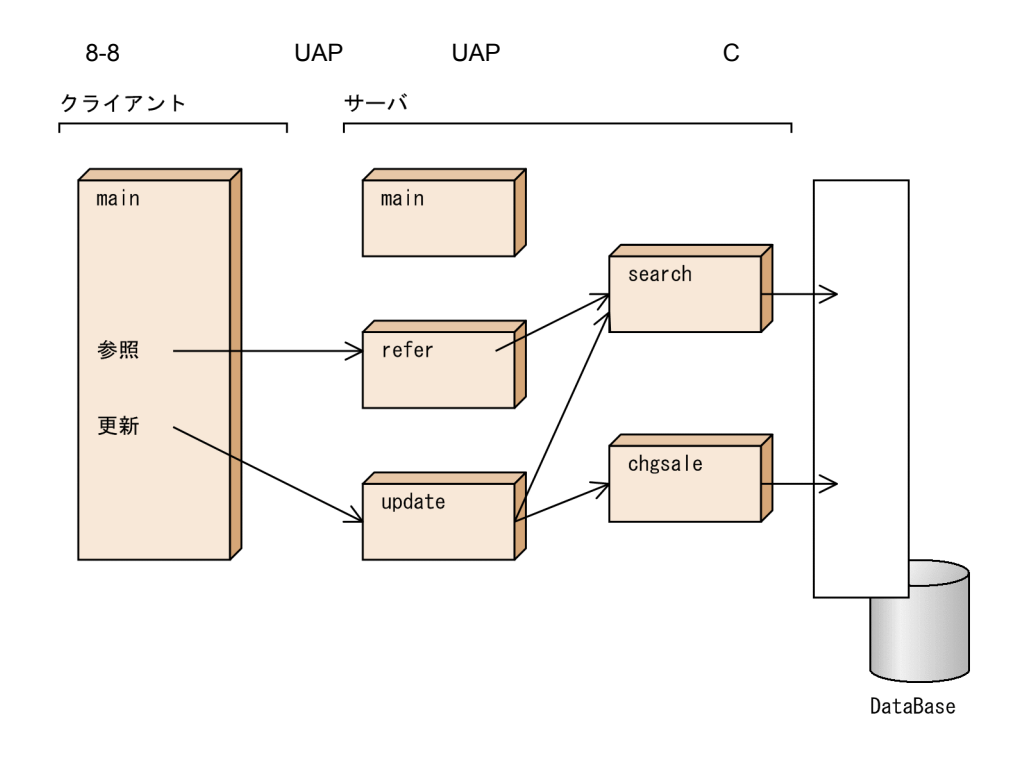

2 COBOL

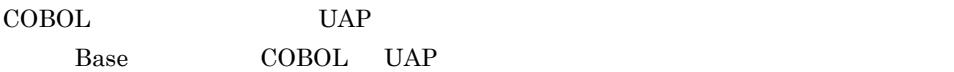

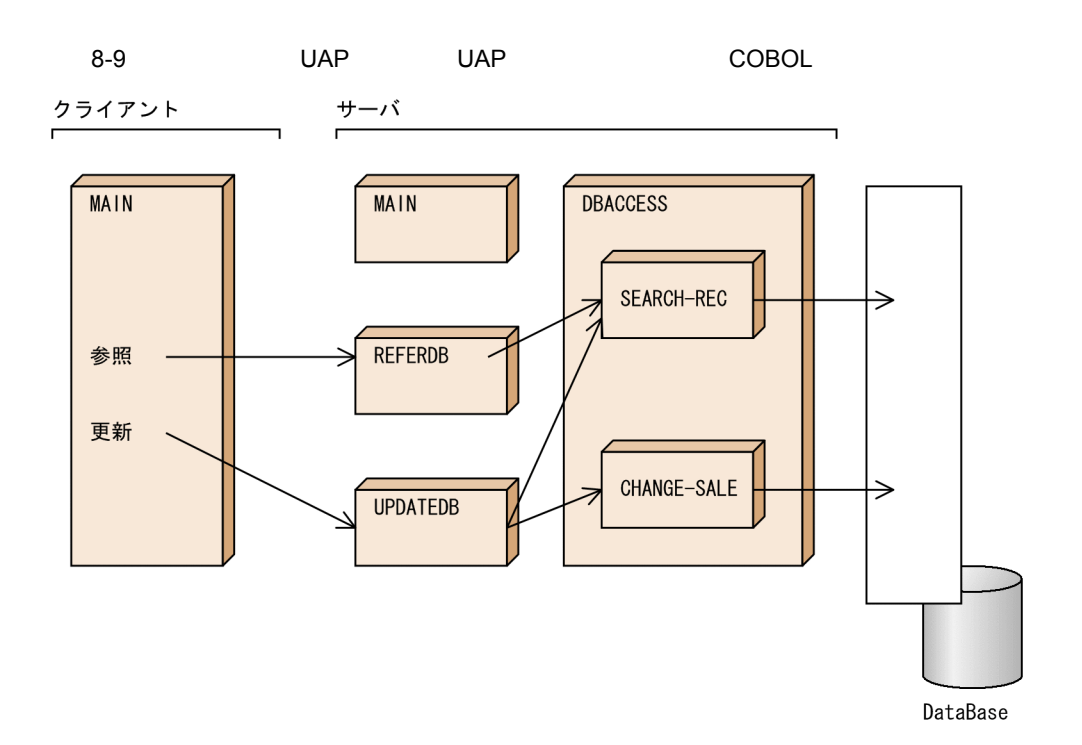

# $8.5.4$

## 1 Base

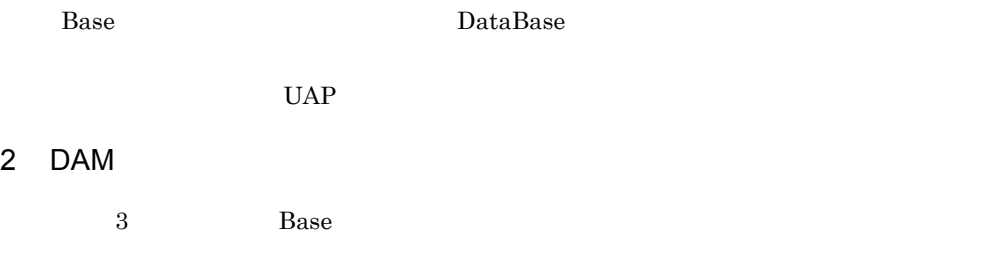

1. COBOL UAP Base DAM COBOL UAP

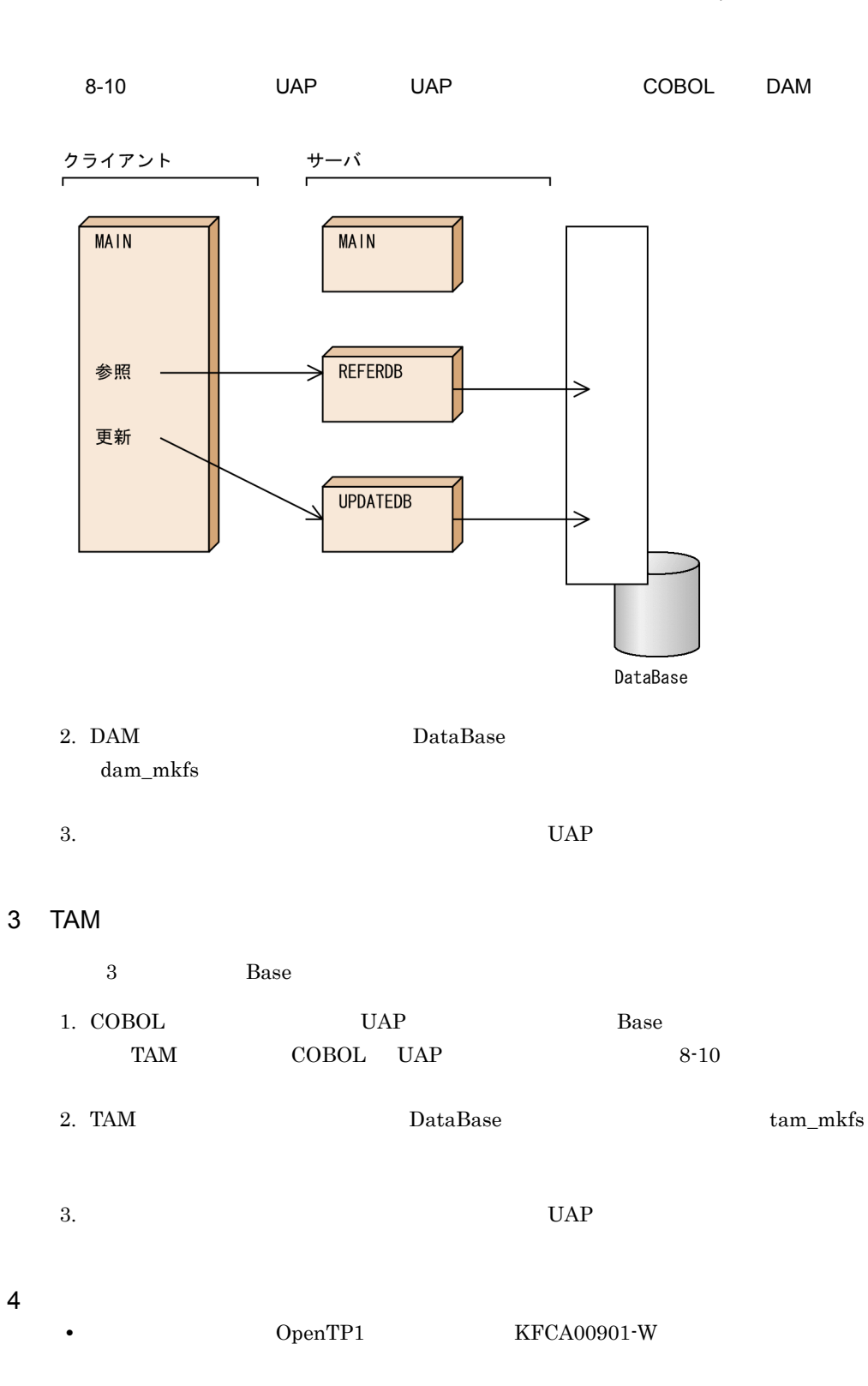

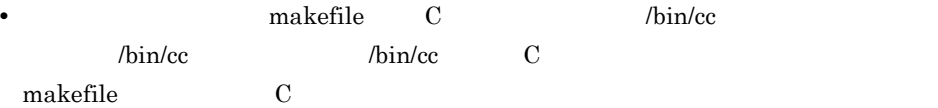

# 8.6 MCF

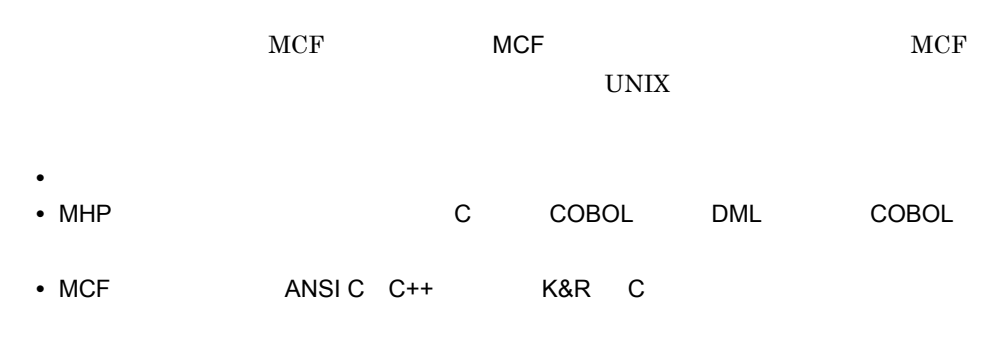

# 8.6.1 MCF

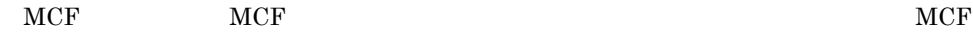

8-11 MCF

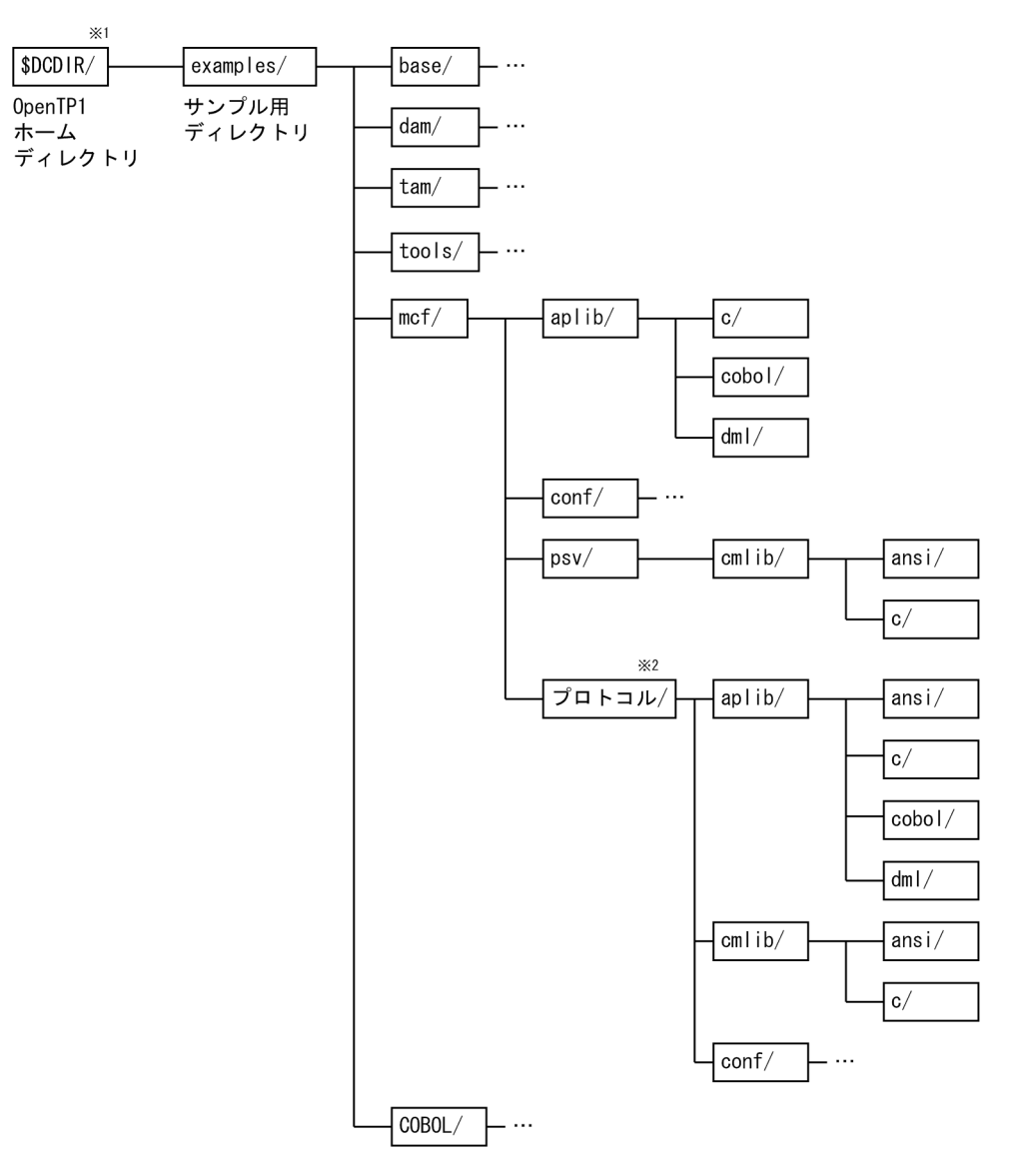

- 注※1 \$DCDIRは、OpenTP1ホームディレクトリを示す環境変数です。OpenTP1のサンプルー式をBeTRAN 以外のOpenTP1ホームディレクトリにコピーした場合は、そのディレクトリ名を示します。 OpenTP1のサンプルー式をコピーしていない場合は,examples/ディレクトリは/BeTRANの下に あります。
- 注※2 「プロトコル/」ディレクトリには、通信プロトコル製品別で固有なディレクトリ名が付いて います。

\$DCDIR/examples/mcf/

aplib/

MHP

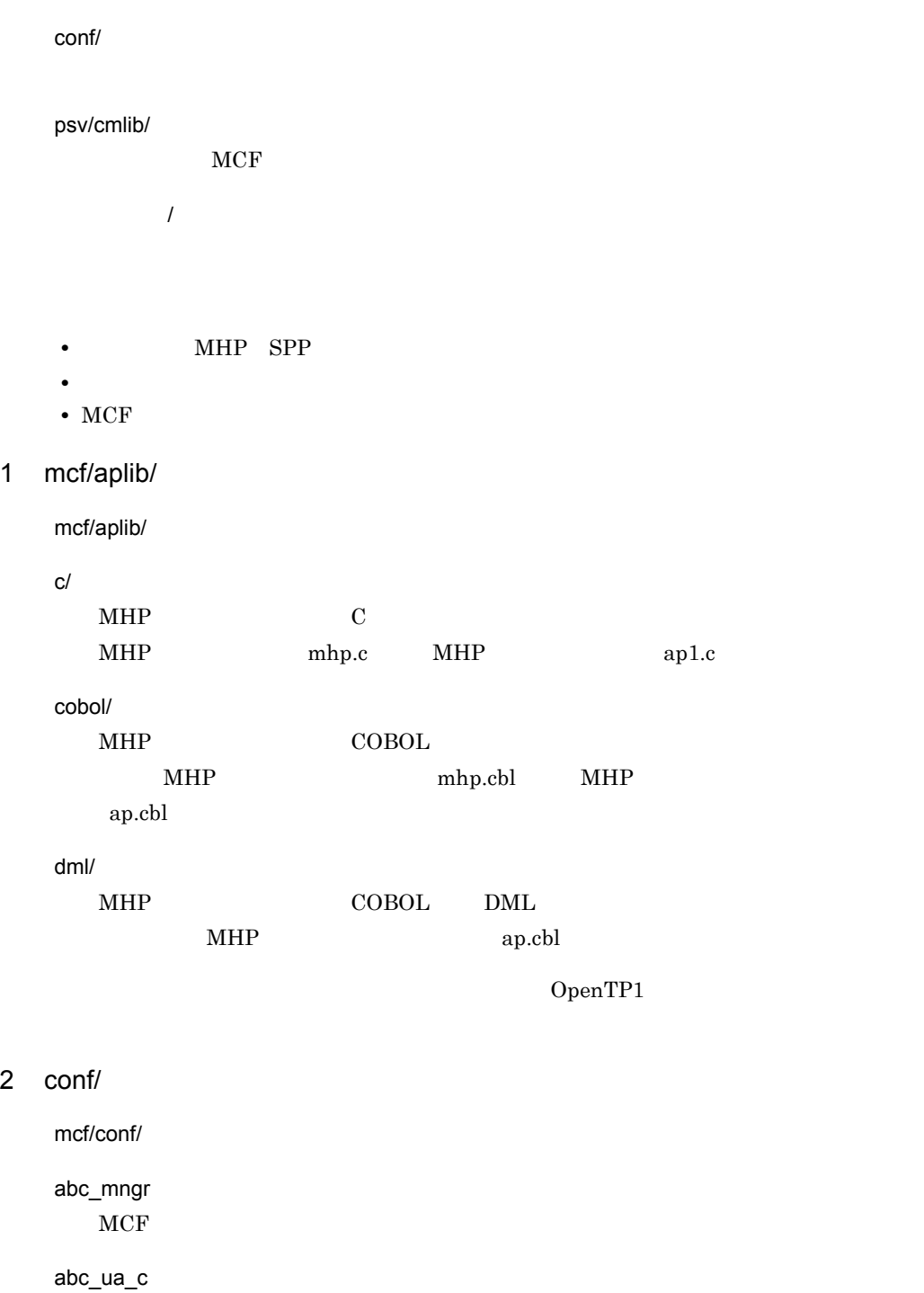

 $\label{eq:geodesic} \text{MCF} \qquad \qquad \text{OSAS/UA}$ 

abc\_ua\_d

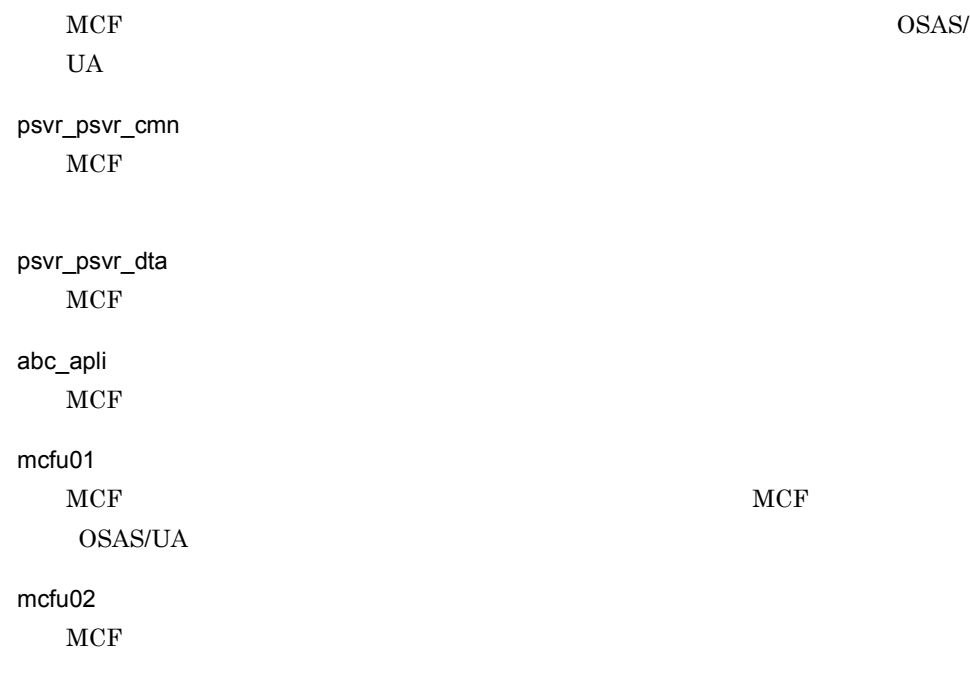

## OpenTP1

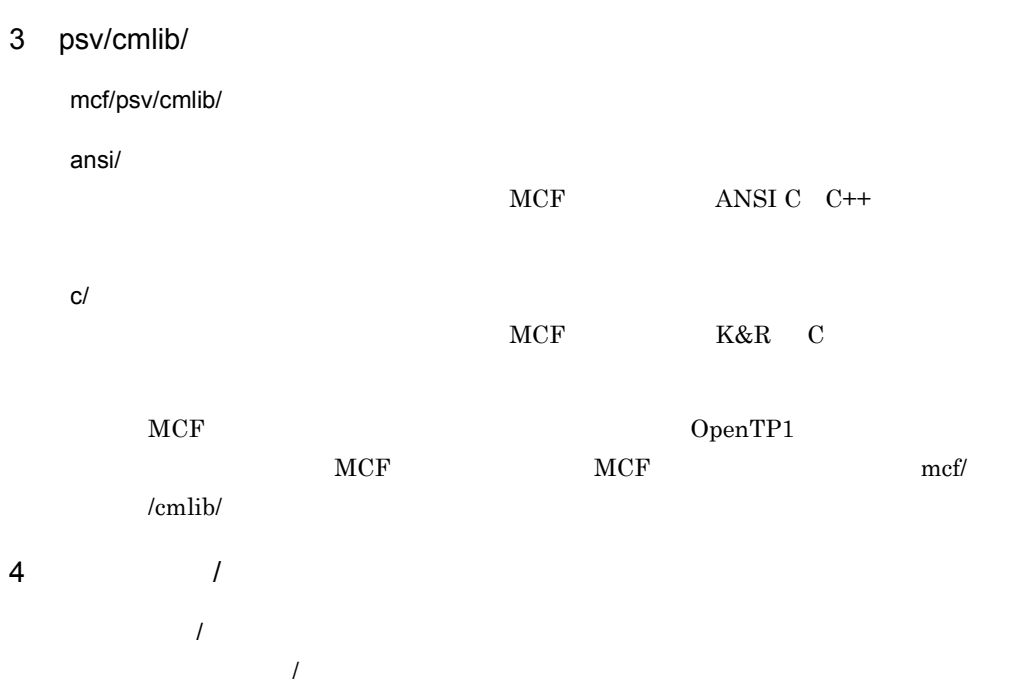

CS560 TP1/NET/C/S560

HDLC TP1/NET/HDLC

HNANIF TP1/NET/HNA-NIF

- HSC TP1/NET/HSC
- NCSB TP1/NET/NCSB

OSASNIF TP1/NET/OSAS-NIF

- OSITP TP1/NET/OSI-TP
- SLUP1 TP1/NET/SLU-TypeP1
- SLUP2 TP1/NET/SLU-TypeP2
- TCPIP TP1/NET/TCP/IP

UDPIP TP1/NET/User Datagram Protocol

UserAgent TP1/NET/User Agent

XMAP3 TP1/NET/XMAP3

X25 TP1/NET/X25

X25EX TP1/NET/X25-Extended

OpenTP1

# 8.6.2 MCF

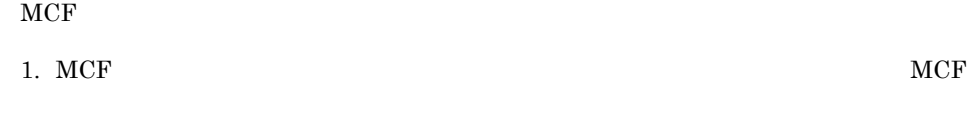

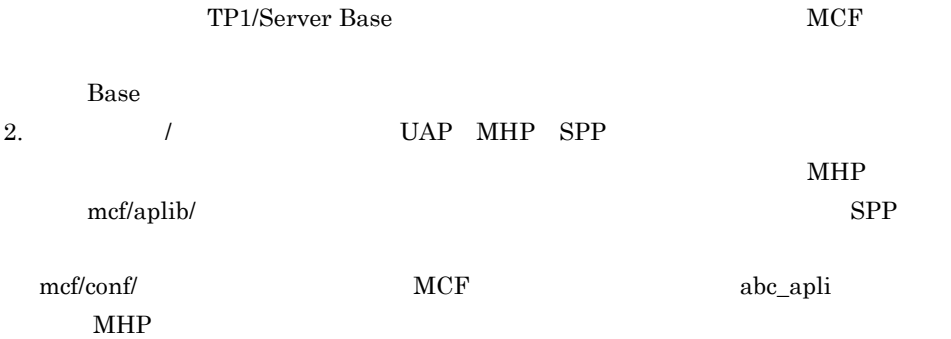

- 3. MCF
	- MCF MCF /mcf/ /cmlib/

**•** アプリケーション起動サービスの MCF メイン関数

/mcf/psv/cmlib/
# 8.7 OpenTP1

OpenTP1 rsh OpenTP1 <u>Base tools/ delvcmd</u> 1 delvcmd delvcmd delvcmd -w ...  $"nd01"$   $"nd02"$  prcls % delvcmd "prcls" -w nd01,nd02 <CR> % delvcmd -w nd01,nd02 "prcls" <CR> \$DCDIR \$DCCONFPATH  $$SHLIB_PATH$   $$PATH$ 引数として指定するコマンドは,アポストロフィ(')と引用符(")のどちらかで囲ん • MCF  $\,$ • TP1/Multi "  $2 \overline{z}$ delvcmd  $\star$  $\rm delvcmd$ delvcmd コマンドに指定するコマンドには、パイプやリダイレクションは使えません。 delvcmd コマンドの実行結果はパイプまたはリダイレクションです。コマンド入力にはリダイレクションです。コマンド入力にはリダイレクションです。コマンド入力には

8. OpenTP1

### % delvcmd "prcls" -w nd01, nd02 > file <CR>

3 delvcmd

OpenTP1 delvcmd 3

delvcmd

OpenTP1

# 8.8 COBOL

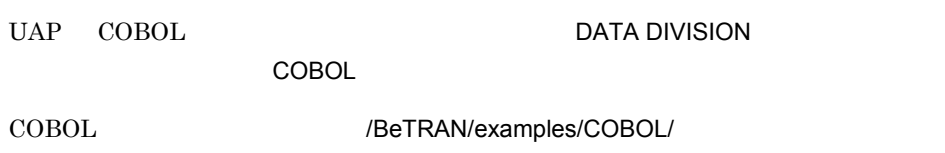

## 8.8.1 COBOL

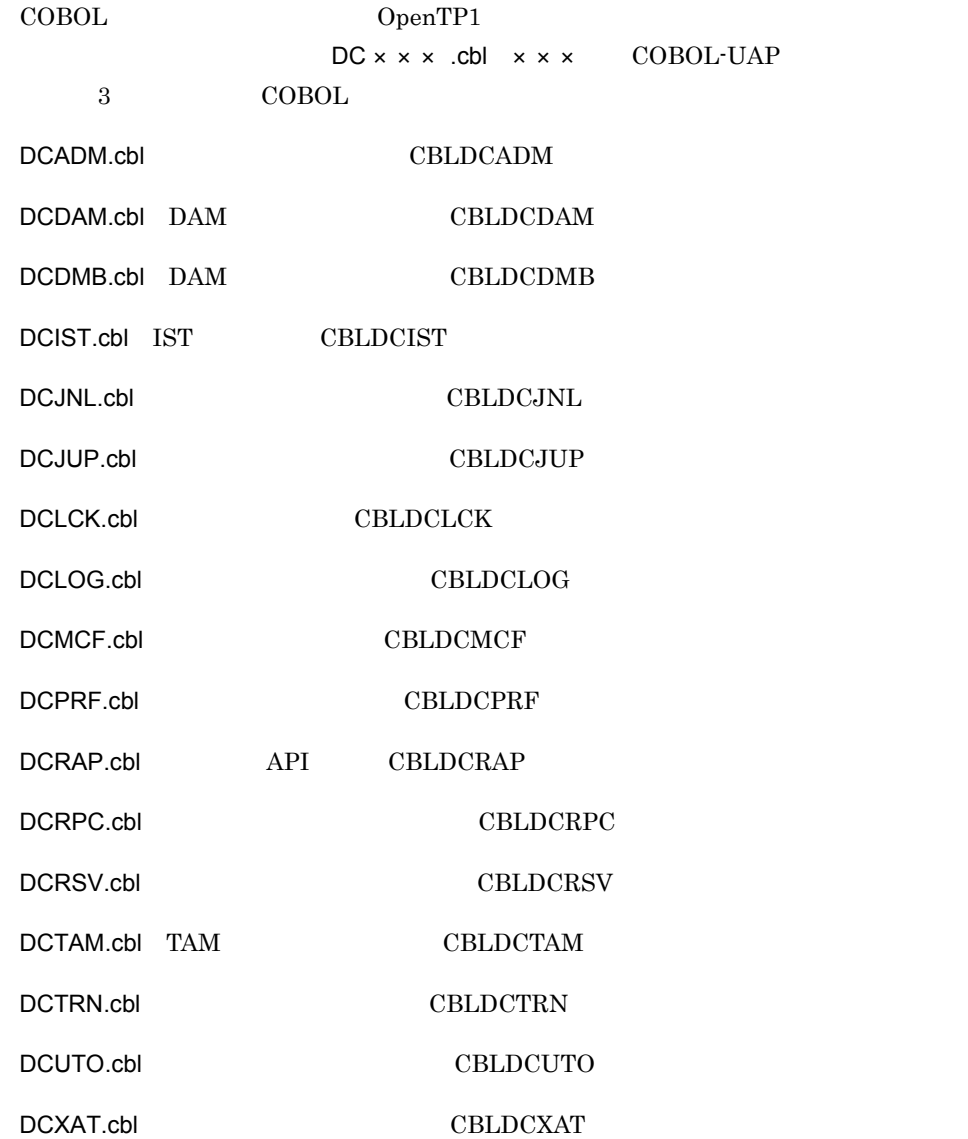

## 8.8.2 COBOL

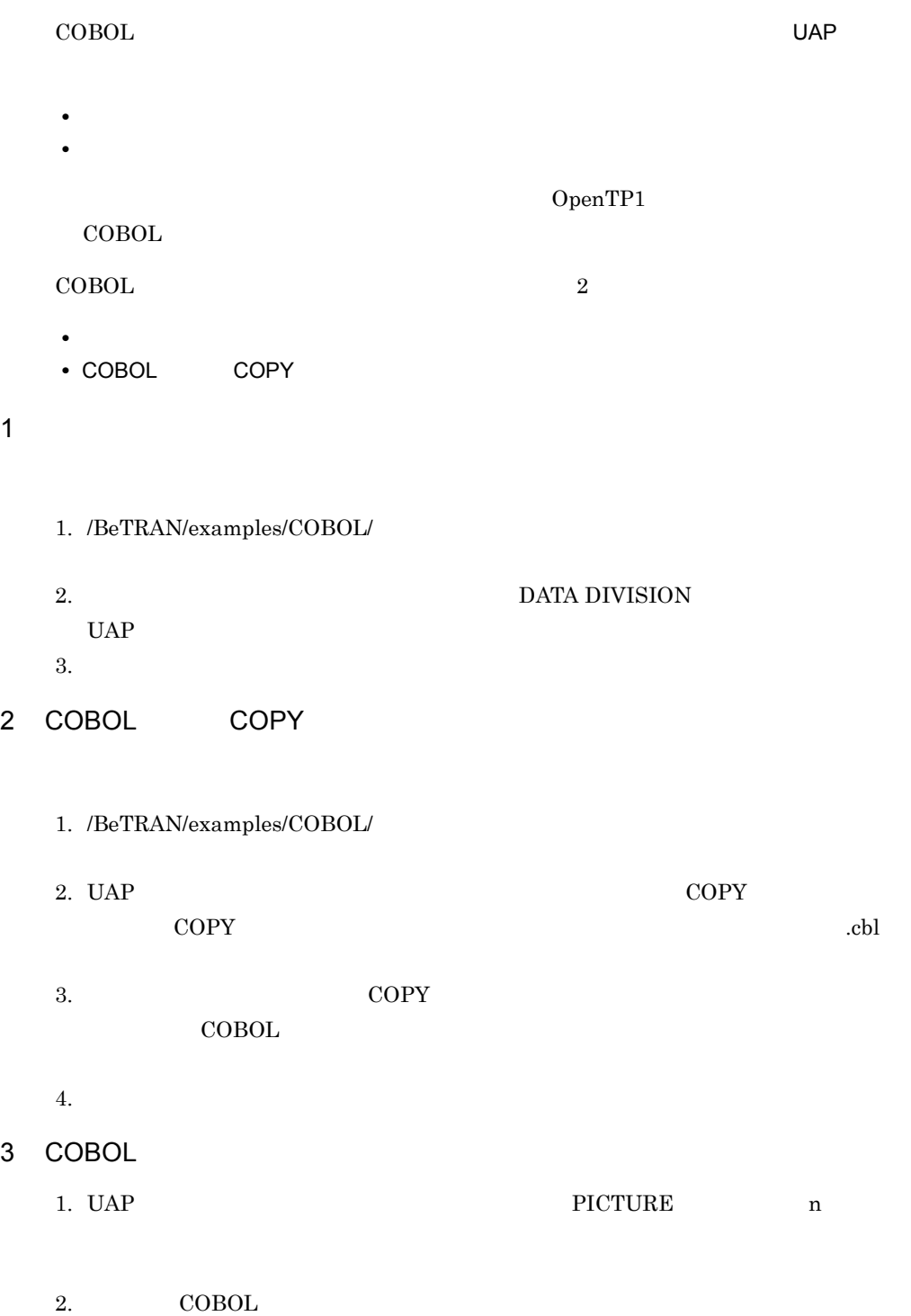

 $\begin{minipage}{.4\linewidth} \textbf{DCDAM}.\textbf{cbl} & \textbf{DAM} \end{minipage} \begin{minipage}{.4\linewidth} \begin{minipage}{.4\linewidth} \begin{minipage}{.4\linewidth} \textbf{DCDMB} \end{minipage} \begin{minipage}{.4\linewidth} \begin{minipage}{.4\linewidth} \begin{minipage}{.4\linewidth} \begin{minipage}{.4\linewidth} \begin{minipage}{.4\linewidth} \end{minipage} \end{minipage} \begin{minipage}{.4\linewidth} \begin{minipage}{.4\linewidth} \begin{minipage}{.4\linewidth} \begin{minipage}{.4\linewidth} \end{minip$ DCTAM.cbl TAM CBLDCTAM DCMCF.cbl: CBLDCMCF DCUTO.cbl: CBLDCUTO DCIST.cbl IST CBLDCIST 3. DCMCF.cbl OpenTP1  $MCF$ 

COBOL-UAP

DCMCF.cbl

OpenTP1

COBOL  $\overline{C}$ 

4. UAP

# $8.9$

## OpenTP1

OpenTP1  $JPI$   $JPI$   $JPI$ 

JP1/AJS JP1/AJS2 - Scenario Operation JP1/Base OpenTP1

# $8.10$

### OpenTP1

/rts\_template/examples/conf/  $DCCONFPATH/$ 

 $8-11$   $\overline{\phantom{a}}$ 

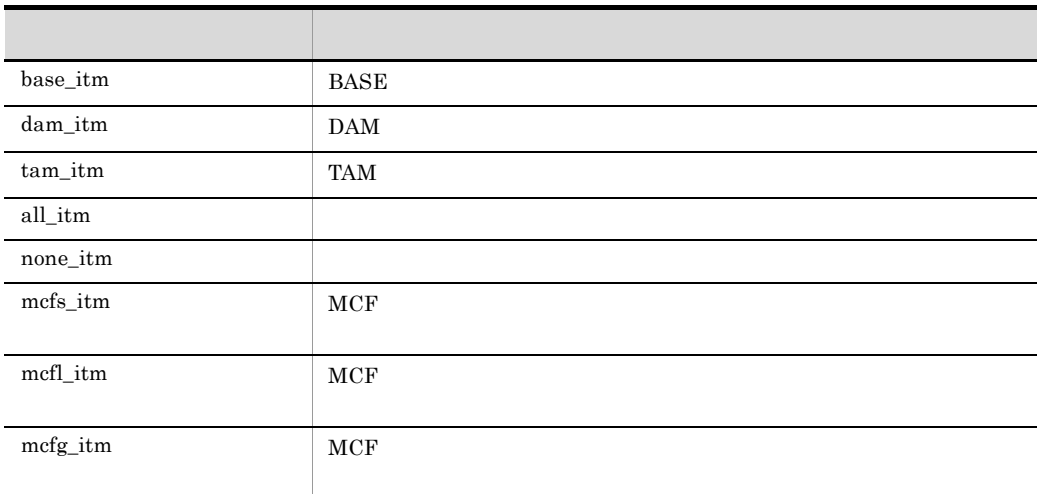

OpenTP1

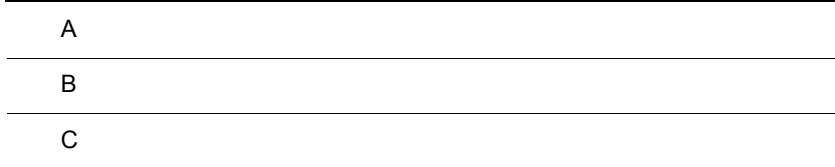

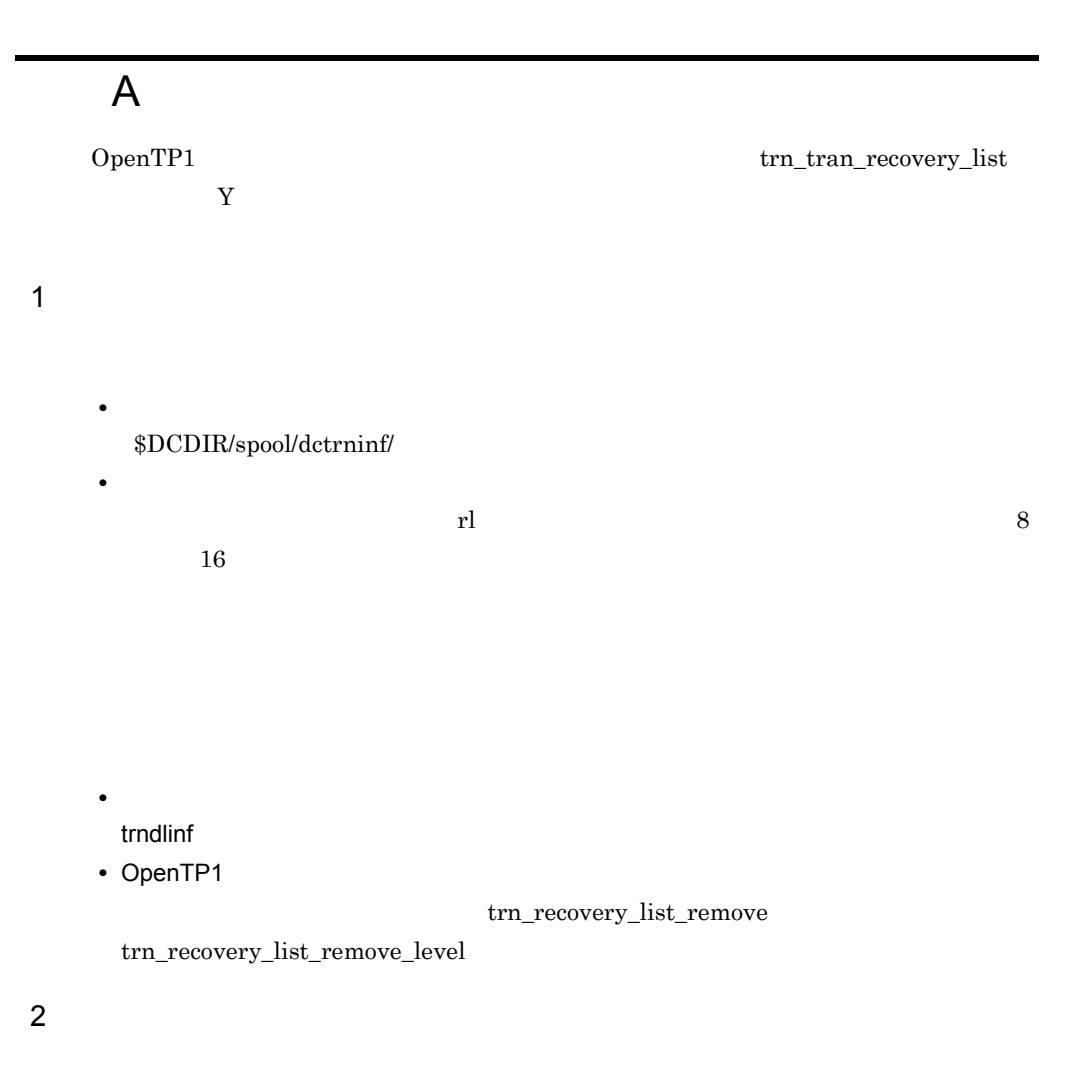

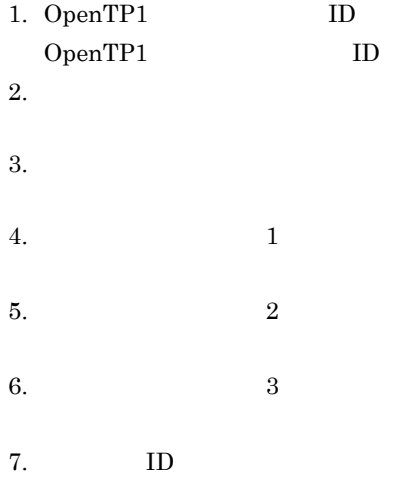

 $\overline{\text{L}}$ 8. サーバ名 **9.**  $10.$ 11.  $\star\star\star\star\star\star\star\star\star\star\star\star$ 

 $\overline{A}$ 

12. 記述子。ルートトランザクションブランチの場合は「\*\*\*\*\*\*\*\*\*\*」が表示されます。

 $3$  $A-1$   $A-2$ 

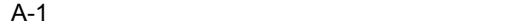

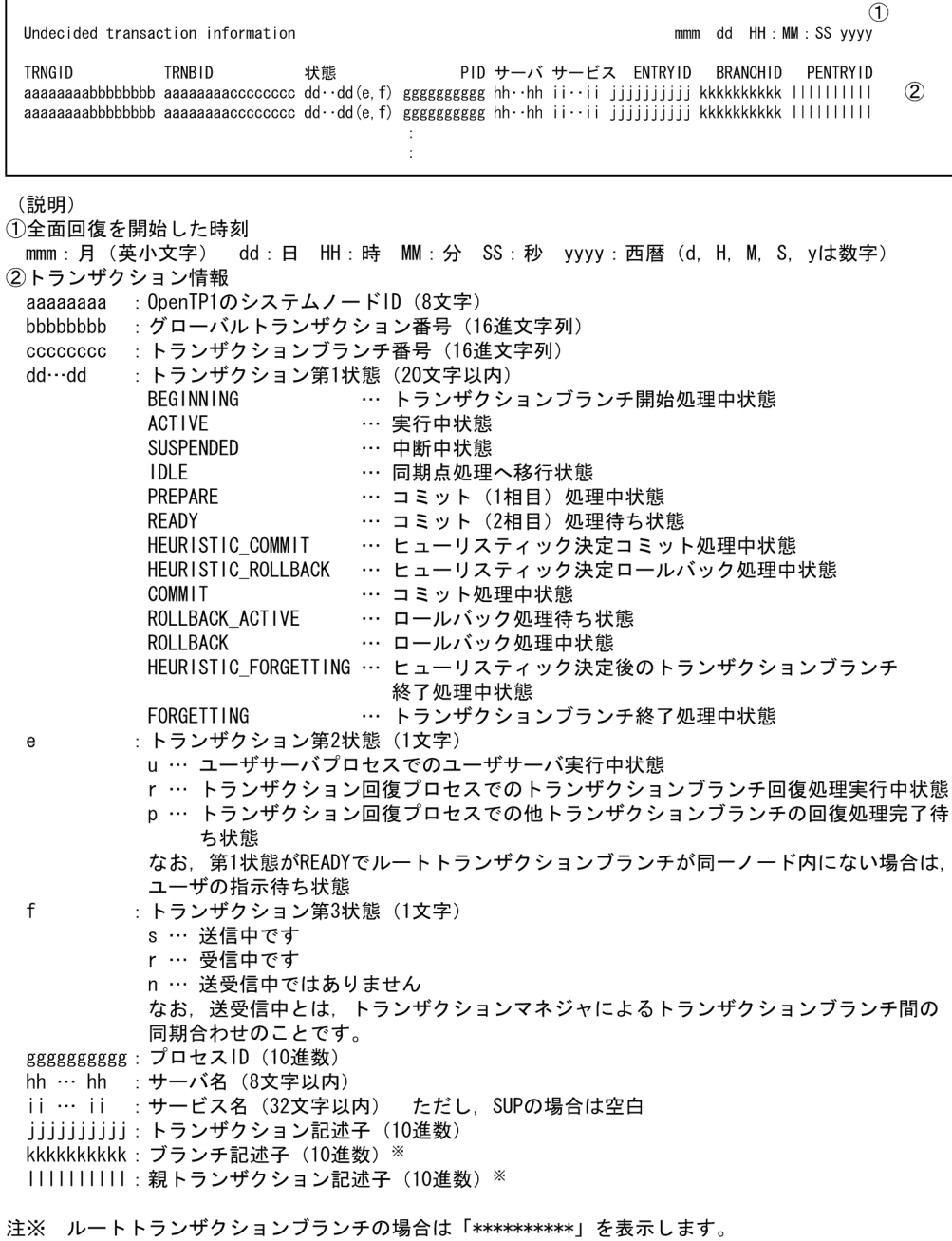

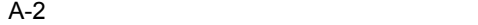

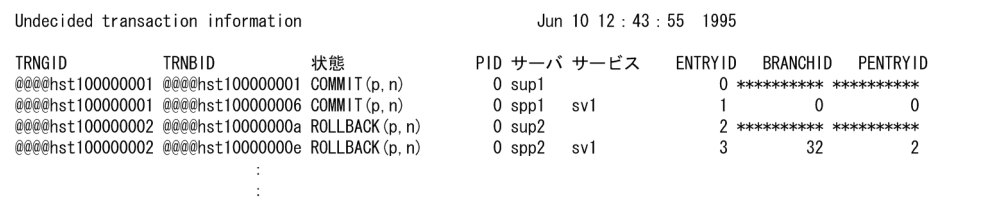

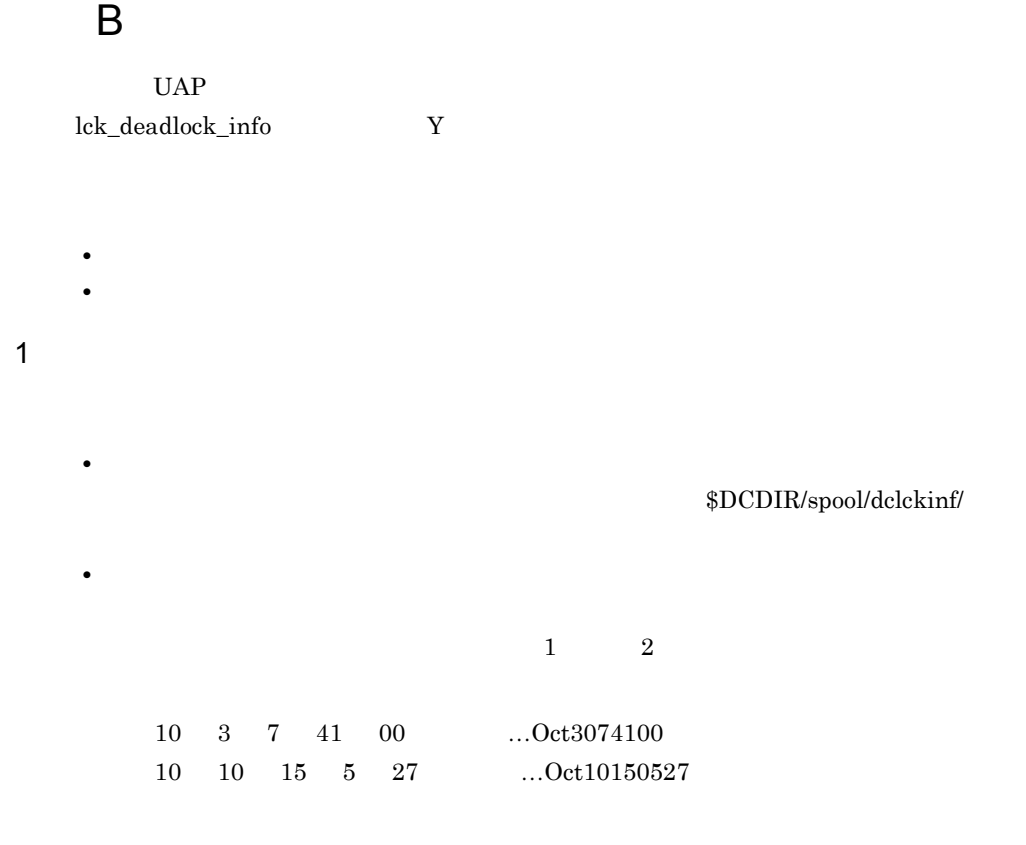

 $B-1$  B-2

 $\mathsf B$ 

 $B-1$  is the contract of  $B-1$ 

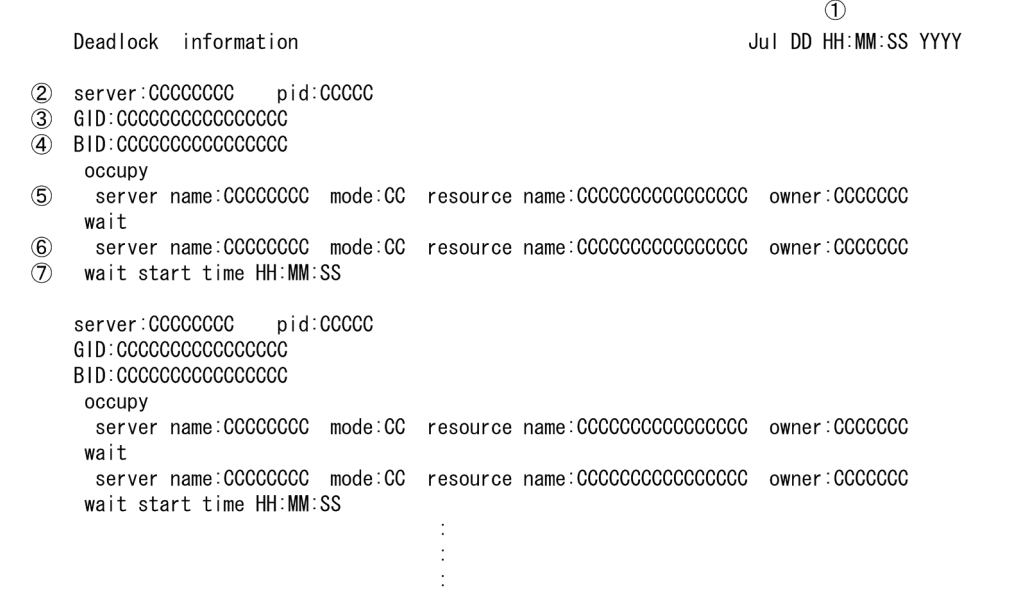

(説明)

- 1 デッドロックを検出した時刻
- 2 アクセス要求元のサーバ名とプロセスID
- ③ アクセス要求元のトランザクショングローバル識別子
- 4 アクセス要求元のトランザクションブランチ識別子
- 5 資源を確保しているサーバの情報
	- ・排他要求サーバ名
	- ・排他制御モード ( PR または EX )
	- ・占有している資源名称
	- · MIGRATE/BRANCHの要求種別
- 6 資源を解放待ちしているサーバの情報
	- ・排他要求サーバ名
	- ・排他制御モード ( PR または EX )
	- 解放待ちの資源名称
	- ・MIGRATE/BRANCHの要求種別
- 7 資源の解放待ちが起こった時刻

注 2~7の情報が、デッドロックを構成していたすべてのUAPプロセスについて出力されます。

 $\mathsf B$ 

### $B-2$

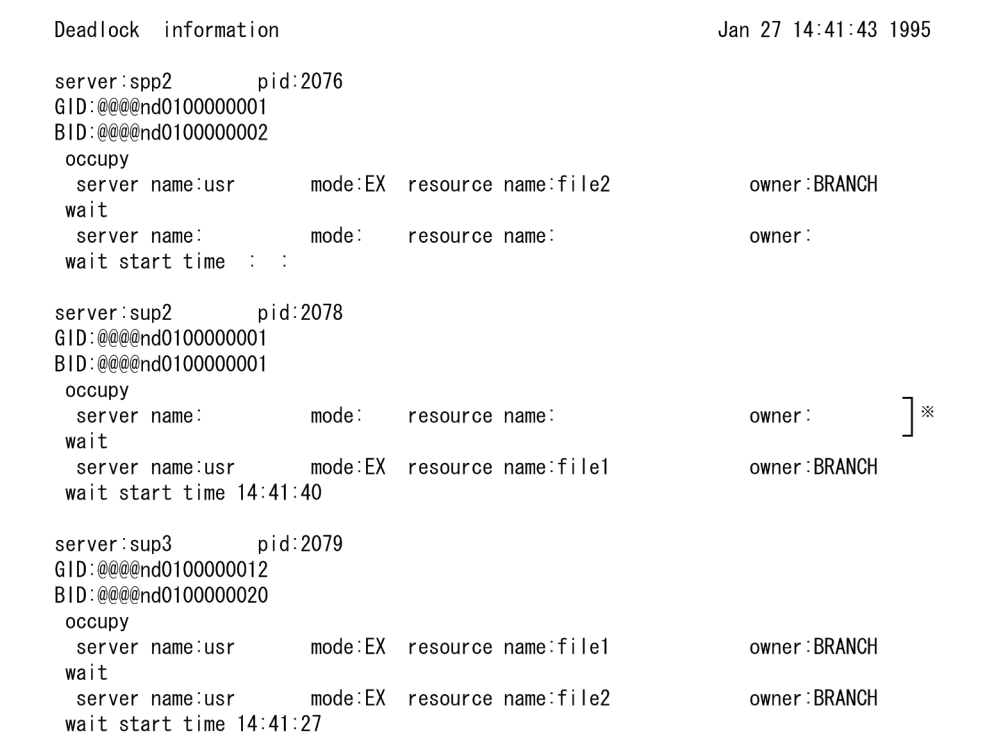

注※ 占有している資源がない場合は、空欄になります。

 $3$ 

B-3 B-4

 $\mathsf B$ 

 $B-3$ 

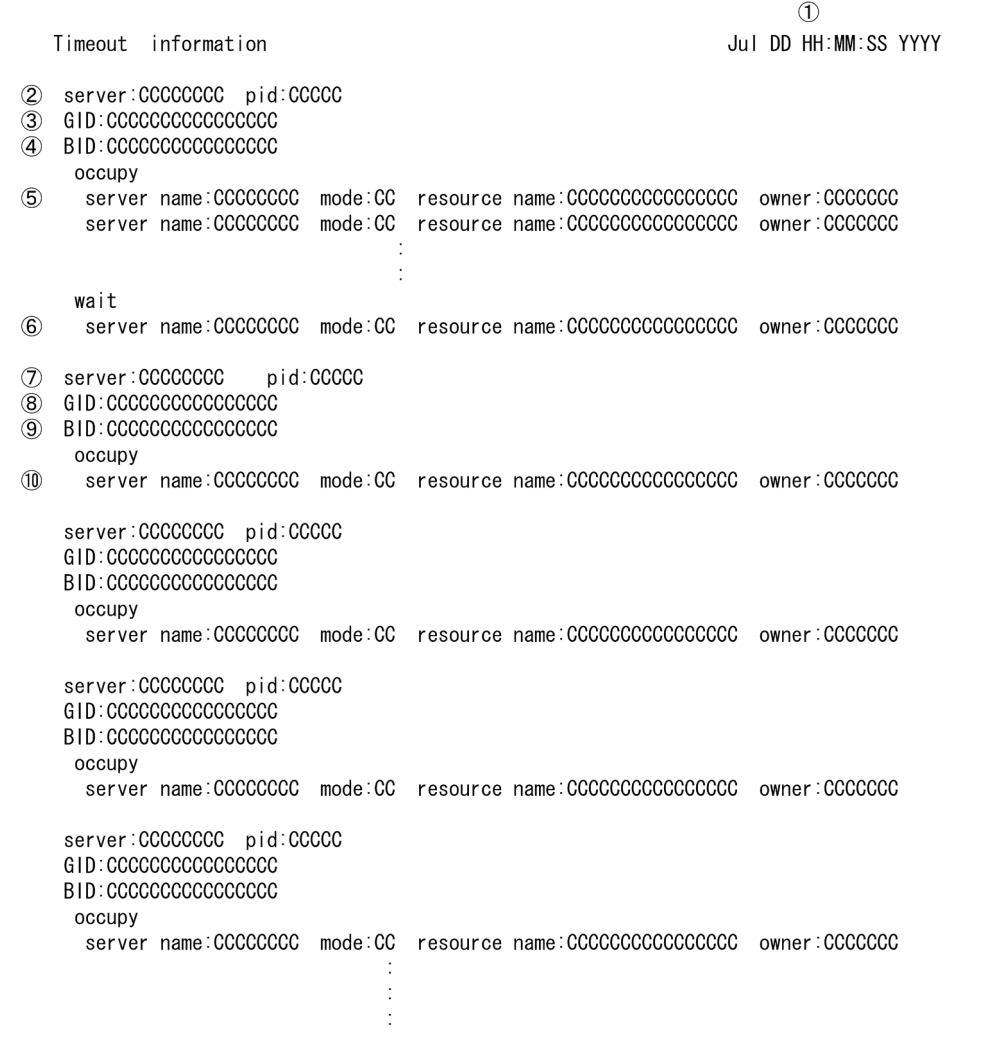

(説明)

- 1 タイムアウトを検出した時刻
- 2 タイムアウトになったサーバ名とプロセスID
- 3 タイムアウトになったトランザクショングローバル識別子
- 4 タイムアウトになったトランザクションブランチ識別子
- 5 タイムアウトになったサーバが占有していた情報。タイムアウトになったサーバがその時点で占有し ていたすべての資源について出力されます。
	- ・排他要求サーバ名
	- ・排他制御モード ( PR または EX )
	- ・占有している資源名称
- ・MIGRATE/BRANCHの要求種別
- 6 タイムアウトになったサーバの待ち情報
	- ・排他要求サーバ名
	- ・排他制御モード ( PR または EX )
	- ・解放待ちの資源名称
	- ・MIGRATE/BRANCHの要求種別
- 7 タイムアウトの要因を構成しているサーバ名とプロセスID
- 8 タイムアウトの要因を構成しているトランザクショングローバル識別子
- ⑨ タイムアウトの要因を構成しているトランザクションブランチ識別子
- 10 タイムアウトの要因を構成しているサーバが占有していた情報。タイムアウトの要因を構成していた すべてのサーバについて出力されます。
	- ・排他要求サーバ名
	- ・排他制御モード ( PR または EX )
	- ・占有している資源名称
	- ・MIGRATE/BRANCHの要求種別
- 注 タイムアウトが起こった時点で、タイムアウトとなったサーバが占有しようとした資源に対して確 保/解放待ちをしていたサーバすべての情報(7~10)が出力されます。

 $B-4$ 

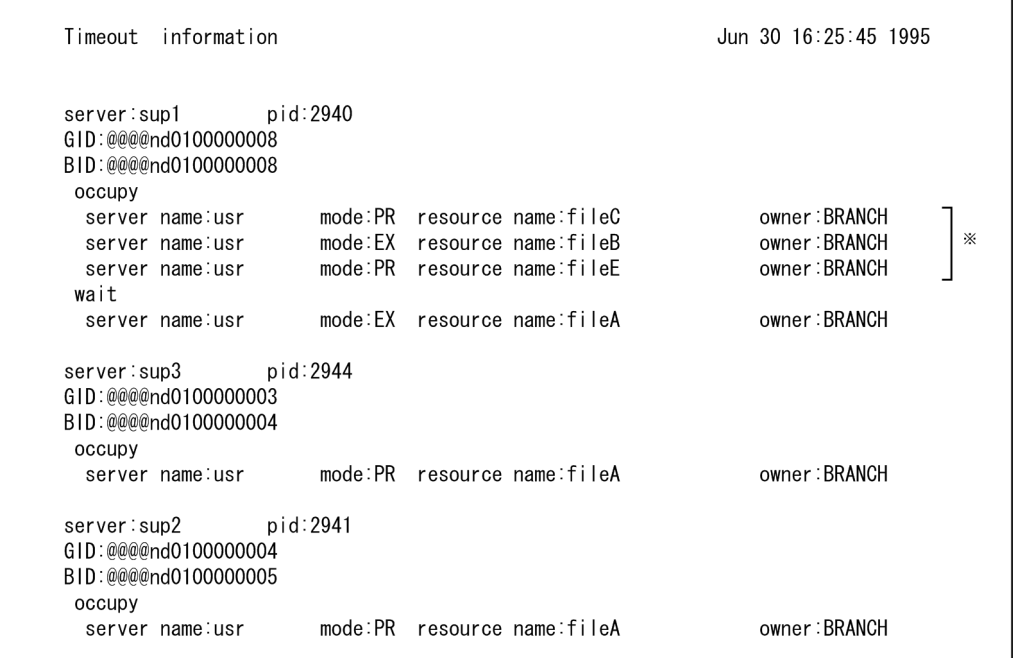

注※ 占有している資源がない場合は、空欄になります。

### 4 TP1/FS/Table Access

TP1/FS/Table Access

B-5 TAM

```
Deadlock information
                                                           Dec 15 17:26:30 1995
      server:sups01x
                      pid:7786
      GID:b81eBR0S00000004
      BID: BROSBROS00000004
      occupy
                           mode:EX resource name:R000010000000523 owner:MIGRATE
       server name: tam
                    --> TAM Table name = [tam_primary_table]
\circled{1}\circled{2}\rightarrow TAM Record Key (Length=[10])
\breve{\circ}wait
                           mode:EX resource name:R000010000000522 owner:MIGRATE
       server name:_tam
                    \rightarrow TAM Table name = [tam_primary_table]
                    \rightarrow TAM Record Key (Length=[10])
                wait start time 17:26:28
      server:sups01t pid:7781
      GID:b81dBR0S00000003
      BID: BROSBROS00000003
      occupy
       server name:_tam
                           mode: EX resource name: T00003
                                                               owner:MIGRATE
                   \rightarrow TAM Table name = [tam_primary_table]
                   \rightarrow TAM Record Key (Length=[10])
                [30, 30, 30, 30, 30, 30, 30, 35, 32, 31, 00, 00, 00, 00, 00, 00, 1:0000000521,...]wait
       server name: tam
                           mode: EX resource name: T00001
                                                                owner: MIGRATE
                   \rightarrow TAM Table name = [tam primary table]
                   \rightarrow TAM Record Key (Length=[10])
                wait start time 17:26:28
```
(説明)

① 'resource name'の資源名称が示しているTAMテーブル名称 資源名称が' T' で始まる場合は①で示すTAMテーブルが資源です。②,③は出力されません。 資源名称が' R' で始まる場合はTAMレコードが資源で,①で示すTAMテーブル上にあります。②,③が 出力されます。

- 2 'resource name'の資源名称が示しているTAMレコードのキー長
- 3) 'resource name'の資源名称が示しているTAMレコードのキー値の内容 []'内には16進数表示でキー値を出力しています。 その右側には,印字できる文字であればそのキャラクタを,印字できない文字であれば''を出力し ています。キー値が16の整数倍に満たない場合は、'[]'内の余りには'00'が出力されます。

### 付録 C マルチスケジューラ機能の検討が必要なシステム構成例

## C マルチスケジョン C

# C.1

 $UAP$  $SPP$ 

 $UAP$ 

 $1$ 64  $\overline{64}$ 

 $C-1$ 

TP1/Server Base

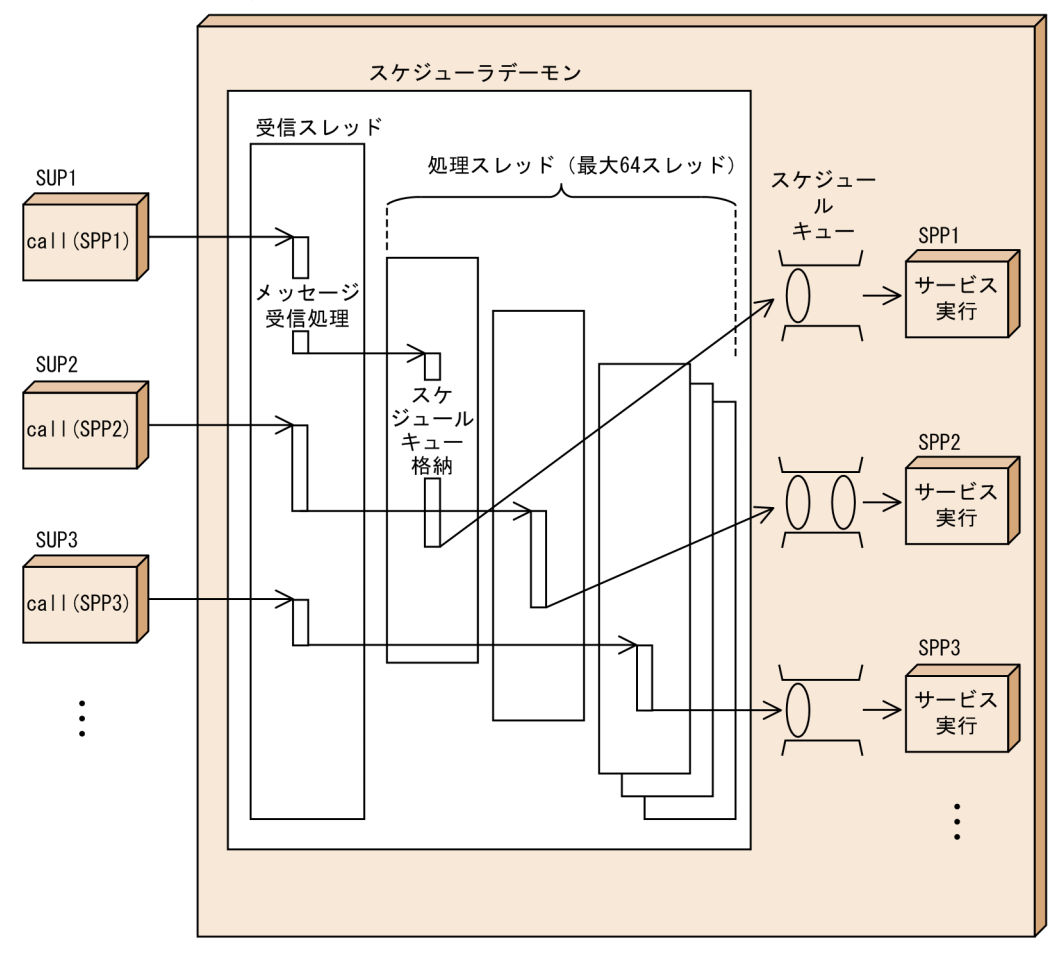

 $UAP$  $32$   $32$ 

 $1$  UAP

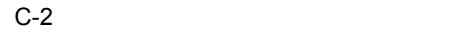

TP1/Server Base

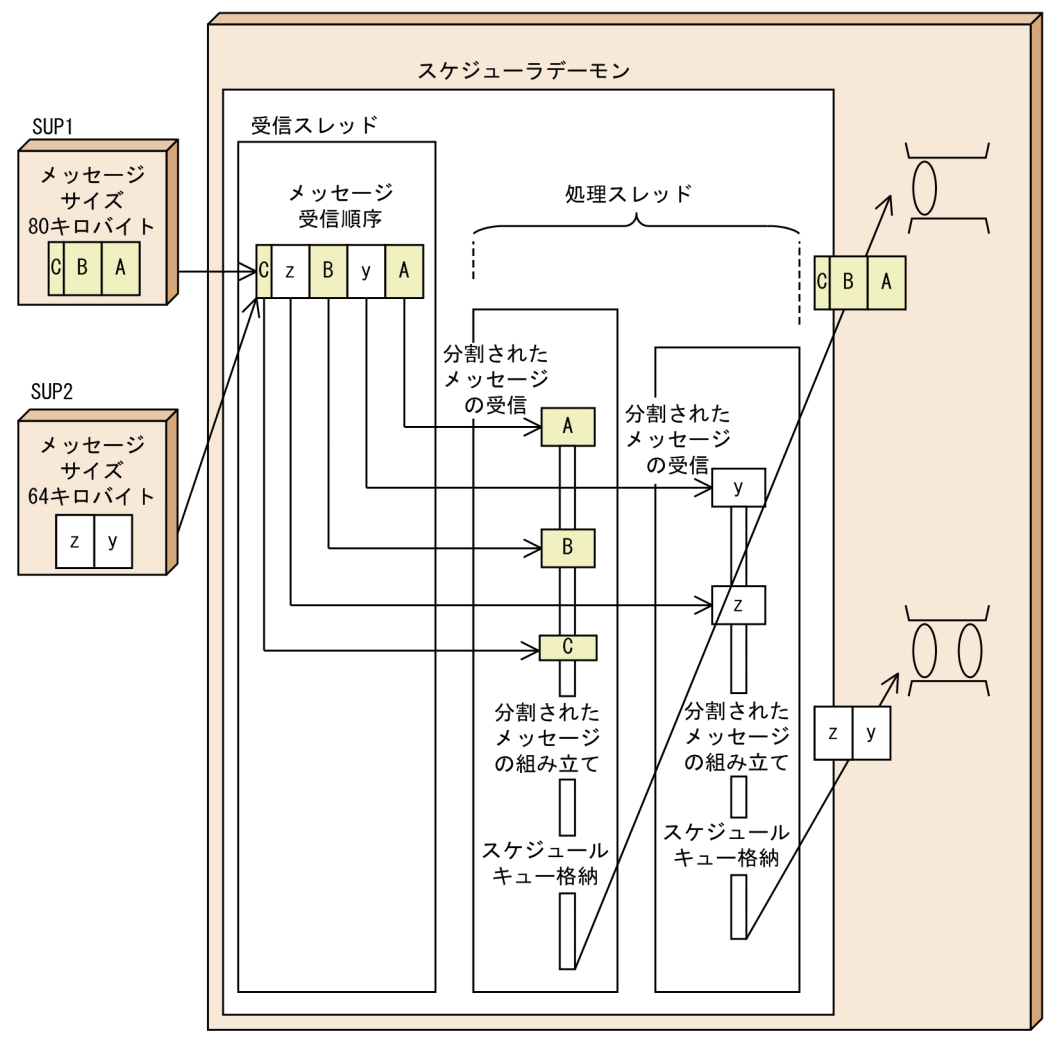

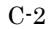

 $C-2$  UAP

C.2  $\sim$ 

付録 C マルチスケジューラ機能の検討が必要なシステム構成例

 $1$ 

 $1$  UAP

 $C-3$ 

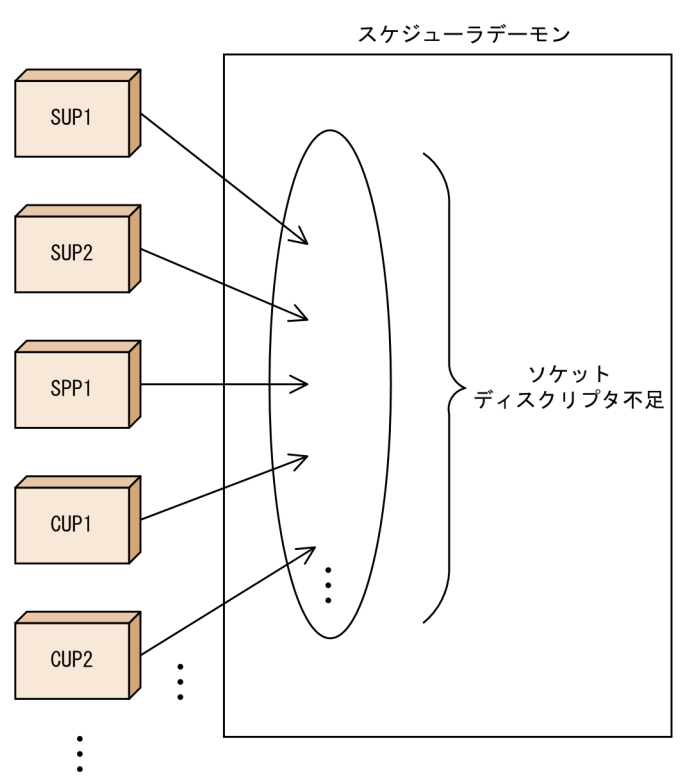

2 connect

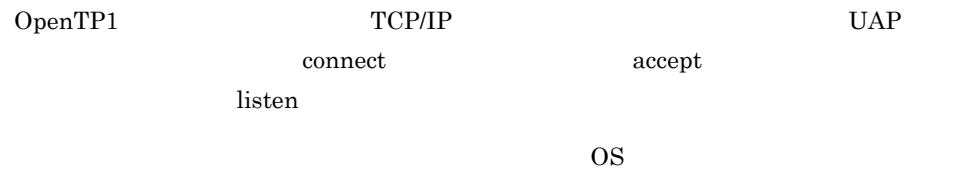

 $UAP$ 

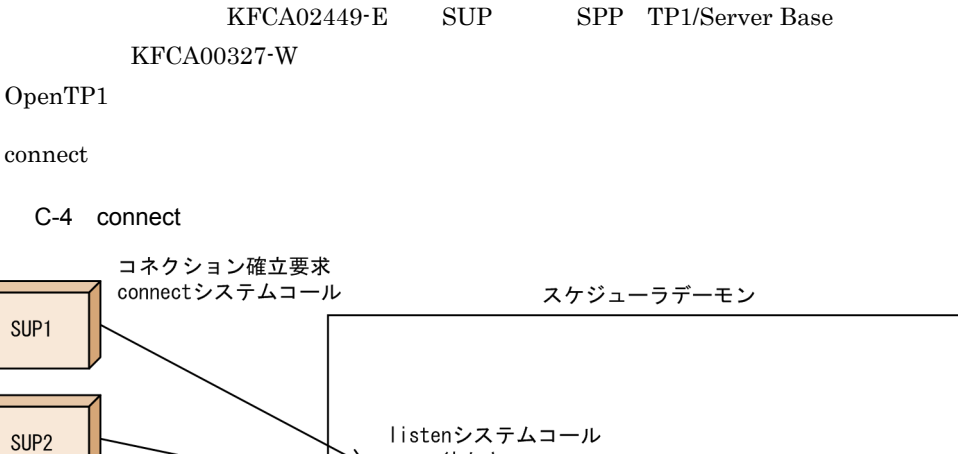

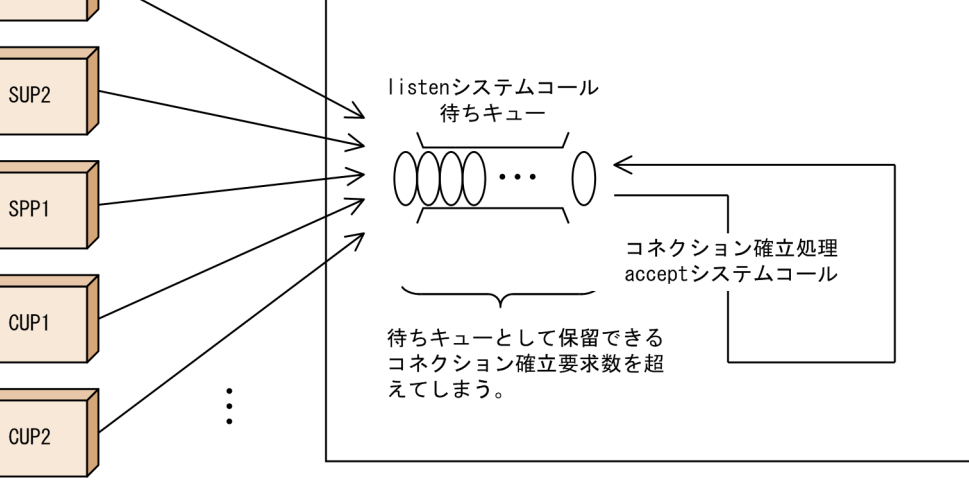

 $\vdots$ 

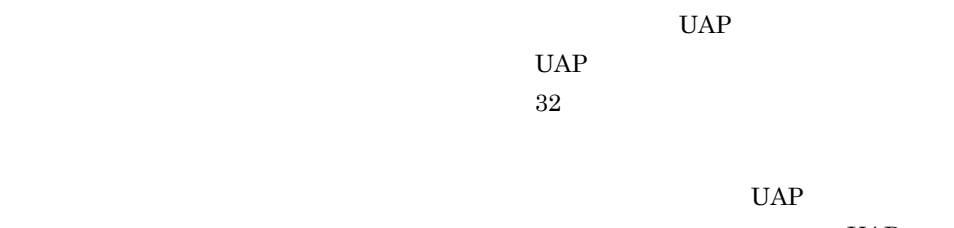

 $\overline{2}$ 

 $2$ 

 $C-5$ 

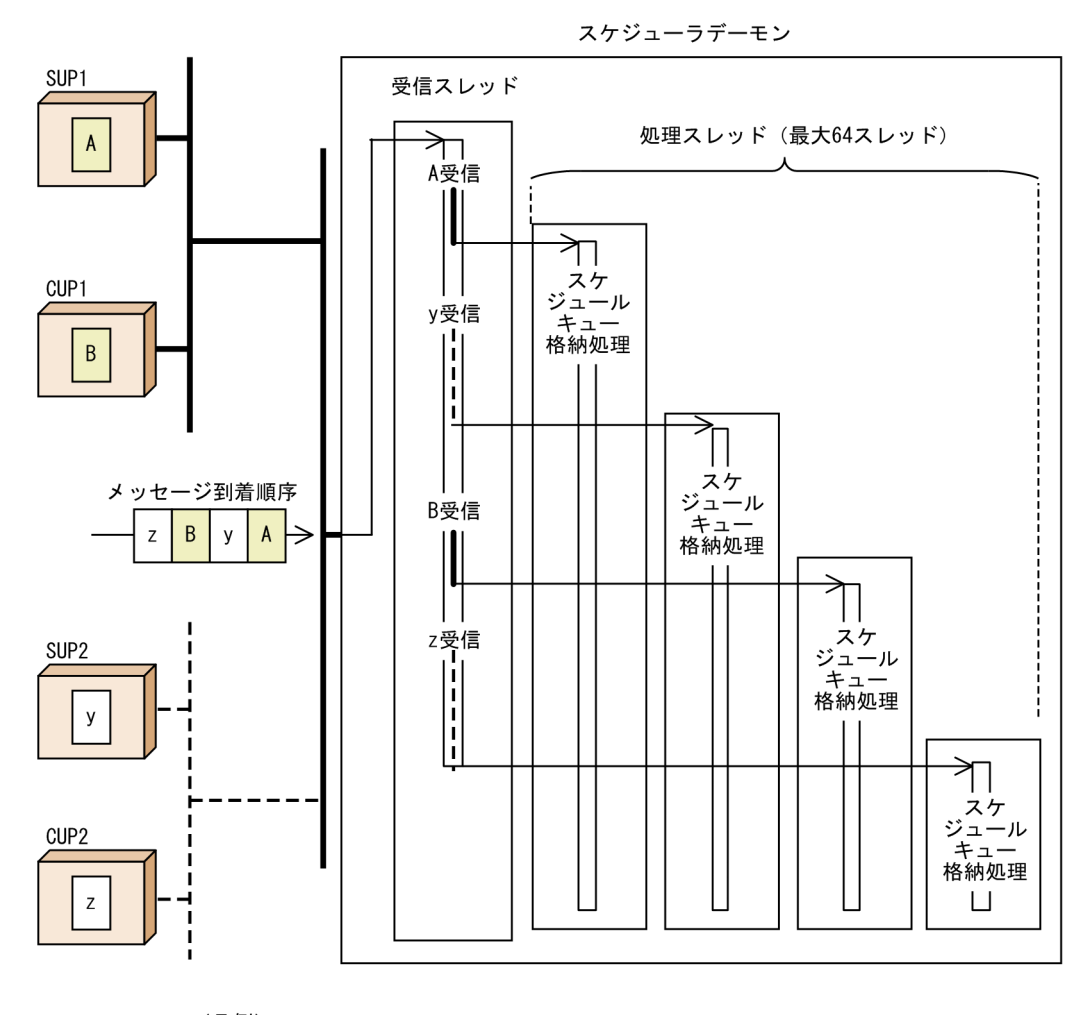

(凡例) ———— : 回線速度が速い。 ------: 回線速度が遅い。

 $4$ 

 $UAP$ 

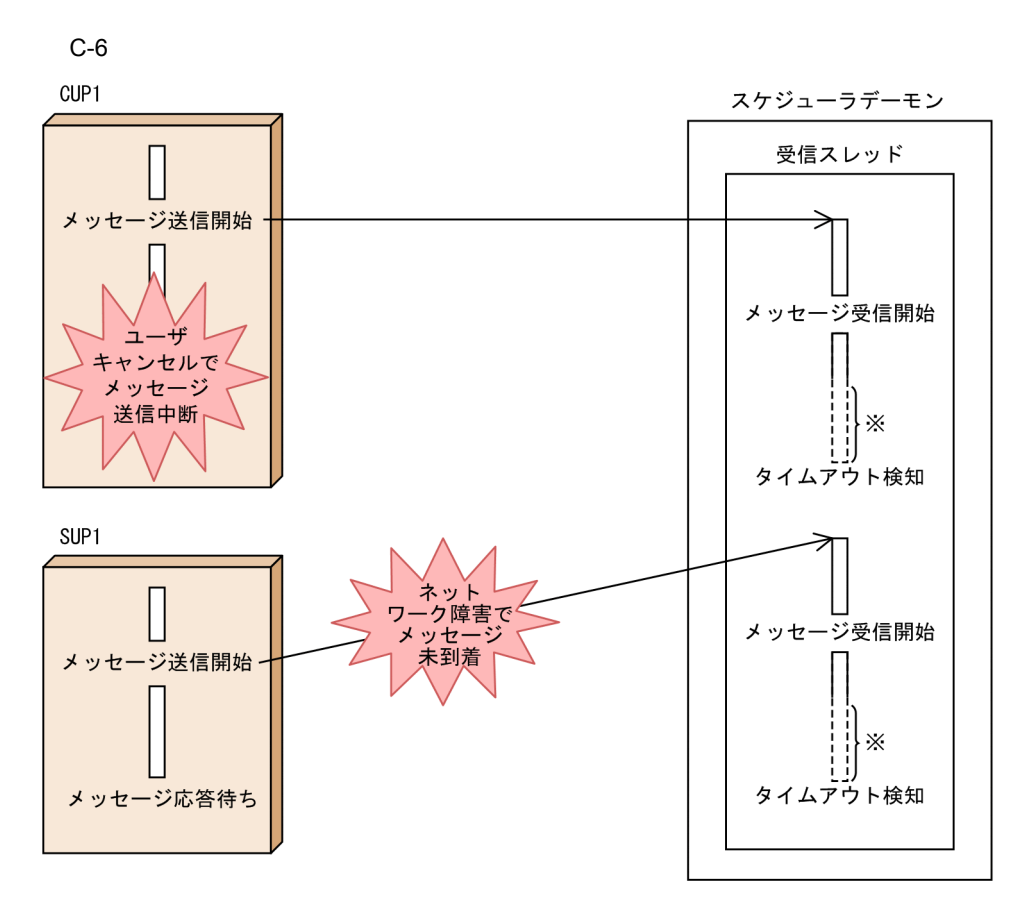

注※ タイムアウトを検知するまでは、受信処理は実行されません。

 $UAP$ 

KFCA00356-W

KFCA00356-W rpc\_server\_busy\_count OpenTP1

scdls T<sub>p</sub>  $\frac{1}{2}$  -p  $\frac{1}{2}$ 

 $C-7$ 

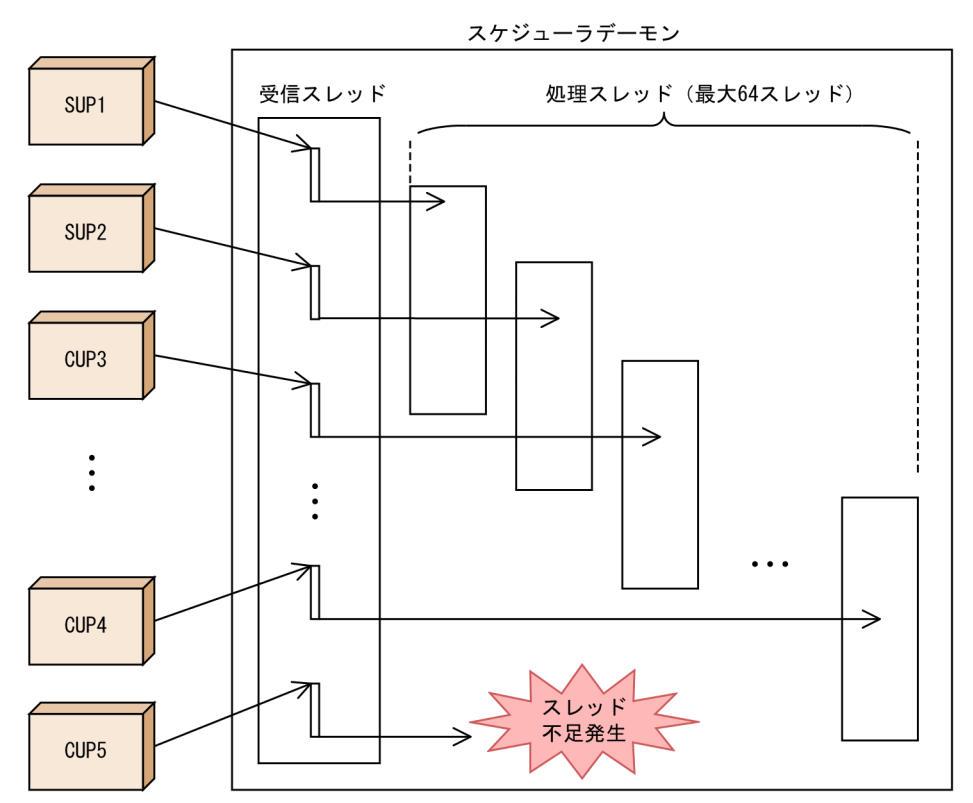

C.3 マルチスケジョン C.3

 $1$ 

 $UAP$  and  $1$ 

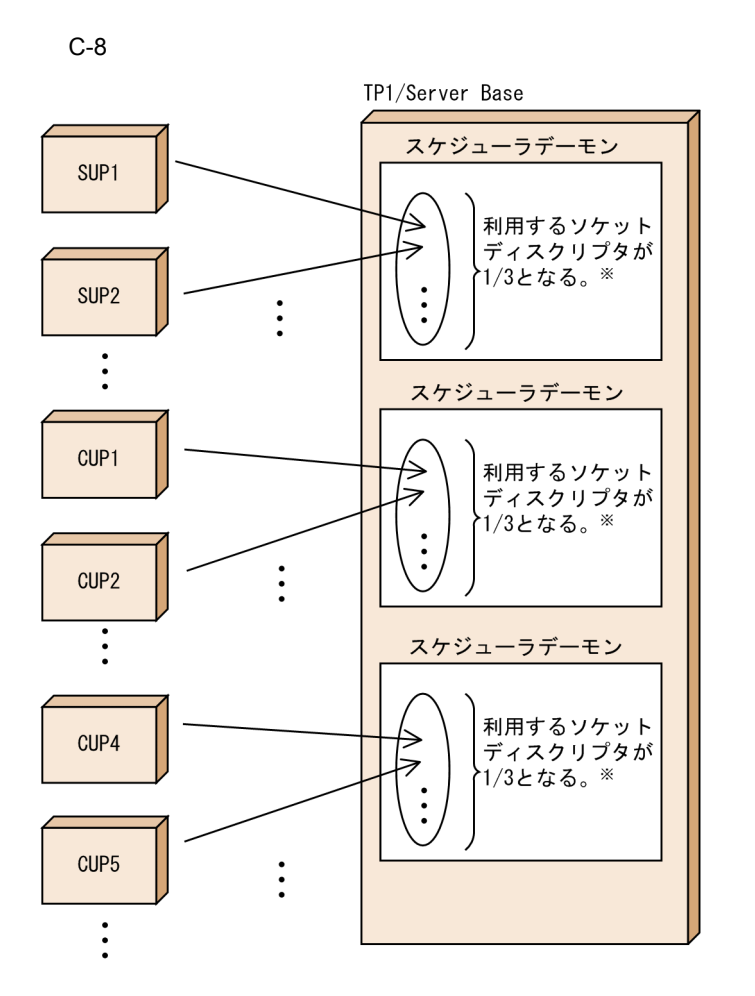

注※ スケジューラデーモン数を3と指定した場合です。

2 connect

 $UAP$  listen

connect  $\alpha$ 

### C-9 connect

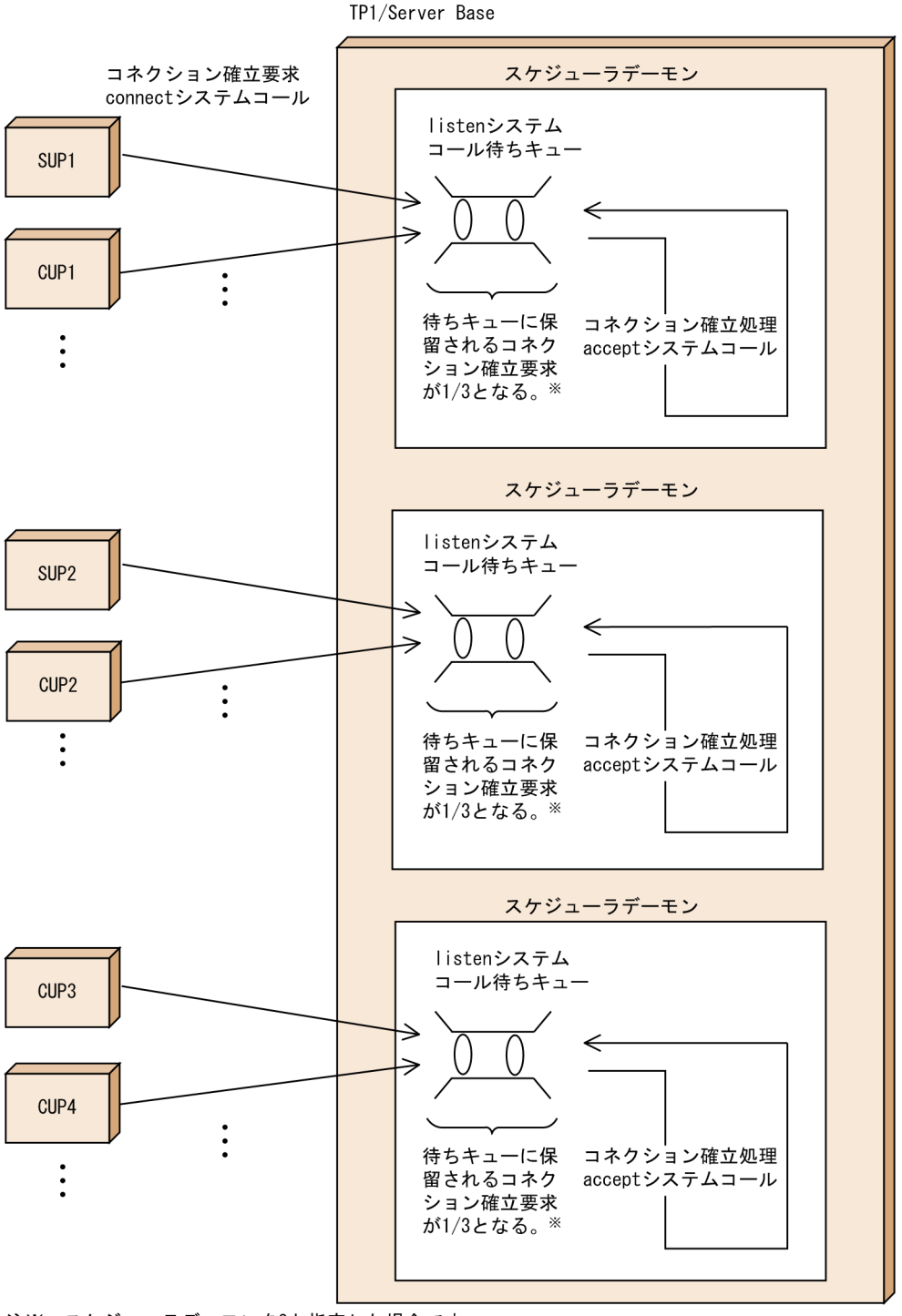

注※ スケジューラデーモンを3と指定した場合です。

 $UAP$  $UAP$ 

付録 C マルチスケジューラ機能の検討が必要なシステム構成例

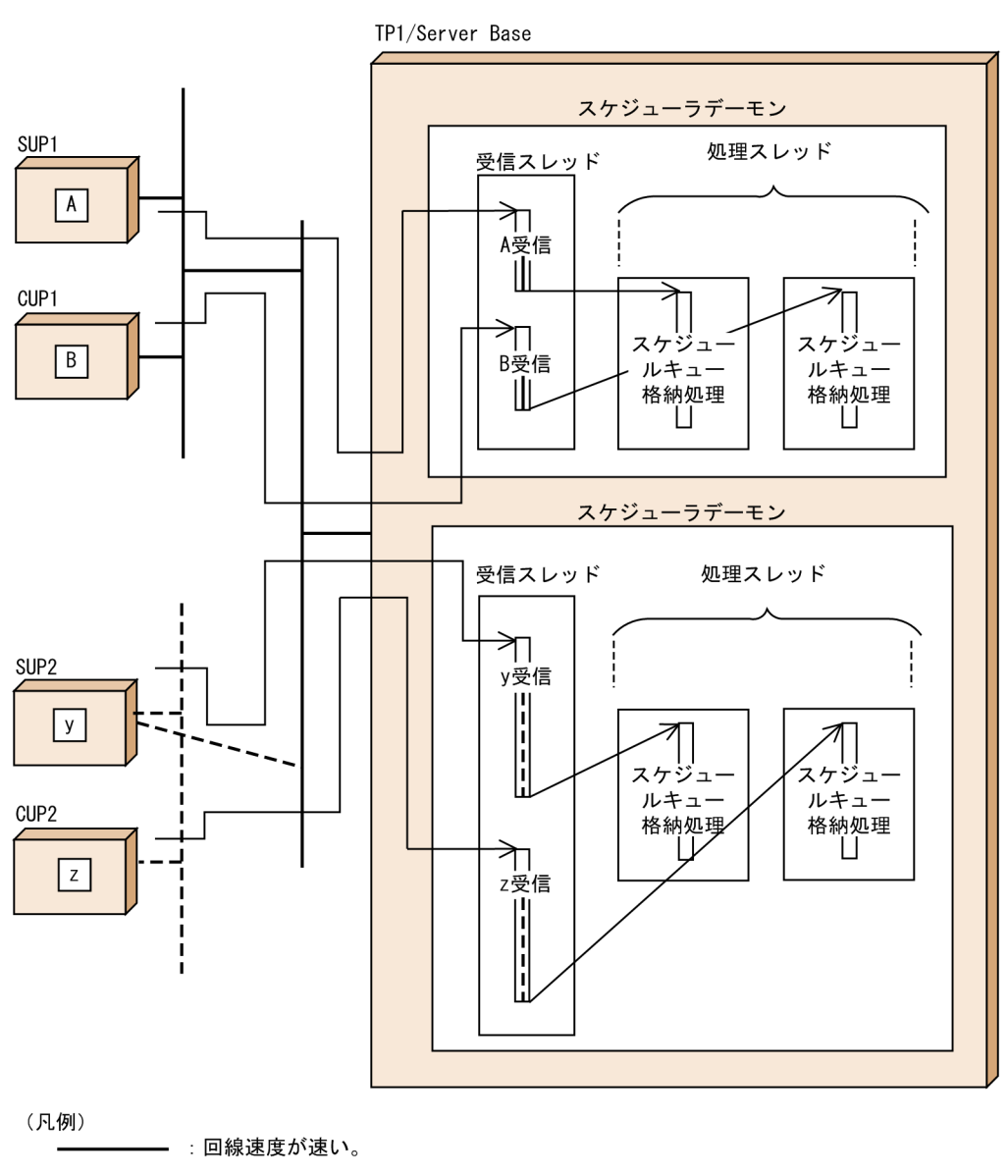

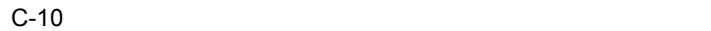

------ :回線速度が遅い。

付録 C マルチスケジューラ機能の検討が必要なシステム構成例

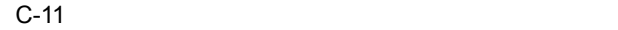

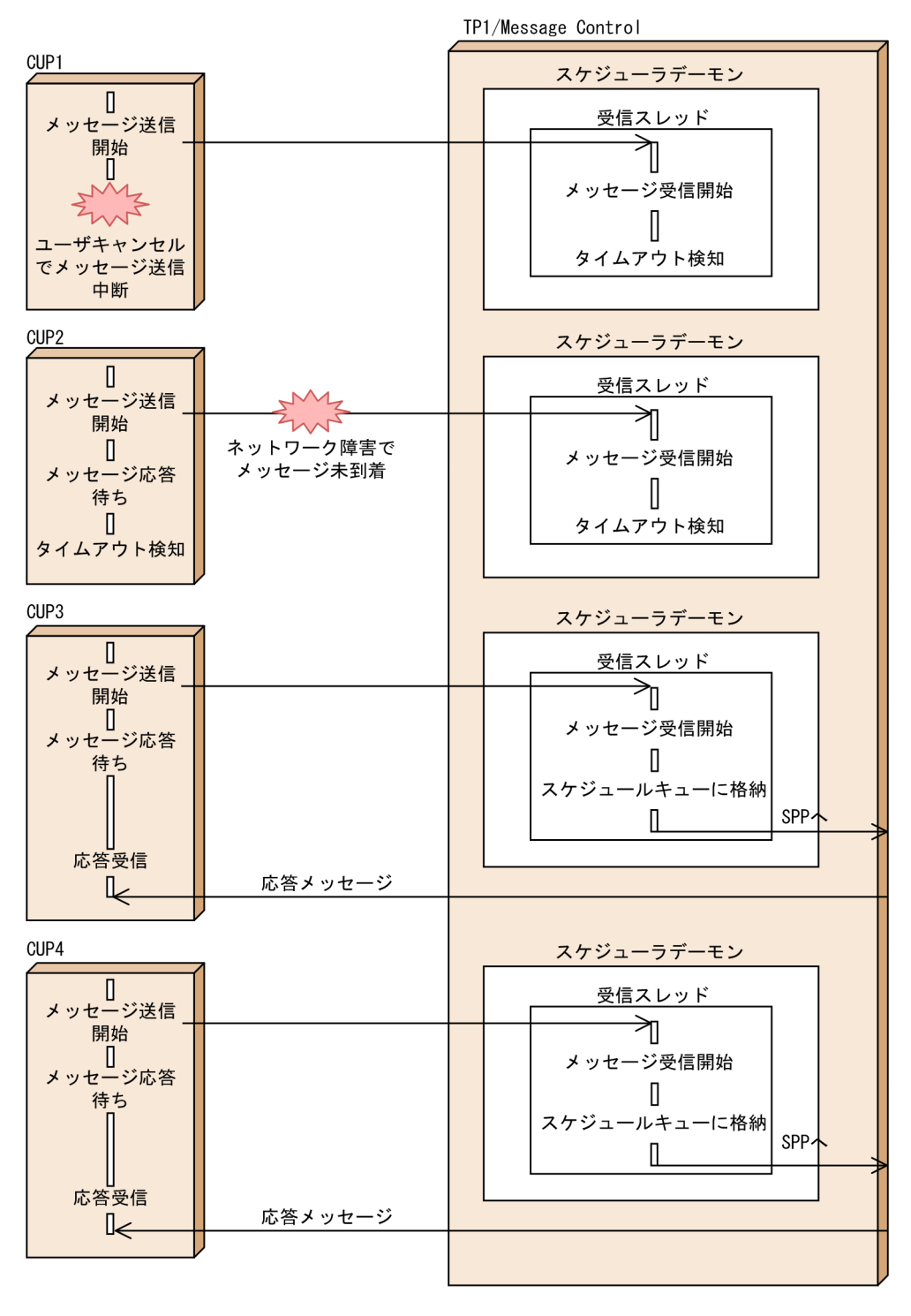

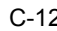

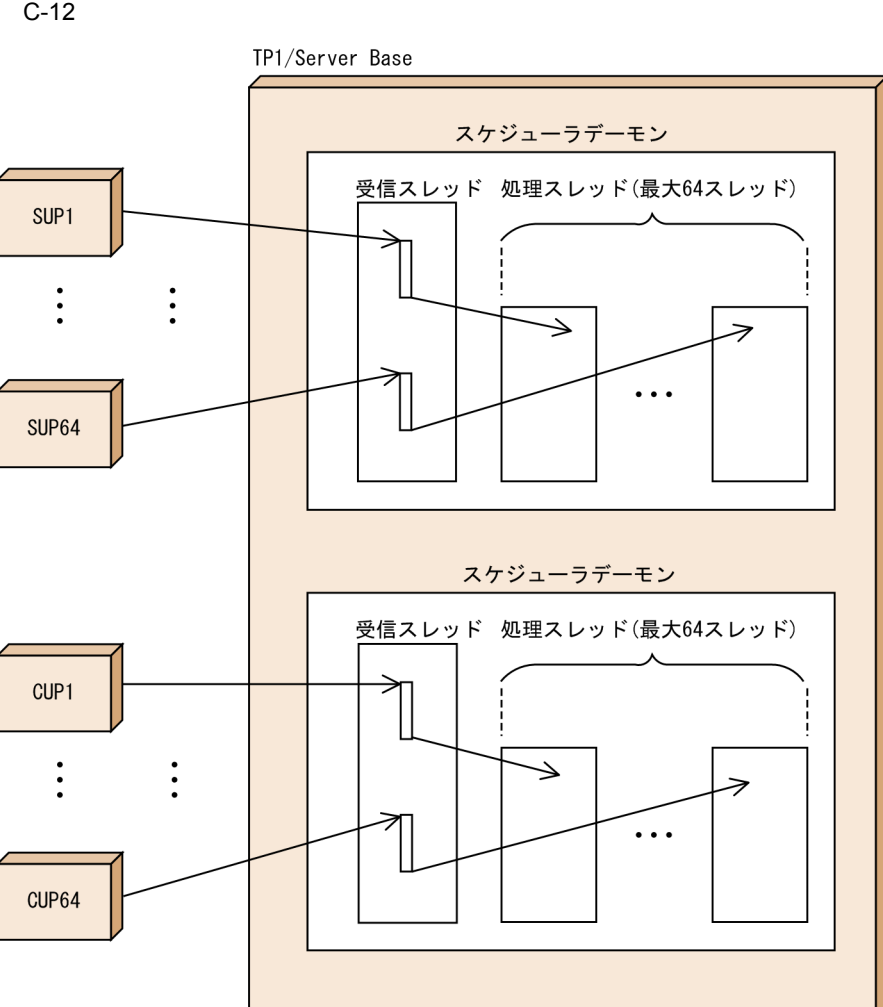

## $C.4$

1. TP1/Extension 1

TP1/Extension 1

OpenTP1 OpenTP1 TP1/Client/W TP1/Client/P  $2.$ 

3. OpenTP1

**•**

-t scdmulti

**•** マルチスケジューラ機能を使用したサービス要求は,マルチスケジューラ機能を使

scdmulti

OpenTP1
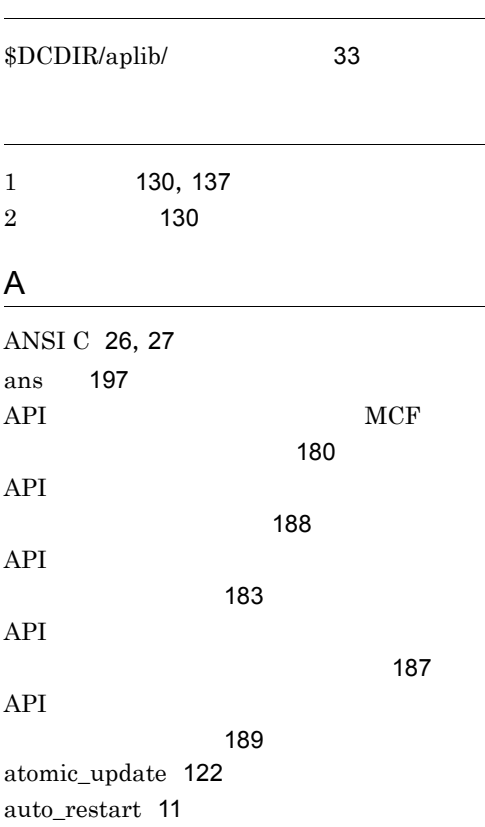

## B

balance count [36](#page-55-0), [89](#page-108-0) Base [404](#page-423-0),[411](#page-430-0)

## C

 $C++$  [26](#page-45-1)  $C++$  [27](#page-46-1) CBLDCADM('COMMAND ') [149](#page-168-0) CBLDCADM('COMPLETE') [11](#page-30-1),[157](#page-176-0) CBLDCADM('STATUS ') [157](#page-176-1) CBLDCDAM('CLOS') [271](#page-290-0) CBLDCDAM('END ') [285](#page-304-0) CBLDCDAM('HOLD') [272](#page-291-0) CBLDCDAM('OPEN') [271](#page-290-1) CBLDCDAM('READ') [271](#page-290-2)

CBLDCDAM('REWT') [271](#page-290-3) CBLDCDAM('RLES') [272](#page-291-1) CBLDCDAM('STAT') [278](#page-297-0) CBLDCDAM('STRT') [285](#page-304-1) CBLDCDAM('WRIT') [271](#page-290-4) CBLDCDMB('BSEK') [279](#page-298-0) CBLDCDMB('CLOS') [279](#page-298-1) CBLDCDMB('CRAT') [281](#page-300-0) CBLDCDMB('DGET') [279](#page-298-2) CBLDCDMB('DPUT') [280](#page-299-0) CBLDCDMB('GET ') [279](#page-298-3) CBLDCDMB('OPEN') [279](#page-298-4) CBLDCDMB('PUT ') [279](#page-298-5) CBLDCIST('CLOS') [330](#page-349-0) CBLDCIST('OPEN') [330](#page-349-1) CBLDCIST('READ') [330](#page-349-2) CBLDCIST('WRIT') [330](#page-349-3) CBLDCJNL('UJPUT ') [166](#page-185-0) CBLDCJUP('CLOSERPT') [168](#page-187-0) CBLDCJUP('OPENRPT ') [168](#page-187-1) CBLDCJUP('RDGETRPT') [168](#page-187-2) CBLDCLCK('GET ') [350](#page-369-0) CBLDCLCK('RELALL ') [351](#page-370-0) CBLDCLCK('RELNAME ') [351](#page-370-1) CBLDCLOG('PRINT ') [161](#page-180-0) CBLDCMCF('ADLTAP ') [188](#page-207-1) CBLDCMCF('CLOSE ') [17](#page-36-0),[22](#page-41-0) CBLDCMCF('COMMIT ') [214](#page-233-0) CBLDCMCF('CONTEND ') [195](#page-214-0), [210](#page-229-0) CBLDCMCF('EXECAP ') [219](#page-238-0) CBLDCMCF('MAINLOOP') [22](#page-41-1), [29](#page-48-0) CBLDCMCF('OPEN ') [17](#page-36-1),[22](#page-41-2) CBLDCMCF('RECEIVE ') [195](#page-214-1),[204](#page-223-0) CBLDCMCF('RECVSYNC') [196](#page-215-0),[207](#page-226-0) CBLDCMCF('REPLY ') [195](#page-214-2),[205](#page-224-0) CBLDCMCF('RESEND ') [212](#page-231-0) CBLDCMCF('ROLLBACK') [215](#page-234-0) CBLDCMCF('SEND ') [196](#page-215-1),[205](#page-224-1) CBLDCMCF('SENDRECV') [196](#page-215-2),[207](#page-226-1) CBLDCMCF('SENDSYNC') [196](#page-215-3),[206](#page-225-0) CBLDCMCF('TACTCN ') [181](#page-200-0)

CBLDCMCF('TACTLE ') [189](#page-208-1) CBLDCMCF('TDCTCN ') [181](#page-200-1) CBLDCMCF('TDCTLE ') [189](#page-208-2) CBLDCMCF('TDLQLE ') [189](#page-208-3) CBLDCMCF('TEMPGET ') [209](#page-228-0) CBLDCMCF('TEMPPUT ') [210](#page-229-1) CBLDCMCF('TIMERCAN') [229](#page-248-0) CBLDCMCF('TIMERSET') [229](#page-248-1) CBLDCMCF('TLSCN ') [181](#page-200-2) CBLDCMCF('TLSCOM ') [180](#page-199-1) CBLDCMCF('TLSLE ') [189](#page-208-4) CBLDCMCF('TLSLN ') [187](#page-206-1) CBLDCMCF('TOFLN ') [187](#page-206-2) CBLDCMCF('TONLN ') [187](#page-206-3) CBLDCPRF('PRFGETN ') [176](#page-195-0) CBLDCPRF('PRFPUT ') [176](#page-195-1) CBLDCRAP('CONNECT ') [113](#page-132-0) CBLDCRAP('DISCNCT ') [113](#page-132-1) CBLDCRPC('CALL ') [72](#page-91-0) CBLDCRPC('CLTSEND ') [83](#page-102-0) CBLDCRPC('DISCARDF') [78](#page-97-0) CBLDCRPC('DISCARDS' ) [79](#page-98-0) CBLDCRPC('GETCLADR') [82](#page-101-0) CBLDCRPC('GETERDES') [83](#page-102-1) CBLDCRPC('GETSVPRI') [82](#page-101-1) CBLDCRPC('GETWATCH') [82](#page-101-2) CBLDCRPC('OPEN ') [11](#page-30-2),[16](#page-35-0),[22](#page-41-3) CBLDCRPC('POLLANYR') [76](#page-95-0) CBLDCRPC('SETSVPRI') [81](#page-100-0) CBLDCRPC('SETWATCH') [82](#page-101-3) CBLDCRPC('SVRETRY ') [90](#page-109-0) CBLDCRSV('MAINLOOP') [16](#page-35-1),[29](#page-48-1) CBLDCRTS('RTSPUT ') [177](#page-196-0) CBLDCTAM('ERS ')('ERSR')('BRS ')('BRSR') [296](#page-315-0) CBLDCTAM('FxxR')('FxxU')('VxxR')('VxxU' ) [295](#page-314-0) CBLDCTAM('GST ') [298](#page-317-0) CBLDCTAM('INFO') [299](#page-318-0) CBLDCTAM('MFY ')('MFYS')('STR ')('WFY ')('WFYS')('YTR ') [295](#page-314-1) CBLDCTRN('BEGIN ') [116](#page-135-0) CBLDCTRN('C-COMMIT') [116](#page-135-1)

CBLDCTRN('C-ROLL ') [116](#page-135-2) CBLDCTRN('INFO ') [147](#page-166-0) CBLDCTRN('RMSELECT') [338](#page-357-0) CBLDCTRN('U-COMMIT') [116](#page-135-3) CBLDCTRN('U-ROLL ') [116](#page-135-4) CBLDCUTO('T-STATUS') [70](#page-89-0) CBLDCXAT('CONNECT ') [174](#page-193-0) CCLSEVT [240](#page-259-0),[258](#page-277-0) CERREVT [240](#page-259-1),[256](#page-275-0) COBOL-UAP [28](#page-47-0) COBOL2002 [28](#page-47-1) COBOL85 [28](#page-47-2) COBOL [26](#page-45-2) COBOL [28](#page-47-3) COBOL: [28](#page-47-4) COBOL [404](#page-423-1),[451](#page-470-0) cont [198](#page-217-0) COPNEVT [240](#page-259-2),[257](#page-276-0) CUP [8](#page-27-0) CUP [83](#page-102-2)  $C = 26$  $C = 26$  $C$  and  $27$  $C \longrightarrow C++$ 場合 [26](#page-45-4) D damload [268](#page-287-0) DAM TAM [292](#page-311-0) DAM [404](#page-423-2),[423](#page-442-0) DAM [268](#page-287-1) DAM [48](#page-67-0),[268](#page-287-2) DAM [271](#page-290-5),[279](#page-298-6)  $DAM$  [268](#page-287-3)  $DAM$  [278](#page-297-1)  $DAM$  [282](#page-301-0) dc adm\_call\_command [149](#page-168-1)  $dc$  adm complete  $11,157$  $11,157$  $11,157$ dc\_adm\_get\_nd\_status\_begin [396](#page-415-0) dc\_adm\_get\_nd\_status\_done [396](#page-415-1) dc\_adm\_get\_nd\_status\_next [396](#page-415-2)

 $dc\_rpc\_mainloop$  [16](#page-35-2), [29](#page-48-3) dc rpc open  $11, 16, 22$  $11, 16, 22$  $11, 16, 22$  $11, 16, 22$  $11, 16, 22$ dc\_rpc\_poll\_any\_replies [76](#page-95-1) dc\_rpc\_service\_retry [90](#page-109-1) dc\_rpc\_set\_service\_prio [81](#page-100-1) dc\_rpc\_set\_watch\_time [82](#page-101-7) dc rts utrace put [177](#page-196-1) dc tam close [297](#page-316-0) dc\_tam\_delete [296](#page-315-1)  $dc_{\text{tam\_get\_inf}}$  [298](#page-317-1) dc\_tam\_open [295](#page-314-2) dc\_tam\_read [295](#page-314-3) dc\_tam\_rewrite [295](#page-314-4) dc\_tam\_status [299](#page-318-1) dc\_tam\_write [295](#page-314-5)  $dc$ <sub>trn</sub> begin [116](#page-135-5), [218](#page-237-0) dc\_trn\_chained\_commit [116](#page-135-6), [117](#page-136-0) dc\_trn\_chained\_rollback [116](#page-135-7), [118](#page-137-0)  $dc$  trn info  $147$ dc\_trn\_rm\_select [338](#page-357-1) dc\_trn\_unchained\_commit [116](#page-135-8), [117](#page-136-1) dc\_trn\_unchained\_rollback [116](#page-135-9), [118](#page-137-1) dc\_uto\_test\_status [70](#page-89-1) dc\_xat\_connect [174](#page-193-1) DCADM.cbl [451](#page-470-1) DCDAM.cbl [451](#page-470-2) DCDMB.cbl [451](#page-470-3) DCIST.cbl [451](#page-470-4) DCJNL.cbl [451](#page-470-5) DCJUP.cbl [451](#page-470-6) DCLCK.cbl [451](#page-470-7) DCLOG.cbl [451](#page-470-8) DCMCF.cbl [451](#page-470-9) DCPRF.cbl [451](#page-470-10) DCRAP.cbl [451](#page-470-11) DCRPC.cbl [451](#page-470-12) DCRSV.cbl [451](#page-470-13)  $d$ csvstart [11](#page-30-5), [16](#page-35-4), [21](#page-40-0)  $d$ csvstop [11](#page-30-6), [16](#page-35-5), [22](#page-41-8) DCTAM.cbl [451](#page-470-14) DCTRN.cbl [451](#page-470-15) DCUTO.cbl [451](#page-470-16) DCXAT.cbl [451](#page-470-17)

E ERREVT1 [238](#page-257-0),[244](#page-263-0) ERREVT2 [215](#page-234-2),[220](#page-239-0),[229](#page-248-4),[239](#page-258-0),[245](#page-264-0) ERREVT3 [215](#page-234-3),[229](#page-248-5),[239](#page-258-1),[247](#page-266-0) ERREVT4 [220](#page-239-1), [239](#page-258-2), [249](#page-268-0) ERREVTA [239](#page-258-3),[250](#page-269-0) EX [283](#page-302-0),[306](#page-325-0),[350](#page-369-2) I IDL-only TxRPC [386](#page-405-0) IDL コンパイラ [390](#page-409-0)  $IDL$  [390](#page-409-1) ISAM [332](#page-351-0) ISAM/B [332](#page-351-1) ISAM [48](#page-67-1),[332](#page-351-2) IST [48](#page-67-2),[326](#page-345-0) IST [326](#page-345-1), [327](#page-346-0) IST [330](#page-349-8) IST [330](#page-349-9)  $IST$  [329](#page-348-0)  $IST$  [331](#page-350-0)  $\overline{\text{IST}}$  [328](#page-347-0)  $\overline{\text{IST}}$  [330](#page-349-10) J jnlrput [168](#page-187-3) jnlrput [168](#page-187-4) K K&R [26](#page-45-5) L lckrminf [355](#page-374-0)  $\log_{10} 161$  $\log_{10} 161$ M MCF [5](#page-24-0)

delvcmd [404](#page-423-3),[449](#page-468-0) DNS [97](#page-116-0)

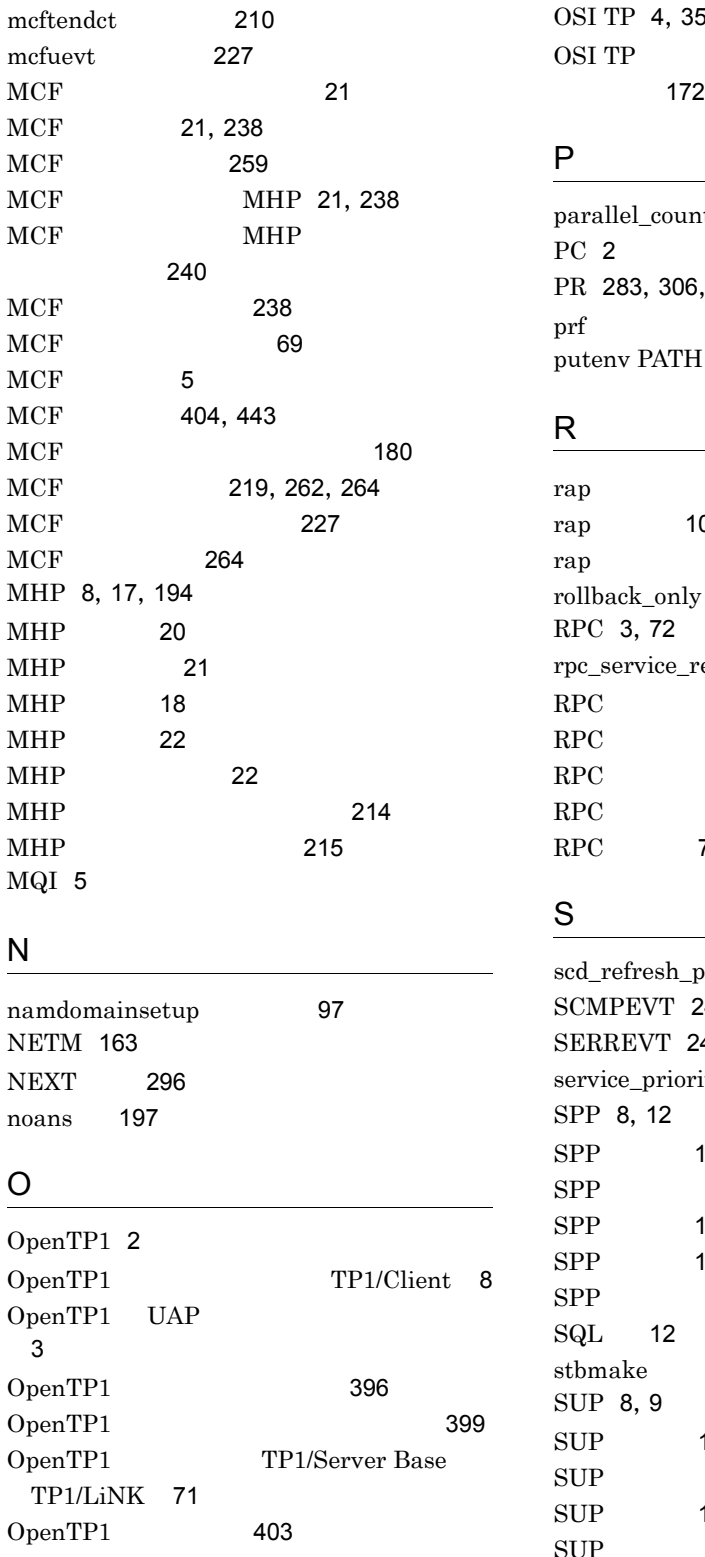

 $58$ OSI TP  $\sqrt{ }$ 

 $it$  [36](#page-55-1) [350](#page-369-3) [176](#page-195-4) [149](#page-168-2)

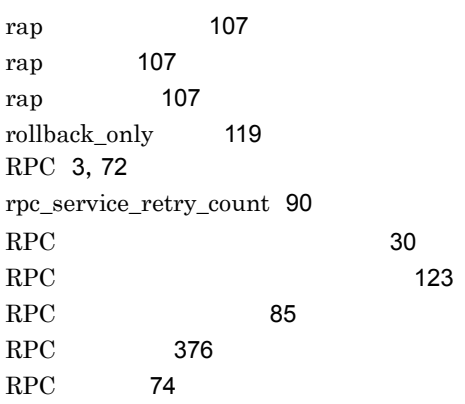

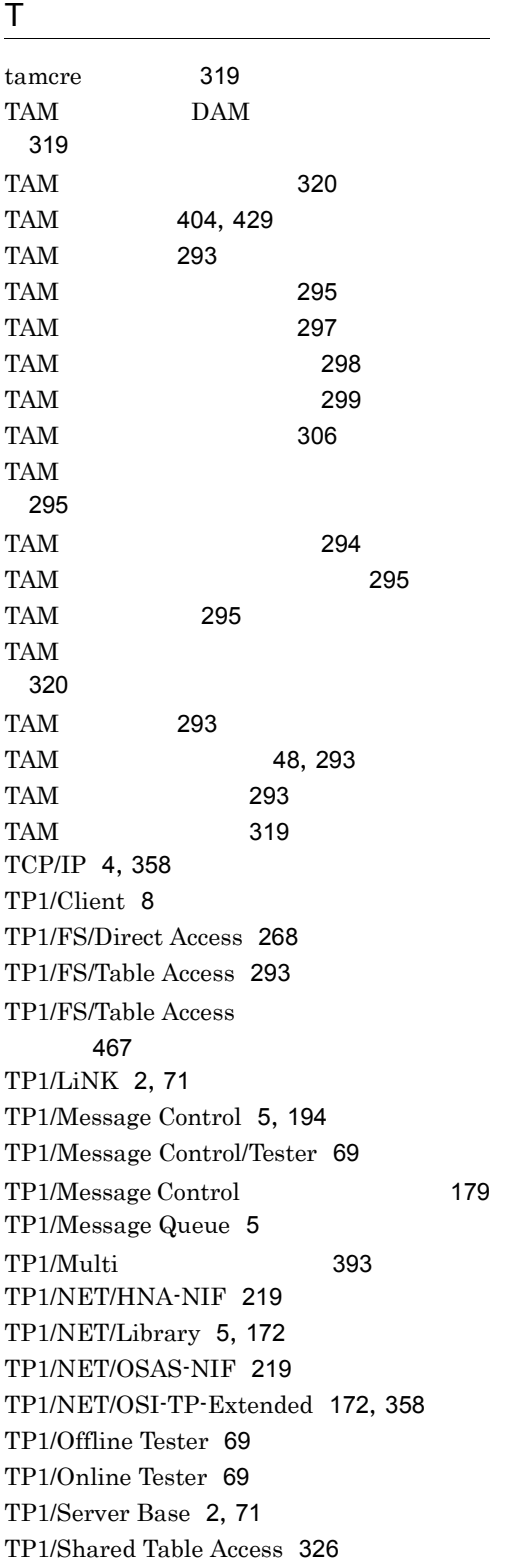

tpacall() [363](#page-382-0) TPADVERTISE [375](#page-394-0) tpadvertise() [375](#page-394-1) tpalloc() [373](#page-392-0) TPCALL [362](#page-381-0),[363](#page-382-1) tpcall() [362](#page-381-1) TPCONNECT [366](#page-385-0) tpconnect() [366](#page-385-1) TPDISCON [367](#page-386-0) tpdiscon() [367](#page-386-1) tpfree() [374](#page-393-0) TPGETRPLY [363](#page-382-2) tpgetrply() [363](#page-382-3) tprealloc() [373](#page-392-1) TPRECV [367](#page-386-2) tprecv() [367](#page-386-3) TPRETURN [367](#page-386-4),[375](#page-394-2) tpreturn() [367](#page-386-5),[375](#page-394-3) TPSEND [366](#page-385-2) tpsend() [366](#page-385-3) tpservice() [374](#page-393-1) tpstbmk [31](#page-50-1) TPSVCSTART [374](#page-393-2) tptypes() [374](#page-393-3) TPUNADVERTISE [375](#page-394-4) tpunadvertise() [375](#page-394-5) transaction\_mandatory [388](#page-407-0) transaction\_optional [388](#page-407-1) trnlnkrm [335](#page-354-0) trnmkobj [335](#page-354-1) trnrmid [337](#page-356-0) trnstring [337](#page-356-1) tx\_begin() [380](#page-399-0) tx\_close() [379](#page-398-0) tx\_commit() [380](#page-399-1) tx\_info() [381](#page-400-0) tx\_open() [379](#page-398-1) tx\_rollback() [380](#page-399-2) tx\_set\_commit\_return() [381](#page-400-1) tx\_set\_transaction\_control() [381](#page-400-2) tx set transaction timeout() [381](#page-400-3) TX\_ 関数 [379](#page-398-2),[388](#page-407-2) TX\_ 関数の時間監視 [383](#page-402-0)

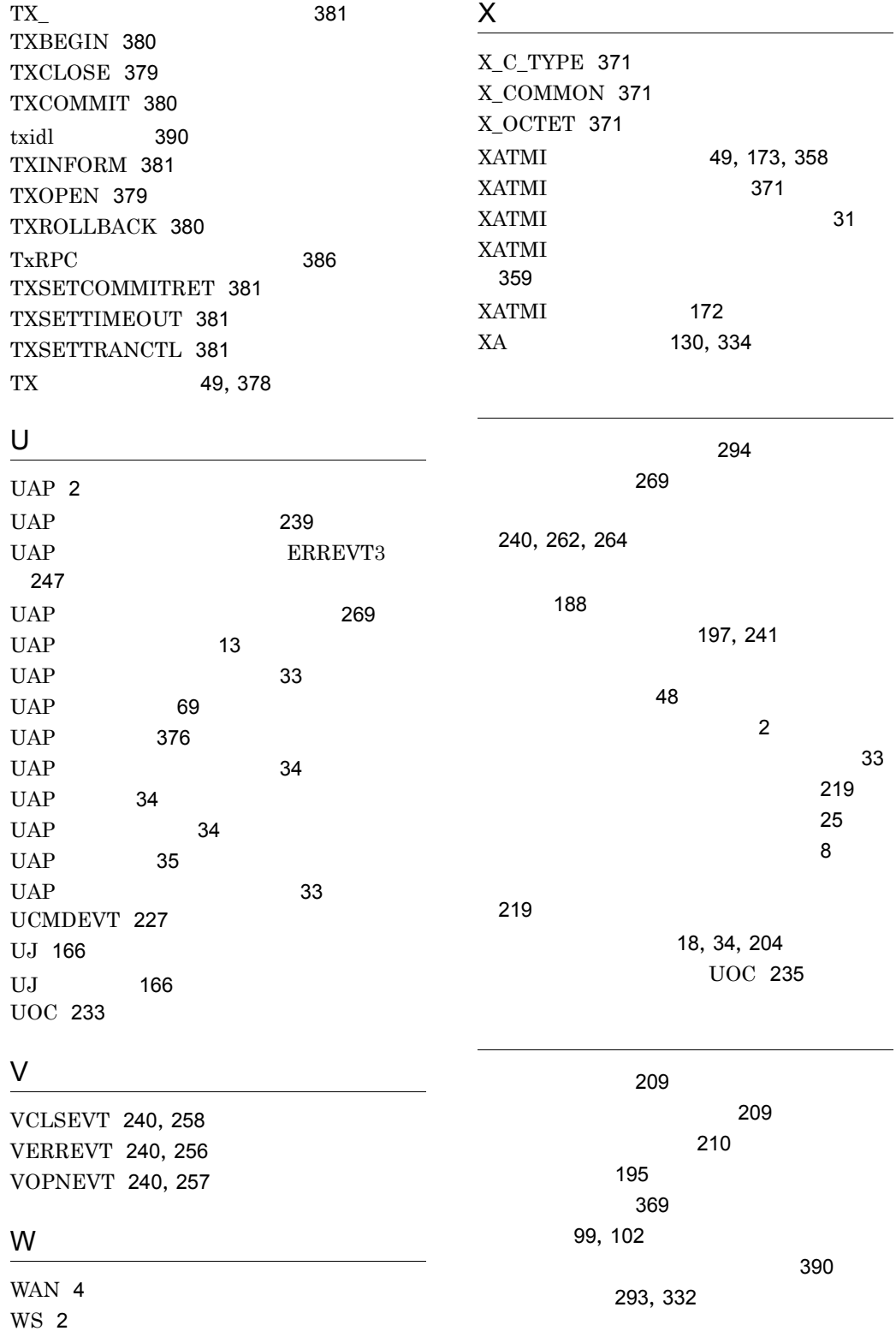

491

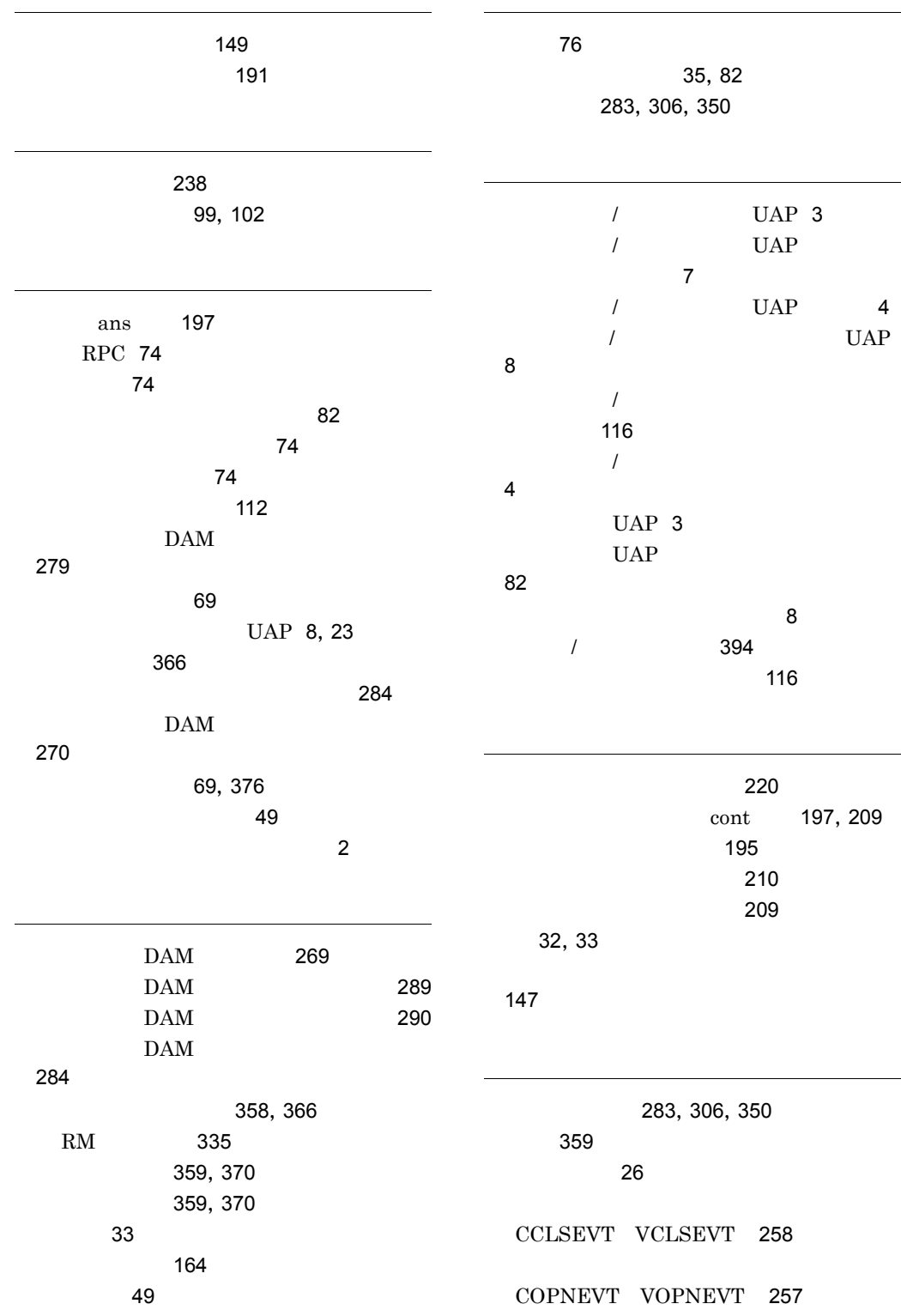

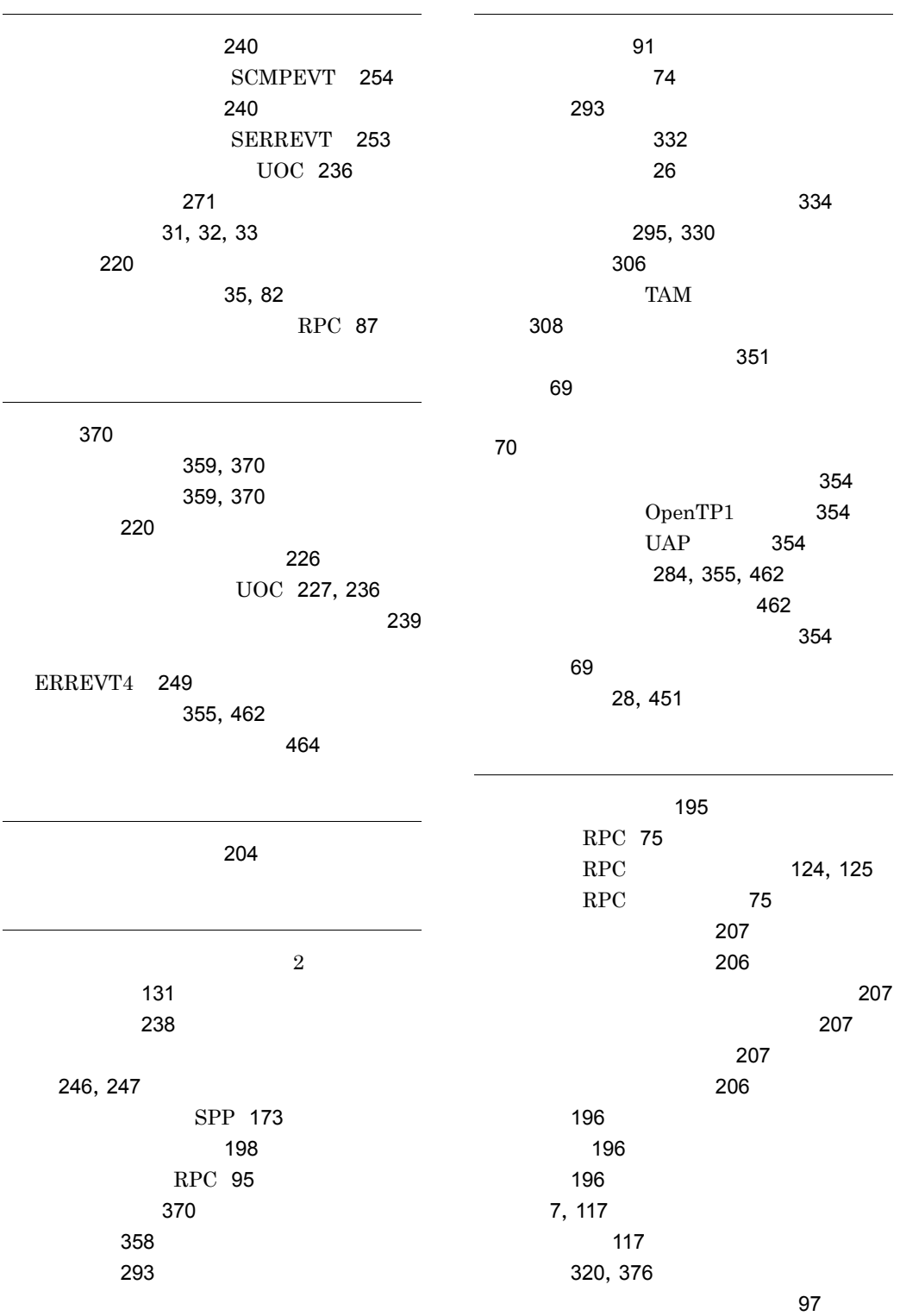

ドメイン名 [97](#page-116-3) トランザクション [7](#page-26-3)  $\mathcal{L}$ DAM ブロックへのアクセス [273](#page-292-0)  $\sim$  [147](#page-166-3)  $\sim$  [148](#page-167-1) [48](#page-67-7),[116](#page-135-12),[214](#page-233-3),[378](#page-397-1),[388](#page-407-3) [81](#page-100-3), [121](#page-140-0), [388](#page-407-4) [122](#page-141-1) UAP [122](#page-141-2) [214](#page-233-4) [365](#page-384-0), [368](#page-387-0) TAM [299](#page-318-3)  $\sim$  [116](#page-135-13) [124](#page-143-1), [129](#page-148-0) RPC [81](#page-100-4), [124](#page-143-2) UAP [117](#page-136-5) 入力パラメタ [74](#page-93-6) 入力パラメタ長 [74](#page-93-7) UOC [235](#page-254-1) 入力元論理端末名称 [222](#page-241-0)  $\sim$  [279](#page-298-14) ネットワーク内の位置 [2](#page-21-8) [140](#page-159-0)  $\overline{3}$  $\overline{3}$  $\overline{3}$  $\sim$  [43](#page-62-0)  $6,41$  $6,41$  $6,41$ [399](#page-418-2)  $\overline{\phantom{a}}$  $\mathbf{R}$ [290](#page-309-1),[307](#page-326-0) DAM イルの場合)[284](#page-303-5) [282](#page-301-6), [289](#page-308-1), [306](#page-325-7), [350](#page-369-8) 排他制御モード [283](#page-302-5),[306](#page-325-8),[350](#page-369-9) 排他の解除方法 [351](#page-370-5) 排他の指定単位 [306](#page-325-9) DAM の場合)[283](#page-302-6) 排他の対象となる資源 [350](#page-369-10) [353](#page-372-1) [351](#page-370-6) [283](#page-302-7), [306](#page-325-10), [350](#page-369-11) [32](#page-51-3), [33](#page-52-8) ハッシュ形式 [293](#page-312-8) バッファ形式 1 [203](#page-222-2) バッファ形式 2 [203](#page-222-3) noans [197](#page-216-5) RPC [74](#page-93-8), [80](#page-99-1) RPC [126](#page-145-0), [127](#page-146-0) [113](#page-132-4) UAP [36](#page-55-2) [16](#page-35-10), [21](#page-40-6), [35](#page-54-4) [195](#page-214-9) 非同期応答型 RPC [76](#page-95-3) RPC [79](#page-98-2)  $RPC$  [125](#page-144-1) 非同期応答型 RPC の応答の受信 [76](#page-95-4)  $RPC$  [77](#page-96-0) 非同期型のメッセージ受信 [204](#page-223-6) 非同期型のメッセージ送信 [205](#page-224-4) 非同期プリペア最適化 [136](#page-155-0) RPC [81](#page-100-5) MHP [228](#page-247-0) MHP [229](#page-248-7)

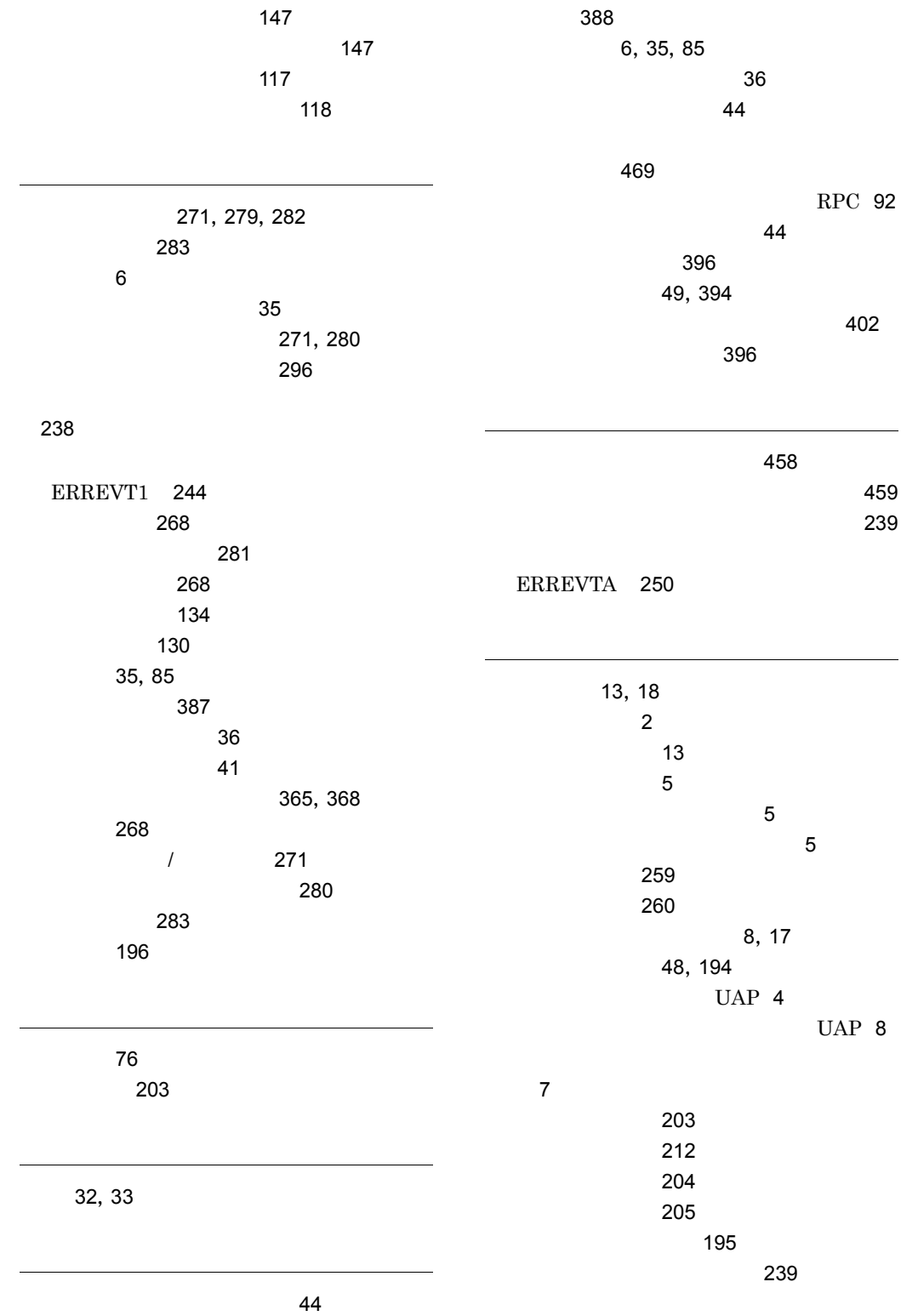

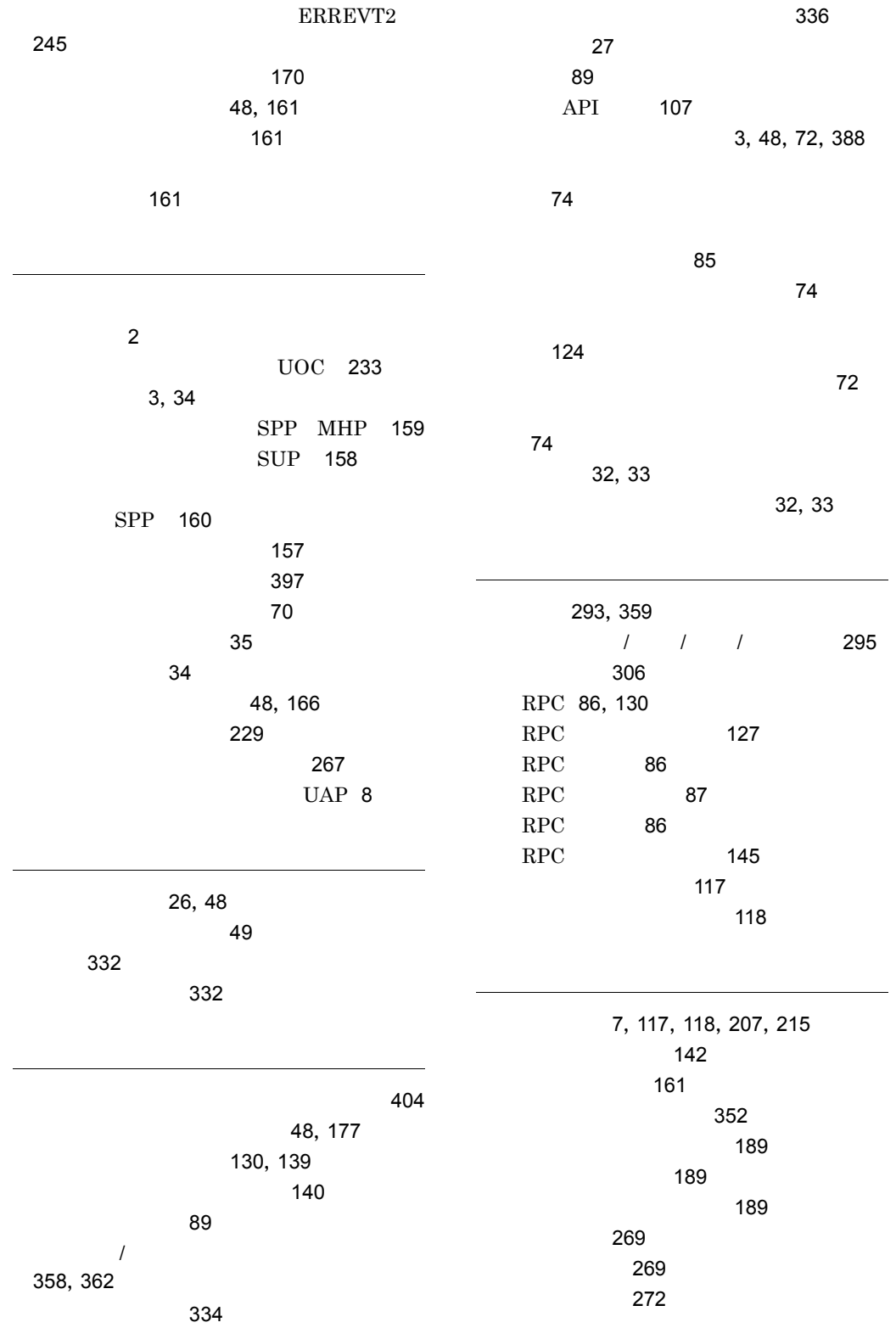

論理メッセージとセグメント [203](#page-222-7)

 $\sim$  [2](#page-21-12)

論理メッセージ [203](#page-222-6)